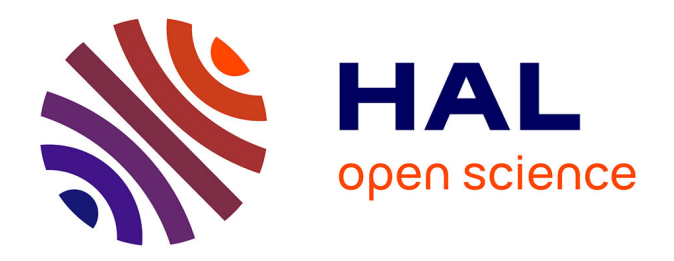

## **De l'exosphère à la magnétosphère des objets planétaires faiblement magnétisés : optimisation de modélisations parallélisées pour une application à Ganymède**

Ludivine Leclercq

### **To cite this version:**

Ludivine Leclercq. De l'exosphère à la magnétosphère des objets planétaires faiblement magnétisés : optimisation de modélisations parallélisées pour une application à Ganymède. Astrophysique [astroph]. Université Paris Saclay (COmUE), 2015. Français. NNT: 2015SACLV017. tel-01256191v2

## **HAL Id: tel-01256191 <https://insu.hal.science/tel-01256191v2>**

Submitted on 6 Jul 2016

**HAL** is a multi-disciplinary open access archive for the deposit and dissemination of scientific research documents, whether they are published or not. The documents may come from teaching and research institutions in France or abroad, or from public or private research centers.

L'archive ouverte pluridisciplinaire **HAL**, est destinée au dépôt et à la diffusion de documents scientifiques de niveau recherche, publiés ou non, émanant des établissements d'enseignement et de recherche français ou étrangers, des laboratoires publics ou privés.

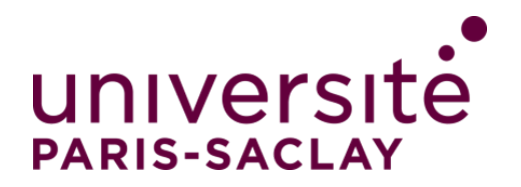

**NNT :** 2015SACLV017

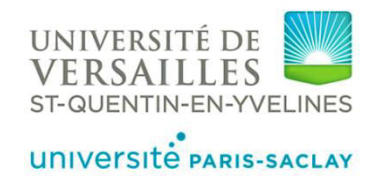

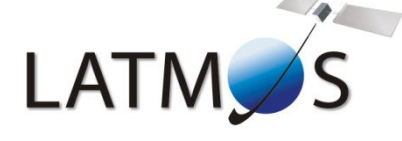

## THESE DE DOCTORAT DE L'UNIVERSITE PARIS-SACLAY PREPAREE A L'UNIVERSITE VERSAILLES SAINT-QUENTIN EN YVELINES

ECOLE DOCTORALE N° 127 Astronomie & Astrophysique d'Ile de France

Spécialité de doctorat : Sciences de l'Univers

Par

### **Melle Ludivine Leclercq**

De l'exosphère à la magnétosphère des objets planétaires faiblement magnétisés : optimisation de modélisations parallélisées pour une application à Ganymède

**Thèse présentée et soutenue à Paris, le 6 Octobre 2015 :** 

## **Composition du Jury :**

Professeur, UVSO/LATMOS Présidente Mme, Galand, Marina Professeur associé, Imperial College - Département de Physique Rapporteur<br>M., Génot, Vincent Astronome, IRAP M., Génot, Vincent M., Louarn, Philippe Directeur de recherche, IRAP Examinateur M., Leblanc, François Directeur de recherche, LATMOS Directeur de thèse M., Modolo, Ronan Maître de conférences, UVSQ/LATMOS Directeur de thèse

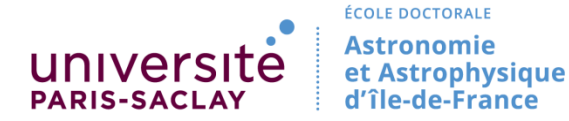

**Titre :** De l'exosphère à la magnétosphère des objets planétaires faiblement magnétisés : optimisation de modélisations parallélisées pour une application à Ganymède

**Mots clés :** Ganymède, Plasma, Magnétosphère, Exosphère

**Résumé :** Ganymède, une lune de Jupiter, est le plus grand et le plus massif des satellites de notre système solaire. Cet objet a été observé depuis la Terre, notamment grâce au télescope Hubble (HST), et in situ par la sonde *Galileo*. Grâce à ces observations, une atmosphère très ténue, ou exosphère, principalement composée d'hydrogène, d'oxygène et d'oxygène moléculaire, a été détectée au voisinage de Ganymède. Ganymède est l'unique lune du système solaire possédant son propre champ magnétique intrinsèque, qui, en interagissant avec le plasma magnétosphérique jovien, génère une minimagnétosphère. Cette magnétosphère est imbriquée dans celle de Jupiter. C'est le seul cas connu d'interaction entre deux magnétosphères. *Galileo* est l'une des seules sondes spatiales ayant investigué l'environnement complexe de Ganymède. La prochaine mission spatiale qui étudiera ce satellite est une mission européenne de l'ESA : JUICE (JUpiter ICy moon Exploration). Dans le cadre de cette mission, et dans un but de mieux connaître ce satellite, mon travail de thèse a consisté à modéliser l'environnement global neutre et ionisé de Ganymède.

La première partie de mon travail de thèse a été consacrée à l'étude de l'exosphère de Ganymède à l'aide d'un modèle 3D Monte-Carlo. J'ai parallélisé ce modèle afin d'améliorer ses performances et d'enrichir la physique décrite par le modèle. Les résultats sont comparés à ceux d'autres modèles, ainsi que les observations effectuées par le HST et *Galileo*. L'environnement ionisé, en particulier la magnétosphère de Ganymède, a été ensuite étudié à l'aide d'un modèle hybride parallèle 3D, notamment en se plaçant dans les conditions d'observations de Ganymède par *Galileo*. Les résultats sont globalement cohérents avec les observations, et concordent avec ceux d'autres modèles, mais montrent néanmoins une nécessité d'améliorer significativement la résolution spatiale du modèle. De ce fait, une partie significative de mon travail de thèse a été dédiée au développement et à l'implémentation d'une approche multi-grilles au sein du modèle hybride, pour améliorer la résolution spatiale d'un facteur 2 dans le voisinage proche du satellite. Enfin, les résultats obtenus avec ce modèle optimisé sont confrontés aux observations de *Galileo.*

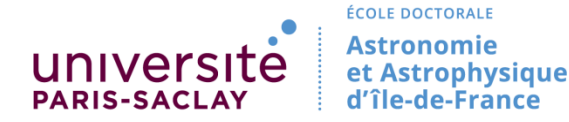

**Title :** From exosphere to magnetosphere of planetary objects : optimization of parallelized modelisations for an application to Ganymede

**Keywords :** Ganymede, Plasma, Magnetosphere, Exosphere

**Abstract :** Jupiter's moon Ganymede is the biggest and most massive satellite of our solar system. This object has been observed from the Earth, with the Hubble Space Telescope (HST), and through *in situ*  measurements by *Galileo* spacecraft. Thanks to these observations, a very tenuous atmosphere, or exosphere, has been detected at Ganymede. It is mainly composed of atomic hydrogen, atomic oxygen, and molecular oxygen. Ganymede is the only moon of the solar system to have its own intrinsic magnetic field, which generates a minimagnetosphere interacting with the magnetospheric jovian plasma. This magnetosphere is embedded in the jovian magnetosphere. It is the only known case of interaction between two magnetospheres. *Galileo*  is the only mission that has investigated the complex ionized environment of Ganymede. The next space mission dedicated to investigate the Jovian magnetosphere and its galilean satellite is an European mission from ESA : JUICE (Jupiter ICy moons Explorer). In the frame of this mission, and to prepare future observations at Ganymede, my thesis work has consisted in modeling the global neutral and ionized environment of Ganymede.

The first part of my thesis work has been dedicated to the study of Ganymede's exosphere with a 3D Monte-Carlo model. I have parallelized this model to improve its performance and to enrich the physics described by the model. Results have been compared to those of other models, and to HST and *Galileo* observations. The ionized environment, in particular the magnetosphere of Ganymede, has then been studied with a 3D parallel hybrid model, considering the observation conditions of *Galileo*. Results are globally consistent with the observations and with other models, but show the necessity to significantly improve the spatial resolution. Therefore, a significant part of my work has been dedicated to the development of a multi-grid approach in the hybrid model, to divide by 2 the spatial resolution at the vicinity of Ganymede. Finally, results obtained with the optimized model are compared to *Galileo* observations.

*À ma grand-mère.*

*"I want to believe. The truth is out there..."*

Fox Mulder

# REMERCIEMENTS

Je souhaiterais ici remercier les (très) nombreuses personnes qui ont contribué à ma réussite, et qui m'ont soutenue et encouragée pendant ces trois années intenses. Cette thèse s'est déroulée dans la bonne humeur grâce à vous tous, et ce malgré les difficultés et les moments de doute.

En premier lieu, je tiens à remercier chaleureusement mes directeurs de thèse François Leblanc et Ronan Modolo. François, merci de m'avoir donné ma chance lors de mon stage de Master 2. Malgré mon cursus universitaire relativement éloigné de la planétologie et de la physique des plasmas, le très bon déroulement de ce stage m'a donné l'envie et le courage d'aller plus loin en me lançant dans cette thèse. François, merci pour ta bonne humeur et ta sérénité communicatives ainsi que pour ta grande patience. Ronan, merci pour tout ce temps passé avec moi pour m'aider avec le code hybride, et pour avoir toujours répondu à mes interrogations avec le sourire. Alors que j'ignorais tout des exosphères et des magnétosphères, vous avez été très présents, et très pédagogues pour répondre à mes nombreuses sollicitations. Merci pour toutes les heures passées à m'aider à prendre en main les différents codes sur lesquels j'ai travaillé au cours de cette thèse et pour la confiance que vous m'avez accordée. En dirigeant cette thèse, vous m'avez transmis votre savoir avec passion ainsi que la rigueur nécessaire au travail de chercheur. Aussi et surtout, je tiens du fond du coeur à vous remercier pour votre bonne humeur quotidienne, et pour avoir trouvé les mots justes lorsque le moral n'était plus au rendez-vous. Travailler dans un tel cadre a fortement contribué à ma réussite et à mon épanouissement personnel, ce qui est primordial à mes yeux. Bref, MERCI !

Merci à Valérie Ciarletti d'avoir présidé mon jury de thèse avec un tel sourire, ce qui m'a permis de "dédramatiser la situation". J'aimerais remercier les examinateurs de mon jury Philippe Louarn et Dominique Delcourt pour vos bons conseils. Je tiens également à remercier sincèrement mes rapporteurs Marina Galand et Vincent Génot pour votre lecture très attentive de mon manuscrit de thèse, et pour vos commentaires qui m'ont permis de l'améliorer. Vincent, merci à toi pour toutes les discussions intéressantes et les bons moments passés lors de conférences ou de colloques.

Merci à la direction du LATMOS de m'avoir accueillie dans leur laboratoire. Merci à Irina pour toute l'aide administrative qu'elle a pu m'apporter, et pour ses encourgements. Et je ne peux que remercier Philippe Weill qui a réglé beaucoup de problèmes informatiques. Merci à toi d'avoir été si réactif lorsque mon ordinateur m'a lâchement abandonnée à deux semaines de la fin de la rédaction de ma thèse...

J'aimerais remercier particulièrement Gérard Chanteur du LPP, qui a assisté à mes répétitions de soutenance ainsi qu'à des réunions à de multiples reprises. Ses conseils et son point de vue extérieur sur mon travail ont été précieux. Un merci spécial aussi à Lucile Turc pour le travail effectué sur le code exosphérique (et pour tous les sushis mangés ensemble !).

François, Ronan, merci de m'avoir envoyée si régulièrement en conférence. Outre l'avantage indéniable de visiter des pays que je ne connaissais pas, cela m'a permis de faire un nombre important de belles rencontres, et de passer de très agréables moments, qu'ils soient professionnels ou non. Merci à Malik, Lina, Laurent, Lise, Nicolas, Sébastien, Baptiste et bien d'autres encore.

Durant ces trois années de thèse, j'ai effectué des passages réguliers au LATMOS de Guyancourt. Merci aux personnes que j'ai pu y côtoyer et avec qui j'ai passé des moments très agréables, que ce soit au labo ou en dehors : Dimitra, Arianna, Thomas, Constantino, Joël, Benjamin, Loïc, Maëva et Sophie.

La majeure partie de ma thèse s'est déroulée au LATMOS sur le site de Jussieu. La bonne humeur et l'atmosphère chaleureuse y régnant m'ont beaucoup plu. Un immense merci à mes "coplaingues" (un savant mélange de collègues et copains, merci Paul Lucas pour ce néologisme approprié !) : Thierno, Zakia, Maya, Juliette, Matthieu, Jihane, Vincent, Jean-Christophe, Tommaso, Marco, Boris (merci pour le squash !). Un grand merci à tous ceux avec qui j'ai partagé mon bureau pendant ces années : Laurence, Lucas, et en particulier à Rémi qui est là depuis le début (merci pour tes petites chansons qui égayent l'atmosphère ♪), à Delphy (merci aussi pour tes bons plans série et recettes !), et à mon filleul Oza pour ta joie de vivre permanente et tes cours de danse indienne. Des remerciements particuliers pour "mon Loulou", Louis, avec qui je partage l'aventure depuis notre arrivée en stage qui m'épaule lorsque j'en ai besoin, Aurélien pour les bonnes parties de rigolades, "d'aigritude" et surtout pour ton soutien. Enfin, la vie parisienne n'aurait pas été la même sans mes deux amies Laura et Sarah. Merci de m'avoir acceptée comme colocataire occasionnelle, merci pour votre sourire, et merci pour tant d'autres choses  $\heartsuit$ .

En dehors du travail, pour s'aérer l'esprit, j'ai pu compter sur mes nombreux amis, qui m'ont toujours soutenue. Tous les messages d'encouragements le jour de la soutenance m'ont sincèrement touchée, et je sais que la plupart d'entre eux auraient été présents s'ils en avaient eu l'ocassion.

Merci à mes copines Aurélie, Sandra, Mél, Fofie, et Popo, avec qui j'ai effectué mes premiers pas dans le monde universitaire après le lycée. Nous pouvons être fières de nous les filles ! Merci à Marie, ma compagne de master, qui m'a fait le grand plaisir d'être présente le jour de la soutenance (c'était "trivial" !). Au passage, merci à Nouredine Melab, qui dirigeait mon master à Lille, pour ses encouragements tout au long de cette thèse, et pour m'avoir fait le plaisir de venir assister à ma soutenance.

J'aimerais du fond du coeur remercier mes amis, qui ont partagé mon quotidien lillois, et qui m'ont épaulée et encouragée : François, PV, Marie F., Hélène, Yayou, Wool, Audou, Cécé et Marie (mes papillons toxiques), Paul ("ouaaaaais, c'est bien ouaaaais !"), Benji, Marina (la Rihanna française officielle, s'il vous plaît !), Zaï et Pauline. Un merci tout particulier à mes amis Fabrice et Flore qui m'ont accueillie chez eux, puis m'ont aidée à trouver un logement lors de mon arrivée à Paris. Leur présence et leur bonne humeur m'ont permis de me sentir bien dans cette nouvelle vie. Enfin, un immense merci à Anne-So et Mélanie, qui m'encouragent dans tout ce que j'entreprends depuis le collège et le lycée. Votre présence à ma soutenance m'a beaucoup aidée et touchée.

Merci à ma grand-mère, qui aurait été fière de voir que cette thèse a abouti et s'est déroulée avec succès. Merci à mon grand-père, mes oncles, mes tantes, et mes cousins/cousines (désolée de ne pas tous vous citer, je pense que cette thèse est déjà suffisamment longue !), j'ai été très touchée par votre affection et vos encouragements. J'aimerais exprimer ma gratitude envers mes belles-soeurs et beaux-frères Julie, Emeline, Pol et Arnaud, et surtout mes beaux-parents. Votre soutien permanent et votre présence ont été très précieux. Enfin, merci à mon frère Damien, ma soeur Salomé, et surtout un immense merci à mes parents. Votre appui, et votre soutien indéfectible (qu'il soit financier ou moral) depuis le début de ma scolarité ont été un ingrédient indispensable à ma réussite et à mon bien-être. Bref, merci à cette famille en or.

Enfin, je souhaiterais ici remercier la personne avec qui je partage ma vie depuis maintenant plus de 6 ans (déjà !) : Pierrick. Ce travail de thèse ne permet pas de répondre à cette question essentielle, *"Is there life on mars ?"* ♪, mais merci d'avoir quand même eu le courage de lire une partie de mon manuscrit pour m'aider lors de la rédaction. Merci de m'avoir encouragée à démarrer cette thèse, malgré l'éloignement que cela impliquait pour nous, merci pour ta patience, et merci de m'avoir écoutée, conseillée et soutenue au quotidien. Et surtout, merci pour ton sourire permanent.

# TABLE DES MATIÈRES

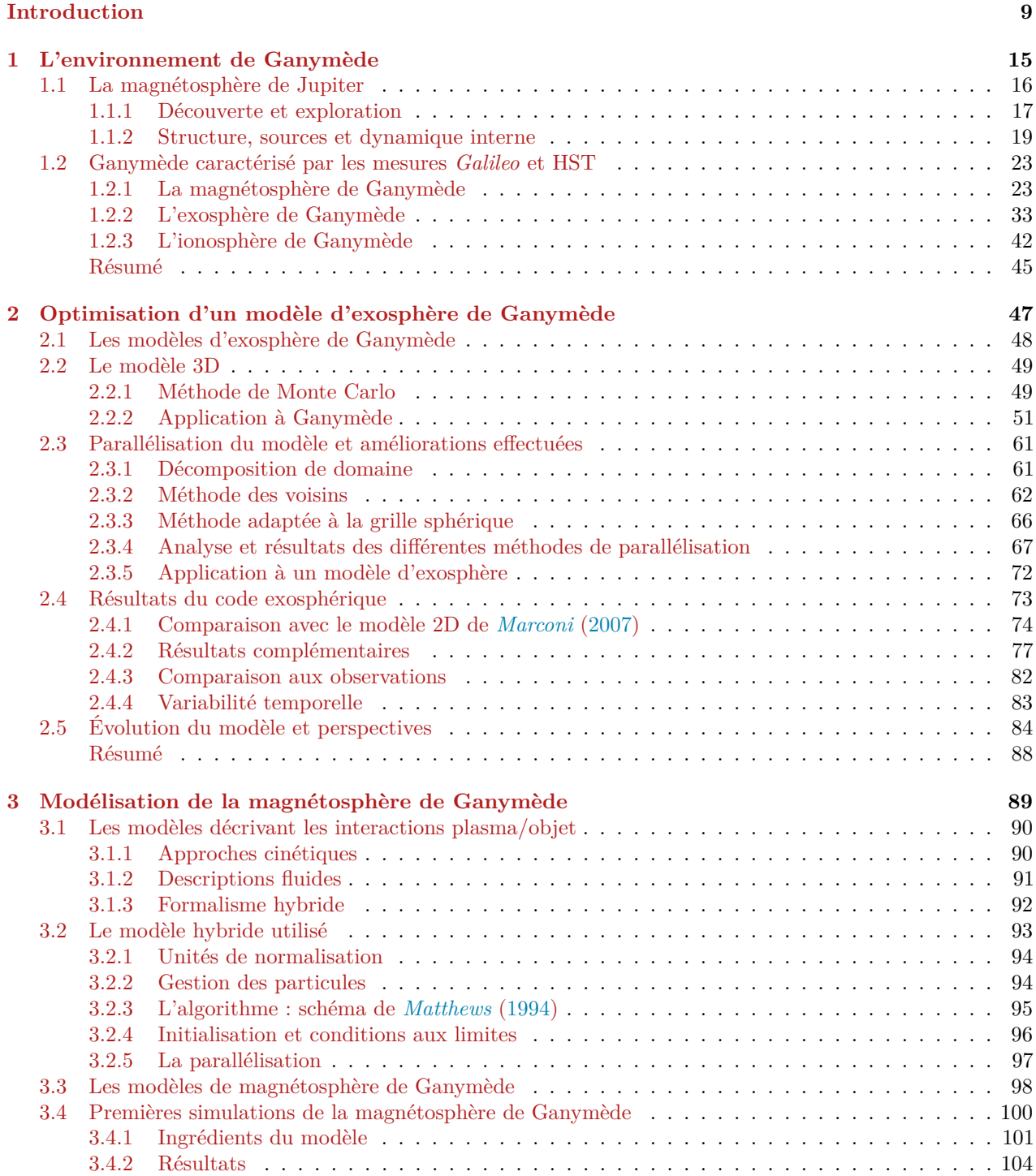

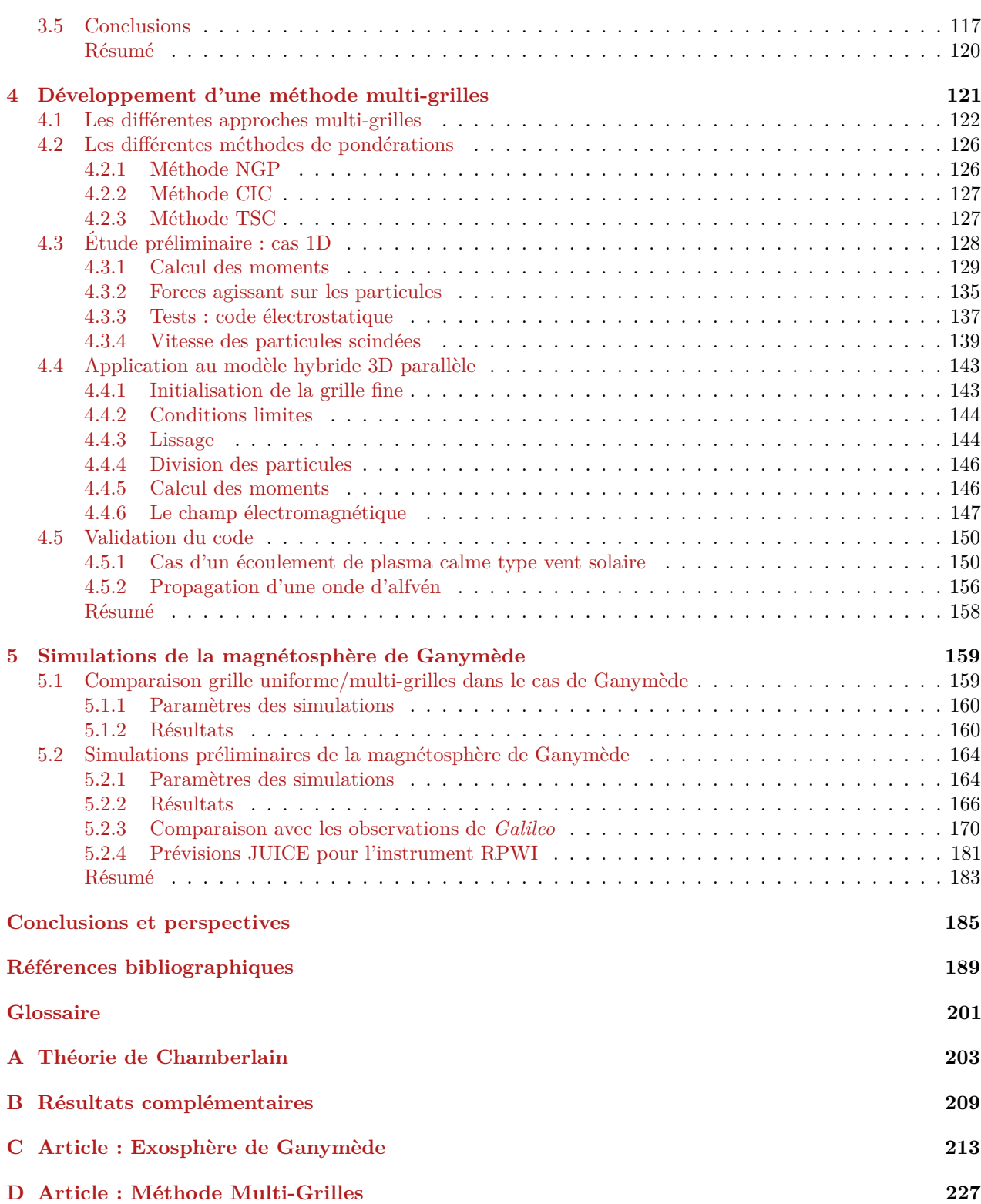

# **INTRODUCTION**

<span id="page-12-0"></span>Jupiter, la cinquième planète de notre système solaire, est une planète gazeuse, comme les autres planètes géantes Saturne, Uranus et Neptune. Elle orbite à environ 5.2 unités astronomiques [\(U.A.\)](#page-205-2) du Soleil en quasiment 12 années terrestres. Cette géante, pour qui 67 lunes sont actuellement recensées, est un objet remarquable puisqu'il s'agit de la planète la plus grande et la plus massive du système solaire, avec un rayon 11 fois plus grand que celui de la Terre. Étant le quatrième objet le plus lumineux observable depuis la Terre, cette géante gazeuse était déjà observée à l'oeil nu pendant l'antiquité. Mais ce n'est qu'en 1610 qu'elle fut étudiée à l'aide d'un instrument, une lunette astronomique, par le physicien et astronome italien Galilée. C'est lors de ces observations que celui-ci a également fait la découverte des quatre satellites les plus importants de Jupiter : Io, Europe, Ganymède et Callisto. Galilée a rapporté l'ensemble de ces découvertes dans son traité d'astronomie intitulé *Sidereus nuncius*, généralement traduit en français par *Le messager des étoiles*, publié en 1610. Jupiter et ces lunes, généralement qualifiées de galiléennes en hommage à leur découvreur, sont sur la figure [1.](#page-12-1) Il s'agit alors de la première preuve de l'existence d'objets gravitant autour d'un autre objet que la Terre, ce qui a permis d'appuyer la théorie héliocentrique de Copernic jusqu'alors très controversée. Les quatre lunes galiléennes ont la particularité, à l'instar de notre Lune, d'avoir une période de rotation égale à leur période de révolution autour de Jupiter. En conséquence, une seule face de ces satellites est visible depuis Jupiter : on dit qu'elles sont en rotation synchrone.

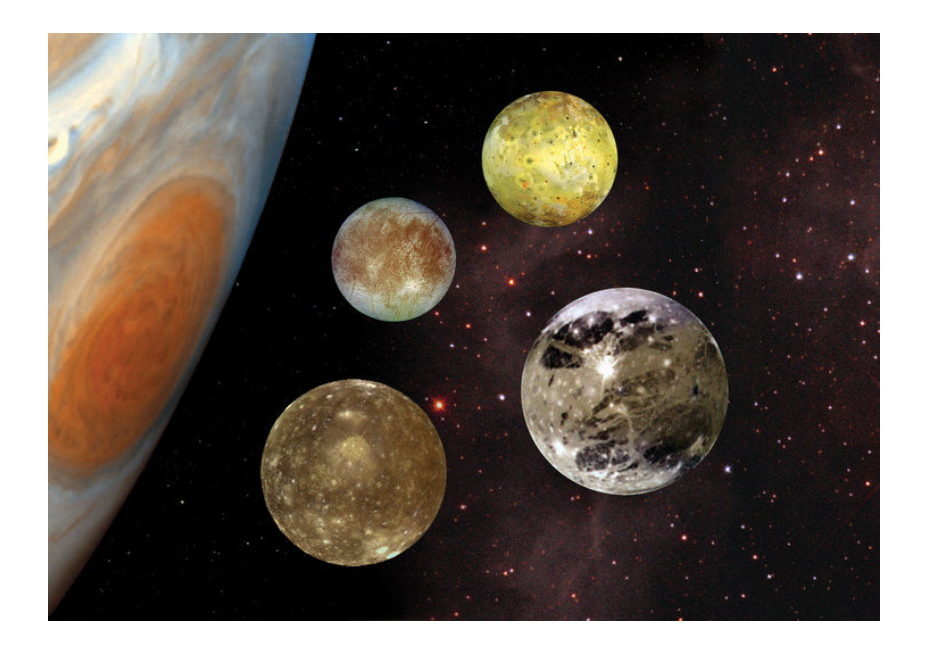

Figure 1 – Jupiter et les satellites galiléens. Source : [ESA.](#page-204-2)

<span id="page-12-1"></span>Le premier satellite galiléen, Io dont le rayon est légèrement supérieur à celui de notre Lune, est le quatrième satellite le plus grand du système solaire. Avec plus de 400 volcans à sa surface, Io est l'objet volcanique le plus actif du système solaire. Les éruptions volcaniques intenses qui s'y produisent éjectent de la matière, principalement des composés du soufre, avec un débit d'environ une tonne par seconde. Ces éjections de matière qui peuplent l'atmosphère du satellite ont même été observées à des altitudes supérieures à 300 km (*[Strom et al.](#page-202-0)*, [1981\)](#page-202-0). Le deuxième des quatre satellites principaux de Jupiter est Europe, une petite lune glacée dont le rayon n'excède pas celui de notre Lune. Sa surface, qui est principalement composée de glace d'eau est très jeune et lisse puisque l'on y trouve très peu de cratères d'impact. De longues stries et craquelures, appelées *linea*, déchirent la structure de la croûte glacée. Ces structures, qui dérivent par rapport à l'axe de rotation de Jupiter, seraient produites par des mouvements tectoniques. Ce mouvement de dérive serait lié à la présence d'un vaste océan d'eau liquide salée sous sa surface (*[Carr et al.](#page-194-0)*, [1998\)](#page-194-0). Par ailleurs, un geyser de vapeur d'eau observé récemment au niveau du pôle Sud par le téléscope Hubble [\(HST\)](#page-204-3) et similaire à ceux de la lune de Saturne, Encelade, appuie cette théorie (*[Roth et al.](#page-201-0)*, [2014\)](#page-201-0). Europe semble être une excellente candidate pour la recherche d'une vie extra-terrestre et suscite donc un intérêt particulier des scientifiques. La mission Europa devrait être lancée par la [NASA](#page-205-3) dans les années 2020 afin d'étudier ce satellite. Callisto est le satellite galiléen le plus éloigné de Jupiter. Avec un rayon légèrement inférieur à celui de Mercure, c'est le troisième plus grand satellite du système solaire. Sa surface, composée de roches et d'eau glacée, est très singulière puisque contrairement à Europe, elle présente un nombre très important de cratères, et ne montre aucun indice d'activité tectonique. Elle cacherait comme Europe, un océan d'eau liquide sous sa surface gelée (*[Khurana et al.](#page-197-0)*, [1998\)](#page-197-0).

Ganymède quant à elle est le plus grand satellite du système solaire. Ce satellite, dont on peut observer une photo sur la figure [2,](#page-13-0) doit son nom à une figure emblématique de la mythologie grecque. Il s'agit en effet de l'amant de Zeus, l'équivalent du dieu Jupiter chez les romains. Les autres lunes galiléenes, contrairement à Ganymède, portent uniquement le nom de personnalités féminines de la mythologie. Avec un rayon de 2634 km, la taille de ce satellite dépasse même celle de la planète Mercure et de Pluton. Orbitant à une distance de 1070400 km de Jupiter, soit 15 rayons joviens RJ, 7 jours et 3 heures lui sont nécessaires pour effectuer une révolution autour de la géante gazeuse. Comme ses voisines, Ganymède possède une surface principalement constituée d'eau glacée et de régolithe, une fine couche de poussière. Néanmoins, à l'inverse de Callisto dont la surface est très ancienne, celle de Ganymède présente une certaine dichotomie : on y trouve des terrains anciens, sombres et très cratérisés, et des terrains plus

<span id="page-13-0"></span>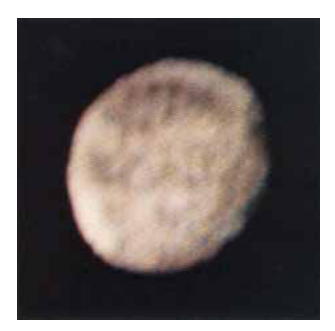

Figure 2 – Photo de Ganymède prise par la sonde *Pioneer* 10 en 1973. Source : [NASA](#page-205-3)

récents avec un albédo bien plus fort (*[Khurana et al.](#page-197-1)*, [2007;](#page-197-1) *[Pappalardo et al.](#page-200-0)*, [2004\)](#page-200-0). Les terrains anciens, concentrés au niveau de l'équateur, représentent environ un tiers de la surface du satellite. Les terrains plus jeunes, très riches en glace, présentent une importante activité tectonique et sont situés dans les régions polaires. La structure interne de Ganymède, et plus généralement des satellites galiléens est encore assez mal connue malgré leur étude in situ, notamment par la sonde américaine *Galileo*. Les modèles actuels prédisent la présence d'un noyau métallique au coeur de Io, Europe et Ganymède, qui serait partiellement liquide dans le cas de Ganymède, alors que Callisto en serait dépourvue. Tout porte à croire que ce noyau métallique est recouvert d'un épais manteau rocheux. Enfin, ces trois satellites sont recouverts d'une épaisse couche de glace et de roche. Comme Europe et Callisto, Ganymède présenterait la particularité d'abriter un océan d'eau liquide sous son épaisse surface glacée (*[Kivelson et al.](#page-198-0)*, [2002\)](#page-198-0). On doit cette découverte grâce à la détection de champs magnétiques induits par la sonde *Galileo*. Par ailleurs, cette théorie a récemment été confirmée grâce à l'étude des aurores polaires observées avec le télescope Hubble [\(HST\)](#page-204-3) par *[Saur et al.](#page-201-1)* [\(2015\)](#page-201-1). Il est

cependant difficile de quantifier la profondeur et l'épaisseur de ces océans actuellement. Le système solaire possède beaucoup d'autres objets abritant potentiellement un océan d'eau liquide, notamment Titan, une lune de Saturne (*[Lorenz et al.](#page-199-2)*, [2008\)](#page-199-2). Callisto se différencie des autres lunes galiléenes en ne possédant pas de noyau.

Ganymède est un objet unique du système solaire du fait son champ magnétique intrinsèque, créé par effet dynamo grâce à des mouvements de convection dans son noyau liquide métallique (*[Kivelson](#page-197-2) [et al.](#page-197-2)*, [1996\)](#page-197-2). Elle est en fait l'unique lune du système solaire à posséder un champ magnétique interne. Ce satellite baigne dans le plasma en corotation de la magnétosphère de Jupiter qui, en interagissant avec le champ magnétique de Ganymède, crée une mini-magnétosphère imbriquée dans une magnétosphère géante. Il s'agit du seul cas avéré d'interaction entre deux magnétosphères, faisant de Ganymède un cas d'étude unique. En effet, les autres objets magnétisés du système solaire sont en interaction directe avec le vent solaire, dont les propriétés physiques diffèrent de celles du plasma jovien. Comme sur Europe ou Callisto, la présence d'une atmosphère très mince a été détectée sur Ganymède. Les mécanismes principaux de création de ces atmosphères, sont la sublimation de la glace recouvrant la surface d'une part, et le criblage de la surface par des particules énergétiques provenant de Jupiter d'autre part (*[Marconi](#page-199-0)*, [2007\)](#page-199-0). Au contraire, l'atmosphère de Io est considérablement plus dense étant donné qu'elle est majoritairement produite par son volcanisme intense (*[Kumar](#page-198-1)*, [1979\)](#page-198-1).

De nombreuses observations de Ganymède ont été effectuées depuis la Terre, notamment grâce au [HST](#page-204-3) qui a permis de mettre en évidence l'existence de son atmosphère très ténue (*[Hall et al.](#page-196-0)*, [1998\)](#page-196-0). Au cours des dernières décennies, plusieurs sondes spatiales ont été envoyées dans le voisinage de Jupiter et ont effectué des mesures in situ, développant ainsi notre connaissance des différents satellites galiléens, que ce soit à propos de leur structure interne, leur surface, leur atmosphère, leur ionosphère et même leur magnétosphère dans le cas de Ganymède. En 1972 fut lancée la sonde *Pioneer* 10 de la [NASA,](#page-205-3) qui fut la première mission à traverser la ceinture d'astéroïdes pour atteindre et survoler Jupiter. Il s'agit d'une grande avancée technologique pour l'époque, encourageant la communauté scientifique à préparer d'autres missions pour Jupiter. En décembre 1973, la sonde s'en est approchée au plus près à 130000 km, prenant plusieurs clichés des lunes Callisto, Europe et Ganymède (figure [2\)](#page-13-0). En 1979, les sondes *Voyager* 1 et 2 ont photographié les quatre lunes principales de Jupiter de façon plus précise, étendant ainsi notre compréhension de ces objets. Des calottes polaires d'eau glacée ont par exemple été observées dans les régions polaires de Ganymède. Initialement, la [NASA](#page-205-3) avait pour ambition de lancer deux missions spatiales pour investiguer les quatre géantes gazeuses ainsi que Pluton, en profitant d'un alignement très rare de ces objets. Faute de budget, ce sont les missions *Voyager* 1 et 2 dédiées à l'étude approfondie de Jupiter et Saturne qui furent lancées en 1977. La mission qui a apporté plus de connaissances que toutes ses prédécesseures à propos du système jovien est la mission *Galileo* de la [NASA](#page-205-3) lancée en 1989. En plus d'avoir fourni un nombre considérable d'informations sur l'atmosphère jovienne et son immense magnétosphère, la sonde est notamment à l'origine de la découverte d'un océan d'eau liquide sous la surface glacée d'Europe (*[Khurana et al.](#page-197-0)*, [1998\)](#page-197-0). En 1996, la sonde a effectué l'une de ses plus grandes découvertes lors d'un des six survols de Ganymède en mettant en évidence la présence d'un champ magnétique intrinsèque propre au satellite, un cas unique parmi toutes les lunes étudiées jusqu'à présent (*[Kivelson et al.](#page-197-2)*, [1996\)](#page-197-2). La prochaine grande mission spatiale qui permettra d'améliorer et de compléter notre connaissance de Ganymède est la mission de l'Agence Spatiale Européenne [\(ESA\)](#page-204-2) : [JUICE](#page-204-4) (JUpiter ICy moons Explorer), représentée par la figure [3.](#page-15-0) Elle devrait être lancée en 2022 environ, pour atteindre Jupiter vers 2030 et effectuer un tour du système jovien avant de scruter en détail l'environnement de Ganymède.

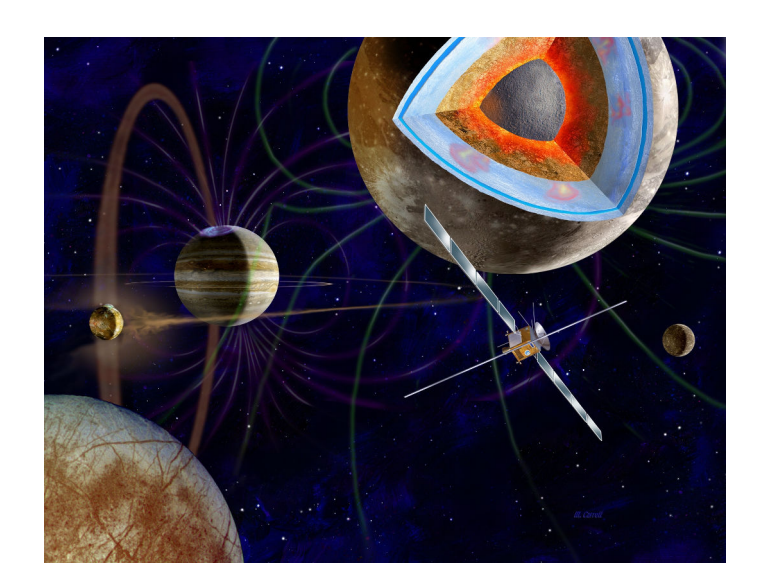

Figure 3 – Vue d'artiste de la mission [JUICE.](#page-204-4) Source : [ESA.](#page-204-2)

<span id="page-15-0"></span>Ma thèse s'est déroulée dans le cadre de la mission [JUICE](#page-204-4) et s'inscrit dans la continuité d'un travail réalisé par R. Allioux pendant sa thèse (*[Allioux](#page-192-1)*, [2012\)](#page-192-1). En effet, mon travail de thèse repose sur l'étude de l'environnement neutre et ionisé de Ganymède via des simulations numériques. Ce travail de modélisation permet notamment d'effectuer des prédictions d'observations le long de la trajectoire de la sonde, qui effectuera plusieurs orbites du satellite galiléen. Ce type de prédictions fournit des informations nécessaires pour la définition des modes d'opérations. Je suis en particulier impliquée dans le consortium [RPWI](#page-205-4) (Radio Plasma Wave Instrument, PI : Jan-Erik Wahlund, IRF-Uppsala, Suède). L'instrument [RPWI](#page-205-4) sera notamment en charge de l'étude de l'exosphère et de la magnétosphère de Ganymède. Par exemple, comme pour Europe et Callisto, les champs induits de Ganymède seront mesurés grâce à un capteur *search coil*, permettant de caractériser leurs éventuels océans de sous-surface. De plus, les quatre *sondes de Langmuir* de [RPWI](#page-205-4) mesureront le champ électrique au voisinage des satellites galiléens afin de caractériser au mieux ces océans. La magnétosphère de Ganymède et les aurores seront également caractérisées par la mesure d'émissions radio par trois antennes électriques. Cet instrument devrait également compléter notre connaissance de l'interaction entre la magnétosphère jovienne et les lunes Ganymède, Europe et Callisto. Par ailleurs, le spectromètre infra-rouge [SWI](#page-205-5) (Sub-millimeter Wave Instrument, PI : Paul Hartogh, MPI for Solar System Research, Allemagne) devrait caractériser l'eau présente dans l'atmosphère de Ganymède, et ces mesures pourront être interprétées et comparées aux résultats de nos simulations. À noter que la dynamique de l'atmosphère de Ganymède ainsi que son interaction avec le plasma jovien seront étudiées grâce à l'instrument [UVS](#page-205-6) (Ultraviolet Spectrograph, PI : Randy Gladstone, Southwest Research Institute, San Antonio, USA).

Ma motivation principale a été d'étudier l'environnement global externe de Ganymède à l'aide de modèles numériques, décrivant d'une part son exosphère, et d'autre part sa magnétosphère. Aussi, un des buts de ma thèse a été d'améliorer des modèles existant afin de préparer un couplage entre ces différents modèles. Ce couplage permettra de décrire de façon complète, en 3D et de façon auto-cohérente, l'environnement global neutre et ionisé, du sol à 60  $R<sub>G</sub>$ , de la lune galiléenne. Une telle description de l'environnement de Ganymède permet d'une part de préparer la mission [JUICE,](#page-204-4) et d'autre part de mieux comprendre certains processus physique en jeu dans cet environnement complexe. Dans un premier chapitre, j'expose notre compréhension actuelle de l'atmosphère et la magnétosphère de Ganymède et les connaissances acquises grâce aux observations du téléscope

Hubble [HST](#page-204-3) et de la sonde spatiale *Galileo*. Je décris également la magnétosphère jovienne qui est en interaction directe avec le satellite. Ensuite, dans un deuxième chapitre, je présente le modèle exosphérique utilisé ainsi que les développements effectués afin d'améliorer les sorties du modèle. Les résultats sont validés en les comparant à ceux d'autres modèles ainsi qu'aux observations. Le chapitre 3 est consacré au modèle de simulation magnétosphérique. J'ai adapté et enrichi ce modèle, dont les résultats ont été comparés aux données de *Galileo* lors de différents survols du satellite. Le chapitre 4 est quant à lui dédié à la présentation des développements numériques effectués sur le code dans le but d'y introduire une approche multi-grilles, permettant d'affiner la résolution spatiale et d'augmenter la précision des résultats obtenus. Le choix de ma méthode numérique a été défini grâce à un modèle électrostatique 1D. Dans ce chapitre, je développe les conclusions de cette étude, ainsi que les résultats obtenus avec le code magnétosphérique 3D dans des cas tests très simples. Enfin, dans le chapitre 5, je présente les résultats obtenus grâce au modèle magnétosphérique optimisé pour les confronter aux résultats d'autres modèles et des observations de *Galileo*.

## **1**

# <span id="page-18-0"></span>L'environnement de GANYMEDE

#### **Sommaire**

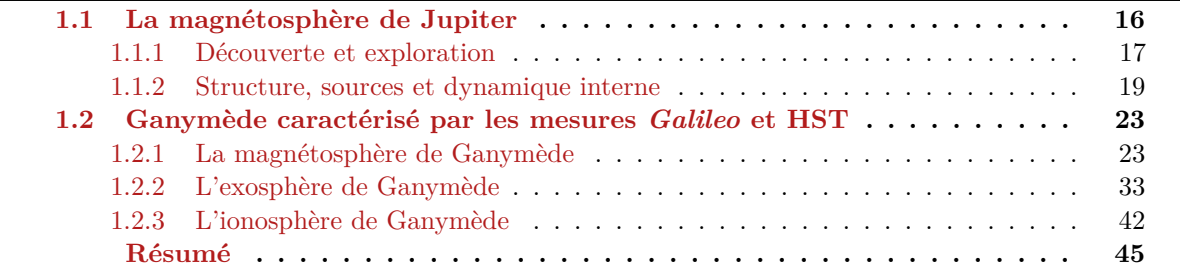

Le but de ce travail de thèse est de décrire, à l'aide de différents modèles, l'environnement global externe de Ganymède : à la fois son atmosphère neutre qui s'apparente plutôt à une exosphère, et son environnement ionisé comprenant son ionosphère et sa magnétosphère. La surface de Ganymède est principalement composée d'eau glacée, qui est sublimée dans la région subsolaire, là où la température de surface est la plus élevée (en vert sur la figure [1.1\)](#page-19-1). Les lignes du champ magnétique de Ganymède, représentées en bleu ciel sur la figure [1.1,](#page-19-1) sont ouvertes aux pôles et fermées au niveau de l'équateur. Par conséquent, des particules très énergétiques, ions et électrons, de la magnétosphère jovienne bombardent la surface glacée de Ganymède dans les régions polaires (en rouge sur la figure [1.1\)](#page-19-1). Ces processus de sublimation et de criblage de la surface mènent à l'éjection de matière, générant ainsi une atmosphère ténue. Les particules atmosphériques de Ganymède subissent peu ou pas de collisions. Ainsi, l'atmopshère de Ganymède peut quasiment être qualifiée d'exosphère. Les particules exosphériques peuvent être ionisées, soit en réagissant avec des photons, soit par impact électronique, créant ainsi une ionosphère autour de Ganymède. Ces ions, dont la trajectoire est gouvernée par les lignes du champ magnétique ainsi que par le champ électrostatique induit par leur mouvement et celui des ions du plasma jovien, peuplent alors la magnétosphère de Ganymède. Ce lien entre les environnements neutre et ionisé du satellite sont schématisés et résumés par la figure [1.1.](#page-19-1)

Afin de décrire au mieux la dynamique de cet environnement complexe, il est nécessaire de contraindre les modèles selon les observations et mesures effectuées lors des nombreuses missions spatiales qui ont étudié le système jovien au cours des dernières décennies. Ce chapitre a pour but de détailler notre compréhension actuelle des différents éléments composant cet environnement. En premier lieu, je présente l'environnement dans lequel évolue la lune galiléenne, à savoir la

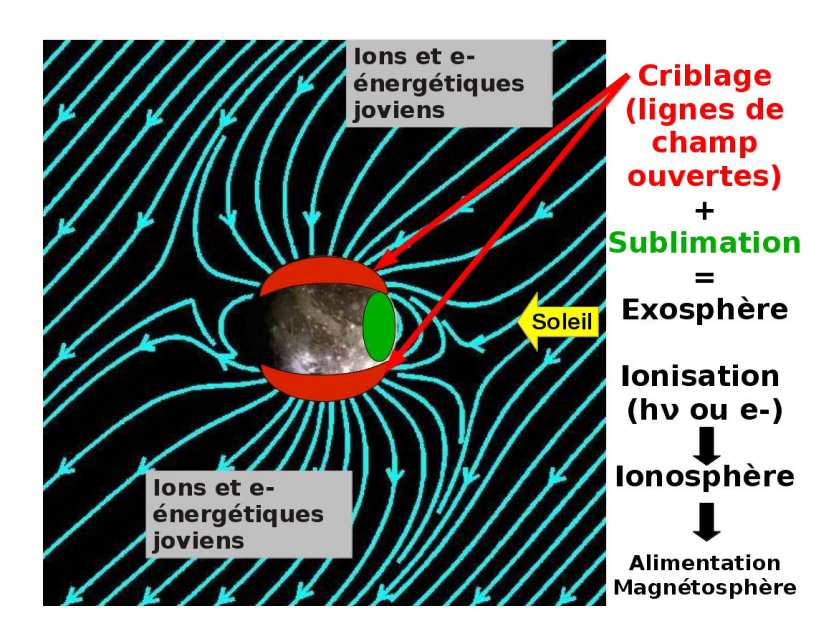

<span id="page-19-1"></span>Figure 1.1 – Exosphère, Ionosphère et Magnétosphère de Ganymède.

magnétosphère de Jupiter : son origine, sa dynamique, sa structure et sa composition, en particulier au voisinage de l'orbite de Ganymède. Cette magnétosphère a été largement étudiée puisque huit missions spatiales l'ont parcourue, soit lors de survols, soit lors de la mise en orbite de sondes autour de Jupiter, la dernière en date étant la sonde *New Horizons* qui a survolé Jupiter en 2007. Dans ce chapitre, je détaille également notre compréhension de l'atmosphère, l'ionosphère et la magnétosphère de Ganymède, en particulier grâce aux mesures in situ effectuées par la sonde *Galileo* (*[Kivelson et al.](#page-198-0)*, [2002;](#page-198-0) *[Barth et al.](#page-192-2)*, [1997\)](#page-192-2) ou depuis la Terre par le téléscope Hubble [HST](#page-204-3) (*[Hall et al.](#page-196-0)*, [1998\)](#page-196-0).

### <span id="page-19-0"></span>**1.1 La magnétosphère de Jupiter**

Parmi tous les objets orbitant autour de notre Soleil, Jupiter est de loin l'objet le plus grand et le plus massif. Avec ses ∼ 71000 km de rayon, à elle seule, la masse de cette géante gazeuse est plus importante que celle de tous les objets du système solaire réunis (soleil exclu). Elle a une composition semblable à celle du Soleil puisqu'elle est formée à plus de 87% d'hélium et d'hydrogène. Cependant, alors que le Soleil est composé de ∼ 2% d'éléments lourds tels que l'oxygène, l'intérieur de Jupiter en est constitué à ∼ 3 − 13% (*[Guillot et al.](#page-195-0)*, [2004\)](#page-195-0). Les très fortes températures régnant au coeur de Jupiter (∼ 20000 K) maintiennent certaines couches à l'état de fluide. Ces enveloppes profondes et électriquement conductrices sont convectées, produisant ainsi un effet dynamo qui génère un champ magnétique très intense. Ce champ magnétique est sans équivalent dans notre système solaire de par sa puissance et sa taille gigantesques. En effet, la mission *Voyager* 2 a même observé que la queue de la magnétosphère de Jupiter pouvait parfois s'étendre jusqu'à ∼ 7000 RJ, au voisinage de sa voisine Saturne, qui orbite à 9*.*5 [U.A.](#page-205-2) du Soleil (*[Scarf et al.](#page-201-2)*, [1981;](#page-201-2) *[Kurth et al.](#page-198-2)*, [1982\)](#page-198-2). La région d'influence du champ magnétique planétaire, c'est-à-dire la zone où les forces associées au champ magnétique planétaire dominent le champ interplanétaire est appelée magnétosphère.

La figure [1.2](#page-20-1) présente la structure type d'une magnétosphère telle que l'on en trouve dans le système solaire ainsi qu'une comparaison de celles de Mercure, la Terre, Saturne et Jupiter. Typiquement, la magnétosphère des objets possédant leur propre champ magnétique qui interagit avec le vent solaire est divisée en plusieurs régions distinctes. Autour de la planète, on trouve la magnétosphère

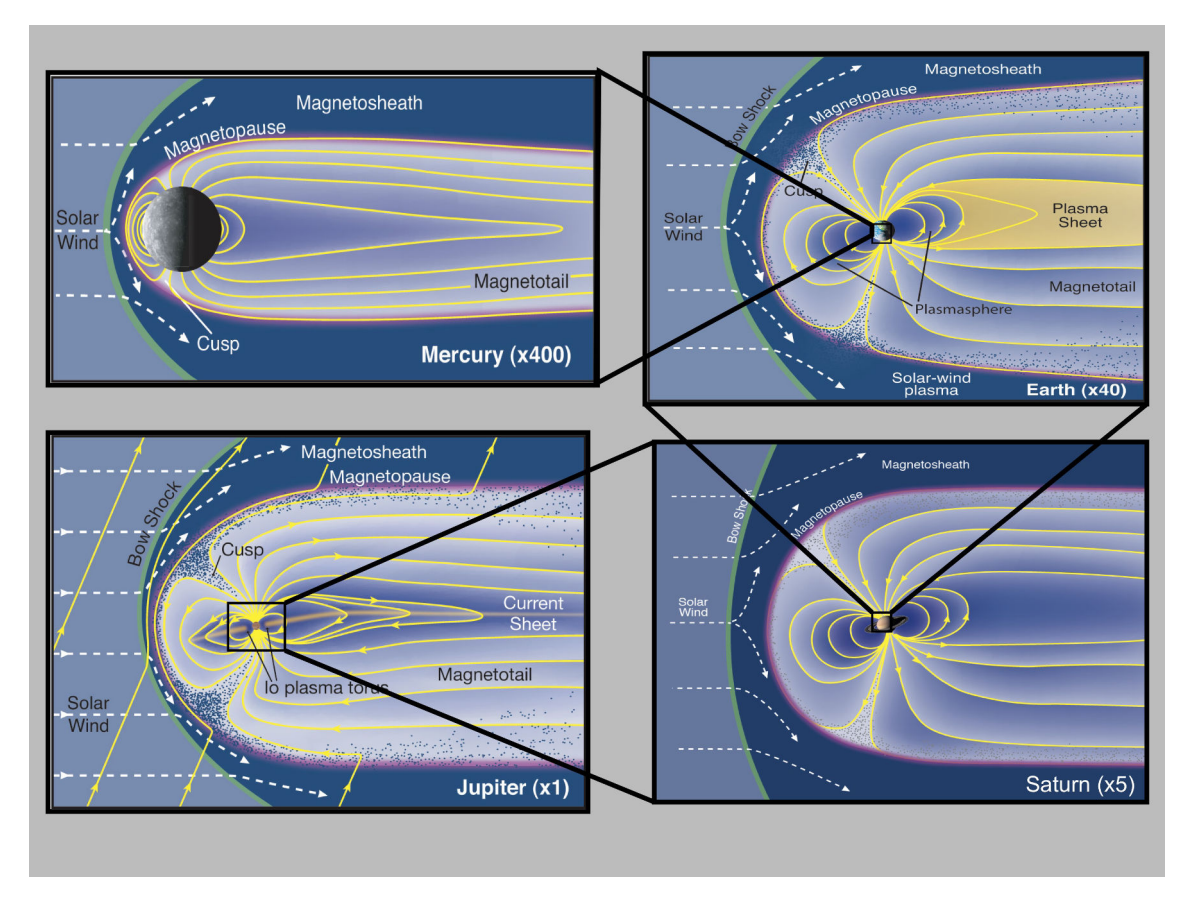

<span id="page-20-1"></span>Figure 1.2 – Comparaison des magnétosphères de Mercure (en haut à gauche), la Terre (en haut à droite), de Saturne (en bas à droite) et de Jupiter (en bas à gauche). Crédits : Fran Bagenal & Steve Bartlett

propre à cette planète. Sa frontière, appelée magnétopause, est la surface où la pression du vent solaire et la pression magnétique due au champ planétaire s'équilibrent. On y observe généralement d'importants courants. Le vent solaire faiblement magnétisé qui s'écoule à une vitesse typique de ∼ 300 km*/*s au voisinage de Jupiter compresse le champ magnétique planétaire qui s'oppose à sa progression, donnant ainsi une forme allongée à la magnétosphère. Leur rencontre mène à la création d'une onde de choc en amont de l'obstacle, comme c'est le cas pour toutes les autres planètes du système solaire. La génération de cette onde de choc est due à la vitesse de propagation du vent solaire qui est supérieure aux vitesses caractéristiques du milieu. De manière générale, en amont du choc, l'amplitude du champ magnétique, la densité et la température sont significativement plus faibles qu'en aval du choc. Le choc a tendance à ralentir le plasma qui atteint des vitesses subsoniques dans la magnétogaine, qui se situe entre l'onde de choc et la magnétopause.

#### <span id="page-20-0"></span>**1.1.1 Découverte et exploration**

On doit les premiers indices de l'existence du champ magnétique jovien à la détection d'ondes radios décamétriques associées à Jupiter grâce à l'antenne "Milles Cross" (*[Burke and Franklin](#page-193-0)*, [1955;](#page-193-0) *[Franklin and Burke](#page-195-1)*, [1958\)](#page-195-1). Ensuite, *[Mayer et al.](#page-199-3)* [\(1958\)](#page-199-3) ont mesuré des émissions radio décimétriques jusqu'à une distance de 3 rayons joviens. Ces quelques années de détection d'ondes radio dans le voisinage proche Jupiter ont amené la communauté scientifique à supposer qu'elle possédait un champ magnétique intrinsèque incliné d'environ  $\sim 9^{\circ}$  par rapport à l'axe de rotation de la planète, et que les satellites galiléens interagissaient avec la magnétosphère jovienne. Ces mesures ne donnaient

cependant pas d'informations concernant la taille de la magnétosphère ou son interaction avec le vent solaire.

En 1973, la sonde *Pioneer* 10 a permis de répondre à ces questions en quantifiant pour la première fois le champ magnétique jovien (*[Smith et al.](#page-202-1)*, [1974b\)](#page-202-1) et en caractérisant l'interaction du vent solaire avec la magnétosphère de Jupiter (*[Smith et al.](#page-201-3)*, [1974a\)](#page-201-3). Selon les mesures effectuées, le moment magnétique dipolaire est estimé à 4  $\rm G.R_J^3$  où  $\rm R_J$  désigne le rayon de Jupiter, et le dipôle est incliné de 11◦ par rapport à l'axe de rotation. Les résultats montrent de plus que la taille de la magnétosphère est extrêmement variable et peut s'étendre jusqu'à  $100 \text{ R}_1$ . Quelques années plus tard, les sondes *Voyager* 1 et 2 ont "frôlé" Jupiter en Mars et Juillet 1979 respectivement (à ∼ 4 R<sup>J</sup> et ∼ 9 R<sup>J</sup> d'altitude), *Pioneer* 11 conservant tout de même l'approche record de l'époque, effectuée à une distance de ∼ 0*.*6 R<sup>J</sup> en décembre 1974. Les données collectées par *Voyager* 1 et 2 ont permis de confirmer et de préciser les mesures de ses prédécesseures *Pioneer* 10 et 11. Un tore très dense de plasma composé d'électrons ainsi que d'ions hydrogène, sulfure et oxygène a été identifié au niveau de l'orbite de Io par les missions *Voyager*, résultant vraisemblablement de l'ionisation de l'atmosphère d'Io (*[Broadfoot et al.](#page-193-1)*, [1979\)](#page-193-1). La mission *Ulysses*, préparée par la [NASA](#page-205-3) et l['ESA](#page-204-2) qui avait pour vocation d'étudier la structure et la dynamique de l'héliosphère, en dehors du plan de l'écliptique, survola Jupiter en 1992, fournissant de nouvelles connaissances précieuses du champ jovien (*[Bame](#page-192-3) [et al.](#page-192-3)*, [1992\)](#page-192-3). C'est notamment cette mission qui a permis la première étude de corrélation entre les données in situ d'*Ulysses* et les observations d'aurores par le téléscope Hubble (*[Elsner et al.](#page-194-1)*, [2005\)](#page-194-1).

La mission qui a étudié avec le plus de précision l'environnement magnétique de Jupiter est *Galileo*, qui était principalement dédiée à l'étude de la géante gazeuse et des satellites galiléens. Cette ambitieuse mission, en plus d'étudier intensivement le système de Jupiter, a survolé Vénus et a été le premier engin humain à approcher un astéroïde, Gaspra, et ce, à une distance de 1600 km. Cette performance a par ailleurs été largement dépassée par l'exploit récent de l'atterrissage de *Philae* sur la comète Churyumov-Gerasimenko. De plus, *Galileo* a eu l'incroyable opportunité de photographier l'impact de la comète Shoemaker-Levy 9 dans l'atmosphère jovienne (*[Carlson et al.](#page-194-2)*, [1995\)](#page-194-2). L'une des grandes prouesses technologiques de *Galileo* a été sa mise en orbite autour de Jupiter, une première dans l'histoire de l'exploration du système solaire. En effet, c'est la première fois qu'une sonde a séjourné autant de temps dans une magnétosphère géante afin d'en identifier la structure globale et la dynamique, record maintenant détenu par la sonde Cassini dans l'environnement de Saturne. Simultanément, la sonde *Cassini* à destination de Saturne, a survolé Jupiter, permettant d'étudier directement la réponse de sa magnétosphère aux variations du vent solaire (*[Kurth et al.](#page-198-3)*, [2002\)](#page-198-3). La figure [1.3](#page-22-0) résume tous les survols et orbites de Jupiter réalisés jusque la mission *Galileo*. L'ensemble de ces sondes a permis d'explorer diverses régions de la magnétosphère ainsi que la magnétopause qui a été traversée à de multiples reprises permettant d'en acquérir une compréhension assez complète et globale.

<span id="page-21-0"></span>En 2007, la sonde *New Horizons* a effectué un bref passage par Jupiter durant son voyage pour Pluton. Les deux prochaines missions pour Jupiter, à savoir la mission américaine JUNO dont l'arrivée est prévue en 2016 et la mission européenne [JUICE](#page-204-4) (JUpiter ICy moons Explorer) dont le départ est programmé pour 2022, devraient considérablement enrichir et améliorer notre connaissance du système jovien.

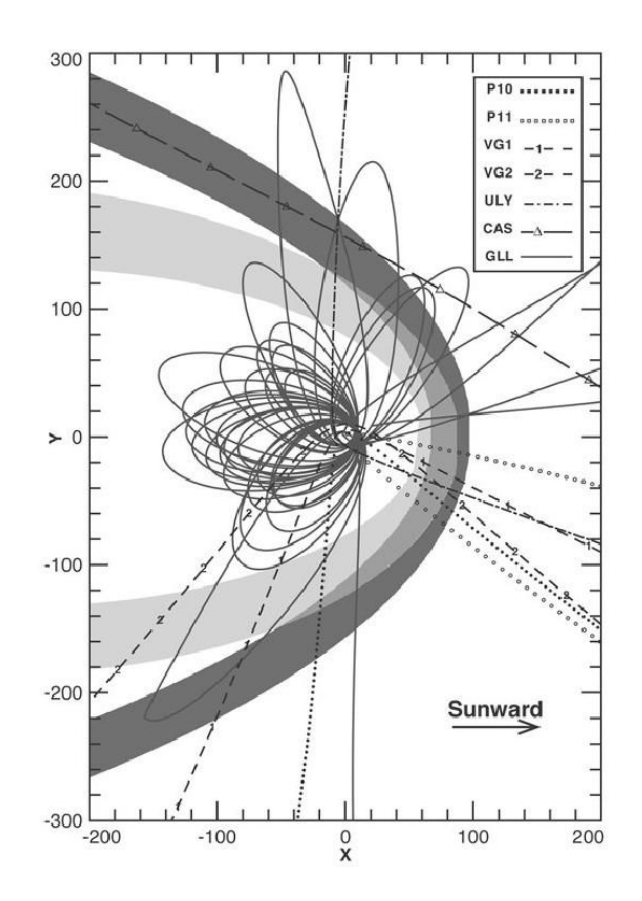

<span id="page-22-0"></span>Figure 1.3 – Projection des trajectoires des survols et des orbites de Jupiter effectuées par les sondes *Pioneer* 10-11, *Voyager* 1-2, *Ulysses*, *Cassini* et *Galileo* vue du Nord. L'axe **X** indique la direction du Soleil tandis que la direction **Y** correspond à l'axe de rotation de Jupiter et les unités de distance sont en rayons joviens. La surface colorée en gris foncé représente la région probable du choc, celle en gris clair représente la probable région où se situe la magnétopause. Source : *[Bagenal et al.](#page-192-4)* [\(2004\)](#page-192-4)

#### **1.1.2 Structure, sources et dynamique interne**

L'ensemble des données collectées lors des différentes missions qui ont investigué l'environnement jovien suggèrent que son champ magnétique est en première approximation un dipôle incliné d'environ <sup>11</sup>◦ par rapport à l'axe de rotation, avec un moment dipolaire de 1.37×1015G*.*km<sup>3</sup> à l'équateur correspondant à une magnitude magnétique de 4 G. En comparaison, le moment magnétique dipolaire de la Terre est environ 18000 fois plus petit. La magnétosphère terrestre est donc considérablement moins étendue que celle de Jupiter : le nez de la magnétosphère de Jupiter, c'est-à-dire la magnétopause au point subsolaire, peut se situer à une distance de 45 − 100 R<sup>J</sup> de la planète, tandis que pour la Terre, cette limite se situe à environ 10 rayons terrestres. De plus, Jupiter effectue une rotation extrêmement rapide en à peine 10 h, la plus rapide du système solaire, ce qui conduit à une dynamique interne très différente de celle de la magnétosphère terrestre. En effet, tandis que la dynamique de la magnétosphère terrestre est gouvernée par l'écoulement supersonique du vent solaire, celle de Jupiter est régie par sa rotation. La magnétosphère terrestre est peuplée d'ions s'échappant des régions polaires mais elle est princpalement constituée de plasma provenant du vent solaire. En d'autres termes, les sources du plasma magnétosphérique terrestre sont majoritairement externes. Au contraire, le plasma magnétosphérique jovien est principalement d'origine interne, la première source de plasma étant l'atmosphère de Io qui est ionisée par les photons solaires.

Malgré ces différences, ces deux magnétosphères sont comparables. Par exemple, leur inclinaison

par rapport à l'axe de rotation est très proche (<sup>∼</sup> <sup>10</sup>◦ d'après *[Acuña et al.](#page-192-5)* [\(1983\)](#page-192-5)). Elles sont de plus générées par les mêmes processus physiques, à savoir l'effet dynamo. Saturne, une autre géante gazeuse et sixième planète de notre système solaire, possède elle aussi un champ magnétique dipolaire en première approximation, qui est produit par ce même effet dynamo. Cette planète présente la particularité d'avoir un axe magnétique confondu avec son axe de rotation. Au contraire, les magnétosphères d'Uranus et Neptune ont une configuration radicalement différente avec une inclinaison du champ magnétique de respectivement  $\sim 60^{\circ}$  et  $\sim 50^{\circ}$  par rapport à leur axe de rotation.

Traditionnellement, on distingue 3 régions dans la magnétosphère de Jupiter : la région interne (*<* 10 RJ), la région centrale (10 − 40 RJ) et la région externe (*>* 40 RJ).

Dans la partie la plus interne de la magnétosphère de Jupiter, la source principale de plasma est le volcanisme intensif d'Io. Si l'hypothèse que le plasma magnétosphérique jovien provenait majoritairement de sources internes liées aux satellites galiléens avait déjà été évoquée, c'est la mission *Voyager* qui a permis de le confirmer. En effet, d'après les données de la sonde *Voyager* 1, les volcans d'Io libèrent près d'une tonne de matière par seconde dans son atmosphère (*[Broadfoot](#page-193-1) [et al.](#page-193-1)*, [1979;](#page-193-1) *[Dessler](#page-194-3)*, [1980\)](#page-194-3) qui est ensuite partiellement ionisée principalement par réaction avec les photons solaires. Cette matière est entraînée par le champ magnétique jovien en corotation, jusqu'à former un tore le long de l'orbite de Io. Ce tore, qui s'étend de 5 à 10 R<sup>J</sup> environ a été observé in situ pour la première fois par les sondes *Voyager* 1 et 2 en 1979. Il a notamment été caractérisé par les mesures relativement lointaines d'émissions extrême ultra-violet [\(EUV\)](#page-204-5) du spectromètre ultra-violet [UVS](#page-205-7) de *Voyager* (*[Broadfoot et al.](#page-193-1)*, [1979\)](#page-193-1), et par des mesures in situ du plasma lors de la traversée du tore par *Voyager* 1 grâce à l'instrument Plasma Science [PLS](#page-205-8) (*[Bridge et al.](#page-193-2)*, [1979\)](#page-193-2). L'ensemble des différentes données obtenues lors des missions *Voyager* ont permis de créer un modèle du tore de Io (*[Bagenal and Sullivan](#page-192-6)*, [1981;](#page-192-6) *[Bagenal et al.](#page-192-7)*, [1985;](#page-192-7) *[Bagenal](#page-192-8)*, [1994\)](#page-192-8) qui distingue plusieurs régions dans ce tore. D'après ce modèle, la partie interne du tore qui s'étend entre ∼ 5 et ∼ 5*.*6 R<sup>J</sup> est composée

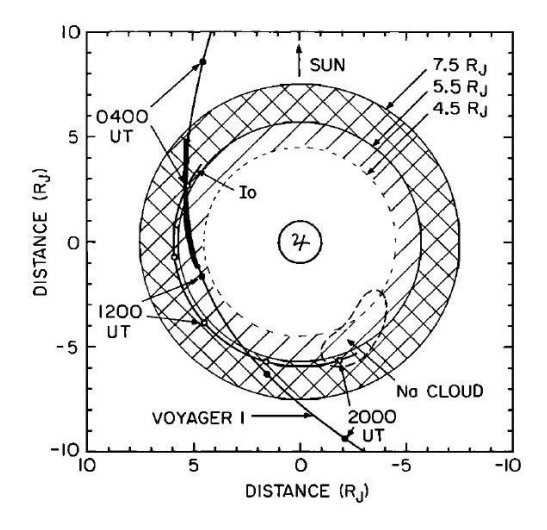

<span id="page-23-0"></span>Figure 1.4 – Schéma illustrant les différentes régions du tore de Io. La partie interne plus froide et moins dense est représentée par la partie hachurée tandis que la partie externe, à l'extérieur de l'orbite de Io est représentée par un quadrillage. L'orbite de Io et la trajectoire de la sonde *Voyager* 1 du 5 Mars 1979 sont projetées dans le plan de léecliptique. Source : *[Bagenal and Sullivan](#page-192-6)* [\(1981\)](#page-192-6).

d'un plasma plutôt froid (<sup>∼</sup> <sup>1</sup> eV) majoritairement constitué d'ions S<sup>+</sup> avec des pics de densité à environ 1000 cm−<sup>3</sup> . Entre ∼ 5*.*6 et ∼ 6 RJ, se trouve la région communément appelée "ruban". Cette partie du tore de Io est la plus dense avec environ 3000 cm−<sup>3</sup> . En terme de taille, ce ruban est approximativement large de 0*.*2 R<sup>J</sup> pour une hauteur de 0*.*5 RJ. Enfin, entre ∼ 6 et ∼ 10 R<sup>J</sup> se

trouve la partie externe du tore dominée par des  $S^{++}$  et  $O^+$ . Comme dans le ruban intermédiaire, le plasma y est très chaud avec une température ionique de l'ordre de 60 eV et une température électronique d'environ 5 eV. Ce plasma est plus dense que la partie interne du tore avec des pics de densité à 2000 cm−<sup>3</sup> . La structure du tore de Io est illustrée par la figure [1.4](#page-23-0) qui montre l'orbite de la lune volcanique, la trajectoire de la sonde *Voyager* 1 du 5 Mars 1979, ainsi que les parties interne et externe du tore de plasma. Quelques années plus tard, le tore de Io a été intensivement étudié lors de la mission américaine *Galileo* grâce à une multitude d'instruments de mesure à bord de la sonde. La caractérisation de la partie froide interne du tore de Io effectuée lors de la mission *Galileo* donne des résultats qui sont en accord avec les mesures *Voyager*. Cependant, dans la partie externe, plus chaude et plus dense, la densité mesurée par *Galileo* est environ 2 fois plus importante par rapport aux données *Voyager* (*[Bagenal et al.](#page-192-9)*, [1997\)](#page-192-9). De plus, comme les intensités des émissions [UV](#page-205-9) mesurée lors des deux missions concordent, *[Bagenal et al.](#page-192-9)* ont conclu que la température électronique était plus froide que celle prédite lors de la mission *Voyager*.

La partie la plus interne de la magnétosphère où se situe ce tore de plasma contient également les ceintures de radiation de Jupiter, couramment appelées ceintures de Van Allen en référence au physicien et astronome américain ayant découvert les ceintures terrestres en 1958 (*[Van Allen](#page-202-2) [et al.](#page-202-2)*, [1958,](#page-202-2) [1959\)](#page-202-3). Les ceintures de radiations peuvent être définies comme des régions toroïdales extrêmement denses peuplées de particules très énergétiques qui sont piégées dans les lignes de champ magnétique, au niveau des zones équatoriales. Ces particules sont piégées par le phénomène d'effet miroir. La partie interne des ceintures terrestres est principalement peuplée de protons provenant du vent solaire tandis que la partie externe est majoritairement constituée d'électrons. La figure [1.5](#page-25-0) présente un schéma de la magnétosphère jovienne dans le plan du terminateur (en haut) et dans le plan de l'équateur magnétique (en bas). Le tore de Io ainsi que les ceintures de radiations y sont représentés.

Ganymède orbite dans la partie intermédiaire de la magnétosphère jovienne, à environ 15  $R_J$ (voir figure [1.6\)](#page-26-2). Dans cette région de la magnétosphère, le plasma a tendance à être confiné là où les lignes de champ magnétique atteignent une distance maximum par rapport à Jupiter, c'est-à-dire là où le champ magnétique est faible. Cette région caractérisée par de très fortes densités est appelée feuillet de plasma, représenté en gris au centre de la magnétosphère sur la figure [1.5](#page-25-0) (figure du haut). Le plasma le constituant est relativement froid (∼ 20 eV) tandis qu'il est plus chaud dans les lobes magnétiques entourant le feuillet (*>* 100 eV) d'après les mesures effectuées lors de la mission *Voyager* (*[McNutt et al.](#page-199-4)*, [1981\)](#page-199-4). Les grandes forces centrifuges dues à la corotation rapide du plasma associées à ces fortes densités déforment alors le champ magnétique qui a tendance à s'aplatir. Ce phénomène est illustré sur la figure [1.6.](#page-26-2) Cette région est appelée le magnéto-disque. Au centre de ce magnéto-disque et du feuillet de plasma, se trouve une nappe de courant de ∼ 2 − 3 R<sup>J</sup> d'épaisseur en moyenne (en violet sur la figure [1.6\)](#page-26-2). Entre ∼ 10R<sup>J</sup> et ∼ 30RJ, cette fine nappe de courant est très proche de l'équateur magnétique. Dans cette partie intermédiaire de la magnétosphère jovienne, on distingue deux types de populations de particules : une population à faible énergie dite thermique dont la température est de l'ordre de 100 eV et une population énergétique dont la température dépasse les 20 keV. Le plasma thermique provient principalement du tore de Io tandis que le plasma énergétique est composé de particules accélérées du tore de Io et du vent solaire.

Si la source la plus importante de plasma jovien est le tore de Io, le vent solaire contribue aussi à l'enrichissement du plasma jovien en le peuplant de protons  $H^+$  et de particules alpha  $He^{++}$ . La mission *Ulysses* a également décelé des protons originaires de l'ionosphère de Jupiter (*[Geiss et al.](#page-195-2)*,

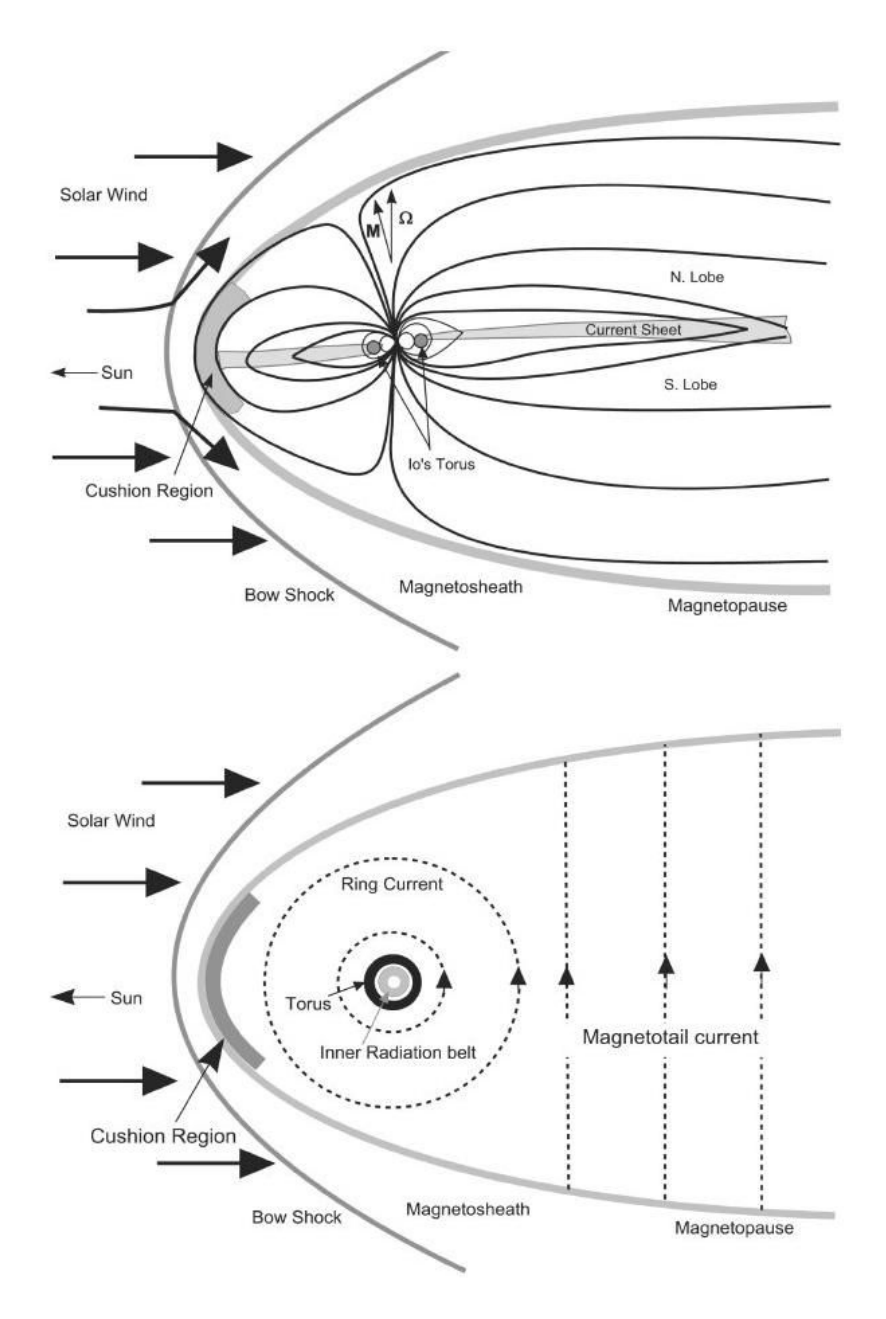

<span id="page-25-0"></span>Figure 1.5 – Représentation schématique de la magnétosphère de Jupiter. Source : *[Khurana et al.](#page-197-3)* [\(2004\)](#page-197-3).

[1992\)](#page-195-2) en comparant le ratio H+*/*He++ observé à celui que l'on trouve habituellement dans le vent solaire. *[Geiss et al.](#page-195-2)* [\(1992\)](#page-195-2) ont aussi révélé la présence d'ions  $H_2O^+$  provenant du criblage de la surface glacée des satellites galiléens par des particules très énergétiques. L'étude des populations thermiques du plasma grâce à l'instrument [PLS](#page-205-8) à bord de la sonde *Galileo* confirme les données récoltées lors des missions antérieures, en détectant des protons froids (∼ 10 eV), une population de protons plus chauds (∼ 10 keV) ainsi qu'une population d'ions lourds tels que des ions oxygène ou sulfure dont la température moyenne est de l'ordre de 500 eV (*[Frank et al.](#page-195-3)*, [2002\)](#page-195-3). Les mesures effectuées par l'instrument [EPD](#page-204-6) (Energetic Particles Detector) de la mission *Galileo* témoignent de la présence d'une population très énergétique, et ce dans l'ensemble de la magnétosphère jovienne : entre 6 et 142 RJ, des protons (50-1505 keV/nucléon), des ions oxygène (26-562 keV/nucléon) ainsi que des ions sulfure (16-310 keV/nucléon) ont été détectés (*[Krupp et al.](#page-198-4)*, [2001\)](#page-198-4).

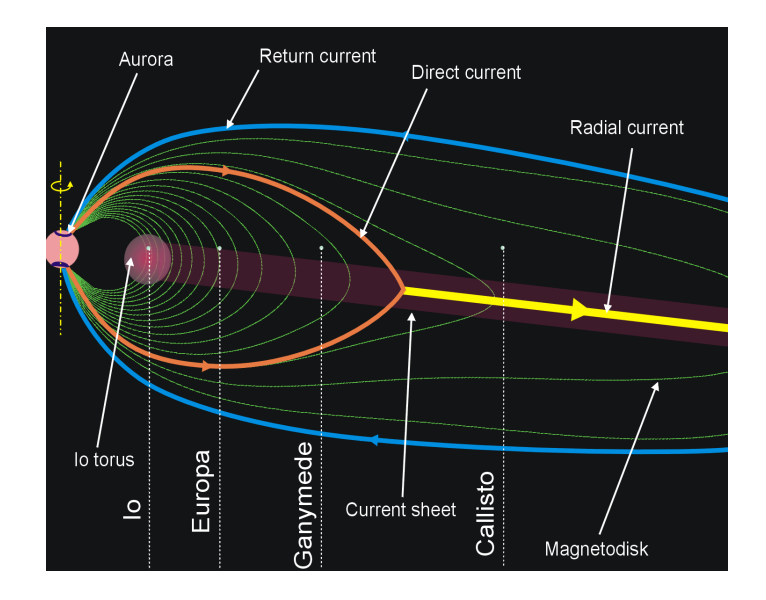

<span id="page-26-2"></span>Figure 1.6 – Représentation schématique de la magnétosphère de Jupiter et des orbites des lunes galiléennes.

Les mesures de *[Frank et al.](#page-195-3)* [\(2002\)](#page-195-3) révèlent qu'entre 18 et 26 R<sub>J</sub> environ, hormis dans le feuillet de plasma, la vitesse du plasma comporte une importante composante radiale et est d'environ 60% de la valeur de la vitesse dans le cas d'une corotation stricte, confirmant ainsi les estimations faites par *[McNutt et al.](#page-199-5)* [\(1979\)](#page-199-5) grâce aux données de la mission *Voyager* 1. En d'autres termes, au-delà de 18 RJ, la dynamique de la magnétosphère n'est plus seulement gourvernée par la rotation rapide de Jupiter, mais aussi par le vent solaire. Par ailleurs, la vitesse d'écoulement du plasma dans la région intermédiaire de la magnétosphère jovienne y est d'environ 150 − 200 km*/*s (*[McNutt et al.](#page-199-5)*, [1979\)](#page-199-5).

La dernière partie consituant la magnétosphère jovienne, qui est moins connue que les parties internes, est appelée la queue magnétique. Son développement est dû à l'interaction du champ jovien avec le vent solaire et elle peut s'étendre jusqu'à 100 R<sup>J</sup> du côté anti-solaire. Comme la région intermédiaire, elle possède une fine nappe de courant en son centre, plus large que dans les régions plus internes (∼ 4*.*8 RJ), entourée de deux lobes magnétiques au Nord et au Sud (*[Behannon et al.](#page-193-3)*, [1981\)](#page-193-3). Dans la queue de la magnétosphère, même si la vitesse du plasma possède d'importantes composantes dans la direction co-rotationnelle, les vitesses sont largement inférieures par rapport au cas d'une corotation stricte. En effet, des fortes composantes radiales ont été détectées par la sonde *Galileo* lors de sa traversée de la queue magnétique (*[Frank et al.](#page-195-3)*, [2002\)](#page-195-3).

### <span id="page-26-0"></span>**1.2 Ganymède caractérisé par les mesures** *Galileo* **et HST**

#### <span id="page-26-1"></span>**1.2.1 La magnétosphère de Ganymède**

#### **1.2.1.1 Un champ dipolaire**

En Juin et Septembre 1996, la sonde *Galileo* survole de très près Ganymède, à des altitudes respectives de 838 km et 264 km (survols G1 et G2). Le magnétomètre à bord de la sonde détecte alors de fortes perturbations magnétiques, présageant la présence d'un important champ magnétique associé à Ganymède (*[Kivelson et al.](#page-197-2)*, [1996\)](#page-197-2). Quant à l'origine de ce champ, l'hypothèse d'un champ magnétique rémanent à l'intérieur de Ganymède dû au puissant champ magnétique jovien est écartée. En effet, *[Kivelson et al.](#page-197-2)* [\(1996\)](#page-197-2) ont mesuré des valeurs de magnitude magnétique allant jusque 480 nT

lors du plus proche survol du satellite alors que le champ jovien au voisinage de Ganymède est beaucoup plus faible (de l'ordre de 120 nT). *[Kivelson et al.](#page-197-2)* [\(1996\)](#page-197-2) ont donc conclu que Ganymède possédait un champ magnétique intrinsèque principalement dipolaire, probablement d'origine interne, généré par un effet dynamo dû à des mouvements de convection dans son noyau liquide métallique.

Ganymède rejoint alors la Terre et Mercure parmi les objets telluriques du système solaire possédant un champ intrinsèque d'origine interne. La lune galiléenne est néanmoins l'unique satellite dans ce cas. Ce fut une découverte à la fois suprenante et majeure de la sonde *Galileo* puisqu'avant cette mission, tout portait à croire que l'intérieur de Ganymède s'était refroidi jusqu'à se solidifier, ce qui est incompatible avec la création d'un champ magnétique semblable à celui de notre Terre. Par ailleurs, l'instrument [PWS](#page-205-10) (Plasma Wave instrument) à bord de *Galileo* a aussi détecté au voisinage de Ganymède des ondes radio ainsi que des ondes *whistler* (ou ondes de sifflement) caractéristiques des milieux magnétisés (*[Gurnett et al.](#page-195-4)*, [1996\)](#page-195-4).

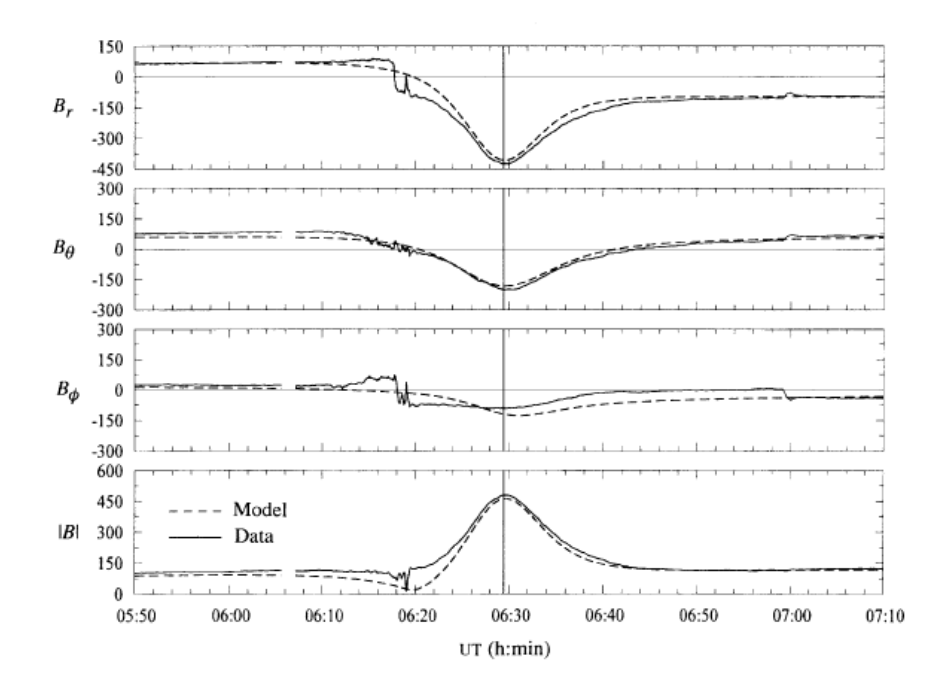

<span id="page-27-0"></span>Figure 1.7 – Champ magnétique lors du survol G1 de Ganymède. Les courbes pleines représentent les mesures du magnétomètre à bord de *Galileo*. Ces mesures sont comparées à un modèle (en pointillés), somme du champ magnétique jovien [KK97](#page-204-7) et d'un dipôle magnétique pour Ganymède (décrit dans le texte). *r* est la distance radiale à Jupiter, *θ* l'angle polaire par rapport à l'axe de rotation de Jupiter, et *ϕ* l'angle azimutal. Source : *[Kivelson et al.](#page-197-2)* [\(1996\)](#page-197-2)

Ce champ magnétique est assez puissant pour créer une mini-magnétosphère, elle-même contenue dans celle de Jupiter, donnant lieu à l'unique cas connu d'interaction entre deux magnétosphères planétaires. La limite de cette magnétosphère, ou magnétopause, se situe à environ 2 R<sup>G</sup> de Ganymède aux basses latitudes. La figure [1.7](#page-27-0) présente le champ magnétique détecté par *Galileo* lors du survol G1 de Ganymède de Juin 1996. Le système de coordonnées utilisé est une variante du système III : *r* est la distance radiale par rapport à Jupiter, tandis que *θ* est l'angle par rapport à l'axe de rotation de Jupiter, et *ϕ* l'angle azimutal. La figure [1.7](#page-27-0) montre un bon accord entre les données *Galileo* (courbes en traits plein) et un modèle (courbes en traits pointillés) de champ magnétique. Ce modèle correspond à la somme d'un dipôle incliné de 10◦ par rapport à l'axe de rotation de Ganymède, de magnitude de 750 nT à l'équateur et du modèle de champ magnétique jovien [KK97](#page-204-7) de *[Khurana](#page-197-4)* [\(1997\)](#page-197-4). Sur la figure [1.7,](#page-27-0) on observe très clairement des signatures de la magnétopause de Ganymède, que ce soit sur les composantes du champ magnétique ou sur le champ magnétique total, un peu avant 06 : 20 [UTC.](#page-205-11) Par la suite, les autres survols de Ganymède, illustrés sur la figure 1*.*[8\(](#page-28-0)*b*) par la sonde *Galileo* ont permis de préciser ces interprétations.

Dans la suite, le repère [Gphio](#page-204-8) sera presque toujours utilisé pour décrire la magnétosphère de Ganymède. Dans ce repère centré sur Ganymède et représenté sur la figure [1.8\(a\),](#page-28-1) l'axe **X** correspond au sens de l'écoulement du plasma jovien, l'axe **Y** définit la direction Ganymède-Jupiter. L'axe **Z** complète le repère selon la règle de la main droite, et correspond en fait à l'axe de rotation de Ganymède.

<span id="page-28-1"></span>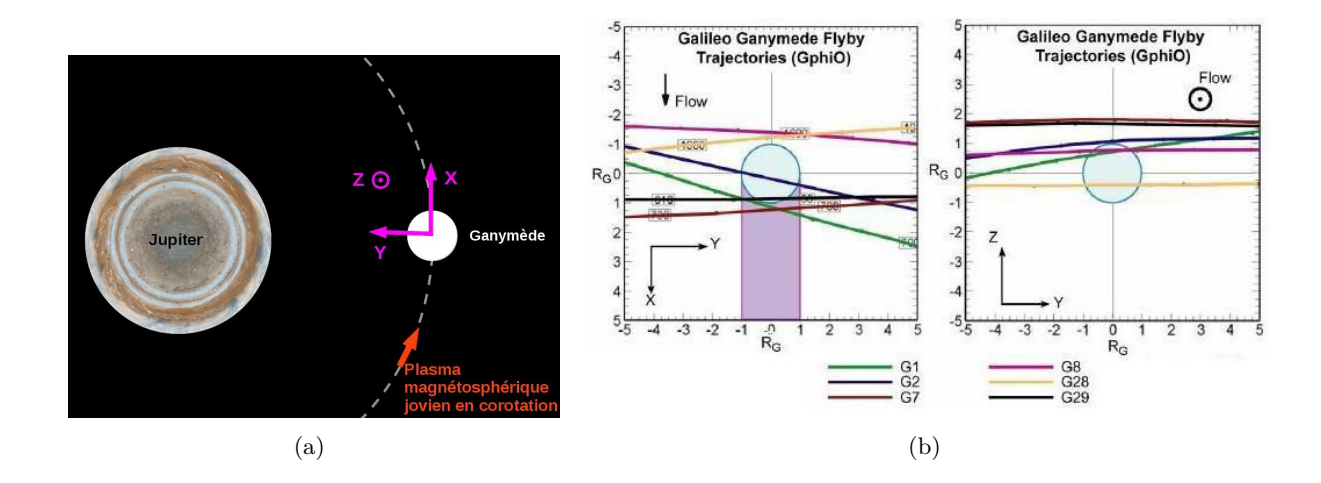

<span id="page-28-0"></span>Figure 1.8 – [\(a\)](#page-28-1) : Repère [Gphio](#page-204-8) généralement utilisé pour décrire la magnétosphère de Ganymède, centré sur Ganymède. L'axe **X** correspond à la direction d'écoulement du plasma jovien, l'axe **Y** pointe dans la direction de Jupiter et l'axe **Z** complète le système de coordonnées selon la règle de la main droite. [\(b\)](#page-28-0) : Représentation des différents survols effectués par la sonde *Galileo* au voisinage de Ganymède (adapté de *[Kivelson et al.](#page-198-0)* [\(2002\)](#page-198-0) par *[Paty](#page-200-1)* [\(2006\)](#page-200-1)

Grâce à quatre autres survols de la lune galiléenne par la sonde *Galileo*, *[Kivelson et al.](#page-198-0)* [\(2002\)](#page-198-0) ont amélioré la caractérisation de ce dipôle par rapport à leurs résultats de 1996. En effet, les deux premiers survols G1 et G2 de Ganymède ont eu lieu dans la partie supérieure du feuillet de plasma de Jupiter avec une orientation similaire du champ jovien par rapport à Ganymède. Le survol G8 a quant à lui été effectué au centre du feuillet de plasma, Ganymède évoluant alors dans un plasma moins magnétisé et plus dense. L'ensemble des données collectées lors de ces six approches de Ganymède par la mission *Galileo* fournit alors des informations sur la réponse de l'environnement magnétique du satellite en interaction avec un plasma magnétosphérique jovien présentant une orientation, une vitesse d'écoulement et une magnitude magnétique différentes. Ces données permettent ainsi à *[Kivelson et al.](#page-198-0)* [\(2002\)](#page-198-0) d'affiner et d'améliorer le modèle de dipôle magnétique de Ganymède obtenu à partir des deux premiers survols uniquement (*[Kivelson et al.](#page-197-2)*, [1996\)](#page-197-2). Le modèle établi prédit un dipôle magnétique incliné de 176◦ par rapport à l'axe de rotation de Ganymède pour une magnitude de 719 nT à l'équateur. Ce dipôle est largement moins important que celui de la Terre, puisqu'à l'équateur, le champ magnétique terrestre est d'environ 47000 nT(≃ 0*.*5 G). Cependant, le champ magnétique de Ganymède est semblable à celui de la planète Mercure en termes de puissance et de taille. Le dipôle magnétique de Mercure est néanmoins quasiment quatre fois plus faible que celui de la lune galiléenne, avec une intensité de 195 nT à l'équateur d'après les données de la sonde

[MESSENGER](#page-205-12) (*[Anderson et al.](#page-192-10)*, [2011\)](#page-192-10), qui a étudié l'environnement herméen en 2011. Comme dans le cas de Ganymède, le champ magnétique de Mercure, mesuré pour la première fois par la sonde *Mariner 10* (*[Ness et al.](#page-200-2)*, [1974\)](#page-200-2) est d'origine interne et dû à des mouvements de convection dans le coeur liquide métallique de la planète (*[Gubbins](#page-195-5)*, [1977\)](#page-195-5). Malgré ces similitudes, les magnétosphères de ces deux objets possèdent une structure magnétique relativement différente étant donné que le champ herméen s'oppose au vent solaire, qui présente des propriétés très différentes du plasma jovien en corotation qui interagit avec l'environnement magnétique de Ganymède.

La mini-magnétosphère de Ganymède résulte d'une superposition de trois différentes sources magnétiques. Au dipôle magnétique de Ganymède et au champ jovien, s'ajoutent également des champs induits dont l'existence a été mise en évidence par la sonde *Galileo* (*[Kivelson et al.](#page-198-0)*, [2002\)](#page-198-0). Il s'agit en fait d'une réponse aux variations temporelles de la magnétosphère jovienne. Seulement, la couche de glace recouvrant Ganymède n'est pas un bon conducteur. *[Kivelson et al.](#page-198-0)* [\(2002\)](#page-198-0) ont alors conclu à l'exsitence d'une couche d'eau liquide renfermée sous la surface de Ganymède à ∼ 150km de profondeur. D'après les mesures de *Galileo*, les lunes Europe et Callisto présentent également une réponse aux variations du champ jovien, et la détection de ces champs induits tendent à prouver que ces deux satellites galiléens renferment également des océans d'eau liquide sous leur surface (*[Khurana](#page-197-0) [et al.](#page-197-0)*, [1998;](#page-197-0) *[Kivelson et al.](#page-198-5)*, [1999;](#page-198-5) *[Zimmer](#page-203-0)*, [2000\)](#page-203-0). Des indices supplémentaires de l'existence d'un tel océan sous la surface de Ganymède ont récemment été mis en évidence grâce à des observations d'aurores par le [HST](#page-204-3) (*[Saur et al.](#page-201-1)*, [2015\)](#page-201-1).

#### **1.2.1.2 Interaction avec le plasma jovien**

#### **Les différents types d'interaction plasma/objet planétaire**

Tous les objets du système solaire baignent dans un flot de plasma, que ce soit le vent solaire ou un plasma magnétosphérique pour quelques lunes. Selon les propriétés de l'environnement de la planète ou du satellite en question, son interaction avec le plasma environnant change. Les grandes catégories d'interaction dépendent de la présence (ou non) d'une atmosphère et de la présence (ou non) d'un champ magnétique intrinsèque. *[Barabash](#page-192-11)* [\(2012\)](#page-192-11) a classé les différents type d'interaction plasma/corps du système solaire en fonction de leur masse et de leur champ magnétique comme le montre la figure [1.9.](#page-30-0) Les quatre grandes catégories d'interactions sont détaillées ci-dessous.

- **Groupe a, "Moon-like interaction" :** Ce groupe rassemble les différents objets inertes qui sont dépourvus d'atmosphère et de champ magnétique intrinsèque. C'est le cas par exemple de la Lune, qui fait obstacle au vent solaire. Ce type d'interaction est caractérisé par l'absorption des ions du plasma incident par l'objet. L'obstacle étant peu conducteur, les lignes du champ magnétique du plasma incident ne sont quasiment pas perturbées. Cependant, on observe un phénomène singulier en aval de ce type de corps : l'effet de sillage. Derrière ces objets, un phénomène de séparation de charge a lieu, et l'on trouve un cavité ne contenant aucune particule. Toutefois, localement, ce type d'interaction lunaire est altéré par la présence d'anomalies magnétiques découvertes par la mission japonaise *Kaguya* (*[Hashimoto et al.](#page-196-1)*, [2010\)](#page-196-1). Aucune onde de choc ne se forme en amont de ces objets.
- **Groupe b, "Magnetospheres" :** Cette classe d'interaction concerne les objets possédant un champ magnétique intrinsèque et une atmosphère dense, comme la Terre, ou les planètes géantes. Le champ intrinsèque de ces objets génère une magnétosphère en interagissant avec le vent solaire, et une onde de choc se forme en amont de ces corps. Le plasma incident est ralenti

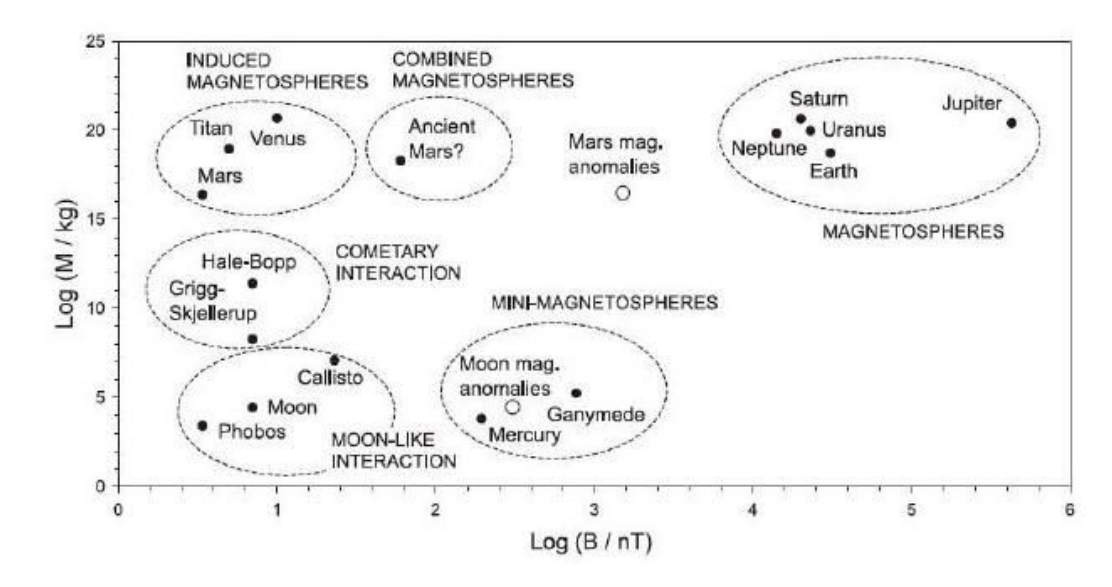

<span id="page-30-0"></span>Figure 1.9 – Classification des principales formes d'interaction entre le vent solaire et un objet planétaire pour les corps du système solaire. Source : *[Barabash](#page-192-11)* [\(2012\)](#page-192-11).

et dévié tandis que les lignes de champ magnétique du plasma incident viennent se draper autour des objets.

- **Groupe c, "Induced magnetospheres and cometary interaction" :** Ce groupe est constitué des corps conducteurs possédant une atmosphère et ionosphère mais qui ne possèdent pas de champ magnétique intrinsèque. Vénus, Mars, Titan ou les comètes actives appartiennent à cette catégorie. L'ionosphère de ces objets s'oppose au vent solaire, les lignes de champ magnétique se drapent alors autour de l'obstacle qui développe ainsi une magnétosphère induite.
- **Groupe d, "Mini-magnetospheres" :** Cette catégorie rassemble les objets qui ne possèdent pas d'atmosphère dense, mais un champ magnétique intrinsèque. La planète Mercure et Ganymède appartiennent à cette catégorie : l'interaction du champ magnétique avec le vent solaire pour Mercure, ou le plasma jovien pour Ganymède, forme une mini-magnétosphère. À la différence de Mercure, aucune onde de choc ne se forme en amont de Ganymède puisque l'écoulement de plasma jovien est subsonique.

#### **Propriétés de l'interaction Ganymède/plasma jovien**

La plupart des objets faiblement ou fortement magnétisés du système solaire sont des planètes baignant dans le vent solaire. Celui-ci s'écoule à des vitesses supersonique et super-Alfvénique (typiquement 400 km*/*s au voisinage de notre Terre), c'est-à-dire à des vitesses supérieures à la vitesse du son et à la vitesse d'Alfvén. Dans un plasma, la vitesse du son est définie comme étant  $c_s^2 = \sum_i \gamma_i k_B T_i / m_i$  où  $\gamma_i$ ,  $T_i$  et  $m_i$  désignent respectivement l'indice d'adiabaticité, la température *i* et la masse de l'espèce ionique *i* et où *k<sup>B</sup>* est la constante de Boltzmann. La vitesse d'Alfvén *v<sup>A</sup>* correspond à la vitesse de propagation des ondes d'Alfvén très basses fréquences. Les ondes d'Alfvén sont un cas particulier des ondes magnétohydrodynamiques [\(MHD\)](#page-205-13) se propageant le long des lignes de champ magnétique et caractérisées par une oscillation de celui-ci. Leur vitesse dépend de l'amplitude du champ magnétique  $B_0$  et de la densité de masse  $n_i m_i$  du plasma :  $v_A = B_0 / \sqrt{\mu_0 n_i m_i}$  où  $\mu_0$  est la

perméabilité magnétique du vide.

Les satellites galiléens orbitent dans la partie intermédiaire de la magnétosphère jovienne et sont ainsi en quelque sorte, protégés du vent solaire. Les caractéristiques de ce plasma jovien étant très différentes de celles du vent solaire, cela implique des interactions lune-magnétosphère relativement différentes des interactions objet planétaire-vent solaire. En effet, si le vent solaire est faiblement magnétisé (typiquement ∼ 3nT au voisinage de la Terre), et supersonique, super-Alfvénique, le plasma magnétosphérique jovien quant à lui est fortement magnétisé et se propage à des vitesses subsoniques (aucune onde de choc n'est donc créée en amont de ces satellites) et sub-Alfvéniques. Néanmoins, comme dans le cas du vent solaire approchant une planète, le plasma jovien incident ralentit en présence d'un obstacle. La courbure des lignes de champ magnétique évolue afin de se "draper" autour de l'obstacle jusqu'à ce que deux tubes de flux magnétique se forment de part et d'autre de l'obstacle. L'angle entre les lignes de champ recourbées par rapport à l'orientation du champ du plasma incident est défini par  $\alpha = \tan^{-1}(v_{flow}/v_A)$  où  $v_{flow}$  est la vitesse du plasma incident tandis que *v<sup>A</sup>* désigne la vitesse d'Alfvén (*[Neubauer](#page-200-3)*, [1998;](#page-200-3) *[Kivelson](#page-198-6)*, [2004\)](#page-198-6). Ce phénomène de reconfiguration des lignes de champ magnétique autour d'un obstacle est représenté sur la figure [1.10.](#page-31-0) L'interaction de l'obstacle avec le plasma sub-Alfvénique crée des perturbations - des ondes

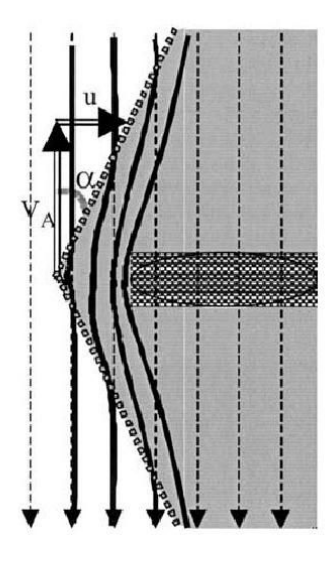

<span id="page-31-0"></span>Figure 1.10 – Représentation schématique d'une région d'interaction satellite-plasma jovien. Le champ magnétique jovien est représenté par les flèches pointillées et les lignes pleines plus épaisses sont les lignes de champ déformées. L'angle entre ces lignes de champ est l'angle *α*. Source : *[Kivelson](#page-198-6)* [\(2004\)](#page-198-6).

d'Alfvén - qui se propagent le long des lignes de champ magnétique : ce sont les ailes l'Alfvén. Ces régions sont caractérisées par des systèmes courants alignés.

Les quatre satellites galiléens s'opposent au plasma jovien en corotation qui s'écoule à des vitesses supérieures aux vitesses respectives d'orbite des satellites, ce qui mène à la formation des ailes d'Alfvén. Néanmoins, en dépit de cette similarité, cette interaction diffère en bien des points selon les propriétés propres à chacune des lunes : la conductivité électrique de l'ionosphère, l'atmosphère ou encore le champ magnétique interne influencent de manière significative cette interaction. Par exemple, tout comme Ganymède, Callisto et Europe possèdent également des champs magnétiques (non intrinsèques) qui sont essentiellement des champs induits générés par l'interaction du champ jovien avec ces objets. À noter que d'autres satellites du système solaire orbitent également à l'inté-

rieur d'une magnétosphère planétaire géante. Par exemple, le plus grand satellite de Saturne, Titan, interagit soit avec le vent solaire, soit avec la magnétosphère de Saturne. Titan fait obstacle à un plasma magnétique kronien qui est subsonique (mais super-Aflvénique). Comme dans le cas des satellites galiléens, aucune onde de choc n'est créée en amont de Titan, mais des ailes d'Alfvén se forment (*[Neubauer et al.](#page-200-4)*, [1984\)](#page-200-4).

Les propriétés du vent solaire et du plasma jovien étant très différentes, et le plasma jovien étant plus intensément magnétisé que le vent solaire, la taille et la forme de la magnétosphère de Ganymède différent considérablement de celle de la Terre (voir figure [1.11\)](#page-32-0). La magnétosphère terrestre est

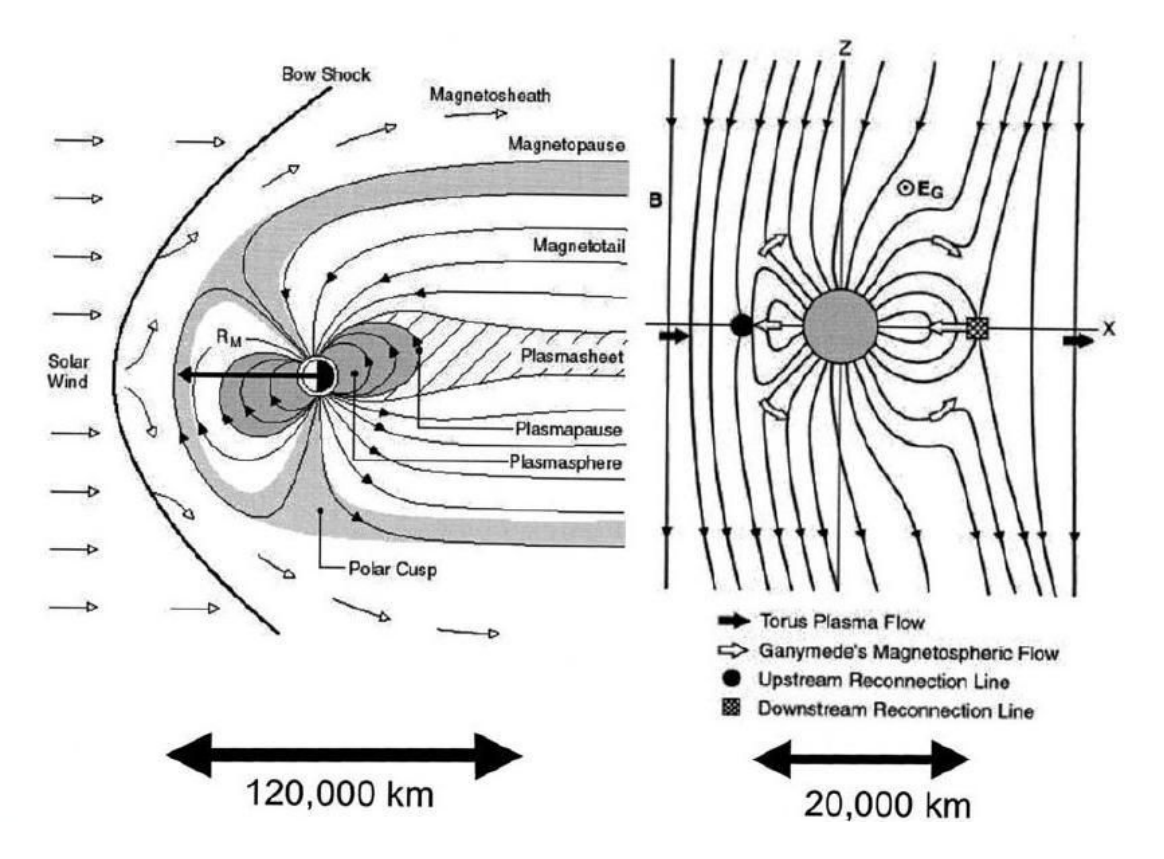

<span id="page-32-0"></span>Figure 1.11 – Comparaison de la taille et de la forme des magnétosphères de la Terre (à gauche) et de Ganymède (à droite). Source : *[Kivelson](#page-198-6)* [\(2004\)](#page-198-6).

beaucoup plus étendue du fait de son fort moment magnétique. De plus, les caractéristiques du vent solaire et son interaction avec le dipôle terrestre conduisent à une magnétosphère très allongée par rapport à celle de Ganymède. Cependant, tout comme la dynamique interne de la magnétosphère terrestre est gouvernée par le vent solaire, celle de Ganymède l'est par le plasma jovien en corotation, contrairement au cas de la magnétosphère jovienne dont la dynamique interne est principalement dirigée par sa rotation rapide et n'est quasiment pas influencée par le vent solaire. Si les structures des magnétosphères de la Terre et de Ganymède comprennent des lignes de champ ouvertes aux pôles et fermées à l'équateur, la limite entre ces deux régions se trouve néanmoins à plus basse latitude dans le cas de Ganymède ( $\sim |45|^\circ$  contre  $\sim 80^\circ$  sur Terre). Cette configuration des lignes de champ a un impact sur la surface, mais contraint également la structure de l'atmosphère et de l'ionosphère de Ganymède. En effet, selon que les lignes de champ magnétique sont ouvertes ou fermées, les processus physiques engendrant la création de particules atmosphériques ne sont pas les mêmes. Nous reviendrons en détail sur ces aspects dans la partie [1.2.2.](#page-35-0)

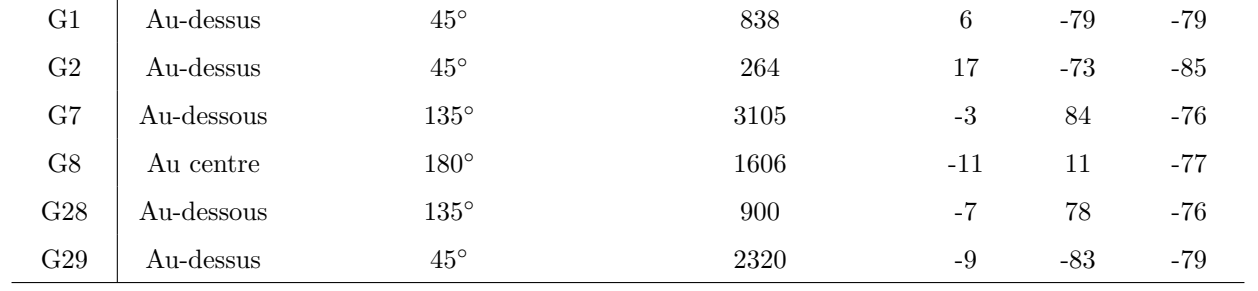

<span id="page-33-0"></span>Table 1.1 – Champ magnétique jovien lors des différents survols de Ganymède par la sonde *Galileo*. La localisation (colonne 2) correspond à la position de Ganymède par rapport à l'équateur magnétique jovien et l'inclinaison du champ jovien par rapport à l'axe de rotation de Ganymède est indiqué dans la colonne 3 tandis que la colonne 4 donne l'altitude la plus basse à laquelle *Galileo* s'est approchée de Ganymède. Les composantes du champ magnétique sont données dans le repère [Gphio](#page-204-8) décrit précédemment dans le texte. Sources : *[Kivelson et al.](#page-198-0)* [\(2002\)](#page-198-0).

La structure de la magnétosphère de Ganymède varie de façon significative en fonction de la partie de la magnétosphère jovienne dans laquelle elle se situe. En effet, lorsque Ganymède se situe au niveau de l'équateur magnétique de Jupiter, le champ magnétique est plus faible et orienté dans la direction −**Z** si l'on se réfère au repère [Gphio.](#page-204-8) Au contraire, dans le feuillet de plasma, au-dessus ou en-dessous de l'équateur magnétique, les lignes de champ sont inclinées par rapport à l'axe de rotation de Ganymède et le champ magnétique est plus intense. Si Ganymède orbite dans ces différentes régions magnétiques, c'est en fait dû à l'orientation du champ magnétique jovien, incliné de 10◦ environ par rapport à son axe de rotation. La sonde *Galileo* a effectué six survols du satellite, alors que celui-ci se trouvait dans chacune des trois régions magnétiques précédemment décrites. Le tableau [1.1](#page-33-0) résume les caractéristiques de chacun de ces survols : la position de Ganymède par rapport à l'équateur magnétique de Jupiter, l'altitude la plus basse à laquelle la sonde *Galileo* a frôlé la lune, ainsi que les composantes du champ magnétique jovien dans le repère [Gphio.](#page-204-8) C'est lors du survol G2 que *Galileo* s'est approché au plus près de Ganymède en survolant le pôle Nord, à une altitude de 264 km seulement. Ganymède se situait alors au-dessus de l'équateur magnétique jovien, c'est-à-dire dans la région Nord du feuillet de plasma. Le champ magnétique de Jupiter était incliné de 45◦ par rapport à l'axe de rotation de Ganymède. Les conditions d'observation sont très similaires durant les survols G1 et G29. Les survols G7 et G28 ont quant à eux été réalisés alors que Ganymède se situait dans la région inférieure du feuillet de plasma. La magnitude du champ jovien est très proche de celle enregistrée lors des survols précédemment décrits mais les lignes du champ jovien étaient inclinées de 135◦ par rapport à l'axe de rotation de Ganymède. Les conditions du survol G8 se différencient des autres puisque Ganymède se trouvait au centre du feuillet de plasma. Les lignes de champ sont quasiment anti-parallèles à l'axe de rotation de la lune galiléenne, et le champ magnétique est beaucoup moins intense (∼ 80 nT contre ∼ 110 nT en moyenne lors des sept autres survols). La figure 1*.*[12](#page-34-0) montre la structure globale de la magnétosphère de Ganymède en fonction de l'orientation des lignes du champ magnétique jovien durant les quatre premiers survols de Ganymède effectués par la sonde *Galileo* (*[Kivelson et al.](#page-198-7)*, [1998\)](#page-198-7). La trajectoire de la sonde *Galileo* y est également représentée, le tout dans le plan **YZ** centré sur Ganymède du repère [Gphio,](#page-204-8) c'est-à-dire dans un plan perpendiculaire à l'écoulement de plasma jovien. Les lignes du champ jovien sont en pointillées tandis que les lignes du champ de Ganymède, c'est-à-dire celles qui sont connectées à Ganymède à

au moins une extrémité, sont représentées en traits pleins. Les limites supposées de la magnétopause, c'est-à-dire la surface qui délimite la zone d'influence du champ magnétique interne de Ganymède, sont représentées par des lignes plus épaisses. Ces figures ont été obtenues par *[Kivelson et al.](#page-198-7)* [\(1998\)](#page-198-7) en superposant le modèle de champ magnétique jovien de *[Khurana](#page-197-4)* [\(1997\)](#page-197-4) à un modèle de dipôle magnétique d'intensité 750 nT à la surface à l'équateur, orienté de 170◦ par rapport à l'axe **Z**. On constate que la structure et la configuration de la magnétosphère de Ganymède sont très influencées par les variations du champ ambiant puisque l'orientation des ailes d'Alfvén correspond à celles des lignes du champ jovien. Il est intéressant de remarquer qu'à l'inverse du vent solaire, il est plus aisé de prédir les variations du plasma jovien puisqu'elles sont périodiques et correspondent au temps de rotation de la géante, soit environ 10h.

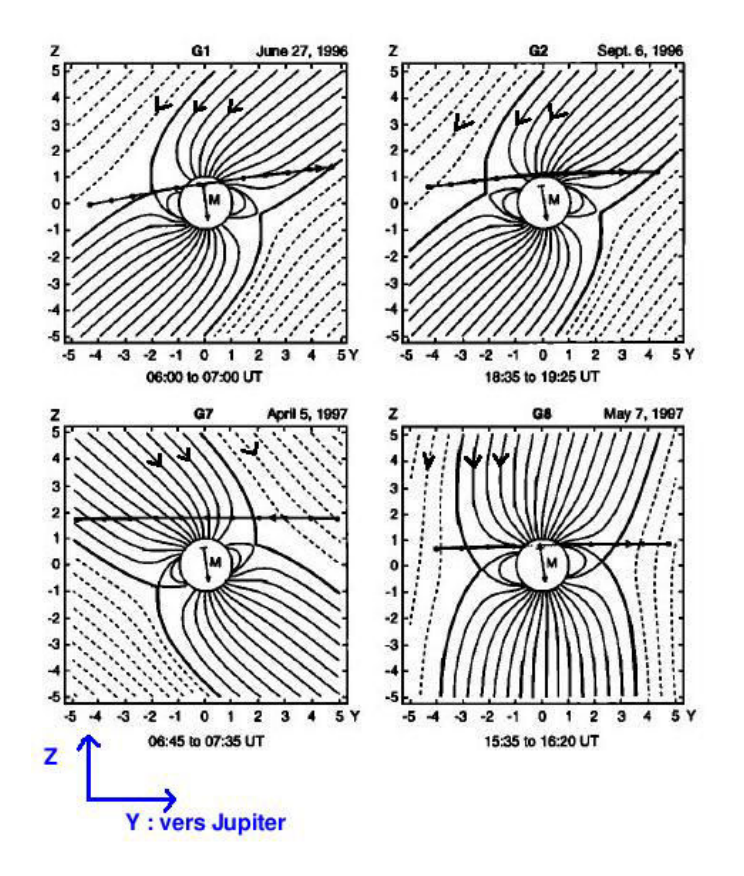

<span id="page-34-0"></span>Figure 1.12 – Structure de la magnétosphère de Ganymède lors des survols G1, G2, G7 et G8 par la sonde *Galileo*. Les axes **Y** et **Z** correspondent à ceux du repère [Gphio](#page-204-8) et les valeurs sont données en RG. Les lignes pointillées représentent les lignes du champ jovien tandis que les lignes pleines correspondent à celles de Ganymède. La trajectoire de la sonde *Galileo* est représentée pour chacun des survols. Adapté de *[Kivelson](#page-198-7) [et al.](#page-198-7)* [\(1998\)](#page-198-7)

.

Au voisinage de Ganymède, la vitesse du plasma incident est d'environ 150 km*/*s, soit ∼ 80% de la vitesse du plasma dans le cas d'une corotation stricte (*[Williams et al.](#page-203-1)*, [1997\)](#page-203-1). Lors de son deuxième survol de Ganymède qui a approché le satellite au niveau du pôle Nord à environ 260 km d'altitude, les données collectées par la sonde *Galileo* ont révélé que la vitesse du plasma incident chute brutalement à moins de 50 km*/*s dans les ailes d'Alfvén (*[Eviatar et al.](#page-194-4)*, [1998\)](#page-194-4). *[Eviatar et al.](#page-194-4)* [\(1998\)](#page-194-4) ont montré que cette décélération du plasma jovien est due à des courants liés à la propagation d'ondes d'Alfvén. Par ailleurs, les modèles d'interaction de Ganymède avec le plasma jovien reproduisent parfaitement ce ralentissement du plasma en corotation à l'intérieur des ailes d'Alfvén, comme l'illustre la figure [1.13,](#page-35-1)

représentant un résultat du modèle [MHD](#page-205-13) de *[Jia et al.](#page-196-2)* [\(2009\)](#page-196-2). Cette figure représente la composante *v<sup>x</sup>* de la vitesse du plasma dans le repère [Gphio,](#page-204-8) c'est-à-dire la vitesse du plasma dans le sens de l'écoulement du plasma incident, dans le plan **YZ**. Le champ jovien correspond à celui observé lors du survol G2 (voir tableau [1.1\)](#page-33-0). C'est au niveau de la magnétopause que le plasma jovien est accéléré le plus par de très forts courants pour ensuite ralentir brutalement en-dessous de 50 km*/*s comme prédit par *[Eviatar et al.](#page-194-4)* [\(1998\)](#page-194-4).

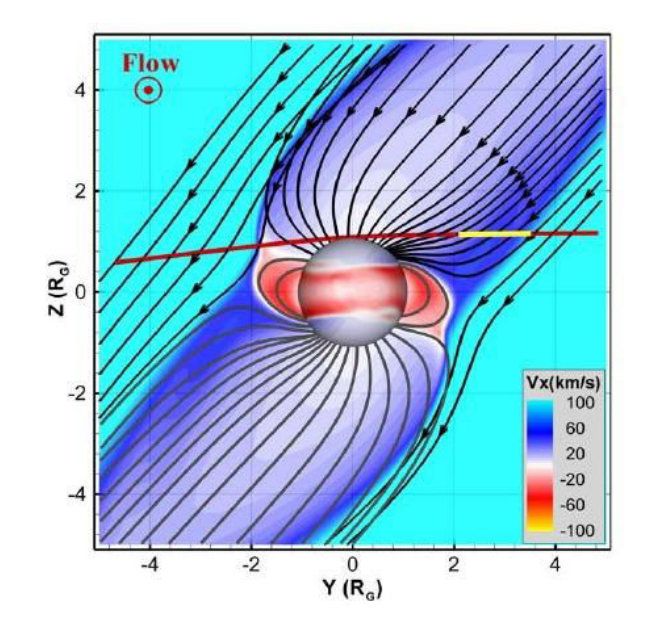

<span id="page-35-1"></span>Figure 1.13 – Projection des lignes de champ magnétique (en noir) le long de la trajectoire G2 obtenues grâce au modèle [MHD](#page-205-13) de *[Jia et al.](#page-196-2)* [\(2009\)](#page-196-2). Les couleurs correspondent à la vitesse *v<sup>x</sup>* du plasma et la trajectoire de la sonde *Galileo* est montrée en rouge.

Les observations de *Galileo* ont permis de décrire la composition du plasma jovien au voisinage de l'orbite de Ganymède. D'après *[Neubauer](#page-200-3)* [\(1998\)](#page-200-3), la température électronique, de ∼ 100 eV, est plus faible que la température ionique qui est de ∼ 360 eV. La densité électronique peut varier entre 1 et 10 cm−<sup>3</sup> selon la localisation de Ganymède par rapport au feuillet de plasma, et vaut en moyenne 4 cm−<sup>3</sup> (*[Gurnett et al.](#page-195-4)*, [1996;](#page-195-4) *[Neubauer](#page-200-3)*, [1998\)](#page-200-3). La masse moyenne par unité de charge du plasma est d'environ 14 amu d'après *[Kivelson et al.](#page-198-8)* [\(2004\)](#page-198-8), et ce plasma est principalement constitué de protons, et d'ions oxygène et sulfure.

<span id="page-35-0"></span>Le champ magnétique jovien étant quasiment anti-parallèle aux lignes du champ magnétique de Ganymède, la magnétopause est une région très propice aux reconnexions magnétiques. De ce fait, du plasma jovien très énergétique parvient à pénétrer dans la magnétosphère de Ganymède. Au contraire, dans les régions équatoriales, aux latitudes  $<$   $|45|^{\circ}$ , les lignes de champ sont fermées, c'est-à-dire qu'elles sont rattachées à Ganymède à chaque extrémité. Ces régions sont alors très pauvres en plasma jovien. Ainsi, la magnétosphère de Ganymède, en particulier les ailes, sont abondamment peuplées d'ions oxygène, d'ions du soufre S <sup>+</sup> et de protons (*[Ip et al.](#page-196-3)*, [1997;](#page-196-3) *[Allioux](#page-192-1)*, [2012\)](#page-192-1). Si les particules magnétosphériques de Jupiter sont l'une des deux sources du plasma magnétosphérique de la lune, la deuxième source de plasma est l'ionosphère de Ganymède. L'ionosphère enrichit le plasma magnétosphétique de Ganymède en ions du groupe de l'eau (*[Lanzerotti et al.](#page-198-9)*, [1978;](#page-198-9) *[Eviatar et al.](#page-195-6)*, [2001b\)](#page-195-6).
# **1.2.2 L'exosphère de Ganymède**

#### **1.2.2.1 Découverte et observations**

Ganymède, comme Mercure ou la Lune, possède une atmosphère très ténue. Celle-ci a été découverte par *[Carlson et al.](#page-194-0)* [\(1973\)](#page-194-0) en juin 1972 par occultation. Ces observations prédisent une pression de 1 <sup>µ</sup>bar à la surface ainsi qu'une densité moyenne de <sup>∼</sup> 2 g*.*cm−<sup>3</sup> . Si la composition de cette atmosphère est alors inconnue, la découverte de l'eau glacée composant la surface (*[Pilcher et al.](#page-201-0)*, [1972\)](#page-201-0) permet de supposer qu'elle contient majoritairement de l'oxygène (*[Yung and McElroy](#page-203-0)*, [1977\)](#page-203-0). En effet, l'eau glacée de la surface serait sublimée, puis ces molécules d'eau seraient photodissociées pour créer des molécules OH et des atomes d'hydrogène. Les molécules d'eau, en se recombinant avec des molécules OH ou des atomes d'hydrogène, forment de l'oxygène moléculaire O<sub>2</sub>. Il faudra ensuite attendre quelques années pour confirmer l'existence de cette atmosphère lors de la mission américaine *Voyager 1* grâce au spectromètre ultra-violet [\(UVS\)](#page-205-0) qui a observé l'étoile *κ* Centauri durant son occultation par le satellite galiléen. Pour des valeurs de densité de H<sub>2</sub>O et de O<sub>2</sub> autour de  $1.5 \times 10^9$  cm<sup>-3</sup>, *[Broadfoot et al.](#page-193-0)* [\(1981\)](#page-193-0) prédisent une pression de surface de l'ordre de 2 × 10<sup>-5</sup> μbar, bien inférieure aux valeurs mesurées par *[Carlson et al.](#page-194-0)* [\(1973\)](#page-194-0).

Lors de la mission *Galileo*, des émissions Lyman *α* de l'hydrogène ont été mesurées par le spectromètre [UV](#page-205-1) (*[Barth et al.](#page-192-0)*, [1997\)](#page-192-0). Les densités étant très faibles, Ganymède possède plutôt une exosphère, c'est-à-dire une atmosphère où les particules ne subissent pas ou très peu de collisions. C'est pourquoi *[Barth et al.](#page-192-0)* [\(1997\)](#page-192-0) ont comparé ces mesures avec le modèle de *[Chamberlain](#page-194-1)* [\(1963\)](#page-194-1) pour prédire une densité d'hydrogène à la surface de 1*.*<sup>5</sup> <sup>×</sup> <sup>10</sup><sup>4</sup> cm−<sup>3</sup> pour une échelle de hauteur de 2634 km (soit un rayon de Ganymède) et une température de 450 K. Ces résultats ont aussi permis d'estimer le flux d'échappement des particules d'hydrogène à 7 × 10<sup>8</sup> atomes cm<sup>−2</sup>.s<sup>−1</sup>.

L'émission de l'oxygène dans l['UV](#page-205-1) lointain à 1304 Å et 1356 Å, également appelée *airglow*, fut mesurée par le spectrographe haute résolution Goddard [\(GHRS\)](#page-204-0) du [HST,](#page-204-1) sur Europe comme sur Ganymède (*[Hall et al.](#page-196-0)*, [1998\)](#page-196-0), confirmant la composition présumée de l'exosphère de ces lunes. L'atmosphère ténue d'Europe avait déjà été détectée quelques années plus tôt grâce au [HST](#page-204-1) (*[Hall](#page-196-1) [et al.](#page-196-1)*, [1995\)](#page-196-1). Les donnés collectées laissent à penser que ces émissions proviennent de la dissociation de l'oxygène moléculaire O<sub>2</sub> par impact électronique. *[Hall et al.](#page-196-0)* [\(1998\)](#page-196-0) ont estimé la colonne de densité de O<sub>2</sub> à environ  $10^{14} - 10^{15}$  cm<sup>−2</sup>, du même ordre de grandeur que celle mesurée sur Europe (2*.*<sup>4</sup> <sup>−</sup> <sup>14</sup> <sup>×</sup> <sup>10</sup><sup>14</sup> cm−<sup>2</sup> ). En ce qui concerne Ganymède, la particularité révélée par ces mesures s'exprime dans le confinement de cet oxygène moléculaire dans les régions polaires du satellite. Ces régions correspondent en fait aux régions où les lignes de champ magnétique sont ouvertes, c'est-à-dire connectées à Ganymède à une extrémité et à Jupiter de l'autre.

*[Brown and Hill](#page-193-1)* [\(1996\)](#page-193-1) ont découvert la présence d'une atmosphère riche en sodium sur Europe grâce aux observations du spectrographe échelle [LPL](#page-204-2) (*[Hunten et al.](#page-196-2)*, [1991\)](#page-196-2) du téléscope de l'université d'Arizona. Le sodium de l'atmosphère d'Europe provient en fait de sa surface, qui est bombardée par des particules très énergétiques provenant de la magnétosphère jovienne. Les surfaces de Ganymède et Europe étant a priori relativement proches en terme de composition, *[Brown](#page-193-2)* [\(1997\)](#page-193-2) a cherché la présence de sodium dans l'atmosphère de Ganymède à l'aide du même instrument. Les observations révèlent une colonne de densité de moins de 10<sup>8</sup> atomes cm−<sup>2</sup> entre 7800 et 15600 km de distance de la lune, une valeur au moins 13 fois plus petite que celle obtenue pour Europe à la même distance. Il a alors été conclu que la surface de Ganymède était très pauvre en sodium par rapport à celle d'Europe, qui en contiendrait au moins 19 fois plus.

# **1.2.2.2 Aurores polaires**

Lors de certains évènements tels que les sous-orages magnétiques, un flot important de particules très énergétiques est précipité dans l'atmosphère terrestre à hautes latitudes le long des lignes de champ magnétique. Ces particules entrent en collisions avec les particules atmosphériques qui sont alors excitées. Lorsque la désexcitation des particules en question a lieu, elles émettent des photons, donnant ainsi naissance à un phénomène lumineux visible à l'oeil nu (voir figure [1.14\)](#page-37-0). Il s'agit des aurores polaires, qui sont nommées boréales lorsqu'elles ont lieu dans l'hémisphère Nord et australes dans le Sud.

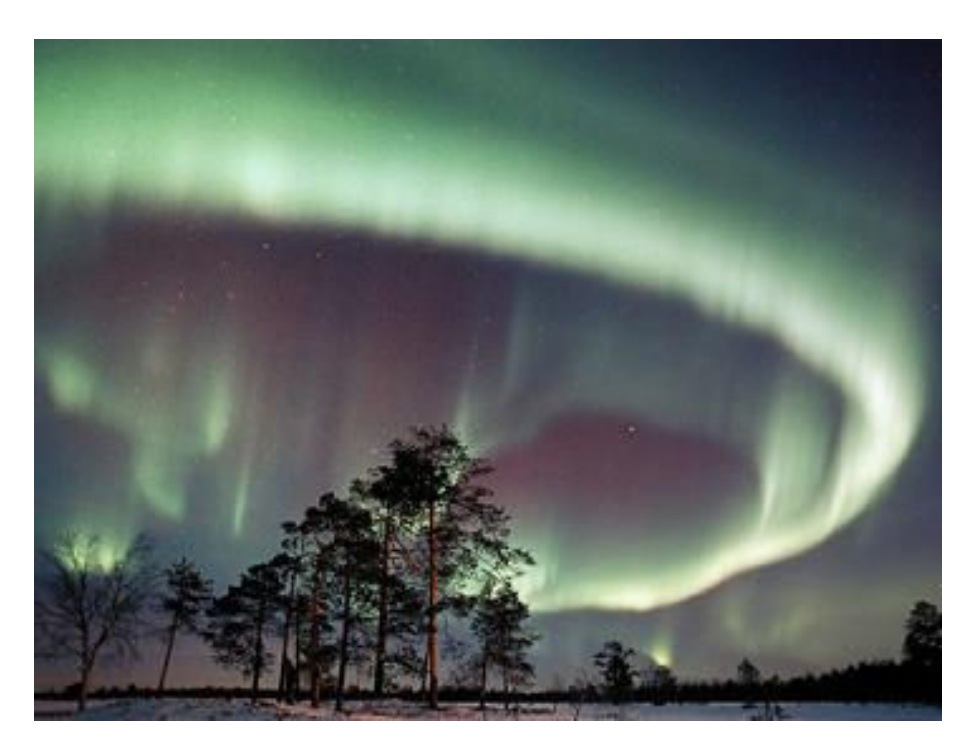

Figure 1.14 – Aurore polaire terrestre. Source : [NASA.](#page-205-2)

<span id="page-37-0"></span>*[Hall et al.](#page-196-0)* [\(1998\)](#page-196-0) ont détecté la présence d'une atmosphère ténue d'oxygène moléculaire, principalement située dans les régions polaires de Ganymède. Ganymède possédant de plus une magnétosphère, et la présence de particules énergétiques ayant été révélée par la mission *Galileo*, *[Hall et al.](#page-196-0)* [\(1998\)](#page-196-0) ont évoqué la possibilité d'émission aurorales sur Ganymède suite à leurs observations d'émissions de l'oxygène dans l['UV](#page-205-1) lointain. Afin de confirmer ou non la présence d'aurores dans les régions polaires de Ganymède, *[Brown and Bouchez](#page-193-3)* [\(1999\)](#page-193-3) ont observé le satellite avec le téléscope Keck, situé à Hawaï, pendant que Ganymède se situait dans l'ombre de Jupiter. Des raies d'émissions d'oxygène atomique ont été détectées à 6300 Å et 6363 Å, également présentes sur Terre lors d'émissions aurorales. Cette étude a confirmé que ces émissions, et donc les aurores, étaient concentrées aux pôles du satellite.

Le Space Telescope Imaging Spectrograp [\(STIS\)](#page-205-3) du [HST](#page-204-1) a observé les aurores de Ganymède, permettant de préciser et d'approfondir leur connaissance (*[Feldman et al.](#page-195-0)*, [2000\)](#page-195-0). Les observations d'émissions de 1304 Å et 1356 Å ont confirmé l'existence d'aurores boréales, aux latitudes *>* |40| ◦ . Ce résultat est cohérent avec la présence d'une magnétosphère découverte par *Galileo* quelques années auparavant (*[Kivelson et al.](#page-197-0)*, [1996\)](#page-197-0), puisque cette latitude correspond à la limite entre les lignes de champ ouvertes et fermées (*[Khurana et al.](#page-197-1)*, [2007\)](#page-197-1). Ces résultats de *[Feldman et al.](#page-195-0)* corroborent

également l'hypothèse émise par *[Hall et al.](#page-196-0)* [\(1998\)](#page-196-0), postulant que ces émissions sont dues à des collisions entre des électrons énergétiques et des molécules de  $O<sub>2</sub>$  qui sont alors excitées et dissociées. Les mesures de *[Feldman et al.](#page-195-0)* montrent des régions où la brillance peut atteindre des valeurs proches  $\sim$  300 Rayleighs (où 1R =  $10^6$  photons cm<sup>-2</sup>s<sup>-1</sup>) alors qu'ailleurs persiste un fond diffus d'émissions de moins de 50 R. D'autre part, *[Feldman et al.](#page-195-0)* ont estimé la brillance des émissions Lyman-*α* de l'hydrogène qui est en bon accord avec les mesures *Galileo* de *[Barth et al.](#page-192-0)* [\(1997\)](#page-192-0).

En combinant les observations d'aurores de *[Feldman et al.](#page-195-0)* [\(2000\)](#page-195-0) avec un modèle d'exosphère composée de  $O_2$  dont la densité est de  $10^8 \text{ cm}^{-3}$  à la surface avec une colonne de densité verticale de 2.5 × 10<sup>14</sup> cm<sup>−2</sup>, *[Eviatar et al.](#page-194-2)* [\(2001a\)](#page-194-2) ont estimé que dans ces régions la densité électronique requise était de l'ordre de 10<sup>5</sup> cm<sup>−3</sup>. Pour atteindre les 300 R localement observés, la population électronique doit être décrite par une Maxwellienne avec une température entre 75 et 300 eV. Pour générer ces intenses spots lumineux, les électrons à l'origine des aurores doivent subir une accélération importante. Selon l'étude menée par *[Eviatar et al.](#page-194-2)* [\(2001a\)](#page-194-2), ces électrons sont fortement accélérés, soit par des ondes électrostatiques, soit par une association de champs électriques et de courants dits de Birkeland, alignés comme on en observe sur Terre.

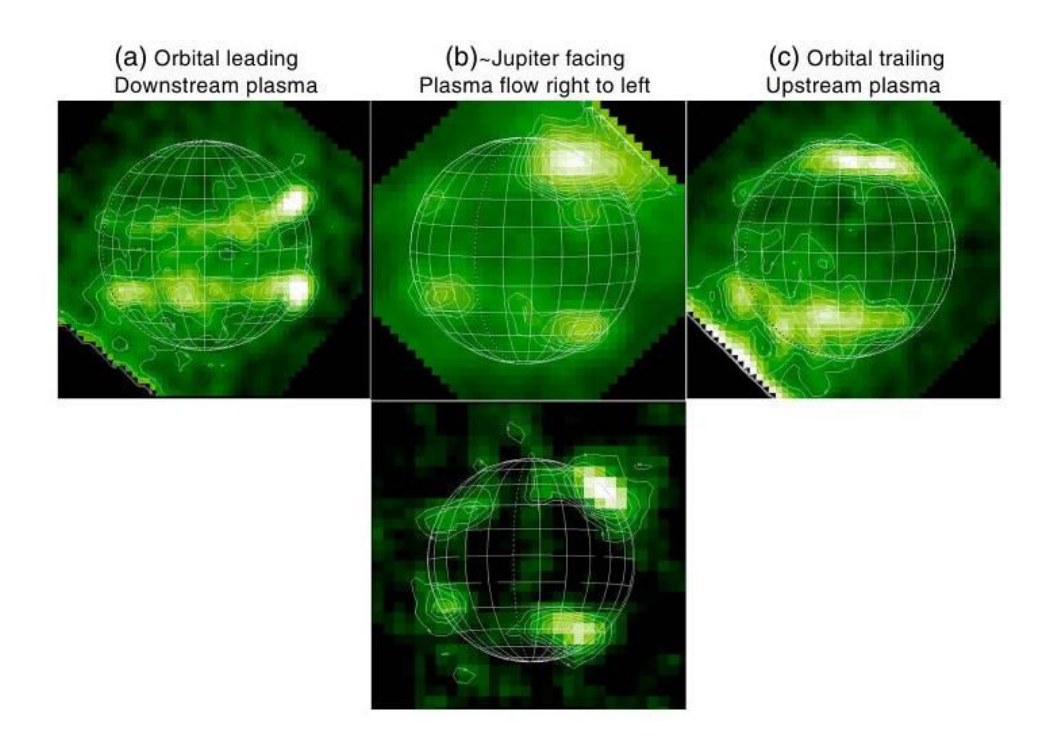

<span id="page-38-0"></span>Figure 1.15 – Émissions aurorales de l'atome d'oxygène dans différents hémisphères du satellite. De droite à gauche : région en aval de l'écoulement de plasma jovien, région face à Jupiter, région en amont de l'écoulement de plasma jovien. Sur les figures du centre, le plasma jovien s'écoule de la droite vers la gauche. Source : *[McGrath et al.](#page-199-0)* [\(2013\)](#page-199-0).

*[McGrath et al.](#page-199-0)* [\(2013\)](#page-199-0) ont observé dans l['UV](#page-205-1) les aurores de Ganymède à l'aide du [HST](#page-204-1) entre 1998 et 2007. *[McGrath et al.](#page-199-0)* [\(2013\)](#page-199-0) présentent trois observations effectuées avec le [STIS](#page-205-3) du [HST](#page-204-1) en 1998, 2000 et 2003, ainsi que des données récoltées en 2007 par l'instrument ACS (Advanced Camera for Surveys), alors que Ganymède se situait dans l'ombre de Jupiter. Les résultats de 1998 ont été étudiés en détail par *[Feldman et al.](#page-195-0)* [\(2000\)](#page-195-0). L'ensemble de ces quatre observations permet d'investiguer l'évolution des aurores dans différentes configurations. En effet, en 1998 la face observée de Ganymède

se trouvait face au plasma jovien incident, tandis qu'en 2000, elle se situait en aval de cet écoulement de plasma. En 2003 et 2007, c'est l'hémisphère faisant face à Jupiter qui a été étudié. La figure 1*.*[15](#page-38-0) tirée de *[McGrath et al.](#page-199-0)* [\(2013\)](#page-199-0) montre la brillance des aurores provenant d'émissions des atomes d'oxygène, produits de la dissociation des molécules de  $O_2$ , dans ces différents cas. Les résultats collectés tendent à prouver que dans l'hémisphère faisant face à l'écoulement de plasma jovien, les aurores sont plus brillantes et se situent à de plus hautes latitudes (<sup>∼</sup> <sup>40</sup> <sup>−</sup> <sup>55</sup>◦ ), tandis que dans l'hémisphère opposé elles ont été observées à plus basses latitudes (<sup>∼</sup> <sup>10</sup>−30◦ ), comme cela est montré respectivement à droite et à gauche de la figure 1*.*[15.](#page-38-0) Ces propriétés se retrouvent dans l'hémisphère intermédiaire qui fait face à Jupiter puisque l'on y distingue deux régions distinctes, comme illustré par les images centrales de la figure 1*.*[15](#page-38-0) : les aurores sont hautes et brillantes côté écoulement de plasma (à droite) et basses et moins intenses de l'autre côté (à gauche). Les caractéristiques des aurores observées en 2003 et 2007 alors que Ganymède faisait face à Jupiter montrent des résultats très similaires, indiquant que la structure globale des aurores est relativement stable sur une échelle de quelques années. Plus récemment, *[Saur et al.](#page-201-1)* [\(2015\)](#page-201-1) ont mené une étude visant à prouver l'existence d'un océan d'eau liquide sous la surface glacée de Ganymède grâce aux observations d'aurores du [HST.](#page-204-1) *[Saur et al.](#page-201-1)* [\(2015\)](#page-201-1) ont observé les ovales auroraux, qui oscillent sous l'influence des variations du champ magnétique jovien. Cette oscillation a été calculée grâce à deux modèles : l'un prenant en compte un océan, et l'autre non. Un océan électriquement conducteur génère des champs induits qui ont tendance à atténuer les oscillations des ovals auroraux. Les observations (en vert sur la figure [1.16\)](#page-39-0) étant plus proches du modèle incluant un océan d'eau liquide conducteur (en rouge) que de l'autre modèle (en bleu), *[Saur et al.](#page-201-1)* [\(2015\)](#page-201-1) ont conclu que ces observations sont cohérentes avec la présence de cet océan.

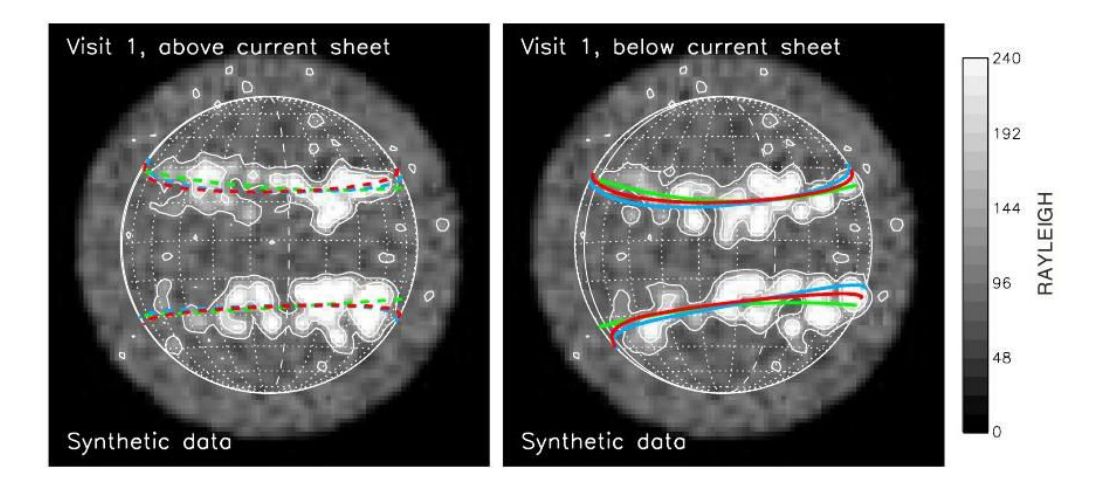

<span id="page-39-0"></span>Figure 1.16 – Aurores observées par le télescope Hubble [HST](#page-204-1) (en vert), modèles incluant ou non un océan d'eau liquide sous surface (en rouge et bleu respectivement). Sur la figure de gauche Ganymède se situe au-dessus du feuillet de plasma de Jupiter, tandis qu'elle se situe au-dessous sur la figure de droite. Source : *[Saur et al.](#page-201-1)* [\(2015\)](#page-201-1).

# <span id="page-39-1"></span>**1.2.2.3 Physique de l'exosphère**

Grâce aux observations fournies par la sonde *Galileo* et le [HST,](#page-204-1) on sait que Ganymède est pourvue d'une atmosphère très ténue. Il est important de caractériser au mieux la nature et la dynamique de cette atmosphère afin de choisir l'approche la plus adaptée pour la décrire. On définit le nombre de Knudsen, une grandeur adimensionnée égale à  $K_n = l(r)/H$ , où  $l(r)$  est le libre parcours moyen des particules constituant l'atmosphère, c'est-à-dire la distance moyenne parcourue par une particule avant que celle-ci ne subisse une collision, à une altitude donnée *r*. L'échelle de hauteur *H* correspond à la distance séparant deux altitudes dont les densités respectives sont différentes d'un facteur *e*. *K<sup>n</sup>* est un paramètre traduisant l'importance des collisions pour la distribution spatiale de la densité :

- Si  $K_n \ll 1$ , le milieu est collisionnel.
- Si  $K_n \sim 1$ , le milieu est quasi-collisionnel.
- Si  $K_n \gg 1$ , le milieu est non collisionnel, c'est-à-dire une exosphère.

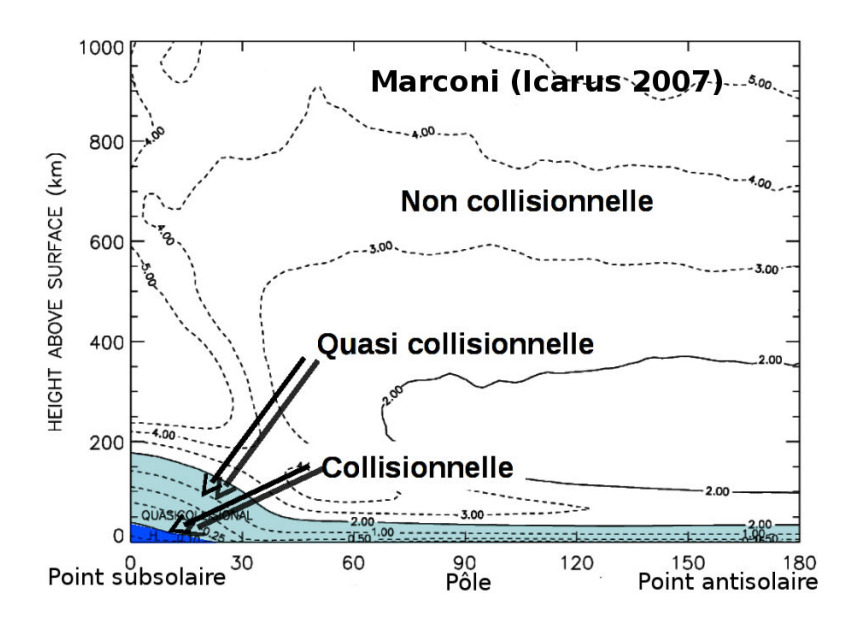

<span id="page-40-0"></span>Figure 1.17 – Nombre de Knudsen en fonction de la latitude subsolaire (en abscisses) et de l'altitude (en ordonnées). La région en bleu foncé indique la région collisionnelle, tandis que la région en bleu claire représente la région quasi-collisionnelle et la partie blanche la région où les particules ne subissent pas de collisions. Source : *[Marconi](#page-199-1)* [\(2007\)](#page-199-1).

D'après la figure [1.17](#page-40-0) de *[Marconi](#page-199-1)* [\(2007\)](#page-199-1), seule une petite région de l'atmosphère située au point subsolaire est influencée notablement par les collisions entre particules atmosphériques. En conséquence, l'environnement neutre de Ganymède s'apparente plutôt à une exosphère possédant une atmosphère locale en région subsolaire. L'exobase est par définition la limite inférieure d'une exosphère *rex*, là où *l*( $r_{ex}$ ) ≃ *H*( $r_{ex}$ ) et  $K_n$  ≃ 1. Dans le cas de Ganymède, l'exobase est donc en première approximation, confondue avec sa surface, pour quasiment l'ensemble de la surface. Sur Terre, l'exobase se situe à ∼ 500 km d'altitude.

Il est d'usage commun de décrire les atmosphères à l'aide d'une loi barométrique supposant l'atmosphère à l'état d'équilibre hydrostatique, isotherme, et composée d'une unique espèce qui est un gaz parfait. L'équilibre hydrostatique est assuré si le gradient de pression s'équilibre avec la force gravitationnelle. Ces forces de pression sont générées par les collisions entre particules atmosphériques, maintenant l'équilibre hydrostatique. L'environnement neutre de Ganymède étant un milieu non collisionnel quasiment partout, cette description n'est pas justifiée physiquement dans le cas de Ganymède et une approche spécifique aux exosphères semble plus appropriée.

L'étude théorique des exosphères est fondée sur les travaux de *[Chamberlain](#page-194-1)* [\(1963\)](#page-194-1). L'idée principale de la théorie de *[Chamberlain](#page-194-1)* est de classifier les particules en cinq familles distinctes :

- Les particules **ballistiques** sont gravitationnellement liées à la planète et suivent une trajectoire elliptique. Elles n'ont pas suffisamment d'énergie pour s'échapper.
- Les particules **satellites** sont aussi gravitationnellement liées à la planète et suivent une trajectoire elliptique mais elles ne coupent pas l'exobase. Elles n'ont pas suffisamment d'énergie pour s'échapper.
- Les particules **échappées** proviennent de l'exobase et ont une énergie assez importante pour ne plus être soumises à la force de gravitation planétaire et s'échapper. Ces particules dessinent des trajectoires hyperboliques. Pour être capable d'échapper à la force gravitationnelle d'une planète, la vitesse d'une particule doit être supérieure à la vitesse d'échappement définie comme  $v_{esc} = \sqrt{2GM_P/R_P}$  où *G* est la constante gravitationnelle,  $M_P$  et  $R_P$  étant respectivement la masse et le rayon de la planète en question. Dans le cas de Ganymède, *vesc* = 2*.*74 km*/*s à la surface.
- Les particules **capturées** ne proviennent pas de l'atmosphère mais coupent l'exobase en suivant une trajectoire hyperbolique.
- Les particules **"fly-by"**, ou **survol**, ne proviennent pas de l'atmosphère et ne traversent pas l'exobase. Elles suivent une trajectoire hyperbolique.

<span id="page-41-0"></span>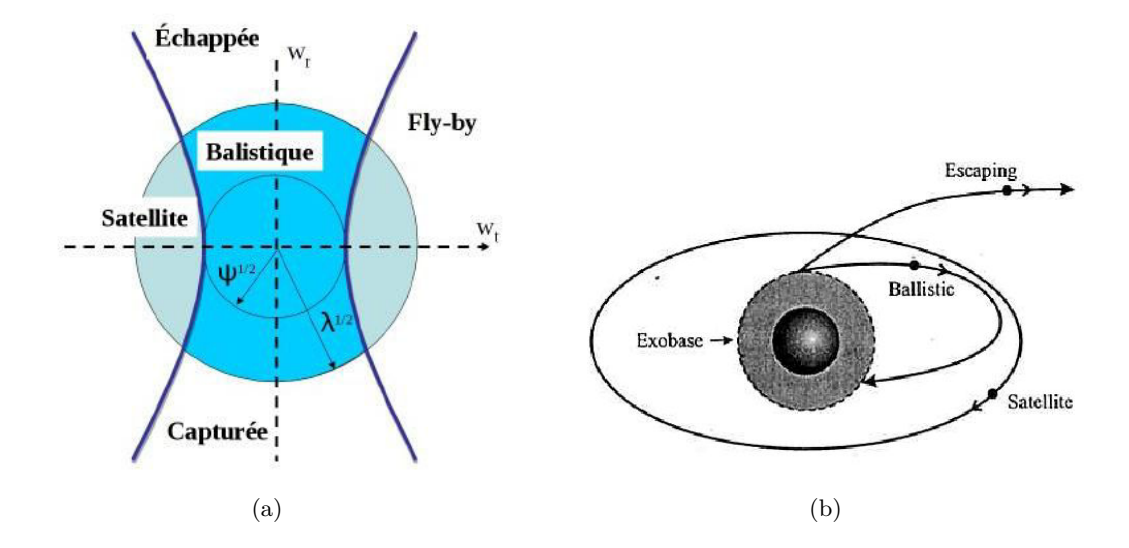

<span id="page-41-1"></span>Figure 1.18 – [\(a\)](#page-41-0) : Classification des 5 types de particules exosphériques de la théorie de *[Chamberlain](#page-194-1)* [\(1963\)](#page-194-1) dans l'espace des vitesses. - [\(b\)](#page-41-1) : Représentation schématique des 3 principales familles de particules atmosphériques décrites dans la théorie de *[Chamberlain](#page-194-1)* [\(1963\)](#page-194-1).

L'équation de conservation de l'énergie d'une particule entre deux points de l'espace permet à *[Chamberlain](#page-194-1)* de différencier ces familles dans l'espace des phases comme sur la figure [1.18\(a\).](#page-41-0) Sur cette figure  $\omega_r$  et  $\omega_t$  désignent respectivement les vitesses radiale et tangentielle de la particule et  $\lambda$  est le paramètre d'échappement défini par  $\lambda = (GM_Pm)/(k_BTr)$  pour une distance radiale donnée *r* et une espèce de masse *m*. Dans l'approche classique, on considère que toutes les particules proviennent de l'atmosphère, en excluant donc les particules d'origine externe. Sont alors considérées uniquement les particles ballistiques, satellites et échappées, comme représenté sur la figure [1.18\(b\).](#page-41-1) En résolvant l'équation de Liouville, *[Chamberlain](#page-194-1)* donne également le profil de densité théorique qui dépend de la densité à l'exobase et suppose que la distribution des vitesses à l'exobase est Maxwellienne uniforme :

$$
n(r) = n(r_{ex}) \exp(-(\lambda_{ex} - \lambda))\zeta(\lambda)
$$
\n(1.1)

*ζ*(λ) dépend des paramètres λ et λ*ex* et diffère pour chaque type de particules (ballistiques, satellites ou échappées). La résolution de ces équations menant à la classification décrite ici est détaillée dans l'annexe [A.](#page-206-0) En d'autres mots, la théorie des exosphères planétaires de *[Chamberlain](#page-194-1)* permet, en fonction de la vitesse d'une particule, de déterminer la famille à laquelle elle appartient, et donne pour chaque groupe de particules un profil de densité théorique, et permet donc de reconstruire la densité de l'exosphère en tout point. L'annexe [A](#page-206-0) présente en détail la théorie de *[Chamberlain](#page-194-1)*, incluant les critères de classification des particules et la résolution de l'équation de Liouville.

La théorie de *[Chamberlain](#page-194-1)* a été généralisée par *[Vidal-Madjar and Bertaux](#page-202-0)* [\(1972\)](#page-202-0) pour calculer la densité d'hydrogène dans l'exosphère terrestre. Les distributions des vitesses à l'exobase sont supposées Maxwelliennes, comme dans les travaux de *[Chamberlain](#page-194-1)* [\(1963\)](#page-194-1), mais la température et la densité ne sont pas uniformes à l'exobase, qui se situe à 500 km d'altitude. Nous pouvons également citer l'exemple de *[Nagy et al.](#page-200-0)* [\(1981\)](#page-200-0), qui ont décrit l'oxygène de la haute atmosphère de Vénus en résolvant l'équation de Liouville avec des distributions non Maxwelliennes à l'exobase.

# **1.2.2.4 La surface, ou exobase de Ganymède**

En étudiant la réflectivité des satellites Galiléens, *[Pilcher et al.](#page-201-0)* [\(1972\)](#page-201-0) ont identifié la présence d'eau glacée à la surface d'Europe et Ganymède. Les résultats ont montré que la surface de Ganymède était moins riche en eau glacée que la lune Europe puisqu'elles en sont respectivement recouvertes de 20 à 65% et de 50 à 100%. Callisto quant à elle ne serait recouverte d'eau glacée qu'à 5 − 25%. D'après l'étude de *[Pilcher et al.](#page-201-0)* [\(1972\)](#page-201-0), l'hémisphère de Ganymède faisant face à l'écoulement de plasma jovien est moins riche de 20% en eau glacée par rapport à l'hémisphère opposé. La glace recouvrant Ganymède est mélangée à des matériaux comme par exemple des minéraux Fe3+ (*[Clark](#page-194-3)*, [1980\)](#page-194-3). Cependant, *[Spencer](#page-202-1)* [\(1987\)](#page-202-1) en évaluant de nouveau les spectres de réflectance de la surface de Ganymède, montre que la surface pourrait aussi être composée d'une plus petite quantité de glace qui ne serait pas mélangée à d'autres éléments. Le reste de la surface serait composé de chondrite carbonnée. Dans l'hémisphère faisant obstacle au plasma jovien en corotation, de l'ozone  $O_3$  a été détecté dans la surface de Ganymède par le Faint Object Spectrograph [\(FOS\)](#page-204-3) du [HST](#page-204-1) (*[Noll et al.](#page-200-1)*, [1996\)](#page-200-1). Il proviendrait de collisions entre des ions énergétiques et des molécules de dioxygène générant une "atmosphère" de O<sup>2</sup> − O3, piégée dans la surface glacée de la lune. *[Johnson and Jesser](#page-197-2)* [\(1997\)](#page-197-2) expliquent que le O<sub>2</sub> s'accumule dans les petites parties vides du régolithe, créant ainsi des "bulles" de gaz, appelées microatmosphères. Cet oxygène moléculaire peut être dissocié par des photons ou par impact avec des ions énergétiques joviens, menant ainsi à la création d'ozone. Le ratio théorique de O3*/*O<sup>2</sup> <sup>∼</sup> <sup>2</sup> <sup>×</sup> <sup>10</sup>−<sup>4</sup> obtenu par *[Johnson and Jesser](#page-197-2)* [\(1997\)](#page-197-2) est par ailleurs très proche des données de *Galileo*. Le spectromètre [UV](#page-205-1) de la sonde *Galileo* a mesuré l'absorption des rayons [UV](#page-205-1) par ce qui s'apparente à de l'ozone, révélant que cet ozone est principalement concentré dans les régions polaires, ainsi qu'aux basses latitudes à l'aube et au crépuscule (*[Hendrix et al.](#page-196-3)*, [1999\)](#page-196-3), cet absorbeur étant détruit en région subsolaire.

L'albédo de la surface de Ganymède est l'une de ses caractéristiques remarquables puisqu'elle présente une dichotomie très nette. Les régions situées à hautes latitudes (*>* |45| ◦ ) sont caractérisées par un albédo significativement plus grand que les régions équatoriales (*[Smith et al.](#page-201-2)*, [1979\)](#page-201-2). Deux

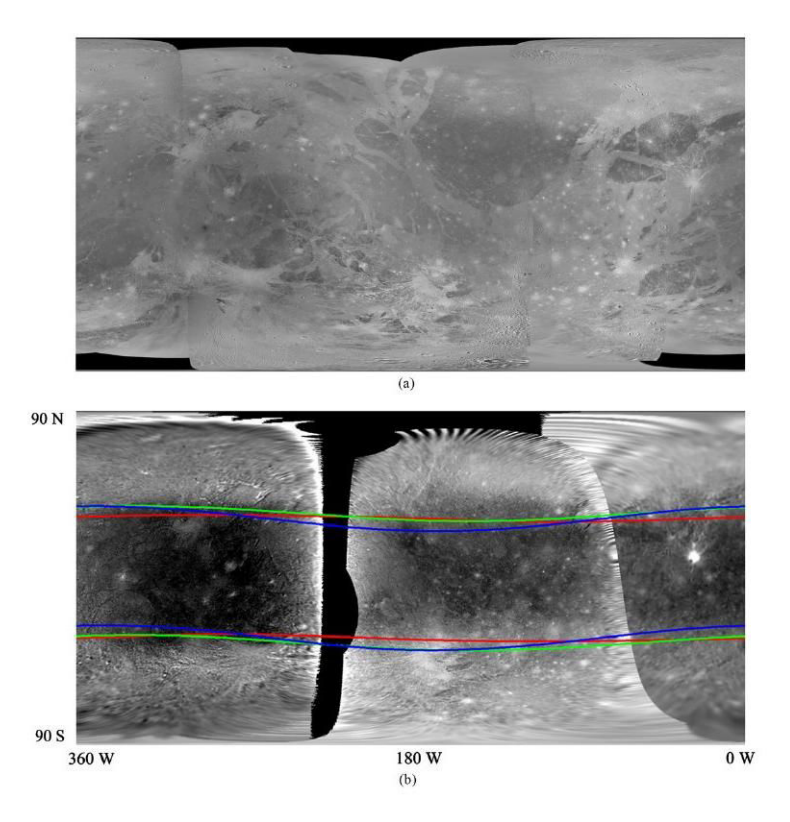

Figure 1.19 – Figure du haut : Mosaïque de la surface de Ganymède à partir d'images obtenues par les sondes *Voyager* et *Galileo*. Figure du bas : Images obtenues par *Galileo* sur lesquelles sont superposées des prédictions de la limite entre les lignes de champ ouvertes et fermées : en rouge quand Ganymède est plutôt éloignée au-dessus du feuillet de plasma, en vert quand Ganymède se situe au centre du feuillet de plasma et bleu quand la lune est loin en-dessous du feuillet de plasma. Source : *[Khurana et al.](#page-197-1)* [\(2007\)](#page-197-1).

<span id="page-43-0"></span>hypothèses sont alors émises pour expliquer cette dichotomie : la migration thermique de l'eau à hautes latitudes d'une part, et un bombardement de plasma dans les régions polaires d'autre part (*[Johnson](#page-196-4)*, [1985\)](#page-196-4). Suite à la découverte d'un champ magnétique intrinsèque propre à Ganymède (*[Kivelson et al.](#page-197-0)*, [1996\)](#page-197-0), la deuxième possibilité est devenue la plus plausible (*[Johnson](#page-197-3)*, [1997\)](#page-197-3). *[Khurana](#page-197-1) [et al.](#page-197-1)* [\(2007\)](#page-197-1) ont d'ailleurs prouvé qu'il existait une forte corrélation entre la limite des régions plus brillantes et la limite des lignes de champ ouvertes/fermées. La figure [1.19,](#page-43-0) tirée des travaux de *[Khurana et al.](#page-197-1)* montre la superposition de la surface de Ganymède et de la limite des lignes de champ ouvertes/fermées obtenue à partir des mesures de champ magnétique de *[Kivelson et al.](#page-198-0)* [\(2002\)](#page-198-0). On observe clairement qu'au-dessus de cette limite, les terrains sont plus clairs tandis que dans les régions équatoriales situées en-dessous de la limite, la surface est beaucoup plus sombre.

# **1.2.2.5 Origine et composition de l'exosphère**

Les particules exosphériques de Ganymède proviennent de la surface précédemment décrite, composée de glace et de régolithe par essentiellement deux processus différents. D'une part, la surface glacée est sublimée dans les régions chaudes, nourissant l'exosphère en molécules d'eau. D'autre part, un phénomène de bombardement de la surface dans les régions polaires, correspondant aux latitudes au-delà desquelles les lignes du champ magnétique sont ouvertes, éjecte de la matière qui peuple l'exosphère. L'impact de météorites sur la surface des satellites galiléens contribue également à la création de particules exosphériques et à l'érosion de la surface. Cependant, il reste difficile de quantifier ce phénomène qui est de toute façon négligeable au regard du criblage et de la sublimation

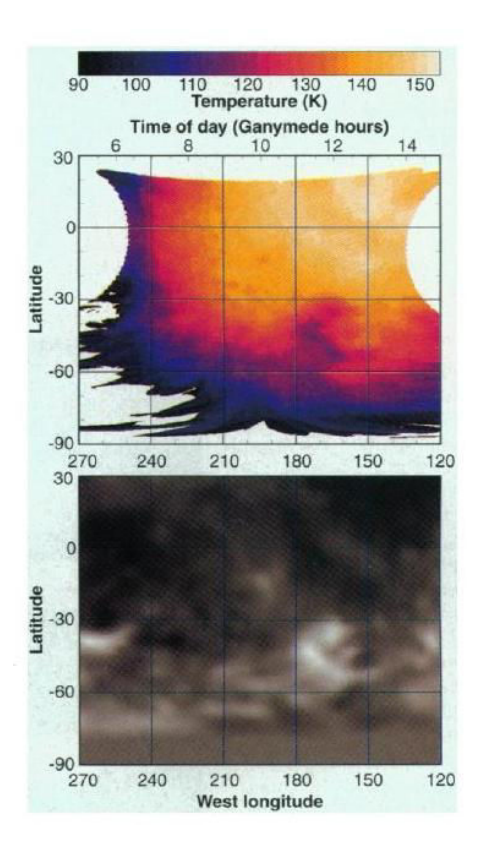

<span id="page-44-0"></span>Figure 1.20 – Caractéristiques de la surface de Ganymède : température (haut) et albédo (bas). Source :*[Orton](#page-200-2) [et al.](#page-200-2)* [\(1996\)](#page-200-2).

#### (*[Marconi](#page-199-1)*, [2007\)](#page-199-1).

Le Photopolarimètre-Radiomètre [\(PPR\)](#page-205-4) à bord de *Galileo* a rassemblé des mesures permettant d'établir une carte de la température de surface de Ganymède avec une résolution de 220 km (*[Orton](#page-200-2) [et al.](#page-200-2)*, [1996\)](#page-200-2). La figure [1.20](#page-44-0) présente une carte de température ainsi qu'une carte de l'albédo montrant une forte anti-corrélation entre ces deux grandeurs. Au point subsolaire, la température peut atteindre jusqu'à 150 K tandis que du côté nuit, il règne une température d'environ 80 K. La pression en surface étant très basse (∼ 1µbar), l'eau glacée peut être sublimée là où les températures sont élevées. De ce fait, l'exosphère est principalement peuplée d'eau en région subsolaire. Ailleurs, la température de surface est trop basse, et la quantité de matière sublimée est négligeable. Avant la mision *Galileo*, *[Yung and McElroy](#page-203-0)* [\(1977\)](#page-203-0) avaient déjà prédit la création d'une atmosphère dominée par l'oxygène moléculaire (hormis dans la région subsolaire où l'espèce majoritaire est l'eau) et générée par la photodissociation de l'eau sublimée de la surface.

Les satellites galiléens sont exposés à un flot continu de particules très énergétiques, ions et électrons, provenant de la magnétosphère jovienne qui bombardent leur surface, éjectant ainsi de la matière qui va peupler leur exosphère. Il s'agit du phénomène de criblage, également appelé *sputtering*. L'eau présente dans l'atmosphère de Ganymède ne provient pas uniquement de la sublimation puisqu'elle est en outre générée par ce phénomène de criblage (*[Lanzerotti et al.](#page-198-1)*, [1978\)](#page-198-1). *[Lanzerotti et al.](#page-198-1)* ont calculé un taux d'érosion de  $\sim 3 \times 10^7 - 10^{10}~\text{H}_2\text{O}~\text{cm}^{-2}\text{s}^{-1}$  à la surface de Ganymède, supérieur à ce qu'ils prédisent pour Callisto ( $\sim 2 \times 10^5 - 5 \times 10^7$  H<sub>2</sub>O cm<sup>-2</sup>s<sup>-1</sup>). En combinant les flux d'énergie ionique mesurés par *Voyager* 1 et des flux de H<sub>2</sub>O éjectés par criblage obtenus expérimentalement

(pour des H<sup>+</sup> et O<sup>+</sup> incidents, bombardant uniformément toute la surface), *[Johnson et al.](#page-197-4)* [\(1981\)](#page-197-4) ont étudié l'érosion des surfaces d'Europe, Callisto et Ganymède. Leurs conclusions montrent que l'érosion de la surface par criblage est dominante par rapport à l'altération de celle-ci par sublimation, alors que la sublimation était le seul processus considéré par *[Yung and McElroy](#page-203-0)* [\(1977\)](#page-203-0). *[Johnson et al.](#page-197-5)* [\(1983\)](#page-197-5) ont par la suite calculé l'énergie des particules éjectées par criblage à la surface des trois satellites galiléens externes, permettant d'estimer le taux d'échappement de particules en fonction de l'espèce et de l'énergie des particules heurtant la surface. Les taux d'échappement obtenus sont de 0*.*08 − 0*.*16% pour les molécules d'eau et de 0*.*03 − 0*.*1% pour l'oxygène moléculaire. Cette étude a également permis de conclure à une érosion de la surface de 2 cm*/*109ans dans le cas d'un bombardement de protons uniquement, et de 6 m*/*10<sup>9</sup> ans si la surface est érodée par les ions oxygène seulement. Cette étude montre également que la surface d'Europe s'érode plus rapidement que celle de Ganymède, tandis que l'érosion de la surface de Callisto est bien plus lente. En s'éloignant de Jupiter, l'effet du criblage est moins efficace. La découverte d'un champ magnétique propre à Ganymède par la sonde *Galileo* (*[Kivelson et al.](#page-197-0)*, [1996\)](#page-197-0) a été fondamentale pour améliorer l'estimation du criblage de la surface de Ganymède. En effet, les lignes de champ étant ouvertes à hautes latitudes et fermées dans les régions équatoriales, ces régions ne sont pas affectées de la même manière par l'impact de particules joviennes. Les lignes de champ fermées à l'équateur ne permettent pas au plasma jovien d'accéder à la surface, qui est alors protégée du criblage. Au contraire, les lignes de champs étant connectées à celles de Jupiter dans les régions polaires, le plasma jovien y atteint aisément la surface. Cela induit une nouvelle asymétrie concernant les régions sujettes au criblage : il ne s'agit plus seulement de la face de Jupiter qui se trouve en amont de l'écoulement de plasma, mais également des régions polaires. Ces régions étant caractérisées par les calottes de glace, une quantité non négligeable de H2O est éjectée de la surface sous l'effet du criblage. Grâce aux données obtenues lors du survol G2 par l'instrument [EPD](#page-204-4) de *Galileo*, *[Ip et al.](#page-196-5)* [\(1997\)](#page-196-5) ont calculé un taux de criblage permettant d'estimer le flux d'éjection de particules d'eau à 10<sup>26</sup> <sup>−</sup> <sup>4</sup>*.*<sup>6</sup> <sup>×</sup> <sup>10</sup><sup>26</sup> <sup>H</sup>2O*/*s. Grâce aux mesures collectées lors d'autres survols du satellite, *[Paranicas et al.](#page-200-3)* [\(1999\)](#page-200-3) ont estimé que le flux de molécules d'eau éjectées par criblage aux pôles est de <sup>∼</sup> <sup>2</sup> <sup>×</sup> <sup>10</sup><sup>26</sup> <sup>H</sup>2O*/*s, en accord avec les résultats de *[Ip et al.](#page-196-5)* [\(1997\)](#page-196-5). Le taux d'érosion de la surface estimé par *[Paranicas et al.](#page-200-3)* est d'environ 8 m*/*109ans, ce qui est du même ordre de grandeur que les résultats de *[Johnson et al.](#page-197-5)* [\(1983\)](#page-197-5) dans le cas d'un bombardement d'ions oxygène.

Pour résumer, l'eau glacée de la surface de Ganymède est altérée par la sublimation en région subsolaire et par le criblage dans les régions polaires, menant à l'éjection de molécules d'eau et de produits dissociés peuplant l'exosphère de Ganymède. Des réactions telles que la photodissociation ou la dissociation par impact électronique donnent naissance à de multiples espèces comme par exemple l'hydrogène moléculaire, ou le OH (*[Marconi](#page-199-1)*, [2007;](#page-199-1) *[Turc et al.](#page-202-2)*, [2014\)](#page-202-2). L'exosphère de Ganymède présente donc une dichotomie très marquée entre les pôles et les régions équatoriales, que ce soit en termes de composition ou de dynamique de l'atmosphère. De plus, comme il a précédemment été évoqué, la région subsolaire présente une atmosphère locale où les particules vont subir des collisions.

# **1.2.3 L'ionosphère de Ganymède**

L'ionosphère de Ganymède a été relativement peu observée et reste assez mal connue. Seule la sonde *Galileo* a fourni des informations relatives à l'ionosphère de Ganymède, notamment en l'observant par occultation radio. Les mesures ont révélé un pic de densité électronique d'environ 5000 cm−<sup>3</sup> à 16 km d'altitude (*[Kliore et al.](#page-198-2)*, [2001\)](#page-198-2), ce qui est bien inférieur à ce qui a été détecté sur Callisto sur laquelle des densités de 15000 à 20000 cm−<sup>3</sup> ont été mesurées. La densité électronique obtenue grâce

aux mesures de l'instrument [PWS](#page-205-5) de *Galileo* est néanmoins bien inférieure aux prédictions de *[Kliore](#page-198-2) [et al.](#page-198-2)* [\(2001\)](#page-198-2), bien que le pic ionosphérique n'ait pu être échantilloné. À noter que ces pics de densité n'ont été observés qu'une fois, et les mesures effectuées dans d'autres configurations ne montrent pas de valeurs de densité aussi importantes. La figure [1.21](#page-46-0) montre les profils de densité électronique (entrant et sortant) obtenus lors des survols G1 et G2 de Ganymède (*[Eviatar et al.](#page-195-1)*, [2001b\)](#page-195-1). Le profil

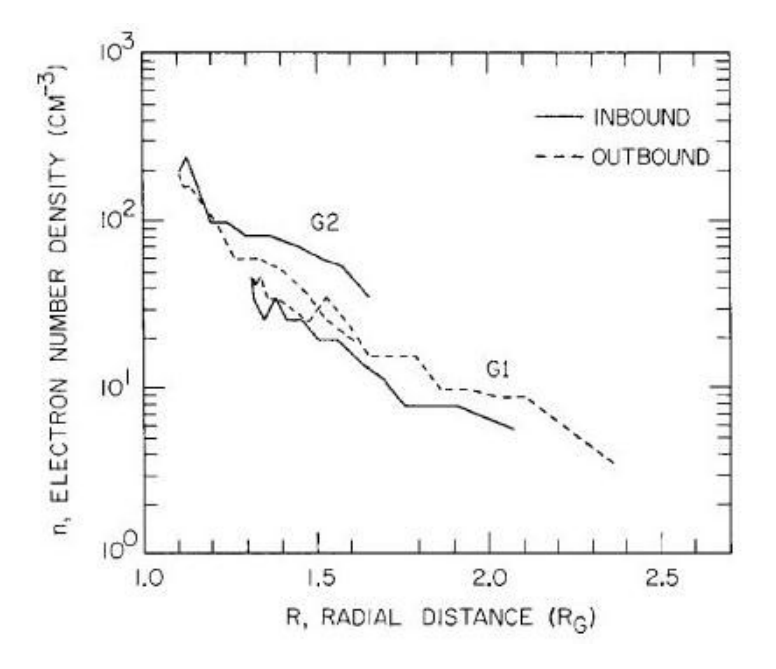

<span id="page-46-0"></span>Figure 1.21 – Densité électronique obtenue par la sonde *Galileo* lors des survols G1 et G2. Les courbes en traits pleins (respectivement pointillés) représentent les profils de densité de plasma lors de l'entrée (respectivement la sortie) de la sonde dans l'ionosphère. Source : *[Eviatar et al.](#page-195-1)* [\(2001b\)](#page-195-1).

de densité de plasma mesuré lors de l'entrée de *Galileo* dans l'ionosphère (survol G2) dépendant d'un nombre trop faible de données, celui-ci n'est en réalité pas fiable. Les trois autres profils présentent la même allure générale, avec une densité de surface d'environ 400 cm−<sup>3</sup> pour une échelle de hauteur de 600 km. Un plasma d'ions relativement froids  $(4 \times 10^4 \text{ K})$  d'environ 100 cm<sup>−3</sup> s'échappant de Ganymède au niveau des pôles a été détecté dans l'ionosphère de Ganymède lors du survol G2 (*[Frank](#page-195-2) [et al.](#page-195-2)*, [1997\)](#page-195-2). Ces ions se déplaçant à des vitesses supersoniques ont été identifiés comme étant des protons par *[Frank et al.](#page-195-2)*. Ces protons proviendraient de la dissociation et de l'ionisation de molécules d'eau se trouvant dans la surface glacée du satellite. *[Vasyliunas and Eviatar](#page-202-3)* [\(2000\)](#page-202-3) ont néanmoins interprété ces données autrement. Selon leur étude, ces ions seraient en fait des ions oxygène O<sup>+</sup>, et la densité du plasma détecté serait quatre fois plus importante, ce qui est cohérent avec les profils de densité électronique donnés par *[Eviatar et al.](#page-195-1)* [\(2001b\)](#page-195-1). La vitesse du plasma mesurée est de l'ordre de 20 $\mathrm{km s^{-1}}$ .

L'ionosphère de Ganymède provient de l'ionisation partielle de son exosphère. *[Eviatar et al.](#page-195-1)* [\(2001b\)](#page-195-1) ont établi un modèle multi-espèces de cette ionosphère. L'atmosphère neutre considérée dans ce modèle est principalement composée de molécules d'eau à basse latitude (*<* |45| ◦ ), provenant de la sublimation de l'eau glacée, mais également de  $O_2$ , de OH et de O. Ces particules neutres sont ionisées par différentes réactions telles que les échanges de charge, ou les impacts électroniques. Une grande quantité de H2O<sup>+</sup> est créée, mais n'est pas maintenue. D'après *[Eviatar et al.](#page-195-1)* [\(2001b\)](#page-195-1), cette population subit en effet soit des réactions d'échanges de charges, soit elle est dissociée. L'espèce ionique dominante dans ces régions est alors le <sup>O</sup><sup>+</sup> avec une densité de 3*.*7×10<sup>3</sup> cm−<sup>3</sup> . Au contraire, les

régions polaires sont majoritairement peuplées d'oxygène atomique et moléculaire. Les températures trop basses ont tendance à recondenser la vapeur d'eau et les molécules de OH. Au contraire, une atmosphère de O<sup>2</sup> peut être maintenue. Les processus d'ionisation donnent naissance à une ionosphère composée majoritairement de  $O_2^+$  et de  $O^+$  avec des densités respectives de  $2.2 \times 10^3$  cm<sup>−3</sup> et  $3.3 \times 10^6$  cm<sup>−3</sup>, sachant que le O<sup>+</sup> a tendance à s'échapper, contrairement aux régions équatoriales. Cette dichotomie est due à la fois à une composition très différente de l'exosphère aux pôles et à l'équateur, et à la configuration des lignes de champ magnétique de Ganymède.

# RÉSUMÉ

# **Magnétosphère jovienne :**

- Générée par effet dynamo.
- Plus puissante et plus étendue du système solaire.
- Source principale interne (volcanisme de Io).
- Dynamique gouvernée par rotation rapide de Jupiter.

# **Magnétosphère de Ganymède :**

- Unique satellite du système solaire possédant son champ intrinsèque, mesuré pour la première fois par *Galileo* en 1996.
- Champ dipolaire généré par effet dynamo.
- Interaction avec le plasma jovien en corotation : formation d'une mini-magnétosphère caractérisée par les ailes d'Alfvén.
- Champs magnétiques induits : présence d'un océan d'eau liquide salé sous la surface.

# **Atmosphère de Ganymède :**

- Atmosphère d'oxygène moléculaire observée par *Galileo* et le [HST.](#page-204-1)
- Atmosphère créée par sublimation (région subsolaire) et criblage (pôles) de la surface.
- Atmosphère constituée d'eau dans la région subsolaire et de  $O_2$  aux pôles.
- Atmosphère ionisée par photons ou impact électronique : création d'une ionosphère.

**Prochaine mission vers Ganymède : [JUICE](#page-204-5) (JUpiter ICy moons Explorer) de l['ESA.](#page-204-6) Lancement prévu en 2022.**

# **2**

# OPTIMISATION D'UN MODÈLE d'exosphère de Ganymède

#### **Sommaire**

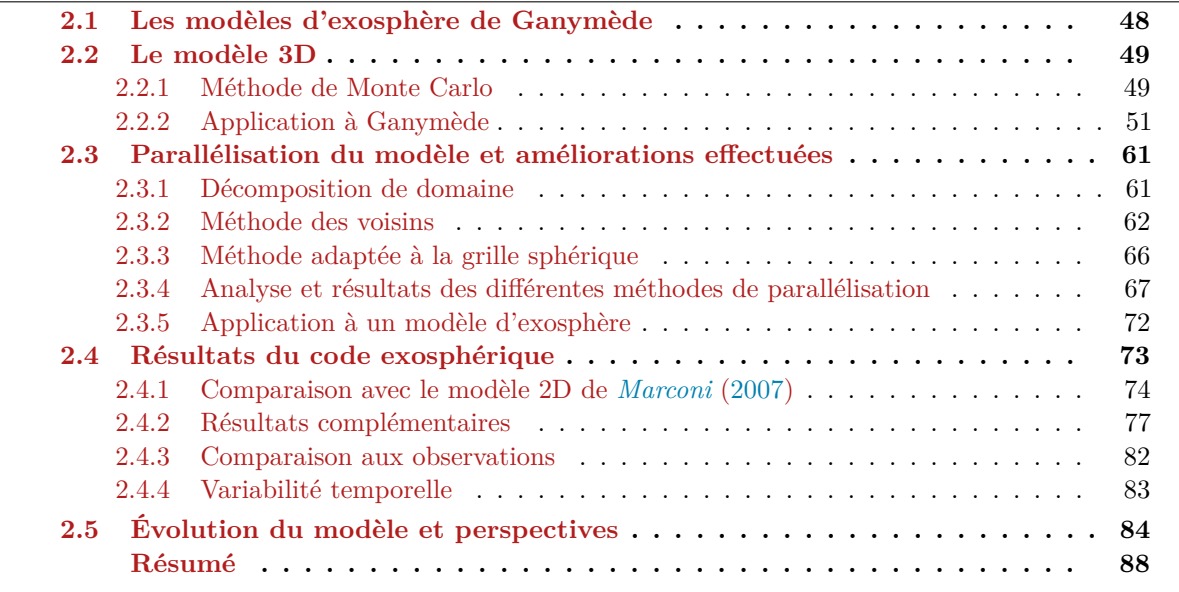

L'exosphère de Ganymède a été relativement peu observée, et nous devons les principales mesures de cette atmosphère au télescope Hubble [\(HST\)](#page-204-1), et à la mission *Galileo*. La sonde *Galileo* a détecté l'émission de l'hydrogène Ly-α indiquant une densité de surface de  $1.5 \times 10^4$  cm<sup>−3</sup>, pour une échelle de hauteur équivalente à un rayon de Ganymède, soit 2634 km (*[Barth et al.](#page-192-0)*, [1997\)](#page-192-0). La présence d'oxygène moléculaire a été mise en évidence par des mesures lointaines effectuées avec le [HST,](#page-204-1) prédisant une colonne de densité de l'ordre de 10<sup>14</sup> <sup>−</sup> <sup>10</sup><sup>15</sup> cm−<sup>2</sup> (*[Hall et al.](#page-196-0)*, [1998\)](#page-196-0). Du fait du peu d'observations effectuées de l'atmosphère de Ganymède, notre connaissance de cette atmosphère a été complétée par des expériences en laboratoire (notamment le criblage de la surface par des ions énergétiques), mais aussi et surtout sur des modèles développés depuis les années 1970.

Dans ce chapitre, je présente tout d'abord différents modèles de l'atmosphère de Ganymède. Ensuite, je décris le modèle d'exosphère 3D que j'ai utilisé, principalement dérivé du modèle 2D de *[Marconi](#page-199-1)* [\(2007\)](#page-199-1) et dont le développement a été initié par *[Turc](#page-202-4)* [\(2011\)](#page-202-4) dans le cadre de son stage de Master 2. Les performances de ce modèle étant limitées par le temps important de calcul, ma principale contribution a été de le paralléliser. Le but de cette parallélisation est de réduire le temps de calcul afin de préparer le couplage entre ce modèle exosphérique 3D multi-espèces et le modèle magnétosphérique décrit dans le chapitre suivant. La parallélisation permettra également de complexifier la physique du modèle en prenant notamment en compte les collisions dans la région subsolaire. Je présente dans ce chapitre les méthodes employées ainsi que toutes les améliorations effectuées grâce à la parallélisation du modèle. Les résultats sont comparés avec ceux du modèle séquentiel mais également avec les résultats obtenus par *[Marconi](#page-199-1)* [\(2007\)](#page-199-1) et les observations du [HST](#page-204-1) et de la sonde *Galileo*.

# <span id="page-51-0"></span>**2.1 Les modèles d'exosphère de Ganymède**

Le premier modèle d'atmosphère qui date de 1977, est un modèle hydrostatique à symétrie sphérique développé par *[Yung and McElroy](#page-203-0)*. L'unique processus de création de particules exosphériques considéré est la sublimation de la surface majoritairement composée d'eau glacée (*[Pilcher et al.](#page-201-0)*, [1972\)](#page-201-0). Malgré une température très basse d'environ 150 K au point subsolaire (*[Orton et al.](#page-200-2)*, [1996\)](#page-200-2), la glace d'eau peut être directement sublimée grâce à la très faible pression (∼ 1 µbar d'après les mesures de *[Carlson et al.](#page-194-0)* [\(1973\)](#page-194-0)). *[Yung and McElroy](#page-203-0)* [\(1977\)](#page-203-0) prennent en compte une température de surface uniforme de 140 K. L'eau est dissociée par des photons, pour donner des molécules OH et des atomes d'hydrogène. Des recombinaisons entre atomes d'oxygène et molécules OH créent une quantité importante d'oxygène moléculaire. Les atomes d'hydrogène et d'oxygène s'échappant très facilement, l'atmosphère modélisée par *[Yung and McElroy](#page-203-0)* [\(1977\)](#page-203-0) est principalement composée de O<sub>2</sub>, la densité de colonne de O<sup>2</sup> approchant les 10<sup>15</sup> cm−<sup>2</sup> . Le modèle de *[Purves and Pilcher](#page-201-3)* [\(1980\)](#page-201-3) suit la trajectoire ballistique des particules d'eau sublimées en modélisant une atmosphère sans collisions. Leur étude prédit une érosion de la glace de quasiment 6 m*/*109ans à l'équateur. Leurs résultats tendent à montrer que l'eau sublimée de la surface à l'équateur migrerait vers les pôles pour former les calottes polaires aux latitudes *>* |45| ◦ . Selon les auteurs, ces calottes existeraient à cause de l'absence de sublimation dans les régions polaires, la température de surface y étant trop faible.

*[Marconi](#page-199-1)* [\(2007\)](#page-199-1) a développé un modèle cinétique multi-espèces couplé à un [DSMC](#page-204-7) (*Direct Simulation Monte Carlo*) en 2D pour décrire l'atmosphère de Ganymède. Le domaine de calcul utilisé par *[Marconi](#page-199-1)* [\(2007\)](#page-199-1) s'étend de SSL=0<sup>°</sup> (où SSL désigne la latitude subsolaire) à SSL=180<sup>°</sup>, et est à symétrie axiale. *[Marconi](#page-199-1)* [\(2007\)](#page-199-1) considère deux régions distinctes, dans lesquelles il emploie différentes approches :

- la région subsolaire **collisionnelle** : description fluide et résolution de l'équation de Navier-Stokes.
- ailleurs, là où il y a **peu ou pas de collisions** : description cinétique multi-espèces. L'équation de Boltzmann non linéaire est résolue par une méthode [DSMC](#page-204-7) qui consiste à suivre la trajectoire de particules tests caractérisées par une position, une vitesse et une espèce donnée, chacune d'entre elles représentant un grand nombre de particules physiques.

Dans la région sans collisions, les particules exosphériques sont émises de la surface par deux différents processus : le criblage de la surface dans les régions polaires aux latitudes *>* |45| ◦ , et la sublimation dans la région subsolaire où la température de surface est élevée (150 K). Le criblage a en fait lieu dans les régions où les lignes de champ magnétique sont ouvertes, ce qui permet aux ions et électrons énergétiques de la magnétosphère jovienne de bombarder la surface. Au contraire, les régions équatoriales sont protégées du plasma jovien grâce aux lignes de champ fermées (voir figure [1.12\)](#page-34-0). Un nombre important de réactions telles que les collisions, la dissociation par impact électronique ou la photodissociation sont condisérées. L'exosphère obtenue présente une dichotomie prononcée : elle est dominée par l'eau dans les régions équatoriales et par l'oxygène moléculaire dans les régions polaires. À hautes altitudes, c'est l'hydrogène moléculaire qui domine l'exosphère. Le modèle d'exosphère que nous avons développé et qui est décrit dans ce chapitre est une adaptation 3D du modèle de *[Marconi](#page-199-1)*.

Le modèle le plus récent d'exosphère de Ganymède a été développé par *[Plainaki et al.](#page-201-4)* [\(2015\)](#page-201-4). Ce modèle 3D multi-espèces basé sur des méthodes de Monte Carlo considère, comme *[Marconi](#page-199-1)* [\(2007\)](#page-199-1), deux sources de particules exosphériques : la sublimation en région subsolaire et le criblage de la surface. L'originalité de ce modèle réside dans sa description du criblage : contrairement à *[Marconi](#page-199-1)* [\(2007\)](#page-199-1), *[Plainaki et al.](#page-201-4)* [\(2015\)](#page-201-4) ne considère pas un flux d'éjection de particules par criblage uniforme dans les régions polaires. En effet, à partir du champ électromagnétique obtenu par *[Jia et al.](#page-196-6)* [\(2009\)](#page-196-6) grâce à un modèle magnétohydrodynamique [\(MHD\)](#page-205-6), *[Plainaki et al.](#page-201-4)* [\(2015\)](#page-201-4) ont simulé la trajectoire d'ions dans le voisinage de Ganymède pour en déduire le flux de précipitations ioniques sur la surface du satellite. Ces précipitations, qui ont lieu principalement dans les régions séparant les lignes de champ ouvertes et fermées permettent d'estimer le flux de criblage. Dans cette étude, Ganymède se situe au centre du feuillet de plasma jovien, et la face illuminée par le Soleil est également celle qui se trouve en aval du plasma jovien en corotation. Les ions impactant la surface sont des protons ainsi que des O<sup>+</sup> et des S+. Le modèle ne prend pas en compte les collisions mais simule des réactions de photodissociation, des réactions d'impact électronique et des échanges de charge. Leur étude mène à une exosphère dominée par l'eau sublimée à l'équateur et par l'oxygène moléculaire dans les régions polaires, en accord global avec les résultats de *[Marconi](#page-199-1)* [\(2007\)](#page-199-1).

# <span id="page-52-0"></span>**2.2 Le modèle 3D**

Le modèle décrit dans cette partie est fondé sur des méthodes de Monte Carlo. Le principe est de suivre la trajectoire de particules, et d'en déduire les grandeurs macroscopiques dans une grille 3D. En résumé, les particules sont éjectées de la surface, puis, en fonction de leur énergie, s'échappent du champ de gravité de Ganymède, ou suivent des trajectoires ballistiques pour réimpacter la surface. Ces particules sont absorbées par le régolithe, ou sont thermalisées et effectuent des rebonds sur la surface. L'ionisation par photon solaire ou impact électronique sont considérées comme des puits de production et les particules sont alors supprimées de la simulation, ou dissociées. L'ensemble de ces processus est résumé sur la figure [2.1.](#page-53-0)

# <span id="page-52-1"></span>**2.2.1 Méthode de Monte Carlo**

Selon la nature du gaz à étudier, deux approches sont possibles. Si les collisions sont importantes, en particulier si  $K_n < 0.1$  ( $K_n$  est le nombre de Knudsen), il est plus approprié de décrire ce gaz en utilisant une approche fluide basée sur la résolution de l'équation de Navier-Stokes. En revanche, si le gaz est raréfié, il est commun de résoudre l'équation de Boltzmann par une approche cinétique (*[Bird](#page-193-4)*, [1994\)](#page-193-4). Le nombre réel de molécules composant un gaz, même raréfié, est trop important pour simuler les particules une à une. *[Bird](#page-193-4)* [\(1994\)](#page-193-4) décrit alors une méthode qui permet de résoudre l'équation de Boltzmann d'un point de vue probabiliste, en étudiant les propriétés statistiques des particules. Cette approche, sur laquelle est fondée le modèle exosphérique, est nommée *Direct Simulation Monte Carlo* [\(DSMC\)](#page-204-7). Alors que cette méthode cinétique permet de décrire le mouvement des particules, et donc de calculer les moments et d'étudier la dynamique de l'atmosphère, la méthode de *[Chamberlain](#page-194-1)* [\(1963\)](#page-194-1) décrite en annexe [A](#page-206-0) est une méthode analytique donnant des profils de densité théoriques.

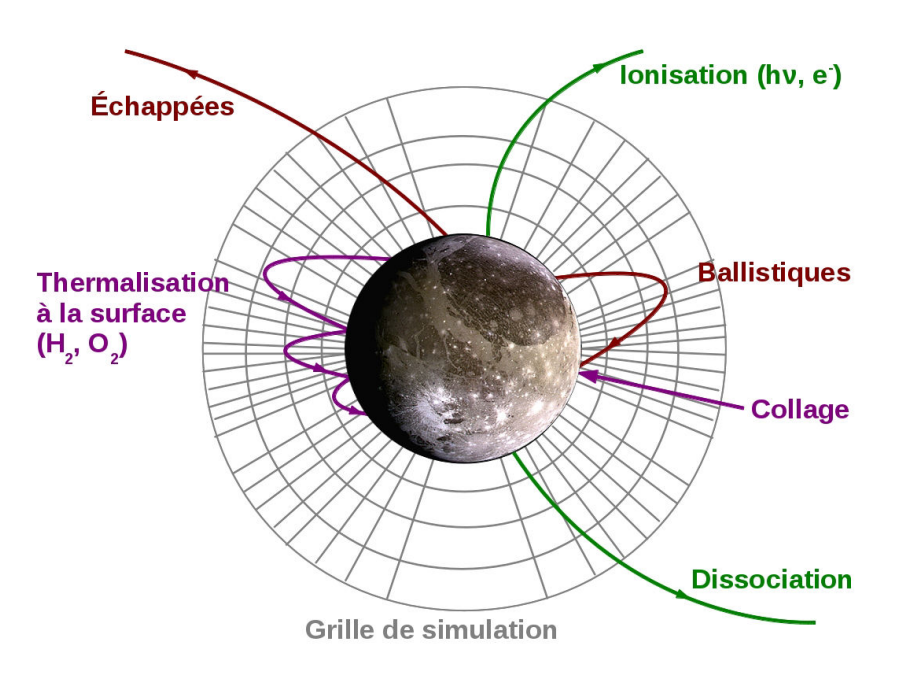

<span id="page-53-0"></span>Figure 2.1 – Schéma résumant les différents "scenarios" que peuvent subir les particules.

De manière générale, la vitesse des particules dépend d'une distribution de vitesses  $f(\vec{r}, \vec{v})$ , où  $\vec{r}$ et  $\vec{v}$  désignent respectivement la position et la vitesse des particules. La densité, la vitesse moyenne et la température dépendent directement de cette distribution :

$$
n(\vec{r}) = \iiint f(\vec{r}, \vec{v}) d^3v \tag{2.1}
$$

$$
\langle \vec{v} \rangle(\vec{r}) = \frac{1}{n} \iiint v f(\vec{r}, \vec{v}) d^3 v \tag{2.2}
$$

$$
T = \frac{1}{n} \iiint (\vec{v} - \langle \vec{v} \rangle)^2 f(\vec{r}, \vec{v}) d^3 = \frac{1}{n} \iiint v^2 f(\vec{r}, \vec{v}) d^3 v - (\langle \vec{v} \rangle)^2
$$
(2.3)

L'équation qui régit les distributions de vitesses est l'équation de Boltzmann [2.4](#page-53-1) :

<span id="page-53-1"></span>
$$
\frac{\partial f}{\partial t} + \vec{v} \frac{\partial f}{\partial \vec{r}} + \frac{d\vec{p}}{dt} \frac{\partial f}{\partial \vec{p}} = \left(\frac{\partial f}{\partial t}\right)_c \tag{2.4}
$$

où  $\vec{p} = m\vec{v}$  est le moment. Dans l'équation de Boltzmann [2.4,](#page-53-1) le terme  $\left(\frac{\partial f}{\partial t}\right)_{c}$ désigne la variation de la distribution de vitesses des particules engendrée par les collisions. Lorsque le milieu est non collisionnel, c'est-à-dire lorsque le nombre de Knudsen est inférieur à 1, le terme de droite dans l'équation de Boltzmann vaut zéro, et l'équation est alors appelée équation de Liouville [2.5.](#page-53-2)

<span id="page-53-2"></span>
$$
\frac{\partial f}{\partial t} + \vec{v} \frac{\partial f}{\partial \vec{r}} + \frac{d\vec{p}}{dt} \frac{\partial f}{\partial \vec{p}} = 0
$$
\n(2.5)

Le principe est de suivre la trajectoire d'un nombre fini de particules, dont la vitesse initiale dépend de  $f(\vec{r}, \vec{v})$ , et dont la position initiale est aléatoire. Le temps de simulation est segmenté en petits intervalles de temps *dt*. À chaque itération, on avance les particules en résolvant l'équation du mouvement. Le principe d'un schéma Monte Carlo est donc d'injecter ce que l'on appelle des particules tests, ou macroparticules qui représentent un certain nombre de particules physiques, appartenant

à la même espèce chimique, ayant la même position et la même vitesse. L'étude statistique de ces macroparticules permet ainsi de calculer des grandeurs thermodynamiques telles que la densité ou la température. Cette méthode cinétique est plus coûteuse qu'une méthode fluide puisque les trajectoires de milliers, voire millions de macroparticules sont calculées à chaque pas de temps. Cependant, cette approche permet d'étudier la dynamique des particules, selon leur espèce.

# <span id="page-54-0"></span>**2.2.2 Application à Ganymède**

# <span id="page-54-1"></span>**2.2.2.1 Les conditions limites**

Les particules sont émises de la surface et leur trajectoire est calculée jusqu'à une altitude de 2 RG. Une particule doit être éjectée avec une vitesse de *vlim* ≃ 2*.*2 km*/*s pour être capable d'atteindre une telle altitude, et la vitesse d'échappement des particules est de 2*.*74 km*/*s à la surface. Les molécules d'eau sublimées, majoritaires à l'équateur, n'ont pas assez d'énergie, et sont quasiment toujours éjectées avec une vitesse inférieure à *vlim*. Dans les régions polaires, c'est l'oxygène moléculaire qui domine l'atmosphère. D'après la distribution d'énergie des molécules de  $O_2$  émises par criblage (voir le paragraphe "Criblage ou *sputtering*" dans cette section), seulement 10% de l'oxygène moléculaire a une énergie suffisamment importante pour atteindre 2 R<sup>G</sup> d'altitude. L'erreur commise en calculant les grandeurs macroscopiques lorsque l'on supprime les particules qui dépassent 2 R<sup>G</sup> d'altitude est donc tout à fait acceptable.

Pour calculer les grandeurs macroscopiques (voir paragraphe [2.2.2.3\)](#page-63-0), nous créons une grille sphérique 3D, chaque cellule de la grille étant définie par des valeurs inférieures et supérieures pour *r*, θ la latitude et φ la longitude. Le long de la composante radiale *r*, la grille s'étend jusqu'à une distance de 1 R<sub>G</sub> (1R<sub>G</sub>= un rayon de Ganymède) de la surface. Afin de mieux décrire les régions proches de la surface, où l'échelle de hauteur est plus petite, la taille des cellules le long de *r* augmente avec l'altitude. La cellule en surface mesure typiquement 12 km d'altitude tandis que la dernière cellule mesure 95 km (sachant que les échelles de hauteur typiques sont de l'ordre de 10-100 km en fonction de l'espèce considérée). Afin que chaque cellule ait le même volume à une altitude donnée, la grille est divisée uniformément en longitude et suivant une fonction arccosinus en latitude. Pour simuler l'éjection de particules depuis la surface, les particules sont injectées dans la simulation à chaque itération dans l'ensemble des cellules de la grille correspondant à la surface de Ganymède.

Les particules sont émises de la surface par deux différents processus :

- La surface de Ganymède est majoritairement composée d'eau glacée (*[Pilcher et al.](#page-201-0)*, [1972\)](#page-201-0) et de régolithe. Les faibles températures qui y règnent associées à la très faible pression (∼ 1 µbar selon *[Carlson et al.](#page-194-0)* [\(1973\)](#page-194-0)) permettent à la glace d'être sublimée dans la région subsolaire.
- Les lignes de champ magnétique ouvertes dans les régions polaires donnent un accès aux ions et électrons énergétiques de la magnétosphère jovienne qui, en heurtant la surface, éjectent des particules qui peuplent l'exosphère (*[Johnson et al.](#page-197-4)*, [1981,](#page-197-4) [1982,](#page-197-6) [1983;](#page-197-5) *[Ip et al.](#page-196-5)*, [1997\)](#page-196-5).

Ainsi, comme *[Marconi](#page-199-1)* [\(2007\)](#page-199-1), les espèces considérées dans notre modèle sont l'eau et les produits de l'eau : H2O, O2, O, H, H<sup>2</sup> et OH. Chaque espèce, selon son origine, est éjectée avec un flux différent et suivant des fonctions de distributions de vitesses distinctes.

## **Sublimation**

Nous considérons que la surface est uniformément recouverte de glace. Par conséquent, le flux de molécules d'eau sublimées ne dépend que de la température de surface *T<sup>s</sup>* en fonction de la latitude θ et de la longitude φ (*[Marconi](#page-199-1)*, [2007\)](#page-199-1) :

$$
F(\theta, \phi) = 1.1 \times 10^{31} T_s(\theta, \phi)^{-1/2} \exp(-5737/T_s(\theta, \phi)) \text{ cm}^{-2} \text{s}^{-1}
$$
 (2.6)

Les mesures du Photopolarimètre-Radiomètre de la sonde *Galileo* montrent une température de surface de 80 K du côté nuit et un maximum d'environ 150 K au point subsolaire (*[Orton et al.](#page-200-2)*, [1996\)](#page-200-2). Pour reproduire ces observations, la température de surface choisie par *[Marconi](#page-199-1)*, utilisée dans notre modèle, est obtenue par :

$$
T_s = \begin{cases} 70(\cos\phi\cos\theta)^{0.75} + 80 \text{ K} & \text{côte jour} \\ 80\text{K} & \text{côte nuit} \end{cases} \tag{2.7}
$$

où φ et θ sont la longitude et la latitude. Au point subsolaire, le flux d'éjection de particules d'eau sublimées atteint alors un maximum de  $2.2 \times 10^{13}$  H<sub>2</sub>O cm<sup>−2</sup>s<sup>−1</sup>. Du côté nuit, le flux est complètement négligeable.

Tout comme le flux d'éjection, la vitesse initiale des particules sublimées dépend de la température de surface. Pour décrire les vitesses des particules exosphériques, deux types de distributions, décrites par *[Smith et al.](#page-202-5)* [\(1978\)](#page-202-5) sont généralement employées. La première, utilisée par *[Marconi](#page-199-1)* [\(2007\)](#page-199-1), est appelée distribution de Flux Maxwell-Boltzmann [\(MBF\)](#page-205-7) :

$$
f_{\text{MBF}}(v)dv = \frac{1}{2}(mk_BT)^2v^3 \exp\left(-\frac{mv^2}{2k_BT}\right)dv\tag{2.8}
$$

où *m* est la masse de la particule, *k<sup>B</sup>* la constante de Boltzmann et *T* la température. Cette distribution est généralement utilisée dans le cadre de la modélisation d'une exosphère "classique", autrement dit lorsque l'exosphère est en équilibre thermodynamique avec une atmosphère se situant au-dessous de l'exobase. Cette distribution produit une exosphère barométrique au-dessus de l'exobase. La vitesse des particules exosphériques suit une distribution de type [MBF](#page-205-7) dans le modèle de *[Marconi](#page-199-1)* [\(2007\)](#page-199-1). Alors que *[Marconi](#page-199-1)* prend en compte les collisions dans son modèle, et simule donc une atmosphère locale dans la région subsolaire, notre modèle n'en tient pas compte. Les collisions ayant été estimées négligeables (hormis dans la région subsolaire, voir paragraphe [2.4.2.2\)](#page-82-0), elles n'ont pas été prises en compte dans cette première version du modèle présentée ici pour ne pas ralentir le code. Grâce à la parallélisation, elles sont désormais incluses dans le modèle (voir paragraphe [2.5\)](#page-87-0). L'exobase est supposée confondue avec la surface dans notre cas. Le choix d'une distribution [MBF](#page-205-7) semble donc moins approprié. Dans le cas d'une exobase solide, il est commun d'utilisé une distribution Maxwell-Boltzmann [\(MB\)](#page-205-8) pour initialiser la vitesse des particules (*[Smith et al.](#page-202-5)*, [1978\)](#page-202-5) :

<span id="page-55-0"></span>
$$
f_{\rm MB}(v)dv = 4\pi \left(\frac{m}{2\pi k_B T_s}\right)^{\frac{3}{2}} v^2 \exp\left(-\frac{mv^2}{2k_B T_s}\right) dv \tag{2.9}
$$

où *T<sup>s</sup>* est la température de surface. En effet, la surface de Ganymède, qui est partiellement constituée de régolithe, étant poreuse, les particules subissent un certain nombre de collisions avant d'être éjectées de la surface. Le choix d'une distribution [MB](#page-205-8) qui décrit cette thermalisation, c'est-à-dire qui contraint l'énergie des particules en fonction de la température, paraît alors physiquement justifié. L'utilisation de l'une ou de l'autre distribution produit des profils de densité différents. En effet, le choix d'une distribution [MB](#page-205-8) produit moins de particules énergétiques qu'une distribution [MBF.](#page-205-7) Par

conséquent, le taux d'échappement est plus faible dans le cas d'une distribution [MB,](#page-205-8) et la densité est plus faible à haute altitude (*[Leblanc and Chaufray](#page-199-2)*, [2011\)](#page-199-2).

#### **Criblage ou** *sputtering*

Le criblage de la surface par des ions  $O^+$  et  $S^+$  énergétiques donne lieu à l'éjection des espèces chimiques suivantes :  $H_2O$ ,  $O_2$ ,  $O$ ,  $H$ ,  $H_2$  et OH. Les électrons bombardant la surface et la surface interagissant avec des photons [UV](#page-205-1) peuvent également mener à de l'éjection de matière. Cependant, ces deux phénomènes sont négligeables par rapport au criblage de la surface par les ions lourds. Pour calculer les flux d'éjection par criblage propres à chaque espèce, *[Marconi](#page-199-1)* [\(2007\)](#page-199-1) a combiné les spectrogrammes d'énergie des ions mesurés par *Galileo* ainsi que des flux d'éjection par criblage obtenus expérimentalement en fonction de l'énergie des particules impactantes. Les spectres utilisés proviennent des mesures des instruments [EPD](#page-204-4) et [PLS,](#page-205-9) lors du survol G2 de Ganymède, pendant la traversée d'une région aux lignes de champ magnétique ouvertes. En particulier, entre 0.5 et 80 keV, *[Marconi](#page-199-1)* [\(2007\)](#page-199-1) utilise le modèle de *[Paranicas et al.](#page-200-3)* [\(1999\)](#page-200-3), qui reproduit les observations du [PLS.](#page-205-9) Au total, le flux total de particules éjectées calculé est de  $F_{\text{tot}} = 1.9 \times 10^9 \text{ cm}^{-2} \text{s}^{-1}$ . Le flux d'éjection des atomes d'oxygène et d'hydrogène ainsi que des molécules de OH vaut 1% de ce flux total. Les flux d'émission de molécules d'oxygène moléculaire et d'hydrogène moléculaire sont respectivement 15% et 30% de F<sub>tot</sub>, le reste du flux total correspondant donc à l'eau (*[Johnson et al.](#page-197-7)*, [2004;](#page-197-7) *[Marconi](#page-199-1)*, [2007\)](#page-199-1). Afin de prendre en compte la porosité de la surface, le flux d'éjection de H2O est réduit d'un facteur  $0.2$ , et les flux de  $O_2$  et  $H_2$  sont augmentés d'un facteur 5 afin de générer une colonne de densité de O<sup>2</sup> cohérente avec les observations aurorales de *[Feldman et al.](#page-195-0)* [\(2000\)](#page-195-0) et les résultats de *[Hall et al.](#page-196-0)* [\(1998\)](#page-196-0). Ces calculs donnent, pour chaque espèce chimique mentionnée précédemment, le flux d'éjection par criblage donné par le tableau [2.1.](#page-56-0)

|                | Espèce Flux $(s^{-1}cm^{-2})$ |
|----------------|-------------------------------|
| H              | $1\times10^7$                 |
| H <sub>2</sub> | $2.8\times10^{9}$             |
| O              | $1\times10^7$                 |
| OН             | $1\times10^7$                 |
| $H_2O$         | $1.8 \times 10^{8}$           |
| O۰             | $1.4\times10^{9}$             |

<span id="page-56-0"></span>Table 2.1 – Flux d'éjection par criblage

Les particules provenant du criblage de la surface ne sont éjectées que dans les régions polaires, pour des latitudes *>* |45| ◦ . La composition et la porosité de la surface étant considérées comme uniformes dans le modèle, les flux d'éjection sont les mêmes partout dans les régions polaires. À noter que, comme *[Marconi](#page-199-1)*, nous ne distinguons pas les faces de Ganymède qui se trouvent en aval ou en amont de l'écoulement de plasma jovien, simplifiant ainsi la géométrie dans le modèle.

Les molécules de  $O_2$  et  $H_2$  sont supposées être créées par chimie dans la surface poreuse, suite à l'impact de celle-ci par des ions énergétiques (*[Johnson](#page-197-3)*, [1997\)](#page-197-3). Ces deux espèces ont donc une distribution de leur vitesse dépendant de la température de surface, i.e. une distribution [MB](#page-205-8) décrite par l'équation 2.[9.](#page-55-0) En revanche, on suppose que les particules de O, OH, H et H<sub>2</sub>O sont directement éjectées par criblage de la surface. Ainsi, pour initialiser ces espèces, comme *[Marconi](#page-199-1)* [\(2007\)](#page-199-1), nous choisissons la distribution d'énergie décrite par *[Shematovich et al.](#page-201-5)* [\(2005\)](#page-201-5) pour étudier l'atmosphère d'Europe :

$$
f(E)dE = \frac{2EU_0}{(E+U_0)^3}dE
$$
\n(2.10)

où *U*<sup>0</sup> = 0*.*055 eV est l'énergie de liaison avec le régolithe (*[Johnson](#page-196-7)*, [1990\)](#page-196-7). Cette distribution produit une population énergétique plus importante qu'une distribution thermique de type [MB](#page-205-8) (ou [MBF\)](#page-205-7).

### **Vitesse initiale des particules**

Pour initialiser l'énergie des particules injectées dans la simulation, l'intervalle d'énergie de 0 à une certaine énergie maximale *Emax*, est uniformément subdivisée en sous-intervalles. On tire un premier nombre aléatoire qui permet, en le comparant aux intégrales de la distribution d'énergie entre 0 et les limites des sous-intervalles, de sélectionner l'intervalle d'énergie de la particule. Puis, un deuxième nombre aléatoire permet de déterminer l'énergie de la particule dans l'intervalle préalablement choisi. Cependant, d'après l'équation [2.9,](#page-55-0) les particules ont une très faible probabilité d'être éjectées avec une grande énergie. Or, il est impératif de générer une population énergétique afin de représenter correctement l'ensemble de la distribution et de simuler les flux d'échappement.

Dans le modèle de *[Turc](#page-202-4)* [\(2011\)](#page-202-4), pour modéliser correctement la queue énergétique de la distribution, l'injection est réalisée en créant simultanément une particule "thermique", dont l'énergie est comprise entre 0 et *Ecut*, et une particule "énergétique", dont l'énergie est supérieure à *Ecut*. Malgré l'utilisation de cette méthode, la quantité de particules énergétiques est insuffisante. La parallélisation du code (partie [2.3\)](#page-64-0) permet de simuler un nombre de particules tests considérablement plus important. Par conséquent, nous avons pu généraliser cette méthode d'injection des particules. Le principe est de créer X intervalles d'énergie entre l'énergie minimale de 0 eV et l'énergie maximale de 1*.*2*E*esc, où *E*esc est l'énergie d'échappement. Nous considérons alors qu'aucune particule ne peut être éjectée de la surface avec une énergie supérieure à 1*.*2*E*esc. L'énergie attribuée à chaque particule est déterminée aléatoirement, dans l'intervalle d'énergie considéré. Le poids statistique *W<sup>i</sup>* = *f*(*Ei*) des particules dépend alors de l'intervalle d'énergie *E<sup>i</sup>* auquel elle est associée. Les particules tests dont l'énergie est comprise entre l'énergie d'échappement et  $1.2E_{\text{esc}}$  vont s'échapper, et leur poids statistique, c'està-dire le nombre de particules physiques qu'elles représentent, dépend de l'intégrale de la fonction de distribution entre *E*esc et l'infini. C'est pourquoi le choix arbitraire d'une énergie maximale des particules à 1*.*2*E*esc n'a que très peu d'incidence sur le calcul du flux d'échappement et sur le calcul de la densité entre la surface et quelques RG. Le nombre X d'intervalles créés est compris entre 20 et 70 en fonction de l'espèce et du processus d'éjection. Ce principe est schématisé sur la figure [2.2.](#page-58-0)

Une fois l'énergie déterminée, les composantes de la vitesse sont obtenues en choisissant aléatoirement un angle  $\varphi_v$  entre 0° et 360°, et un angle  $\theta_v$  entre 0° et 90° suivant une fonction arcosinus, où ϕ*<sup>v</sup>* et θ*<sup>v</sup>* sont l'angle azimutal et l'angle polaire du vecteur vitesse par rapport à la surface (voir figure [2.3\)](#page-58-1). On utilise une fonction arccosinus pour déterminier θ*<sup>v</sup>* afin que les particules soient éjectées avec une forte composante radiale. En d'autres mots, les particules suivent une trajectoire proche de la normale à la surface lors de leur éjection.

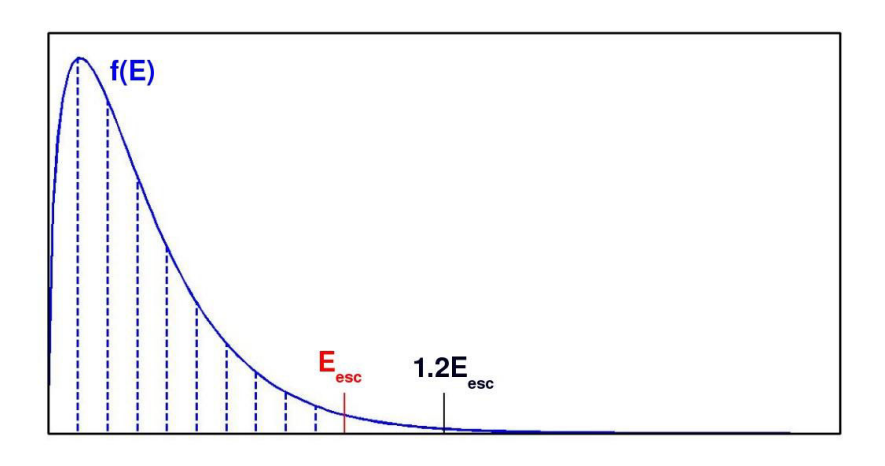

<span id="page-58-0"></span>Figure 2.2 – Décomposition des distributions d'énergie : une particule test est éjectée par intervalle, l'énergie maximale étant 1*.*2*E*esc.

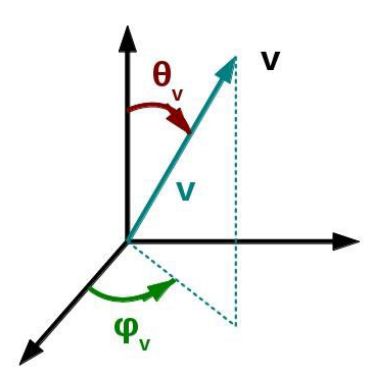

<span id="page-58-1"></span>FIGURE 2.3 – Vecteur vitesse d'une particule  $(v, \theta_v, \varphi_v)$ .

# **2.2.2.2 Équation du mouvement**

Les particules atmosphériques sont éjectées depuis la surface par sublimation ou criblage, avec une certaine vitesse aléatoire. Elles sont alors uniquement soumises à la force gravitationnelle. Leur mouvement est donc régi par l'équation :

$$
m\frac{d\vec{v}}{dt} = -\frac{GM_{G}m}{r^{2}}\vec{u_{r}}
$$
\n(2.11)

où *m* est la masse de la particule, *G* la constante gravitationnelle et *M<sup>G</sup>* la masse de Ganymède. Pour un instant donné *t*, on note *x*(*t*) et *v*(*t*) la position et la vitesse d'une particule. Afin de calculer de façon réaliste la trajectoire des particules, il est nécessaire de calculer leur position et leur vitesse à chaque pas de temps *dt*. La vitesse de la particule au temps *t* + *dt/*2 peut s'obtenir de la façon suivante :

$$
v\left(t + \frac{dt}{2}\right) \simeq v(t) + a(t)\frac{dt}{2} \tag{2.12}
$$

 $\alpha$ ù *a*(*t*), l'accélération, vaut − $\frac{GM_G}{r^2}$  $\frac{1}{r^2}$ . De cette vitesse, il est facile de déduire la position de la particule au temps  $t + dt$ :

$$
r(t+dt) \simeq r(t) + dt \ v \left( t + \frac{dt}{2} \right) \tag{2.13}
$$

Enfin, on peut approcher la vitesse de la particule au temps  $t + dt$ :

$$
v(t+dt) \simeq v\left(t + \frac{dt}{2}\right) + a(t+dt)\frac{dt}{2}
$$
\n(2.14)

où *a*(*t* + *dt*) est l'accélération calculée à partir de la nouvelle position de la particule. Le schéma numérique utilisé se résume alors aux formules :

$$
\begin{cases}\nv_{i+\frac{1}{2}} = v_i + \frac{dt}{2} a_i \\
r_{i+1} = r_i + dt \ v_{i+\frac{1}{2}} \\
v_{i+1} = v_{i+\frac{1}{2}} + \frac{dt}{2} \ a_{i+1}\n\end{cases} \tag{2.15}
$$

*xi* , *v<sup>i</sup>* et *a<sup>i</sup>* sont des approximations de la position, de la vitesse et de l'accélération au temps *t*, l'indice *i* + 1 correspondant au temps *t* + *dt*. Le schéma numérique présenté ici est appelé *central force algorithm*, qui est en fait une variante du schéma *saute-mouton* ou *leapfrog*.

Afin de contraindre le pas de temps et de vérifier l'algorithme, nous avons calculé et tracé la trajectoire d'une particule en prenant différents pas de temps. Pour réaliser ce test, nous avons choisi une particule d'eau avec une vitesse initiale typique de 700 m*/*s. La figure [2.4\(a\)](#page-60-0) montre qu'un pas de temps de 1s permet de reproduire de manière satisfaisante la trajectoire d'une particule, tandis qu'avec un *dt* = 10 s la trajectoire est mal décrite. Tous les résultats de simulations qui seront présentés dans ce chapitre ont été réalisés avec un pas de temps de 1 s. Afin de vérifier que le calcul de la trajectoire des particules est correct, nous avons aussi contrôlé la conservation de l'énergie en temps. La figure [2.4\(b\)](#page-60-1) montre la variation de l'énergie totale (somme de l'énergie potentielle et de l'énergie cinétique) d'une particule au cours du temps, pour les différents pas de temps testés. Les résultats confirment qu'un choix de pas de temps de 1 s est pertinent puisque l'énergie de la particule est conservée de manière satisfaisante. Un test similaire, qui n'est pas montré ici, a été réalisé avec une particule dont la vitesse est légèrement supérieure à la vitesse d'échappement avec un pas de temps de 1s. La vitesse élevée de la particule n'altère pas la description de la trajectoire avec ce choix de pas de temps.

Notre choix du pas de temps prend également en compte la condition [CFL](#page-204-8) (*Courant Friedrichs Levy*), qui stipule qu'une particule n'est pas autorisée à traverser plus d'une cellule entière en un pas de temps. En effet, comme cela a été expliqué précédemment, le calcul de densité au sein d'une cellule s'obtient en sommant les contributions de toutes les particules la traversant au cours de la simulation. Ainsi, si une particule parcourt une distance supérieure à celle d'une cellule en une itération, elle n'apporte pas sa contribution au calcul des grandeurs thermodynamiques dans la cellule traversée. La densité, ainsi que la vitesse moyenne et la température sont alors sous-estimées dans cette cellule. La condition [CFL](#page-204-8) peut s'écrire :

$$
dt < \frac{d_{min}}{v_{max}}\tag{2.16}
$$

*dmin* est la taille minimale d'une cellule, qui vaut 12 km d'après la configuration de la grille choisie et décrite dans le paragraphe [2.2.2.1.](#page-54-1) D'après la partie [2.2.2.1,](#page-54-1) les particules sont éjectées avec une vitesse maximale de 1*.*2*Eesc* = 3*.*29 km*/*s (où *Eesc* est l'énergie d'échappement), ce qui correspond à une énergie de 1 eV pour une molécule d'eau. Ces paramètres imposent de choisir un pas de temps *<* 3*.*6 s. Le pas de temps choisi de 1 s convient alors parfaitement.

<span id="page-60-0"></span>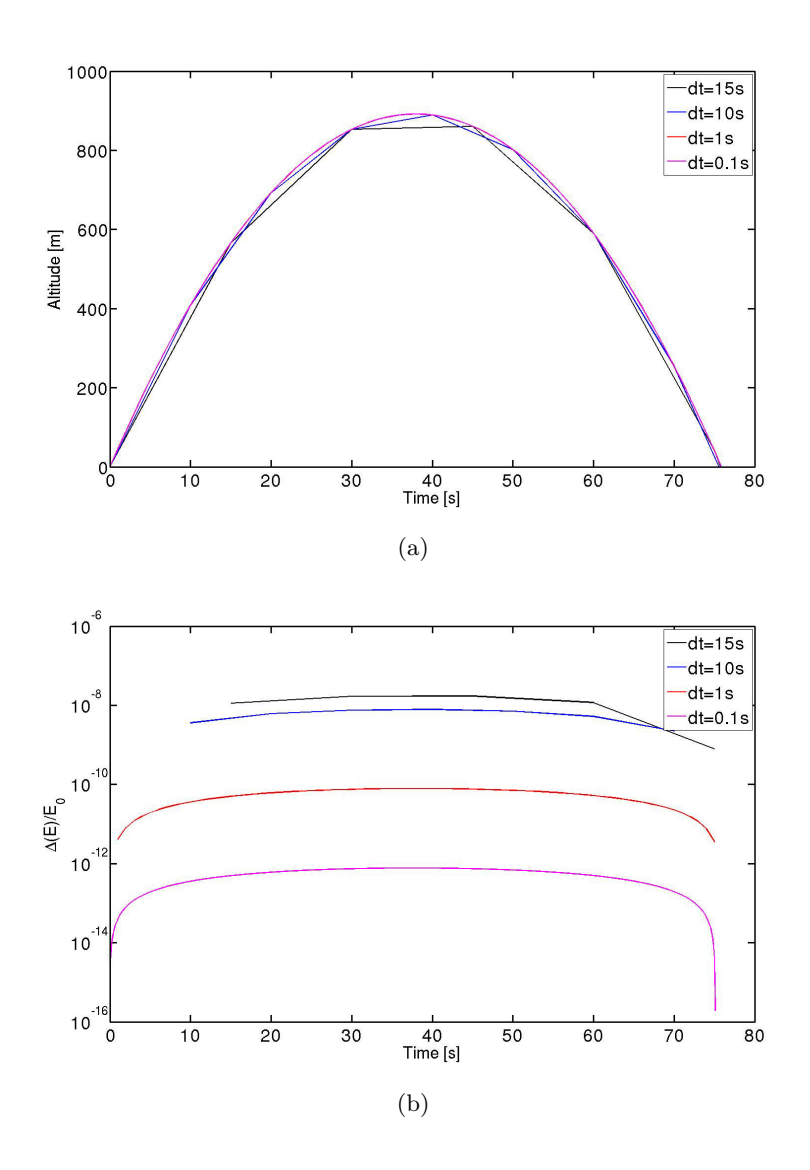

<span id="page-60-1"></span>Figure 2.4 – Vérification de l'algorithme permettant de calculer la trajectoire des particules pour différents choix de pas de temps. [-\(a\)](#page-60-0) : Altitude de la particule en m en fonction du temps en s. [-\(b\)](#page-60-1) : Variation relative de l'énergie d'une particule au cours du temps.

La théorie des exosphères de *[Chamberlain](#page-194-1)* [\(1963\)](#page-194-1) distingue principalement cinq familles de particules : les ballistiques, les satellites, les "fly-by", les échappées et les capturées (voir la section [1.2.2.3](#page-39-1) du chapitre [1](#page-18-0) et l'annexe [A\)](#page-206-0). Seuls deux types de particules sont considérées dans notre modèle : les ballistiques et les échappées. Autrement dit, certaines particules ont l'énergie nécessaire pour s'échapper du champ gravitationnel de Ganymède, tandis que certaines décrivent des trajectoires ballistiques et réimpactent la surface. Deux cas sont alors possibles, en fonction de l'identité chimique des particules : soit elles "collent" à la surface, soit elles rebondissent. C'est le cas notamment pour le O<sup>2</sup> et le H2, qui ne sont pas absorbés dans le régolithe mais y sont thermalisés et rebondissent. En effet, ces espèces ont une température de sublimation proche de ∼ 80 K, et sont donc re-sublimées lors de leur impact avec la surface de Ganymède. L'eau, par exemple, a une température de sublimation proche de 150 K et recolle donc systématiquement la surface. Au moment de leur impact avec l'exobase, une nouvelle vitesse aléatoire est attribuée aux particules suivant une distribution [MB](#page-205-8) (équation [2.9\)](#page-55-0). À l'inverse, les particules de OH, O, H et  $H_2O$  sont piégées dans le régolithe lors de leur impact de la surface. Ces particules sont alors supprimées de la simulation.

# **Réactions d'ionisation et de dissociation**

L'ensemble des réactions de dissociation ou d'ionisation décrites dans notre modèle est résumé par le tableau [2.2.](#page-62-0) Pour chaque réaction, sont indiquées la fréquence de réaction, dont l'inverse correspond au temps de vie moyen d'une molécule avant d'être ionisée ou dissociée, ainsi que l'énergie libérée par la réaction.

Les molécules composant l'atmosphère de Ganymède, en interagissant avec des photons énergétiques (principalement des photons [EUV\)](#page-204-9) peuvent être dissociées ou ionisées. La photodissociation et la photo-ionisation ont lieu partout sauf dans l'ombre de Ganymède. Nous supposons que l'atmosphère est optiquement mince, ce qui nous autorise à utiliser des taux de réactions constants. Les fréquences de réaction de photolyse correspondent à une moyenne entre les valeurs pour un maximum et un minimum solaires correspondant à des flux [UV](#page-205-1) à 5.2 [U.A.,](#page-205-10) distance moyenne de Ganymède au Soleil (*[Huebner et al.](#page-196-8)*, [1992;](#page-196-8) *[Marconi](#page-199-1)*, [2007\)](#page-199-1).

Les impacts électroniques peuvent mener à l'ionisation ou à la dissociation des particules exosphériques. Ces réactions sont décrites dans le tableau [2.2](#page-62-0) (*[Ip et al.](#page-196-5)*, [1997;](#page-196-5) *[Smyth and Marconi](#page-202-6)*, [2006;](#page-202-6) *[Marconi](#page-199-1)*, [2007\)](#page-199-1). Ces taux de réaction dépendent directement de la densité électronique et de la température électronique. La densité électronique considérée dans le modèle de *[Marconi](#page-199-1)* [\(2007\)](#page-199-1) est de 70 cm−<sup>3</sup> . Cette valeur provient des mesures du Plasma Wave instrument [\(PWS\)](#page-205-5) à bord de la sonde *Galileo* lors des survols G1 et G2 (*[Gurnett et al.](#page-195-3)*, [1996;](#page-195-3) *[Eviatar et al.](#page-195-1)*, [2001b\)](#page-195-1). En revanche, aucun instrument n'a permis d'estimer la température électronique dans l'ionosphère de Ganymède. *[Marconi](#page-199-1)* [\(2007\)](#page-199-1) a alors choisi une température électronique de 20 eV, correspondant à la température électronique mesurée au voisinage de l'orbite d'Europe par l'instrument Plasma Science [\(PLS\)](#page-205-9) à bord de *Voyager* 1 (*[Bagenal](#page-192-1)*, [1994\)](#page-192-1).

Lorsqu'une molécule est dissociée, soit par impact électronique, soit en interagissant avec un photon, ses produits acquièrent une fraction de l'énergie de libération. Par contre, lorsqu'une réaction produit des ions, aucun suivi de leur trajectoire n'est effectué et ils sont supprimés de la simulation, puisque seule la partie neutre de l'atmosphère de Ganymède peut être modélisée avec ce modèle. Cela permet cependant de produire des cartes de production ionique.

Les échanges de charge ainsi que la chimie neutre-neutre sont simulés dans le modèle de *[Marconi](#page-199-1)* [\(2007\)](#page-199-1). Les taux de réactions de chimie neutre-neutre donnés par *[Marconi](#page-199-1)* [\(2007\)](#page-199-1) sont très faibles en comparaison avec les fréquences de dissociation ou ionisation (que ce soit par impact électronique ou par réaction avec des photons). C'est pourquoi nous avons fait le choix de ne pas prendre en compte ces réactions dans notre modèle pour le moment. Simuler rigoureusement les échanges de charge nécessite une bonne connaissance du plasma ionosphérique de Ganymède. Les données récoltées par l'instrument [PLS](#page-205-9) à bord de *Galileo* ont permis à *[Eviatar et al.](#page-195-1)* [\(2001b\)](#page-195-1) de créer un modèle d'ionosphère de Ganymède. D'après cette étude, l'ionosphère de Ganymède présente une forte dichotomie puisqu'elle serait principalement composée de  $\mathrm{O}_2^+$  dans les régions polaires, où les lignes de champ sont ouvertes, et de  $O<sup>+</sup>$  au niveau des régions équatoriales. Les régions polaires étant les régions les plus denses de l'ionosphère, avec une densité de  $\mathrm{O}_2^+$  de  $2.2 \times 10^3$  cm<sup>−3</sup> à la surface, on peut faire l'hypothèse simple que les échanges de charge n'ont lieu que dans ces régions. Le  $\mathrm{O}_2^+$  et l'oxygène moléculaire étant les espèces ionique et neutre dominantes aux pôles, nous pouvons réduire

| Taux $(s^{-1})$<br>$\text{Energie}(\text{eV})$<br>Réaction<br>de seuil                                                        | Références                                             |
|----------------------------------------------------------------------------------------------------|--------------------------------------------------------|
| $4.5 \times 10^{-9}$<br>$H + h\nu \rightarrow H^+ + e$<br>$3.8\,$<br>$\mathbf 1$                                              | Huebner et al. $(1992)$                                |
| $8.8 \times 10^{-9}$<br>$H_2+h\nu \rightarrow H+H$<br>$\sqrt{2}$<br>$2.2\,$                                                   | Marconi (2007)                                         |
| 3<br>$3.1 \times 10^{-9}$<br>$H_2 + h\nu \rightarrow H_2^+ + e$<br>6.9                                                        | Huebner et al. $(1992)$                                |
| $6.9\times10^{-10}$<br>$H_2 + h\nu \rightarrow H + H^+ + e$<br>26<br>$\,4\,$                                                  | Huebner et al. (1992)                                  |
| $0+h\nu \rightarrow 0^+ + e$<br>$1.5 \times 10^{-8}$<br>$\bf 5$<br>$24\,$                                                     | Huebner et al. (1992)                                  |
| $9.7 \times 10^{-7}$<br>$\,6\,$<br>$OH + h\nu \rightarrow O + H$<br>3.4                                                       | Marconi (2007)                                         |
| $1.6 \times 10^{-8}$<br>$OH + h\nu \rightarrow OH^+ + e$<br>7<br>$22\,$                                                       | Huebner et al. (1992)                                  |
| $5.2 \times 10^{-7}$<br>8<br>$H_2O+h\nu \rightarrow H+OH$<br>3.4                                                              | Marconi (2007)                                         |
| $3.8 \times 10^{-8}$<br>$\boldsymbol{9}$<br>$H_2O+h\nu \rightarrow H_2+O$<br>$3.4\,$                                          | Marconi (2007)                                         |
| $4.9 \times 10^{-8}$<br>$H_2O+h\nu \rightarrow H+H+O$<br>10<br>4.6                                                            | Marconi (2007)                                         |
| $3.8 \times 10^{-9}$<br>$H_2O+h\nu \rightarrow H+OH^+ + e$<br>11<br>21                                                        | Huebner et al. (1992)                                  |
| $5.2 \times 10^{-10}$<br>$H_2O+h\nu \rightarrow H_2+O^++e$<br>12<br>38                                                        | Huebner et al. (1992)                                  |
| $10^{-9}$<br>$H_2O+h\nu \rightarrow OH+H^++e$<br>13<br>${\bf 28}$                                                             | Huebner et al. (1992)                                  |
| $2.1 \times 10^{-8}$<br>$H_2O+h\nu \rightarrow H_2O^+ + e$<br>14<br>14                                                        | Huebner et al. (1992)                                  |
| $2 \times 10^{-7}$<br>$O_2 + h\nu \rightarrow O + O$<br>$1.3\,$<br>15                                                         | <i>Marconi</i> (2007)                                  |
| $3 \times 10^{-8}$<br>$O_2 + h\nu \rightarrow O_2^+ + e$<br>16<br>18                                                          | Huebner et al. (1992)                                  |
| $8.4 \times 10^{-9}$<br>$O_2 + h\nu \rightarrow O + O^+ + e$<br>17<br>26                                                      | Huebner et al. (1992)                                  |
| Taux $(s^{-1})$<br>$\text{Energie}(\text{eV})$<br>Réaction<br>de seuil                                                        | Références                                             |
|                                                                                                    |                                                        |
| $9.1 \times 10^{-8}$<br>$H+e \rightarrow H^++e+e$<br>18<br>3.8                                                                | <i>Ip et al.</i> $(1997)$                              |
| $9.6 \times 10^{-9}$<br>$H_2+e \rightarrow H+H+e$<br>4.6<br>19                                                                | Marconi (2007)                                         |
| $H_2+e \rightarrow H_2^++e+e$<br>$1.6 \times 10^{-8}$<br>$20\,$<br>6.9                                                        | <i>Ip et al.</i> $(1997)$                              |
| $9.6 \times 10^{-10}$<br>$H_2+e \rightarrow H^+ + H + e + e$<br>$21\,$<br>26                                                  | <i>Ip et al.</i> $(1997)$                              |
| $2 \times 10^{-8}$<br>$0+e \rightarrow 0^+ + e + e$<br>$22\,$<br>24<br>$1.2 \times 10^{-8}$<br>$OH + e \rightarrow O + H + e$ | <i>Ip et al.</i> $(1997)$                              |
| $23\,$<br>3.4<br>$2.8 \times 10^{-8}$<br>$OH + e \rightarrow OH^+ + e + e$                                                    | <i>Ip et al.</i> $(1997)$                              |
| $22\,$<br>$24\,$<br>$3.7 \times 10^{-8}$<br>$H_2O+e \rightarrow OH+H+e$                                                       | <i>Ip et al.</i> $(1997)$                              |
| 3.4<br>25<br>$1.6 \times 10^{-8}$<br>$26\,$                                                                                   | <i>Marconi</i> (2007)                                  |
| $H_2O+e \rightarrow H_2+O+e$<br>3.4<br>$4.3 \times 10^{-9}$<br>$H_2O+e \rightarrow OH+H^++e+e$                                | <i>Ip et al.</i> $(1997)$                              |
| $27\,$<br>28<br>$4 \times 10^{-9}$<br>$H_2O+e \rightarrow H+OH^++e+e$                                                         | Smyth and Marconi (2006)                               |
| $\ensuremath{28}$<br>21<br>$7.1 \times 10^{-9}$<br>$H_2O+e \rightarrow H_2+O^++e+e$<br>38<br>$\,29$                           | <i>Ip et al.</i> $(1997)$<br><i>Ip et al.</i> $(1997)$ |
| $2.1 \times 10^{-8}$<br>$H_2O+e \rightarrow H_2O^+ + e + e$<br>30<br>14                                                       | <i>Ip et al.</i> $(1997)$                              |
| $1.3 \times 10^{-8}$<br>$O_2+e \rightarrow O+O+e$<br>31<br>1.3                                                                | Marconi (2007)                                         |
| $2 \times 10^{-8}$<br>$O_2+e \rightarrow O_2^++e+e$<br>32<br>1.8                                                              | <i>Ip et al.</i> $(1997)$                              |
| $1.1 \times 10^{-8}$<br>$O_2+e \rightarrow O+O^+ +e+e$<br>$33\,$<br>$26\,$                                                    | Smyth and Marconi (2006)                               |

<span id="page-62-0"></span>Table 2.2 – Réactions de dissociation (1-17, pour un flux solaire moyen à 5.2 [U.A.\)](#page-205-10) et d'ionisation (18-33) dans l'exosphère de Ganymède

les processus d'échange de charge à une seule réaction :

$$
O_2 + O_2^+ \longrightarrow O_2^+ + O_2 \tag{2.17}
$$

Il s'agit d'ailleurs de la seule réaction d'échange de charge prise en compte par *[Marconi](#page-199-1)* [\(2007\)](#page-199-1). La

section efficace associée à cette réaction vaut  $\sigma = (5.32 \times 10^{-8} - 6.5 \times 10^{-9} \log_{10} E)^2$  cm<sup>2</sup>, où *E* est l'énergie de collision en eV (*[Stebbings et al.](#page-202-7)*, [1964\)](#page-202-7). Le mouvement des ions étant gouverné par le champ électromagnétique, leur vitesse est très largement supérieure à celle des neutres. En première approximation, l'énergie de collision correspond donc à l'énergie cinétique des ions, c'est-à-dire des O + 2 . La vitesse du plasma mesurée par le [PLS](#page-205-9) de *Galileo* est de l'ordre de 20 kms−<sup>1</sup> à 260 km d'altitude environ. Comme *[Marconi](#page-199-1)* [\(2007\)](#page-199-1), nous supposons une vitesse des ions oxygène moléculaire de 1 kms−<sup>1</sup> à la surface. En combinant cette vitesse avec la section efficace d'échange de charge, la densité de  $\mathrm{O}_2^+$  et une densité d'oxygène moléculaire de  $10^8$  cm<sup>−3</sup> à la surface (d'après les résultats de *[Marconi](#page-199-1)* [\(2007\)](#page-199-1) et les nôtres), la production d'oxygène moléculaire par échange de charge est de moins de 100 cm<sup>−3</sup>s<sup>−1</sup>. Si l'on considère le temps nécessaire à un neutre énergétique ayant la vitesse d'un ion pour traverser une échelle de hauteur du  $O_2$  ( $\sim$  18 km), les processus d'échange de charge contribuent à la densité d'oxygène moléculaire à hauteur de 1400 cm−<sup>3</sup> . Cette valeur est largement négligeable devant la densité de surface de O<sub>2</sub> qui approche des  $10^8 \text{ cm}^{-3}$ . Les réactions d'échange de charge jouent probablement un rôle bien plus important à haute altitude, notamment en contribuant à peupler les hautes altitudes. Cela aurait alors pour effet de créer des particules énergétiques, qui s'échappent de l'exosphère de Ganymède. Cependant, à basse altitude, ces mécanismes sont négligeables et nous ne les considérons pas dans ce modèle.

#### <span id="page-63-0"></span>**2.2.2.3 Grandeurs macroscopiques**

Des particules sont injectées dans la grille de simulation à chaque itération, dans les cellules constituant la surface. Chaque macroparticule est ainsi associée à un poids statistique *W<sup>i</sup>* correspondant au nombre de particules physiques qu'elle représente. Le poids statistique *W<sup>i</sup>* attribué à une macroparticule *i* au moment de l'injection est calculé suivant l'équation :

$$
W_i = \frac{F \times A \times n \times dt}{N_p} \tag{2.18}
$$

où *F* est le flux total de particules éjectées, *A* est l'aire de la partie inférieure de la cellule (correspondant à la portion de la surface de Ganymède représentée par cette cellule), et  $N_p$  est le nombre total de macroparticules injectées dans la cellule. *n* et *dt* sont respectivement le nombre de pas de temps entre deux injections et le pas de temps. Ce poids reste constant au cours du temps, quel que soit le devenir de la particule.

Une fois les particules injectées, elles suivent une certaine trajectoire dans la grille de simulation. À chaque itération, chaque particule test contribue au calcul des grandeurs thermodynamiques dans la cellule dans laquelle elle se situe. La densité, la vitesse moyenne et la température au sein d'une cellule s'obtiennent par les équations :

$$
n_c = \frac{\sum W_i \times dt}{t \times V} \tag{2.19}
$$

$$
\langle v_c \rangle = \frac{\sum v_i \times W_i \times dt}{\sum W_i \times dt} \tag{2.20}
$$

$$
T_c = \frac{m}{3k_B} \left( \frac{\sum v_i^2 \times W_i \times dt}{\sum W_i \times dt} - \langle v_c \rangle^2 \right)
$$
 (2.21)

## **2.2.2.4 Limites du modèle**

Les profils de densité obtenus grâce au modèle initial (*[Turc](#page-202-4)*, [2011\)](#page-202-4) sont globalement en accord avec les résultats du modèle 2D de *[Marconi](#page-199-1)* [\(2007\)](#page-199-1), et cohérents avec les observations de *Galileo* (*[Barth](#page-192-0) [et al.](#page-192-0)*, [1997\)](#page-192-0) et du télescope [HST](#page-204-1) (*[Hall et al.](#page-196-0)*, [1998\)](#page-196-0). Cependant, le code original, étant séquentiel, tourne très lentement (typiquement 6 semaines). De plus, cette version du code ne permet d'injecter que deux macroparticules par cellule à chaque itération. Les résultats montrent alors un manque de statistiques, notamment à haute altitude, où la densité est sous-estimée. Ce manque de statistiques se traduit par une mauvaise description des particules énergétiques, conduisant à une estimation erronée des flux d'échappement et des densités à haute altitude. Les performances limitées du code ne permettent pas non plus de simuler les deux processus de création de l'exosphère, la sublimation et le criblage, simultanément, plusieurs simulations étant alors nécessaires pour décrire entièrement l'exosphère. Comme évoqué précédemment, toutes les espèces sont supposées recoller la surface sauf le H<sup>2</sup> et le O<sup>2</sup> qui sont thermalisées avant de rebondir. Ces deux espèces proviennent de la dissociation de la vapeur d'eau, mais sont principalement créées par le criblage de la surface dans les régions polaires. L'hydrogène moléculaire étant très léger, il a tendance à s'échapper du champ gravitationnel du satellite. Au contraire, l'oxygène moléculaire étant un élément relativement lourd, on observe une accumulation de l'oxygène moléculaire, qui a pour effet de considérablement ralentir la simulation du criblage. C'est pourquoi deux simulations sont nécessaires pour décrire l'exosphère produite par un criblage : une avec uniquement de l'oxygène moléculaire, et une sans. Par ailleurs, le modèle initial n'est pas assez performant pour complexifier la physique, et n'autorise pas à simuler les collisions prises en compte par *[Marconi](#page-199-1)* [\(2007\)](#page-199-1).

Pour toutes ces raisons, j'ai entrepris un travail de parallélisation du code, permettant d'une part de considérablement diminuer le coût de calcul, et d'autre part d'effectuer une unique simulation prenant en compte à la fois la sublimation et le criblage, et ce pour toutes les espèces chimiques. Le code parallélisé m'a permis d'augmenter le nombre de macroparticules de façon significative. Ainsi, j'ai pu modifier et améliorer la façon de décrire les distributions d'énergies des particules. Dans la suite de ce chapitre, je décris les différentes méthodes de parallélisation que j'ai implémentées et testées en créant un code de particules-tests. Ces méthodes ont été comparées afin de choisir l'approche la plus optimale, avant de l'appliquer au modèle d'exosphère de Ganymède. Ensuite, je compare les résultats de simulations obtenus avec ce modèle amélioré avec les observations et le modèle de *[Marconi](#page-199-1)* [\(2007\)](#page-199-1).

# <span id="page-64-0"></span>**2.3 Parallélisation du modèle et améliorations effectuées**

Le protocole de parallélisation utilisé est Message Passing Interface [\(MPI,](#page-205-11) *[Forum](#page-195-4)* [\(2009\)](#page-195-4)). Dans un cas séquentiel, le code est entièrement exécuté par un unique processus sur un unique processeur physique de la machine. Au contraire, avec un code [MPI,](#page-205-11) les processus peuvent exécuter une partie ou le programme entier sur plusieurs processeurs.

#### <span id="page-64-1"></span>**2.3.1 Décomposition de domaine**

Les méthodes de parallélisation décrites dans cette partie reposent toutes sur des méthodes de décomposition de domaines. Le principe est de diviser le domaine de simulation en plusieurs sous-domaines, chaque processus étant en charge d'un sous-domaine. Alors, chaque processus gère les particules qui se trouvent dans le sous-domaine physique auquel il est associé. Lorsqu'une particule, au cours de sa trajectoire, quitte son sous-domaine d'appartenance, des communications ont lieu

entre les processus en charge des sous-domaines de départ et d'arrivée de la particule.

La grille de simulation du modèle exosphérique est une grille à trois dimensions : altitude, latitude et longitude (*r,* θ*,* ϕ). Les particules sont éjectées de la surface avec une vitesse dont la composante principale est radiale. Alors, afin de limiter au maximum le nombre de communications entre les processus qui peuvent ralentir le code, le domaine est décomposé uniquement suivant les directions latitudinale et longitudinale. On crée une topologie, qui est une grille cartésienne de processus, ce qui permet d'associer chaque processus à un sous-domaine. Chaque processus est identifié par ses coordonnées dans la topologie, et par un numéro appelé le rang. Un exemple de topologie composée de 12 processus est donné sur la figure [2.5.](#page-65-1) La limite des sous-domaines doit correspondre à une limite de cellules de la grille, dans les deux directions. La grille étant décomposée linéairement dans la direction  $\varphi$  et suivant une fonction arccos dans la direction  $\theta$  (voir section [2.2.2.1\)](#page-54-1), la topologie suit le même schéma de décomposition dans chaque direction.

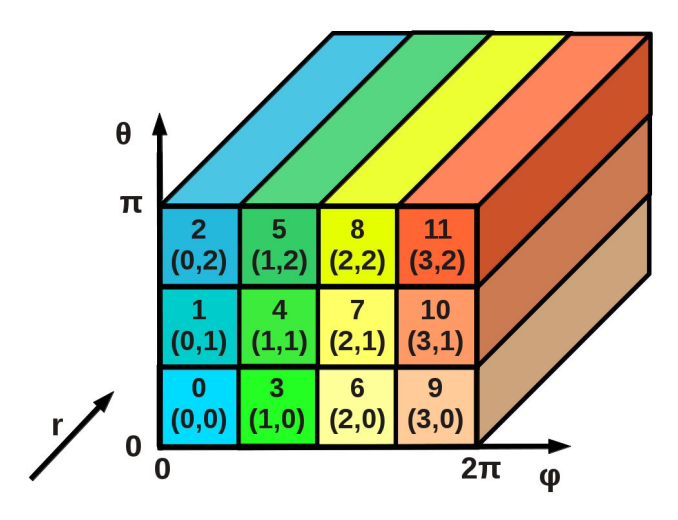

<span id="page-65-1"></span>FIGURE 2.5 – Création d'une topologie, ou grille de processus, 2D selon les directions  $\theta$  et  $\phi$ .

Une première approche, inspirée de la méthode de parallélisation utilisée dans le modèle hybride magnétosphérique et décrite dans le chaptitre [3,](#page-92-0) est fondée sur des communications entre les processus ayant des limites communes, ou processus voisins. Alors que le modèle magnétosphérique est résolu sur une grille cartésienne, la grille du code exosphérique est sphérique. J'ai donc testé une autre méthode en prenant en considération cette différence de maillage. Ici, je présente les différentes méthodes de parallélisation testées avec un code particule test. Les performances de ces approches, à savoir le temps de calcul ou la mémoire utilisée, sont comparées afin de définir la méthode la plus optimale pour paralléliser le code exosphérique.

# <span id="page-65-0"></span>**2.3.2 Méthode des voisins**

#### **2.3.2.1 Création de la topologie**

La méthode de parallélisation du code hybride magnétosphérique (chapitre [3\)](#page-92-0) repose sur la méthodes des voisins. Pour chaque processus de la topologie sont définis ses huit voisins, comme le montre la figure [2.6\(a\),](#page-66-0) avec lesquels il est autorisé à effectuer des communications. Afin de respecter la géométrie de la grille, une condition de périodicité est appliquée dans la direction longitudinale φ et

<span id="page-66-0"></span>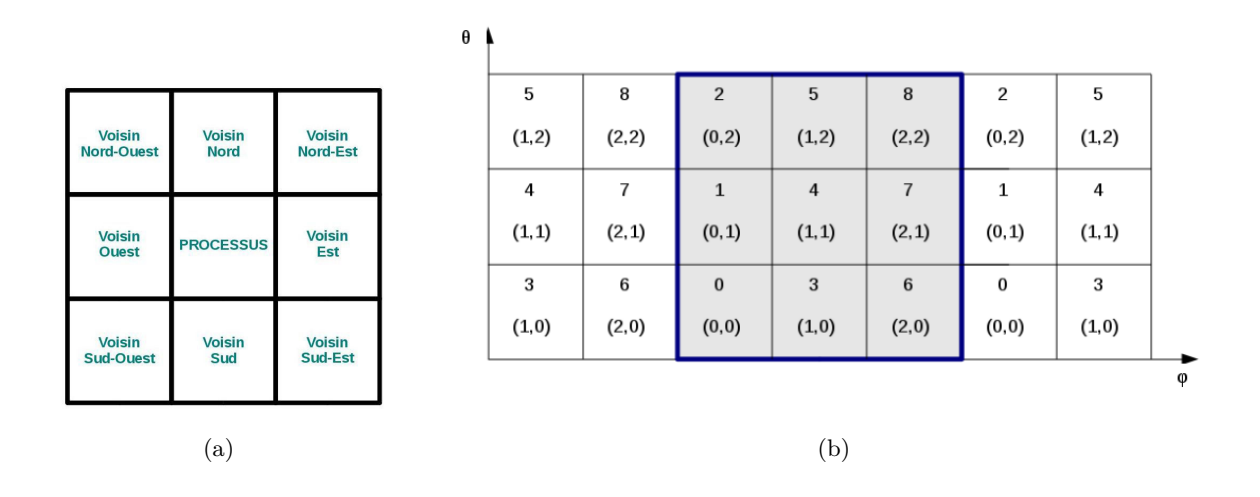

<span id="page-66-1"></span>Figure 2.6 – - [\(a\)](#page-66-0) : Définition des huit voisins d'un processus. - [\(b\)](#page-66-1) : Définition d'une condition périodique dans la direction  $\varphi$ .

pas dans la direction latitudinale θ. Cela signifie qu'une particule traversant le pôle Nord n'apparaît pas au pôle Sud. Cette condition de périodicité se traduit par la création de voisins Est/Ouest pour les processus se situant sur les "bords" de la topologie dans la direction φ, alors que les processus constituant les limites de la topologie dans la direction θ n'ont pas de voisins Nord/Sud. Prenons un exemple de topologie composée de 9 processus, comme illustré en bleu sur la figure [2.6\(b\).](#page-66-1) Les processus 2, 5 et 8, associés aux sous-domaines "pôle Nord", n'ont pas de voisins au Nord. De même, les processus 0, 3 et 6 ne possèdent pas de voisins au Sud. Par contre, à l'Est, les processus 6, 7 et 8 possèdent des voisins, qui sont les processus 0, 1 et 2. Ainsi, les particules se trouvant dans les sous-domaines gérés par les processus 6, 7 et 8 peuvent être envoyées vers l'Est. De la même façon, des voisins Ouest sont définis pour les processus 0, 1 et 2.

Afin de définir ces conditions de périodicité et les voisins de chaque processus, il est nécessaire de créer un nouveau *communicateur*. En langage [MPI,](#page-205-11) un communicateur rassemble toutes les informations concernant la topologie : le nombre de processus constituant la topologie dans chaque direction, les coordonnées, le rang, les voisins des processus, ainsi que les conditions périodiques.

La création d'une topologie a des conséquences quant à la création de la grille de simulation. Les limites des sous-domaines doivent correspondre aux limites entre deux cellules dans la grille. De plus, afin que chaque processus gère le même nombre de cellules, et donc de particules-tests, le nombre de cellules dans chaque direction doit être proportionnel au nombre de sous-domaines dans un souci d'équilibre de charge de calculs. C'est pourquoi, une fois la grille de processus créée, le nombre de cellules constituant la grille dans les directions  $\theta$  et  $\phi$  est adapté en fonction du nombre de processus. Par contre, le nombre de cellules de la grille de simulation dans la direction radiale est un paramètre indépendant de la parallélisation puisque le domaine n'est pas décomposé suivant cette direction.

#### **2.3.2.2 Gestion des particules**

À chaque itération, l'équation du mouvement est résolue pour chaque particule afin de calculer sa nouvelle position et sa nouvelle vitesse. Puis, pour chaque particule, un test est réalisé sur sa position. Si la particule n'appartient plus à son sous-domaine, on cherche, en fonction de sa position, le processus voisin auquel elle doit être envoyée. Ensuite, chaque processus reçoit et envoie des particules : c'est la phase de **communications**.

Avant cette phase de communications, chaque processus doit "lire" son tableau de particules pour identifier les particules à envoyer, et les ranger dans un tableau qui sera envoyé au processus voisin correspondant au sous-domaine d'arrivée des particules. En d'autres mots, à chaque itération, les processus créent chacun huit tableaux contenant les particules à envoyer à chacun de leurs voisins. Deux choix sont possibles concernant la gestion de ces tableaux :

- **Méthode 1.1** : les tableaux à envoyer aux voisins ont une taille fixe, suffisamment grande pour recevoir toutes les particules à envoyer au voisin.
- **Méthode 1.2** : à chaque pas de temps, la taille des tableaux est allouée pour correspondre exactement au nombre de particules à envoyer.

Décrivons d'abord les différentes étapes pour appliquer la première approche. Après avoir calculé la nouvelle position des particules, la première étape est une étape de lecture : chaque processus parcourt le tableau contenant toutes les particules de son sous-domaine associé. Pour chaque particule, un test est effectué pour savoir si celle-ci appartient encore au sous-domaine du processus ou si elle doit être envoyée. La particule est alors rangée dans un tableau correspondant au processus voisin qui gère le sous-domaine auquel elle appartient désormais. Cette étape une fois terminée, les processus possèdent huit tableaux de particules à envoyer à leurs huit voisins, qu'ils échangent lors de la phase de communication. L'inconvénient de cette approche est que les huit tableaux envoyés par les processus sont plus grands que nécessaires, et contiennent des "cases vides". Les communications entre les processus prennent alors plus de temps, et la simulation peut être ralentie. C'est pourquoi il est également possible de considérer l'approche 1.2.

Le but de cette méthode est de créer des tableaux dont la taille correspond exactement au nombre de particules à envoyer aux processus voisins. D'abord, il est nécessaire de compter le nombre de particules à envoyer à chaque voisin, en lisant une première fois le tableau de particules. Alors, la deuxième étape est d'allouer les huit tableaux à envoyer aux voisins en fonction du nombre de particules à envoyer à chacun. Puis, chaque processus doit allouer de la mémoire pour créer les tableaux qui serviront à recevoir les particules des huit voisins. Pour cela, chaque processus doit préalablement envoyer aux voisins le nombre de particules qu'il va lui envoyer : c'est la phase de pré-communications. Lorsque les tableaux sont alloués, une deuxième lecture du tableau de particules est effectuée afin de ranger les particules à envoyer dans les tableaux précédemment alloués. Puis ces tableaux sont envoyés durant la phase de communication. L'avantage de cette approche par rapport à la précédente est que moins d'informations sont communiquées entre les processus, les communications étant ainsi plus rapides. Par contre, cette méthode nécessite deux lectures du tableau de particules, ainsi qu'une étape d'allocation de mémoire.

Après la phase de communications, les particules reçues par les processus doivent être rangées dans le tableau de gestion des particules avant de procéder à l'étape de résolution de l'équation du mouvement. À chaque itération, chaque processus envoie des particules à ses huit voisins, et reçoit des particules de leur part. Deux cas sont possibles : soit le processus envoie moins de particules qu'il n'en reçoit, ou le contraire. Dans le premier cas, la phase de rangement des particules reçues se déroule en deux étapes, comme l'illustre la figure [2.7.](#page-68-0) Dans un premier temps, toutes les cases qui contenaient l'information sur les particules qui ont été envoyées à d'autres processus sont remplies

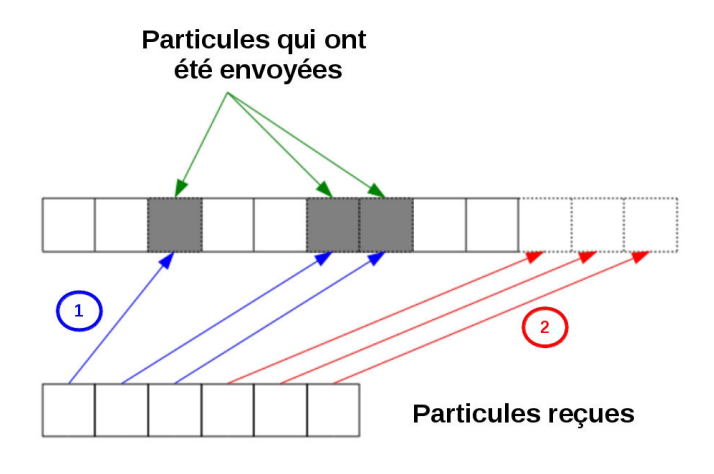

<span id="page-68-0"></span>Figure 2.7 – Gestion des particules après l'étape de communication : cas où le processus reçoit plus de particules qu'il n'en envoie.

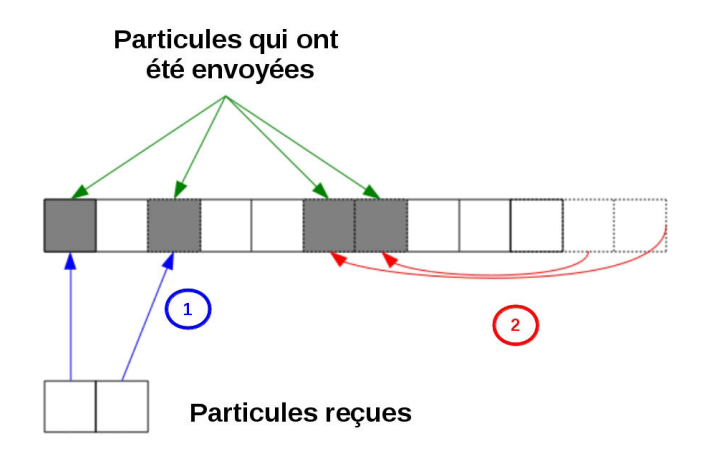

<span id="page-68-1"></span>Figure 2.8 – Gestion des particules après l'étape de communication : cas où le processus reçoit moins de particules qu'il n'en envoie.

avec des informations concernant des particules reçues. Enfin, les dernières particules reçues sont rangées à la fin du tableau. Si un processus envoie plus de particules qu'il n'en reçoit, la première étape consiste à ranger toutes les particules reçues dans des cases correspondant aux particules envoyées par le processus. Puis, vient une phase de rangement : les particules se situant en fin de tableau sont décalées dans le but de combler les cases vides, comme le montre la figure [2.8.](#page-68-1)

Nous avons décrit ici les principales étapes afin de mettre en oeuvre la méthode des voisins, à savoir les communications et le rangement des particules reçues par les processus. Pour communiquer les particules, les deux choix possibles sont récapitulés dans ce tableau :

La méthode des voisins, inspirée de celle utilisée dans le code hybride magnétosphérique, est

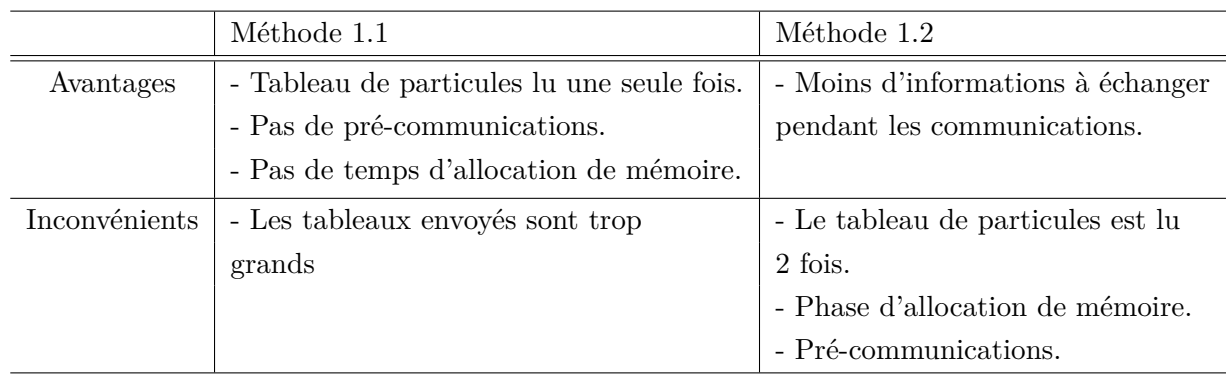

particulièrement adaptée dans le cas d'un maillage cartésien. Cependant, la grille de simulation utilisée dans le code exosphérique est sphérique. Alors contrairement au cas d'une grille cartésienne, une particule peut provenir d'un sous-domaine qui n'est pas voisin avec le sous-domaine de départ. En effet, en considérant l'exemple d'une particule passant le pôle Nord, celle-ci peut arriver dans n'importe quel sous-domaine du pôle Nord, comme le montre la figure [2.9.](#page-69-1) Sur cette figure, une particule se situant au pôle Nord passe du sous-domaine indiqué en rouge à un sous-domaine qui n'est pas géré par un processus voisin. Dans ce cas, la méthode des voisins n'est pas optimale. En

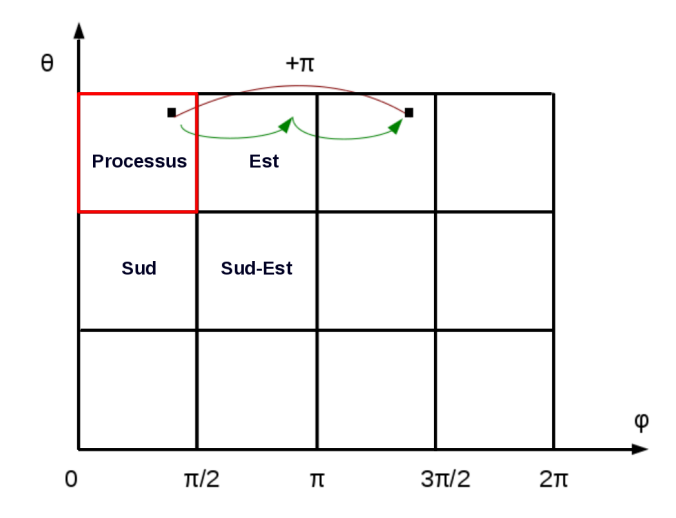

<span id="page-69-1"></span>Figure 2.9 – Communications au niveau des pôles. Une particule peut être envoyée dans un sous-domaine qui n'est pas géré par un processus voisin.

effet, aux pôles, les particules seront envoyées d'un processus au processus d'arrivée en passant par tous les voisins les séparant (flèches vertes sur la figure [2.9\)](#page-69-1), ce qui augmente considérablement le nombre de communications et peut alors ralentir le code de façon significative. Il faut donc trouver une méthode optimale de façon à ce que les particules soient directement envoyées au processus associé au bon sous-domaine (flèche rouge sur la figure [2.9\)](#page-69-1).

# <span id="page-69-0"></span>**2.3.3 Méthode adaptée à la grille sphérique**

Contrairement à la méthode des voisins, le but de cette approche est de permettre à tous les processus de communiquer avec tous les autres processus de la topologie. Pour cela, nous introduisons une étape préliminaire de communications : chaque processus communique à tous les autres les limites du sous-domaine physique auquel il est associé. Ainsi, lorsqu'une particule quitte son

sous-domaine d'appartenance, une analyse de sa position permet de directement connaître le numéro du processus auquel elle doit être envoyée, évitant ainsi d'éventuelles multiples communications. Il est donc nécessaire d'adapter les phases de préparation aux communications puisque les processus n'échangent plus des particules avec seulement huit processus, mais avec tous. Dans ce cas, ce ne sont pas huit tableaux 1D qui sont créés pour contenir les particules à envoyer, mais un tableau 2D, dont une des dimensions correspond au nombre total de processus dans la topologie. La deuxième dimension est choisie en fonction du nombre de particules à envoyer. Un choix similaire à celui de la méthode 1.1, qui consiste à créer des tableaux "trop grands" pour contenir toutes les particules à envoyer ne convient pas. En effet, dans cette méthode, les processus communiquant avec tous les autres, le nombre de messages échangés entre eux est plus important que dans la méthode des voisins. Il est alors nécessaire d'optimiser la taille des tableaux à envoyer pour réduire au maximum le coût de communication. Ainsi, comme dans la méthode 1.2, une première lecture du tableau de particules est effectuée pour compter le nombre de particules à envoyer à chaque processus. Alors, la deuxième dimension du tableau 2D créé pour les envois est le nombre maximum de particules à envoyer à un processus, comme le montre la figure [2.10.](#page-70-1) De la même façon, chaque processus peut

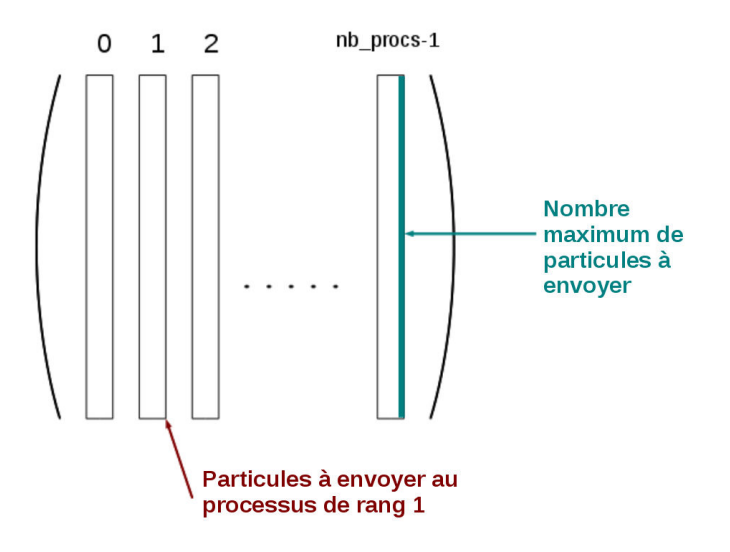

<span id="page-70-1"></span>Figure 2.10 – Rangement des particules à envoyer.

allouer la mémoire nécessaire pour créer un tableau qui recevra les particules des autres processus, après une phase de pré-communications similaire à celle utilisée dans la méthode 1.2. Une fois les communications terminées, l'étape de rangement décrite dans la section [2.3.2](#page-65-0) est effectuée.

Cette méthode présente donc l'avantage d'envoyer directement les particules dans leur sousdomaine d'arrivée, sans passer par les voisins, en diminuant le nombre de communications. Cependant, chaque processus envoie des informations à tous les autres processus, et pas seulement à ses huit voisins. Le choix de la méthode optimale est donc défini en fonction du temps d'exécution, ainsi que de la mémoire utilisée.

### <span id="page-70-0"></span>**2.3.4 Analyse et résultats des différentes méthodes de parallélisation**

Pour tester les différentes approches de parallélisation, nous considérons un cas simple. 80000 particules tests sont injectées dans la simulation, avec une position et une vitesse aléatoires. La

vitesse des particules est supposée constante. On calcule la trajectoire des particules, uniquement dans les directions  $\theta$  et  $\varphi$ , pendant 500 s, avec un pas de temps de 1 s. En effet, aucune décomposition de domaine n'est prise en compte dans la direction radiale et le but des simulations présentées ici est de tester la parallélisation en se focalisant sur le mouvement des particules entre les différents sous-domaines. Dans cette partie, nous comparons l'efficacité des 3 méthodes de parallélisation décrites précédemment :

- **Méthode 1.1** : Méthode des voisins, envois de tableaux fixes.
- **Méthode 1.2** : Méthode des voisins, envois de tableaux alloués.
- **Méthode 2** : Méthode permettant à chaque processus de communiquer avec tous les autres processus de la topologie.

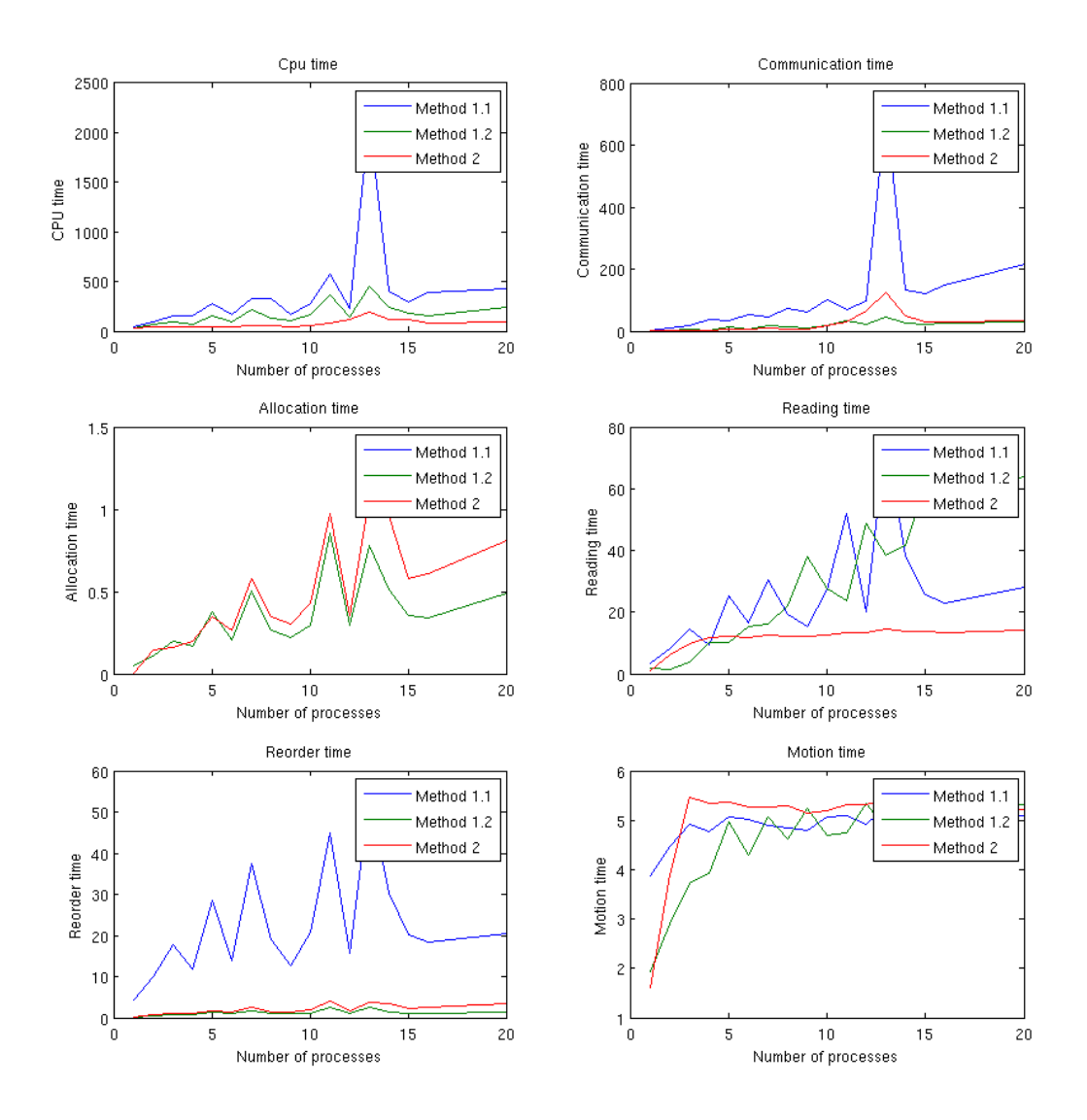

Figure 2.11 – Temps d'exécution des différentes étapes de l'algorithme pour les 3 méthodes de parallélisation décrites dans le texte, en secondes, en fonction du nombre de [CPUs](#page-204-10).
Les temps d'exécution du programme lors des différentes étapes de l'algorithme ont été comparés. Les étapes considérées sont : les phases de communications (incluant les pré-communications dans le cas des méthodes 1.2 et 2), l'allocation des tableaux d'envois et de réception, le temps de lecture des tableaux de particules, le temps de rangement après réception des particules, et le temps nécessaire pour calculer la trajectoire des particules. La figure [2.11](#page-71-0) montre le temps d'exécution nécessaire, en secondes, pour effectuer ces étapes, pour chacune des 3 méthodes de parallélisation testées, en fonction du nombre de processeurs (ou [CPUs](#page-204-0)). En haut à gauche de la figure [2.11,](#page-71-0) le temps [CPU](#page-204-0) total, c'est-à-dire la somme des temps d'exécution de chaque processus, est montré pour les 3 méthodes. La méthode 2 semble être la plus rapide, tandis que la méthode 1.1 apparaît être la moins efficace. Si la méthode 1.1 nécessite un temps d'exécution plus conséquent, c'est dû aux phases de communications et de rangement : les tableaux envoyés sont trop grands. Leur envoi et leur relecture au moment du rangement sont alors plus coûteux. Au contraire, les méthodes 1.2 et 2 gèrent des tableaux avec une taille raisonnable, réduisant le temps de communications et de rangement.

De nombreux pics sont observés pour les méthodes des voisins 1.1 et 1.2. On remarque que ces pics sont présents principalement lorsque le nombre de [CPUs](#page-204-0) est impair. En effet, lorsque le nombre total de processeurs est impair, la première dimension de la topologie correspond au nombre de [CPUs](#page-204-0) et la deuxième dimension est un. Dans ce cas, le domaine est divisé uniquement suivant la direction longitudinale  $\varphi$ . Ainsi, lorsqu'une particule traverse un pôle, beaucoup de communications sont nécessaires avant que la particule ne se trouve dans son sous-domaine d'arrivée. C'est pourquoi les temps de communications, en appliquant les méthodes des voisins, sont trop élevés lorsque le nombre de processeurs est impair.

On constate également des pics importants en ce qui concerne le temps d'allocation pour les méthodes 1.2 et 2, dans le cas d'un nombre impair de processus. La forme de la topologie implique que beaucoup de particules sont à envoyer à chaque pas de temps, les tableaux dédiés à l'envoi et à la réception de particules sont par conséquent beaucoup plus grands, et le temps d'allocation est plus important.

Nous décidons, pour les raisons évoquées ci-dessus, d'éliminer la méthode 1.1. Maintenant, pour définir la méthode de parallélisation la plus efficace entre les méthodes 1.2 et 2, nous décidons de réaliser des tests similaires à ceux effectués précédemment en imposant, dans le cas d'un nombre impair de processeurs, une division du domaine dans la direction latitudinale θ. Les résultats sont présentés sur la figure [2.12.](#page-73-0) Des pics sont observés pour les simulations réalisées avec un nombre impair de [CPUs](#page-204-0), comme dans le cas précédent. Ces pics sont cependant moins importants grâce au changement de la division du domaine. La méthode 1.2 qui repose sur des communications entre processus voisins est plus efficace en ce qui concerne les étapes d'allocation des tableaux d'envoi et de rangement des particules reçues. Ceci s'explique par la façon dont on traite les tableaux contenant les particules à envoyer. Dans le cas de la méthode 1.2, seuls 8 tableaux sont créés par les processus. Ces tableaux ont une taille qui correspond exactement au nombre de particules à envoyer. Au contraire, la méthode 2 nécessite de créer un tableau 2D pour contenir les particules à envoyer, puisque dans cette méthode, tous les processus communiquent entre eux. Comme expliqué précédemment, les tableaux contiennent des cases vides, auxquelles aucune particule n'est affectée. La taille du tableau est alors légèrement supérieure au nombre réel de particules à échanger. Le temps d'allocation est par conséquent légèrement supérieur dans ce cas. De plus, les tableaux étant légèrement plus grands, leur lecture durant la phase de rangement prend plus de temps. Si le temps nécessaire aux communications est similaire pour les deux méthodes, la méthode 2 est largement plus efficace que l'autre en ce qui

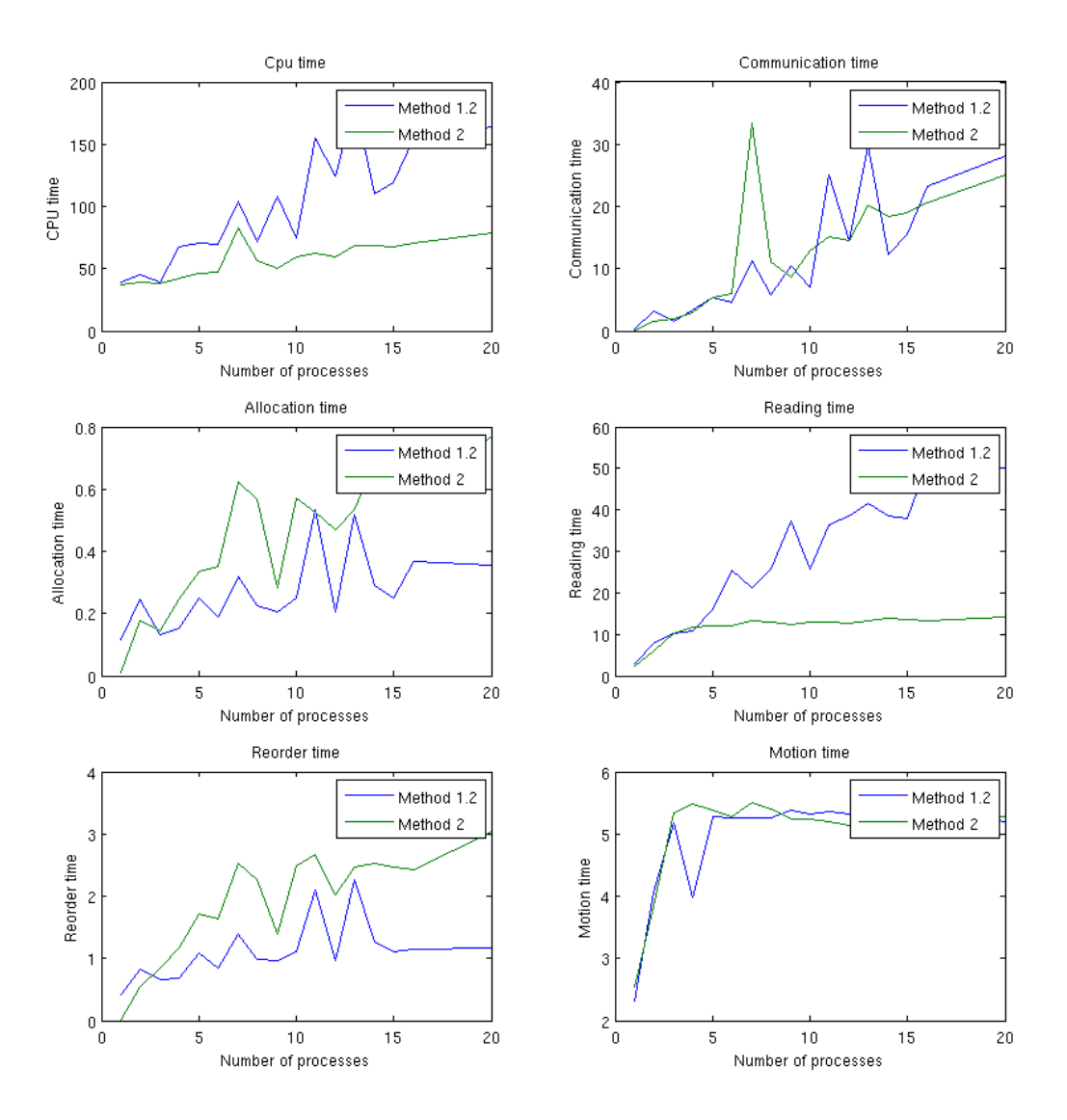

<span id="page-73-0"></span>Figure 2.12 – Temps d'exécution des différentes étapes de l'algorithme pour les méthodes 1.2 et 2, en secondes, en fonction du nombre de [CPUs](#page-204-0) utilisés.

concerne le temps de lecture. En effet, la méthode des voisins nécessite de relire les tableaux de particules après la phase de rangement afin de vérifier que toutes les particules appartiennent bien au sous-domaine géré par le processus. Au contraire, la méthode 2 envoyant directement les particules au bon processus, aucune étape de relecture des tableaux n'est nécessaire. En se basant sur un critère de temps d'exécution, la méthode 2 est plus efficace que la méthode des voisins.

Un autre critère permettant de vérifier que la méthode 2 est optimale est la mémoire utilisée. La figure [2.13](#page-74-0) montre qu'au-delà d'une dizaine de [CPUs](#page-204-0) utilisés, la méthode 2 consomme moins de mémoire que la méthode des voisins, ce qui plaide en faveur de cette approche. Par conséquent, la méthode 2 nous semble la plus adaptée dans le cas d'une grille sphérique, et c'est cette méthode que nous avons sélectionnée pour paralléliser le code exosphérique.

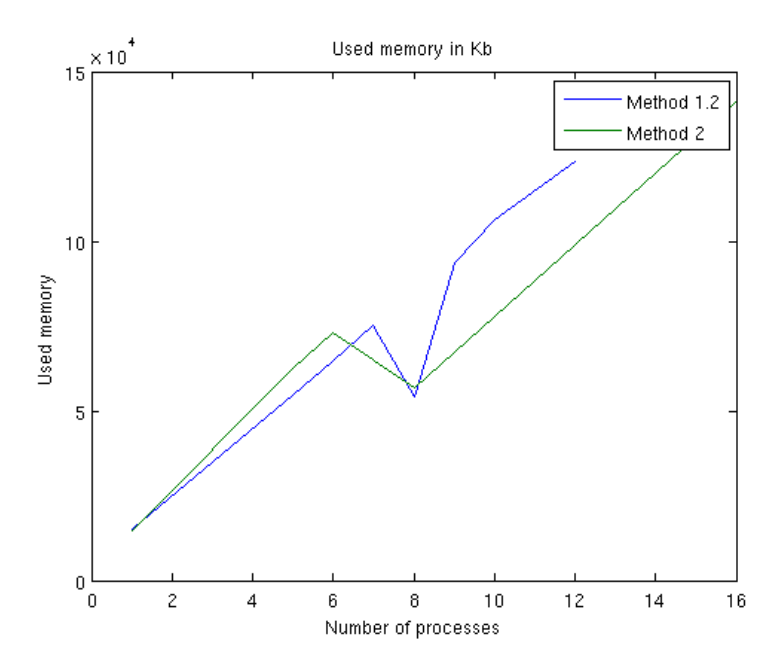

<span id="page-74-0"></span>FIGURE 2.13 – Mémoire totale utilisée (en kB) pour les méthodes 1.2 (en bleu) et 2 (en vert), en fonction du nombre de [CPUs](#page-204-0) utilisés.

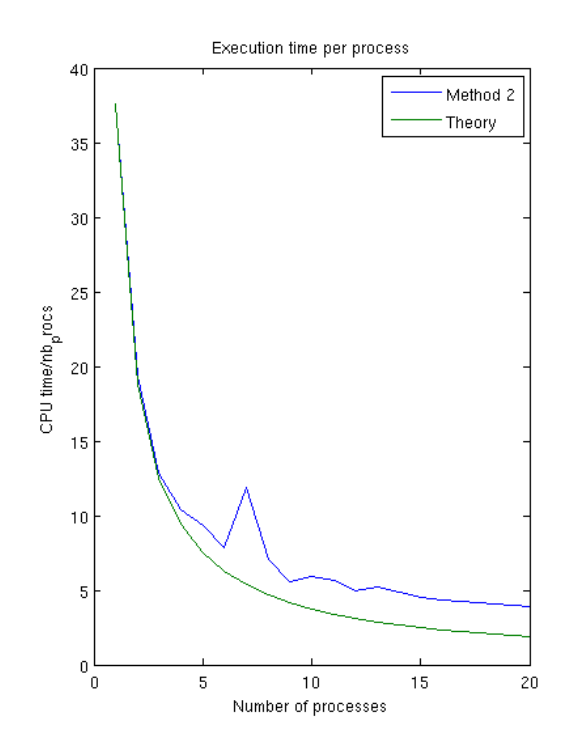

<span id="page-74-1"></span>Figure 2.14 – Temps [CPU](#page-204-0) divisé par le nombre de processeurs (en bleu). Comparaison avec la théorie (en vert).

Dans le cas d'une parallélisation idéale, le temps d'exécution du code séquentiel est divisé par *n* lorsque le code est exécuté sur *n* processeurs. Ainsi, pour tester l'efficacité de la méthode de parallélisation choisie, plusieurs simulations ont été effectuées avec un nombre différent de [CPUs](#page-204-0). Pour chaque simulation, le temps d'éxécution, ou temps [CPU,](#page-204-0) est divisé par le nombre de [CPUs](#page-204-0).

Cette courbe (en bleu sur la figure [2.14\)](#page-74-1), est comparée à la courbe théorique (en vert sur la figure [2.14\)](#page-74-1). La courbe théorique a été obtenue en divisant le temps d'exécution de la simulation réalisée avec deux [CPUs](#page-204-0) par le nombre de [CPUs](#page-204-0). Il s'agit en fait d'un cas linéaire. L'efficacité de la parallélisation est proche du cas linéaire, ce qui montre sa robustesse.

## **2.3.5 Application à un modèle d'exosphère**

Avant d'appliquer la parallélisation au modèle d'exosphère de Ganymède, nous décidons de tester la parallélisation dans un cas "physique" plus simple, le but étant de vérifier que la parallélisation donne des résultats physiques réalistes. Ici, nous ne considérons alors qu'une seule espèce, l'eau, éjectée de la surface par sublimation en prenant une température de surface constante de 150 K, et aucune réaction d'ionisation ou de photodissociation n'est prise en compte. Le modèle d'exosphère de Ganymède est en réalité plus complexe puisque la température de surface dépend de la longitude et de la latitude, deux processus de création de particules sont simulés (sublimation et criblage), six espèces neutres sont considérées, et les particules peuvent être ionisées ou dissociées, soit par impact électronique soit en interagissant avec des photons.

Un premier test permettant de valider la méthode et l'implémentation de la parallélisation, consiste à comparer les profils de densité moyenne obtenus dans chaque sous-domaine. Les conditions d'initialisation étant identiques dans chaque sous-domaine, chaque processus doit produire le même profil de densité moyenne. La figure [2.15](#page-76-0) montre que les profils de densité sont très proches dans tous les sous-domaines, jusqu'à 500 km d'altitude. Au-delà de cette altitude, les profils ont tendance à diverger. Ceci s'explique simplement par le fait que la statistique est plus faible à haute altitude. Les profils de densité permettent de vérifier que les communications entre les processus sont correctement effectuées, et que les grandeurs thermodynamiques sont bien calculées au sein de chaque sous-domaine. Par ailleurs, une étude de l'évolution du profil de densité moyen au cours de la simulation montre que le modèle converge vers un profil stable. Les résultats obtenus montrent que les communications entre les processus s'effectuent correctement : on ne crée pas de particules supplémentaires, les particules ne sont pas perdues durant les phases de communications, et les particules sont envoyées dans les processus correspondant au bon sous-domaine.

À présent, pour vérifier que nos résultats obtenus avec ce modèle parallèle simplifié sont réalistes d'un point de vue physique, le profil de densité d'eau obtenu est comparé aux profils théoriques obtenus avec une loi barométrique, et d'après la théorie de *[Chamberlain](#page-194-0)*. Ces profils théoriques obtenus sont montrés sur la figure [2.16](#page-76-1) en noir et en rouge, tandis que le profil de densité obtenu avec le code parallèle est indiqué en bleu. Pour calculer les densités théoriques, une densité de surface de 7 <sup>×</sup> <sup>10</sup><sup>8</sup> cm−<sup>3</sup> et une température de surface de 150 K sont utilisées. Concernant la théorie de *[Chamberlain](#page-194-0)*, le profil a été calculé à partir des équations décrites dans l'annexe [A.](#page-206-0) La densité théorique obtenue par la loi barométrique (c'est-à-dire lorsque le système est à l'équililbre hydrostatique) est  $n(z) = n(z_0) \exp\left(-\frac{z+z_0}{H}\right)$  $\frac{z+z_0}{H}$ ), où *z* désigne l'altitude, *z*<sub>0</sub> indique l'altitude de l'exobase, soit 0 km ici puisque l'exobase correspond à la surface, et *H* est l'échelle de hauteur. L'échelle de  $h$ auteur vaut  $H = \frac{k_B T_s}{2}$ *mg* , où *m* est la masse d'une particule d'eau, *g* = 142 cms−<sup>1</sup> étant l'accélération gravitationnelle à Ganymède. On obtient une échelle de hauteur de ∼ 49 km. D'après la figure [2.16,](#page-76-1) le profil de densité obtenu avec le code parallélisé montre un comportement physique réaliste. Le profil obtenu est en effet assez proche des deux profils de référence. En particulier, la densité prédite par *[Chamberlain](#page-194-0)* et la densité simulée présentent le même comportement (la même échelle de hauteur), tandis que le profil barométrique a tendance à diverger des deux autres profils lorsque l'altitude

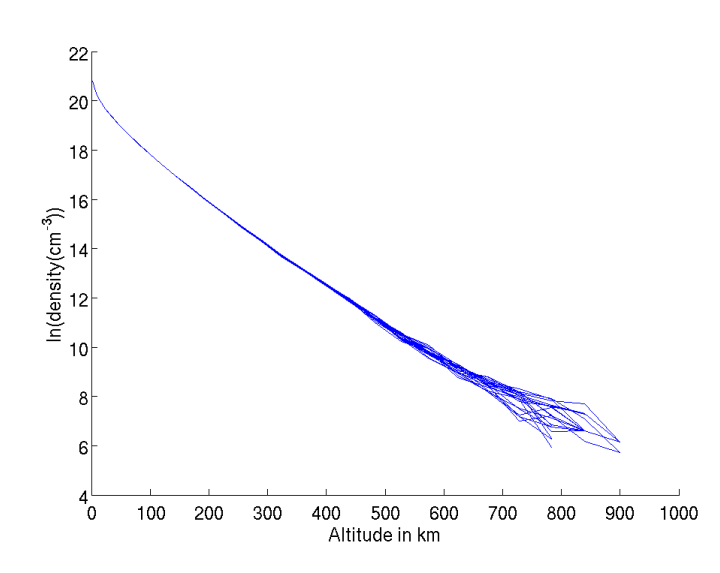

Figure 2.15 – Comparaison du profil de densité moyen calculé dans chaque sous-domaine. Les paramètres de la simulations sont détaillés dans le texte.

<span id="page-76-0"></span>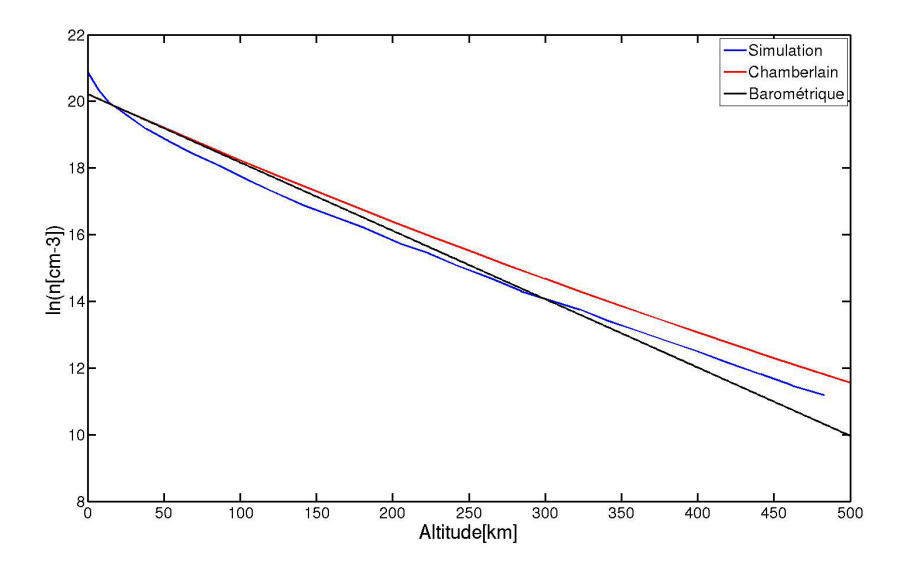

<span id="page-76-1"></span>Figure 2.16 – Comparaison du profil de densité moyen obtenu par simulation (bleu) avec des profils théoriques calculés d'après la théorie de *[Chamberlain](#page-194-0)* [\(1963\)](#page-194-0) (rouge) et d'après une loi barométrique (noir).

augmente, conformément à la théorie.

## **2.4 Résultats du code exosphérique**

Les résultats présentés dans cette partie ont été obtenus à partir du modèle parallélisé. Tandis que le code séquentiel nécessitait 6 semaines de calculs pour converger, le modèle parallèle tourne en seulement quelques jours sur 32 [CPUs](#page-204-0). De plus, dans la version initiale du code, seulement 2 particules étaient injectées dans chaque cellule à chaque itération. La version parallélisée a permis, comme décrit dans la partie [2.2.2.1,](#page-54-0) de créer les macroparticules par groupes de 20 à 70, en fonction

de l'espèce chimique et du processus d'éjection, permettant une meilleure description des populations énergétiques.

Trois différentes simulations ont été effectuées pour obtenir les résultats présentés ci-dessous. La grille est composée de  $72 \times 40 \times 80$  cellules selon les directions *r*,  $\theta$  et  $\phi$ . La grille s'étend jusqu'à 1 R<sub>G</sub> d'altitude, mais comme mentionné précédemment, la trajectoire des particules est calculée jusqu'à une altitude de 2 rayons de Ganymède. En altitude, la cellule de surface mesure 12 km d'altitude, tandis que la dernière mesure 95 km. En latitude, les régions équatoriales sont mieux résolues que les régions polaires (∼ 3 ◦ à l'équateur contre <sup>∼</sup> <sup>18</sup>◦ aux pôles). Le seul processus d'éjection de la surface considéré dans la première simulation est la sublimation. Ce run simule environ 1 million de particules-tests et a tourné sur 32 [CPUs](#page-204-0). Une simulation criblage sans oxygène moléculaire a été effectuée sur le même nombre de [CPUs](#page-204-0) et constitue la seconde simulation. Cette simulation nécessite de suivre la trajectoire d'environ 2 millions de particules. En effet, par rapport au test de sublimation où la seule espèce émise de la surface est l'eau, 5 espèces différentes sont éjectées de la surface pour effectuer cette simulation. Enfin, une dernière simulation réalisée avec 32 [CPUs](#page-204-0) modélise le criblage du O<sup>2</sup> uniquement, et suit la trajectoire de 1 million de macroparticules environ. 5 à 7 jours ont été nécessaires pour effectuer chacune des trois simulations décrites.

#### **2.4.1 Comparaison avec le modèle 2D de** *[Marconi](#page-199-0)* **[\(2007\)](#page-199-0)**

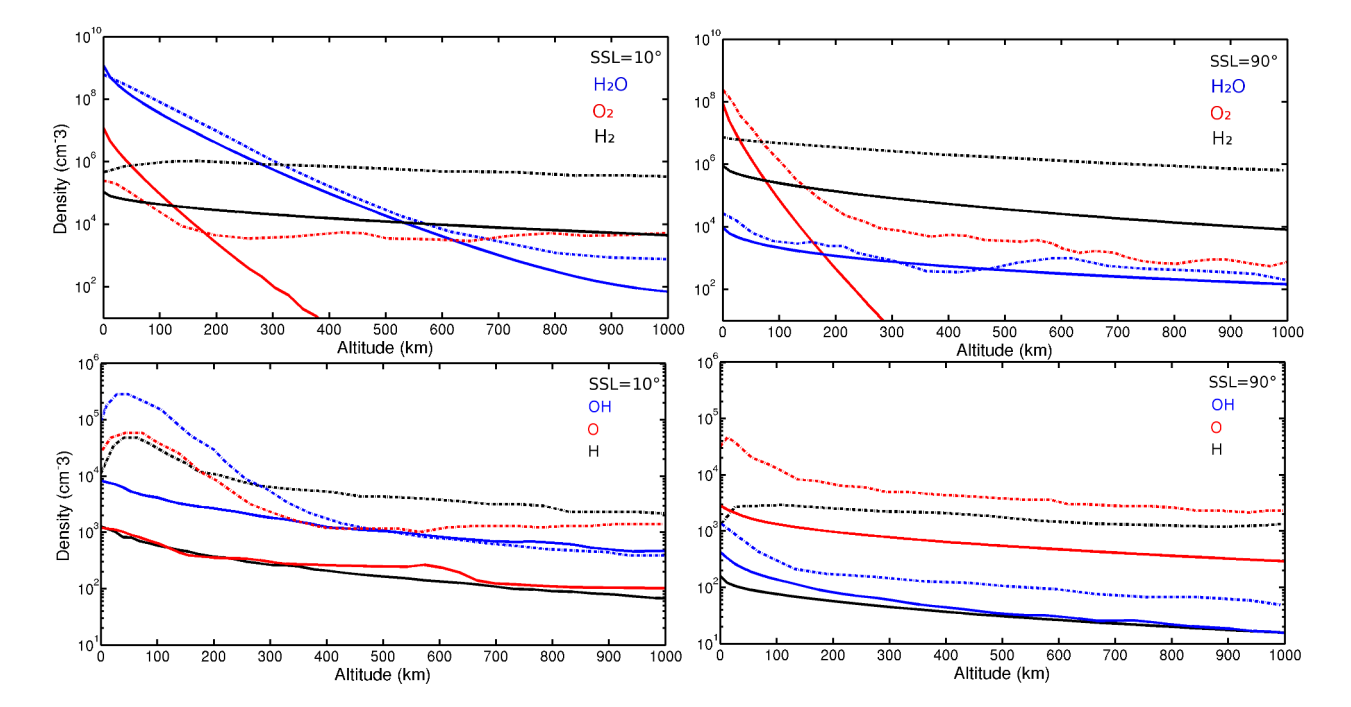

#### **2.4.1.1 Profils de densité**

<span id="page-77-0"></span>Figure 2.17 – Profils de densité à [SSL=](#page-205-0)10◦ (à gauche) et à [SSL=](#page-205-0)90◦ (à droite) en cm<sup>−</sup><sup>3</sup> . Les résultats de notre modèle sont représentés en traits pleins, tandis que ceux de *[Marconi](#page-199-0)* [\(2007\)](#page-199-0) sont en pointillés. Sur les figures du haut sont présentées les densités des espèces dominantes : H<sub>2</sub>O (bleu),  $O_2$  (rouge), et H<sub>2</sub> (noir). Les figures du bas montrent les densités des autres espèces : OH (bleu), O (rouge) et H (noir).

La figure [2.17](#page-77-0) montre les profils de densité (en traits pleins) des 6 espèces considérées dans notre modèle, pour des latitudes subsolaires [\(SSL\)](#page-205-0) de 10◦ (à gauche) et 90◦ (à droite), correspondant

respectivement aux régions équatoriale et polaire. Sur cette figure, les courbes pointillées sont les profils de densité obtenus grâce au modèle 2D de *[Marconi](#page-199-0)* [\(2007\)](#page-199-0).

Les profils de densité d'eau obtenus sont en accord avec ceux de *[Marconi](#page-199-0)* [\(2007\)](#page-199-0), en particulier jusque 600 km d'altitude. En revanche, dans la région subsolaire, la densité de H2O, qui provient principalement de la sublimation de la surface glacée, est inférieure à celle de *[Marconi](#page-199-0)* [\(2007\)](#page-199-0) d'un ordre de grandeur aux hautes altitudes. Les écarts observés entre les résultats des deux modèles s'expliquent aisément, les deux approches utilisées étant différentes (voir également *[Leblanc and](#page-199-1) [Chaufray](#page-199-1)* [\(2011\)](#page-199-1)). D'une part, la fonction de distribution utilisée par *[Marconi](#page-199-0)* [\(2007\)](#page-199-0) est une distribution de type flux de Maxwell-Boltzmann [\(MBF\)](#page-205-1), tandis que nous appliquons une distribution Maxwell-Boltzmann [\(MB\)](#page-205-2) pour décrire les particules d'eau sublimées. Comme évoqué dans la partie [2.2.2.1,](#page-54-0) une distribution [MB](#page-205-2) produit moins de particules énergétiques, la densité à haute altitude et le flux d'échappement étant alors plus faibles que dans le cas d'une distribution [MBF.](#page-205-1) D'autre part, contrairement à nous, *[Marconi](#page-199-0)* [\(2007\)](#page-199-0) modélise les collisions entre neutres dans la région subsolaire, ainsi que les réaction d'échange de charge. Les particules subissant ces réactions d'échange de charge gagnent de l'énergie, et peuplent alors plus facilement les hautes altitudes. Au contraire, dans les régions polaires, la principale source d'eau est le criblage de la surface. Le flux de criblage choisi est la même que celui de *[Marconi](#page-199-0)* [\(2007\)](#page-199-0), et les collisions n'ont pas lieu dans ces régions, les deux profils de densités sont par conséquent très similaires.

Les effets des collisions sont d'autant plus visibles sur le profil de densité de  $O<sub>2</sub>$  dans la région subsolaire. Tandis que la quantité d'oxygène moléculaire devient négligeable à 400 km d'altitude dans la région subsolaire d'après notre modèle, le  $O_2$  peuple les hautes altitudes de l'exosphère de façon significative dans le modèle de *[Marconi](#page-199-0)* [\(2007\)](#page-199-0). Au-delà de 700 km, la quantité de O<sub>2</sub> est même plus importante que la quantité d'eau de quasiment un ordre de grandeur. L'oxygène moléculaire étant très lourd, ce sont les collisions avec les molécules de H2O les plus énergétiques qui permettent de lui donner l'énergie nécessaire pour peupler les hautes altitudes. Le changement d'échelle de hauteur de la densité de O<sup>2</sup> dans le modèle de *[Marconi](#page-199-0)* [\(2007\)](#page-199-0), qui se produit à environ 200 km d'altitude, traduit également l'effet de ces collisions qui ont lieu au niveau de la région subsolaire. Les profils de O<sup>2</sup> obtenus avec notre modèle ou celui de *[Marconi](#page-199-0)* [\(2007\)](#page-199-0) dans les régions polaires présentent un comportement similaire à celui observé dans la région subsolaire, en particulier, la densité montre un changement d'échelle de hauteur dans le modèle 2D de *[Marconi](#page-199-0)* [\(2007\)](#page-199-0). Les collisions n'ont pas lieu dans les régions polaires, mais le  $O_2$  se thermalise à la surface pour rebondir, expliquant la présence d'oxygène moléculaire énergétique dans ces régions. Par ailleurs, alors que *[Marconi](#page-199-0)* [\(2007\)](#page-199-0) utilise une [MBF](#page-205-1) pour initialiser les particules de  $O_2$  émises par criblage, nous utilisons une distribution [MB,](#page-205-2) qui génère moins de particules énergétiques, et donc peuple moins les hautes altitudes.

Les profils de densité de H2, OH, O et H ont une échelle de hauteur proche de celles obtenues par *[Marconi](#page-199-0)* [\(2007\)](#page-199-0). Cependant, pour ces quatre espèces, nous obtenons une densité largement inférieure à celle de *[Marconi](#page-199-0)* [\(2007\)](#page-199-0), jusqu'à un ordre de grandeur selon les espèces que ce soit dans la région subsolaire ou dans les régions polaires. Premièrement, nous simulons certaines réactions de photodissociation ou d'ionisation [\(UV](#page-205-3) ou par impact électronique) qui ne sont pas prises en compte dans le modèle de *[Marconi](#page-199-0)* [\(2007\)](#page-199-0) (voir tableau [2.2\)](#page-62-0). Ces réactions peuvent affecter la densité de ces espèces de façon significative. Par exemple, les grandes différences de densité d'hydrogène entre les deux modèles peuvent être expliquées par l'ajout de la réaction 18 du tableau [2.2,](#page-62-0) qui ionise l'hydrogène de façon significative. Deuxièmement, comme pour l'eau ou pour l'oxygène moléculaire, l'absence de collisions et de réactions d'échange de charge peut également expliquer cette sous-estimation de la

densité par rapport à *[Marconi](#page-199-0)* [\(2007\)](#page-199-0).

Au regard des comparaisons des profils de densité, malgré des différences notables dues à des conditions d'initialisation différentes, et à l'absence de collisions et d'échanges de charge dans notre modèle, la structure globale de l'atmosphère de Ganymède obtenue est proche de celle de *[Marconi](#page-199-0)* [\(2007\)](#page-199-0). La région subsolaire est dominée par l'eau sublimée à basse altitude, et par l'oxygène moléculaire provenant du criblage dans les régions polaires. À plus haute altitude, l'hydrogène moléculaire, éjecté par criblage et créé par dissociation de l'eau, domine l'atmosphère. L'hydrogène présent dans l'atmosphère de Ganymède, comme le H2, provient de la dissociation et du criblage à la surface. L'hydrogène ne fait pourtant pas partie des espèces dominantes, même à haute altitude. Ceci s'explique par le fait que le  $H_2$ , qui rebondit à la surface, a tendance à s'accumuler alors que l'hydrogène s'échappe ou recolle à la surface. À noter que la géométrie utiliser dans le modèle de *[Marconi](#page-199-0)* [\(2007\)](#page-199-0) induit une surestimation de la densité des espèces produites par criblage de la surface glacée, contrairement à notre modèle 3D.

#### **2.4.1.2 Flux d'échappement**

Le tableau [2.3](#page-79-0) contient les valeurs de flux d'échappement obtenus avec notre modèle, et par *[Marconi](#page-199-0)* [\(2007\)](#page-199-0) pour chacune des six espèces neutres considérées dans le modèle. Le flux d'échappement d'oxygène moléculaire est négligeable par rapport à celui des autres espèces alors que *[Marconi](#page-199-0)* [\(2007\)](#page-199-0) obtient un flux d'échappement relativement important. Comme discuté précédemment, son modèle 2D tient compte des échanges de charge avec les ions  $O_2^+$ , des collisions avec les molécules d'eau, et des collisions élastiques avec des ions. Ces processus, que vous avons ignorés, accélèrent l'oxygène moléculaire qui peut alors s'échapper. De plus, la vitesse initiale des molécules de  $O_2$  dépend d'une distribution [MB](#page-205-2) dans notre cas, et d'un distribution [MBF](#page-205-1) dans son modèle, créant plus de particules énergétiques. Les flux d'échappement de  $H_2O$  et de  $H_2$  sont sous-estimés par rapport à ceux de *[Marconi](#page-199-0)* [\(2007\)](#page-199-0) pour les mêmes raisons.

| Espèce           |                      | Echappement $(s^{-1})$ Echappement $(s^{-1})$ de <i>Marconi</i> (2007) |
|------------------|----------------------|------------------------------------------------------------------------|
| Η                | $1.8 \times 10^{25}$ | $3 \times 10^{26}$                                                     |
| $H_2$            | $2.1 \times 10^{25}$ | $1.3 \times 10^{27}$                                                   |
| O                | $3.4 \times 10^{25}$ | $6.4 \times 10^{25}$                                                   |
| OН               | $2.1 \times 10^{23}$ | $6 \times 10^{23}$                                                     |
| H <sub>2</sub> O | $3.1 \times 10^{24}$ | $1.6 \times 10^{25}$                                                   |
| O <sub>2</sub>   | $1.9 \times 10^{10}$ | $7.0 \times 10^{25}$                                                   |

<span id="page-79-0"></span>Table 2.3 – Comparaison entre les flux d'échappement des 6 espèces neutres décrites dans notre modèle et ceux de *[Marconi](#page-199-0)* [\(2007\)](#page-199-0).

Les flux d'échappement de O et OH sont du même ordre de grandeur que ceux obtenus par *[Marconi](#page-199-0)* [\(2007\)](#page-199-0), le flux d'échappement de l'hydrogène étant néanmoins inférieur d'environ un ordre de grandeur. Ce résultat était attendu puisque la densité d'hydrogène que nous obtenons est inférieure à celle de *[Marconi](#page-199-0)* [\(2007\)](#page-199-0) d'un ordre de grandeur. Les trois espèces qui s'échappent le plus sont l'hydrogène, l'hydrogène moléculaire et l'oxygène, c'est-à-dire les trois espèces les plus légères.

## **2.4.2 Résultats complémentaires**

#### **2.4.2.1 Densité de l'exosphère**

La figure [2.18](#page-80-0) montre la densité de H<sub>2</sub>O dans deux plans de coupes différents : le plan subsolaire/antisolaire à gauche et le plan du terminateur à droite. Ces figures révèlent clairement les deux processus de création d'eau dans l'exosphère de Ganymède. Le plan du terminateur permet d'observer l'eau produite par le criblage de la surface glacée dans les régions polaires, pour des latitudes *>* |45| ◦ . En observant le plan subsolaire/antisolaire, on constate que la région subsolaire est très dense par rapport au côté nuit. Cette région est constituée en majorité de l'eau sublimée de la surface. Cette figure montre également que dans la région subsolaire, plus la température de surface est importante, plus la densité d'eau est forte. Au contraire, dans les régions polaires, le flux d'éjection de particules par criblage est constant. L'atmosphère est très pauvre en eau dans les régions équatoriales du côté nuit, à cause des températures trop faibles (80 K côté nuit contre 150 K au point subsolaire). Le peu d'eau présent dans l'atmosphère dans ces régions provient de la migration thermique des pôles vers l'équateur, et du côté jour vers le côté nuit. Au-delà de 1000 km d'altitude, c'est l'eau du criblage qui domine l'eau sublimée, car l'éjection par criblage donne naissance à des particules plus énergétiques, qui peuvent peupler la haute atmosphère.

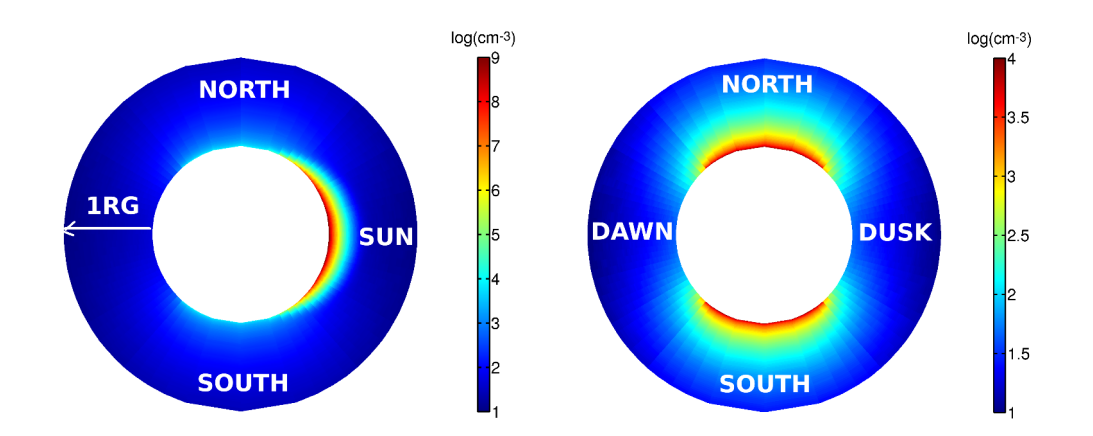

<span id="page-80-0"></span>Figure 2.18 – Densité de H2O dans le plan subsolaire/antisolaire (à gauche), et dans le plan du terminateur (à droite) en cm<sup>−</sup><sup>3</sup> .

*[Plainaki et al.](#page-201-0)* [\(2015\)](#page-201-0) ont récemment développé un modèle tri-dimensionnel d'atmosphère de Ganymède. Comme dans notre modèle et celui de *[Marconi](#page-199-0)* [\(2007\)](#page-199-0), les deux processus de création de particules sont la sublimation de la glace d'eau en surface, et le criblage, principalement dans les régions polaires. La figure [2.19\(a\)](#page-81-0) représente la densité d'eau obtenue par *[Plainaki et al.](#page-201-0)* [\(2015\)](#page-201-0), dans le plan **XZ** du plan [Gphio.](#page-204-1) En accord avec les résultats de notre modèle, on note une quantité importante d'eau dans la région subsolaire (hémisphère de gauche sur la figure), qui provient principalement de la sublimation. Les densités d'eau au point subsolaire près de la surface calculées par *[Plainaki](#page-201-0) [et al.](#page-201-0)* [\(2015\)](#page-201-0) sont inférieures aux nôtres, et à celles de *[Marconi](#page-199-0)* [\(2007\)](#page-199-0) d'environ un ordre de grandeur, alors que le même flux de sublimation est utilisé dans ces trois modèles. Selon *[Plainaki et al.](#page-201-0)* [\(2015\)](#page-201-0), cette différence est notamment due à la faible résolution spatiale d'environ 0*.*1R<sup>G</sup> ≃ 263 km (contre une dizaine de km à la surface dans notre modèle). La figure [2.19\(b\)](#page-81-1) représente la densité d'eau criblée, dans le plan **XZ**, du modèle de *[Marconi](#page-199-0)* [\(2007\)](#page-199-0). Les valeurs de densité obtenues par *[Plainaki](#page-201-0) [et al.](#page-201-0)* [\(2015\)](#page-201-0) sont cohérentes avec celle de notre modèle. Cependant, leurs résultats mettent en évidence une asymétrie importante entre les côté jour et le côté nuit, absente de nos simulations

(figure [2.18](#page-80-0) à gauche). Ceci est dû à des conditions initiales différentes : alors que dans notre modèle, le flux d'éjection de matière par criblage est uniforme à des latitudes *>* |45| ◦ , *[Plainaki](#page-201-0) [et al.](#page-201-0)* [\(2015\)](#page-201-0) utilisent un flux non uniforme calculé pour toutes les latitudes. Ce flux d'éjection a été déduit d'un flux de précipitations de particules énergétiques sur la surface de Ganymède à partir du champ électromagnétique provenant du modèle [MHD](#page-205-4) de *[Jia et al.](#page-196-0)* [\(2009\)](#page-196-0) (voir figure [3.5\)](#page-103-0). Dans l'hémisphère faisant face à l'écoulement de plasma jovien (qui correspond au côté nuit dans le modèle de *[Plainaki et al.](#page-201-0)* [\(2015\)](#page-201-0)), les précipitations sont concentrées dans les hautes latitudes, alors que du côté jour, les précipitations sont également importantes dans les régions équatoriales. Par conséquent, le flux d'éjection par criblage est concentré à différentes latitudes dans l'hémisphère faisant face à l'écoulement de plasma jovien et dans l'hémisphère opposé.

<span id="page-81-0"></span>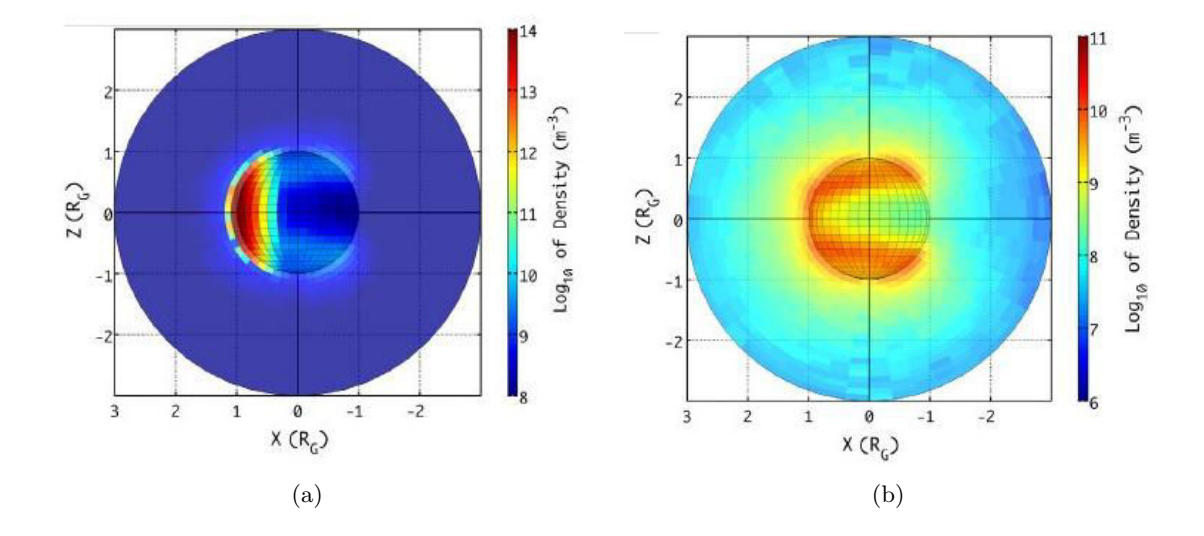

<span id="page-81-1"></span>Figure 2.19 – - [\(a\)](#page-81-0) : Densité de H2O (sublimation + criblage) provenant du modèle de *[Plainaki et al.](#page-201-0)* [\(2015\)](#page-201-0) dans le plan **XZ** du repère [Gphio.](#page-204-1) La face de gauche (qui est face au Soleil) correspond à l'hémisphère opposé à celui fasant face à l'écoulement de plasma jovien. - [\(b\)](#page-81-1) : Densité de H2O (criblage uniquement) du modèle de *[Plainaki et al.](#page-201-0)* [\(2015\)](#page-201-0) dans le plan **XZ** du repère [Gphio.](#page-204-1)

La figure [2.20](#page-82-0) montre la densité d'hydrogène moléculaire dans les plans du terminateur et subsolaire/antisolaire. Les deux sources de H<sub>2</sub> sont le criblage de la surface aux pôles, ainsi que la dissociation de l'eau. D'après cette figure, le H<sub>2</sub> semble être réparti de manière relativement uniforme autour de Ganymède, puisque l'on ne distingue pas de densités plus importantes dans les régions d'émission par criblage ou dans la région subsolaire. Ce résultat est inhérent aux propriétés particulières du H<sup>2</sup> : comme l'oxygène moléculaire, le H2, du fait de sa faible température de sublimation, ne recolle pas à la surface, mais y thermalise. Ainsi, l'hydrogène moléculaire a tendance à s'accumuler dans l'atmosphère de Ganymède, et à la peupler de manière uniforme, que ce soit à l'équateur ou aux pôles, ou du côté jour/nuit. De plus, le H<sup>2</sup> étant léger, cette espèce domine l'atmosphère partout au-delà de ∼ 600 km. On peut cependant noter que du côté jour, la densité au niveau de la surface est plus faible que du côté nuit, ou aux pôles. En fait, la température étant plus élevée du côté jour, les molécules de H2, en étant thermalisée, gagnent plus d'énergie que du côté nuit. Au contraire, du côté nuit, les particules ont moins d'énergie, et s'accumulent près de la surface. Ce phénomène a été étudié lors d'observations in situ de notre Lune par *[Hoffman et al.](#page-196-1)* [\(1973\)](#page-196-1), et étudié par *[Leblanc and Chaufray](#page-199-1)* [\(2011\)](#page-199-1) dans le cas de Mercure et de la Lune.

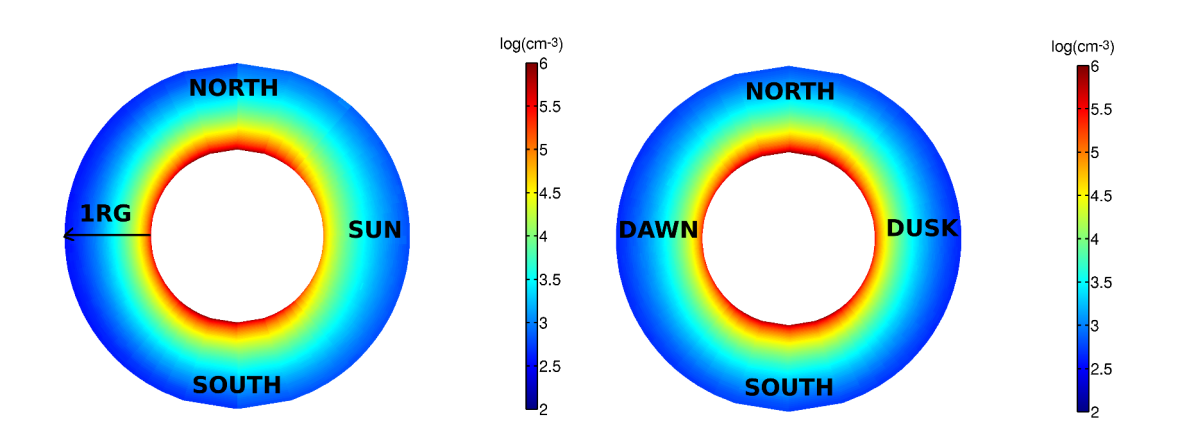

<span id="page-82-0"></span>Figure 2.20 – Densité de H<sup>2</sup> dans le plan subsolaire/antisolaire (à gauche), et dans le plan du terminateur (à droite) en cm<sup>−</sup><sup>3</sup> .

Comme l'illustre la figure [2.21,](#page-82-1) la source principale d'hydrogène est la dissociation de l'eau dans la région subsolaire. On observe l'hydrogène créé par criblage dans les régions polaires, mais la densité de H est plus faible aux pôles que dans la région subsolaire. Du côté nuit, la densité d'hydrogène est extrêmement faible. En effet, les particules de H collent à la surface, et peuvent difficilement peupler le côté nuit, contrairement à l'hydrogène moléculaire. L'absence de photons du côté nuit, et l'absence d'électrons au niveau de l'équateur ne permet pas de dissocier le H<sup>2</sup> de manière significative.

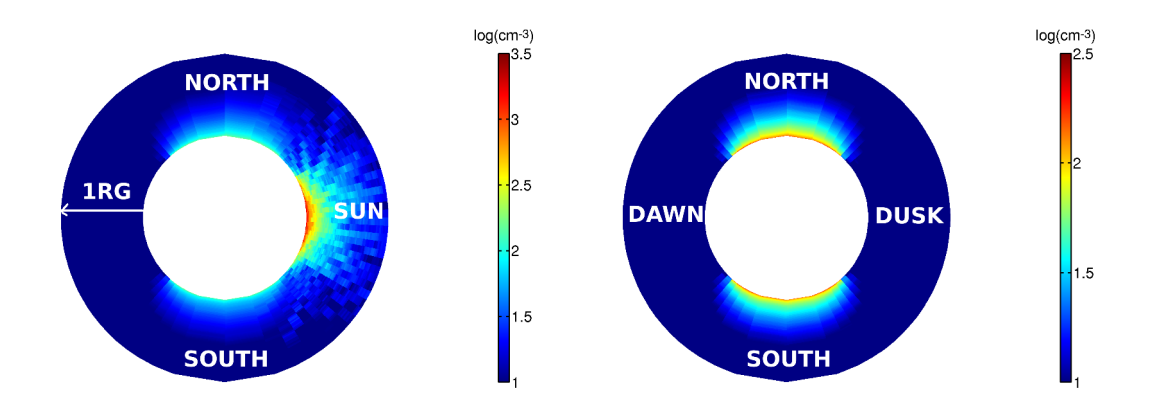

<span id="page-82-1"></span>Figure 2.21 – Densité de H dans le plan subsolaire/antisolaire (à gauche), et dans le plan du terminateur (à droite) en  $\text{cm}^{-3}$ .

Les cartes de densité de OH, et de O, qui ne sont pas montrées ici, sont très semblable aux cartes de densité d'hydrogène. La source principale de ces deux espèces est la dissociation de l'eau dans la région subsolaire. On trouve cependant du OH dans les régions polaires, qui provient du criblage, et de la dissociation de l'eau aux pôles. L'oxygène présent aux pôles est créé par dissociation de l'eau, mais aussi de l'oxygène moléculaire qui est l'espèce dominante dans les régions polaires. Comme pour l'hydrogène, l'exosphère est très pauvre en OH et O du côté nuit au niveau de l'équateur.

Les cartes de densité d'oxygène moléculaire, qui ne sont pas montrées ici, mettent en évidence une faible quantité de  $O_2$  dans la région subsolaire, et une absence de  $O_2$  du côté nuit. Au contraire, dans les régions polaires, l'exosphère est très riche en oxygène moléculaire jusqu'à environ 400 km d'altitude.

#### **2.4.2.2 Estimation du nombre de collisions**

Une différence fondamentale entre notre modèle et celui de *[Marconi](#page-199-0)* [\(2007\)](#page-199-0) est l'absence de collisions dans nos simulations. Dans cette partie, nous tentons d'estimer, en première approximation, l'importance des collisions dans l'atmosphère de Ganymède à partir de nos résultats de simulation. D'après *[Marconi](#page-199-0)* [\(2007\)](#page-199-0), les collisions jouent un rôle significatif uniquement dans la région subsolaire. Dans cette région, l'espèce dominante étant l'eau qui provient de la sublimation de la surface glacée, nous allons estimer le nombre de collisions que subit une molécule d'eau. À une altitude donnée *r*, le nombre de collisions *n<sup>c</sup>* d'une particule se déplaçant radialement jusqu'à l'infini peut être estimé par l'équation :

<span id="page-83-0"></span>
$$
n_c = \sum_i N_i(r)\sigma_{i,H_2O} \tag{2.22}
$$

où l'indice *i* désigne les espèces neutres, et où *Ni*(*r*) est la colonne de densité radiale de l'espèce *i* au-dessus de l'altitude *r*. Cette colonne de densité est obtenu d'après nos simulations, pour une altitude allant jusque 1 RG. Dans l'équation [2.22,](#page-83-0) σ*i,*H2<sup>O</sup> est la section efficace de l'eau avec l'espèce *i*. Les sections efficaces utilisées pour le calcul, référencées dans le tableau [2.4,](#page-83-1) proviennent de *[Marconi](#page-199-0)* [\(2007\)](#page-199-0). Le nombre de collisions subies par l'eau est calculé dans le cas idéal où les molécules d'eau

|        | Espèce Section efficace $(cm2)$ |
|--------|---------------------------------|
| H      | $7 \times 10^{-15}$             |
| $H_2$  | $4 \times 10^{-15}$             |
| OН     | $4.3 \times 10^{-15}$           |
| O      | $6.2 \times 10^{-15}$           |
| $H_2O$ | $6.2 \times 10^{-15}$           |
| O۰     | $5 \times 10^{-15}$             |

<span id="page-83-1"></span>TABLE 2.4 – Sections efficaces des différentes espèces neutres avec le H<sub>2</sub>O en cm<sup>2</sup>. Source : *[Marconi](#page-199-0)* [\(2007\)](#page-199-0).

décrivent des trajectoires radiales. Si, en réalité, ces molécules suivent principalement des trajectoires ballistiques, cela donne néanmoins une approximation des collisions dans la région subsolaire. La figure [2.22](#page-84-0) montre ce nombre de collisions dans le plan subsolaire/antisolaire. Les résultats montrent que les collisions ont principalement lieu dans la région subsolaire, en-dessous de 150 km d'altitude. Ce résultat montre l'existence d'une atmosphère locale dans la région subsolaire de Ganymède, comme conclu par *[Marconi](#page-199-0)* [\(2007\)](#page-199-0). Ce résultat confirme que les collisions pourraient jouer un rôle dans la dynamique de l'atmosphère dans la région subsolaire. L'ajout de collisions affecte les profils de densité aux hautes altitudes, en créant plus de particules énergétiques capables de peupler la haute atmosphère, en particulier pour l'oxygène moléculaire, absent à partir de 400 km d'altitude d'après nos résultats de simulation. En effet, les collisions ont depuis été ajoutées au modèle par F.Leblanc (voir partie [2.5\)](#page-87-0).

#### **2.4.2.3 Dynamique de l'exosphère**

Comme la densité, la vitesse des particules reflète la dichotomie de l'exosphère. La figure [2.23](#page-84-1) montre la vitesse radiale de l'eau dans le plan subsolaire/antisolaire. Dans la région subsolaire, en-dessous de 1000 km d'altitude, la vitesse radiale moyenne des particules est 0. Les particules

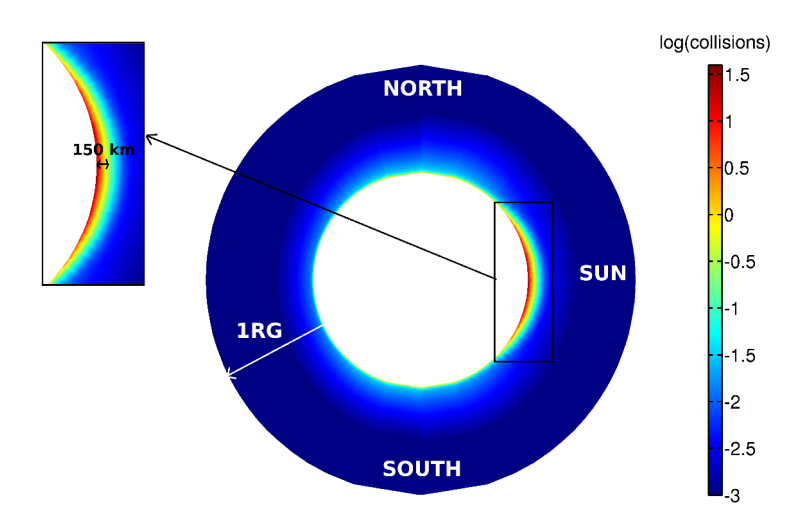

<span id="page-84-0"></span>Figure 2.22 – Estimation du nombre de collisions subies par les molécules d'eau dans le plan subsolaire/antisolaire.

sublimées n'ont pas assez d'énergie pour s'échapper et suivent alors des trajectoires ballistiques. Ainsi, la vitesse radiale négative des particules qui retombent à la surface s'équilibre avec la vitesse radiale positives des particules éjectées de la surface. Dans les régions polaires, les molécules d'eau, qui sont émises par criblage de la surface, sont significativement plus énergétiques que les particules sublimées. Ces particules ont suffisamment d'énergie pour s'échapper, et ne reviennent donc pas à la surface. C'est pourquoi dans ces régions, la vitesse radiale moyenne est positive. Du côté nuit, dans les régions équatoriales, la vitesse radiale moyenne est négative. En effet, il n'y a aucune source d'émission de H2O dans ces régions. Les seules molécules d'eau qui s'y trouvent sont donc des particules provenant du criblage, qui ne s'échappent pas, et qui retombent à la surface du côté nuit.

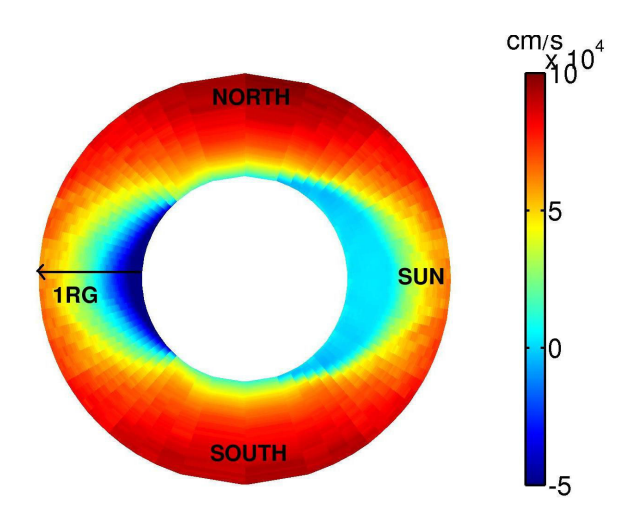

<span id="page-84-1"></span>Figure 2.23 – Vitesse radiale des particules de H2O dans le plan subsolaire/antisolaire.

La figure [2.24](#page-85-0) représente la vitesse latitudinale moyenne de l'eau dans le plan subsolaire/antisolaire. Les vitesses globalement positives dans l'hémisphère Nord, et négatives dans l'hémisphère Sud indiquent un mouvement des pôles vers l'équateur. Ici encore, l'exosphère de Ganymède peut être

divisée en deux régions distinctes, qui dépendent des deux processus de création de vapeur d'eau : le criblage et la sublimation. Dans la région subsolaire, là où la densité d'eau est la plus importante, les vitesses latitudinales indiquent un mouvement de l'équateur vers les pôles. Cela permet de montrer, qu'en dehors de la région subsolaire aux basses altitudes, l'eau de l'exosphère provient majoritairement du criblage de la surface aux pôles.

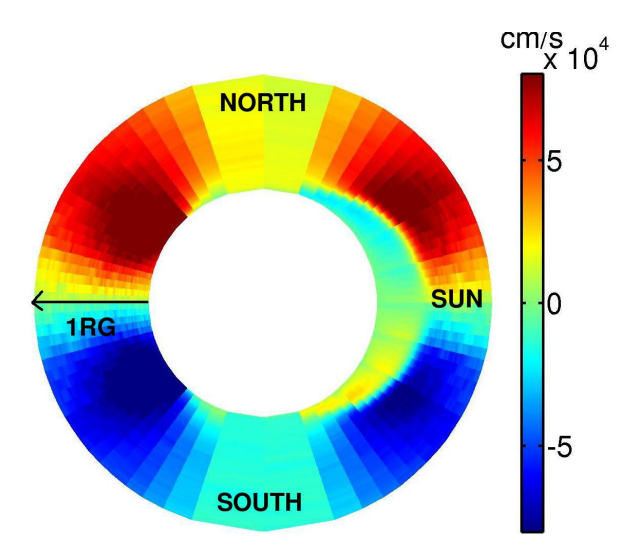

<span id="page-85-0"></span>Figure 2.24 – Vitesse latitudinale des particules de H2O dans le plan subsolaire/antisolaire.

Les autres espèces qui recollent à la surface, c'est-à-dire les molécules de OH, l'hydrogène et l'oxygène, présentent une dynamique similaire à celle de l'eau. La source principalement de ces particules est la dissociation de l'eau, en particulier dans la région subsolaire. Comme les molécules d'eau, ces espèces montrent un mouvement de l'équateur vers les pôles, et du côté jour vers le côté nuit. Dans les régions polaires, ces espèces sont également créées par le criblage de la surface, c'est pourquoi elles décrivent un mouvement des pôles vers les régions équatoriales.

Le cas du  $H_2$  ou du  $O_2$  est différent étant donné que ces espèces sont thermalisées à la surface et rebondissent. Comme c'est le cas au regard des cartes de densité, il est difficile de distinguer les différentes sources d'émission de l'hydrogène moléculaire sur les cartes de vitesses. Comme pour l'eau, les vitesses latitudinales du H<sup>2</sup> montrent un mouvement global des pôles vers l'équateur, puisque le H<sup>2</sup> est émis dans les régions polaires par criblage. Cependant, l'hydrogène moléculaire, contrairement aux espèces décrites précédemment, montrent plutôt un mouvement global du côté nuit vers le côté jour en dessous de 1000 km d'altitude. Ceci s'explique par le fait que la densité du côté nuit est plus importante que du côté jour près de la surface (figure [2.20\)](#page-82-0). Au-delà de 1000 km d'altitude, comme les autres espèces, l'hydrogène moléculaire montre une migration du côté jour vers le côté nuit.

#### **2.4.3 Comparaison aux observations**

#### **2.4.3.1 Densité de colonne de** O<sub>2</sub>

En 1996, les atmosphères de Europe et Ganymède ont été observées grâce au télescope Hubble [\(HST\)](#page-204-2). L'atmosphère d'Europe avait été détectée quelques années plutôt, grâce au [HST](#page-204-2) (*[Hall et al.](#page-196-2)*, [1995\)](#page-196-2), en mesurant une densité de colonne de O<sup>2</sup> de 1*.*5×1015cm−<sup>2</sup> . L'étude de l'atmosphère d'Europe

par le Spectrograph Haute Résolution Goddard [\(GHRS\)](#page-204-3) a confirmé cette estimation puisque *[Hall](#page-196-3)*  $et~al.$ [\(1998\)](#page-196-3) ont mesuré une densité de colonne de O<sub>2</sub> de l'ordre de 2.4 − 14 × 10<sup>14</sup> cm<sup>−2</sup>. L'étude de *[Hall et al.](#page-196-3)* [\(1998\)](#page-196-3) indique également la présence d'oxygène moléculaire dans l'atmosphère de Ganymède. En combinant les mesures de brillance du [HST,](#page-204-2) les données obtenues par le spectromètre [UV](#page-205-3) à bord de *Voyager* 1, ainsi que les mesures de *Galileo* de densité électronique au-dessus du pôle Nord, *[Hall et al.](#page-196-3)* [\(1998\)](#page-196-3) ont estimé la densité de colonne de  $O_2$  à  $10^{14} - 10^{15}$  cm<sup>-2</sup>.

Afin de comparer les résultats du modèle avec ces observations, la densité simulée de  $O_2$  est intégrée le long d'une ligne de visée au limbe au-dessus du pôle Nord. Comme les observations du [HST](#page-204-2) ont été effectuées depuis la Terre, la direction choisie pour la ligne de visée est la direction du Soleil. À une altitude de 10 km, on obtient une densité de colonne de  $1.4 \times 10^{15}$  O<sub>2</sub> cm<sup>−2</sup>. À 50 km d'altitude, la densité de colonne calculée grâce au modèle est de  $7.5 \times 10^{13}$  O<sub>2</sub> cm<sup>−2</sup>. Ces résultats sont parfaitement en accord avec les observations de *[Hall et al.](#page-196-3)* [\(1998\)](#page-196-3) effectuées avec le [HST.](#page-204-2)

#### **2.4.3.2 Émissions Lyman-**α

Lors du premier survol de Ganymède par la sonde *Galileo*, le spectromètre [UV](#page-205-3) a observé l'émission Lyman-α de l'hydrogène dans l'atmosphère de Ganymède. Les données ont été collectées grâce à une ligne de visée au limbe, de la surface à environ 1 R<sup>G</sup> d'altitude, à un angle zénithal de 60◦ au niveau du pôle Nord. La ligne de visée traverse la région dominée par le criblage, et la partie haute de la région de sublimation. Les flux d'émission Lyman−α estimés par *[Barth et al.](#page-192-0)* [\(1997\)](#page-192-0) varient entre 0.55 et 1.3 kR. *[Barth et al.](#page-192-0)* [\(1997\)](#page-192-0) montrent que ces observations correspondent à une densité de colonne de 9*.*<sup>21</sup> <sup>×</sup> <sup>10</sup><sup>12</sup> cm−<sup>2</sup> et que ces données sont en accord avec une densité d'hydrogène à la surface de  $1.5 \times 10^4$  cm<sup>-3</sup>.

Comme dans la partie précédente, nous utilisons la même ligne de visée que celle utilisée lors des observations de *[Barth et al.](#page-192-0)* [\(1997\)](#page-192-0). Nous obtenons une densité de colonne de  $2.4 \times 10^{10} \text{ cm}^{-2}$ , soit 2 ordres de grandeurs en-dessous des valeurs de *[Barth et al.](#page-192-0)* [\(1997\)](#page-192-0). Pour que nos mesures soient en accord avec les observations, il faudrait augmenter la production d'hydrogène d'un facteur 77±35. D'après les résultats de simulation, 75% de l'hydrogène présent dans l'exosphère de Ganymède provient de la dissociation de la vapeur d'eau. Les 25% restant proviennent du criblage de la surface aux pôles, et de la dissociation des molécules éjectées de la surface par criblage  $(H_2O, OH, et H_2)$ .

Par conséquent, afin d'obtenir des résultats cohérents, il faudrait augmenter le flux de sublimation d'au moins un ordre de grandeur. *[Marconi](#page-199-0)* [\(2007\)](#page-199-0) a effectué des calculs similaires, et devait multiplier la densité de colonne obtenue par un facteur 4 pour être en accord avec les observations de *[Barth](#page-192-0) [et al.](#page-192-0)* [\(1997\)](#page-192-0). Cette différence relativement importante peut s'expliquer par l'incertitude des mesures de la température de surface. En effet, le flux d'émission d'eau par sublimation est très sensible à la température de surface, et d'après la formule [2.6,](#page-55-0) si au point subsolaire la température de surface est de 160 K au lieu de 150 K, le flux d'éjection par sublimation augmente d'un facteur 10.

#### **2.4.4 Variabilité temporelle**

Les simulations présentées jusqu'à présent ont été effectuées en considérant des conditions d'initialisation stationnaires. La réalité est bien évidemment plus complexe. Dans cette partie, nous avons étudié la réponse de l'atmosphère de Ganymède à des variations du flux de plasma incident, ou au passage de Ganymède dans l'ombre de Jupiter.

#### **2.4.4.1 Dans l'ombre de Jupiter**

Le modèle tient compte d'une température de surface de 80 K du côté nuit, et de 150 K au point subsolaire. Cependant, lorsque Ganymède passe dans l'ombre de Jupiter, la surface va se refroidir rapidement jusqu'à 80 K. Nous avons réalisé un test en partant d'une solution obtenue avec les critères d'initialisation précédents, puis imposé une température de 80 K sur l'ensemble de la surface de Ganymède. Cette température de surface étant trop faible pour que la sublimation de la glace ait lieu, la densité d'eau dans la région subsolaire diminue de façon significative, comme le montre la figure [2.25\(a\).](#page-88-0) Le profil de densité au temps *t* = 0 est celui obtenu avec les conditions d'initialisation précédentes, et la courbe rouge correspond au profil de densité d'eau provenant du criblage dans la région subsolaire. Près de la surface, la densité diminue de 5 ordres de grandeur en environ une heure. Comme Ganymède orbite autour de Jupiter en 7.2 jours, la lune reste environ 3h30 dans l'ombre de Jupiter. Ainsi, on peut prédire qu'en passant dans l'ombre de Jupiter, toute l'eau sublimée disparaît de l'atmosphère de Ganymède en moins d'une heure. Les espèces telles que l'hydrogène provenant majoritairement de la dissociation de l'eau sublimée, ces espèces sont amenées à disparaître de la même façon que l'eau de l'atmosphère de Ganymède. Des observations du sodium de l'atmosphère de Io par *[Grava et al.](#page-195-0)* [\(2014\)](#page-195-0) montrent que le Soleil agit de façon similaire sur l'atmosphère de Io puisque la quantité de Na chute d'un facteur 4 en passant dans l'ombre de Jupiter.

#### **2.4.4.2 Variations du plasma jovien**

Les résultats présentés précédemment ont été obtenus en considérant un flux de criblage uniforme et constant dans les régions polaires. *[Paranicas et al.](#page-200-0)* [\(2002\)](#page-200-0) présente des spectres d'énergie des ions lourds lors de différents survol d'Europe par la sonde *Galileo* (E12, E19 et E26), mettant en évidence des variations d'énergie du plasma jovien d'un ordre de grandeur environ. De telles variations sont également attendues dans l'environnement de Ganymède. Ainsi, nous avons réalisé des tests similaires à ceux présentés dans le paragraphe précédent, en arrêtant brutalement d'éjecter de la matière par criblage dans l'atmosphère. La figure [2.25\(b\)](#page-88-1) montre l'évolution temporelle du profil de densité d'eau au niveau du pôle Nord, lorsque l'on arrête d'en éjecter par criblage. La courbe au temps *t* = 0 est celle obtenue dans des conditions d'initialisation classiques, et la courbe rouge est le profil de densité d'eau sublimée. Les résultats montrent qu'en moins de 3 heures, l'eau présente aux pôles est celle qui provient de la sublimation, originaire de la région subsolaire. Les variations sont plus importantes à hautes altitudes qu'à basses altitudes. En effet, l'eau émise par criblage est énergétique et a tendance à peupler la haute atmosphère.

## <span id="page-87-0"></span>**2.5 Évolution du modèle et perspectives**

L'étude de l'exosphère de Ganymède grâce au modèle décrit dans ce chapitre a fait l'objet d'une publication dans la revue *Icarus*, en Annexe [C](#page-216-0) (*[Turc et al.](#page-202-0)*, [2014\)](#page-202-0). Depuis, le modèle a été amélioré, notamment en ajoutant par exemple des collisions, ce qui n'aurait pas été possible si le code n'avait pas été préalablement parallélisé. Le modèle parallélisé a aussi été adapté à d'autres objets. Les sorties du modèle sont également utilisées pour modéliser l'ionosphère de Ganymède : ce modèle prend en entrée les cartes de production ioniques obtenues à partir des densités neutres.

La parallélisation du modèle exosphérique a récemment permis de le complexifier en ajoutant la modélisation de collisions par F. Leblanc (*[Leblanc et al.](#page-199-2)*, en préparation). L'ajout de collisions ne modifie pas fondamentalement le profil de densité de H2O, que ce soit dans la région subsolaire ou aux pôles. Au contraire, les collisions ont une influence notable sur la densité de  $O<sub>2</sub>$  dans les régions

<span id="page-88-0"></span>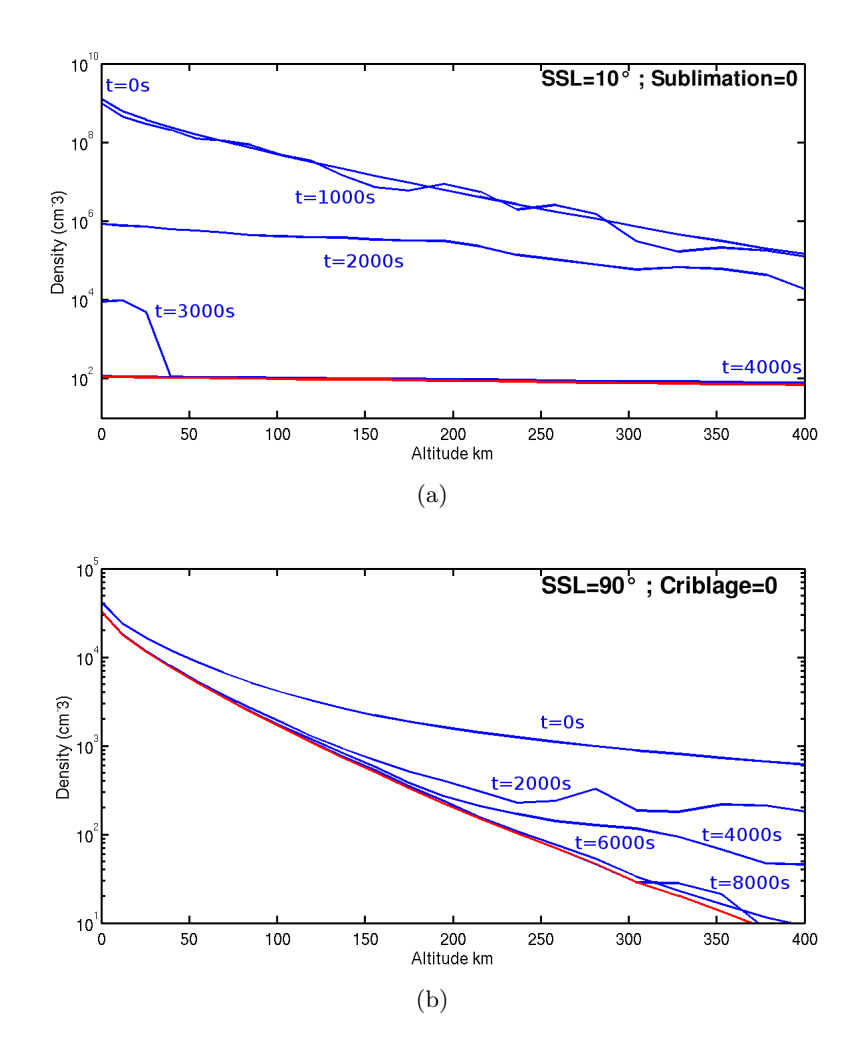

<span id="page-88-1"></span>FIGURE 2.25 – - [\(a\)](#page-88-0) : Évolution du profil de densité d'eau dans la région subsolaire [\(SSL=](#page-205-0)10°) lorsque la température est brutalement imposée à 80K. La courbe rouge montre la densité d'eau provenant du criblage. - [\(b\)](#page-88-1) : Évolution du profil de densité d'eau dans les régions polaires [\(SSL=](#page-205-0)90◦ ) lorsque l'émission d'eau par criblage est arrêtée. La courbe rouge correspond à la densité d'eau provenant de la sublimation en région subsolaire.

polaires, contrairement à ce que suggérait l'analyse du nombre de collisions. La figure [2.26](#page-89-0) montre une comparaison entre les profils de densité de O<sup>2</sup> avec et sans collisions, et celui de *[Marconi](#page-199-0)* [\(2007\)](#page-199-0) aux pôles. Alors que l'on note l'absence totale de  $O_2$  au-dessus de 400 km d'altitude lorsque les collisions ne sont pas prises en compte. L'ajout de collisions crée une population énergétique d'oxygène moléculaire, permettant de peupler l'atmosphère aux hautes altitudes. Les échelles de hauteur sont similaires à celles calculées par *[Marconi](#page-199-0)* [\(2007\)](#page-199-0). Cependant, la densité est de l'ordre de 10 cm−<sup>3</sup> dans ces régions. De plus, malgré l'ajout de collisions, nous obtenons des densités très inférieures à celles de *[Marconi](#page-199-0)* [\(2007\)](#page-199-0). Cette différence s'explique en partie par le choix de la distribution des vitesses à l'initialisation, et aussi par le fait que *[Marconi](#page-199-0)* [\(2007\)](#page-199-0) utilise un modèle 2D, alors que nos simulations sont effectuées avec une grille 3D.

Dans la région subsolaire, le profil de densité de  $O<sub>2</sub>$  est influencé de façon similaire : la haute atmosphère est faiblement peuplée d'oxygène moléculaire, et les échelles de hauteur sont semblables à celles de *[Marconi](#page-199-0)* [\(2007\)](#page-199-0). Par contre, comme dans les régions polaires, la densité est largement inférieure par rapport à celle calculée dans son modèle. Cet ajout permet aussi de décrire l'effet du

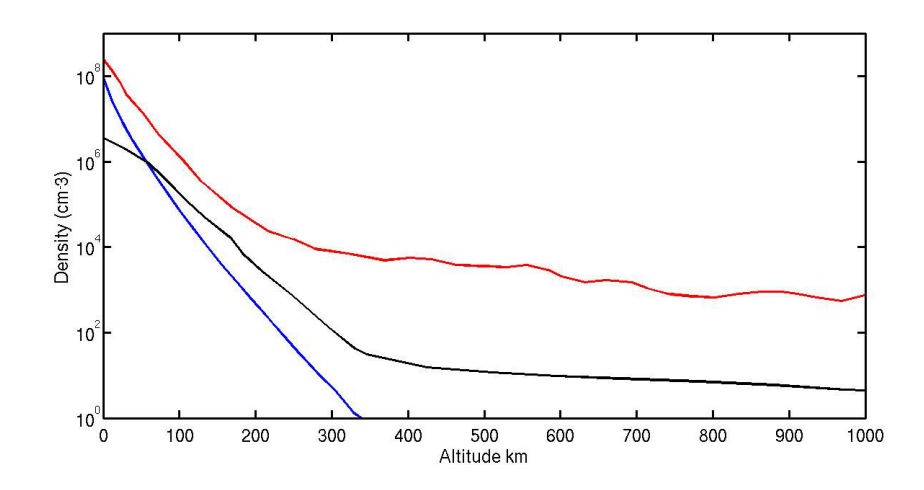

<span id="page-89-0"></span>FIGURE 2.26 – Densité de  $O_2$  au pôle Nord [\(SSL=](#page-205-0)90°) : sans collisions en bleu, avec collisions en noir et *[Marconi](#page-199-0)* [\(2007\)](#page-199-0) en rouge.

criblage de l'atmosphère par le plasma incident. Ce calcul n'a pas encore été pleinement réalisé mais le sera dès que le code magnétosphérique pourra fournir un diagnostic complet des particules chargées précipitantes.

Récemment, F. Leblanc a également ajouté d'autres modules dans le code pour permettre de modéliser la rotation de Ganymède autour de Jupiter en prenant en compte la rotation de Ganymède, son passage dans l'ombre de Jupiter et la variation de l'albédo de surface entre les hémisphères en aval et en amont de l'écoulement de plasma incident (*[Pilcher et al.](#page-201-1)*, [1972\)](#page-201-1) et son impact potentiel sur la sublimation. D'autre part, la réabsorption de l'eau à sa surface est également décrite dans ce modèle. Cela permet aussi de prendre en compte la variabilité de la sublimation potentiellement induite par la migration de l'eau lors d'une orbite de Ganymède autour de Jupiter.

La parallélisation du modèle et l'aspect modulaire de celui-ci ont permis d'adapter le modèle parallèle aux modèles de Mars, de Mercure et de la Lune. Un exemple de résultat obtenu pour Mars avec le modèle parallélisé est donné sur la figure [2.27.](#page-90-0) Cette figure représente la densité d'oxygène dans l'exosphère martienne, dans le plan subsolaire/antisolaire. La figure de droite montre la densité d'oxygène provenant du criblage de l'atmosphère, tandis que la figure de gauche donne la densité totale d'oxygène, toutes sources confondues incluant la dissociation recombinative de  $\mathrm{O}_2^+$  dans l'atmosphère martienne. Ce calcul a été fait à partir des sorties du LMD-GCM (*Global Climate Modeling*) étendu jusqu'à l'exobase en prenant en compte le flux de particules précipitantes calculés à partir du modèle hybride magnétosphérique pour une saison et une activité solaire données. Ce couplage permet désormais de reconstruire l'environnement neutre martien de manière cohérente, de la surface jusqu'au vent solaire.

La perspective principale concernant ce modèle est de poursuivre le couplage débuté avec le modèle hybride magnétosphérique. Le but est d'introduire l'exosphère dans le modèle magnétosphérique, et de modéliser de façon réaliste les réactions d'échanges de charge dans l'environnement de Ganymède. De plus, le modèle hybride magnétosphérique est capable de fournir des cartes de précipitations ioniques, qui peuvent servir à calculer un flux de criblage réaliste dans les régions polaires de Ganymède, alors que ce flux d'éjection est jusqu'à présent considéré comme uniforme et constant. *[Plainaki et al.](#page-201-0)* [\(2015\)](#page-201-0) ont effectué un travail similaire en calculant le flux d'éjection par criblage à partir des précipitations

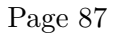

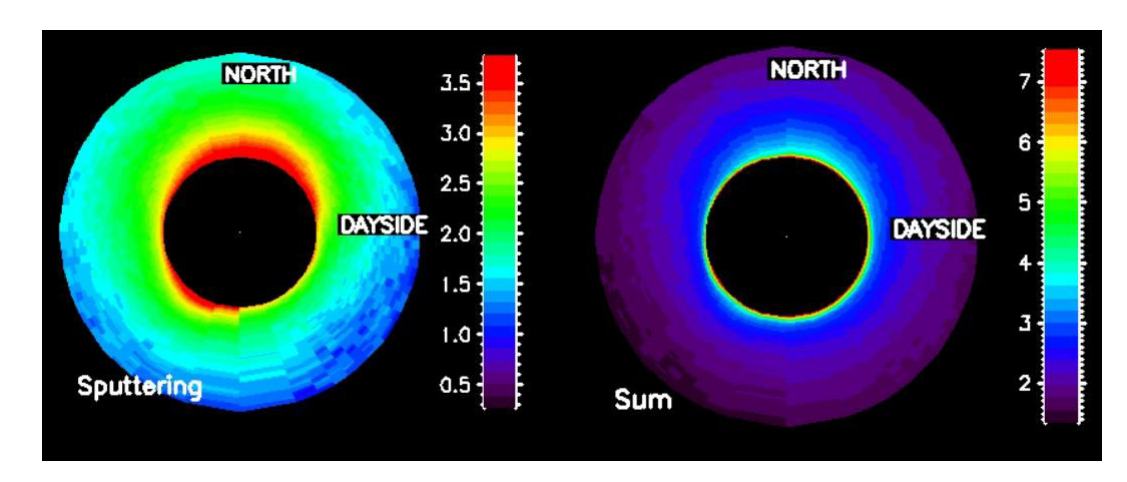

<span id="page-90-0"></span>Figure 2.27 – Densité d'oxygène provenant du criblage (à gauche) et toutes sources confondues (à droite) dans l'exosphère martienne. Simulation réalisée pour un minimum solaire, avec  $L_s = 0$ °, dans des conditions de vent solaire nominales.

ioniques obtenues avec un modèle [MHD](#page-205-4) (*[Jia et al.](#page-196-0)*, [2009\)](#page-196-0). Enfin, le modèle exosphérique peut fournir des taux d'ionisation qui peuvent permettre de reconstruire l'ionosphère de Ganymède (travail en cours à l'aide d'un modèle Monte-Carlo).

## RÉSUMÉ

## **Code exosphérique 3D basé sur des méthodes de Monte Carlo :**

- 6 espèces neutres considérées (l'eau et ses produits).
- Sublimation de la surface glacée dans la région subsolaire.
- Criblage de la surface dans les régions polaires, pour des latitudes *>* |45| .
- Dissociation et ionisation par photon ou impact électronique.
- Absence de collisions et réactions d'échange de charge.

## **Parallélisation du code exosphérique (langage [MPI\)](#page-205-5) :**

- Méthode de décomposition de domaine.
- 3 approches différentes implémentées et testées : choix déterminé en fonction du temps d'exécution et de la mémoire.
- Comparaison des résultats d'un code parallélisé avec loi barométrique et théorie de *[Chamberlain](#page-194-0)* [\(1963\)](#page-194-0).

## **Résultats du code exosphérique :**

- Comparaison cohérente avec les observations de O<sub>2</sub> du [HST](#page-204-2) (*[Hall et al.](#page-196-3)*, [1998\)](#page-196-3).
- Sous-estimation de la densité d'hydrogène par rapport aux observations de *Galileo* (*[Barth](#page-192-0) [et al.](#page-192-0)*, [1997\)](#page-192-0).
- Résultats globalement cohérents avec ceux du modèle 2D de *[Marconi](#page-199-0)* [\(2007\)](#page-199-0).
- Dichotomie de l'exosphère : H<sub>2</sub>O dans la région subsolaire,  $O_2$  aux pôles et H<sub>2</sub> à haute altitude.
- Étude de la réponse de l'exosphère de Ganymède à son passage dans l'ombre de Jupiter, et à des variations de flux de plasma jovien.

**3**

# MODÉLISATION DE LA magnétosphère de Ganymède

#### **Sommaire**

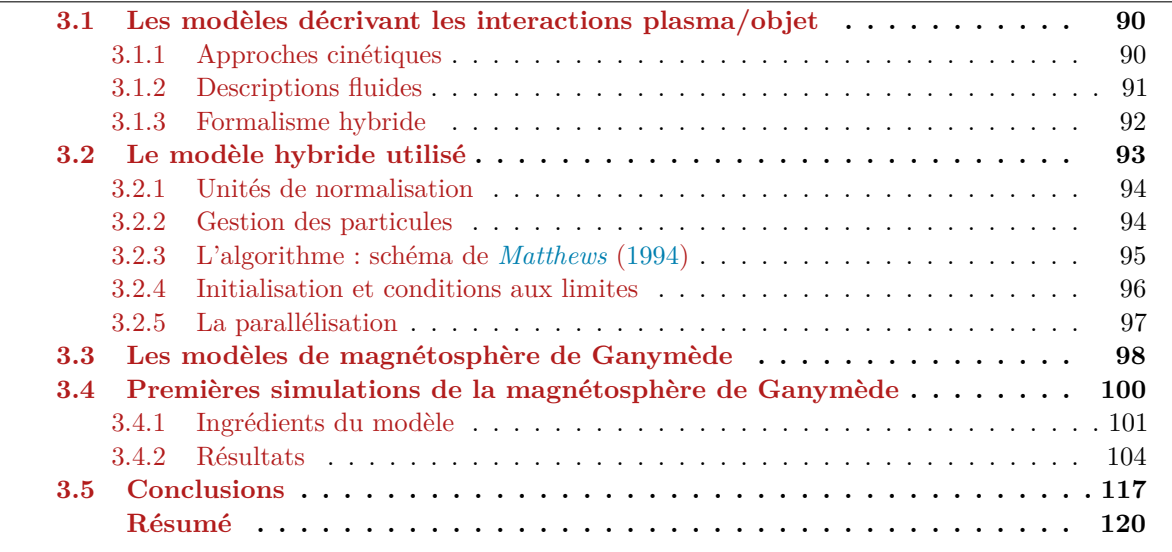

<span id="page-92-0"></span>L'exosphère de Ganymède, décrite et modélisée dans le chapitre précédent, une fois ionisée par les photons, par réactions d'échange de charge ou par impact électronique, donne naissance à une ionosphère, principalement composée d'ions  $\mathrm{O}^{+}$  et  $\mathrm{O_{2}}^{+}$ . La dynamique de cette ionosphère est gouvernée par le champ électromagnétique ambiant qui comprend le champ jovien et le champ dipolaire de Ganymède, et cette ionosphère alimente le plasma magnétosphérique de Ganymède. Dans ce chapitre, je présente les différentes approches qui permettent de modéliser l'interaction entre le plasma jovien et l'environnement magnétisé de Ganymède, en particulier les approches fluides, cinétiques et hybrides. Je détaille les différents modèles existant qui décrivent l'environnement magnétique de Ganymède. La suite du chapitre est consacrée au modèle hybride que j'ai pris en main et adapté dans le but de se placer dans les conditions d'observations de *Galileo*. Les résultats sont comparés aux autres modèles ainsi qu'aux observations de *Galileo*, notamment lors des survols G1 et G2.

## **3.1 Les modèles décrivant les interactions plasma/objet**

Il existe trois approches complémentaires permettant d'étudier les interactions entre les plasmas du système solaire et des objets planétaires : l'approche théorique, les observations/expériences, ou la modélisation/simulation. Les observations et expériences présentent l'inconvénient d'être très coûteuses et ne permettent pas de couvrir toutes les échelles spatiales et temporelles. L'approche théorique est particulièrement appropriée dans le cas de problèmes physiques et de géométries simples, ce qui est rarement le cas dans la réalité. C'est pourquoi la modélisation/simulation est un outil complémentaire aux autres approches citées très utilisé pour décrire ce type d'interactions.

Dans un plasma, les particules d'une espèce "*s*", de masse *m<sup>s</sup>* et de charge *qs*, sont caractérisées par une fonction de distribution  $f_s(\mathbf{x}, \mathbf{v}, t)$ , où  $\mathbf{x}$  et  $\mathbf{v}$  représentent les vecteurs position et vitesse et où *t* désigne le temps. L'évolution temporelle de la fonction *f<sup>s</sup>* est régie par l'équation de Vlasov [3.1](#page-93-1) sans collisions :

<span id="page-93-1"></span>
$$
\frac{\partial f_s}{\partial t} + \mathbf{v} \cdot \frac{\partial f_s}{\partial \mathbf{x}} + \frac{q_s}{m_s} \left( \mathbf{E} + \mathbf{v} \times \mathbf{B} \right) \cdot \frac{\partial f_s}{\partial \mathbf{v}} = 0 \tag{3.1}
$$

**E** et **B** désignent les champs électrique et magnétique, qui sont déterminés à partir des équations de Maxwell :

$$
\frac{\partial \mathbf{B}}{\partial t} = -\nabla \times \mathbf{E}
$$
 Maxwell-Faraday (3.2)

<span id="page-93-2"></span>
$$
\nabla \times \mathbf{B} = \mu_0 \mathbf{J} + \mu_0 \varepsilon_0 \frac{\partial \mathbf{E}}{\partial t}
$$
 Maxwell-Ampère (3.3)

$$
\mathbf{E} = \frac{\rho_c}{\varepsilon_0} \quad \text{Maxwell-Gauss, ou Poisson} \tag{3.4}
$$

$$
\nabla \cdot \mathbf{B} = 0
$$
Conservation du flux magnétique (3.5)

**J** et *ρ<sup>c</sup>* désignant la densité de courant et la densité de charge, où µ<sup>0</sup> et *ε*<sup>0</sup> sont la perméabilité et la permittivité du vide.

#### <span id="page-93-0"></span>**3.1.1 Approches cinétiques**

∇*.***E** =

La dynamique des plasmas peut être décrite de manière cinétique, en résolvant le système d'équations Vlasov-Maxwell. Cette approche consiste à décrire la trajectoire des ions et des électrons dont le mouvement est régi par le champ électromagnétique, lui-même influencé de façon autocohérente par les particules. Le champ électromagnétique se calcule en effet à partir de la densité du plasma (déterminée à partir des particules), ainsi que des différents courants via les équations de Maxwell [\(3.2](#page-93-2) à [3.5\)](#page-93-2). Le courant est généralement calculé à partir des grandeurs macroscopiques selon l'équation :

$$
\mathbf{J} = \sum_{s} q_s n_q V_s - en_e V_e \tag{3.6}
$$

où "*s*" fait référence à l'espèce de charge *qs*, et où *ns*, *Vs*, *n<sup>e</sup>* et *V<sup>e</sup>* représentent respectivement la densité et la vitesse de l'espèce "*s*", la densité et la vitesse électroniques (*[Kallio et al.](#page-197-0)*, [2011\)](#page-197-0).

Pour résoudre directement l'équation de Vlasov [3.1,](#page-93-1) il est possible d'utiliser des méthodes de type Transformée de Fourier. Mais la méthode la plus couramment utilisée est une méthode particulaire : l'approche Particle-In-Cell [\(PIC\)](#page-205-6). Le principal avantage des méthodes cinétiques est la description des échelles électroniques.

Il est cependant très contraignant et très coûteux d'un point de vue numérique de résoudre les équations du mouvement pour chaque ion, et chaque électron, du fait des très petites échelles spatiale et temporelle imposées par la description cinétique des électrons. Une solution permettant de simplifier le problème est de ne plus considérer le comportement cinétique des particules, mais d'étudier leur comportement collectif. Le principe est de remplacer l'équation de Vlasov par un système d'équations décrivant l'évolution des différents moments de la fonction de distribution des vitesses intégrés sur l'espace des positions et des vitesses. Ce système d'équations est fermé par une équation liant le moment d'ordre le plus élevé aux moments d'ordre inférieur. Il s'agit de l'approche fluide.

## <span id="page-94-0"></span>**3.1.2 Descriptions fluides**

La magnétohydrodynamique [\(MHD\)](#page-205-4) est une application de la dynamique des fluides dans le cas de fluides conducteurs gouvernés par les forces électromagnétiques. La [MHD](#page-205-4) décrit l'évolution de quantités macroscopiques telles que la densité, la pression, ou la vitesse fluide. Le champ électromagnétique est affecté de manière auto-cohérente par ces grandeurs. L'approche fluide est employée lorsque l'on s'intéresse à des phénomènes physiques où la description du mouvement cinétique des particules peut être approximée par la description des quantités macroscopiques, lorsque les échelles spatiales considérées doivent être supérieures aux grandeurs caractéristiques du plasma telles que la longueur de Debye λ*<sup>D</sup>* et lorsque les échelles temporelles sont plus longues que celles du plasma (fréquence cyclotron par exemple). Sous leur forme conservative, les équations de conservation de la [MHD](#page-205-4) idéale, qui s'obtiennent à partir du calcul des moments de la fonction de distribution *f<sup>s</sup>* sur l'espace des vitesses, s'écrivent :

$$
\frac{\partial \rho}{\partial t} + \nabla \cdot (\rho \mathbf{u}) = 0
$$
 Continuité (3.7)  

$$
\frac{\partial (\rho \mathbf{u})}{\partial t}
$$

$$
\frac{\partial(\rho \mathbf{u})}{\partial t} + \nabla \cdot (\rho \mathbf{u} \cdot \mathbf{u}) = \frac{\mathbf{J} \times \mathbf{B}}{c} - \nabla p \qquad \text{Quantité de mouvement} \tag{3.8}
$$
  

$$
\frac{\partial e}{\partial t} + \nabla \cdot (e\mathbf{u}) = -p \nabla \cdot \mathbf{u} \qquad \text{Énergie/Presision} \tag{3.9}
$$

$$
\frac{\partial e}{\partial t} + \nabla.(e\mathbf{u}) = -p\nabla \cdot \mathbf{u} \qquad \text{Énergie/Pression} \qquad (3.9)
$$

$$
\frac{\partial \mathbf{B}}{\partial t} = \nabla \times (\mathbf{u} \times \mathbf{B}) + \frac{c^2}{4\pi\sigma} \nabla^2 \mathbf{B} \qquad \text{Induction magnétique} \tag{3.10}
$$

où *ρ*, **u**, *p*, *e*, *c* et *σ* désignent respectivement la densité de masse du plasma, la vitesse fluide, la pression thermique, la densité d'énergie interne, la vitesse de la lumière et la conductivité du plasma. Ces équations sont couplées aux équations de Maxwell (équations [3.3](#page-93-2) à [3.5\)](#page-93-2). Selon les hypothèses faites concernant le nombre d'espèces, et l'énonciation de la loi d'Ohm (**E** = −**v** × **B**), qui est équivalente à la relation de fermeture, la [MHD](#page-205-4) se présente généralement sous cinq formes différentes :

- **[MHD](#page-205-4) idéale :** Une seule espèce est modélisée, par un unique fluide.
- **[MHD](#page-205-4) multi-espèces :** Les différentes espèces sont représentées par différentes équations de continuité. Toutes les espèces ont cependant la même vitesse d'ensemble et la même température.
- **[MHD](#page-205-4) multi-fluides :** Chaque espèce ionique est traitée comme un fluide différent.
- **[MHD](#page-205-4) Hall :** Un terme Hall (**J** × **B**)*/*(*en*) est ajouté dans la loi d'Ohm généralisée, où *n* est la densité ionique. Ce terme permet de considérer des vitesses différentes des ions et des électrons, qui sont toujours modélisés comme un fluide unique.

• **[MHD](#page-205-4) résistif :** Un terme résistif *η***J**, où *η* est la résistivité du plasma, est ajouté dans la loi d'Ohm.

Un description détaillée des approches [MHD](#page-205-4) est donnée par *[Ledvina et al.](#page-199-4)* [\(2008\)](#page-199-4) et par *[Kallio et al.](#page-197-0)* [\(2011\)](#page-197-0) qui passent en revue les modèles [MHD](#page-205-4) appliqués aux interactions plasma/objet planétaires.

#### <span id="page-95-0"></span>**3.1.3 Formalisme hybride**

Les méthodes fluides sont peu coûteuses numériquement, mais ne permettent pas de décrire les petites échelles spatiales (celles des ions). Les méthodes cinétiques quant à elles, peuvent être extrêmement coûteuses, surtout en 3D et lorsque l'on s'intéresse à des environnements planétaires. L'approche intermédiaire consiste à décrire les ions de manière cinétique tandis que les électrons sont traités comme un fluide sans inertie pour assurer la quasi-neutralité du plasma : c'est le formalisme hybride. L'équation du mouvement est résolue pour suivre la trajectoire des ions, qui est gouvernée par le champ électromagnétique. Le fluide électronique est régi par l'équation de conservation de la quantité de mouvement. Puis, les équations de Maxwell sont résolues afin de calculer l'évolution temporelle des champs électrique et magnétique. L'approche hybride repose sur plusieurs hypothèses. D'une part, ce formalisme est valable pour décrire des échelles spatiales et temporelles très grandes devant celles du plasma (longueur de Debye, rayon de Larmor, fréquence cyclotron ...). D'autre part, le fluide électronique décrit est proche de l'équilibre thermodynamique, et donc représenté par une fonction de distribution Maxwelienne. Enfin, dans l'approche hybride, seuls les modes basse fréquence sont modélisés, (*ω/ω<sup>p</sup>* ≪ 1 où *ω<sup>p</sup>* est la fréquence plasma), ce qui permet d'ignorer le courant de déplacement dans l'équation d'Ampère.

Les équations du mouvement s'écrivent :

$$
\begin{cases}\n\frac{d\mathbf{v}_s}{dt} = \frac{q_s}{m_s} (\mathbf{E} + \mathbf{v}_s \times \mathbf{B}) \\
\frac{d\mathbf{x}_s}{dt} = \mathbf{v}_s\n\end{cases}
$$
\n(3.11)

où **x***s*, **v***s*, *qs*, *m<sup>s</sup>* désignent la position, la vitesse, la charge et la masse d'une particule de l'espèce "*s*", et où **E** et **B** sont les vecteurs du champ électrique et du champ magnétique.

La fonction de distribution d'une espèce " $s$ ",  $f_s(\mathbf{x}, \mathbf{v}, t)$ , gouvernée par l'équation de Vlasov [3.1,](#page-93-1) permet d'exprimer la densité *ns*, et la vitesse fluide **u***<sup>s</sup>* et la densité de courant ionique **J***<sup>s</sup>* de l'espèce  $``s\hspace{0.4mm}'$  :

$$
n_s(\mathbf{x}, t) = \iiint f_s(\mathbf{x}, \mathbf{v}, t) d^3 v \tag{3.12}
$$

$$
\mathbf{u}_s(\mathbf{x},t) = \frac{1}{n_s(\mathbf{x},t)} \iiint \mathbf{v} f_s(\mathbf{x}, \mathbf{v},t) d^3 v \tag{3.13}
$$

$$
\mathbf{J}_s(\mathbf{x},t) = q_s n_s(\mathbf{x},t) \mathbf{u}_s(\mathbf{x},t)
$$
\n(3.14)

En sommant les contributions des différentes espèces, on obtient les densités de masse, de charge

et de courant :

$$
\rho_m = \sum_s m_s n_s(\mathbf{x}, t) \tag{3.15}
$$

$$
\rho_c = \sum_s q_s n_s(\mathbf{x}, t) \tag{3.16}
$$

$$
\mathbf{J}_i = \sum_s \mathbf{J}_s(\mathbf{x}, t) \tag{3.17}
$$

Le champ électromagnétique est régi par les équations de Maxwell (équations [3.2](#page-93-2) à [3.5\)](#page-93-2). Le formalisme hybride stipule que seuls les phénomènes basse fréquence sont modélisés. Ainsi, en appliquant l'approximation de Darwin, le courant de déplacement *ε*<sup>0</sup> *∂***E** *∂t* peut être négligé dans l'équation d'Ampère [3.3,](#page-93-2) qui s'écrit alors :

<span id="page-96-2"></span>
$$
\nabla \times \mathbf{B} = \mu_0 \mathbf{J} = \mu_0 (\mathbf{J}_i + \mathbf{J}_e)
$$
\n(3.18)

**J** étant la somme de la densité de courant ionique **J***<sup>i</sup>* et de la densité de courant électronique **J***e*.

Une des hypothèses principales du formalisme hybride est la quasi-neutralité du plasma, ce qui implique qu'il n'est pas possible de résoudre l'équation de Poisson [3.4.](#page-93-2) Le champ électrique doit par conséquent être déterminé d'une autre façon. Pour cela, on utilise l'équation de conservation de la quantité de mouvement du fluide électronique qui s'écrit :

<span id="page-96-3"></span>
$$
n_e m_e \frac{d\mathbf{u}_e}{dt} = 0 = -e n_e (\mathbf{E} + \mathbf{u}_e \times \mathbf{B}) - \nabla \cdot \overline{\overline{\mathbf{P}_e}}
$$
(3.19)

où  $\overline{P_e} = n_e^{\gamma} k_B T_e \overline{1}$  est le tenseur de pression électronique, avec  $k_B$  la constante de Boltzmann, et  $T_e$ la température électronique, *γ* l'indice d'adiabacité du fluide électronique.

En combinant l'équation d'Ampère [3.18](#page-96-2) et l'équation de la conservation de quantité de mouvement du fluide électronique [3.19,](#page-96-3) le champ électrique peut directement être obtenu par l'équation d'état :

$$
\mathbf{E} = \frac{1}{\rho_c} \left( -\mathbf{J}_i \times \mathbf{B} + \frac{1}{\mu_0} (\nabla \times \mathbf{B}) \times \mathbf{B} - \nabla p_e \right)
$$
(3.20)

Plus de détails concernant les hypothèses des formalismes fluides, cinétiques et hybrides, ainsi que les équations résolues pour chacune de ces méthodes sont donnés par *[Ledvina et al.](#page-199-4)* [\(2008\)](#page-199-4). *[Lipatov](#page-199-5)* [\(2002\)](#page-199-5) fournit une description plus approfondie des méthodes hybrides ainsi que des applications à des interactions plasma/objet planétaires.

## <span id="page-96-0"></span>**3.2 Le modèle hybride utilisé**

<span id="page-96-1"></span>Le modèle hybride décrit ici a initialement été utilisé pour décrire les environnements de Mars (*[Modolo et al.](#page-199-6)*, [2005,](#page-199-6) [2006\)](#page-199-7) et de Titan (*[Modolo et al.](#page-200-1)*, [2007;](#page-200-1) *[Modolo and Chanteur](#page-199-8)*, [2008\)](#page-199-8). Par la suite, le modèle a été appliqué à Mercure (*[Richer et al.](#page-201-2)*, [2012\)](#page-201-2). Dans le cadre de sa thèse, *L. [Turc](#page-202-1)* [\(2014\)](#page-202-1) a inclu des conditions temporelles variables dans le code pour modéliser l'interaction de nuages magnétiques avec la magnétosphère terrestre. Enfin, l'adaptation du modèle hybride pour une application à Ganymède a été initiée par *R. [Allioux](#page-192-1)* [\(2012\)](#page-192-1) dans le cadre de sa thèse. Dans la suite, le modèle hybride est brièvement décrit, plus de détails étant fournis dans les thèses de *R[.Modolo](#page-199-9)* [\(2004\)](#page-199-9), *E[.Richer](#page-201-3)* [\(2012\)](#page-201-3), *R[.Allioux](#page-192-1)* [\(2012\)](#page-192-1), et *L[.Turc](#page-202-1)* [\(2014\)](#page-202-1).

## **3.2.1 Unités de normalisation**

Les équations présentées dans la partie [3.1.3](#page-95-0) sont écrites en unités physiques. Or, par souci de simplicité, on travaille avec des grandeurs sans dimensions dans le modèle : toutes les grandeurs sont normalisées par rapport à des valeurs de références. Par exemple, une grandeur adimensionnée *xsim* est liée à une grandeur physique  $x^{\varphi}$  et une valeur de référence  $x_0$  par la relation :  $x_{sim} = x^{\varphi}/x_0$ . La réécriture des équations de la partie [3.1.3](#page-95-0) en grandeurs adimensionnées n'est pas explicitée ici, mais est présentée de façon détaillée dans la thèse de *R. [Modolo](#page-199-9)* [\(2004\)](#page-199-9).

Le tableau [3.1](#page-97-1) contient les valeurs de références utilisées pour effectuer les simulations dont les résultats sont présentés dans ce chapitre.  $n_0$ ,  $q_0$ ,  $m_0$  désignent respectivement la densité dans le plasma incident, la charge, et la masse de l'espèce de référence, soit les ions oxygène composant le plasma jovien. Le plasma jovien s'écoule à une vitesse *v*0, et la magnitude magnétique jovienne correspond à *B*<sup>0</sup> (dans le voisinage de Ganymède). La longueur *x*<sup>0</sup> correspond à la longueur inertielle des O+, dont la gyropériode est *t*0.

| $n_0$ [cm <sup>-3</sup> ] | $\sim 3.5$   $B_0~[{\rm nT}]~~\sim 112$ |            |
|---------------------------|-----------------------------------------|------------|
| $q_0$ [ $\times e$ C]     | 1. $\Big  x_0 \right[ \text{km} \Big]$  | $\sim 487$ |
| $m_0$ [uma]               | 16. $t_0$ [s]                           | $\sim 1.5$ |

<span id="page-97-1"></span>Table 3.1 – Valeurs de références utilisées pour normaliser les équations dans le code hybride.

#### <span id="page-97-0"></span>**3.2.2 Gestion des particules**

Les simulations sont effectuées sur une grille 3D cartésienne. La grille est uniformément discrétisée en cellules, dont la taille est la même dans chaque direction (∆*x* = ∆*y* = ∆*z*). Les ions étant traités de façon cinétique, ils sont représentés par des macroparticules. Une particule numérique représente un nuage de particules physiques ayant les mêmes propriétés (vitesse, espèce chimique, origine ...). Ces macroparticules ont la même taille et la même forme que les cellules de la grille : leur volume vaut donc ∆*x*∆*y*∆*z*.

Les moments, tels que la densité de charge et la densité de courant ionique, sont calculés sur chaque noeud du maillage en collectant les contributions des macroparticules selon la méthode *Cloud In Cell* [\(CIC\)](#page-204-4). La figure [3.1](#page-98-1) est un schéma représentant la méthode [CIC,](#page-204-4) décrite en détail par *[Birdsall](#page-193-0) [and Langdon](#page-193-0)* [\(1985\)](#page-193-0); *[Birdsall and Fuss](#page-193-1)* [\(1969,](#page-193-1) [1997\)](#page-193-2); *[Hockney and Eastwood](#page-196-4)* [\(1988\)](#page-196-4). La figure montre une grille 1D, x*<sup>j</sup>* faisant référence aux noeuds du maillage, et x*<sup>p</sup>* étant le centre de masse de la macroparticule. Les traits verts pointillés sont les limites de la cellule *j*. Une fraction du poids de la macroparticule est attribuée au point x*<sup>j</sup>* , en fonction de la taille de la particule qui se situe dans la cellule *j*. Ainsi, par exemple, la macroparticule de l'exemple donné par la figure [3.1](#page-98-1) contribue au calcul de la densité de charge aux points de grille de la façon suivante :

$$
\rho_{j-1} = q_p w_p \left( \frac{x_j - x_p}{\Delta x} \right) \quad ; \quad \rho_j = q_p w_p \left( \frac{x_p - x_{j-1}}{\Delta x} \right) \tag{3.21}
$$

où *qp*, et *w<sup>p</sup>* sont la charge et le poids statistique de la macroparticule. En sommant les contributions

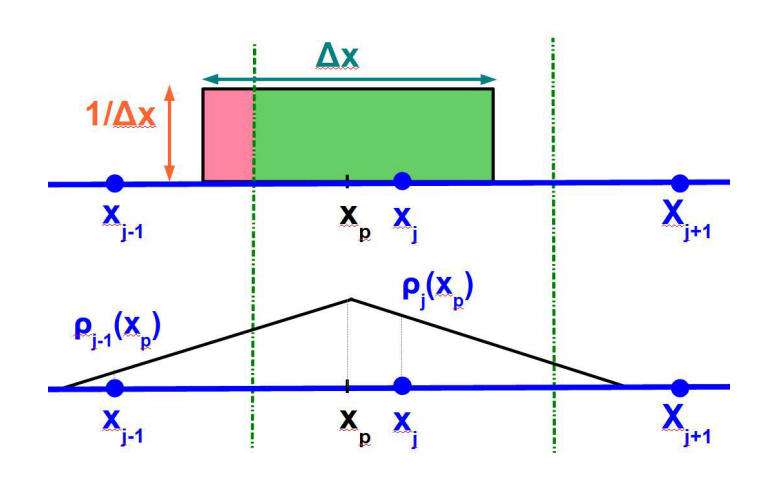

<span id="page-98-1"></span>Figure 3.1 – Représentation schématique de la méthode [CIC](#page-204-4) en 1D. x*<sup>p</sup>* est le centre de masse de la macroparticule,  $x_{j-1}, x_j$ , et  $x_{j+1}$  sont les noeuds du maillage et  $\Delta x$  correspond à la taille des cellules (= la taille des macroparticules). Figure adaptée de *[Lipatov](#page-199-5)* [\(2002\)](#page-199-5).

des macroparticules *p*, la densité de charge et le courant ionique au point *j* s'obtiennent grâce aux formules :

$$
\rho_j = \sum_p \Phi_j(x_p, x_j) q_p w_p \tag{3.22}
$$

$$
J_j = \sum_p \phi_j(x_p, x_j) q_p v_p w_p \tag{3.23}
$$

où φ*<sup>j</sup>* (x*p,* x*<sup>j</sup>* ) est la fraction de la taille de la macroparticule se situant dans la cellule *j*, qui dépend de la position x*<sup>p</sup>* du centre de masse de la macroparticule *p* par rapport au point x*<sup>j</sup>* .

Ce principe d'interpolation linéaire s'adapte très facilement en 3D. Le calcul des forces électrique et magnétique gouvernant la trajectoire des particules à partir des valeurs du champ sur les différents points de grille est basé sur le même schéma d'interpolation trilinéaire. Nous reviendrons en détail sur la méthde [CIC](#page-204-4) dans le chapitre [4,](#page-124-0) dans la section [4.2.2.](#page-130-0)

#### <span id="page-98-0"></span>**3.2.3 L'algorithme : schéma de** *[Matthews](#page-199-3)* **[\(1994\)](#page-199-3)**

L'algorithme du modèle hybride repose sur la méthode *Current Advance Method and Cyclic Leapfrog* [\(CAM-CL\)](#page-204-5) de *[Matthews](#page-199-3)* [\(1994\)](#page-199-3). Les étapes fondamentales de l'algorithme sont résumées par la figure [3.2,](#page-99-1) et les principales caractéristiques de la méthode sont décrites ci-dessous. Les particules sont avancées suivant un schéma type *saute-mouton* centré en temps : le calcul de la vitesse des particules est décalée d'un demi pas de temps par rapport au calcul des positions des particules (étapes 1, 6, 8 sur la figure [3.2\)](#page-99-1). Ainsi, les valeurs du champ électrique et du champ magnétique au pas de temps *n*+ 1*/*2 (étape 5) sont nécessaires pour calculer la vitesse du pas de temps *n* à l'itération *n* + 1. Alors que certains schémas utilisent un prédicteur-correcteur (*[Harned](#page-196-5)*, [1982\)](#page-196-5) pour estimer ces forces électromagnétiques, *[Matthews](#page-199-3)* [\(1994\)](#page-199-3) avance le courant ionique d'un demi pas de temps à l'aide d'une équation de mouvement appropriée (étape 4 en vert sur la figure [3.2\)](#page-99-1), réduisant le nombre d'opérations numériques. De plus, cette méthode présente l'avantage de traiter l'aspect multi-espèces très simplement, à l'aide d'une seule lecture du tableau de particules, alors que d'autres méthodes

nécessitent le traitement séparé des espèces ioniques, augmentant le coût de calculs. L'avance du

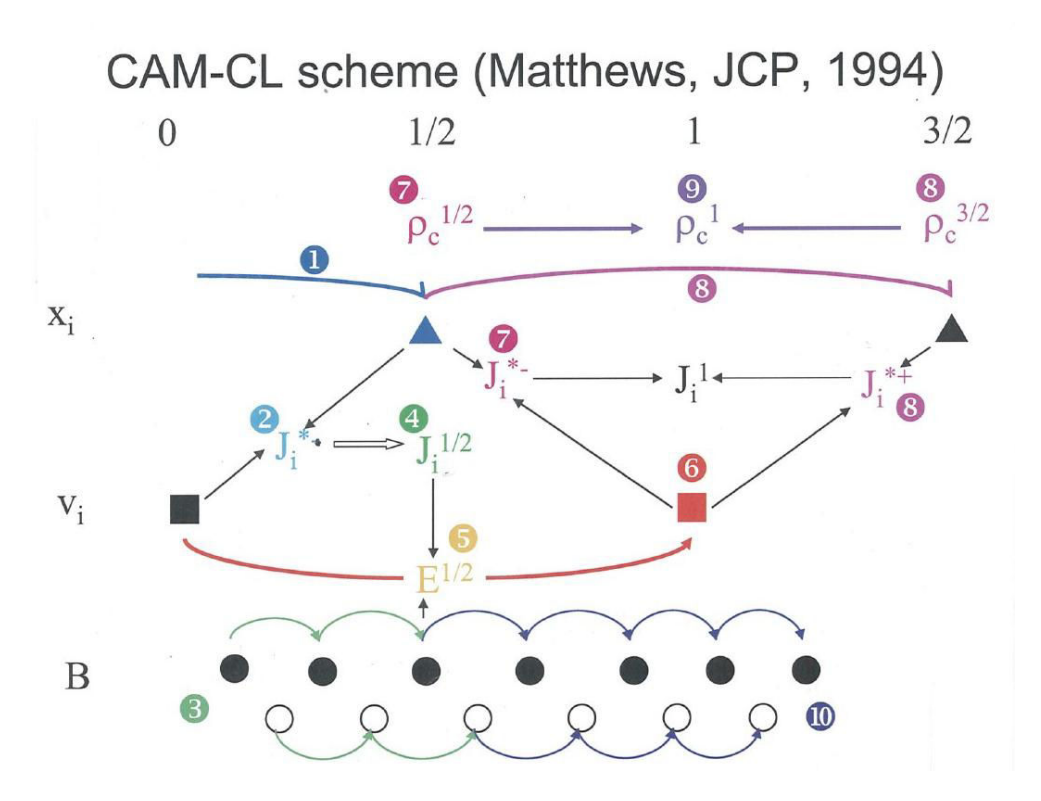

<span id="page-99-1"></span>Figure 3.2 – Représentation schématique des différentes étapes du schéma de *[Matthews](#page-199-3)* [\(1994\)](#page-199-3).

champ magnétique (équation de Faraday [3.2\)](#page-93-2) s'effectue par le biais d'un schéma *saute-mouton* (étape 3 en vert et 10 en bleu sur la figure [3.2\)](#page-99-1). L'intégration de l'équation de Faraday de l'itération *n* à *n* + 1*/*2 est effectuée suivant un cycle de *p* sous pas de temps. Deux valeurs de champ magnétique décalées d'un demi sous pas de temps sont utilisées : le champ magnétique est calculé à partir du champ électrique obtenu à partir de l'autre valeur de champ magnétique. Les deux copies de champ magnétique sont comparées à intervalles de temps réguliers et moyennées si leur différence est trop importante.

*[Matthews](#page-199-3)* [\(1994\)](#page-199-3) présente une validation de son algorithme à travers des tests 2D. L'extension de la méthode en 3D a été réalisée dans le cadre de la thèse de *R. [Modolo](#page-199-9)* [\(2004\)](#page-199-9).

#### <span id="page-99-0"></span>**3.2.4 Initialisation et conditions aux limites**

#### **3.2.4.1 Les particules**

Quelque soit l'objet planétaire modélisé, l'axe **X** indique la direction de l'écoulement de plasma incident. Dans le cas particulier de Ganymède, le repère utilisé est le repère [Gphio](#page-204-1) : la direction **X** correspond au sens de l'écoulement du plasma jovien, l'axe **Y** indique la direction Ganymède-Jupiter et l'axe **Z** correspond à l'axe de rotation de Ganymède (voir figure [1.8\(a\)\)](#page-28-0).

Deux types de particules sont considérés dans les simulations : les particules du plasma incident (vent solaire, plasma jovien ou plasma kronien), et les particules d'origine planétaire (ionosphère, échange de charge ...). À l'initialisation, les particules composant le plasma incident sont créées dans la boîte de simulation toute entière. Puis au cours de la simulation, à chaque itération, des particules

numériques sont injectées dans le plan d'entrée **YZ** perpendiculaire à l'écoulement de plasma, suivant une fonction de distribution des vitesses pré-définie (généralement une Maxwelienne). Les particules quittant le domaine de simulation par une des faces **YZ** (entrée ou sortie) sont supprimées de la simulation : les conditions aux limites sont ouvertes dans la direction **X**. Dans les directions **Y** et **Z** deux types de conditions sont appliquées selon l'origine de la particule sortante. D'une part, les conditions sont ouvertes pour les particules d'origine planétaire. D'autre part, on applique des conditions périodiques pour les particules du plasma incident, soit les particules joviennes dans le cas de Ganymède. Autrement dit, les particules qui sortent du domaine de simulation sont réinjectées dans le plan opposé au plan de sortie.

#### **3.2.4.2 Le champ électromagnétique**

Afin d'améliorer la précision numérique lors du calcul du champ électrique, les champs **B** et **E** sont estimés sur deux grilles de simulation distinctes, décalées d'un demi pas spatial dans chacune des 3 directions. Cette astuce permet de calculer les dérivées avec un schéma aux différences finies précis à l'ordre 2 (*[Birdsall and Langdon](#page-193-0)*, [1985\)](#page-193-0). Par conséquent, afin d'appliquer des conditions périodiques sur le champ électromagnétique dans les directions **Y** et **Z**, on adopte la démarche schématisée sur la figure [3.3.](#page-100-1) On affecte aux points de grille du champ électrique (en vert) constituant les bords

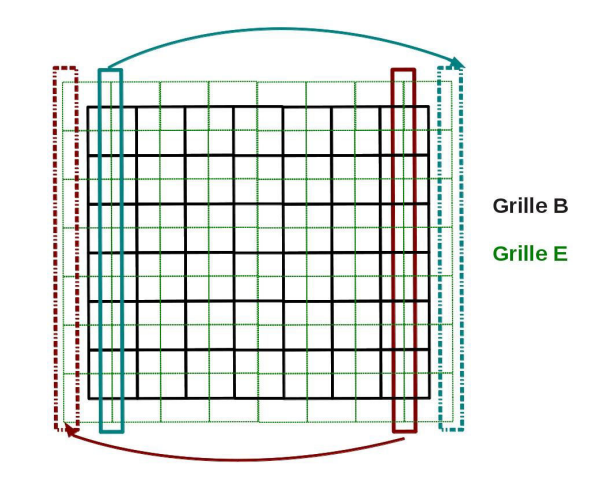

<span id="page-100-1"></span>Figure 3.3 – Application des conditions périodiques pour le champ électromagnétique dans les directions **Y** et **Z**.

extérieurs du domaine, les valeurs de **E** calculées sur les points des frontières internes de la face opposée. Ainsi, les valeurs du champ magnétique (sur la grille noire) sur une face constituant un bord du domaine de simulation sont les mêmes que celles de la face opposée. En revanche, les conditions sont ouvertes dans la direction **X**. Sur la face d'entrée **YZ**, le champ électrique est imposé (champ électrique de convection  $\mathbf{E} = -\mathbf{v} \times \mathbf{B}$ ) : on applique des conditions de Dirichlet. Au contraire, sur la face **YZ** de sortie, des conditions de Neumann sont appliquées : le gradient du champ électrique et du champ magnétique sont nuls.

#### <span id="page-100-0"></span>**3.2.5 La parallélisation**

Le code hybride a été parallélisé suivant le protocole [MPI](#page-205-5) (*Message Passing Interface*), et comme le modèle exosphérique (partie [2.3\)](#page-64-0), la parallélisation est basée sur des méthodes de décomposition de domaine. Les méthodes employées ont été évoquées dans la partie [2.3,](#page-64-0) et sont détaillées dans la

thèse de *R. [Modolo](#page-199-9)* [\(2004\)](#page-199-9). Nous reviendrons également sur certains aspects de la parallélisation dans le chapitre [4.](#page-124-0) C'est pourquoi la méthode de parallélisation du modèle hybride n'est que brièvement énoncée ici.

La parallélisation repose sur des méthodes de décomposition de domaine : le domaine de simulation est décomposé en plusieurs sous-domaines suivant les directions **Y** et **Z** uniquement. En effet, le découpage du domaine dans le plan perpendiculaire au sens de l'écoulement permet de minimiser le nombre de communications entre les processus en charge des différents sous-domaines. Les processus associés à chaque sous-domaine communiquent avec les 8 processus voisins, et des conditions périodiques sont appliquées dans les directions **Y** et **Z** : les sous-domaines se situant aux limites du domaine de simulation dans les directions **Y** et **Z** possèdent des voisins (une explication détaillée des conditions ouvertes et périodiques est donnée dans la partie [2.3\)](#page-64-0). Trois types de communications sont effectuées entre les processus :

- les particules quittant leur sous-domaine physique sont échangées.
- les processus n'ont aucune information concernant les particules gérées par les processus voisins. Ainsi, il manque les contributions des particules des processus voisins pour calculer correctement les moments sur les noeuds de maillage se situant sur les frontières des sous-domaines. Des communications sont alors effectuées afin de sommer les contributions des particules des processus voisins.
- il est nécessaire de connaître le champ électrique calculé par les processus voisins afin de calculer le champ magnétique sur les points frontières des sous-domaines. C'est pourquoi les processus échangent également des valeurs de champ électrique.

## <span id="page-101-0"></span>**3.3 Les modèles de magnétosphère de Ganymède**

*[Kopp and Ip](#page-198-0)* [\(2002\)](#page-198-0) ont étudié les variations de la magnétosphère de Ganymède en réponse aux variations du plasma jovien grâce à un modèle 3D [MHD](#page-205-4) résistif, en effectuant des simulations pour des conditions d'observation lors des survols G2, G7 et G8 (voir tableau [1.1\)](#page-33-0). Leurs résultats montrent qu'en fonction de l'orientation et de l'intensité du champ magnétique jovien, la taille des régions de lignes de champs ouvertes varie de façon significative. Ces variations expliqueraient en partie les variations d'émissions de l'oxygène moléculaire observées par *[Feldman et al.](#page-195-1)* [\(2000\)](#page-195-1). Le même modèle [MHD](#page-205-4) a été utilisé par *[Ip and Kopp](#page-196-6)* [\(2002\)](#page-196-6) afin de simuler les courants de Birkeland, c'est à dire les courants alignés avec les lignes de champ magnétique dans la magnétosphère de Ganymède. En estimant les courants alignés à environ  $6.6 \times 10^5$  A, selon l'étude menée par *[Ip and Kopp](#page-196-6)* [\(2002\)](#page-196-6), des ions et des électrons pourraient être accélérés en atteignant des énergies de l'ordre de 2*.*9 − 48 keV dans les régions de reconnexions magnétiques. Les courants de Birkeland simulés montrent une importante variabilité temporelle en réponse aux variations du plasma jovien. Ce résultat pourrait également engendrer les variations observées par le [HST](#page-204-2) (*[Feldman et al.](#page-195-1)*, [2000\)](#page-195-1).

À l'aide d'un modèle [MHD](#page-205-4) multi-fluides, *[Paty and Winglee](#page-200-2)* [\(2004\)](#page-200-2); *[Paty](#page-200-3)* [\(2006\)](#page-200-3); *[Paty and Winglee](#page-201-4)* [\(2006\)](#page-201-4); *[Paty et al.](#page-201-5)* [\(2008\)](#page-201-5) ont investigué la magnétosphère de Ganymède et son interaction avec le plasma jovien. Tandis que leur modèle considère un plasma jovien composé d'une seule espèce, ils simulent une ionosphère composée d'ions oxygène et de protons. Les résultats de ce modèle sont cohérents avec les mesures du champ magnétique effectuées par la sonde *Galileo*. De plus, la localisation des fortes températures ioniques à la surface de Ganymède fournie par ce modèle coïncide

avec les observations d'aurores du [HST](#page-204-2) (voir figure [3.4\)](#page-102-0). Enfin, les résultats de simulations prédisent un flux de criblage de l'ordre de 10<sup>26</sup> ions*/*s, en accord avec les résultats de *Galileo* (*[Ip et al.](#page-196-7)*, [1997\)](#page-196-7). L'étude menée par *[Paty and Winglee](#page-201-4)* [\(2006\)](#page-201-4) montre l'importance de l'effet cyclotron des ions, pris

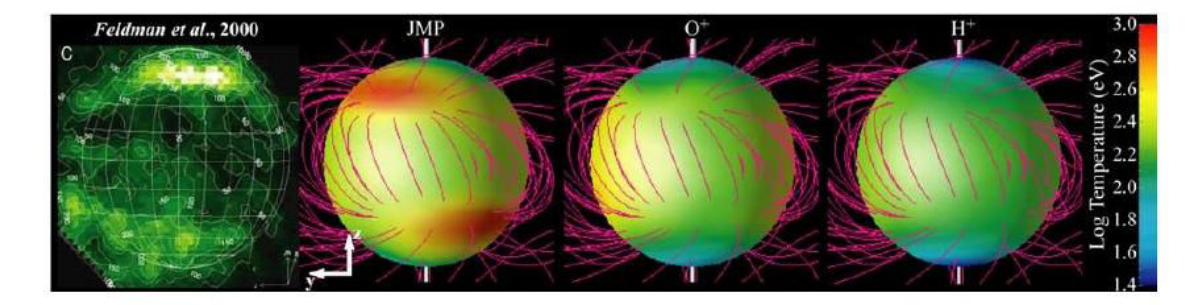

Figure 3.4 – Comparaison des aurores polaires observées par le [HST](#page-204-2) (*[Feldman et al.](#page-195-1)*, [2000\)](#page-195-1) à gauche, avec les températures des 3 espèces ioniques (plasma jovien,  $O^+$  et  $H^+$  ionosphériques de gauche à droite) provenant du modèle [MHD](#page-205-4) multi-fluides de *[Paty and Winglee](#page-200-2)* [\(2004\)](#page-200-2), sur l'hémisphère de Ganymède qui fait face à l'écoulement de plasma jovien.

<span id="page-102-0"></span>en compte dans leur modèle en comparant leurs résultats avec ceux de *Galileo* obtenus lors des survols G2, G8 et G28. Enfin, le modèle reproduit bien les spectrogrammes d'énergie mesurés par l'instrument [PLS](#page-205-7) (Plasma Experiment) à bord de la sonde *Galileo* durant les survols G2, G7 et G8 (*[Paty et al.](#page-201-5)*, [2008\)](#page-201-5). Récemment, ce modèle a été couplé à un modèle d'aurores par *[Payan et al.](#page-201-6)* [\(2015\)](#page-201-6). Cette étude montre une variabilité temporelle importante de la morphologie et de l'intensité des aurores polaires de Ganymède en fonction de la position de la lune par rapport au feuillet de plasma jovien et confirme que les régions où les électrons sont fortement accélérés correspondent aux régions où les aurores sont les plus brillantes.

Le modèle de *[Jia et al.](#page-196-8)* [\(2008,](#page-196-8) [2009\)](#page-196-0) est un modèle 3D [MHD](#page-205-4) idéale qui, contrairement au modèle de *[Paty et al.](#page-201-5)* [\(2008\)](#page-201-5), modélise une unique fluide constitué d'une seule espèce. Les simulations reproduisent bien le champ magnétique observé par *Galileo* lors des 6 survols de Ganymède effectués par la sonde, ainsi que les ailes d'Alfvén. Le modèle de *[Jia et al.](#page-196-8)* [\(2008\)](#page-196-8) a été amélioré par *[Jia et al.](#page-196-0)* [\(2009\)](#page-196-0) en modifiant les conditions limites utilisées pour modéliser l'ionosphère. Alors que les conditions sont fixes dans le premier modèle, le deuxième modèle prend en compte le champ magnétique pour initialiser la vitesse du plasma. De plus, un modèle de résistivité a été inclu dans le deuxième modèle afin de simuler les reconnexions magnétiques. Les résultats du code [MHD](#page-205-4) de *[Jia et al.](#page-196-0)* [\(2009\)](#page-196-0) ont récemment été utilisés dans un modèle 3D multi-espèces d'exosphère par *[Plainaki et al.](#page-201-0)* [\(2015\)](#page-201-0) en calculant le flux de criblage de la surface à partir de cartes de précipitations d'ions (voir figure [3.5\)](#page-103-0). *[Duling et al.](#page-194-1)* [\(2014\)](#page-194-1) ont implémenté de nouvelles conditions limites dans un modèle de [MHD](#page-205-4) idéale pour étudier la magnétosphère de Ganymède : la *insulating boundary method*, basée sur l'hypothèse qu'à la surface d'un corps isolant, la composante radiale du champ électrique disparaît.

*[Daldorff et al.](#page-194-2)* [\(2014\)](#page-194-2) présentent un modèle couplant une approche [MHD](#page-205-4) Hall couplée avec un modèle cinétique : le modèle [MHD-EPIC.](#page-205-8) Ce modèle 2D est un modèle fluide qui adopte une approche implicite cinétique dans certaines régions d'intérêt. Pour valider leur approche numérique, *[Daldorff](#page-194-2) [et al.](#page-194-2)* [\(2014\)](#page-194-2) ont modélisé une magnétosphère en 2D, en incluant un modèle Particle-In-Cell [\(PIC\)](#page-205-6) dans les régions de reconnexion magnétiques du côté jour. Une application de ce modèle à Ganymède a récemment été présentée lors de la conférence American Geophysical Union Fall Meeting [\(AGU\)](#page-204-6) par *[Toth et al.](#page-202-2)* [\(2014\)](#page-202-2), créant ainsi le premier modèle de magnétosphère de Ganymède incluant une

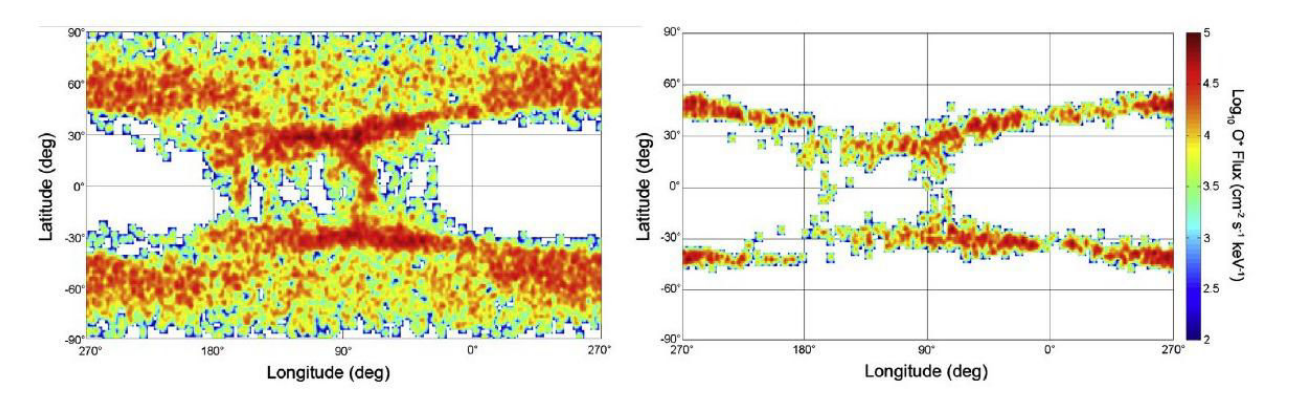

<span id="page-103-0"></span>FIGURE  $3.5$  – Flux de  $O^+$  avec une énergie de 10keV précipitant à la surface de Ganymède obtenu par *[Plainaki et al.](#page-201-0)* [\(2015\)](#page-201-0) à partir du modèle MHD de *[Jia et al.](#page-196-0)* [\(2009\)](#page-196-0). Les résultats de gauche (droite) proviennent d'une simulation tenant compte (ne tenant pas compte) de l'effet miroir. Sur ces figures, Jupiter est à 0° et le centre de l'hémisphère ne faisant pas face à l'écoulement de plasma jovien est à 90◦ .

approche cinétique, en 2D.

Le modèle hybride présenté dans ce chapitre a permis d'effectuer les premières simulations de la magnétosphère de Ganymède en 3D, en tenant compte des effets cinétiques des ions. Les modèles 3D de la magnétosphère de Ganymède décrits ici sont des modèles fluides qui ont des résolutions spatiales généralement faible (∼ 26 km à la surface dans le modèle de *[Jia et al.](#page-196-0)* [\(2009\)](#page-196-0)). Le modèle hybride utilisé permet d'atteindre des résolutions spatiales plus grossières (240 km dans ce chapitre puis 120 km dans le chapitre [5\)](#page-162-0). Malgré cette résolution spatiale dégradée, l'emploi d'un modèle hybride pour décrire l'environnement magnétisé de Ganymède présentent certains précieux avantages. Par exemple, le modèle décrit dans ce chapitre est multi-espèces, ce qui permet de mettre en avant le comportement différent des différentes espèces composant le plasma jovien. Une description cinétique des ions permet également de mettre en avant les effets cinétiques liés au rayon de Larmor des ions, et d'effectuer des diagnostics sur les fonctions de distributions. De plus, il est possible de calculer des flux de précipitations ioniques à la surface de Ganymède grâce à une telle approche.

## <span id="page-103-1"></span>**3.4 Premières simulations de la magnétosphère de Ganymède**

L'adaptation du modèle hybride pour décrire l'interaction entre le plasma jovien et l'environnement de Ganymède a été initiée au cours de la thèse de *R. [Allioux](#page-192-1)* [\(2012\)](#page-192-1). Les résultats préliminaires présentés dans ce travail de thèse proviennent de simulations effectuées avec :

- une résolution spatiale grossière de  $0.5 \text{ R}_G \simeq 1300 \text{ km}$ , ou de 500 km au mieux.
- 6 macroparticules par cellule.
- le champ jovien est dirigé selon l'axe −**Z** et il est parallèle au moment magnétique de Ganymède.
- une ionosphère composée d'ions oxygène et de protons.

Ces résultats montrent une cohérence acceptable avec les observations de la sonde *Galileo*, mais mettent en évidence le besoin d'améliorer la résolution spatiale.

Mes premières tâches ont été 1- de prendre en main le modèle, 2- de réaliser des simulations avec une meilleure résolution spatiale, 3- d'enrichir la description physique de l'interaction Jupiter-Ganymède. Dans la suite, je présente les résultats obtenus à partir du modèle avec une résolution spatiale de ∼ 240 km et 12 macroparticules par cellule. Il est désormais possible d'atteindre cette résolution spatiale grâce à l'augmentation du nombres de [CPUs](#page-204-0) disponibles. De plus, les propriétés du plasma jovien et du champ dipolaire de Ganymède ont été adaptées afin de reproduire les observations de la sonde *Galileo* lors des survols G1 et G2. Ces deux survols se sont déroulés dans des conditions très similaires étant donné que Ganymède se situait à peu près dans la même région, au-dessus du feuillet de plasma. C'est pourquoi j'ai considéré les conditions d'observations lors du survol G1 pour comparer les simulations aux résultats obtenus pendant les deux survols.

#### <span id="page-104-0"></span>**3.4.1 Ingrédients du modèle**

#### <span id="page-104-1"></span>**3.4.1.1 Plasma jovien incident**

#### **Champ magnétique**

La magnétosphère de Ganymède est "imbriquée" dans la magnétosphère jovienne. Comme *[Jia](#page-196-8) [et al.](#page-196-8)* [\(2008\)](#page-196-8), le champ jovien considéré dans le modèle provient du modèle [KK97](#page-204-7) (*[Khurana](#page-197-1)*, [1997\)](#page-197-1). La figure [3.6](#page-105-0) représente les différentes composantes, ainsi que la magnitude du champ magnétique jovien dans le système de coordonnées sphériques System III d'après le modèle [KK97.](#page-204-7) Les positions de la sonde *Galileo* lors de ses différents survols de la lune galiléenne y sont également indiqués. La composante  $B_{\phi}$ , qui correspond à la composante  $B_x$  dans le repère [Gphio,](#page-204-1) est très faible par rapport aux autres composantes. Ainsi, dans l'ensemble de la boîte de simulation, le champ jovien est initialisé à  $(B_x, B_y, B_z) = (0, -79, -79) \text{ nT}.$ 

#### **Composition et vitesse d'ensemble du plasma**

Comme *[Jia et al.](#page-196-8)* [\(2008\)](#page-196-8), nous choisissons une densité électronique du plasma jovien de  $n_e = 4 \text{ cm}^{-3}$ . *[Jia et al.](#page-196-8)* [\(2008\)](#page-196-8) ont obtenu cette densité en utilisant les valeurs de fréquence des ondes du mode hybride supérieur mesurées par l'instrument [PWS](#page-205-9) à bord de Galileo (*[Gurnett et al.](#page-195-2)*, [1996\)](#page-195-2). *[Neubauer](#page-200-4)* [\(1998\)](#page-200-4) donne une densité électronique de 3*.*7 cm−<sup>3</sup> au voisinage de Ganymède, en accord avec *[Jia](#page-196-8) [et al.](#page-196-8)* [\(2008\)](#page-196-8). En considérant que la masse moyenne du plasma jovien est de 14 amu (*[Kivelson et al.](#page-198-1)*, [2004;](#page-198-1) *[Neubauer](#page-200-4)*, [1998\)](#page-200-4), et en supposant que ce plasma est constitué d'ions oxygène et de protons, on obtient que ce plasma est composé à 87% de  $O+$  et de 13% de  $H^+$ . La température électronique du plasma jovien est de 100 eV tandis que la température ionique vaut 360 eV (*[Neubauer](#page-200-4)*, [1998\)](#page-200-4). Comme dans le modèle de *[Jia et al.](#page-196-8)* [\(2008\)](#page-196-8) et d'après l'analyse des mesures de l'instrument Energy Particle Detector (EPD) de *Galileo* (*[Krupp et al.](#page-198-2)*, [2001\)](#page-198-2), le plasma jovien s'écoule selon la direction **X** à une vitesse de 140 km*/*s.

#### **3.4.1.2 Dipôle magnétique**

*[Kivelson et al.](#page-197-2)* [\(1996\)](#page-197-2) ont créé un modèle reproduisant les mesures du champ magnétique de Ganymède mesuré par la sonde *Galileo* lors du survol G1 en sommant le modèle de champ jovien [KK97](#page-204-7) (*[Khurana](#page-197-1)*, [1997\)](#page-197-1) et un dipôle magnétique dont la magnitude à l'équateur est de 750 nT et incliné par rapport à l'axe de rotation de Ganymède d'environ 10◦ . Puis, grâce à d'autres survols, *[Kivelson et al.](#page-198-3)* [\(2002\)](#page-198-3) ont pu affiner et préciser ce modèle. *[Jia et al.](#page-196-8)* [\(2008\)](#page-196-8) utilisent ce modèle pour

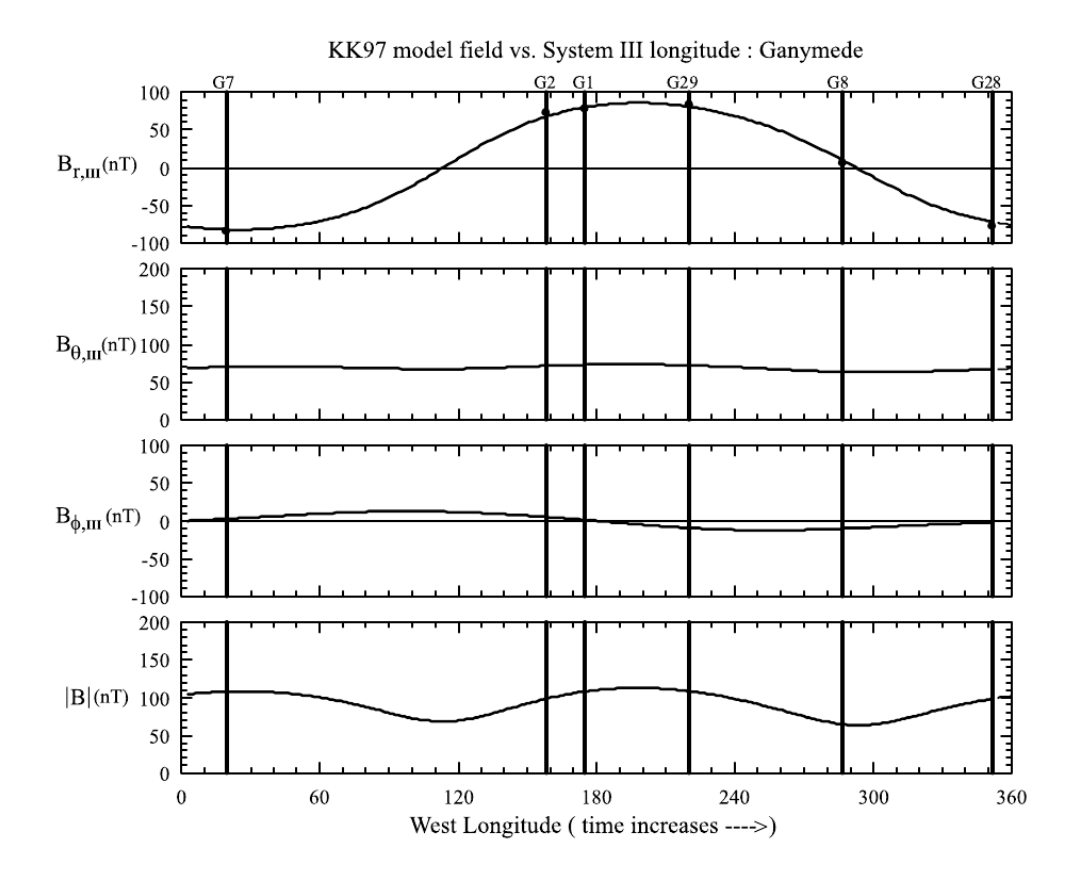

<span id="page-105-0"></span>Figure 3.6 – Champ magnétique jovien fourni par le modèle [KK97](#page-204-7) (*[Khurana](#page-197-1)*, [1997\)](#page-197-1) dans le système de coordonnées sphériques centré sur Jupiter System III : B<sup>r</sup> est la composante radiale du champ magnétique,  $B_{\theta}$  est la colatitude, et  $B_{\phi}$  est perpendiculaire à  $B_r$  et  $B_{\theta}$ , et correspond au  $B_x$  dans le repère [Gphio.](#page-204-1) Les localisations des six survols de Ganymède par *Galileo* sont indiquées sur la figure. Source : *[Jia et al.](#page-196-8)* [\(2008\)](#page-196-8).

simuler l'interaction Jupiter-Ganymède dans les conditions d'observations du survol G1. Le champ magnétique utilisé est  $(B_x, B_y, B_z) = (-716.8, 82.5, -24.7)$  nT, et inclut les composantes dipolaires du champ intrinsèque de Ganymède ainsi que les champs induits associés à un océan sous la surface. J'ai repris ces mêmes valeurs pour initialiser le dipôle magnétique dans mes simulations. Au cours de la simulation, le dipôle va avoir tendance à se déformer suite à son interaction avec le plasma jovien, jusqu'à former des ailes d'Alfvén.

#### **3.4.1.3 Ionosphère**

Pour modéliser l'ionosphère de Ganymède, comme *[Paty et al.](#page-201-5)* [\(2008\)](#page-201-5), j'ai choisi une unique espèce : les ions oxygène. La densité totale de plasma à la surface est de 500 cm<sup>−3</sup> (proche des 400 cm<sup>−3</sup> prédits par *[Eviatar et al.](#page-195-3)* [\(2001b\)](#page-195-3)). Ce choix s'explique par la découverte d'ions hydrogène par la sonde *Galileo* (*[Frank et al.](#page-195-4)*, [1997\)](#page-195-4) : ces données ont été réinterprétées par *[Vasyliunas and Eviatar](#page-202-3)* [\(2000\)](#page-202-3). Selon leur étude, les ions détectés par *Galileo* seraient en réalité des ions O+, et la densité de plasma serait 4 fois plus importante que la densité prédite par *[Frank et al.](#page-195-4)* [\(1997\)](#page-195-4). L'échelle de hauteur choisie est de 125 km, comme celle de *[Paty](#page-200-3)* [\(2006\)](#page-200-3); *[Paty et al.](#page-201-5)* [\(2008\)](#page-201-5). Pour le moment, on fait l'hypothèse simple d'une symétrie sphérique : le même profil de densité est initialisé partout autour de Ganymède, quelque soit la latitude ou la longitude.

À l'initialisation, les macroparticules représentant les ions ionosphériques sont créés avec une vitesse nulle. Sous l'effet des forces électromagnétiques, ces ions se mettent en mouvement pour se

déplacer le long des lignes de champ magnétique. À noter que dans les simulations effectuées dans cette partie, l'ionosphère n'est pas réalimentée au cours du temps : on ne prend pas en compte les réactions d'échange de charge, ou les réactions de photoproduction. En conséquence, l'ionosphère a tendance à s'échapper, et la densité de surface décroît au cours de la simulation.

| Espèces $T[eV]$ |     | $\beta$ | $n[\text{cm}^{-3}]$ $\Omega[\text{s}^{-1}]$ |        |
|-----------------|-----|---------|---------------------------------------------|--------|
| $\Omega^+$      | 410 | 0.04    | 3.47                                        | 0.718  |
| $H^+$           | 26  | 0.0006  | 0.52                                        | 11.494 |
| $e^-$           | 100 | 0.012   |                                             |        |

<span id="page-106-1"></span>Table 3.2 – Paramètres du plasma jovien pour chaque espèce (température, paramètre *β*, densité, et fréquence cyclotron).

#### **3.4.1.4 Paramètres du run**

Le run a été effectué sur une grille de 200 × 400 × 600 cellules, avec  $\Delta x = \Delta y = \Delta z = 0.5c/\omega_{pi}$  où  $c/\omega_{pi}$  est la longueur inertielle des ions oxygène dans le plasma jovien. Les propriétés du plasma jovien (voir paragraphe [3.4.1.1\)](#page-104-1) donnent une longueur d'inertie d'environ 487 km, la résolution spatiale est donc d'environ 240km. Avec ces paramètres, le domaine de simulation s'étend de −12 R<sup>G</sup> à 6 R<sup>G</sup> dans la direction **X**, de −18 R<sup>G</sup> à 18 R<sup>G</sup> dans la direction **Y** et de −27 R<sup>G</sup> à 27 R<sup>G</sup> dans la direction **Z**.

À l'initialisation, 6 macroparticules représentant les protons et 6 macroparticules correspondant à des ions oxygène sont injectées dans chaque cellule de la grille de simulation pour représenter le plasma jovien. L'ionosphère, composée de  $O^+$ , est représentée par un total de 100000 particules tests.

Le choix du pas de temps est contraint par deux critères. Premièrement, le pas de temps doit être suffisamment petit pour qu'une giration soit décrite en environ 10-20 pas de temps, quelque soit l'espèce ionique considérée. Ici, le pas de temps est contraint par la giration des protons (voir tableau [3.2\)](#page-106-1). J'ai ainsi choisi un pas de temps de 0.005 $\Omega_{\rm O^{+}}^{-1}$ qui permettra de décrire le rayon de giration des  $O^+$  en 200 points, et celui des protons en quasiment 13 points, ce qui est acceptable. Deuxièmement, il est important de respecter la condition [CFL](#page-204-8) qui stipule qu'une macroparticule n'est pas autorisée à traverser plus d'une cellule en un pas de temps. Le plasma jovien s'écoule à une vitesse de 140 km*/*s, et parcourt donc 1 km en un pas de temps, ce qui est largement inférieur à la taille d'une cellule. En fait, avec le pas de temps et la taille des cellules choisis, il faudrait qu'une particule acquière une vitesse supérieure à 32000 km*/*s pour enfreindre la condition [CFL,](#page-204-8) ce qui n'est jamais le cas, même pour les ions susceptibles d'être fortement accélérés dans les régions de reconnexion magnétique par exemple. 30000 itérations ont été effectuées : 150 girations des ions oxygène ont été simulées.

<span id="page-106-0"></span>128 [CPUs](#page-204-0) ont été utilisés pour effectuer cette simulation qui a nécessité un temps de calcul d'environ 5 jours.

## **3.4.2 Résultats**

#### **3.4.2.1 Formation des ailes d'Alfvén**

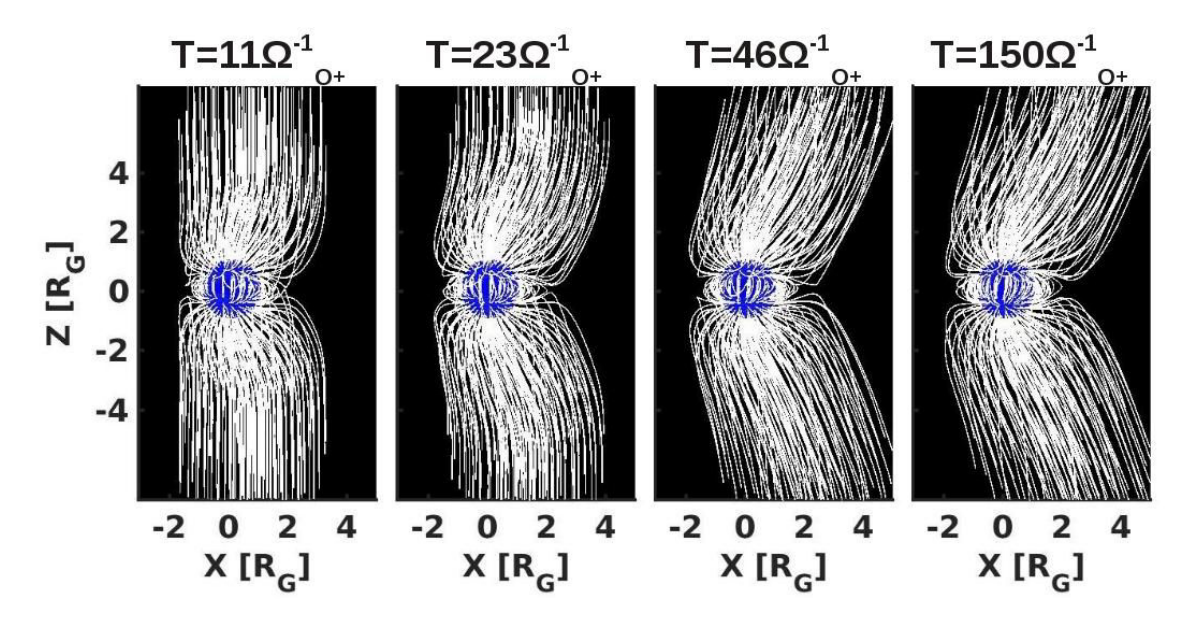

<span id="page-107-0"></span>Figure 3.7 – Évolution temporelle des lignes de champ magnétique, représentées en blanc. Les ailes d'Alfvén commencent à être bien définies à partir du temps 46. Les distances sont indiquées en rayons de Ganymède.

La figure [3.7](#page-107-0) représente l'évolution temporelle des lignes de champ magnétique simulées. Au temps 11, on distingue clairement les lignes de champ qui sont fermées dans les régions équatoriales et ouvertes aux pôles. Au niveau de l'équateur, on constate que les lignes de champ ont tendance à être compressées en amont de l'écoulement de plasma jovien en corotation tandis qu'elles s'étirent en aval de l'écoulement.

La figure [3.8](#page-108-0) présente une comparaison des lignes de champ magnétiques dans le plan **YZ** de nos simulations et d'autres modèles, notamment le modèle [MHD](#page-205-4) résistif de *[Kopp and Ip](#page-198-0)* [\(2002\)](#page-198-0), et le modèle de *[Kivelson et al.](#page-198-4)* [\(1998\)](#page-198-4) qui est la somme du modèle de champ jovien [KK97](#page-204-7) (*[Khurana](#page-197-1)*, [1997\)](#page-197-1) et d'un dipôle, créé pour analyser les mesures du magnétomètre à bord de *Galileo*. La configuration des lignes de champ magnétique obtenue avec le modèle hybride est cohérente avec celle obtenue à partir des deux modèles cités précédemment. Cette figure permet de distinguer très clairement les régions de lignes de champ fermées, et les régions où les lignes de champ sont ouvertes, c'est à dire "connectées" à Ganymède à une extrémité et à Jupiter de l'autre. La magnétopause se situe à environ 1*.*5 R<sup>G</sup> de distance de la surface de Ganymède, ce qui est cohérent avec les prédictions d'autres modèles et les observations de *Galileo*.

#### **3.4.2.2 Densité du plasma**

Les figures [3.9\(a\),](#page-109-0) [3.9\(b\),](#page-109-1) [3.10\(a\)](#page-110-0) et [3.10\(b\)](#page-110-1) représentent respectivement les densités d'électrons, de O<sup>+</sup> lunaires, et de O<sup>+</sup> et H<sup>+</sup> joviens, dans les plans **XZ**, **YZ** et **XY** du repère [Gphio](#page-204-1) (de gauche à droite). Les densités sont indiquées en log[cm−<sup>3</sup> ] et les lignes noires (et blanches) sur les plans **XZ** et **YZ** représentent les projections des lignes de champ magnétique simulées.

En observant la densité électronique (figure [3.9\(a\)\)](#page-109-0), on constate une première dichotomie impor-
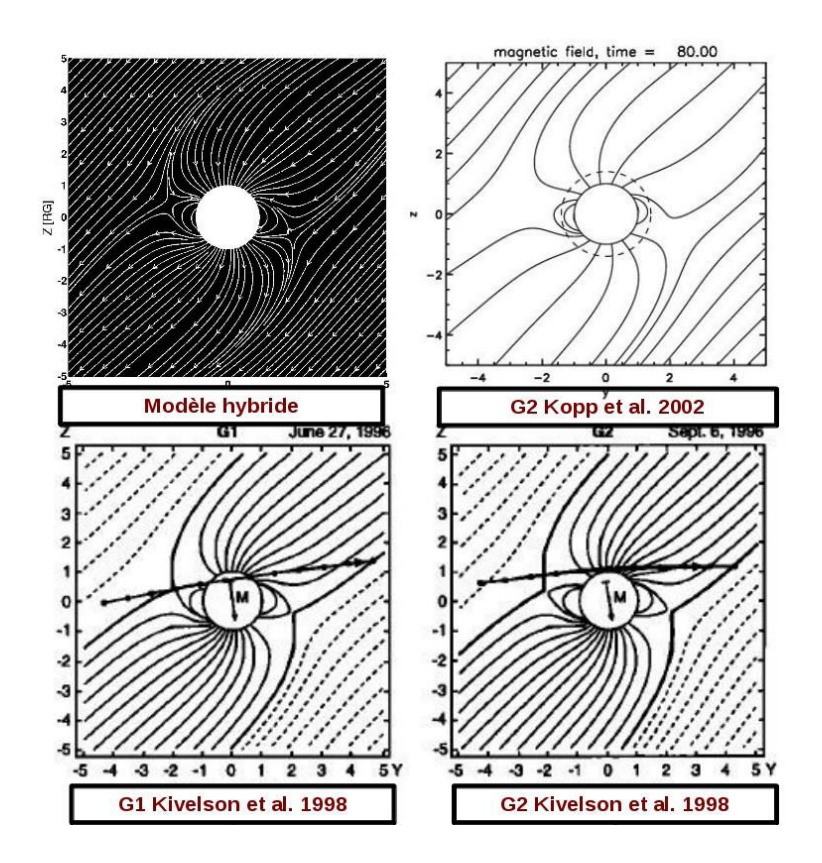

Figure 3.8 – Configuration des lignes de champ magnétique dans le plan **YZ** du repère [Gphio.](#page-204-0) En haut à gauche : lignes de champ simulées par le modèle hybride. Haut à droite : Modèle [MHD](#page-205-0) de *[Kopp and Ip](#page-198-0)* [\(2002\)](#page-198-0). En bas : Modèle de *[Kivelson et al.](#page-198-1)* [\(1998\)](#page-198-1) pour les survols G1 et G2 effectués dans des conditions similaires.

tante séparant les régions polaires des régions équatoriales, notamment à faible altitude. Les régions de lignes de champ magnétique ouvertes présentent des pics de densité de plasma correspondant principalement aux précipitations des ions joviens sur la surface de Ganymède, comme le montrent les figures [3.10\(a\)](#page-110-0) et [3.10\(b\).](#page-110-1) La figure [3.9\(a\)](#page-109-0) révèle également que dans le voisinage proche de la lune, le plasma constituant les ailes d'Alfvén est légèrement plus dense que le plasma jovien incident. Ce phénomène est lié au plasma ionosphérique, environ 10 fois plus dense que le plasma jovien, qui "s'échappe" de Ganymède en suivant les lignes de champ ouvertes, comme le montre la figure [3.9\(b\).](#page-109-1)

Les figures [3.9\(a\)](#page-109-0) et [3.9\(b\)](#page-109-1) mettent en évidence un autre phénomène particulier. Les plans **YZ** et **XY** montrent que les régions de lignes de champ fermées sont riches en plasma, exceptée dans l'hémisphère opposé à la direction Ganymède-Jupiter, où l'on observe une cavité vide de plasma. D'après l'évolution temporelle de la densité de O<sup>+</sup> planétaires (pas montrée ici), les régions équatoriales se vident dans un premier temps de tout plasma ionosphérique, que ce soit dans la direction de Jupiter ou dans la direction opposée. Puis, du plasma ionosphérique parvient à pénétrer dans ces régions, hormis dans les régions se situant à l'opposé de Jupiter (−**Y**). Ce phénomène est dû au rayon de giration, ou rayon de Larmor ( $\rho = mv_{\perp}/(qB)$ ) des ions O<sup>+</sup> (~ 830km) et montre l'importance de l'aspect cinétique. La comparaison des figures [3.9\(a\)](#page-109-0) et [3.9\(b\)](#page-109-1) dans le plan **XY** met en évidence une densité électronique assez importante (>100 cm−<sup>3</sup> ) près de la surface, alors que l'on trouve très peu de O<sup>+</sup> planétaires dans ces régions (et pas de plasma jovien). Cette différence s'explique par l'application d'un lissage de la densité électronique, tandis que les densités par espèces ne subissent aucun lissage (les densités par espèces sont calculées uniquement au moment des diagnostics et ne sont pas utilisées pour calculer les champs électromagnétiques, tandis que la densité électronique est

<span id="page-109-0"></span>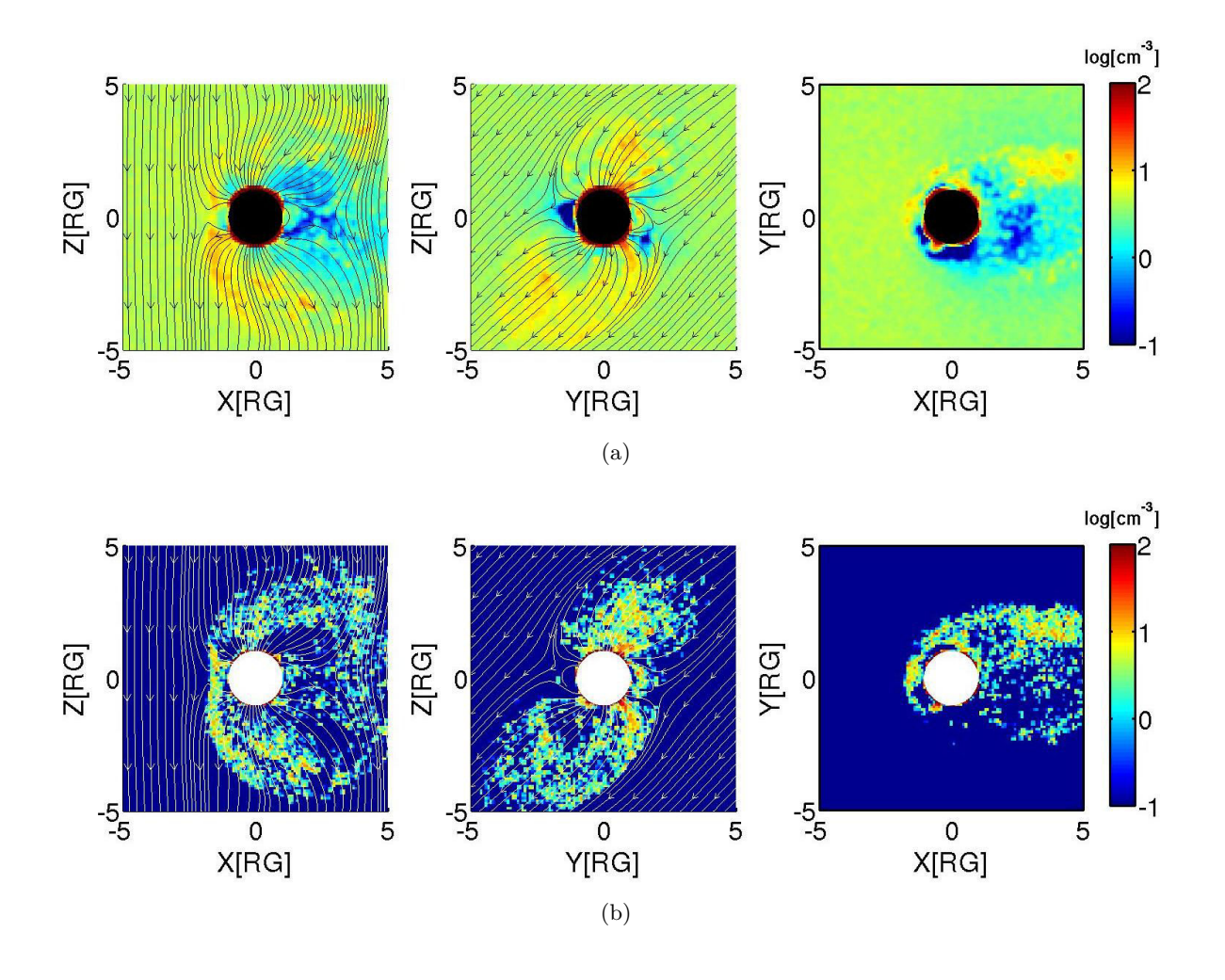

<span id="page-109-1"></span>FIGURE  $3.9$  – Densité électronique (en haut), et densité de  $O^+$  ionosphériques (en bas) dans les plans **XZ** à gauche, **YZ** au milieu et **XY** à droite, en log[cm<sup>−</sup><sup>3</sup> ]. Les lignes noires représentent les lignes de champ magnétique simulées.

calculée à chaque pas de temps).

Les densités d'ions oxygènes et de protons joviens (figures [3.9\(b\)](#page-109-1) et [3.10\(b\)\)](#page-110-1), montrent une déviation du plasma incident, caractéristique des magnétosphères, et mettent en évidence une dynamique relativement différente pour ces deux espèces ioniques. Les ions oxygène présentent la caractéristique de pénétrer plus facilement dans les ailes d'Alfvén que les protons joviens. Les protons étant 16 fois plus légers que les  $O^+$ , leur rayon de Larmor, est 16 fois plus petit. Le rayon de giration des protons étant très faible, ces ions sont fortement liés au champ magnétique dirigeant leur trajectoire, et sont par conséquent "très sensibles" à la variation de champ magnétique en arrivant dans la magnétosphère de Ganymède. Ces ions sont ainsi facilement déviés de leur trajectoire initiale et ne pénètrent pas dans les ailes d'Alfvén. Au contraire, les O<sup>+</sup> effectuant de grandes giration autour des lignes de champ magnétique, sont moins fortement liés à ces lignes, et mettent plus de temps à s'adapter aux variations de **B**, ce qui leur permet de pénétrer plus aisément dans les ailes. On remarque également que les régions équatoriales, en particulier en amont de l'écoulement de plasma incident, sont dépourvues de plasma jovien qui ne parvient pas à atteindre des régions à cause des lignes de champ magnétique qui sont fermées.

<span id="page-110-0"></span>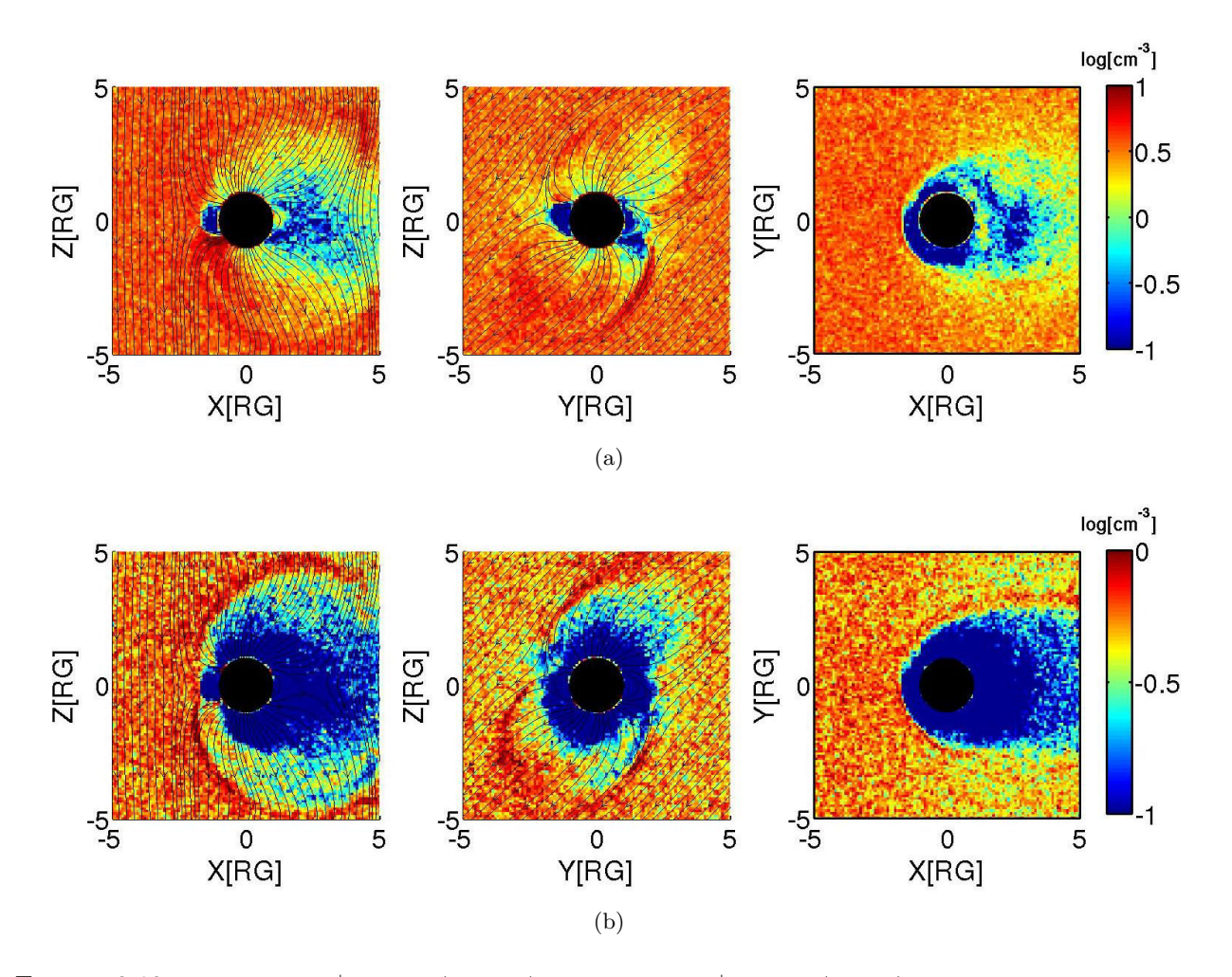

<span id="page-110-1"></span>Figure 3.10 – Densité de O<sup>+</sup> joviens (en haut), et densité de H<sup>+</sup> joviens (en bas) dans les plans **XZ** à gauche, **YZ** au milieu et **XY** à droite, en log[cm<sup>−</sup><sup>3</sup> ]. Les lignes noires représentent les lignes de champ magnétique simulées.

Pour résumer, ces cartes de densité révèlent l'importance de l'aspect multi-espèces pour décrire l'environnement magnétisé de Ganymède, puisque les différentes espèces ioniques composant le plasma jovien présentent un comportement très différent. Les modèles [MHD](#page-205-0) comme celui de *[Jia](#page-196-0) [et al.](#page-196-0)* [\(2009\)](#page-196-0), malgré la meilleure résolution spatiale utilisée, ne peuvent différencier les espèces du fait de la description d'un unique fluide. Par ailleurs, si le modèle multi-fluides de *[Paty and Winglee](#page-201-0)* [\(2006\)](#page-201-0); *[Paty et al.](#page-201-1)* [\(2008\)](#page-201-1) permet la prise en compte de plusieurs espèces (un fluide par espèce), des signatures des effets cinétiques (liés au rayon de Larmor des ions) sont absentes de leurs résultats de simulations, contrairement aux résultats obtenus avec le modèle hybride (par exemple, les asymétries observées dans la plan équatorial pour la densité d'ions oxygène ionosphériques, figure [3.9\(b\)\)](#page-109-1).

#### **3.4.2.3 Dynamique du plasma**

Lorsqu'un plasma rencontre un obstacle magnétisé tel que Ganymède ou la Terre, le plasma est ralenti et dévié par la magnétosphère. La figure  $3.11(a)$ , qui représente la vitesse  $V_x$ , c'est à dire la composante de la vitesse dans le sens d'écoulement du plasma jovien, reflète clairement ce phénomène. La vitesse du plasma jovien qui parvient à pénétrer les ailes d'Alfvén chute de 140km*/*s à ∼ 20 − 40km*/*s dans les ailes l'Alfvén. Dans les régions équatoriales, où les lignes de champ sont fermées, les vitesses sont négatives. Les lignes de champ magnétique fermées sont dirigées selon l'axe

<span id="page-111-0"></span>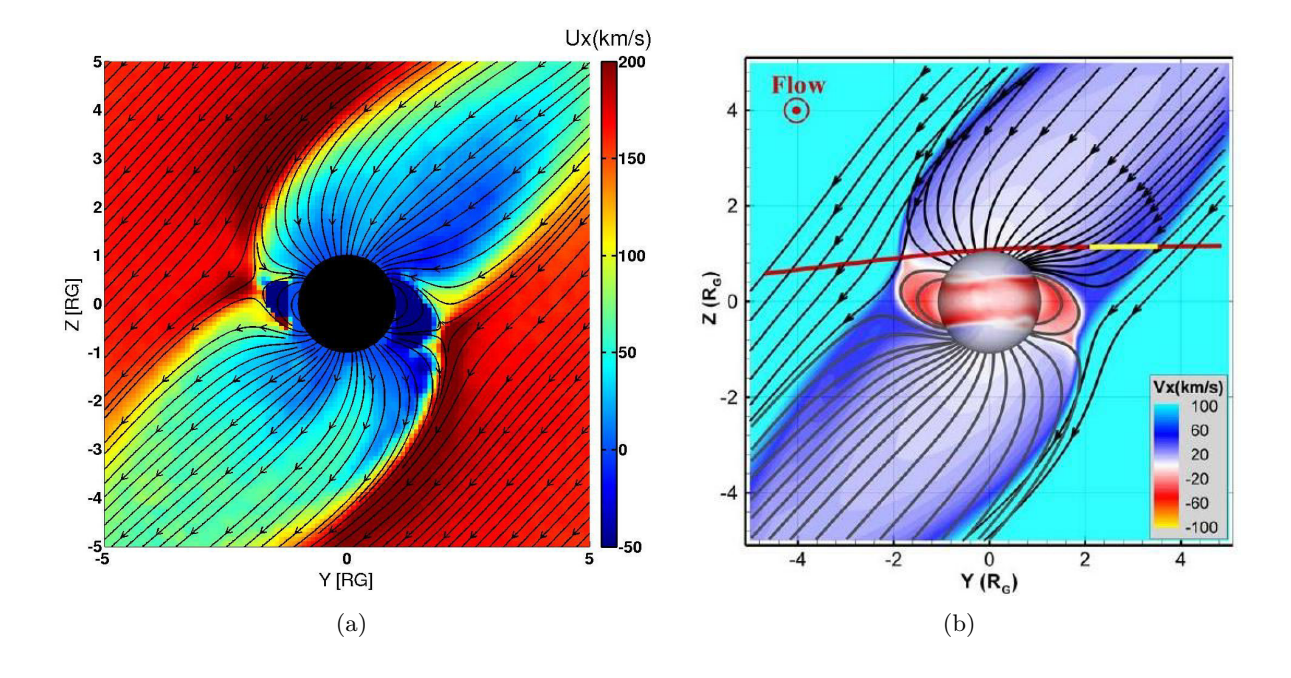

<span id="page-111-1"></span>Figure 3.11 – Carte de vitesses V<sup>x</sup> en km*/*s dans le plan **YZ** provenant du modèle hybride à gauche, et du modèle [MHD](#page-205-0) de *[Jia et al.](#page-196-0)* [\(2009\)](#page-196-0) à droite. Les lignes noires correspondent aux lignes de champ simulées.

+**Z**, tandis que les lignes de champ magnétique ouvertes sont dirigées dans la direction opposée −**Z**, expliquant les vitesses négatives observées. Les résultats obtenus par le modèle [MHD](#page-205-0) de *[Jia et al.](#page-196-0)* [\(2009\)](#page-196-0) (figure [3.11\(b\)\)](#page-111-1) sont très similaires. Notons que l'échelle de couleur utilisée par *[Jia et al.](#page-196-0)* [\(2009\)](#page-196-0) est fixée avec un maximum de 100km*/*s afin de distinguer plus nettement les régions où les vitesses sont faibles, mais que le plasma jovien en dehors des ailes s'écoule à une vitesse d'environ ∼ 150km*/*s. Le modèle hybride présenté ici a néanmoins l'avantage de permettre d'étudier séparément la dynamique du plasma jovien, et celle du plasma ionosphérique, ce qui n'est pas possible avec le modèle [MHD](#page-205-0) cd *[Jia et al.](#page-196-0)* [\(2009\)](#page-196-0) qui ne modélise qu'un unique fluide.

La figure [3.12,](#page-112-0) qui présente la vitesse d'ensemble  $V<sub>z</sub>$  dans le plan **XZ**, met également en évidence le phénomène de déviation du plasma à l'approche de l'obstacle. En plus d'être dévié, le plasma est fortement accéléré au voisinage de la magnétosphère de Ganymède, en raison des forts courants caractéristique de la magnétopause (voir paragraphe [3.4.2.4\)](#page-112-1). En effet, alors que la composante *z* de la vitesse est très faible, le plasma s'écoulant principalement dans la direction **X**, on observe des vitesses dépassant les 80 km*/*s au niveau de la magnétopause. Au contraire, on constate qu'en aval de l'écoulement de plasma, dans les ailes d'Alfvén, du plasma précipite vers la surface de Ganymède le long des lignes de champ magnétique ouvertes, avec des vitesses relativement élevées de l'ordre de ∼ 60 km*/*s, du fait de courants intenses générés au niveau des frontières des ailes l'Alfvén.

Le plasma ionosphérique s'échappe dans les ailes d'Alfvén (figure non montrée ici) à des vitesses de l'ordre de ∼ 20−30 km*/*s, ce qui coïncide avec les résultats de *[Eviatar et al.](#page-194-0)* [\(2001a\)](#page-194-0), prédisant une vitesse des O<sup>+</sup> planétaires de 18 km*/*s à 260 km d'altitude. On observe que le plasma ionosphérique peut atteindre des vitesses avoisinant les ∼ 100 km*/*s au niveau des frontières des ailes d'Alfvén et que des phénomènes de reconnexions magnétiques en aval de Ganymède permettent aux ions planétaires de s'échapper des régions où les lignes de champ sont fermées, et des ailes d'Alfvén. En revanche, en amont de la lune galiléenne, le plasma ionosphérique est confiné dans le voisinage proche

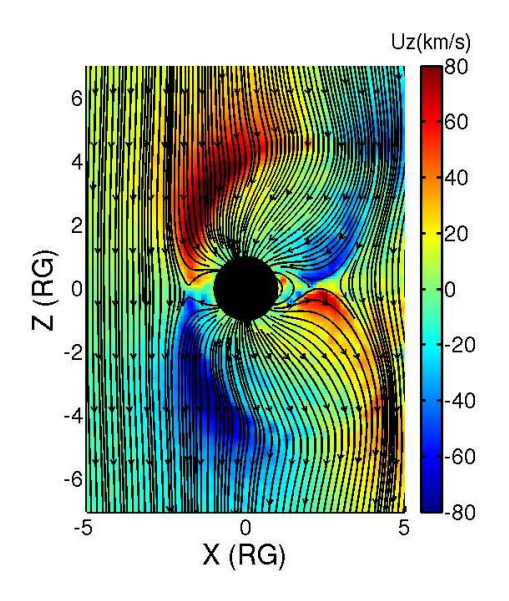

<span id="page-112-0"></span>Figure 3.12 – Vitesse d'ensemble dans le plan **XZ** en km*/*s. Les lignes noires représentent la projection des lignes du champ magnétique simulé.

<span id="page-112-1"></span>de Ganymède.

#### **3.4.2.4 Courants de Birkeland**

La figure [3.13](#page-113-0) montre les courants parallèles dans le plan **YZ** en nA*/*m<sup>2</sup> provenant du modèle hybride [\(a\),](#page-113-1) du modèle [MHD](#page-205-0) résistif de *[Ip and Kopp](#page-196-1)* [\(2002\)](#page-196-1) [\(b\)](#page-113-2) et du modèle [MHD](#page-205-0) de *[Jia et al.](#page-196-2)* [\(2008\)](#page-196-2) [\(c\).](#page-113-3) Les simulations de *[Ip and Kopp](#page-196-1)* [\(2002\)](#page-196-1); *[Jia et al.](#page-196-2)* [\(2008\)](#page-196-2) ont été effectuées en reproduisant les conditions d'observations du survol G2 de Ganymède par la sonde *Galileo* tandis que les conditions G1, très proches de celles du survol G2, ont été prises en considération dans notre simulation. Les courants ont été calculés à partir des cartes de champ magnétique selon l'équation d'Ampère où le terme du déplacement de courant a été négligé :  $\nabla \times \mathbf{B} = \mu_0 \mathbf{J}$ .

La figure [3.13\(a\)](#page-113-1) met en évidence les courants alignés, ou courants de Birkeland, caractéristiques des ailes d'Alfvén, en particulier au niveau de la magnétopause. Nos simulations, comme celles de *[Jia et al.](#page-196-2)* [\(2008\)](#page-196-2) et *[Ip and Kopp](#page-196-1)* [\(2002\)](#page-196-1) mettent en évidence une asymétrie entre les **Y** positifs et négatifs, que ce soit au Nord ou au Sud (à noter que sur la figure [3.13\(c\)](#page-113-3) de *[Jia et al.](#page-196-2)* [\(2008\)](#page-196-2), l'axe **Y** est inversé par rapport au nôtre). En effet, les courants sont plus intenses du côté des **Y** négatifs au Nord, et du côté des **Y** positifs au Sud. D'après *[Jia et al.](#page-196-2)* [\(2008\)](#page-196-2), ce phénomène est lié à la direction du champ magnétique ambiant. Ici, le champ jovien pointe dans la direction −**Y**, c'est à dire dans la direction opposée à Jupiter. Les courants parallèles simulés dans les conditions d'observation du survol G28, où le champ ambiant pointe dans la direction **Y** révèlent une configuration des courants alignés opposée à celle observée pour le survol G2. Dans ce cas, au Nord, les courants de Birkeland sont plus intenses du côté des **Y** positifs au Nord, et du côté des **Y** négatifs au Sud.

Nos résultats sont très proches de ceux de *[Ip and Kopp](#page-196-1)* [\(2002\)](#page-196-1) en termes de configuration et d'intensité des courants, avec des valeurs maximales de l'ordre de <sup>∼</sup> 30 nA*/*m<sup>2</sup> . Les résultats de *[Jia](#page-196-2) [et al.](#page-196-2)* [\(2008\)](#page-196-2) montrent, malgré une configuration similaire, des courants bien plus intenses atteignant les <sup>∼</sup> 250 nA*/*m<sup>2</sup> . Cette différence s'explique par la résolution spatiale des différentes simulations. Alors que les simulations de *[Ip and Kopp](#page-196-1)* [\(2002\)](#page-196-1) sont effectuées sur une grille de simulation dont la

<span id="page-113-2"></span><span id="page-113-1"></span>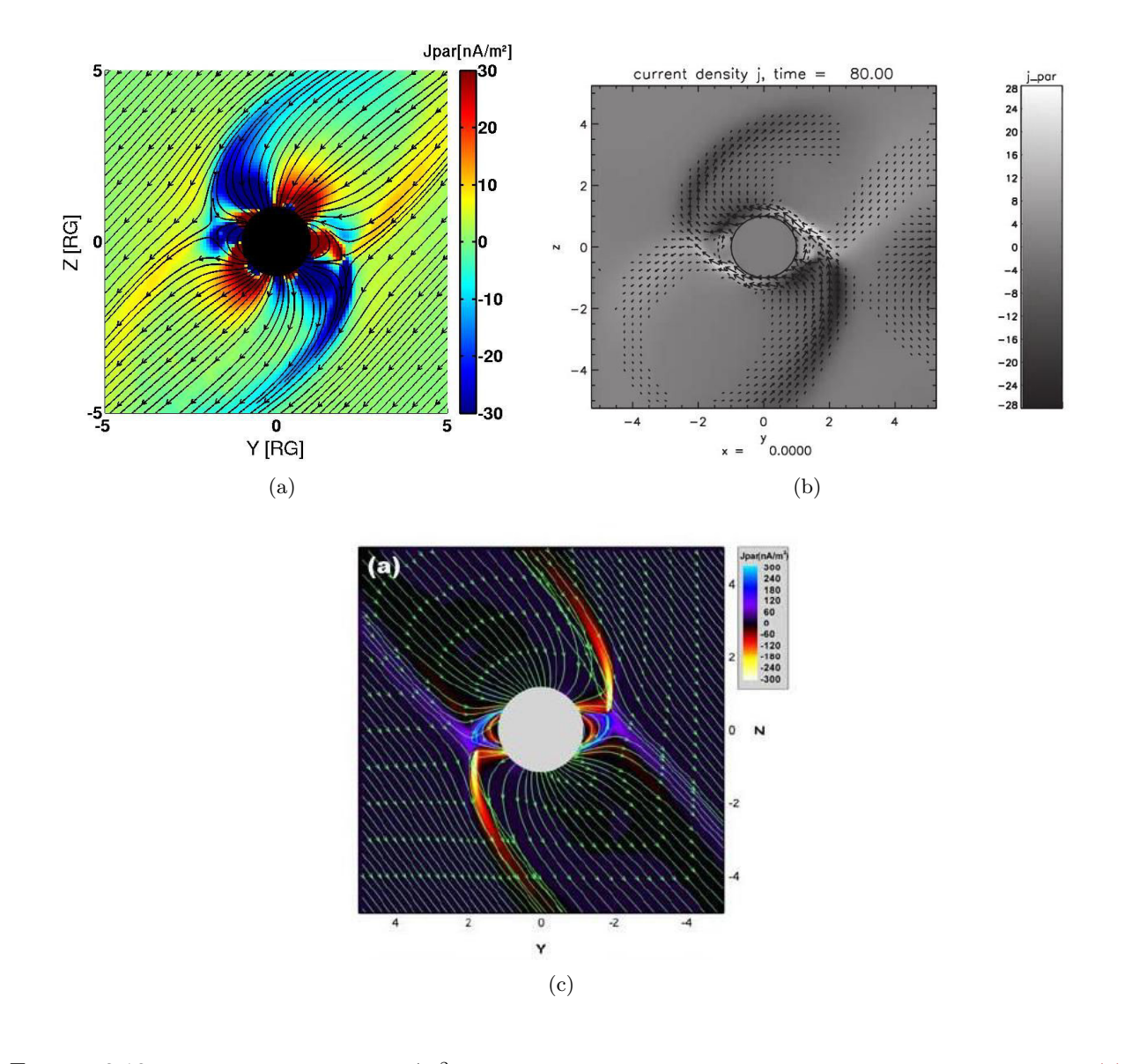

<span id="page-113-3"></span><span id="page-113-0"></span>Figure 3.13 – Courants alignés en nA*/*m<sup>2</sup> dans le plan **YZ** centré sur Ganymède obtenus avec le modèle : [\(a\)](#page-113-1) hybride, [\(b\)](#page-113-2) [MHD](#page-205-0) résistif de *[Ip and Kopp](#page-196-1)* [\(2002\)](#page-196-1), [\(c\)](#page-113-3) [MHD](#page-205-0) de *[Jia et al.](#page-196-2)* [\(2008\)](#page-196-2). Les lignes noires (respectivement vertes) sur la figure [\(a\)](#page-113-1) (respectivement [\(c\)\)](#page-113-3) représentent les projections des lignes de champ magnétique simulées.

résolution spatiale est de 224 km, très proche de nos 240 km de résolution, *[Jia et al.](#page-196-2)* [\(2008\)](#page-196-2) atteignent une haute résolution spatiale de ∼ 26 km au niveau de la surface de Ganymède. Le rotationnel du champ magnétique **B** est alors estimé avec moins de précision dans notre cas, et dans le modèle de *[Ip and Kopp](#page-196-1)* [\(2002\)](#page-196-1). En effet, en divisant par un pas spatial plus petit pour obtenir les dérivées nécessaires à l'estimation du rotationnel, on obtiendrait des valeurs de courants plus importants. Ainsi, comme *[Ip and Kopp](#page-196-1)* [\(2002\)](#page-196-1), les courants que nous calculons ici sont très probablement sous-estimés en raison de la résolution spatiale trop grossière.

Les figures [3.14](#page-114-0)[\(a\)](#page-114-1)[-\(b\)](#page-114-2) montrent les courants de Birkeland, en nA*/*m<sup>2</sup> dans le plan **XY** pour une altitude de *Z* = 1*.*5 RG, provenant du modèle hybride, et du modèle [MHD](#page-205-0) idéale de *[Jia et al.](#page-196-2)* [\(2008\)](#page-196-2). La structure globale obtenue est proche de celle de *[Jia et al.](#page-196-2)* [\(2008\)](#page-196-2), l'intensité des courants obtenue étant néanmoins largement inférieure par rapport à leur modèle, du fait de la différence importante de résolution spatiale comme évoqué précedemment. Du côté des **Y** négatifs, on distingue un très

<span id="page-114-2"></span><span id="page-114-1"></span>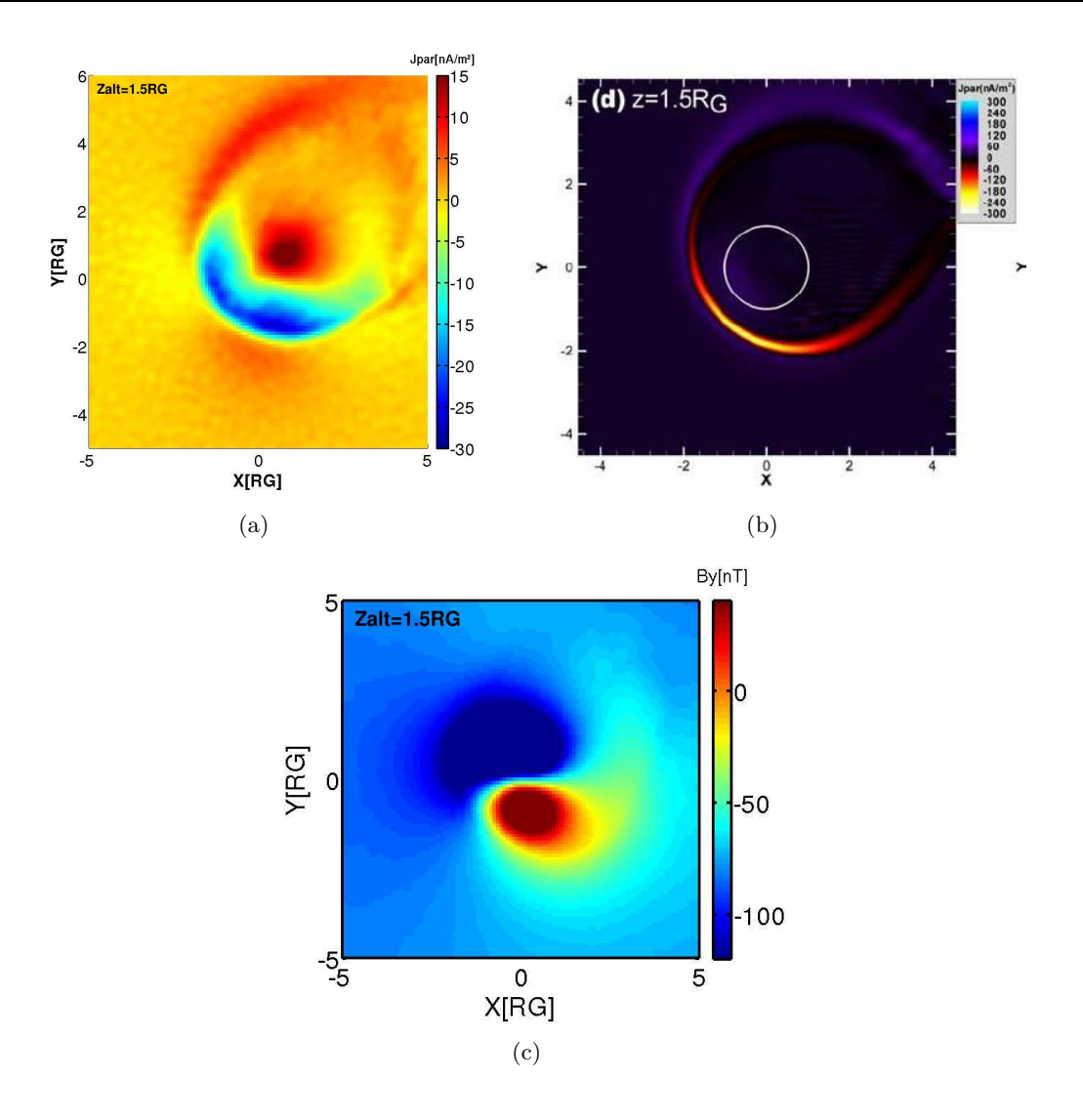

<span id="page-114-3"></span><span id="page-114-0"></span>Figure 3.14 – Courants alignés en nA*/*m<sup>2</sup> dans le plan **XY** pour une altitude de 1*.*5R<sup>G</sup> provenant : [\(a\)](#page-114-1) du modèle hybride, [\(b\)](#page-114-2) du modèle [MHD](#page-205-0) de *[Jia et al.](#page-196-2)* [\(2008\)](#page-196-2). La figure [\(c\)](#page-114-3) représente la composante B<sup>y</sup> du champ magnétique simulé par le modèle hybride dans le même plan.

net changement de signe des courants alignés, et les courants sont plus intenses que du côté des **Y** positifs. *[Jia et al.](#page-196-2)* [\(2008\)](#page-196-2) explique ce phénomène par les différences d'orientation entre champs jovien et dipolaire. Le champ ambiant est orienté selon l'axe −**Y**. La composante B<sup>y</sup> du champ dipolaire, qui domine à une altitude de 1*.*5 RG, est négative du côté des **Y** *>* 0 et positive du côté des **Y** *<* 0 (voir la figure [3.14\(c\)](#page-114-3) représentant le B<sup>y</sup> simulé avec le modèle hybride). Par conséquent, le champ magnétique dipolaire et le champ jovien ambiant sont orientés vers deux directions opposées dans la région des **Y** *<* 0 et dans la même direction dans la région des **Y** *>* 0. *[Jia et al.](#page-196-2)* [\(2008\)](#page-196-2) montrent par ailleurs une carte des courants alignés dans la même région, dans les conditions d'observations du survol G28, où la composante B<sup>y</sup> du champ jovien est positive, qui ne met pas en évidence une différence aussi importante entre les courants positifs et négatifs.

# **3.4.2.5 Précipitations ioniques**

La description cinétique des ions inhérente au formalisme hybride permet d'établir des cartes de flux de précipitations ioniques, contrairement aux modèles fluides [\(MHD,](#page-205-0) multi-fluides ...). Ce type de résultat permet d'envisager un couplage avec un modèle d'exosphère puisque ce flux précipitant

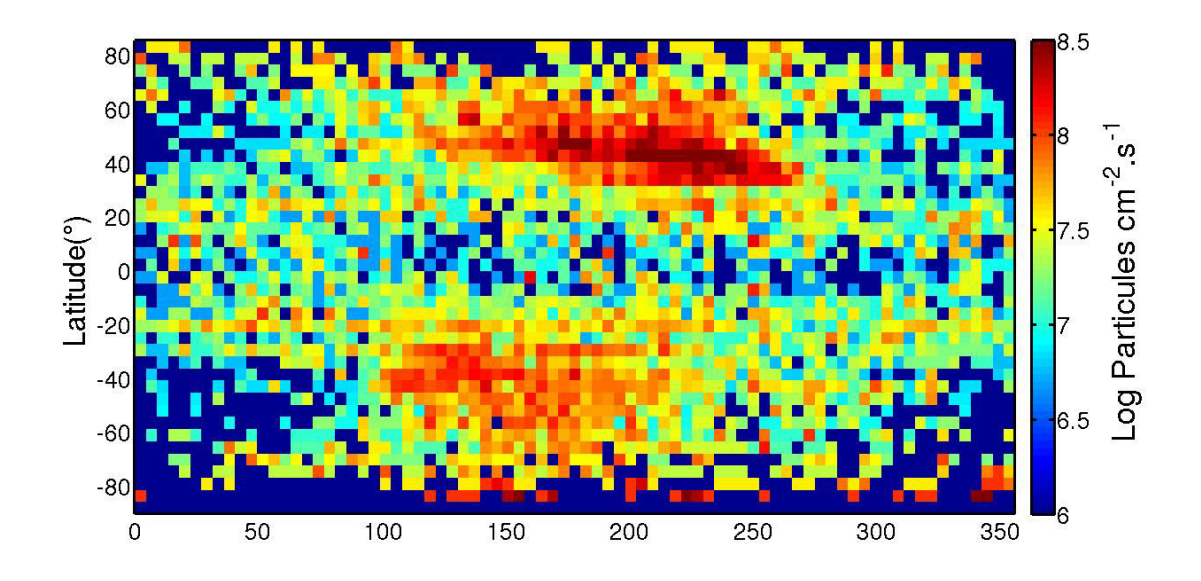

<span id="page-115-0"></span>Figure 3.15 – Flux d'ions impactant la surface de Ganymède en échelle logarithmique. La longitude 180◦ correspond au centre de l'hémisphère faisant face à l'écoulement de plasma jovien. La longitude 90◦ correspond à la position de Jupiter par rapport à Ganymède. La latitude de 90◦ indique le pôle Nord, le pôle Sud correspondant à une latitude de <sup>−</sup>90◦ .

permet de calculer le flux d'éjection de matière par criblage dans l'atmosphère de Ganymède. La figure [3.15](#page-115-0) représente le flux d'ions précipitant à la surface de Ganymède, en fonction de la longitude et de la latitude. Ce flux s'obtient en cumulant, pour chaque cellule, le poids des particules impactant la surface durant la simulation. Le centre de l'hémisphère en amont de l'écoulement de plasma jovien se situe à une longitude de 180°, le pôle Nord (respectivement Sud) correspond à une latitude de +90° (respectivement <sup>−</sup>90◦ ). Cette figure met en avant plusieurs asymétries. D'une part, on constate que dans les régions équatoriales, le flux de particules impactant est moins important que dans les régions polaires de quasiment deux ordres de grandeur. Ceci est dû à la configuration des lignes de champ magnétique, fermées à l'équateur, comme le montre la figure [3.16.](#page-116-0) Au contraire, dans les régions polaires, les lignes de champ sont ouvertes, permettant au plasma d'être accéléré le long des lignes de champ et d'impacter la surface du satellite. Une deuxième dichotomie se dégage de cette figure : l'hémisphère faisant face à l'écoulement de plasma jovien en corotation est clairement plus impacté par le plasma énergétique que l'hémisphère opposé. Ce résultat était attendu au regard des cartes de densité de  $O^+$  joviens (figure [3.10\(a\)\)](#page-110-0), qui constitue l'ion majoritaire du plasma impactant la surface. En effet, la densité de  $O^+$  joviens au niveau de la surface est plus importante sur l'hémisphère faisant face à l'écoulement jovien. Le plasma jovien, en pénétrant dans la magnétosphère de Ganymède, est ralenti. Par conséquent, en s'éloignant de la magnétopause, les ions perdent de l'énergie et il leur est plus difficile d'atteindre la surface galiléenne. À noter que la structure obtenue ici est proche de celle fournie par *[Plainaki et al.](#page-201-2)* [\(2015\)](#page-201-2) (voir figure [3.5\)](#page-103-0). Cependant, en amont de l'écoulement de plasma jovien, les précipitations semblent moins importantes d'après nos simulations. Cela est dû à la différence d'approche utilisée : *[Plainaki et al.](#page-201-2)* [\(2015\)](#page-201-2) ont calculé les flux de précipitations ioniques à partir d'un code de particules tests, avec un champ électromagnétique constant (qui n'est pas recalculé à partir des particules). Par conséquent, une statistique moins importante a pu être utilisée pour calculer les flux de précipitations ioniques à partir du modèle hybride. Par ailleurs, ce type de résultats ne peut être fourni par les modèles fluides comme celui de *[Jia et al.](#page-196-0)* [\(2009\)](#page-196-0) ou *[Paty](#page-201-0) [and Winglee](#page-201-0)* [\(2006\)](#page-201-0); *[Paty et al.](#page-201-1)* [\(2008\)](#page-201-1).

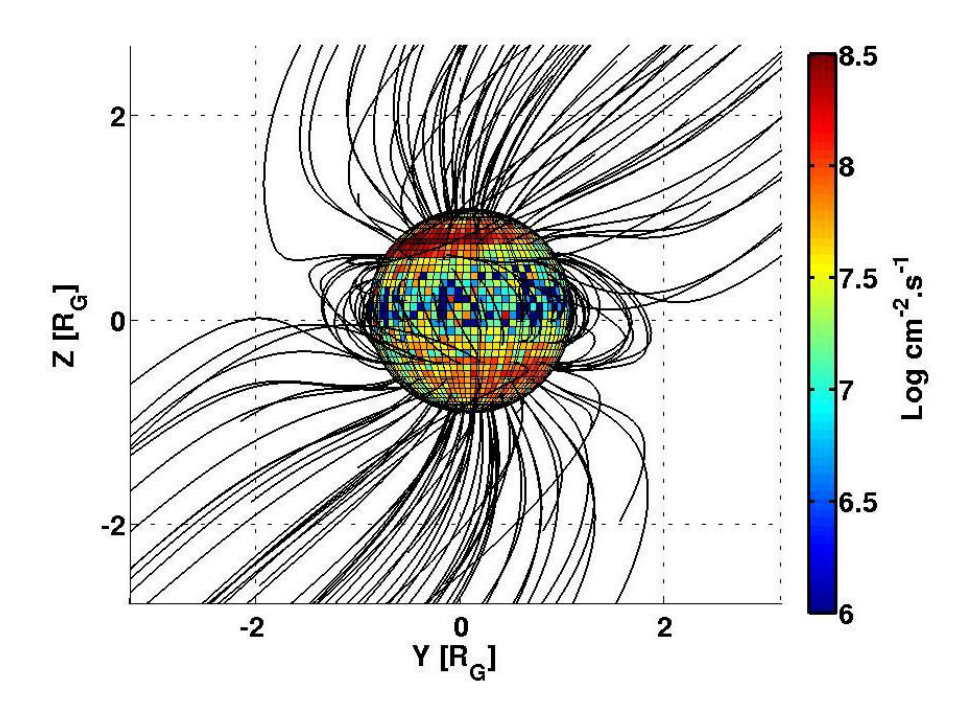

<span id="page-116-0"></span>Figure 3.16 – Flux de particules impactant la surface de Ganymède. Les lignes noires représentent les lignes de champ magnétique simulées. Sur cette figure, la face de Ganymède est celle qui se situe en amont de l'écoulement de plasma jovien.

Ce type de résultats nous intéresse tout particulièrement dans cette étude. En effet, ces valeurs de flux impactant permettront d'effectuer le couplage avec le modèle exosphérique décrit dans le chapitre [2,](#page-50-0) puisqu'il sera possible de déterminer un flux d'éjection de particules neutres par criblage de la surface plus réaliste que celui considéré jusqu'à présent, tout en prenant en compte les asymétries évoquées ici. Il est également possible de fournir de tels diagnostics à diverses altitudes, pour prendre en compte les collisions entre les ions et les neutres dans l'exosphère de Ganymède.

# **3.4.2.6 Comparaison avec les observations de** *Galileo*

# **Spectrogrammes d'énergie**

La figure [3.17](#page-117-0) montre les spectrogrammes d'énergies simulés des différentes espèces de la simulation, le long de la trajectoire de *Galileo* lors du survol G2 de Ganymède, qui s'est approché à environ 260km d'altitude au-dessus du pôle Nord. De haut en bas, sont représentés les  $O^+$  planétaires, les protons et ions oxygène joviens, le spectrogramme comprenant toutes les espèces, ainsi que les observations de l'instrument [PLS](#page-205-1) de la sonde *Galileo*.

La comparaison du spectrogramme total (figure [3.17\(d\)\)](#page-117-1) avec les mesures de *Galileo* (figure [3.17\(e\)\)](#page-117-2) est globalement satisfaisante. D'abord, comme sur les observations, on observe des signatures de la traversée de la magnétopause à environ 18H50 [\(UTC\)](#page-205-2). Le plasma est en effet ralenti brutalement. Vers 19H20 [\(UTC\)](#page-205-2), on retrouve la même structure globale qu'avant 18H50 [\(UTC\)](#page-205-2), la sonde ayant terminé sa traversée de la magnétosphère de Ganymède, et se situant de nouveau dans la magnétosphère jovienne. Cependant, si la position de la magnétopause obtenue avec notre modèle semble cohérente

<span id="page-117-4"></span><span id="page-117-3"></span>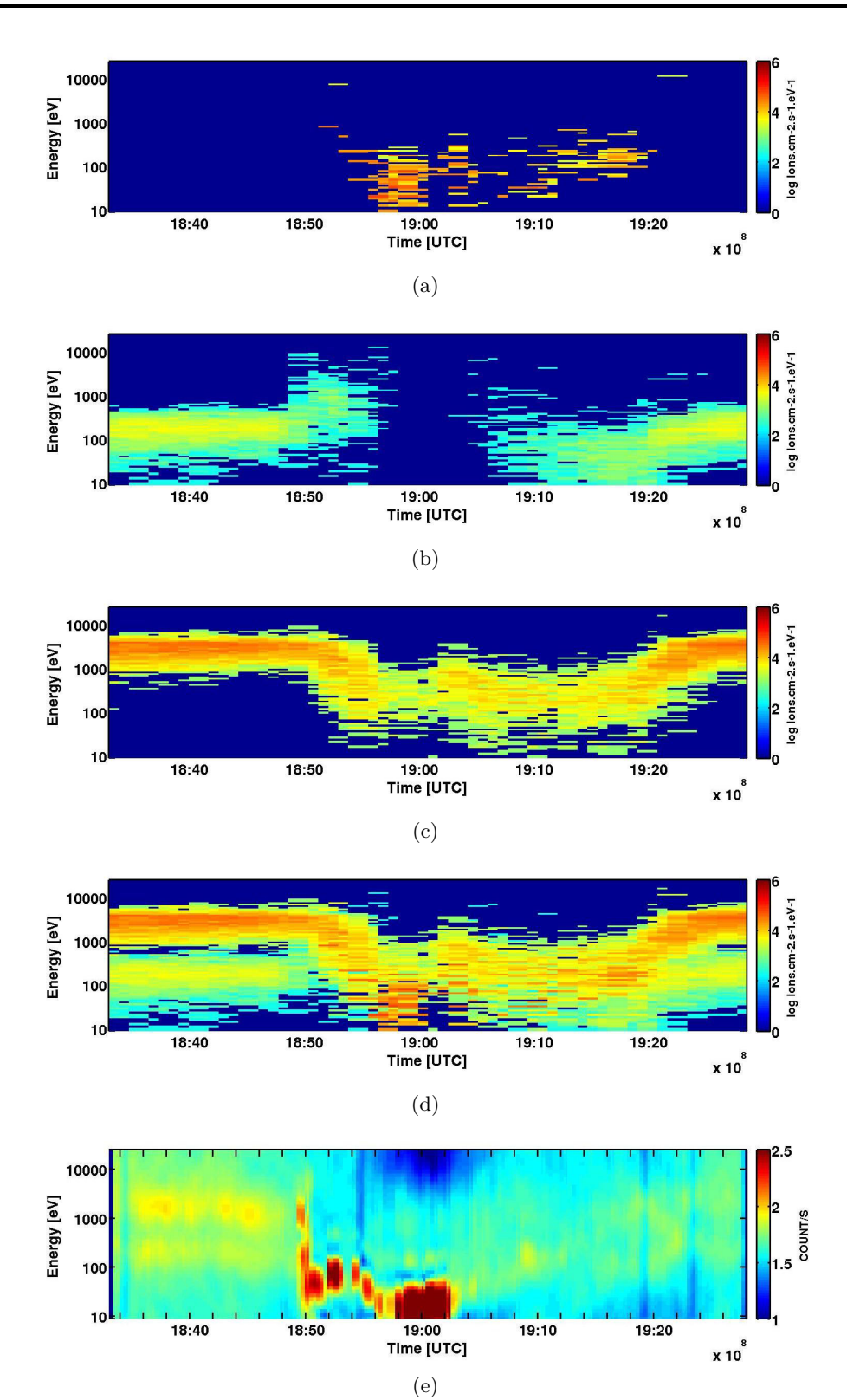

<span id="page-117-5"></span><span id="page-117-2"></span><span id="page-117-1"></span><span id="page-117-0"></span>FIGURE 3.17 – Spectrogrammes d'énergies ioniques simulés lors du survol G2 pour des  $O^+$  lunaires [\(a\),](#page-117-3) protons joviens [\(b\),](#page-117-4) O<sup>+</sup> joviens [\(c\),](#page-117-5) toutes les espèces [\(d\).](#page-117-1) La figure [\(e\)](#page-117-2) représente le spectrogramme d'énergie de *Galileo* (Source : [PDS,](#page-205-3) [NASA\)](#page-205-4).

avec les observations, le plasma est ralenti "moins brutalement" dans nos simulations. Ces spectres ont été obtenus en sommant les contributions de toutes les particules se situant dans une sphère de

600 km de rayon autour de la trajectoire de *Galileo*, expliquant que les signatures de l'entrée de la magnétopause sont moins nettes dans nos simulations par rapport aux observations. Étant donné le manque de statistique lié à la résolution spatiale assez grossière, une intégration sur une sphère plus petite ne donne pas de résultats satisfaisants.

Nos simulations, comme les observations, mettent en évidence la présence de deux espèces dans le plasma jovien : les O<sup>+</sup> dans la gamme d'énergie 1 <sup>−</sup> 10keV, et les H<sup>+</sup> dont l'énergie varie entre 0*.*1 − 1 keV. Les ions oxygène sont plus énergétiques que les protons car ils sont 16 fois plus lourds. Une caractéristique remarquable de ces spectrogrammes d'énergies est la différence de comportement des protons et des ions oxygène joviens lors de leur rencontre avec la magnétosphère de Ganymède. Comme cela a été mis en évidence dans la partie [3.4.2.2,](#page-107-0) les ions oxygène, ayant une masse 16 fois plus importante que les protons, ont un rayon de Larmor 16 fois plus grand que les  $H^+$  (et les protons tournent plus rapidement autour des lignes de champ magnétique). Ainsi, la trajectoire des protons est plus fortement liée aux lignes de champ magnétique que celle des  $O<sup>+</sup>$ . Par conséquent, en traversant la magnétopause de Ganymède, les protons, très sensibles au changement d'intensité du champ magnétique et à la reconfiguration des lignes de champ, sont accélérés le long de la magnétopause du fait des forts courants caractérisant cette région, et déviés de la magnétosphère de Ganymède (figure [3.17\(b\)\)](#page-117-4). La magnétosphère de Ganymède est ainsi très pauvre en protons joviens. Au contraire, comme l'illustre la figure  $3.17(c)$ , les ions  $O^+$  étant plus lourds, parviennent à pénétrer et traverser la magnétosphère de Ganymède, où ils sont considérablement ralentis (dans cette région, l'énergie des O<sup>+</sup> varie entre 0*.*01 et 1keV). Ce type de résultat révèle que pour reproduire de manière satisfaisante les observations de *Galileo*, il est nécessaire de prendre en compte plusieurs espèces pour décrire le plasma jovien incident, et montre donc les limites des modèles [MHD](#page-205-0) comme celui de *[Jia et al.](#page-196-0)* [\(2009\)](#page-196-0).

La différence principale entre nos simulations et les observations concerne le plasma ionosphérique. D'après la figure  $3.17$ , les  $O^+$  planétaires sont dans une gamme d'énergie cohérente avec les observations, mais le plasma ionosphérique n'est pas assez dense. La première raison est inhérente à la façon dont l'ionosphère est implémentée dans le code. Comme expliqué dans la partie [3.4.1.3,](#page-105-0) les particules ionosphériques sont injectées à l'initialisation, en ajustant le poids de manière à reproduire un profil de densité avec un pic à la surface de 500 cm−<sup>3</sup> et une échelle de hauteur de 125 km. Au cours de la simulation, aucun processus de création de particules ionosphériques n'est pris en compte. Par conséquent, le plasma ionosphérique s'échappe, et la densité de plasma est sous-estimée, en particulier dans le voisinage proche du satellite. D'autre part, du fait du peu d'observations précises de l'ionosphère de Ganymède, la densité de surface fixée à 500 cm−<sup>3</sup> est un choix plus ou moins arbitraire qui peut être ajusté afin de reproduire les mesures de *Galileo*. Par ailleurs, le modèle [MHD](#page-205-0) multi-espèces de *[Paty et al.](#page-201-1)* [\(2008\)](#page-201-1) modélise une ionosphère composée de O<sup>+</sup> et de H+, avec une densité de surface de 5000 cm−<sup>3</sup> , également estimée à partir des occultations radio (*[Kliore et al.](#page-198-2)*, [2001\)](#page-198-2). Avec ces paramètres, le plasma ionosphérique est plus dense, conformément aux observations comme le montre la figure [3.18.](#page-119-0) À noter néanmoins que, contrairement à nos résultats, seuls les protons du plasma ionosphériques ont une énergie supérieure à  $100 \text{ eV}$ , les  $O^+$  planétaires n'étant pas assez énergétiques pour reproduire les observations de *Galileo*.

# **Champ magnétique lors des survols G1 et G2**

Les valeurs des différentes composantes, dans le repère [Gphio,](#page-204-0) du champ magnétique obtenues par les simulations, et mesurées par *Galileo* sont comparées sur les figures [3.19](#page-120-0) (survol G1)

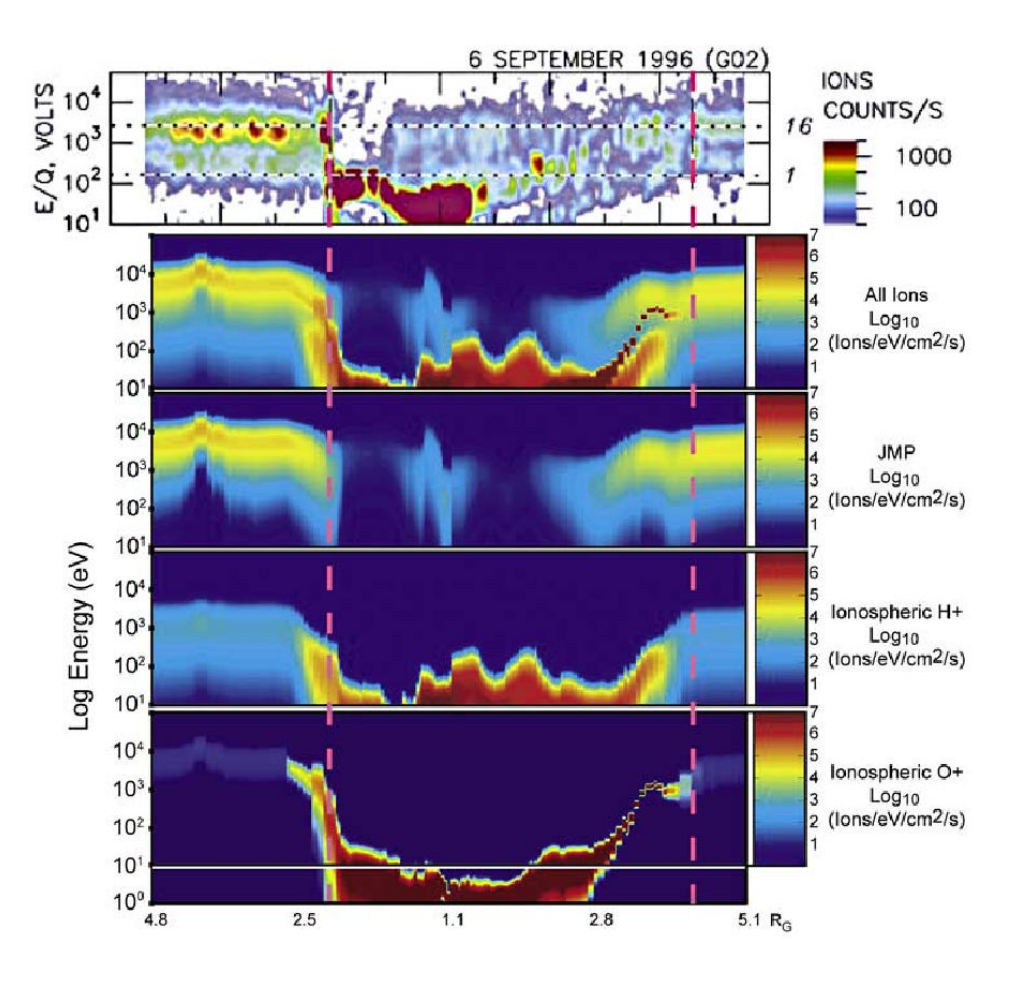

<span id="page-119-0"></span>Figure 3.18 – Spectrogrammes d'énergies le long de la trajectoire G2 : comparaison entre les observations de *Galileo* en haut, et les résultats du modèle [MHD](#page-205-0) multi-espèces de *[Paty et al.](#page-201-1)* [\(2008\)](#page-201-1) (de bas en haut : O<sup>+</sup> planétaires, H<sup>+</sup> planétaires, plasma jovien et toutes les espèces).

et [3.20](#page-121-0) (survol G2). À gauche (respectivement à droite), sont représentés les valeurs du champ magnétique simulé en rouge, et les observations en bleu, lors du survol G1 (respectivement G2). Globalement, la structure du champ magnétique est correctement reproduite par le modèle, excepté concernant la composante B<sup>z</sup> lors du survol G1 (en bas à gauche) qui est surestimée. Cependant, les simulations ne produisent aucune signature claire de la traversée de la magnétopause, contrairement aux observations. D'une part, la résolution spatiale est trop grossière. D'autre part, le manque de statistiques contraint à appliquer un lissage très fréquent (toutes les 50 itérations) du champ magnétique, visant à réduire le bruit numérique engendré. Ainsi, une meilleure résolution spatiale permettrait d'augmenter le nombre de macroparticules, réduisant le bruit numérique, nous autorisant à réduire le lissage du champ magnétique pour peut-être reproduire la traversée de la magnétopause.

# **Densité électronique**

À partir des mesures de l'instrument [PWS](#page-205-5) (Plasma wave instrument) à bord de *Galileo*, *[Eviatar et al.](#page-195-0)* [\(2001b\)](#page-195-0) ont calculé la densité électronique le long des orbites G1 et G2. La figure [3.21](#page-121-1) présente cette densité électronique pour le survol G2 en bleu, ainsi que la densité d'électrons simulée en rouge. Nos simulations sont très proches des observations. Néanmoins, nous sous-estimons la densité électronique le long de la trajectoire G1 de *Galileo* (non montrée ici), qui s'est approchée de Ganymède à 830 km d'altitude contre 260 km lors du survol G2. En effet, alors que les observations

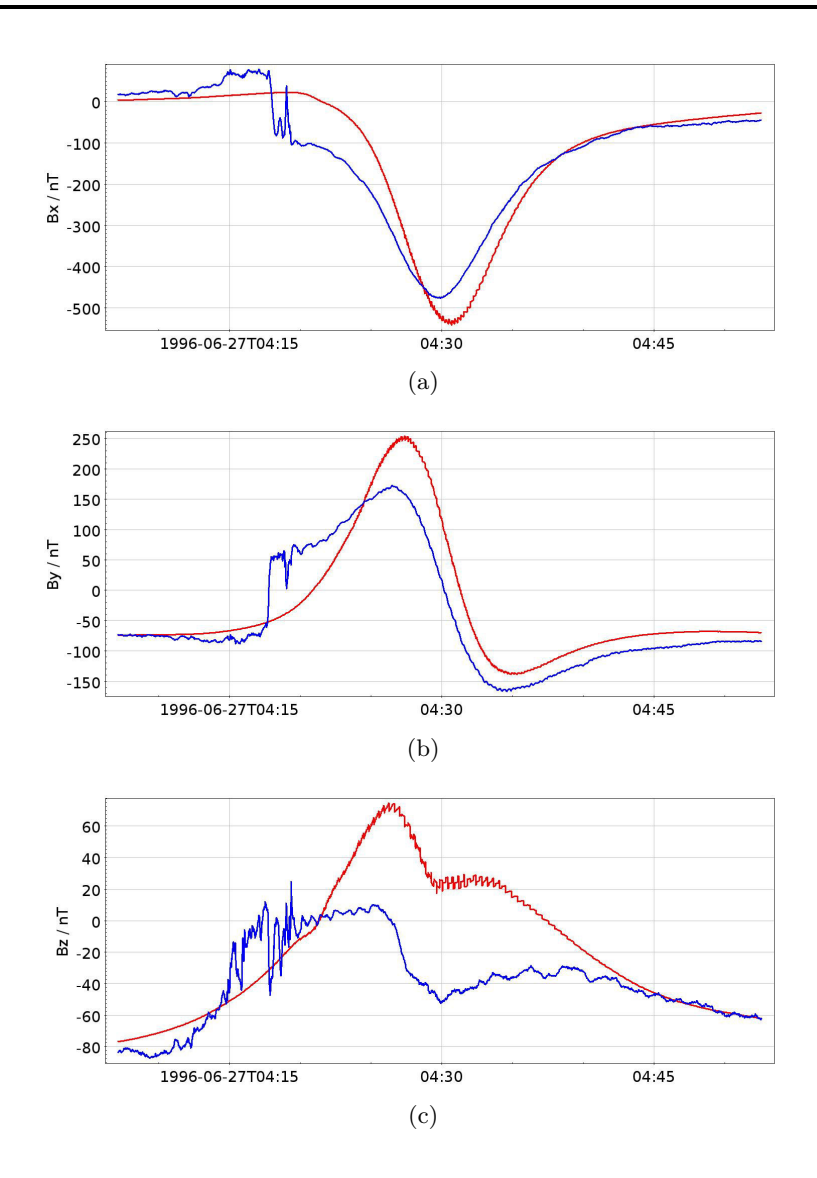

<span id="page-120-0"></span>Figure 3.19 – Composantes x (a), y (b) et z (c) du champ magnétique le long de la trajectoire de *Galileo* lors du survol G1 de Ganymède, qui a approché le satellite à ∼ 830 km d'altitude. Les simulations sont représentées en rouge, et les observations de *Galileo* en bleu.

montrent un pic de densité à  $\sim 45 \text{ cm}^{-3}$ , nos résultats montrent une densité maximale de 10 cm<sup>-3</sup>. Ces résultats traduisent la mauvaise description de l'ionosphère de Ganymède à haute altitude.

# **3.5 Conclusions**

Les premiers résultats présentés dans ce chapitre montrent une cohérence globale et assez satisfaisante avec les données *Galileo* d'une part, et les modèles [MHD](#page-205-0) existant d'autre part. Les résultats montrent la nécessité d'adopter une description multi-espèces et cinétique des ions afin de décrire de façon complète l'interaction complexe entre Ganymède et le plasma jovien. Néanmoins, le champ magnétique le long des survols de *Galileo* est plus fidèlement reproduit par les modèles [MHD](#page-205-0) qui créent des signatures très claires de la magnétopause, traduisant une résolution spatiale trop grossière du modèle hybride. À cela s'ajoute la mauvaise description de l'ionosphère : afin de simuler une ionosphère plus réaliste, notre but est de coupler le modèle hybride avec le modèle exosphérique décrit dans le chapitre [2,](#page-50-0) qui fournit des cartes de productions ioniques. Étant données les échelles

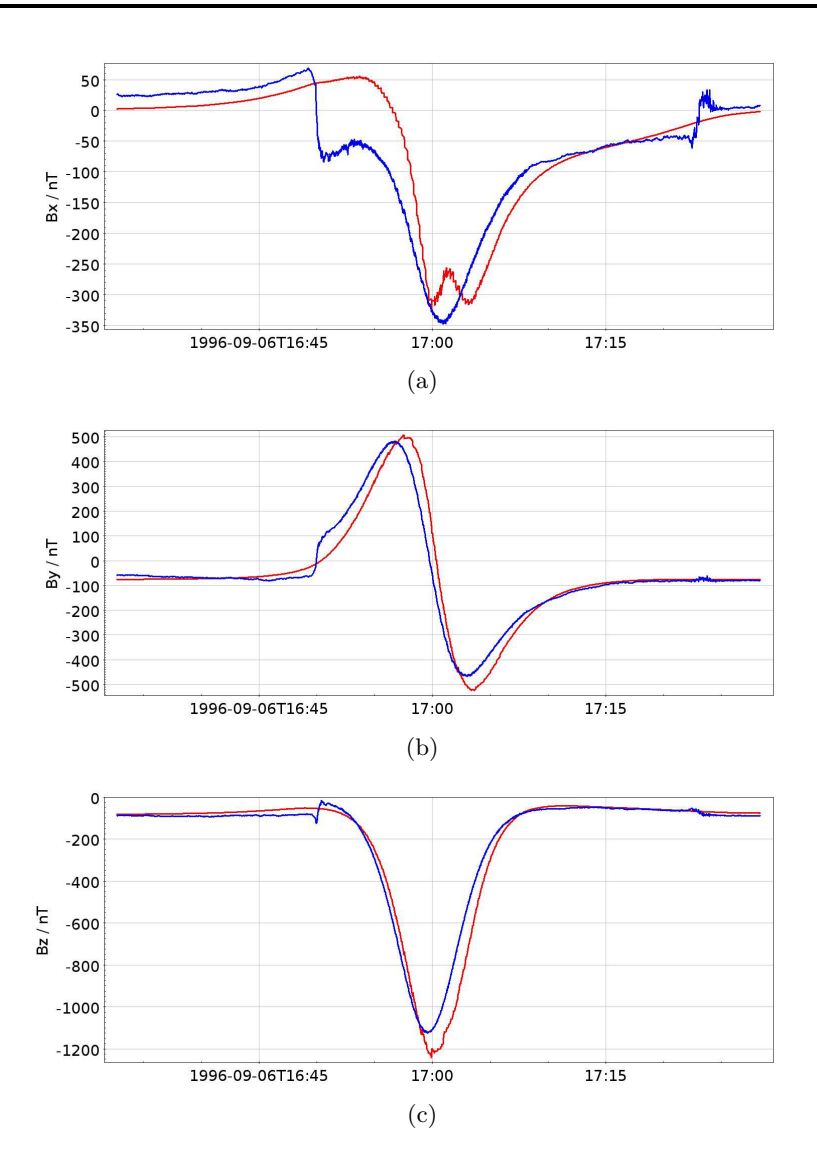

Figure 3.20 – Composantes x (a), y (b) et z (c) du champ magnétique le long de la trajectoire de *Galileo* lors du survol G2 de Ganymède, qui a approché le satellite à ∼ 260 km d'altitude. Les simulations sont représentées en rouge, et les observations de *Galileo* en bleu.

<span id="page-121-0"></span>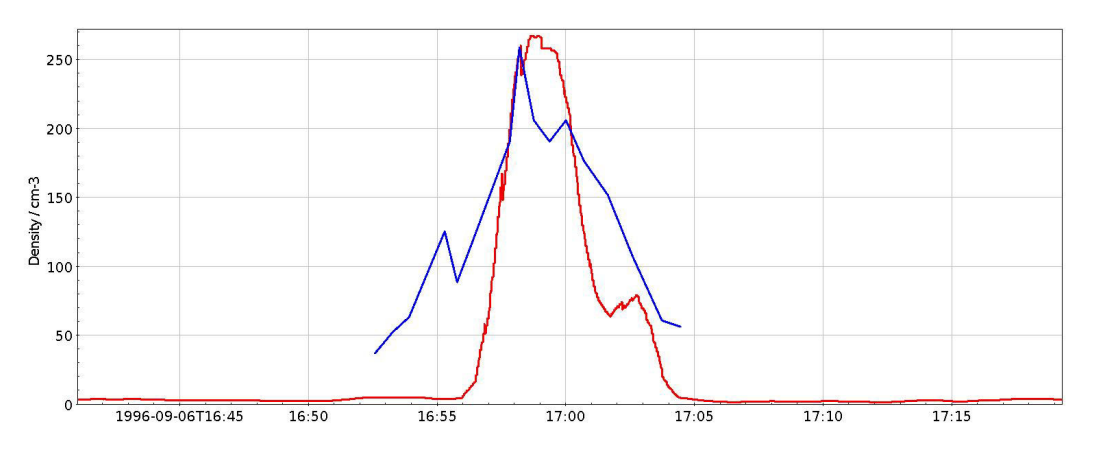

<span id="page-121-1"></span>Figure 3.21 – Densité électronique le long du survol G2 de *Galileo*. En rouge : nos simulations. En bleu : observations de l'instrument [PWS](#page-205-5) (*[Eviatar et al.](#page-195-0)*, [2001b\)](#page-195-0).

de hauteur des profils de densités ioniques, ce couplage n'est pertinent qu'en affinant la résolution spatiale du modèle hybride. L'amélioration de la résolution spatiale peut être obtenue en effectuant la simulation sur un plus grand nombre de [CPUs](#page-204-1). Or, un facteur 2 sur la résolution spatiale implique une augmentation du nombre de [CPUs](#page-204-1) par un facteur 8 puisqu'il s'agit d'un modèle 3D. Notre serveur de calculs étant limité, nous devons approcher le problème d'une autre manière, nous conduisant au développement d'une approche multi-grille. Ainsi, le chapitre suivant est consacré à présenter ces développements au sein du modèle hybride, permettant de diviser la taille de la grille par deux dans le voisinage proche de Ganymède.

# RÉSUMÉ

# **Modèle hybride 3D pour décrire la magnétosphère de Ganymède et son interaction avec le plasma jovien :**

- Description cinétique des ions et fluide des électrons.
- Résolution des équations du mouvement pour les ions, et des équations de Maxwell pour calculer le champ électromagnétique + équation de la conservation de quantité de mouvement pour les électrons.
- Plasma jovien composé de  $O^+$  et de  $H^+$ ; champ jovien provenant du modèle [KK97](#page-204-2) (*[Khurana](#page-197-0)*, [1997\)](#page-197-0).
- Champ de Ganymède incluant dipôle  $+$  champs induits.
- Ionosphère composée de  $O^+$ .

# **Résultats**

- Dichotomie : lignes de champ ouvertes aux pôles et fermées à l'équateur.
- Formation des ailes d'Alfvén.
- Mise en évidence de l'importance des effets cinétiques liés au rayon de giration des ions ou liés au champ électrique de convection (densités dans le plan équatorial par exemple).
- Comparaison satisfaisante avec les modèles [MHD](#page-205-0) et multi-fluides existant.
- Spectrogrammes d'énergie des ions, champ magnétique et densité électronique simulés cohérents avec les observations de *Galileo* lors des survols G1 et G2.

# **Perspectives et améliorations à apporter :**

- Besoin de mieux décrire l'ionosphère (ajout de réactions d'échange de charge, photoproduction, impact électronique ...)
- Nécessité d'améliorer la résolution spatiale (∆*x* ≃ 240 km pour le moment).

# **4**

# Développement d'une MÉTHODE MULTI-GRILLES

#### **Sommaire**

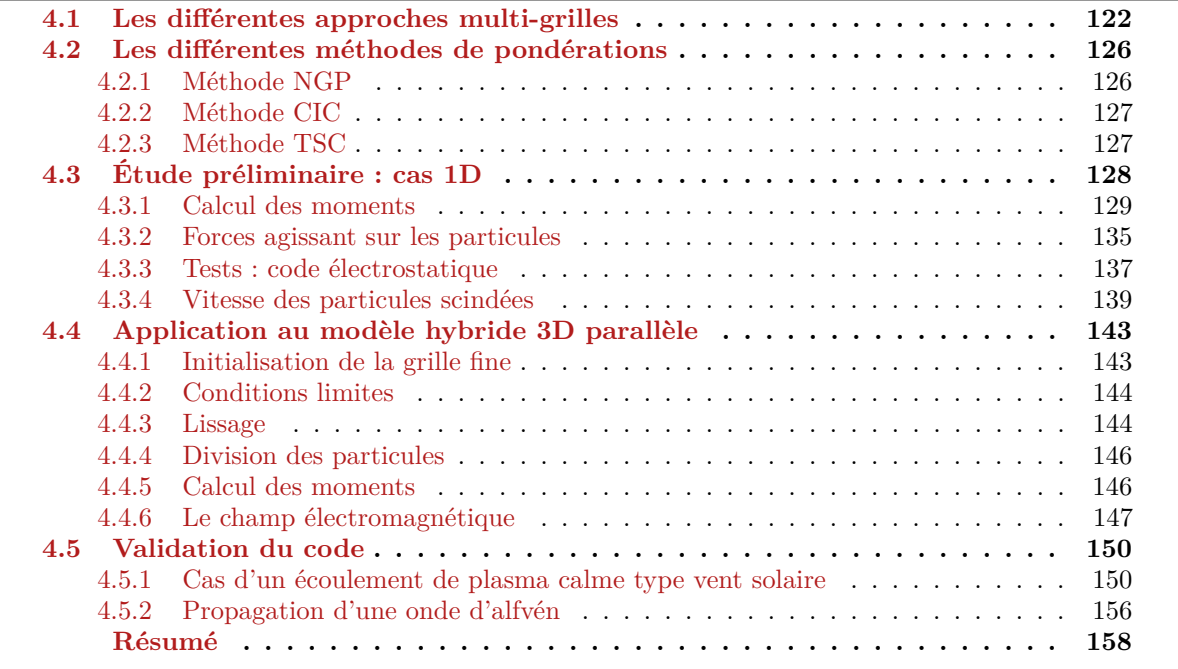

<span id="page-124-0"></span>Dans le chapitre 3, nous avons décrit le modèle hybride 3D parallèle utilisé pour décrire l'environnement ionisé de Ganymède. Malgré une amélioration des résultats obtenus par *R. [Allioux](#page-192-0)* [\(2012\)](#page-192-0) dans le cadre de sa thèse, notamment grâce à une meilleure résolution spatiale et la prise en compte des propriétés du plasma jovien et l'orientation du champ magnétique mesuré dans les conditions d'observation des survols *Galileo*, ces résultats mettent en avant la nécessité d'améliorer de façon significative la résolution spatiale. Les ressources informatiques étant limitées, nous avons fait le choix d'introduire une approche multi-grilles dans le modèle hybride, qui permet d'affiner la résolution spatiale dans des régions d'intérêt. Dans ce chapitre, je présente les différentes approches qui existent. Puis, je décris les différentes méthodes testées à l'aide d'un code 1D électrostatique que j'ai développé. Cette étude, en complément des méthodes existantes, a permis de définir la solution qui me semblait la plus optimale, que j'ai ensuite introduite dans le code hybride 3D. Pour valider cette approche, j'ai réalisé différentes simulations dans des cas tests simples tels qu'un écoulement de plasma calme ou la propagation d'une onde d'Alfvén.

# **4.1 Les différentes approches multi-grilles**

Effectuer des simulations avec une résolution spatiale très fine peut être très coûteux d'un point de vue numérique, en particulier pour les codes [PIC](#page-205-8) (Particle-In-Cell) et hybrides qui incluent une description cinétique totale ou partielle. Ainsi, depuis quelques années, différentes techniques d'affinement du maillage dans certaines régions d'intérêt se sont développées, que ce soit dans des codes fluides, cinétiques, ou hybrides. Ici, nous nous focaliserons sur les méthodes utilisées dans les codes cinétiques et/ou hybrides.

Il existe deux grandes catégories de méthodes d'affinement de maillage employés dans les codes [PIC](#page-205-8) et hybrides :

- 1. **Moving Mesh Adaptation [\(MMA\)](#page-205-9)** : des points de grille sont déplacés de manière à ce que les différentes régions du domaine de simulation soient décrites avec plus ou moins de points.
- 2. **Adaptative Mesh Refinement [\(AMR\)](#page-204-4)** : des noeuds de maillage sont ajoutés dans les régions nécessitant une meilleure description.

Ces deux familles de méthodes sont illustrées sur la figure [4.1](#page-125-0) et décrites ci-dessous. Les méthodes

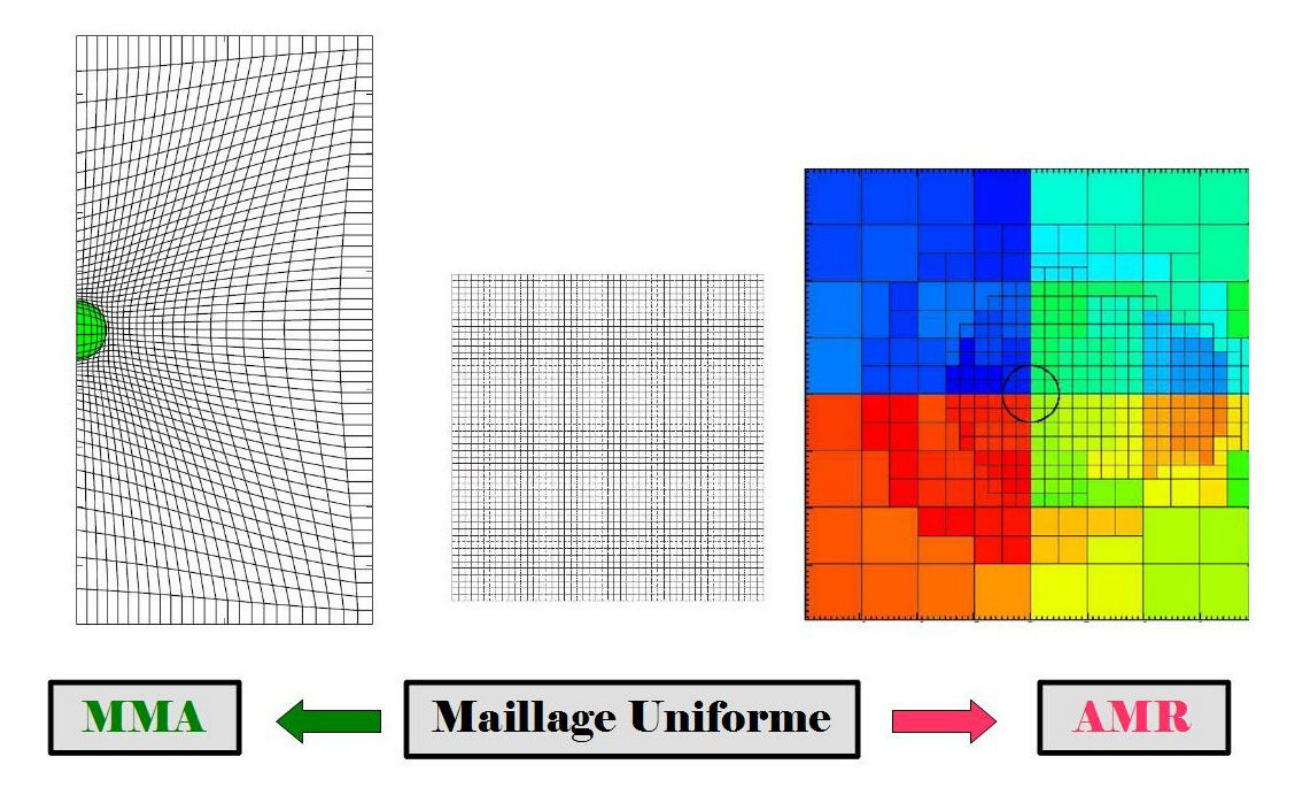

<span id="page-125-0"></span>Figure 4.1 – Un maillage uniforme "déformé" gràce à une méthode [MMA](#page-205-9) à gauche (*[Lapenta](#page-198-3)*, [2011\)](#page-198-3), et affiné grâce à une méthode [AMR](#page-204-4) à droite (*[Müller et al.](#page-200-0)*, [2011\)](#page-200-0).

[MMA,](#page-205-9) aussi appelées Adaptive Mesh Methods [\(AMM\)](#page-204-5), consiste à déplacer les noeuds d'un maillage non uniforme, dans les régions nécessitant une meilleure description, notamment là où il faut calculer de forts gradients. Le principe est d'établir une correspondance entre cette grille, qui est spatialement et temporellement variable, et une grille uniforme et/ou orthogonale permettant de simplifier les calculs. La méthode consiste à créer un nouveau maillage à chaque itération, en résolvant des équations

différentielles provenant de l'inversion de l'équation de Laplace (*[Crowley](#page-194-1)*, [1962\)](#page-194-1). Au fil des ans, la méthode de *[Crowley](#page-194-1)* a subi plusieurs évolutions et améliorations. Par exemple, *[Chu](#page-194-2)* [\(1971\)](#page-194-2) a adapté la méthode afin de créer facilement un maillage orthogonal, et *[Godunov and Prokopov](#page-195-1)* [\(1972\)](#page-195-1) ont amélioré le contrôle du déplacement des noeuds de maillage dans les régions d'intérêt. Cette méthode a par la suite été étendue par *[Winslow](#page-203-0)* [\(1981\)](#page-203-0) qui a adapté les équations de Laplace en y ajoutant un terme de diffusion afin que le maillage s'adapte mieux aux régions qui requièrent une meilleure description. *[Brackbill](#page-193-0)* [\(1993\)](#page-193-0) a poursuivi l'étude de *[Winslow](#page-203-0)* [\(1981\)](#page-203-0) en couplant cette méthode à une fonction de contrôle directionnel, permettant d'aligner les lignes composant le maillage avec une direction donnée tout en adaptant la taille des celulles composant le maillage, permettant de gagner en précision par rapport aux méthodes précédentes. Le code DEMOCRITUS développé par *[Lapenta](#page-198-3)* [\(2011\)](#page-198-3) est un code [PIC](#page-205-8) 2D basé sur la résolution du système d'équation Vlasov-Poisson sur une grille non uniforme, grâce à une méthode [MMA.](#page-205-9) Ce modèle, qui a pour but de décrire les interactions plasma/objet, a été validé en réalisant des tests comprenant un objet plus grand ou plus petit que la longueur de Debye λ*D*, et en incluant un plasma qui varie temporellement. Le modèle de *[Bößwetter](#page-193-1) [et al.](#page-193-1)* [\(2004\)](#page-193-1) permet de simuler l'interaction entre l'environnement martien et le vent solaire sur une grille de simulation non uniforme. La technique employée est proche des méthodes [MMA](#page-205-9) décrites précédemment : un maillage cartésien est créé, puis les points de grille sont déplacés de manière à obtenir une résolution spatiale plus fine dans l'ionosphère de Mars. Près de la surface, les cellules mesurent environ 100 km, et n'excèdent pas 170 km ailleurs.

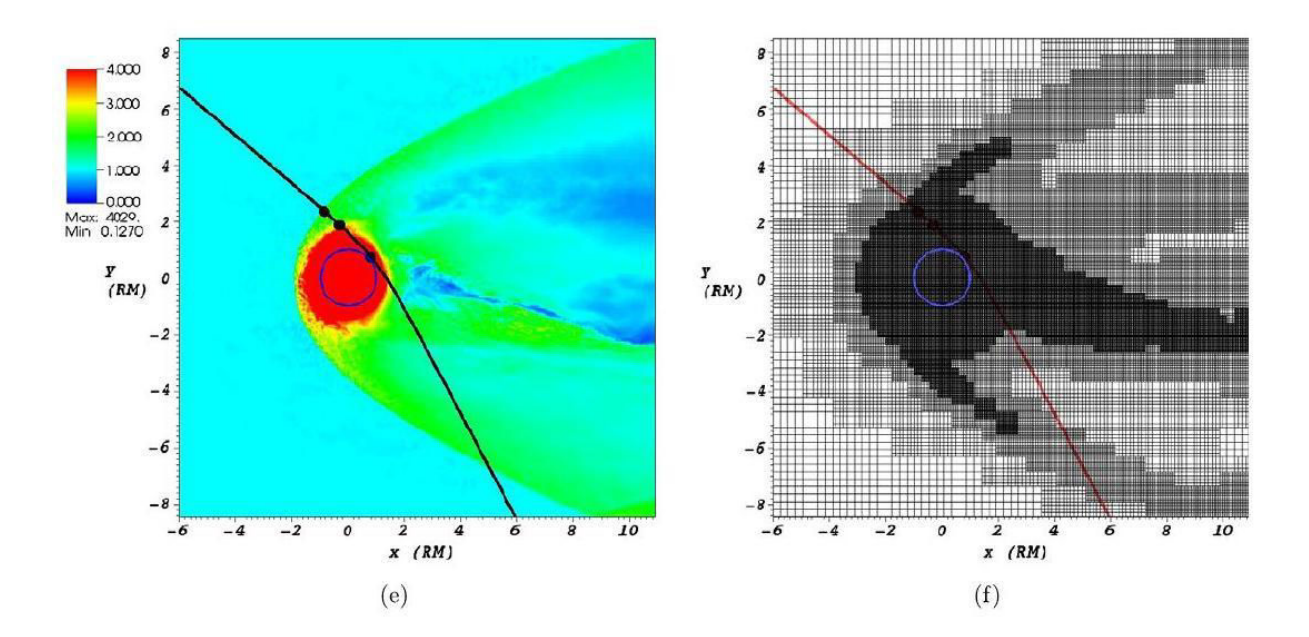

<span id="page-126-0"></span>Figure 4.2 – La figure de gauche montre une carte du champ magnétique simulé par le code [A.I.K.E.F.](#page-204-6) (*[Müller](#page-200-0) [et al.](#page-200-0)*, [2011\)](#page-200-0), tandis que la figure de droite représente le maillage utilisé, adapté à partir de la configuration du champ magnétique.

L'approche [AMR](#page-204-4) consiste à superposer des grilles suivant une hiérarchie de niveau de résolution spatiale, qui, au cours de la simulation, s'adapte à la solution du problème étudié. Il s'agit d'une évolution des méthodes Adaptive Refinement Tree [\(ART\)](#page-204-7), qui inclue uniquement une variabilité spatiale de la taille des cellules, et non temporelle. Ces techniques, plus généralement appliquées à des modèles fluides, ont été adaptées à des codes particulaires, par exemple, en cosmologie, pour étudier la formation et la structure des galaxies (*[Kravtsov et al.](#page-198-4)*, [1997\)](#page-198-4). Il faut cependant attendre

quelques années afin que les méthodes [AMR](#page-204-4) soient adaptées pour simuler des plasmas dans des codes [PIC,](#page-205-8) en modélisant un faisceau d'ions dans un accélérateur de particules (*[Vay et al.](#page-202-0)*, [2004\)](#page-202-0). Les codes [PIC](#page-205-8) [AMR](#page-204-4) ont été appliqués à l'étude des reconnexions magnétiques dans le feuillet de plasma de la magnétosphère terrestre (*[Fujimoto and Machida](#page-195-2)*, [2006a](#page-195-2)[,b;](#page-195-3) *[Fujimoto](#page-195-4)*, [2011\)](#page-195-4), ou à l'étude de l'interaction d'un dipôle magnétique et d'un flot de plasma (*[Moritaka et al.](#page-200-1)*, [2010;](#page-200-1) *[Usui et al.](#page-202-1)*, [2011\)](#page-202-1). Certains codes hybrides destinés à étudier les interactions plasma/environnement planétaires utilisent également des méthodes d'affinement du maillage. En particulier, l'interaction entre le vent solaire et le champ magnétique de Mercure ou l'environnement martien a été modélisée par *[Kallio](#page-197-1) [and Janhunen](#page-197-1)* [\(2001,](#page-197-1) [2003\)](#page-197-2); *[Kallio](#page-197-3)* [\(2003\)](#page-197-3), avec différents niveaux de résolution spatiale. Alors que la grille de simulation est fixe dans leur modèle, le code hybride [A.I.K.E.F.](#page-204-6) (**A**daptive **I**on-**K**inetic **E**lectron-**F**luid) développé par *[Müller et al.](#page-200-0)* [\(2011\)](#page-200-0) adopte des méthodes [AMR](#page-204-4) qui permettent d'adapter la taille et la localisation des régions mieux résolues au cours de la simulation. Le modèle [A.I.K.E.F.](#page-204-6) a notamment permis de simuler l'interaction de l'environnement herméen avec le vent solaire (*[Müller et al.](#page-200-2)*, [2012\)](#page-200-2). La figure [4.2](#page-126-0) montre un exemple de résultat obtenu par *[Müller et al.](#page-200-0)* [\(2011\)](#page-200-0) : à gauche, une carte du champ magnétique simulé dans le voisinage de Mercure, à droite, la grille de simulation, qui est adaptée à la structure du champ magnétique herméen. *[Müller et al.](#page-200-2)* [\(2012\)](#page-200-2) simulent l'environnement de Mercure sur une grille de simulation dont la taille des cellules est de 72 km dans les régions les mieux résolues, alors que *[Kallio and Janhunen](#page-197-2)* [\(2003\)](#page-197-2); *[Kallio](#page-197-3)* [\(2003\)](#page-197-3) utilisent une résolution spatiale plus grossière de 305 km. Pour décrire l'environnement martien, leurs simulations sont effectuées sur une grille dont la résolution atteint les 170 km près de l'obstacle (*[Kallio and Janhunen](#page-197-1)*, [2001\)](#page-197-1). Actuellement, le code hybride décrit et utilisé dans cette thèse permet de simuler l'environnement martien avec une résolution de 50 km, et l'environnement herméen avec une résolution de 40 km.

Dans l'ensemble des codes [PIC](#page-205-8) et hybrides décrits précédemment, les particules (ions et électrons dans les codes [PIC,](#page-205-8) ions uniquement dans le cas hybride) sont décrits par des particules numériques, également appelées macroparticules, représentant un certain nombre de particules physiques, et dont le volume est égal à celui des cellules de la grille. Le schéma de déposition employé pour calculer les moments sur les différents points de grille est le schéma [CIC](#page-204-3) (*[Birdsall and Langdon](#page-193-2)*, [1985\)](#page-193-2), décrit dans la partie [3.2.2](#page-97-0) du chapitre précédent. En général, on considère deux scenarios possibles pour les macroparticules entrant dans une région où le maillage est plus fin :

- 1. La taille, ou le volume de la particule est adapté à celui de la grille.
- 2. Le volume de la particule est inchangée, contraignant à modifier et complexifier le schéma de déposition des poids sur les points de grille pour le calcul des moments.

La première option est considérée dans les modèles précédemment évoqués : la taille des macroparticules s'adapte en passant d'un maillage grossier à un maillage fin et vice-versa. En procédant de cette façon, de nouveaux termes sont introduits lors de l'intégration de l'équation de Vlasov [3.1,](#page-93-0) qui permet de calculer les moments (*[Lapenta](#page-199-0)*, [2012;](#page-199-0) *[Innocenti et al.](#page-196-3)*, [2013\)](#page-196-3). Ces termes, qui dépendent de la dérivée temporelle de la fonction de facteur de forme des particules, sont néanmoins considérés comme négligeable, au détriment de la conservation des moments (*[Lapenta](#page-199-0)*, [2012;](#page-199-0) *[Innocenti et al.](#page-196-3)*, [2013\)](#page-196-3). À noter que les méthodes [MMA](#page-205-9) ne sont pas confrontées à ce problème puisque, de manière générale, les particules ont le volume des cellules de la grille dite "logique", qui est uniforme. Ainsi, il n'est pas nécessaire d'adapter la taille des particules à celle des cellules de la grille physique, qui est non-uniforme temporellement et spatialement.

*[Müller et al.](#page-200-0)* [\(2011\)](#page-200-0) et *[Kallio and Janhunen](#page-197-1)* [\(2001\)](#page-197-1); *[Kallio](#page-197-3)* [\(2003\)](#page-197-3) utilisent des algorithmes de division et de fusion des macroparticules afin de contrôler le nombre de particules par cellules. Si le nombre de particules au sein d'une cellule est inférieur à un certain seuil minimal, de nouvelles particules sont créées pour gagner en précision. La particule la plus lourde (particule parente), c'est à dire celle dont le poids statistique est le plus important, est divisée en deux nouvelles particules (filles). Les particules filles ont la même taille et la même vitesse que la particule parente. Par contre, elles sont initialisées avec un poids deux fois plus faible par rapport à celui de la particule parente. En effet, le poids statistique des macroparticules correspond au nombre de particules physiques qu'elles représentent. De plus, les positions des particules filles sont décalées par rapport au centre de masse de la particule parente perpendiculairement au vecteur vitesse, à une distance aléatoire. Un critère impose aux particules filles de se trouver dans la même cellule que la particule parente. De façon similaire, lorsqu'une cellule contient trop de macroparticules, certaines d'entre elles sont fusionnées. Trois macroparticules sont sélectionnées afin d'en créer deux nouvelles. Ces trois macroparticules sont choisies de façon à ce qu'elles soient proches en position et en vitesse. Ces macroparticules doivent de plus représenter la même espèce chimique. Les deux macroparticules créées ont le même volume que les trois macroparticules sélectionnées, et leurs poids, position et vitesse sont déterminés à partir des relations de conservation de la quantité de mouvement, de matière, et énergie cinétique.

Pour pallier ce problème de volume des particules lors de leur passage d'un niveau de résolution spatiale à un autre, *[Innocenti et al.](#page-196-3)* [\(2013\)](#page-196-3) ont créé l'approche [MLMD](#page-205-10) (Multi-Level Multi-Domain). Le principe est de créer, à partir des particules du maillage grossier, une collection de particules de la taille du maillage plus fin, aux frontières des maillages fins. Nous reviendrons plus en détail sur la façon de générer ces particules dans la partie [4.3.1.3.](#page-134-0) Les particules grossières, qui permettent d'initialiser les particules plus fines, ne sont pas supprimées de la simulation et continuent d'évoluer dans le maillage le plus grossier. En effet, la grille de simulation la moins bien résolue couvre l'ensemble du domaine de simulation. Les champs électromagnétiques y sont calculés à partir d'une combinaison des moments obtenus sur la grille grossière à partir des particules grossières, et de ceux calculés sur les niveaux mieux résolus à partir des particules plus fines. Par conséquent, cela permet à *[Innocenti et al.](#page-196-3)* [\(2013\)](#page-196-3) de supprimer de la simulation les particules quittant un sous-domaine simulé à l'aide d'une grille fine pour une région gérée par une grille grossière. L'avantage de cette méthode est que toutes les régions du domaine de simulation, quelque soit la résolution spatiale de la grille, sont peuplées de particules dont le volume correspond à celui des cellules, sans pour autant introduire une dépendance temporelle de la taille des particules, contrairement aux méthodes [AMR.](#page-204-4) Ce code a été testé en 1D par *[Innocenti et al.](#page-196-3)* [\(2013\)](#page-196-3), et en 2D par *[Beck et al.](#page-193-3)* [\(2014\)](#page-193-3), afin de valider cette approche. Cette méthode pose cependant un problème important puisque la continuité de la trajectoire des particules n'est pas assurée d'une grille fine vers une grille grossière. De plus, les particules se trouvant dans les maillages plus grossiers sont soumises à un champ électromagnétique qui dépend d'autres particules dans d'autres grilles dont la résolution spatiale est meilleure, altérant l'auto-cohérence du modèle. D'autre part, certaines régions du domaines de simulations sont décrites par plusieurs maillages différents, ce qui est très coûteux numériquement.

Les méthodes [MMA](#page-205-9) paraissent complexes et moins appropriées au cas 3D. Les méthodes [AMR](#page-204-4) présentent l'inconvénient de modifier la taille des particules durant leur trajectoire. En effet, les macroparticules qui entrent dans une région où la taille des cellules est différente (plus petite ou plus grande), celles-ci conservent leur poids, leur position et leur vitesse. Par contre, leur volume est automatiquement adapté à celui des cellules de la grille, ce qui signifie que le facteur de forme des macroparticules est variable en temps. L'approche [MLMD,](#page-205-10) quant à elle, ne permet pas de

décrire de façon continue la trajectoire des particules quittant les domaines simulés par une grille fine. De plus, les interfaces entre les différents maillages sont traités à l'aide de cellules fictives. Les grilles communiquent entre elles les moments et les champs via des opérations d'interpolation et/ou extrapolation. Cette approche présente l'inconvénient d'alourdir les calculs. Pour ces raisons, nous avons fait le choix de ne pas adopter l'une de ces approches, et d'en développer une nouvelle. Afin de définir la méthode la plus optimale, plusieurs approches ont été implémentées et testées à l'aide d'une code électrostatique 1D.

# <span id="page-129-0"></span>**4.2 Les différentes méthodes de pondérations**

Pour les approches cinétiques [\(PIC](#page-205-8) et hybrides), la fonction de distribution d'une espèce *s* du plasma, notée *fs*(**x***,* **v***, t*), est décrite comme une collection de particules numériques qui représentent des particules physiques proches dans l'espace physique et dans l'espace des vitesses (*[Lapenta](#page-199-0)*, [2012\)](#page-199-0) :

$$
f_s(\mathbf{x}, \mathbf{v}, t) = \sum_p f_p(\mathbf{x}, \mathbf{v}, t)
$$
\n(4.1)

Dans cette équation, l'indice *p* fait référence à la particule numérique *p* dont la position et la vitesse sont respectivement représentées par les vecteurs  $\mathbf{x}_p$  et  $\mathbf{v}_p$ . La distribution  $f_p$  est généralement définie par l'expression :

$$
f_p(\mathbf{x}, \mathbf{v}, t) = N_p S_x(\mathbf{x} - \mathbf{x}_p) S_v(\mathbf{v} - \mathbf{v}_p)
$$
\n(4.2)

où N*<sup>p</sup>* est le nombre de particules physiques que représente la particule numérique *p*, et les fonctions *S<sup>x</sup>* et *S<sup>v</sup>* sont les fonctions de facteur de forme, dans l'espace physique et dans l'espace des phases. Ces fonctions vérifient les propriétés suivantes (*[Lapenta](#page-199-0)*, [2012\)](#page-199-0) :

- 1.  $\int_{-\infty}^{+\infty} S_{\xi}(\xi \xi_p) d\xi = 1$ , *ξ* faisant référence à **x** ou **v**.
- 2.  $S_{\xi}(\xi \xi_p) = S_{\xi}(\xi_p \xi)$ , c'est à dire que les fonctions de facteur de forme sont symétriques. Cette propriété n'est pas indispensable mais est généralement appliquée pour plus de commodité dans les calculs de moments.

Dans la plupart des modèles, la fonction *S<sup>v</sup>* est choisie de façon à ce que toutes les particules physiques aient la même vitesse, suivant une fonction Dirac :

$$
S_v(\mathbf{v} - \mathbf{v}_p) = \delta(\mathbf{v} - \mathbf{v}_p)
$$
\n(4.3)

De façon générale, la fonction *S<sup>x</sup>* s'écrit :

<span id="page-129-2"></span>
$$
S_x(\mathbf{x} - \mathbf{x}_p) = S_x(x - x_p)S_y(y - y_p)S_x(z - z_p) = \frac{1}{\Delta x_p \Delta y_p \Delta z_p} b_l \left(\frac{x - x_p}{\Delta x_p}\right) b_l \left(\frac{y - y_p}{\Delta y_p}\right) b_l \left(\frac{z - z_p}{\Delta z_p}\right)
$$
\n(4.4)

où ∆*x*, ∆*y*, ∆*z* et *xp*, *yp*, *z<sup>p</sup>* désignent la taille et la position de la particule *p*, dans les directions *x*, *y* et *z*. La fonction *b<sup>l</sup>* est une fonction b-spline d'ordre *l*. Dans la suite, nous présentons les différentes méthodes de pondération principales, dans un cas 1D.

### <span id="page-129-1"></span>**4.2.1 Méthode [NGP](#page-205-6)**

Lorsque la fonction *b<sup>l</sup>* (équation [4.4\)](#page-129-2) est une fonction Dirac, la méthode utilisée est la méthode *Nearest Grid Point* [\(NGP\)](#page-205-6). Comme schématisé sur la figure [4.3,](#page-130-2) une particule contribue au calcul des moments d'un seul point de grille. Sur la figure [4.3,](#page-130-2) la particule se situe dans la cellule *j*. La totalité de son poids est alors affectée au point de grille *x<sup>j</sup>* . Cette méthode présente alors l'avantage d'être très peu coûteuse numériquement. En revanche, cette méthode n'est pas très précise.

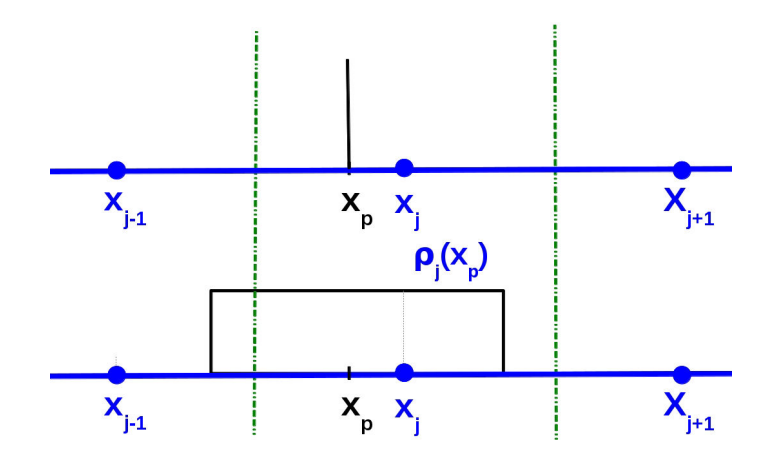

<span id="page-130-2"></span>Figure 4.3 – Représentation schématique de la méthode [NGP.](#page-205-6) La totalité du poids de la particule est attribuée au point de grille le plus proche. Ici, la particule de position *x<sup>p</sup>* affecte le calcul des moments au point de grille *x<sup>j</sup>* .

# <span id="page-130-0"></span>**4.2.2 Méthode [CIC](#page-204-3)**

Communément, on utilise la fonction *b<sup>l</sup>* à l'odre 0 : c'est la méthode *Cloud In Cell* [\(CIC\)](#page-204-3). La fonction  $b_0$  est une fonction porte en 1D, et un cube en 3D, qui s'écrit :

<span id="page-130-3"></span>
$$
b_0(\mathbf{x}) = \begin{cases} 1 & \text{si } |\mathbf{x}| < \frac{1}{2} \\ 0 & \text{sinon} \end{cases} \tag{4.5}
$$

Dans ce cas, une macroparticule dont le centre de masse est situé entre les poinds *xj*−<sup>1</sup> et *x<sup>j</sup>* contribue au calcul des moments de ces deux points de grille (voir figure [4.4\)](#page-131-1). L'approche [NGP](#page-205-6) est par conséquent bien moins précise et moins employée que la méthode [CIC,](#page-204-3) qui permet à une particule d'affecter les moments de plusieurs points de grille.

# <span id="page-130-1"></span>**4.2.3 Méthode [TSC](#page-205-7)**

La méthode [CIC](#page-204-3) s'obtient en choisissant la fonction b-spline  $b_0$  (équation [4.5\)](#page-130-3). De manière générale, les fonctions b-splines d'ordre supérieur s'obtiennent grâce à une intégration faisant intervenir les fonctions d'odre inférieur selon l'équation suivante (*[Lapenta](#page-199-0)*, [2012\)](#page-199-0) :

$$
b_l(x) = \int_{-\infty}^{\infty} b_0(x - x')b_{l-1}(x')dx'
$$
\n(4.6)

En injectant la fonction *b*<sup>1</sup> dans l'équation [4.4,](#page-129-2) on obtient un facteur de forme triangulaire, comme illustré sur la figure [4.5.](#page-131-2) Cette méthode est connue sous le nom de *Triangular-Shaped density Cloud scheme* [\(TSC\)](#page-205-7). Contrairement à la méthode [CIC,](#page-204-3) l'approche [TSC](#page-205-7) permet de répartir le poids d'une

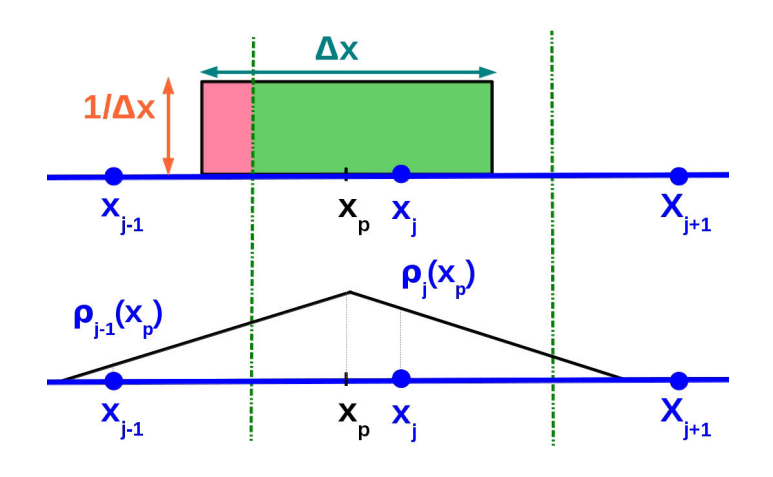

Figure 4.4 – Représentation schématique de la méthode [CIC.](#page-204-3)

<span id="page-131-1"></span>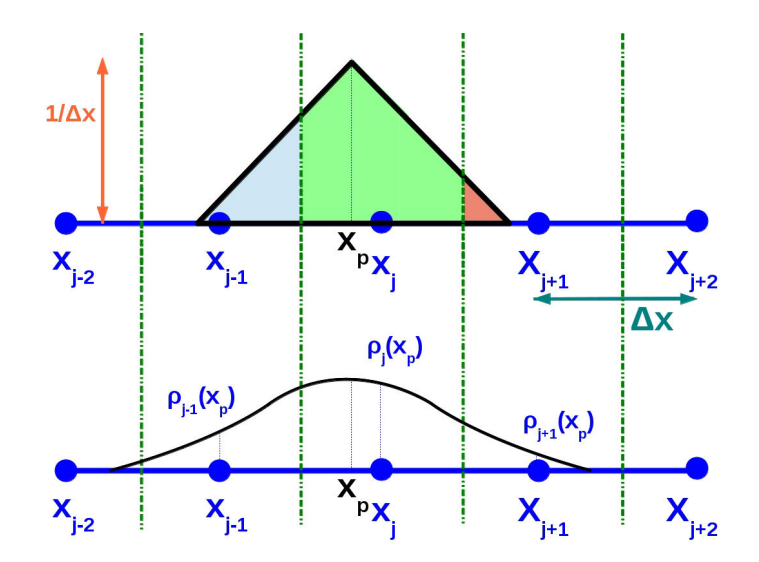

<span id="page-131-2"></span>Figure 4.5 – Représentation schématique de la méthode [TSC.](#page-205-7) Les points de grilles *x<sup>i</sup>* sont représentés en bleus, le centre de masse de la particule triangulaire est indiqué par *xp*. Figure adaptée de *[Lipatov](#page-199-1)* [\(2002\)](#page-199-1).

macroparticule sur trois points de grille, permettant de réduire le bruit numérique lors du calcul des moments. En revanche, les calculs sont beaucoup plus complexes.

Une description plus détaillée des différentes méthodes cinétiques, en particulier la méthode [CIC,](#page-204-3) est donnée par *[Birdsall and Langdon](#page-193-2)* [\(1985\)](#page-193-2); *[Lapenta](#page-199-0)* [\(2012\)](#page-199-0).

# <span id="page-131-0"></span>**4.3 Étude préliminaire : cas 1D**

Dans cette partie, trois différentes approches sont présentées pour traiter les macroparticules dans le cas où deux grilles de résolutions différentes permettent de simuler le domaine de simulation tout entier :

1. Le facteur de forme rectangulaire [\(CIC\)](#page-204-3), ainsi que la taille des macroparticules sont conservés

lorsque celles-ci passent d'une grille à l'autre.

- 2. Le facteur de forme des macroparticules est triangulaire [\(TSC\)](#page-205-7), afin d'améliorer la précision du schéma de déposition des contributions des macroparticules sur les noeuds de maillage lors du calcul des moments, ainsi que pour estimer de façon plus précise le champ électromagnétique agissant sur les macroparticules. La taille des particules n'est pas adaptée au maillage fin.
- 3. Les macroparticules dépendent d'une fonction de facteur de forme rectangulaire [\(CIC\)](#page-204-3). Mais lorsque l'une d'entre elles entre dans une région mieux résolue, la particule numérique est remplacée par une collection de particules ayant la taille des cellules de la région d'appartenance.

Dans un premier temps, considérons une grille 1D uniforme, dont la taille des cellules sera notée ∆*x*, contenant une région où la résolution spatiale, deux fois plus faible, est notée *dx* = ∆*x/*2. Dans la suite, nous noterons *B* la grille "normale", à grande résolution spatiale, et *B<sup>r</sup>* la région de la grille affinée. Il est alors nécessaire d'adapter les calculs des moments dans la grille *Br*. En effet, selon la méthode utilisée, la taille et/ou la forme des macroparticules diffèrent. Par conséquent, les calculs de contributions des macroparticules affectés aux différents points de grille lors du calcul des différents moments sont à adapter.

# <span id="page-132-0"></span>**4.3.1 Calcul des moments**

# **4.3.1.1 Méthode 1, taille constante**

Tout d'abord, intéressons nous au cas de la méthode 1, c'est à dire le cas où les macroparticules conservent leur taille ∆*x*, y compris dans la grille fine *Br*. On applique la méthode [CIC](#page-204-3) 1D, ce qui signifie que les particules numériques ont un facteur de forme, d'après les équations [4.4](#page-129-2) et [4.5,](#page-130-3) égal à :

$$
S_x(x - x_p) = \begin{cases} \frac{1}{\Delta x} & \text{si } x_p - \frac{\Delta x}{2} \leq x \leq x_p + \frac{\Delta x}{2} \\ 0 & \text{sinon} \end{cases}
$$
(4.7)

Les particules se situant dans la grille *B* affectent les différents points de grille de façon classique, comme décrit dans la partie [3.2.2.](#page-97-0) Au contraire, au sein de la grille *Br*, les macroparticules ont une taille deux fois plus grande que celle des cellules. Une particule contribue alors au calcul des moments de 3 points de grille consécutifs, comme schématisé sur la figure [4.6.](#page-133-0) Sur cette figure, la grille de simulation est représentée en bleu et les noeuds de maillage sont identifiés par les points *x<sup>j</sup>* . Les traits verts pointillés délimitent les régions d'interaction [\(RI\)](#page-205-11) des points de grilles. En notant *w<sup>p</sup>* le poids de la macroparticule et *x<sup>p</sup>* son centre de masse, les poids *w<sup>i</sup>* affectés aux points *x<sup>i</sup>* se calculent alors de la façon suivante :

<span id="page-132-1"></span>
$$
\begin{cases}\nw_j = \frac{\Delta x}{2} \frac{1}{dx} w_p = w_p \\
w_{j-1} = \frac{x_j - x_p + dx/2}{dx} w_p \\
w_{j+1} = \frac{x_p - x_j + dx/2}{dx} w_p\n\end{cases}
$$
\n(4.8)

Le cas particulier des particules se situant au niveau des interfaces entre les deux grilles sera traité dans le paragraphe [4.3.1.4](#page-136-0)

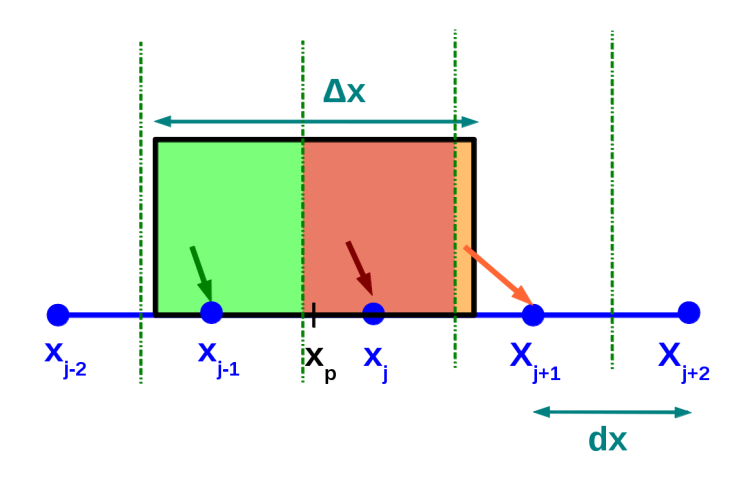

<span id="page-133-0"></span>Figure 4.6 – Répartition du poids d'une particule pour le calcul des moments sur les points de la grille *B<sup>r</sup>* dans le cas de la méthode 1.

# **4.3.1.2 Méthode 2**

Une autre façon d'améliorer les performances du code hybride, en plus d'affiner la résolution patiale, est de changer le facteur de forme des macroparticules. En utilisant la méthode [TSC](#page-205-7) décrite précédemment, on obtient un facteur de forme  $S_x$  triangulaire :

$$
S_x(x - x_p) = \begin{cases} \frac{1}{\Delta x^2} (\Delta x + x - x_p) & \text{si } x_p - \Delta x \leq x \leq x_p\\ \frac{1}{\Delta x^2} (\Delta x - x + x_p) & \text{si } x_p \leq x \leq x_p + \Delta x\\ 0 & \text{sinon} \end{cases}
$$
(4.9)

La fraction du poids (c'est-à-dire le volume) d'une macroparticule affectée à un point de grille *x<sup>i</sup>* se calcule de la façon suivante :

$$
w_i = \frac{w_p}{\Delta_x} \int_{x_i - \frac{\Delta x}{2}}^{x_i + \frac{\Delta x}{2}} S_x(x - x_p) dx
$$
\n(4.10)

où *w<sup>p</sup>* est le poids statistique de la macroparticule *p*. Cette intégrale correspond à l'aire de la macroparticule se situant dans la [RI](#page-205-11) du point *x<sup>i</sup>* . Autrement dit, d'après la figure [4.5,](#page-131-2) trois aires sont à considérer. Pour cela, on applique les calculs :

$$
\begin{cases}\n\text{aire}_{\text{bleue}} & = \frac{1}{2\Delta x^2} \left( x_j - x_p + \frac{\Delta x}{2} \right)^2 \\
\text{aire}_{\text{rouge}} & = \frac{1}{2\Delta x^2} \left( x_p - x_j - \frac{\Delta x}{2} \right) \\
\text{aire}_{\text{verte}} & = 1 - \text{aire}_{\text{bleue}} - \text{aire}_{\text{rouge}}\n\end{cases}\n\tag{4.11}
$$

Ces calculs s'avèrent complexes, de plus, en entrant dans une région mieux résolue d'un facteur deux, et sans adapter la taille des macroparticules à la grille, elles contribueraient aux moments de 5 points de grille. Des tests 1D ont montré que l'application de cette méthode de pondération est plus coûteuse en temps. Une application de cet algorithme en 3D serait d'autant plus complexe, c'est <span id="page-134-0"></span>pourquoi cette solution n'a pas été retenue.

# **4.3.1.3 Méthode 3, taille adaptée au maillage fin**

La méthode1 nécessite d'effectuer des calculs plus complexes pour obtenir les moments sur les différents points de grille, en particulier dans la grille fine *Br*. De plus, dans le maillage affiné, les particules sont soumises à un champ électromagnétique moyenné, perdant ainsi la précision de la grille fine. Alors, une solution est de traiter des particules dont la taille correspond à celle des cellules dans la grille *Br*. Alors que la plupart des modèles considèrent une variabilité temporelle de la taille des macroparticules (*[Kallio and Janhunen](#page-197-1)*, [2001;](#page-197-1) *[Müller et al.](#page-200-0)*, [2011\)](#page-200-0), nous optons pour une approche différente qui consiste à remplacer les particules entrant dans le maillage plus fin par une collection de particules dont la taille correspond à celle des cellules du maillage d'arrivée : les particules sont "coupées" en volume. Dans la suite, nous appelerons particule "parente" la particule que l'on coupe, et particules "filles" les particules créées. *[Lapenta](#page-198-5)* [\(2002\)](#page-198-5) propose différentes solutions permettant de couper des macroparticules. Une première méthode consiste à couper les particules dans l'espace des vitesses : les particules filles ont le même centre de masse que la particule parente, mais une vitesse différente. Cette méthode permet de conserver les moments tels que la densité de charge, mais affecte cependant la fonction de distribution des vitesses, ainsi que les moments tels que la densité de courant. La deuxième proposition de *[Lapenta](#page-198-5)* [\(2002\)](#page-198-5) est de scinder les particules dans l'espace des positions. Les particules filles acquièrent la vitesse de la particule parente, ainsi la fonction de distribution est conservée. Le centre de masse des particules filles est décalé par rapport au centre de masse de la particule parente. Les méthodes décrites par *[Lapenta](#page-198-5)* [\(2002\)](#page-198-5) n'incluent pas la notion de taille de particules, et peuvent être appliquées dans le cas d'une grille de simulation uniforme. En fait, ces approches ont été développées afin de contrôler le nombre de particules par cellules : lorsqu'une cellule de la grille de simulation contient trop peu de particules, ou lorsque l'on souhaite décrire des régions d'intérêt avec un très grand nombre de macroparticules, certaines sont coupées afin d'augmenter le nombre de particules dans la cellule, et donc la précision lors du calcul des moments. Ce procédé est employé dans la plupart des codes [PIC](#page-205-8) et hybrides, notamment ceux de *[Kallio and](#page-197-1) [Janhunen](#page-197-1)* [\(2001,](#page-197-1) [2003\)](#page-197-2); *[Kallio](#page-197-3)* [\(2003\)](#page-197-3); *[Müller et al.](#page-200-0)* [\(2011,](#page-200-0) [2012\)](#page-200-2).

Ici, nous choisissons d'adapter la seconde méthode décrite par *[Lapenta](#page-198-5)* [\(2002\)](#page-198-5) en y introduisant la notion de volume. Les particules filles sont décalées d'un demi-pas spatial par rapport à la particule initiale, comme représenté sur la figure  $4.7$  : la particule parente de taille  $\Delta x$ , de position  $x_p$  est remplacée par deux particules de taille *dx*, de positions  $x_{p_1} = x_p - dx/2$  et  $x_{p_2} = x_p + dx/2$ . Cela revient à couper le nuage de particules physiques en deux. La vitesse des particules filles est identique à la vitesse de la particule parente au moment de la couper puisqu'il s'agit du même nuage de particules physiques. Ici, le poids statistique des particules est homogène à une densité  $(w_p = N_p/\Delta x)$ . Par conséquent, le poids de la particule parente est attribué aux particules filles  $(w_p^{parent}=N_p/\Delta x$  et  $w_p^{file} = N_p/2 \times 1/dx = N_p/\Delta x = w_p^{parent}$ ). La différence avec l'approche de *[Lapenta](#page-198-5)* [\(2002\)](#page-198-5) est que les particules filles ont une taille différente de la particule parente. Ce choix est défini par le respect des deux conditions énoncées par *[Lapenta](#page-198-5)* [\(2002\)](#page-198-5), à savoir 1- le système de particules filles apporte les mêmes contributions que la particule parente pour le calcul des moments sur les points de grille et 2- les deux systèmes de particules décrivent la même distribution de vitesses. Ainsi, dans la grille *Br*, la taille des particules équivaut à celles des cellules et la méthode [CIC](#page-204-3) classique est appliquée pour calculer les moments. Cette méthode est également employée par *[Innocenti et al.](#page-196-3)* [\(2013\)](#page-196-3); *[Beck](#page-193-3) [et al.](#page-193-3)* [\(2014\)](#page-193-3).

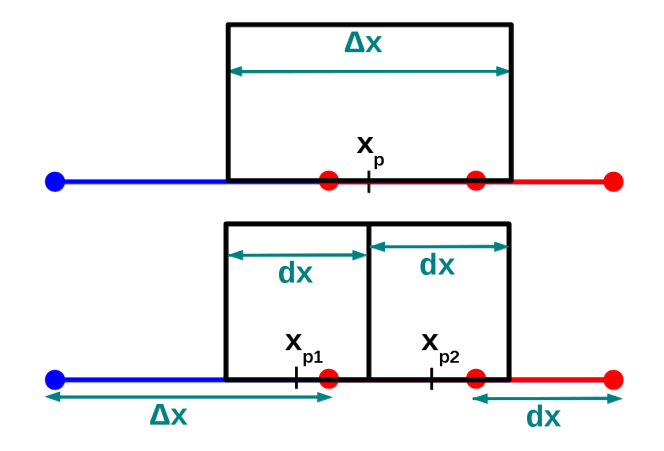

<span id="page-135-0"></span>Figure 4.7 – Représentation schématique de l'algorithme permettant de diviser les macroparticules.

Lorsque les particules sortent de la grille fine *B<sup>r</sup>* vers la grille grossière *B*, trois choix sont possibles :

- 1. Augmenter la taille des particules pour qu'elle corresponde à celles des cellules.
- 2. Fusionner des particules fines pour créer des particules grossières.
- 3. Conserver la taille des particules et adapter les calculs à effectuer pour estimer les moments sur les points de grille.

Le premier choix impose d'introduire une variabilité temporelle de la taille des particules, ce qui n'est pas optimal pour les raisons évoquées dans le paragraphe [4.1.](#page-124-0) Le deuxième choix consiste à rassembler des particules pour en créer une nouvelle. Des méthodes de fusion de particules sont décrites par *[Lapenta](#page-198-5)* [\(2002\)](#page-198-5). De façon similaire aux approches pour scinder les particules, la notion de taille des particules n'est pas prise en compte. Ces méthodes sont utilisées lorsque le nombre de particules, dans une région ou dans une cellule, est trop important : cela permet notamment de réduire le coût de calcul en diminuant le nombre de particules dans des régions où une grande précision n'est pas requise. Le principe est de trouver un certain nombre de particules, proches dans l'espace des phases et de les regrouper. La position et la vitesse de la particule créée sont une moyenne pondérée des positions et vitesses des particules fusionnées. De façon à adapter cet algorithme en incluant la notion de taille des particules, et pour procéder de manière analogue à notre algorithme de coupure des particules, il faudrait sélectionner deux macroparticules fines pour en créer une grossière. Cette solution présente plusieurs inconvénients. D'une part, il peut être complexe de trouver des particules qui soient assez proches en espace et en vitesses, en particulier en 3D, puisqu'il faudrait sélectionner non pas deux, mais huit particules fines pour les rassembler. D'autre part, ce procédé altère et dégrade la description des distributions de vitesses. Pour ces raisons, nous avons choisi l'option 3 qui consiste à conserver la taille des particules fines à la sortie de la grille *Br*.

Les macroparticules étant deux fois plus petite que les cellules, celles-ci vont contribuer au calcul des moments sur un seul ou sur deux points de maillage. La figure [4.8](#page-136-1) représente les deux cas de figure. À gauche (figure [4.8\(a\)\)](#page-136-2), une partie de la particule contribue au point  $x_j$ , et une autre partie contribue au point  $x_{j+1}$ , tandis qu'à droite (figure [4.8\(b\)\)](#page-136-3), la particule fine est entièrement contenue dans la [RI](#page-205-11) (région d'interaction) du point *xj*+1, et tout le poids de la particule est donc affectée à

<span id="page-136-2"></span>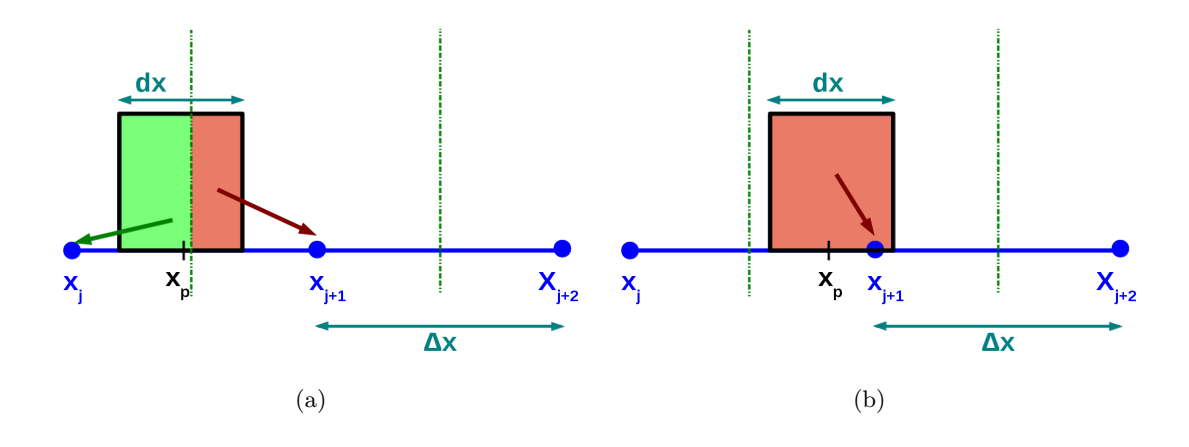

<span id="page-136-1"></span>Figure 4.8 – Représentation schématique du calcul des contributions des macroparticules coupées pour le calcul des moments au sein de la grille *B*.

ce point lors du calcul des moments. Les fractions du poids des particules attribués aux différents points de grille s'obtiennent d'après l'équation suivante :

<span id="page-136-3"></span>
$$
\begin{cases}\nw_j = \frac{1}{\Delta x} \min\left(\Delta x_p, \max\left(x_{j+1} - x_p - \frac{dx}{2}, 0\right)\right) w_p \\
w_{j+1} = \frac{1}{\Delta x} \min\left(\Delta x_p, \max\left(x_p - \frac{dx}{2} - x_j, 0\right)\right) w_p\n\end{cases}
$$
\n(4.12)

Dans ce cas, une variante de la méthode [NGP](#page-205-6) est employée : contrairement au [NGP](#page-205-6) classique, la taille de la particule est considérée pour calculer les moments. Par ailleurs, à la sortie de la grille *Br*, le nombre de particules fines par cellule est statistiquement deux fois plus important que le nombre de particules dans la grille *B*. On s'attend alors à ce que les fluctuations numériques engendrées par l'application d'une variante [CIC/](#page-204-3)[NGP](#page-205-6) soient contrebalancées par le nombre important de macroparticules. Le cas des interfaces sera traité dans le paragraphe suivant [\(4.3.1.4\)](#page-136-0).

#### <span id="page-136-0"></span>**4.3.1.4 Le cas des interfaces**

Pour traiter les interfaces entre les différentes grilles, la plupart des modèles introduisent des régions contenant des cellules fictives, ou des régions qui sont simulées sur plusieurs grilles à la fois. C'est notamment le cas de *[Moritaka et al.](#page-200-1)* [\(2010\)](#page-200-1) et *[Innocenti et al.](#page-196-3)* [\(2013\)](#page-196-3). Ainsi, dans certaines régions du domaine de simulation, les moments et les champs sont résolus sur les deux maillages, dont la résolution spatiale est différente, et les deux grilles communiquent à travers des opérations d'interpolation et/ou extrapolation pour que les valeurs concordent entre les deux grilles. Afin d'éviter d'effectuer des calculs supplémentaires en appliquant cette méthode, nous avons fait le choix de procéder autrement en considérant la taille particulière des [RI](#page-205-11) des points de grille des interfaces. Sur la figure [4.9,](#page-137-0) les lignes pointillées vertes symbolisent les limites des [RI](#page-205-11) des différents points de grille, et en rouge (respectivement bleue) est représentée la grille *B<sup>r</sup>* (respectivement *B*). Le point *x* ′ 1 constitue l'interface entre les deux grilles de simulation. Comme montré sur la figure [4.9,](#page-137-0) la taille de la [RI](#page-205-11) de ce point est alors  $\Delta x/2 + dx/2 = dx + dx/2 = \frac{3dx}{2}$  $\frac{ax}{2}$ . Ainsi, en suivant la méthode [CIC,](#page-204-3) pour calculer la contribution d'une macroparticule aux différents moments au point de grille *x* ′  $'_{1}$ , il suffit de diviser la surface (ou le volume) de la macroparticule se situant dans la [RI](#page-205-11) par la surface (ou le volume) de la [RI.](#page-205-11) En dehors des interfaces, la taille de la [RI](#page-205-11) correspond à la taille des cellules de la

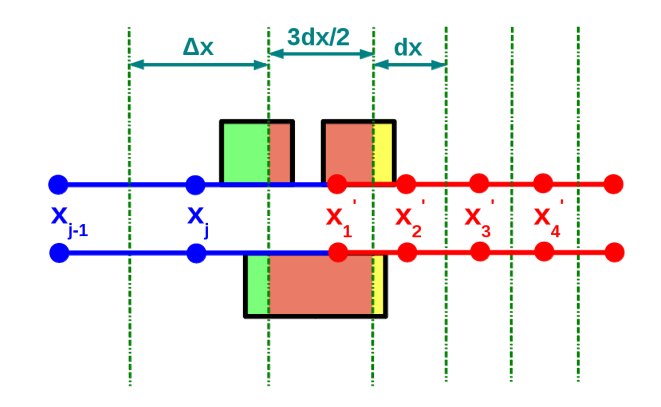

<span id="page-137-0"></span>Figure 4.9 – Calcul des moments aux interfaces pour les méthodes 1 (en bas) et 3 (en haut).

grille. En notant  $V_p'$  $p'$  le volume de la macroparticule  $p$  se situant dans la [RI](#page-205-11) d'un point de grille, et en notant *VRI* le volume de cette [RI,](#page-205-11) la contribution d'une particule aux moments d'un point de grille se calcule de la façon suivante :  $V'_p/V_{RI} \times w_p$ , où  $w_p$  est le poids de la macroparticule *p*. La taille de la [RI](#page-205-11) des points d'interfaces est 3*/*2*dx*. Ainsi, la contribution de la particule *p* au calcul des moments en ces points de grille s'écrit  $V'_p/(3/2dx) \times w_p = \frac{2}{3}$  $\frac{2}{3}V'_p/dx \times w_p$ . Autrement dit, pour calculer les moments aux points de grilles aux interfaces, il suffit d'effectuer les mêmes calculs que dans la grille *Br*, et de multiplier le résultat par un facteur  $\alpha = 2/3$ . La valeur de  $\alpha$  donnée ici correspond au cas particulier de la grille *B<sup>r</sup>* qui est deux fois mieux résolue que la grille *B*. Évidemment, cette méthode reste tout de même valable dans d'autres cas, et seule la valeur du paramètre *α* est à modifier.

Dans le cas de la méthode 3, cette approche contraint la limite au-delà de laquelle les particules grossières sont scindées en deux particules fines. En effet, imaginons que toutes les cellules contiennent le même nombre de macroparticules, dont la taille correspond à celle de leur cellule d'appartenance. Les moments du point de grille  $x'_2$  de la figure [4.9](#page-137-0) sont calculés à partir des particules fines de la grille *Br*. Seulement, des macroparticules grossières se situant dans la grille *B* près de l'interface peuvent également contribuer aux moments de ce point de grille d'après notre méthode, et les moments, tels que la densité, peuvent être sur-estimés sur ce point de grille. Afin d'éviter ce problème, nous décidons d'appliquer la séparation des particules grossières en particules fines une cellule avant son entrée dans la grille  $B_r$  (à partir du point de grille bleu noté  $x_j$  sur la figure [4.9\)](#page-137-0).

#### **Tests et conclusions**

Pour tester l'efficacité des méthodes 1 et 3, des tests ont été réalisés en initialisant des particules ayant une vitesse constante au cours de la simulation, uniforme dans un premier temps, puis aléatoire. La méthode 2 [\(TSC\)](#page-205-7) a été écartée car avant même d'introduire une région mieux résolue, elle induisait un coût de calcul important. Les résultats de ces différents tests (qui ne sont pas montrés ici) ont permis de confirmer que :

- Les moments sont bien calculés, en particulier aux interfaces entre les deux grilles.
- L'algorithme qui scinde les particules fonctionne correctement.

Ces résultats ne permettent cependant pas encore de définir la méthode la plus optimale entre les méthodes 1 et 3.

#### <span id="page-138-0"></span>**4.3.2 Forces agissant sur les particules**

Afin de tester nos méthodes 1D en se rapprochant du modèle hybride magnétosphérique 3D, on introduit une nouvelle grille, notée *E*, qui contient les valeurs du champ électrique et dont la résolution spatiale est la même que pour la grille *B*. On rappelle que les moments sont collectés sur les grilles *B* et *Br*. Comme cela a été fait précédemment, on affine la résolution de cette grille dans une région donnée que l'on note *Er*. La grille *E* est en décalage d'une demi cellule par rapport à la grille *B*, comme cela est représenté sur la figure 4*.*[10.](#page-138-1) Ce décalage est introduit de façon à reproduire une configuration des différentes grilles similaire à celle du code hybride : les grilles contenant les valeurs du champ magnétique et du champ électrique sont décalées d'un demi-pas spatial pour améliorer la précision du calcul des dérivées partielles (voir paragraphe [3.2.3\)](#page-98-0). Pour le moment, nous nous

<span id="page-138-1"></span>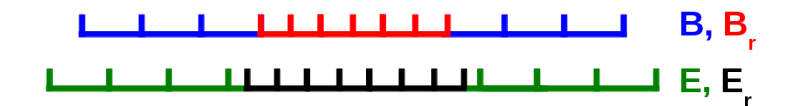

FIGURE 4.10 – Représentation schématique des grilles *B* (en bleu),  $B_r$  (en rouge), *E* (en vert) et  $E_r$ (en noir)

plaçons dans un cas électrostatique, c'est à dire qu'aucun champ magnétique n'est pris en compte. Par conséquent, le champ électrique sur les grilles *E* et *E<sup>r</sup>* est calculé à partir de la densité de charge aux points des maillages *B* et *Br*. Sur *E*, pour calculer le champ électrique, on utilise le fait que nous avons une boîte de simulation périodique. Le champ électrique *E* dérive d'un potentiel électrostatique  $\phi: \frac{d\phi}{dx} = -E$  (équation de Gauss). Alors, en considérant que la grille *E* contient *N* points de grille, en chaque point du maillage, on a :

$$
\begin{cases}\n\phi_2 - \phi_1 = -E_2 \Delta x \\
\phi_3 - \phi_2 = -E_3 \Delta x \\
\vdots \\
\phi_N - \phi_{N-1} = -E_N \Delta x\n\end{cases}
$$
\n(4.13)

La grille étant périodique, on a  $\phi_N = \phi_1$ , ce qui conduit à  $\sum^{N-1}$  $\sum_{i=1} E_{i+1} = 0$ . Maintenant, en notant  $\rho$  la densité de charge et  $\varepsilon_0$  la permittivité du vide, et en considérant l'équation de Poisson  $\frac{dE}{dx} = \frac{\rho}{\varepsilon_0}$  $\frac{\rho}{\varepsilon_0}$ , on obtient pour les *N* − 1 points de la grille *B* :

<span id="page-138-2"></span>
$$
\begin{cases}\nE_2 - E_1 = \Delta x \frac{\rho_1}{\varepsilon_0} \\
E_3 - E_2 = \Delta x \frac{\rho_2}{\varepsilon_0} \\
\vdots \\
E_N - E_{N-1} = \Delta x \frac{\rho_{N-1}}{\varepsilon_0}\n\end{cases} \tag{4.14}
$$

On a alors l'égalité  $E_N = E_1 = \frac{\Delta x}{\Delta N}$  $(N-1)\varepsilon_0$ *N*<sup>−1</sup><br>∑  $\sum_{i=1}^{n} i \rho_i$  qui nous permet ensuite d'en déduire facilement les valeurs du champ électrique sur les points internes du maillage *E* grâce aux équations 4*.*[14.](#page-138-2)

Pour calculer le champ électrique sur le maillage *Er*, nous ne pouvons pas utiliser la même technique car nous perdons l'hypothèse de la périodicité. Alors, nous calculons le champ électrique aux points externes du maillage *E<sup>r</sup>* en faisant une interpolation des valeurs du champ électrique de la grille *E*. Puis, pour les autres points de la petite grille, nous utilisons les valeurs de la densité de charge calculées sur *B<sup>r</sup>* en utilisant de nouveau des équations 4*.*[14.](#page-138-2)

Comme le champ électrique régit le mouvement des macroparticules, il est nécessaire de calculer le champ auquel est soumis chacune des macroparticules en faisant une moyenne pondérée des valeurs de champ aux points de grilles entourant la particule. Le calcul des poids utilisés pour effectuer cette moyenne est basé sur le même schéma d'interpolation que celui qui permet de calculer les moments sur les points de grille. Ainsi, pour une macroparticule grossière se situant dans la grille *E* entre les points *j* et *j* + 1, le champ électrique "vu" par cette macroparticule est donné par l'équation 4*.*[15](#page-139-1) :

<span id="page-139-1"></span>
$$
E_{x_p} = \frac{x_{j+1} - x_p}{\Delta x} \times E_{x_j} + \frac{x_p - x_j}{\Delta x} \times E_{x_{j+1}}
$$
(4.15)

En appliquant la méthode 3, la grille *E<sup>r</sup>* ne contient que des macroparticules fines, et la même méthode est employée. Dans le cas de la méthode 1, les macroparticules ne sont pas coupées en deux, lorsque l'une d'entre elles se trouve au sein de la région *Er*, le champ électrique auquel est soumise cette macroparticule se calcule à partir de trois points de *E<sup>r</sup>* en reprenant la méthode de pondération décrite par l'équation 4*.*[8.](#page-132-1) En notant *i* l'indice du point le plus proche de la macroparticule dans la grille *Er*, on obtient l'équation 4*.*[16](#page-139-2) :

<span id="page-139-2"></span>
$$
E_{x_p} = \frac{x_j - x_p + \frac{dx}{2}}{\Delta x} \times E_{x_{j-1}} + \frac{1}{2} E_{x_j} + \frac{x_p - x_j + \frac{dx}{2}}{\Delta x} \times E_{x_{j+1}}
$$
(4.16)

Dans le cas de la méthode 3, des macroparticules fines se situent dans la grille grossière *E*. Pour calculer le champ électrique auquel sont soumises ces particules, nous ne prenons pas en compte leur taille : les poids servant à obtenir la moyenne pondérée sont calculés à partir de la distance séparant le centre de masse des particules par rapport aux points de grille. Autrement dit, on applique les mêmes calculs que dans le cas où la particule a une taille égale à celles des cellules (équation [4.15\)](#page-139-1). Cela permet d'éviter aux particules d'être influencées par le champ électrique d'un unique point de grille, pour ne pas engendrer de fluctuations.

<span id="page-139-0"></span>Aux interfaces entre *E* et *Er*, nous n'utilisons pas le champ électrique calculé aux points externes de *Er*, comme il est indiqué sur la figure 4*.*[11.](#page-140-0) En fait, nous pourrions procéder de la même façon que pour le calcul des moments en effectuant une moyenne particulière pour utiliser le champ électrique des points externes de  $E_r$  (le point  $x'_1$  de la figure 4.[11\)](#page-140-0). Cependant, comme il a été expliqué précédemment, le champ électrique en ces points est obtenu grâce à une simple interpolation des champs électriques des points voisins dans les zones *E* et *Er*. Dans ce cas, afin de ne pas alourdir les calculs, il est préférable de ne pas utiliser ce point.

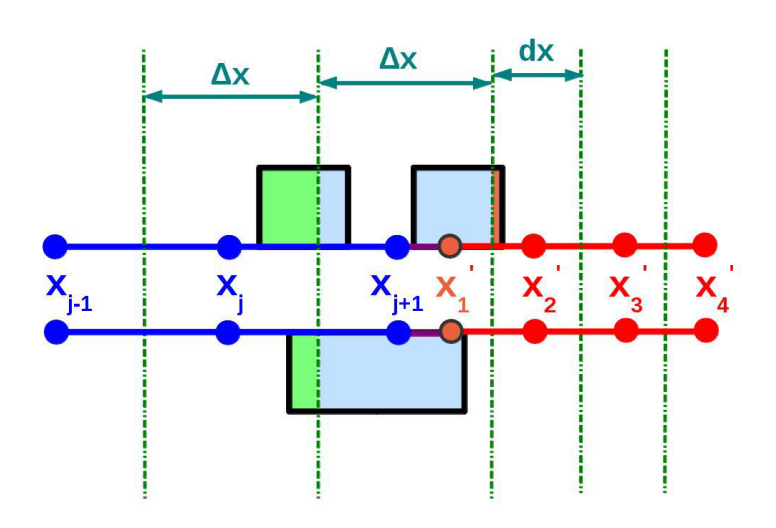

<span id="page-140-0"></span>Figure 4.11 – Calcul du champ électrique auquel est soumis une macroparticule se situant à l'interface entre *E* et *Er*. La figure du haut correspond à la méthode 3 qui consiste à couper les macroparticules en 2 et celle du bas à la méthode 1 qui conserve la taille des macroparticules.

# **4.3.3 Tests : code électrostatique**

Pour tester les méthodes mises en place, les macroparticules représentent des électrons qui se déplacent dans la boîte de simulation qui contient un fond neutralisant d'ions fixes. On a alors  $n_e = n_i = n_0 = 1$ . Les électrons sont déplacés de leur position d'équilibre avec une petite perturbation. Ainsi, on crée localement une densité de charge non nulle qui engendre la création d'un champ électrique. Cela entraîne alors une oscillation des électrons à la fréquence plasma  $\omega_{pe} = \sqrt{n_e e^2/(m_e \varepsilon_0)}$ . Ici, nous choisissons la perturbation  $x_p = x_0 + x_1 \cos(kx_0)$  où  $x_0$  est la position à l'équilibre de la macroparticule, *x*<sup>1</sup> l'amplitude de la perturbation et *k* = 2*nπ/L* (*L* étant la longueur de la boîte de simulation, et *n* le nombre de modes). Les tests présentés ici ont été réalisés en prenant *n* = 1, une boîte de simulation longueur *L* = 100 discrétisée en 400 cellules et en introduisant 5000 particules-test par cellule, les valeurs données ici étant sans dimension. Dans un premier temps, nous considérons la méthode numéro 1, c'est à dire que l'on a uniquement des macroparticules dont la taille équivaut à celle d'une grande cellule du maillage. Afin de valider le code, nous nous assurons que les particules oscillent bien en traçant la trajectoire de l'une d'entre elles (se situant dans le maillage fin) au cours du temps, ainsi que sa vitesse et le champ électrique qu'elle subit. Ces résultats sont présentés sur la figure 4*.*[12.](#page-141-0) La figure en bas à droite de la figure 4*.*[12](#page-141-0) montre l'évolution en temps de l'énergie cinétique et de l'énergie potentielle électrostatique du système, obtenues à partir des équations 4*.*[17,](#page-140-1) où *m<sup>e</sup>* est la masse d'un électron, *v* est la vitesse, *E* le champ électrique.

<span id="page-140-1"></span>
$$
\begin{cases}\nE_{cin} = \frac{1}{2} m_e v^2 \\
E_{pot} = \frac{1}{2} \varepsilon_0 \int E^2 dx\n\end{cases}
$$
\n(4.17)

Pour vérifier l'efficacité du code, on calcule la fréquence plasma. Ici, toutes les grandeurs étant normalisées, on s'attend à trouver *ω* = 1. En utilisant l'énergie cinétique calculée au cours du temps, nous calculons une période *T* pour en déduire la pulsation du plasma  $\left(\omega = \frac{2\pi}{\sigma}\right)$ *T* . Lors de ce test,

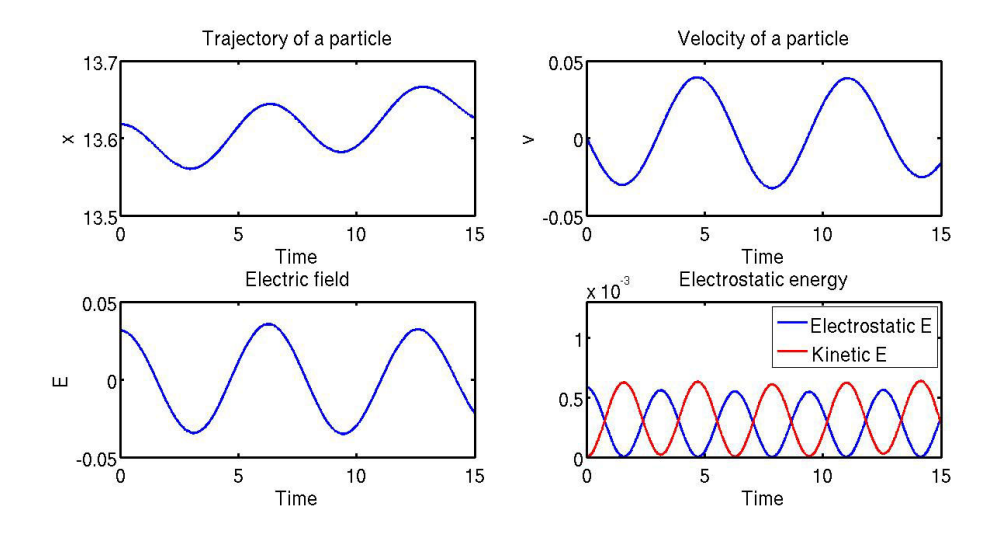

<span id="page-141-0"></span>Figure 4.12 – Méthode 1 : Évolution en temps d'une particule se trouvant dans le maillage fin : sa trajectoire, sa vitesse et le champ électrique auquel elle est soumise. En bas à droite est représentée l'évolution en temps de l'énergie cinétique (en rouge) et de l'énergie potentielle électrostatique (en bleu) du système

nous avons trouvé *ω* = 0*.*9973 qui est bien proche de la valeur attendue. La même simulation a été effectuée en utilisant la méthode 3, c'est à dire celle qui consiste à scinder les particules-test lorsque celles-ci sont dans le maillage fin. Cette fois encore, nous avons estimé la fréquence plasma à *ω* = 0*.*9973 et les résultats sont présentés sur la figure 4*.*[13.](#page-141-1) D'après l'analyse et la comparaison

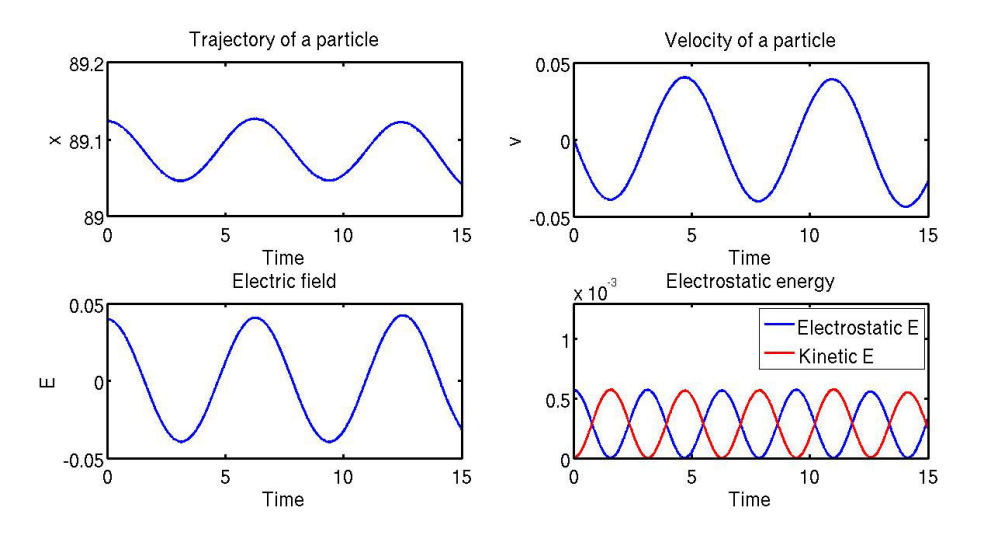

<span id="page-141-1"></span>Figure 4.13 – Méthode 3 : Évolution en temps d'une particule se trouvant dans le maillage fin : sa trajectoire, sa vitesse et le champ électrique auquel elle est soumise. En bas à droite est représentée l'évolution en temps de l'énergie cinétique (en rouge) et de l'énergie potentielle (en bleu) électrostatique du système.

des figures 4*.*[12](#page-141-0) et 4*.*[13,](#page-141-1) la méthode 3 semble plus appropriée que la première. En effet, un premier argument est que la trajectoire d'une macroparticule se trouvant dans le maillage fin est bien décrite dans le cas de la méthode 3. De plus, l'énergie potentielle électrostatique, qui découle du calcul du champ électrique, est mieux décrite.

Les figures 4*.*[14\(](#page-142-1)*a*) et 4*.*[14\(](#page-142-2)*b*) présentent la vitesse, le champ électrique, la densité et la densité de charge dans l'ensemble de la boîte de simulation, à l'initialisation pour les deux différentes méthodes. En observant ces résultats, les fluctuations statistiques observées dans le maillage fin *B<sup>r</sup>* ou *E<sup>r</sup>* (en rouge) pour la densité et la densité de charge sont plus importantes dans le cas de la méthode 1. En effet, en ne scindant pas les macroparticules, 3 points de grille *E<sup>r</sup>* sont nécessaires pour calculer le champ électrique auquel la macroparticule est soumise, ce qui engendre plus d'erreurs. Au cours du

<span id="page-142-1"></span>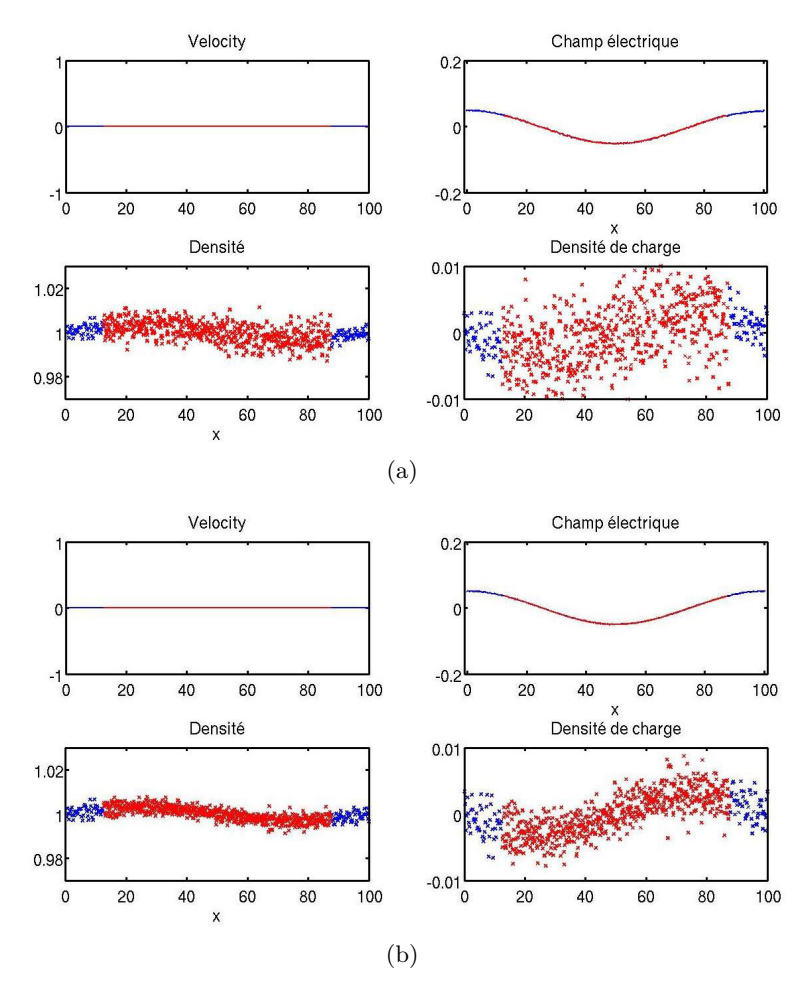

<span id="page-142-2"></span>Figure 4.14 – Vitesse, champ électrique, densité d'électrons et densité du charge dans l'ensemble de la boîte de simulation, lors de l'initialisation, pour la méthode 1 en haut et la méthode 2 en bas. Ces différentes valeurs sont représentées en bleu dans la grille *B*/*E* et en rouge dans la grille *Br*/*Er*.

temps, nous constatons que les fluctuations restent plus importantes dans le cas de la méthode 1 par rapport à la méthode 3 (voir figure 4*.*[15,](#page-143-0) qui présente les mêmes résultats après 500 itérations). L'ensemble de ces résultats tend à montrer que la méthode 3 est plus efficace et appropriée que la méthode 1, qui a fait preuve de moins de précision et qui engendre de plus fortes instabilités numériques.

# <span id="page-142-0"></span>**4.3.4 Vitesse des particules scindées**

La méthode 3 choisie consiste à couper les particules en volume avant leur entrée dans la grille plus fine. Lorsque l'on scinde une macroparticule en deux, les particules filles sont initialisées avec la vitesse de la particule parente. Considérons par exemple un cas simple de particules soumises à un

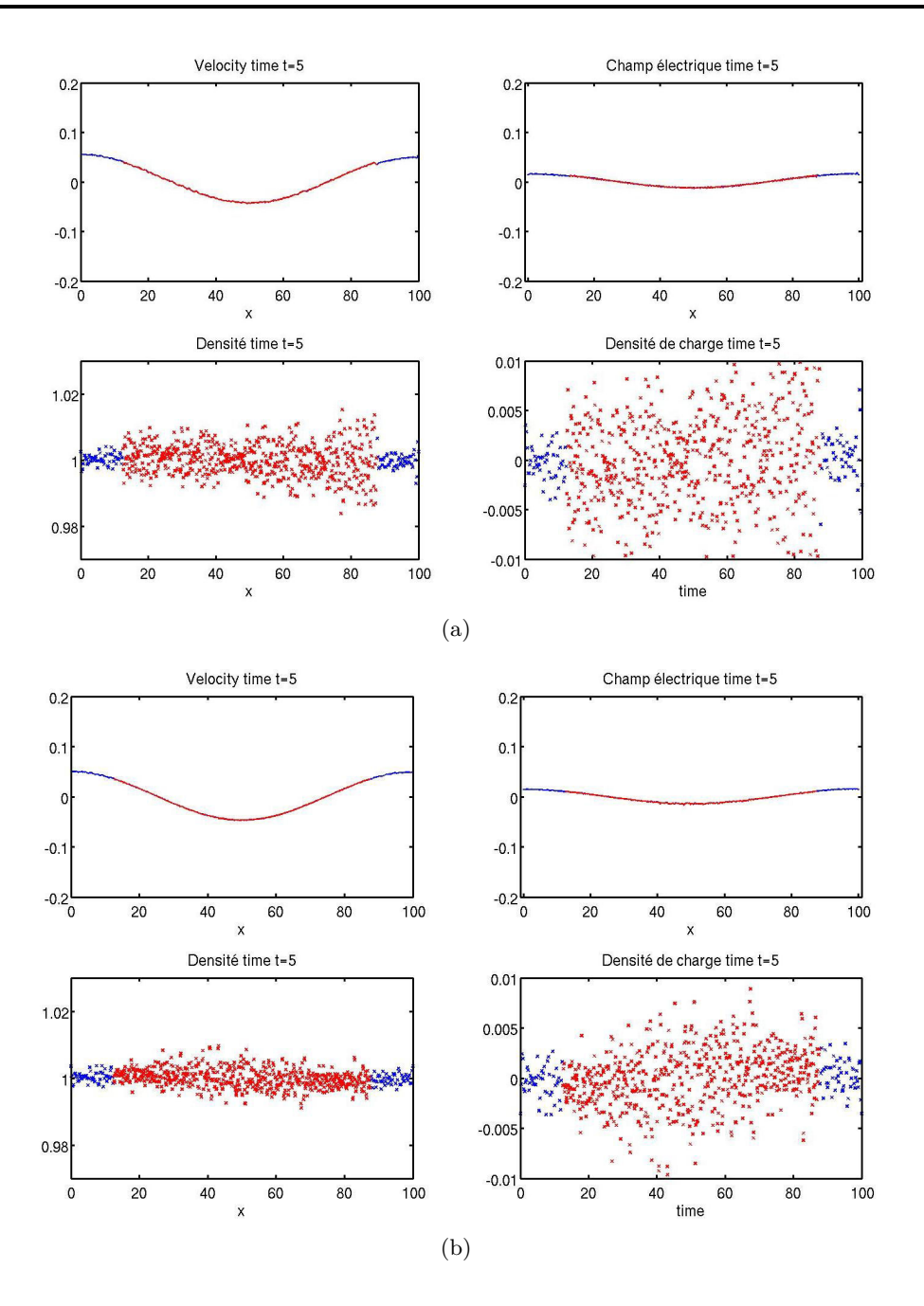

<span id="page-143-0"></span>Figure 4.15 – Vitesse, champ électrique, densité électronique et densité du charge dans l'ensemble de la boîte de simulation, après 500 itérations, pour la méthode 1 en haut et la méthode 3 en bas. Ces différentes valeurs sont représentées en bleu dans la grille *B*/*E* et en rouge dans la grille *Br*/*Er*.

champ électrique spatialement uniforme et temporellement constant, en prenant un champ électrique positif qui accélère les macroparticules. Normalement, pour deux macroparticules parcourant la même trajectoire au sein de la boîte de simulation, leur vitesse doit être égale pour une position donnée dans le domaine de simulation. Cependant, la figure [4.16\(a\)](#page-144-0) qui représente l'évolution de la vitesse d'une particule parente et des particules filles créées à partir de celle-ci, montre qu'une particule fille est accélérée (en rouge) alors que l'autre est ralentie (en bleu). En effet, la particule fille dont la vitesse est représentée en rouge sur la figure [4.16\(a\)](#page-144-0) a une position amont (par rapport à la particule parente) dans la boîte de simulation, et est alors soumise à un champ électrique que la particule parente a déjà subi, c'est pourquoi elle est accélérée. Au contraire, l'autre macroparticule subit un
<span id="page-144-0"></span>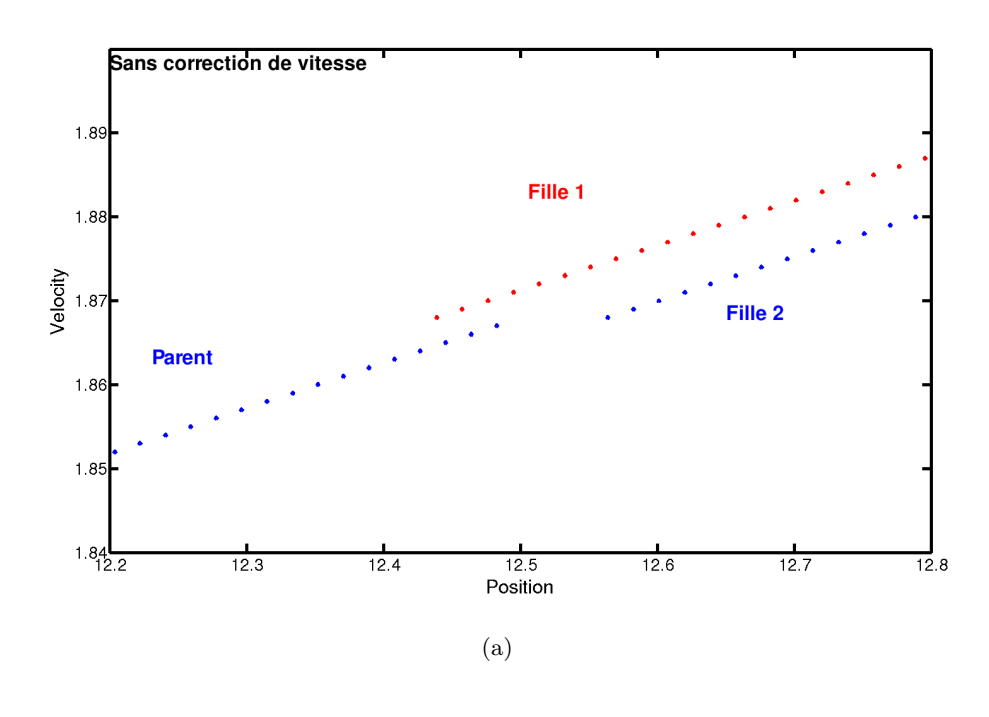

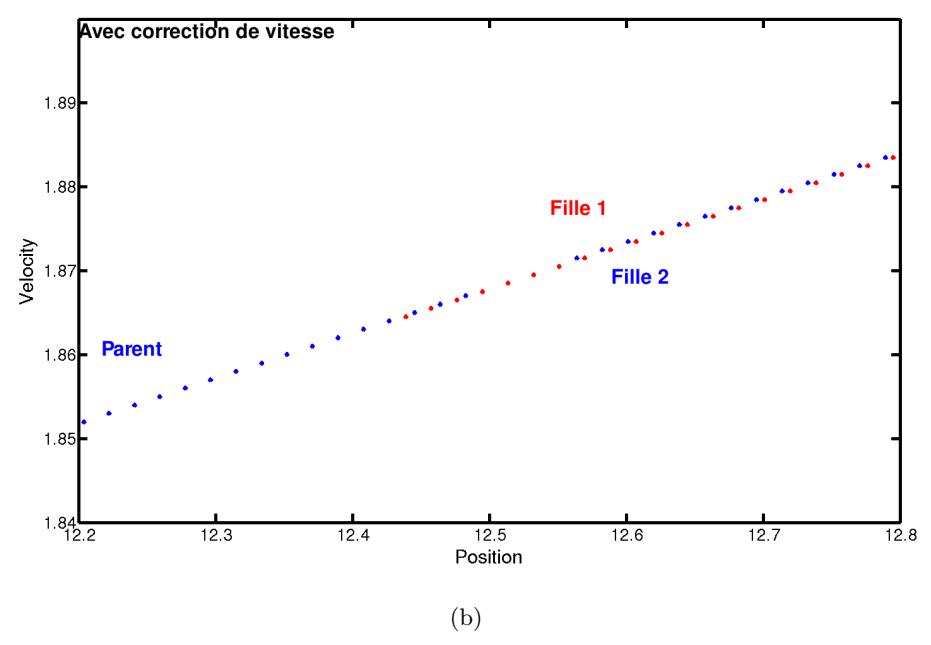

<span id="page-144-1"></span>Figure 4.16 – Vitesse d'une macroparticule en fonction de sa position avant son entrée dans la grille (en bleu). Avant l'entrée de la particule dans le maillage fin, celle-ci est coupée en deux macroparticules, dont les vitesses sont représentées en bleu et rouge. Le champ électrique appliqué est uniforme et constant.

ralentissement (en bleu sur la figure 4*.*[16\(](#page-144-0)*a*)) pour des raisons similaires : sa position est en aval sans que celle-ci soit soumise au champ électrique existant entre l'ancienne et la nouvelle position de la macroparticule. Par conséquent, il semble nécessaire d'apporter une correction à la vitesse des macroparticules lorsqu'elles sont coupées pour assurer une continuité de la dynamique des particules. Pour la suite, nous notons *p*<sup>1</sup> la particule fille dont la position se situe en amont de la particule parente *p*, et *p*<sup>2</sup> l'autre particule fille.

# **Cas de la particule**  $p_1$ :

Pour calculer la vitesse ajustée  $v_{p_1}$  de la particule  $p_1$ , on utilise une méthode prédicteur-correcteur (voir figure 4*.*[17\)](#page-145-0) :

• Etape 1 :

On prédit la vitesse de la particule  $p_1$  en lui appliquant celle de la grande macroparticule p :  $v^{\text{pred}} = v_p.$ 

• Etape  $2$  :

La deuxième étape consiste à avancer artificiellement la macroparticule  $p_1$  jusqu'à ce que *x* ′ <sup>∼</sup> *<sup>x</sup>p*. Pour cela, nous devons adapter le pas de temps en le choisissant très petit pour plus de précision, en recalculant à chaque petit pas de temps le champ électrique subi par la macroparticule, ainsi que sa nouvelle vitesse.

• Etape 3 :

Ensuite, il faut comparer la vitesse de la grande macroparticule que l'on vient de couper et la nouvelle vitesse de la petite macroparticule :  $\Delta v = v_p - v^{\text{pred}}$ .

• Etape  $4$  :

On corrige la vitesse  $v_1$  de la particule  $p_1 : v_1 = v_p + \Delta v$ .

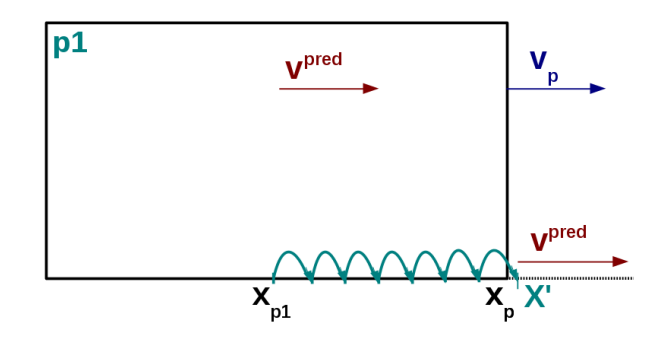

<span id="page-145-0"></span>FIGURE  $4.17$  – Ajustement de la vitesse de la particule  $p_1$  par la méthode du prédicteur-correcteur

### **Cas de la particule**  $p_2$ :

Cette fois ci, il n'est pas nécessaire de corriger la vitesse à l'aide d'une méthode prédicteur-correcteur. En effet, il suffit de placer la petite particle en  $x_p$  et de l'avancer jusqu'à arriver à la position  $x_2$ .

• Etape  $1$  :

Appliquer à  $p_2$  la vitesse de la grande macroparticule :  $v^{\text{pred}} = v_p$ .

• Etape  $2$  :

Avancer artificiellement la macroparticule p<sub>2</sub> jusqu'à ce que  $x'_p \sim x_2$  en commençant à la position *xp*. Pour cela, nous devons adapter le pas de temps en le choisissant très petit pour plus de précision, en recalculant à chaque fois, comme précédemment, le champ électrique vu par la macroparticule ainsi que sa vitesse.

• Etape  $3$  : On corrige la vitesse  $v_2$  de la particule  $p_2 : v_2 = v^{\text{pred}}$ . Pour vérifier la méthode, on compare les vitesses des deux macroparticules après coupure, et on observe que celles-ci sont bien les mêmes pour une position donnée (la figure n'est pas montrée ici).

Cependant, cette méthode est très coûteuse numériquement et ne conserve pas le moment. Il est plus efficace d'appliquer la même correction de vitesse à chaque petite macroparticule. Pour cela, on décide d'avancer la particule 1 jusqu'à ce que l'on ait *xp*<sup>1</sup> *> xp*<sup>2</sup> , en gardant le même pas de temps que dans la simulation. En avançant artificiellement la particule 1, elle obtient une nouvelle vitesse  $v_{pred}$ . En notant  $dv = v_{pred} - v_{x_p}$ , on peut donc appliquer une correction identique de vitesse aux deux particules filles :

$$
\begin{cases}\nv_1 = v_1 - v_{pred}/2\\ \nv_2 = v_2 + v_{pred}/2\n\end{cases} \tag{4.18}
$$

Le même test a été effectué avec une champ électrique sinusoïdal constant, et montre la même amélioration. Même si cette méthode permet de rectifier la vitesse des macroparticules comme cela est montré sur la figure 4*.*[16\(](#page-144-1)*b*) tout en conservant le moment, cette méthode reste numériquement coûteuse, en particulier si l'on envisage de l'appliquer dans le modèle hybride en 3D. De plus, les résultats obtenus sans cette correction étant satisfaisants, nous avons fait le choix de ne pas appliquer l'ajustement de la vitesse des particules lors de leur coupure.

# **4.4 Application au modèle hybride 3D parallèle**

Pour appliquer la méthode multi-grille développée pour un code électrostatique 1D au cas du modèle hybride 3D, plusieurs précautions sont à prendre en compte du fait des différences entre les deux codes. D'une part, la 3D complexifie les calculs de moments aux interfaces. D'autre part, le code étant parallélisé (section [3.2.5\)](#page-100-0), il faut adapter et ajouter des phases de communications entre les processus gérant les différents sous-domaines.

#### **4.4.1 Initialisation de la grille fine**

La parallélisation du modèle hybride impose certaines conditions quant à la définition des limites de région mieux résolue. En effet, la parallélisation repose sur une méthode de décomposition de domaine et sur des communications inter-processus (partie [3.2.5\)](#page-100-0). Des communications ont lieu entre les processus gérant des sous-domaines voisins afin d'y calculer les moments, et le champ électromagnétique En conséquence, faire coïncider les limites de sous-domaines avec les interfaces entre les deux maillages à résolution différente n'est pas envisageable. En effet, si nous prenons l'exemple schématisé dans la figure 4*.*[18,](#page-147-0) le processus 0 possède un maillage deux fois plus fin que le processus 1. La limite entre les deux sous-domaines est donc discrétisée avec un nombre différent de noeuds de maillage sur les deux processus. En utilisant le procédé décrit dans le paragraphe précédent, les deux processus s'enverraient alors des tableaux de tailles différentes, et il ne serait alors plus possible de simplement additionner les contributions des processus. Pour éviter des opérations d'interpolation lors des échanges entre processus, les limites de la région fine ne sont pas autorisées à être confondues avec les limites des sous-domaines. Par ailleurs, comme les particules sont coupées une cellule avant les interfaces entre les deux grilles d'après l'étude 1D présentée précédemment, afin d'éviter d'effectuer des communications supplémentaires, la limite entre les deux grilles et les limites de sous-domaines est espacée d'au moins une cellule.

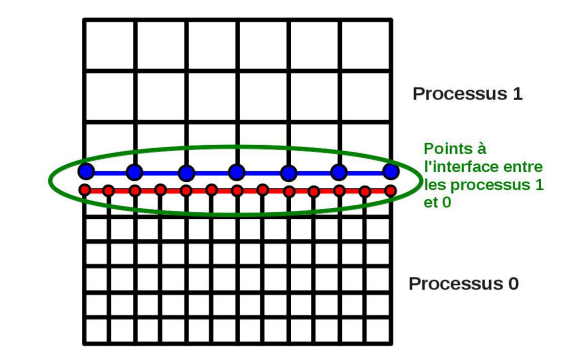

<span id="page-147-0"></span>Figure 4.18 – Interface entre 2 processus voisins ayant un maillage différent : chaque processus est en charge d'un nombre différent de points de grille pour décrire l'interface.

#### **4.4.2 Conditions limites**

Ce paragraphe ne détaille que les conditions limites appliquées aux champs. Les conditions limites pour les particules sont décrites dans la partie [3.2.4](#page-99-0) et restent inchangées. Des conditions périodiques sont appliquées pour calculer le champ électromagnétique sur les bords du domaine de simulation dans les directions **Y** et **Z**. Par conséquent, on associe aux processus gérant les sous-domaines situés aux bords du domaine de simulation des voisins (voir paragraphe [3.2.4.2\)](#page-100-1). Les interfaces entre les deux grilles ne pouvant correspondre à des limites de sous-domaines, il n'est pas nécessaire d'appliquer des conditions périodiques pour calculer les champs sur les bords des sous-domaines à l'intérieur de la grille fine. Toutefois, il a fallu introduire un nouveau communicateur contenant les informations des sous-domaines qui contiennent une partie de la grille *Br*. En considérant l'exemple de la figure [4.19,](#page-148-0) seuls les processus numérotés 4, 5, 7 et 8 gèrent une partie de la région mieux résolue. Le communicateur créé pour gérer ces sous-domaines (représenté à droite sur la figure [4.19\)](#page-148-0) contient alors les informations de ces processus uniquement : leur rang, leurs coordonnées, et leurs voisins. Comme il n'est pas nécessaire d'appliquer des conditions périodiques, les processus gérant les sous-domaines se situant au bord du domaine global de simulation dans une certaine direction n'ont pas de voisin dans cette direction. Ce communicateur n'est utilisé que lors des échanges de valeurs de champs, et non pour les communications de particules.

## **4.4.3 Lissage**

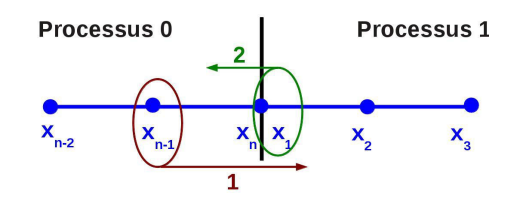

Figure 4.20 – Différentes étapes/communications nécessaires pour lisser les points communs à 2 sous-domaines

<span id="page-147-1"></span>Pour minimiser le temps de calcul du code hybride, seulement quelques macroparticules sont injectées par cellule à l'initialisation comme au cours du temps. Ceci engendre quelques fluctuations et instabilités qui sont diminuées par le moyen d'un lissage des moments et du champ magnétique, ce lissage étant effectué sur 3 points de grille, dans chaque direction. En considérant un cas mono-dimensionnel, un point de grille *x<sup>j</sup>* sera lissé en appliquant le simple calcul suivant :  $x_j = 0.25x_{j-1} + 0.5x_j + 0.25x_{j+1}$ . Pour lisser les moments des points de grilles situés aux limites des sousdomaines, des communications sont effectuées. En effet, un

noeud de maillage se situant sur une interface entre deux sous-domaines ne pourra subir un lissage

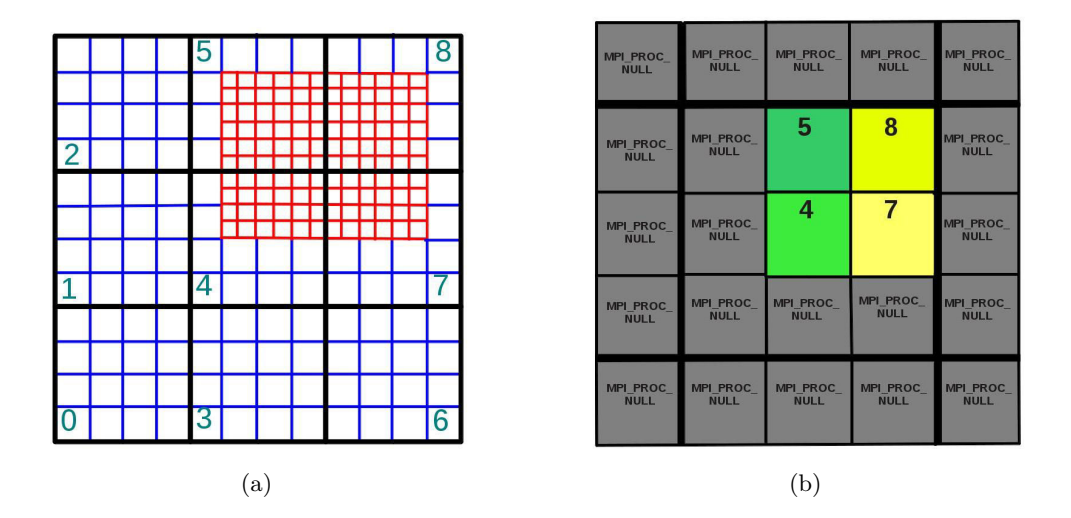

<span id="page-148-0"></span>FIGURE  $4.19 - \hat{A}$  gauche : un exemple de disposition de la grille fine (en rouge) et de la grille principale (en bleu) dans la grille de processus (en noir). À droite : le communicateur que l'on utilise pour la grille à faible résolution spatiale pour les conditions aux limites.

que si les valeurs voisines du sous-domaine voisin concerné sont préalablement envoyées. La figure 4*.*[20](#page-147-1) résume les différentes étapes à effectuer pour appliquer un lissage sur les points des interfaces. Considérons *x*<sup>1</sup> le premier point de grille du processus numéro 1 : en suivant la formule précédemment écrite, il faut utiliser les points *x*2, interne au sous-domaine pris en charge par le processus 1, et *xn*−1. Or, le point *xn*−<sup>1</sup> est un noeud de la grille locale gérée par le processus 0, et n'est donc connu que par celui-ci. La première étape consiste alors à envoyer du processus 0 vers le processus 1 la valeur de *xn*−<sup>1</sup> qui est ensuite utilisée pour lisser le point *x*1. Le calcul une fois effectué, la valeur de *x*<sup>1</sup> est envoyée du processus 1 vers le processus 0 pour remplacer la valeur du point *xn*, qui correspond en réalité au point *x*<sup>1</sup> dans le processus 0. Ainsi, le point d'interface entre les processus 1 et 0 est bien lissé et sa valeur est connue des deux processus gérant les deux sous-domaines. La périodicité dans les directions **Y** et **Z** nous permet de lisser les points des bords de la boîte de simulation dans ces directions. Par contre, comme les conditions sont ouvertes dans la direction **X**, les points extérieurs ne sont pas lissés dans cette direction. Comme dans le cas des conditions aux limites décrites dans le paragraphe précédent, nous utilisons deux communicateurs différents pour les grilles *B* et *B<sup>r</sup>* pour effectuer les communications nécessaires au lissage.

Intéressons nous à présent au lissage des points d'interface entre les deux grilles. En appelant *x<sup>j</sup>* un point de la frontière entre les deux maillages, *xj*−<sup>1</sup> le point précédent se situant dans le maillage *B* et  $x_{j+1}$  le point suivant appartenant à  $B_r$ , la différence principale avec le cas précédent uniforme est que la distance qui sépare les points *x<sup>j</sup>* et *xj*+1 est deux fois plus petite que celle entre *xj*−<sup>1</sup> et *x<sup>j</sup>* . Il suffit alors de changer les coefficients par rapport à ce qui a été effectué antérieurement :  $x_j = \frac{1}{6}$  $\frac{1}{6}x_{j-1} + 0.5x_j + \frac{1}{3}$ 3 *xj*+1. Néanmoins, cette méthode n'est adaptée que pour les points externes de *B<sup>r</sup>* qui sont communs aux deux maillages. En effet, comme le montre la figure 4*.*[19,](#page-148-0) aux interfaces entre les deux grilles, seulement un point sur deux est commun aux deux grilles et peut donc subir le lissage que nous venons d'introduire. Dans le but de pouvoir lisser les autres points, la méthode mise en oeuvre consiste à créer des tableaux pour chaque interface, qui contiendront des valeurs interpolées de la grille *B* et qui permettront de lisser chaque point des bords de la grille *Br*. Considérons l'exemple du plan **YZ** constituant l'interface entre les deux grilles à l'entrée de la grille fine. La figure 4*.*[21](#page-149-0)

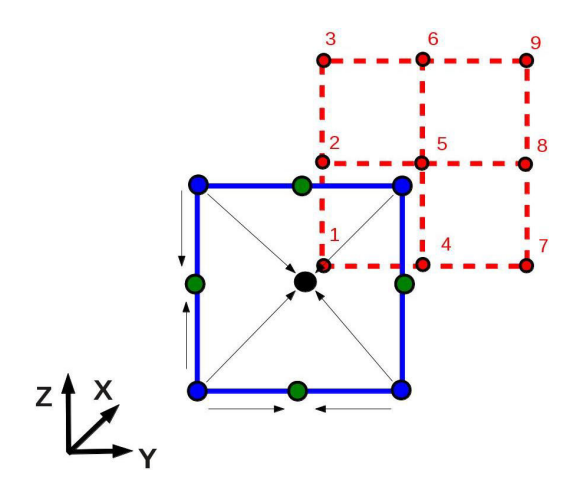

<span id="page-149-0"></span>Figure 4.21 – Création du tableau contenant les valeurs interpolées de *B* (points bleus) qui permettent de lisser les valeurs du bord de *Br*.

schématise la façon dont on crée les valeurs interpolées de la grille *B*, en prenant l'exemple d'une cellule de *B*. Les points de grille de *B<sup>r</sup>* 1, 3, 7 et 9 sont lissés en utilisant les valeurs calculées aux points de la grande grille *Br*, qui sont représentés en bleu sur le schéma, en appliquant la formule précédemment décrite. Les points rouges 2, 4, 6 et 8 sont quant à eux lissés à l'aide des noeuds verts qui sont obtenus par une simple moyenne des valeurs des deux points bleus voisins. Enfin, nous calculons la valeur au point noir grâce à une moyenne des quatre points de la cellule, ce qui nous permet de lisser le point numéro 5. La même technique est employée pour lisser les moments, et le champ magnétique, le champ électrique ne subissant aucun lissage.

#### **4.4.4 Division des particules**

Comme en 1D, les macroparticules grossières, dont le volume est égal à celui des cellules de la grille *B*, sont coupées une cellule avant la limite de la grille *Br*. En 3D, les macroparticules parentes sont scindées en huit macroparticules filles, dont le volume correspond à celui des cellules de la grille  $B_r$ , et qui ont la même vitesse que la particule initiale (aucune correction n'est appliquée d'après le paragraphe [4.3.4\)](#page-142-0). Les particules filles sont décalées par rapport au centre de masse de la particule parente d'un demi pas spatial dans chaque direction.

#### **4.4.5 Calcul des moments**

Ici, nous présentons l'extension 3D de la méthode apppliquée au code 1D pour calculer les moments aux interfaces (section [4.3.1.4\)](#page-136-0). En 1D, un facteur 2*/*3 apparaît dans les calculs de moments lorsqu'une macroparticule contribue au calcul des moments sur un point d'interface. En 3D, la grille fine étant un parallélépipède rectangle, il existe plusieurs types d'interfaces entre les deux grilles : face, arête ou coin. La figure [4.23](#page-150-0) représente en 2D, deux cas différents : (a) à gauche, la macroparticule se situe près d'un côté, (b) à droite, la macroparticule se situe au niveau d'un coin de la grille fine. Dans les deux cas, la taille des [RI](#page-205-0) des points de grille est différente. Dans le premier cas, la surface de la région d'interaction des points est de  $\frac{3dx^2}{2}$  et dans le deuxième cas on a une surface de  $\frac{9dx^2}{4}$ où *dx* correspond à la résolution spatiale de *Br*. Alors, dans le cas (a), un facteur 2/3 apparaît dans les calculs des moments, tandis qu'un facteur 4/9 utilisé dans le cas (b). En 3D, ces deux cas correspondent respectivement aux faces et arêtes de la grille fine. Pour calculer les moments sur les points de grilles situés aux coins de la grille fine, un facteur 8/27 apparaît alors. Concernant les

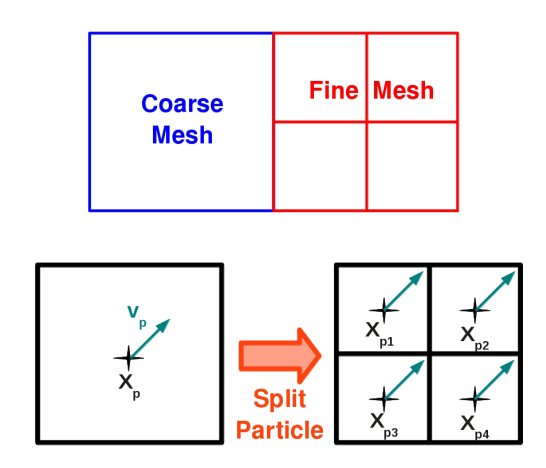

Figure 4.22 – Coupure d'une particule : les particules filles conservent la vitesse de la particule parente, et leur centre de masse est décalé d'un demi pas spatial par rapport à celui de la particule parente.

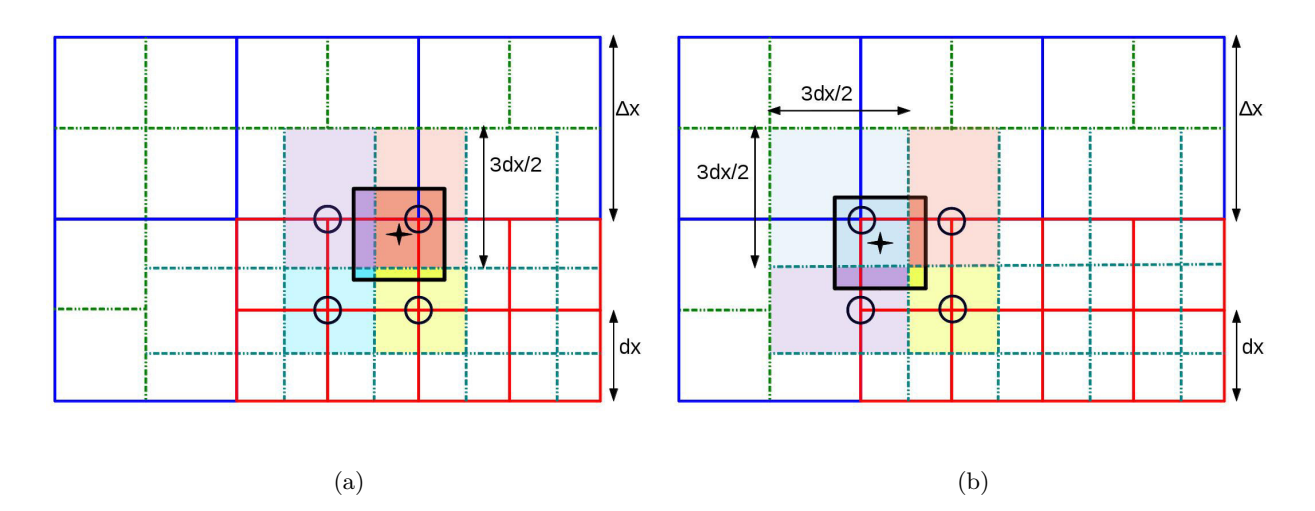

<span id="page-150-0"></span>Figure 4.23 – Déposition des poids des macroparticules de la grille fine aux différents points de maillage aux interfaces entre les maillages en 2D. Dans le cas numéro 1, la macroparticule se situe au niveau d'une face du maillage fin tandis que dans le deuxième cas, celle-ci se situe près d'un coin du maillage fin.

particules fines se situant dans la grille grossière *B* (figure [4.24\)](#page-151-0), le même principe qu'en 1D est utilisé. En fonction de la position de la particule dans une cellule, celle-ci influencera les moments de un ou plusieurs points de grille.

#### **4.4.6 Le champ électromagnétique**

#### **4.4.6.1 Calcul du champ magnétique**

L'évolution du champ magnétique est obtenu par l'intégration de l'équation de Faraday :

$$
\frac{\partial \mathbf{B}}{\partial t} = -\nabla \times \mathbf{E}
$$
 (4.19)

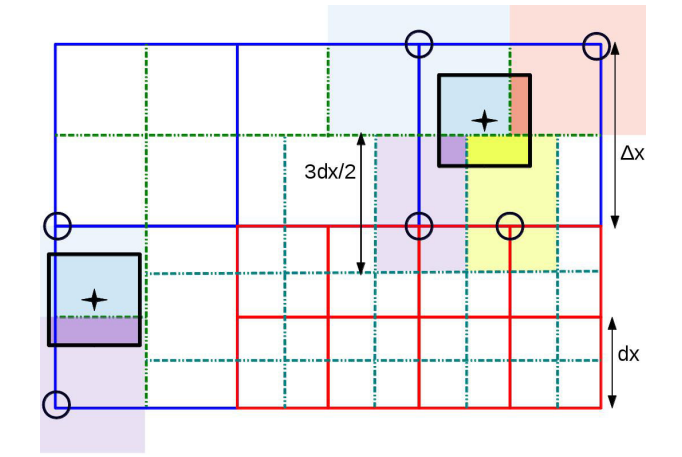

<span id="page-151-0"></span>Figure 4.24 – Déposition des poids des macroparticules de la grande grille aux différents points de maillage aux interfaces entre les maillages en 2D.

La figure [4.25](#page-152-0) schématise la méthode appliquée pour calculer le champ magnétique dans les grilles *B* et *B<sup>r</sup>* ainsi qu'aux interfaces. Dans la suite, nous décrivons cette méthode en 2D, suivant la figure [4.25.](#page-152-0) Les indices *i* et *j* (respectivement *i*' et *j*') font référence aux indices des points de la grille grossière (respectivement fine) dans les deux directions. Les calculs détaillés ci-dessous permettent de calculer le champ magnétique à l'itération *n* + 1 à partir du champ magnétique au temps *n* et du champ électrique au temps  $n + 1/2$ . On note *dt* le pas de temps.

- Dans la grille grossière *B* (en bleu), y compris aux points se situant à l'interface entre les deux maillages, on utilise les valeurs de champ électrique de la grille grossière *E* (en vert) :  ${\bf B}^{n+1}_{i,j} = {\bf B}^n_{i,j} - dt(\nabla \times {\bf E})^{n+1/2}_{i,j}.$
- De même, dans la grille fine *B<sup>r</sup>* (en rouge), on utilise les valeurs de champ électrique de la grille fine  $E_r$  (en noir), hormis aux points d'interface :  $\mathbf{Br}_{i',j'}^{n+1} = \mathbf{Br}_{i',j'}^n - dt(\nabla \times \mathbf{Er})_{i',j'}^{n+1/2}$  $\frac{n+1}{i',j'}$ .
- Le champ magnétique sur les points de la grille *B<sup>r</sup>* aux interfaces, représentés par des étoiles jaunes, est calculé à partir des valeurs de champ calculés sur les points de la grille *B* aux interfaces. Pour les noeuds de maillage communs aux deux grilles, on applique  $\mathbf{Br}_{i',j'}^{n+1} = \mathbf{B}_{i,j}^{n+1}$ . Le champ magnétique de la grille fine sur les autres points d'interface est obtenu grâce à une  $\inf \text{tr}{\text{proposition}} : \mathbf{Br}_{i',j'+1}^{n+1} = 1/2 \times (\mathbf{Br}_{i',j'}^{n+1} + \mathbf{Br}_{i',j'+2}^{n+1}).$

#### **4.4.6.2 Calcul du champ électrique**

Le calcul du champ électrique est gouverné par l'équation 4*.*[20,](#page-151-1) qui dépend de la densité de charge  $\rho_c$ , du courant ionique  $\mathbf{J}_i$ , du champ magnétique  $\mathbf{B}$  et de la pression électronique  $p_e$ .

<span id="page-151-1"></span>
$$
\mathbf{E} = \frac{1}{\rho_c} \left( \mathbf{J}_i \times \mathbf{B} - \frac{1}{\mu_0} (\nabla \times \mathbf{B}) \times \mathbf{B} - \nabla p_e \right)
$$
(4.20)

La façon dont le champ électromagnétique est calculé, dans les deux grilles, et aux interfaces, est résumée sur la figure [4.26.](#page-152-1) Comme précédemment, nous décrivons cette méthode en 2D, suivant la figure [4.25.](#page-152-0) Les indices *i* et *j* (respectivement *i*' et *j*') font référence aux indices des points de la grille grossière (respectivement fine) dans les deux directions. Les calculs détaillés ci-dessous permettent de

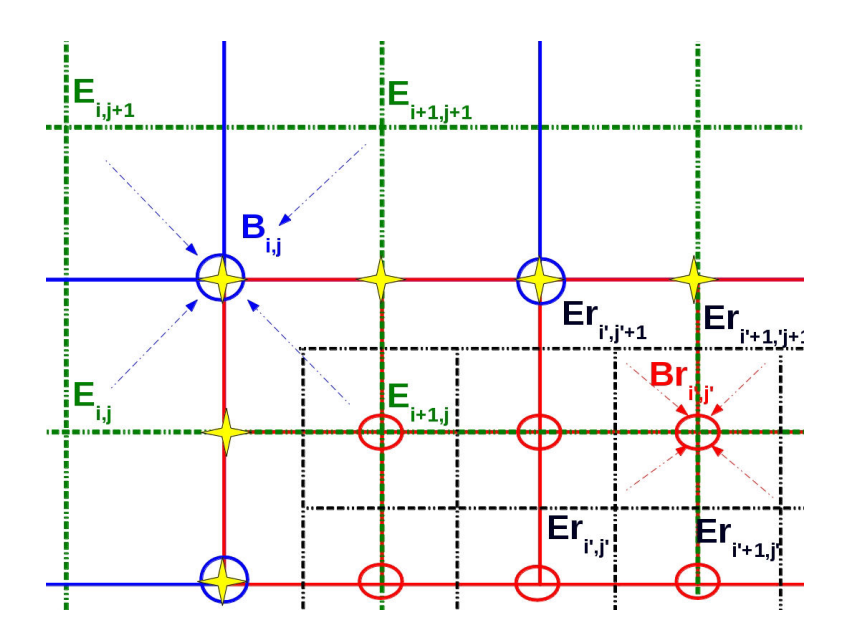

Figure 4.25 – Représentation schématique du calcul du champ magnétique à partir du champ électrique, dans les 2 maillages ainsi qu'aux interfaces

<span id="page-152-0"></span>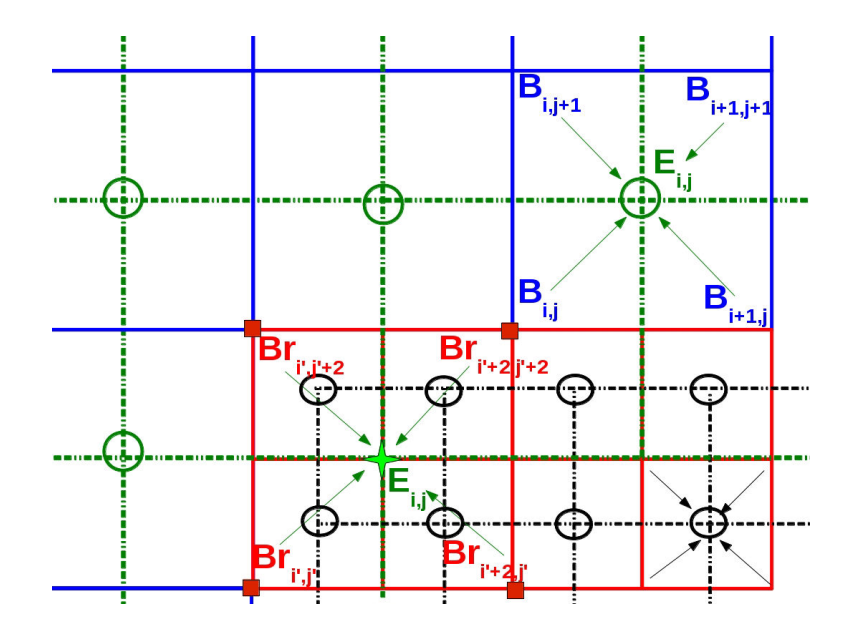

<span id="page-152-1"></span>Figure 4.26 – Représentation schématique du calcul du champ électrique à partir du champ magnétique et des moments, dans les 2 maillages ainsi qu'aux interfaces

calculer le champ électrique à l'itération *n* à partir des moments et du champ magnétique au temps *n*.

• Sur les points de la grille *E* (en vert) qui se situent en dehors de la grille *B<sup>r</sup>* (en rouge), le champ électrique est obtenu à partir des moments et du champ magnétique de la grille *B* (en bleu) :

$$
\mathbf{E}^n_{i,j} = \frac{1}{\rho_{i,j}} f(\mathbf{J}^n_{i,j}, \mathbf{B}^n_{i,j}, \nabla \mathbf{P}^n_{i,j})
$$

• Sur tous les points de la grille *E<sup>r</sup>* (en noir), le champ électrique est obtenu à partir des moments

et du champ magnétique de la grille *B<sup>r</sup>* (en rouge) :

$$
\mathbf{Er}_{i,j}^{n}=\frac{1}{\rho r_{i',j'}}f(\mathbf{Jr}_{i',j'}^{n},\mathbf{Br}_{i',j'}^{n},\nabla\mathbf{Pr}_{i',j'}^{n})
$$

• Pour les points de la grille *E* (en vert) qui se situent à l'intérieur de la grille *B<sup>r</sup>* (en rouge), on utilise les moments et le champ magnétique de la grille *B<sup>r</sup>* :

$$
\mathbf{E}^n_{i,j} = \frac{1}{\rho_{a,b,c,d}} f(\mathbf{J}^n_{a,b,c,d}, \mathbf{B}^n_{a,b,c,d}, \nabla \mathbf{P}^n_{a,b,c,d})
$$

où  $a = i', j', b = i' + 2, j', c = i', j' + 2$  et  $d = i' + 2, j' + 2$ .

# **4.5 Validation du code**

#### <span id="page-153-1"></span>**4.5.1 Cas d'un écoulement de plasma calme type vent solaire**

Pour valider l'approche multi-grille dans le code hybride 3D, nous réalisons un premier test qui consiste à simuler un écoulement de plasma, de type vent solaire, sans aucun obstacle. Pour ce test, l'axe **X** désigne le sens d'écoulement du plasma, l'axe **Y** indique la direction du champ électrique de convection **E** = −**V***V S* × **B**, et l'axe **Z** complète le repère pour qu'il soit orthonormé. Les paramètres physiques utilisés, typiques du vent solaire au voisinage de Mars, sont présentés dans le tableau [4.1.](#page-153-0) Pour les deux espèces ioniques considérées, protons et particules alpha, le tableau

| Espèce $T_i$ [eV] |             | $\beta$                                                 | $n_i$ [cm <sup>-3</sup> ] $\Omega$ [s <sup>-1</sup> ] $\Omega^{-1}$ [s] |      |       |
|-------------------|-------------|---------------------------------------------------------|-------------------------------------------------------------------------|------|-------|
| $H^+$             | $5^{\circ}$ | $0.5\,$                                                 | 2.3                                                                     | 0.29 | 3.5   |
| $He^{++}$         | 20          | 0.1                                                     | 0.12                                                                    | 0.14 | 7     |
| $e^-$             | 10          | 1.08                                                    | 2.4                                                                     |      |       |
|                   |             | Paramètre $B_0$ [nT] $V_{VS}$ [km/s] $V_A$ [km/s] $M_A$ |                                                                         |      | $M_S$ |
| Valeur            | 3           | 400                                                     | 40                                                                      | 10   | 5     |

<span id="page-153-0"></span>Table 4.1 – Paramètres physiques utilisés pour simuler un écoulement de vent solaire dans le voisinage de Mars.

donne la température ionique *T<sup>i</sup>* , le paramètre *β*, la densité *n<sup>i</sup>* , la fréquence cyclotron Ω ainsi que la durée Ω−<sup>1</sup> d'une giration autour des lignes de champ magnétique. Le champ magnétique, de magnitude *B*0, est orienté selon la direction −**Z**, et le plasma s'écoule dans la direction **X** à une vitesse super-Alfvénique et supersonique de  $V_{VS} = 400 \text{ km/s}$ .  $M_A$  et  $M_S$  désignent respectivement le nombre de Mach Aflvénique et le nombre de Mach acoustique.

La simulation a été réalisée sur une grille 3D contenant  $50 \times 56 \times 56$  cellulles, avec  $\Delta x = \Delta y =$  $\Delta z$  ≈ 150 km, qui correspond à la longueur inertielle des protons *c/ω<sub>pi</sub>* (où *ω<sub>pi</sub>* est la fréquence plasma). 20 × 24 × 24 cellules de 75 km composent la grille fine qui est centrée dans le domaine de simulation. On injecte 10 macroparticules par cellule, dont le volume correspond à celui des cellules, dans les deux grilles, excepté dans les cellules de la grille grossière voisines avec la grille fine, dans lesquelles 80 particules fines sont injectées. Afin de décrire avec précision la giration des ions autour des lignes de champ magnétique, le pas de temps choisi vaut  $dt = 0.01Ω<sub>H</sub><sup>-1</sup>$ . Ce pas de temps respecte la condition [CFL.](#page-204-0) 20 temps de transit sont simulés, un temps de transit étant le temps nécessaire à une particule pour traverser entièrement le domaine de simulation.

<span id="page-154-1"></span><span id="page-154-0"></span>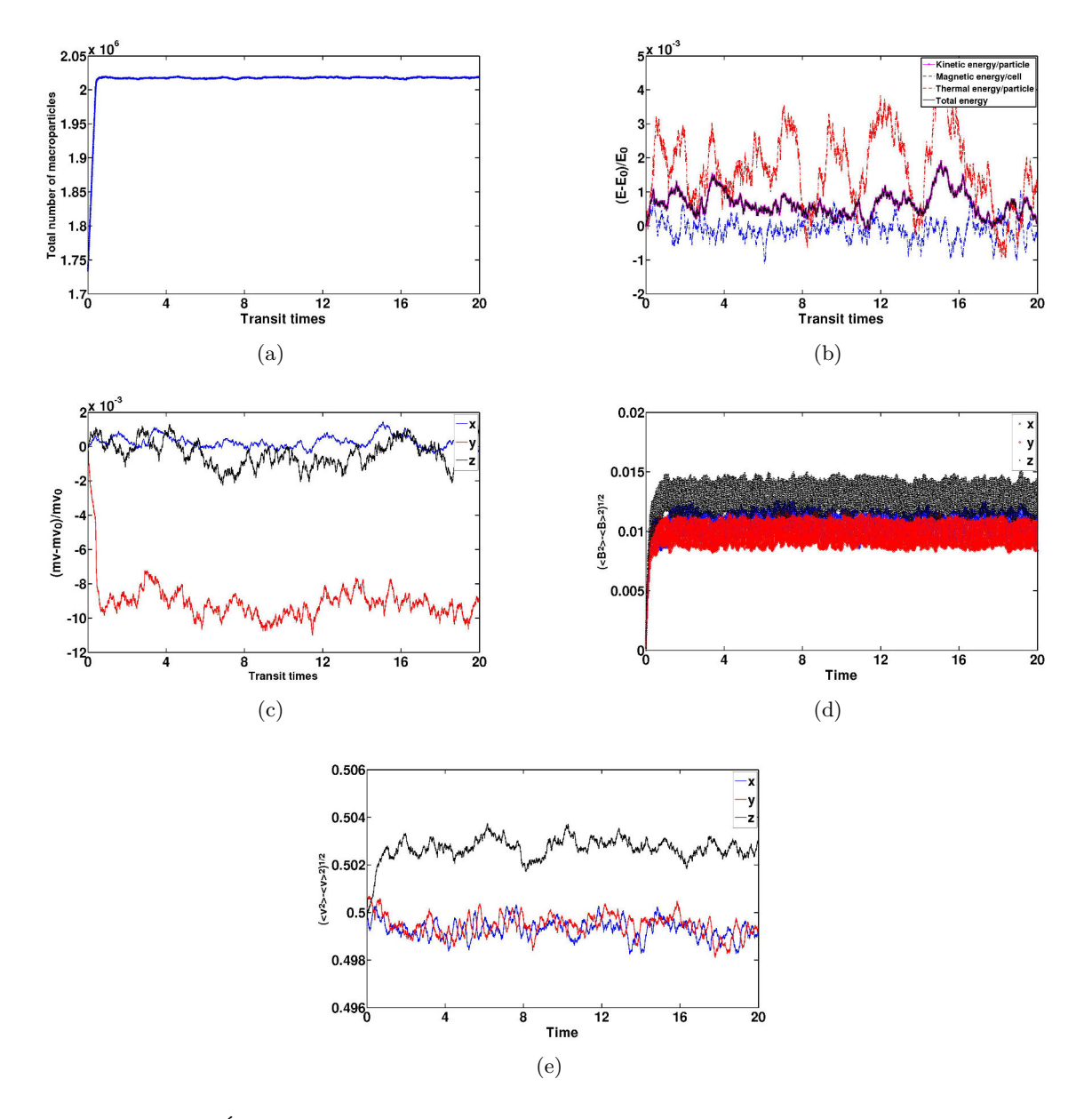

<span id="page-154-4"></span><span id="page-154-3"></span><span id="page-154-2"></span>FIGURE  $4.27 - (a)$  $4.27 - (a)$ : Évolution temporelle du nombre total de macroparticules dans la boîte de simulation. - [\(b\)](#page-154-1) : Évolution temporelle de l'énergie cinétique moyenne par particule (en rose), l'énergie thermique par particule (en rouge), l'énergie magnétique par cellule (en bleu), et l'énergie totale (en noir). - [\(c\)](#page-154-2) : Évolution temporelle de la quantité de mouvement normalisée par rapport à la valeur initiale pour la composante x en bleu, y en rouge, et z en noir. - [\(d\)](#page-154-3) : Évolution temporelle de l'écart-type du champ magnétique pour les composantes x (bleu pointillé), y (bleu traits pleins), et z (rouge). - [\(e\)](#page-154-4) : Évolution temporelle de l'écart-type de la vitesse pour les composantes x (bleu), y (rouge) et z (noir).

La figure 4*.*[27\(](#page-154-0)*a*) montre l'évolution temporelle du nombre total de macroparticules dans la simulation. On constate que le nombre de particules augmente jusqu'à se stabiliser. Cette augmentation

s'explique par la coupure des particules grossières en particules fines avant l'entrée dans la grille *Br*. Les particules n'étant pas fusionnées à la sortie de la grille *Br*, le nombre de particules augmente puis est constant, aux fluctuations près. Cela permet de valider l'algorithme de coupure des particules, qui ne supprime pas, ou ne crée pas trop de particules. La figure [4.27\(b\)](#page-154-1) présente l'évolution temporelle des variations d'énergie thermique et cinétique par particule, d'énergie magnétique par cellule et d'énergie totale. L'énergie varie avec des fluctuations maximales de 0.4%, ce qui est très faible. La figure [4.28\(b\)](#page-156-0) montre la conservation d'énergie dans le cas d'une simulation vent solaire, sans multi-grilles. Dans le cas d'une grille de simulation non uniforme, les fluctuations sont plus importantes, mais les résultats prouvent que l'énergie est conservée avec succès au cours de la simulation. La figure [4.27\(c\)](#page-154-2) montre l'évolution de la variation de la quantité de mouvement, pour les composantes x, y et z, au cours du temps. Les composantes x et z de la quantité de mouvement sont constantes, avec des variations n'excédant pas les 0.2%. Au contraire, la composante y de la quantité de mouvement diminue pendant un temps inférieur à un temps de transit avant de se stabiliser. Cette diminution est une conséquence de l'algorithme appliqué pour couper les macroparticules grossières avant leur entrée dans le maillage fin. Comme expliqué dans la partie [4.3.4,](#page-142-0) en coupant les particules de la sorte, les particules filles subissent une accélération ou un ralentissement artificiel. Ici, le champ magnétique est orienté dans la direction −**Z**, et le plasma s'écoule dans la direction **X**. Ainsi, le champ électrique de convection généré, et qui gouverne la vitesse des particules, est orienté dans la direction **Y**. Par conséquent, c'est dans cette direction que l'accélération ou ralentissement des particules est visible. De plus, le temps nécessaire à la stabilisation de la composante y de la quantité de mouvement correspond au temps qu'il faut pour vider la boîte de simulation des particules fines qui ont été initialisées dans la grille, et qui ne proviennent pas de la division d'une particule parente, confirmant le lien entre cette diminution et le fait de scinder les macroparticules. De plus, un autre test a été effectué en orientant le champ magnétique dans la direction **Y**, montrant que dans ce cas, c'est la composante z de la quantité de mouvement qui est affectée. Cependant, malgré cette diminution, l'erreur commise est d'environ 1%, ce qui est tout à fait acceptable. À noter que dans le cas d'une simulation sur une grille uniforme, l'évolution temporelle des composantes x et z du moment sont très similaires à celle dans le cas multi-grilles (voir figure [4.28\(c\)\)](#page-156-1). L'évolution de l'écart-type moyen du champ magnétique dans toute la boîte de simulation, qui traduit le niveau de bruit numérique, est représentée sur la figure [4.27\(d\).](#page-154-3) Pour toutes les composantes, on observe une augmentation avant une stabilisation. Ce phénomène s'explique par l'initialisation du champ magnétique. En effet, la même valeur de champ magnétique est imposée sur tous les points de grille à l'initialisation. Puis, le champ est calculé à partir du champ électrique, lui-même obtenu grâce au champ magnétique et aux moments particulaires. Ainsi, les fluctuations générées lors du calcul des différents moments sont en quelque sorte "transférées" sur le champ magnétique. On observe une dispersion de 1% autour de la moyenne pour les composante x et y, et de 1.3% pour la composante z. Un test réalisé sans l'approche multi-grilles montre des fluctuations de 0.7% (x et y) et 1% (z), révélant que le bruit numérique est plus important dans le cas d'une multi-grille (voir figure [4.28\(a\)\)](#page-156-2). Selon notre interprétation, ce phénomène s'explique par la façon dont les particules parentes sont coupées. En effet, *[Müller et al.](#page-200-0)* [\(2011\)](#page-200-0) ont observés qu'en déplaçant les particules filles uniformément autour du centre de masse de la particule parente, d'importantes fluctuations numériques étaient générées. Pour éviter ce problème, *[Kallio and Janhunen](#page-197-0)* [\(2001,](#page-197-0) [2003\)](#page-197-1) ont décidé de déplacer les particules filles par rapport à la particule parente de façon aléatoire et indépendante les unes par rapport aux autres, ne conservant pas les moments tels que la densité de charge. Cependant, le niveau de bruit numérique reste tout à fait acceptable d'après nos résultats de simulations, et ne nécessite pas l'introduction de ce paramètre aléatoire. La figure [4.27\(e\)](#page-154-4) montre que l'écart-type de la vitesse moyenne dans l'ensemble de la boîte de simulation est parfaitement conservée au cours de la simulation.

<span id="page-156-2"></span><span id="page-156-0"></span>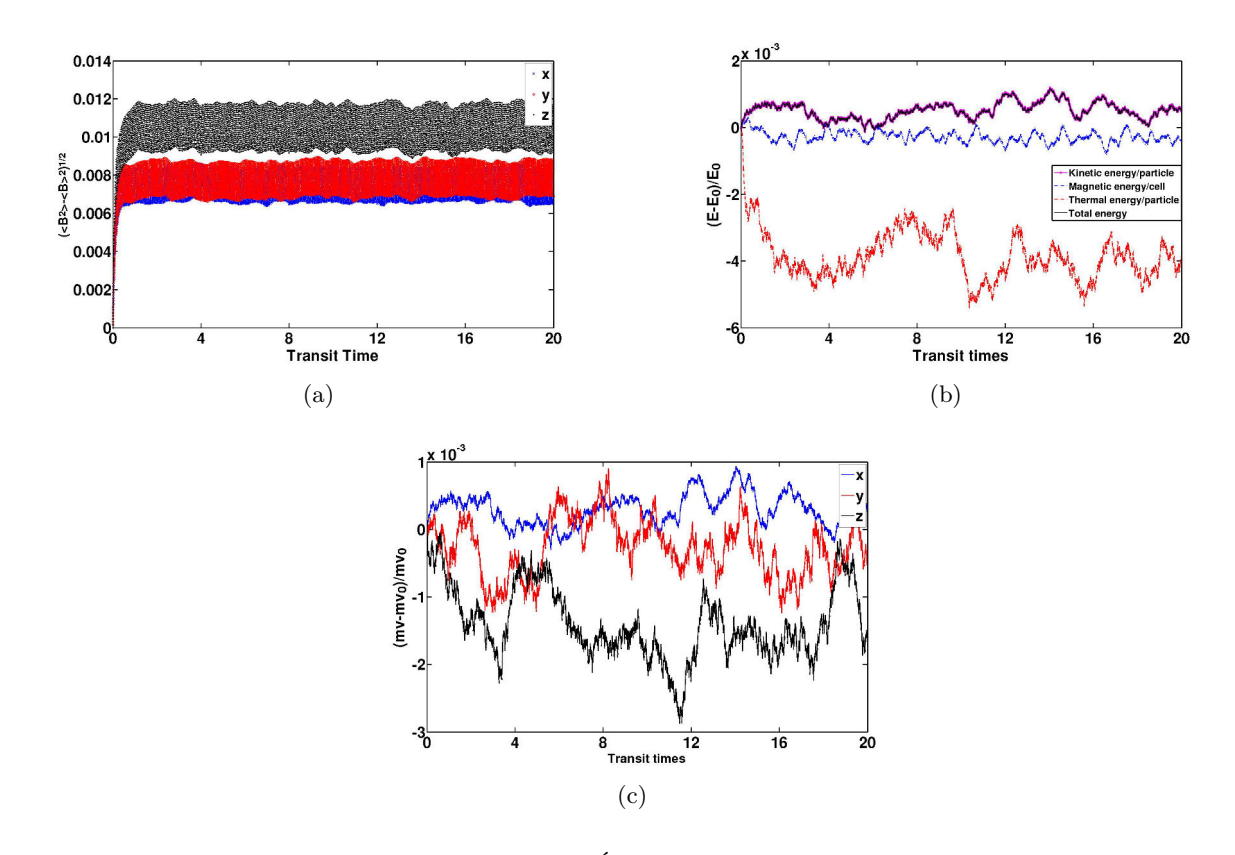

<span id="page-156-1"></span>Figure 4.28 – Simulation sans multi-grilles. [\(a\)](#page-156-2) : Évolution temporelle de l'écart-type du champ magnétique pour les composantes x (bleu pointillé), y (bleu traits pleins), et z (rouge). - [\(b\)](#page-156-0) : Évolution temporelle de l'énergie cinétique moyenne par particule (en rose), l'énergie thermique par particule (en rouge), l'énergie magnétique par cellule (en bleu), et l'énergie totale (en noir). - [\(c\)](#page-156-1) : Évolution temporelle de la quantité de mouvement normalisée par rapport à la valeur initiale pour la composante x en bleu, y en rouge, et z en noir.

La figure [4.29](#page-157-0) représente les fonctions de distributions des vitesses des protons simulées pour les particules grossières en noir, et les particules fines en bleu. Les distributions maxweliennes théoriques sont représentées en rouge. Dans l'ensemble, les résultats montrent un très bon accord entre les distributions simulées et théoriques. On note tout de même que la distribution des vitesses des particules fines pour la composante y est légèrement décentrée par rapport à la distribution théorique. Comme évoqué précédemment, ceci est dû à la façon dont les particules sont coupées. Ces résultats prouvent également que la température ionique est conservée : les particules ne sont ni chauffées, ni refroidies. Les distributions de vitesses des  $He^{++}$  amènent aux mêmes conclusions.

La densité électronique dans le plan **XZ** centré dans la boîte de simulation est représentée sur la figure [4.30.](#page-158-0) Les fluctuations numériques sont d'environ 26% dans la grille fine, contre 13% dans la grille grossière. Malgré cette différence, due à la façon de couper les particules comme détaillé précédemment, le niveau de bruit numérique reste acceptable. Ce résultat montre surtout que la densité est bien calculée, en particulier dans les régions d'interfaces entre les deux grilles, où les calculs de moments et de champs sont plus complexes, prouvant la solidité de la méthode mise en place. Les cartes de densité, et autres quantités, dans d'autres plans, montrent de bons résultats également.

<span id="page-157-1"></span>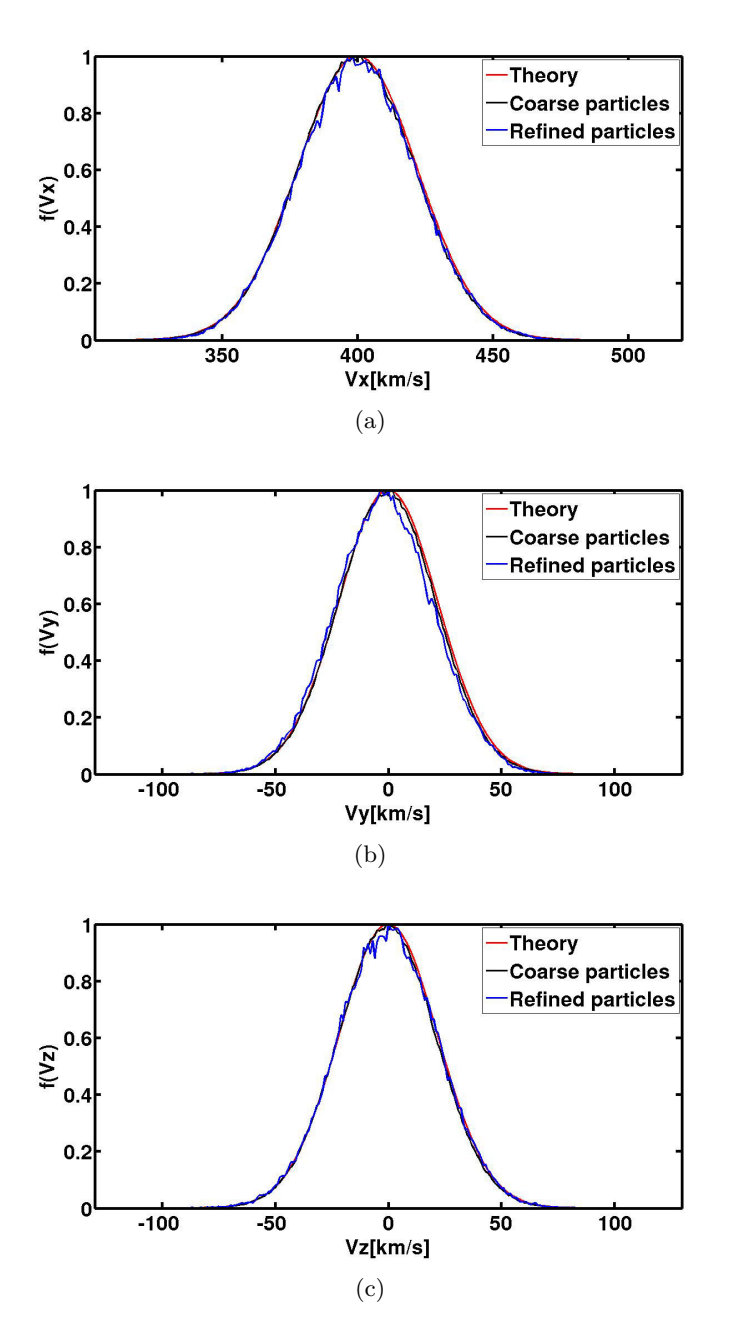

<span id="page-157-3"></span><span id="page-157-2"></span><span id="page-157-0"></span>FIGURE 4.29 – Distribution des vitesses des protons pour les composantes  $x((a))$ ,  $y((b))$  $y((b))$  et  $z((c))$  $z((c))$ . La figure montre la distribution des particules grossières en noir, les particules fines en bleu, et la distribution maxwelienne théorique en rouge.

#### **Efficacité de la parallélisation**

Pour tester l'efficacité de la parallélisation, différentes simulations ont été effectuées avec un nombre différent de [CPUs](#page-204-1). La figure [4.31](#page-159-0) représente l'accélération, c'est à dire le temps [CPU](#page-204-1) divisé par le nombre de [CPUs](#page-204-1) utilisés, en fonction du nombre de [CPUs](#page-204-1) pour réaliser les simulations. Le temps [CPU](#page-204-1) étant défini comme la somme du temps d'éxecution de chaque [CPU.](#page-204-1) L'écoulement de vent solaire a été simulé dans différents cas. D'abord, la simulation a été effectuée avec le code sans multi-grilles, c'est à dire avec une grille de simulation uniforme (en bleu). Les simulations multi-grilles ont été réalisées dans deux cas différents. Premièrement, le domaine de simulation

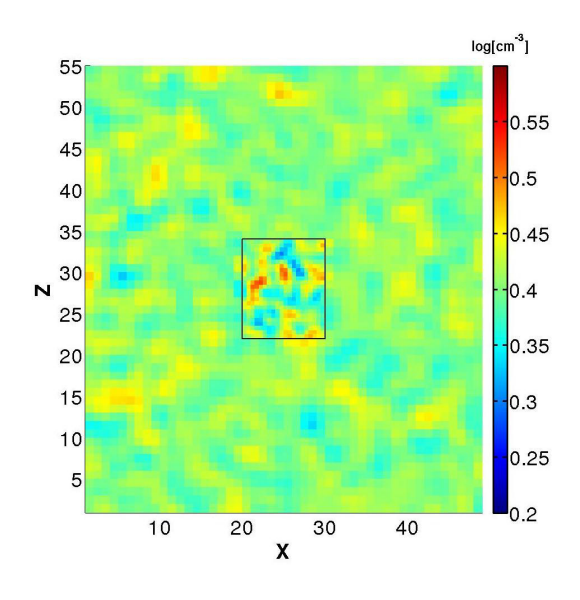

<span id="page-158-0"></span>Figure 4.30 – Densité électronique après 20 temps de transit dans le plan **XZ**. Les lignes noires représentent les limites de la grille fine.

global est décomposé uniformément en sous-domaines : comme dans le cas d'une simulation sans multi-grilles, tous les sous-domaines sont de la même taille. Le test correspondant à ce cas est représenté en vert sur la figure [4.31.](#page-159-0) Néanmoins, en introduisant une approche multi-grilles, les processus en charge des sous-domaines simulés à l'aide de la grille fine simulent un nombre plus important de particules. Ces processus effectuent alors plus de communications que les autres, qui doivent alors les "attendre" à chaque communication. Cela peut ralentir le code. Une solution est de décomposer le domaine non uniformément, de manière à ce que les processus gèrent à peu près le même nombre de particules. Cette option existe déjà dans le code hybride, puisque certaines régions comme l'ionosphère des objets modélisés sont simulées à l'aide d'un très grand nombre de particules. Ce cas est représenté en noir sur la figure [4.31.](#page-159-0) La courbe rouge représente le cas linéaire. Cette figure montre que la parallélisation est plus efficace dans un cas sans multi-grilles : les processus gèrent un nombre équivalent de particules. Concernant les simulations multi-grilles, la parallélisation est plus efficace dans le cas d'une décomposition de domaine uniforme en-dessous de 64 [CPUs](#page-204-1) utilisés, mais est moins performante que sans l'introduction de l'approche multi-grilles. Pour améliorer la parallélisation, il faudrait améliorer la façon de définir les sous-domaines, en prenant en compte le nombre de particules simulées.

#### **Cas d'un écoulement de plasma calme type plasma jovien**

Des tests similaires ont été réalisés en simulant un écoulement de plasma jovien, qui contrairement au vent solaire est subsonique et sub-Alfvénique. Le plasma s'écoulant à une vitesse faible, contrairement au cas du vent solaire, la distribution des vitesses décrit alors une population d'ions dont la vitesse *V<sup>x</sup>* est négative. Ces particules sont alors injectées dans la boîte de simulation au niveau de la face de sortie **YZ**. Au niveau de la face de sortie, une différence entre la distribution de particules entrantes et la distribution de particule sortantes peut alors engendrer plus facilement des instabilités numériques par rapport au cas du vent solaire. Les simulations montrent de bons résultats puisque, comme dans le cas du vent solaire, aucun artefact et aucune instabilité numérique n'apparaît aux interfaces entre les grilles, les distributions de vitesses sont bien reproduites, et l'énergie et la quantité de mouvement sont bien conservées. Dans le chapitre suivant, le modèle multi-grilles est

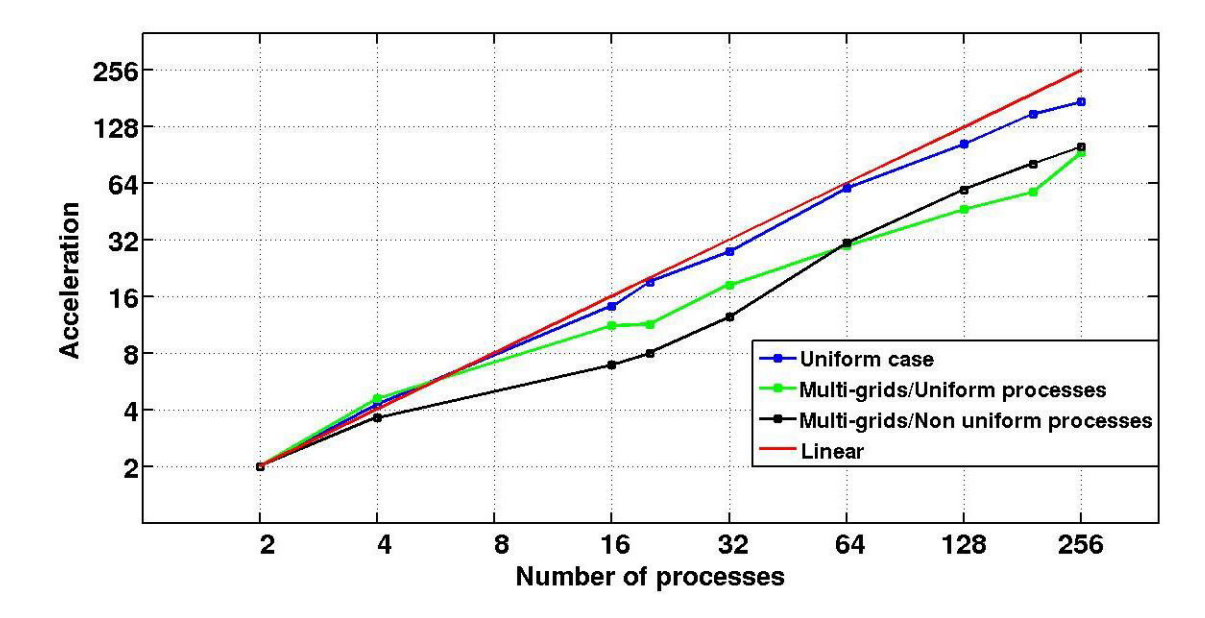

<span id="page-159-0"></span>Figure 4.31 – Accélération en fonction du nombre de [CPUs](#page-204-1). La courbe rouge représente le cas linéaire, en bleu le code sans multi-grilles, en vert le code multi-grilles avec décomposition de domaine uniforme et en noir le code multi-grilles avec décomposition de domaine non uniforme.

appliqué au cas de Ganymède interagissant avec le plasma jovien en corotation. Pour ces raisons, nous ne montrons pas les résultats obtenus dans le cas d'un écoulement de plasma jovien.

#### **4.5.2 Propagation d'une onde d'alfvén**

Pour tester et valider l'approche multi-grilles, nous simulons ici la propagation d'une onde d'Alfvén. Les paramètres du plasma sont les mêmes que précédemment (tableau [4.1\)](#page-153-0), la seule différence étant la vitesse du plasma qui s'écoule à 200 km*/*s. Le domaine de simulation contient 75 × 40 × 40 cellules de taille  $\Delta x = \Delta y = \Delta z = 300$  km, et  $74 \times 32 \times 32$  cellules de 150 km de résolution. La grille fine est centrée dans le domaine de simulation global. La composante x du champ magnétique vaut  $B_0 = 3$  nT, tandis que les composantes perpendiculaires sont choisies telles que :

$$
\mathbf{B}_{\perp} = \begin{pmatrix} B_y \\ B_z \end{pmatrix} = \begin{pmatrix} 0.5B_0 \cos(kx - \omega t) \\ -0.5B_0 \sin(kx - \omega t) \end{pmatrix}
$$
(4.21)

 $k = 2\pi n/L_x$ , *n* étant le nombre d'onde et  $L_x$  la longueur de la boîte de simulation dans la direction **X**. Pour les résultats présentés ici, *n* = 2. 14 macroparticules par cellule sont injectées à l'initialisation et 3 temps de transit sont simulés. Le but de ce test est de comparer les résultats d'une simulation sans approche multi-grilles, et une simulation incluant cette approche, la simulation de la propagation d'une onde d'Alfvén ayant été validée dans la thèse de *R. [Modolo](#page-199-0)* [\(2004\)](#page-199-0).

La figure [4.32](#page-160-0) montre la composante z du champ magnétique dans le plan **XZ** centré dans le domaine de simulation. La figure du haut a été obtenue avec le code sans multi-grilles, tandis que l'approche multi-grilles a été utilisée pour la figure du bas. Les deux simulations montrent le même décalage de phase, et que l'onde est légèrement amortie à la fin de la boîte de simulation. Cet amortissement est dû à l'application d'un lissage du champ magnétique. Néanmoins, les résultats montrent une excellente correspondance entre les résultats obtenus avec et sans approche multi-grilles,

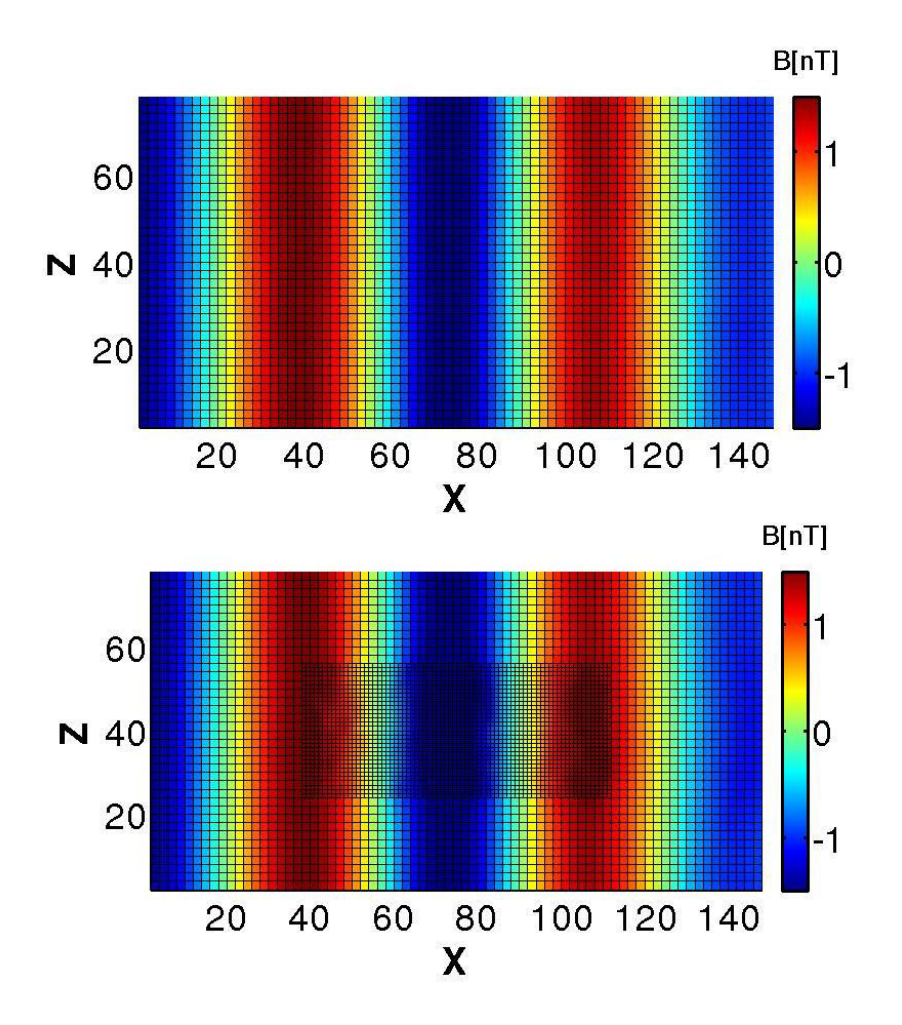

<span id="page-160-0"></span>FIGURE  $4.32 - B_z$  dans le plan **XZ** centré dans le domaine de simulation.

prouvant que l'approche multi-grille n'altère pas l'onde, et qu'aucune instabilité numérique n'est générée au niveau des interfaces.

# RÉSUMÉ

# **Approche multi-grilles :**

- Approche définie grâce au développement d'un code 1D électrostatique.
- Résolution spatiale de la grille fine deux fois plus faible que celle de la grille grossière.
- La grille fine est temporellement fixe.
- Le même pas de temps est utilisé dans les deux grilles.
- Les macroparticules sont coupées en volume, en huit, avant leur entrée dans la grille fine.
- Le calcul des moments aux interfaces est pondéré en fonction de la taille des régions d'interactions des points de grille.
- Les communications entre les processus sont adaptées à l'approche multi-grilles.

# **Résultats :**

- Validation dans le cas d'un écoulement de plasma type vent solaire.
- Validation dans le cas d'un écoulement de plasma type plasma jovien.
- Validation dans le cas de la propagation d'une onde d'Alfvén.

# **Perspectives :**

- Adapter la définition des sous-domaines pour améliorer l'efficacité de la parallélisation.
- Introduire d'autres grilles plus fines ou tester le code lorsque la grille fine est 4 fois mieux résolue que la grille grossière.

**5**

# SIMULATIONS DE LA magnétosphère de Ganymède

#### **Sommaire**

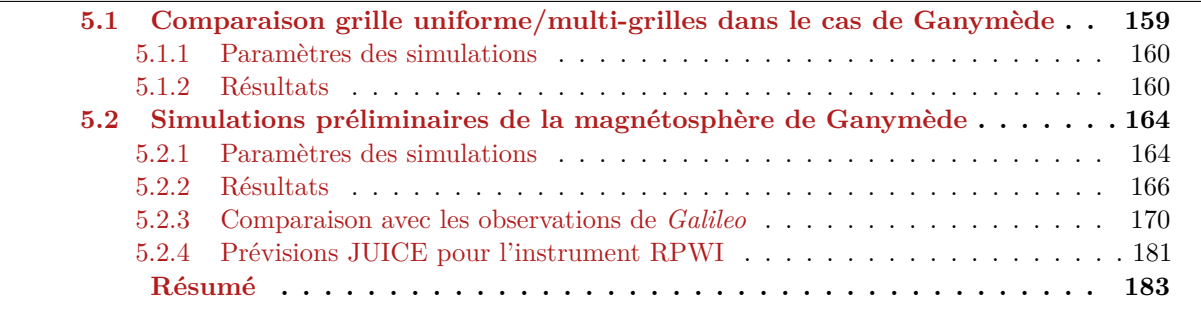

Dans le chapitre précédent, j'ai décrit l'approche multi-grilles que j'ai développée et testée dans un cas électrostatique en 1D, et l'adaptation de cette méthode au modèle hybride 3D parallèle, validée par des applications dans des cas simples tels que l'écoulement d'un plasma calme ou la propagation d'une onde d'Alfvén. La première partie de ce chapitre porte sur les résutlats de l'interaction plasma jovien/Ganymède, obtenus à partir du modèle multi-grilles. Pour valider l'application au cas de Ganymède, je montre une comparaison entre une simulation effectuée sur une grille uniforme et une simulation incluant l'approche multi-grilles. Pour effectuer ces tests, j'ai simplifié la géométrie du champ magnétique jovien, afin de mieux visualiser les ailes d'Alfvén. La seconde partie de ce chapitre présente les simulations prenant en compte les conditions d'observation de *Galileo* lors des survols G1, G2 et G8. Les résultats sont confrontés aux observations de la sonde, ainsi qu'aux résultats du chapitre [3](#page-92-0) pour les survols G1 et G2. Le modèle permet aussi d'établir des prédictions pour la mission [JUICE,](#page-204-2) qui sont présentées dans la dernière partie de ce chapitre.

# <span id="page-162-0"></span>**5.1 Comparaison grille uniforme/multi-grilles dans le cas de Ganymède**

Deux simulations ont été effectuées, l'une avec une grille uniforme (simulation 1), et l'autre avec une approche multi-grilles (simulation 2). Les résultats de ces deux tests sont comparés afin de valider l'application de l'approche multi-grilles au cas d'une interaction plasma-objet planétaire, en particulier Ganymède qui interagit avec le plasma jovien. L'application du modèle multi-grilles à un cas planétaire a principalement nécessité l'adaptation de l'initialisation de l'environnement planétaire (ionosphère et magnétosphère). En effet, les calculs des champs électromagnétiques et des moments ayant déjà été implémentés pour les tests présentés dans le chapitre précédent, seuls ces aspects du code ont du être modifiés afin de simuler une interaction planète/plasma.

#### <span id="page-163-0"></span>**5.1.1 Paramètres des simulations**

#### **Ingrédients physiques**

L'environnement de Ganymède (magnétosphère et ionosphère) sont décrits de la même façon que dans les parties [3.4.1.2](#page-104-0) et [3.4.1.3.](#page-105-0) À la différence des simulations présentées dans le chapitre [3,](#page-92-0) la densité de surface dans l'ionosphère est initialisée à 5000 cm−<sup>3</sup> , Les propriétés du plasma jovien incident sont les mêmes que dans la partie [3.4.1.1](#page-104-1) du chapitre [3.](#page-92-0) Cependant, le champ magnétique jovien (|B0| ∼ 110nT) est ici orienté dans la direction −**Z**. Ce choix permet de mieux comprendre l'interaction Jupiter-Ganymède puisque les plans de coupes correspondent à des axes privilégiés de l'interaction. Le but de ces tests étant de valider l'approche multi-grilles. Un choix de champ jovien correspondant à différents survols de *Galileo* sera pris en compte dans la partie [5.2.](#page-167-0)

#### **Paramètres numériques**

Le repère utilisé est le repère [Gphio](#page-204-3) (figure [1.8\(a\)\)](#page-28-0). La simulation 1 a été effectuée sur une grille de 200 × 400 × 600 cellules de taille 0*.*5*x*<sup>0</sup> ∼ 240 km, où *x*<sup>0</sup> est la longueur intertielle des <sup>O</sup><sup>+</sup> joviens. Le domaine de simulation est limité à <sup>−</sup>12 R<sup>G</sup> *<sup>&</sup>lt;* **<sup>X</sup>** *<sup>&</sup>lt;* 6 RG, <sup>−</sup>18 R<sup>G</sup> *<sup>&</sup>lt;* **<sup>Y</sup>** *<sup>&</sup>lt;* 18 R<sup>G</sup> et −27 R<sup>G</sup> *<* **Z** *<* 27 RG, R<sup>G</sup> désignant le rayon de Ganymède. Le même domaine de simulation global est utilisé pour la simulation 2. La grille fine, composée de  $140 \times 200 \times 244$  cellules de taille 0*.*25*x*<sup>0</sup> ≃ 120 km, a pour limites −3 R<sup>G</sup> *<* **X** *<* 3*.*5 RG, −3*.*5 R<sup>G</sup> *<* **Y** *<* 5*.*5 R<sup>G</sup> et −5*.*5 R<sup>G</sup> *<* **Z** *<* 5*.*5 RG. 10 macroparticules sont injectées par cellule, pour les deux simulations. 160 girations des ions O<sup>+</sup> sont simulées, avec un pas de temps  $dt = 0.005 \Omega_{\text{O}+}^{-1}$  comme pour les simulations présentées dans le chapitre [3,](#page-92-0) et le même temps physique est simulé dans les deux cas. Avec ces paramètres, le plasma jovien effectue moins d'une traversée de la boîte de simulation.

#### <span id="page-163-1"></span>**5.1.2 Résultats**

La simulation 1 a nécessité l'utilisation de 128 [CPUs](#page-204-1), pendant 108 heures, tandis que 256 [CPUs](#page-204-1) ont été utilisés pendant 152 heures pour la simulation 2. Utiliser un maillage uniforme avec un pas spatial de 0*.*5*x*<sup>0</sup> = 120 km aurait nécessité 864 heures de calculs sur 128 [CPUs](#page-204-1), soit environ 432 heures sur 256 [CPUs](#page-204-1) en estimant que l'efficacité de la parallélisation est proche du cas linéaire (figure [4.31\)](#page-159-0). Sachant que la grille fine ne représente que 2% du domaine global de simulation, ce résultat n'est pas complètement satisfaisant. Comme je l'ai indiqué dans la partie [4.5.1,](#page-153-1) les performances du code pourraient être améliorées en répartissant mieux le nombre de macroparticules gérées par les processus lors de la décomposition du domaine de simulation global en sous-domaines.

La figure [5.1](#page-164-0) montre la composante B<sup>x</sup> du champ magnétique, en nT, dans le plan **XZ** dans le cas d'une grille uniforme à gauche et d'une multi-grilles à droite. Les projections des lignes de champ magnétique simulées y sont représentées en noires. Dans les deux cas, l'inclinaison des ailes d'Aflvén correspond à celle indiquée en rouge (théorie). Cette inclinaison théorique est définie par l'angle  $\alpha = \tan^{-1}(v_{flow}/v_A)$  où  $v_{flow}$  est la vitesse du plasma incident tandis que  $v_A$  désigne la vitesse d'Alfvén (*[Neubauer](#page-200-1)*, [1998;](#page-200-1) *[Kivelson](#page-198-0)*, [2004\)](#page-198-0). Ce résultat permet de montrer que l'introduction d'une

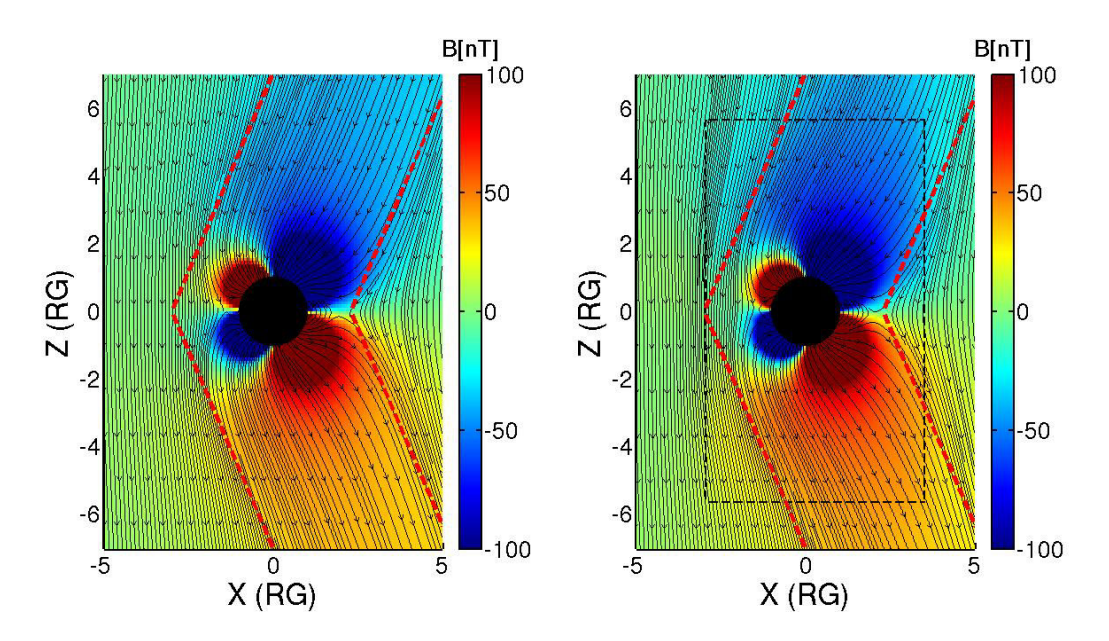

<span id="page-164-0"></span>Figure 5.1 – Les couleurs représentent la composante B<sup>x</sup> du champ magnétique dans le plan **XZ** pour la simulation 1 à gauche et la simulation 2 à droite. Les lignes noires représentent les lignes de champ magnétiques simulées et les traits pointillés rouges montrent l'emplacement théorique des ailes d'Alfvén. Sur la figure de droite, les limites de la région mieux résolue sont représentées par les traits pointillés noirs.

grille fine, délimitée par des traits noirs pointillés sur la figure de droite [\(5.1\)](#page-164-0), n'altère pas les ailes d'Alfvén. En effet, la structure magnétique observée correspond d'une part à celle simulée avec une grille uniforme, et d'autre part l'inclinaison des ailes d'Alfvén est conforme à la théorie. Par ailleurs, aucune instabilité numérique n'est générée dans les régions d'interfaces. De plus, l'intensité du champ magnétique, qui fait clairement apparaître les composantes dipolaires, est la même dans les deux cas. On note cependant un empilement des lignes de champ magnétique en amont de la magnétosphère de Ganymède, au Nord, dans le cas de la simulation multi-grilles, absent dans le cas d'une simulation réalisée sur une grille uniforme. Cela résulte de la meilleure résolution spatiale et indique une meilleure définition de la limite entre la magnétosphère jovienne et celle de Ganymède. Les autres composantes du champ magnétique, et du champ électrique donnent une comparaison similaire. Ce premier résultat tend à montrer l'efficacité de l'approche multi-grilles pour une application planétaire, plus complexe que les cas simulés dans le chapitre précédent.

L'introduction d'une approche multi-grilles dans le modèle hybride a pour but principal d'obtenir une meilleure description de l'ionosphère de Ganymède. Les effets de l'affinement de la résolution spatiale sur la simulation de l'ionosphère sont montrés sur la figure [5.2,](#page-165-0) qui représente la densité de O<sup>+</sup> planétaires dans le plan **XZ** en log[cm−<sup>3</sup> ]. Cette figure permet de mettre en évidence un comportement similaire du plasma ionosphérique qui s'échappe via les ailes d'Alfvén. Cependant, on note des différences entre les résultats obtenus grâce aux deux simulations. Tout d'abord, le plasma ionosphérique paraît plus dense près de la surface. Ceci est dû à l'affinement de la résolution spatiale. En effet, le poids des macroparticules ionosphériques est déterminé de manière à reproduire un profil de densité théorique, défini par une densité de surface de 5000 cm−<sup>3</sup> , et une échelle de hauteur de 125 km. Au sein d'un cellule, le poids statistique des particules dépend de la densité "intégrée" d'une extrémité à l'autre de la cellule. Avec une résolution de 240 km, la densité simulée est donc plus faible dans les cellules de surface que lorsque la taille des cellules est de 120 km. De plus, 50 macroparticules sont injectées par cellule pour décrire l'ionosphère de Ganymède. Par conséquent, dans le cas d'une

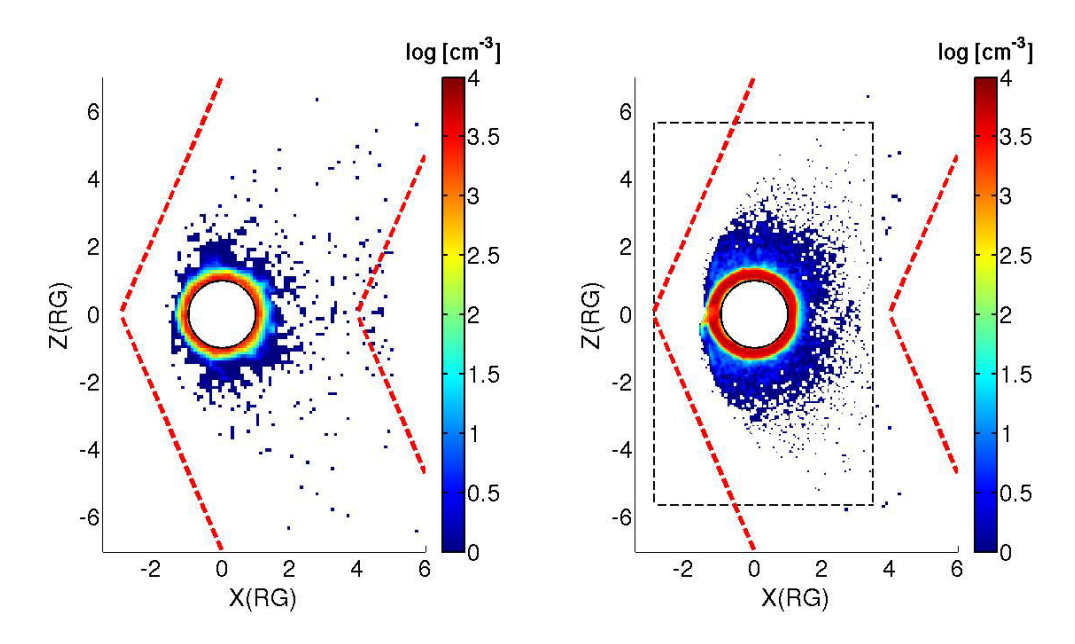

<span id="page-165-0"></span>FIGURE  $5.2$  – Les couleurs représentent la densité de  $O^+$  ionosphériques dans le plan **XZ** pour la simulation 1 à gauche et la simulation 2 à droite. Les traits pointillés rouges montrent l'emplacement théorique des ailes d'Alfvén. Sur la figure de droite, les limites de la région mieux résolue sont représentées par les traits pointillés noirs.

simulation multi-grilles, l'ionosphère est simulée grâce à un nombre beaucoup plus important de macroparticules. Ainsi, comme le reflète la figure [5.2,](#page-165-0) l'ionosphère est clairement mieux décrite dans le cas de la simulation 2, incluant une région mieux résolue. À noter que pour réaliser les simulations présentées dans cette partie, un test permettant de maintenir l'ionosphère a été activé. Le principe est d'ajouter des particules ionosphériques à chaque pas de temps, en adaptant leur poids statistique de façon à maintenir le profil théorique initial. Si ce développement semble correctement maintenir le profil de densité d'ions planétaires, comme le montre la figure [5.2,](#page-165-0) cette routine développe des instabilités numériques sur la face d'entrée **YZ** de la boîte de simulation, qui se propagent le long de l'axe **X**. Le problème a depuis été corrigé.

La figure [5.3](#page-166-0) représente les courants parallèles, dits de Birkeland, dans le plan **YZ** pour les deux simulations présentées ici. Les lignes noires représentent la projection des lignes de champ magnétique simulées. Les cartes de courants sont obtenues à partir des cartes de champ magnétique par l'équation d'Ampère  $\nabla \times \mathbf{B} = \mu_0 \mathbf{J}$ . En comparant les résultats obtenus grâce aux deux tests réalisés, on constate d'abord que la structure globale est identique. On observe en effet, dans les deux cas, des courants positifs au Nord, du côté des **Y** positifs et au Sud, du côté des **Y** négatifs, et des courants négatifs ailleurs. Néanmoins, les courants sont plus intenses dans le cas de la simulation 2, où la résolution spatiale est plus fine. Cette différence est directement liée à la résolution spatiale. En effet, le calcul des courants dépend des dérivées partielles du champ magnétique. Ces dérivées partielles s'obtiennent en divisant une différence de champ magnétique par la résolution spatiale. Comme évoqué par *[Ip and](#page-196-0) [Kopp](#page-196-0)* [\(2002\)](#page-196-0), une résolution spatiale trop grossière a alors pour effet de sous-estimer les courants. Dans le cas de la simulation 1, avec une résolution spatiale de 240 km, l'intensité maximale des courants est d'environ 30 nA*/*m. Ces valeurs sont très proches de celles calculées grâce au modèle [MHD](#page-205-1) de *[Ip and Kopp](#page-196-0)* [\(2002\)](#page-196-0) (∼ 28 nA*/*m) avec une configuration du champ magnétique jovien similaire à celle utilisée ici, et avec une résolution spatiale de 224 km (voir figure [5.4\)](#page-166-1). Par contre, comme le montre la figure [5.3](#page-166-0) à droite, les courants calculés avec une résolution de 120 km sont

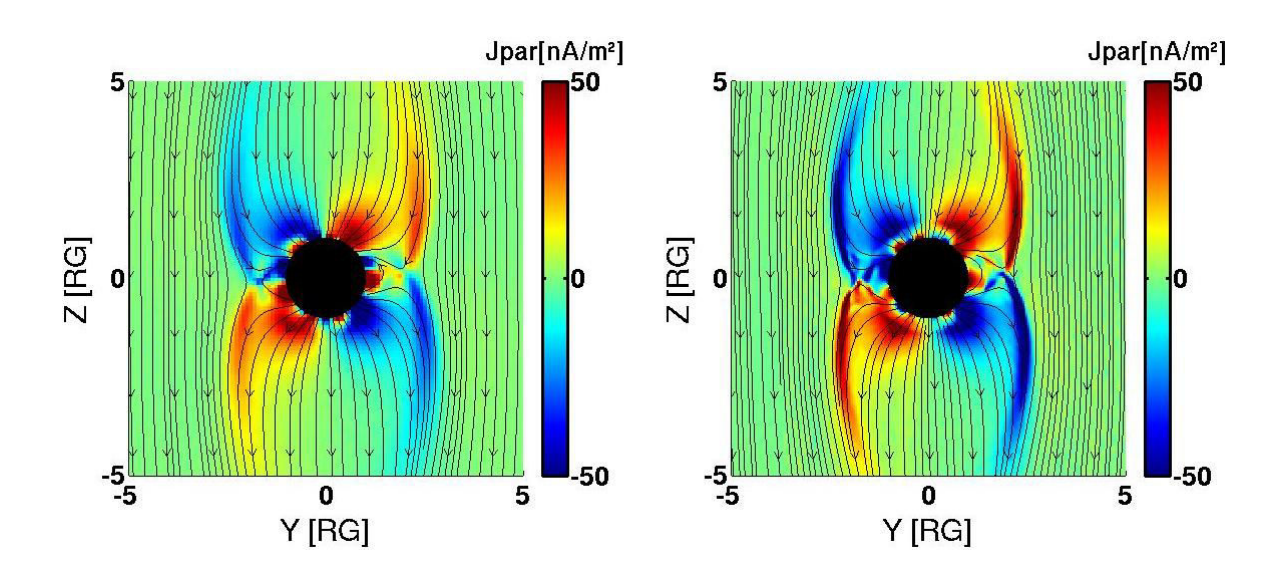

Figure 5.3 – Les couleurs représentent la composante parallèle du courant Jpar dans le plan **YZ** pour la simulation 1 à gauche et la simulation 2 à droite. Les lignes noires représentent les lignes de champ magnétique simulées.

<span id="page-166-0"></span>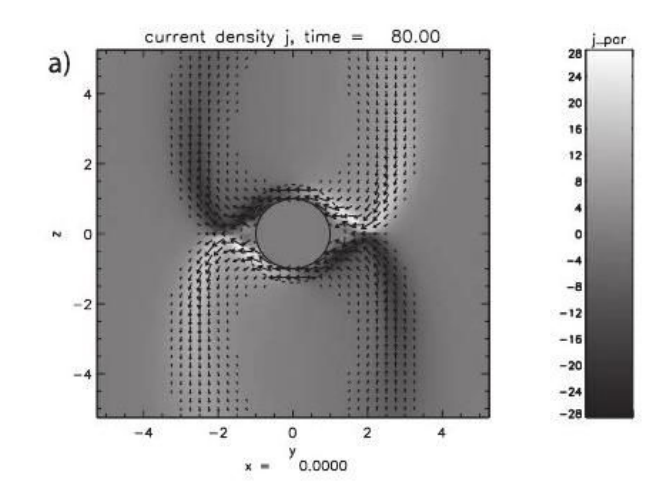

<span id="page-166-1"></span>Figure 5.4 – Courants parallèles dans le plan **YZ** obtenus avec le modèle [MHD](#page-205-1) de *[Ip and Kopp](#page-196-0)* [\(2002\)](#page-196-0).

proches de ∼ 60 nA*/*m aux maximum. En première approximation, l'intensité des courants est alors multipliée par un facteur 2, correspondant au facteur d'affinement de la résolution spatiale. Ces résultats sont cependant encore éloignés de ceux obtenus grâce au modèle [MHD](#page-205-1) de *[Jia et al.](#page-196-1)* [\(2008\)](#page-196-1), qui calculent des courants de l'ordre de ∼ 250 nA*/*m avec une résolution spatiale fine de 26 km, 4.6 fois inférieure à la résolution spatiale utilisée ici. En multipliant les 60 nA*/*m par un facteur 4.6, on obtient des courants de 276 nA*/*m, très proches des courants estimés par *[Jia et al.](#page-196-1)* [\(2008\)](#page-196-1).

Les résultats de cette partie permettent de valider l'application du modèle multi-grilles à un cas d'interaction objet planétaire/plasma. Pour cela, les modules d'initialisation de l'ionosphère et de la magnétosphère ont été adaptés. La modélisation d'une telle interaction induit des différences par rapport aux tests simples effectués dans le chapitre précédent. En effet, dans le cas de la simulation d'un plasma calme et de la propagation d'une onde d'Alfvén, le plasma s'écoule principalement dans la direction **X**. Ici, même si le plasma jovien s'écoule le long de l'axe **X**, le plasma ionosphérique se

déplace dans toutes les directions. De plus, la grille fine permet de simuler le voisinage proche de Ganymède, comme la magnétopause. Ces régions, comme les frontières des ailes d'Alfvén, présentent de fortes variations de champ magnétique par rapport aux cas simples simulés précédemment. Malgré ces différences, les résultats exposés ici montrent qu'aucune instabilité numérique n'est générée par l'introduction d'une grille fine, en particulier au niveau des interfaces. La structure des ailes d'Alfvén, qui traversent les interfaces entre les deux grilles, n'est pas affectée par le changement de résolution spatiale et ces ailes sont parfaitement simulées. Ces résultats montrent également que l'ionosphère est mieux décrite grâce à l'introduction de l'approche multi-grilles. En résumé, ces tests confirment la robustesse et l'efficacité du code multi-grilles pour une application planétaire, malgré le besoin de réduire le temps de calculs en adaptant la décomposition du domaine de simulation.

Le développement de la méthode multi-grilles décrite dans le chapitre [4,](#page-124-0) ainsi que son application au cas de Ganymède, ont fait l'objet d'un soumission d'article dans la revue *Journal of Computationnal Physics* (Annexe [D\)](#page-230-0).

# <span id="page-167-0"></span>**5.2 Simulations préliminaires de la magnétosphère de Ganymède**

Dans cette partie, je présente des simulations effectuées dans les conditions d'observations lors des survols G1, G2 et G8 de la sonde *Galileo*. Les résultats pour les survols G1 et G2 sont comparés à ceux obtenus dans le chapitre [3](#page-92-0) de façon à montrer les améliorations dues à l'affinement de la résolution spatiale. L'influence de l'orientation et de l'intensité du champ magnétique jovien sur l'environnement de Ganymède est mise en évidence et discutée.

#### <span id="page-167-1"></span>**5.2.1 Paramètres des simulations**

#### **5.2.1.1 Plasma jovien incident**

#### **Champ magnétique**

Comme dans le chapitre [3,](#page-92-0) le champ magnétique jovien provient du modèle KK97 (*[Khurana](#page-197-2)*, [1997\)](#page-197-2), comme dans le modèle de *[Jia et al.](#page-196-1)* [\(2008\)](#page-196-1). Lors des survols G1 et G2, Ganymède se situait au-dessus du feuillet de plasma jovien : le champ jovien était incliné. Au contraire, lors du survol G8, Ganymède se situait dans le feuillet de plasma jovien. Par conséquent, le champ jovien était quasiment parallèle à l'axe de rotation de Ganymède, c'est à dire orienté dans la direction −**Z** du repère [Gphio](#page-204-3) en première approximation. Lors du survol G8, le champ magnétique de Jupiter au voisinage de Ganymède était moins intense que lors des survols G1 et G2 ( $|B_0| \sim 111$  nT pour G1/G2 contre  $|B_0| \sim 77$  nT pour G8). Les composantes du champ jovien utilisées pour simuler ces différents survols sont données dans le tableau [5.1.](#page-168-0)

#### **Composition et vitesse d'ensemble du plasma**

La composition du plasma jovien est la même que celle choisie pour effectuer les simulations présentées dans le chapitre [3.](#page-92-0) La densité électronique est de *n<sup>e</sup>* = 4 cm−<sup>3</sup> (*[Gurnett et al.](#page-195-0)*, [1996;](#page-195-0) *[Jia](#page-196-1) [et al.](#page-196-1)*, [2008\)](#page-196-1), et le plasma est composé à 87% d'ions  $O^+$  et à 13% de protons  $H^+$ . La température électronique du plasma jovien est de 100 eV tandis que la température ionique vaut 360 eV (*[Neubauer](#page-200-1)*, [1998\)](#page-200-1). Comme dans le modèle de *[Jia et al.](#page-196-1)* [\(2008\)](#page-196-1), le plasma jovien s'écoule à une vitesse de 140 km*/*s. Cette valeur est en accord avec les mesures de l'instrument [EPD](#page-204-4) de *Galileo* qui donnent une vitesse de 152 km*/*s environ (*[Williams et al.](#page-203-0)*, [1997\)](#page-203-0). À noter que lors du survol G8, le champ magnétique

|                  |               |              | Survols $B_x^{jov}$ [nT] $B_y^{jov}$ [nT] $B_z^{jov}$ [nT] $B_x^{dip}$ [nT] $B_y^{dip}$ [nT] $B_z^{dip}$ [nT] |  |
|------------------|---------------|--------------|----------------------------------------------------------------------------------------------------|--|
| $\mathrm{G1/G2}$ | 0 $-79$ $-79$ |              | $-24.7$ 82.5 $-176.8$                                                                                         |  |
| G <sub>8</sub>   |               | 0 $-6$ $-77$ | $-18$ $51.8$ $-176.8$                                                                                         |  |

<span id="page-168-0"></span>Table 5.1 – Ce tableau indique, pour chaque survol, les différentes composantes du champ magnétique jovien (B jov) provenant du modèle KK97 (*[Khurana](#page-197-2)*, [1997\)](#page-197-2), ainsi que les composantes du champ dipolaire de Ganymède (Bdip), obtenus grâce aux observations de *Galileo* (*[Kivelson et al.](#page-198-1)*, [2002;](#page-198-1) *[Jia et al.](#page-196-1)*, [2008\)](#page-196-1).

jovien au voisinage de Ganymède est moins intense que durant les survols G1 et G2. Par conséquent, la giration des ions autour des lignes de champ est plus rapide dans le cas des survols G1 et G2. Par exemple, elle est d'environ 2*.*1 s pour les O<sup>+</sup> avec les paramètres du survol G8, et de 1*.*5 s pour les paramètres des survols G1/G2.

#### **5.2.1.2 Dipôle magnétique**

Le champ magnétique de Ganymède, qui comprend les composantes dipolaires et des champs induits, est le même que dans le modèle de *[Jia et al.](#page-196-1)* [\(2008\)](#page-196-1). Les composantes du champ de Ganymède pour les survols G1/G2 et G8 sont indiquées dans le tableau [5.1.](#page-168-0) Ces valeurs proviennent des observations de *Galileo* (*[Kivelson et al.](#page-198-1)*, [2002\)](#page-198-1).

#### **5.2.1.3 Ionosphère**

Comme dans le chapitre [3,](#page-92-0) l'ionosphère est uniquement composée d'ions oxygène, et aucune réaction de production d'ions ionosphériques (échange de charge, photoionisation, ou ionisation par impact électronique) n'est prise en compte. Le même profil de densité est initialisé partout : comme *[Paty et al.](#page-201-0)* [\(2008\)](#page-201-0), la densité de surface est de 5000 cm−<sup>3</sup> à la surface pour une échelle de hauteur de 125 km. Les résultats du chapitre [3](#page-92-0) ont été obtenus en considérant une densité ionosphérique de 500 cm−<sup>3</sup> à la surface. Cette densité plus faible génère de forts champs électriques qui ont pour effet de vider l'ionosphère. Par ailleurs, des tests ont été effectués afin de maintenir l'ionosphère en injectant des particules à chaque pas de temps, de manière à garder un profil de densité proche du profil théorique initial. Ces tests ne sont pour le moments pas satisfaisants puisque le maintien de l'ionosphère engendre des instabilités numériques. Aucun production ionosphérique au cours du temps n'a donc été prise en compte pour obtenir les résultats présentés ici. Le problème a depuis été corrigé, et les résultats sont présentés dans l'annexe [B.](#page-212-0)

L'ajout d'une population de H<sup>+</sup> dans l'ionosphère, comme *[Paty et al.](#page-201-0)* [\(2008\)](#page-201-0), a été testé. Les résultats mettent en évidence une forte accélération des protons planétaires, qui s'échappent avec des énergies pouvant atteindre ∼ 10 keV ou plus, que ce soit en considérant une densité totale de plasma ionosphérique de 500 ou 5000 cm<sup>-3</sup> à la surface. Aucune population ionique avec une telle énergie n'a été observée par *Galileo* à l'intérieur de la magnétosphère de Ganymède (figures [5.15](#page-179-0) et [5.16\)](#page-180-0). Ces tests semblent appuyer les résultats de *[Vasyliunas and Eviatar](#page-202-0)* [\(2000\)](#page-202-0). D'après leur étude, les ions détectés par *Galileo* sont des ions oxygène, et non des protons comme indiqué par *[Frank et al.](#page-195-1)* [\(1997\)](#page-195-1). Par ailleurs, dans le modèle hybride, les champs électriques calculés dans les régions très peu denses (en particulier dans les ailes d'Alfvén) sont très forts (équation [3.20\)](#page-96-0). Les protons, qui sont légers par rapport aux ions oxygène, subissent alors une accélération artificielle supplémentaire dans

ces régions. Pour ces raisons, seuls les ions oxygène peuplent l'ionosphère dans ce modèle.

#### **5.2.1.4 Paramètres des simulations**

En utilisant le repère [Gphio,](#page-204-3) le run a été effectué sur une grille de  $200 \times 400 \times 608$  cellules, avec  $\Delta x = \Delta y = \Delta z = 0.5$ *c/ω*<sub>*pi*</sub> où *c/ω*<sub>*pi*</sub> est la longueur inertielle des ions oxygène dans le plasma jovien, qui est de 487 km environ. La résolution spatiale est donc d'environ 240 km. Avec ces paramètres, le domaine de simulation s'étend de −12 R<sup>G</sup> à 6 R<sup>G</sup> dans la direction **X**, de −18 R<sup>G</sup> à 18 R<sup>G</sup> dans la direction **Y** et de −27 R<sup>G</sup> à 27 R<sup>G</sup> dans la direction **Z**. La grille mieux résolue, centrée sur Ganymède, comporte  $140 \times 240 \times 244$  cellule de taille ~ 120 km.

À l'initialisation, 5 macroparticules représentant les protons et 5 macroparticules correspondant à des ions oxygène sont éjectées dans chaque cellule de la grille de simulation pour représenter le plasma jovien. 50 macroparticules par cellule permettent de simuler l'ionosphère. Le pas de temps est  $dt = 0.005 \Omega_{\text{O}+}^{-1}$ , où  $\Omega_{\text{O}+}$  désigne la fréquence cyclotron des  $\text{O}^+$ , et 200 girations des  $\text{O}^+$  sont simulées. 256 [CPUs](#page-204-1) ont été utilisés pour effectuer cette simulation qui a nécessité un temps de calcul d'environ 132 heures[/CPUs](#page-204-1).

#### <span id="page-169-0"></span>**5.2.2 Résultats**

Dans cette partie, l'influence de la configuration du champ magnétique jovien au voisinage de Ganymède sur l'environnement de la lune est mise en évidence. La figure [5.5](#page-170-0) représente les courants parallèles dans le plan **YZ** pour les survols G1/G2 à gauche, et G8 à droite. Les résultats du haut proviennent de nos simulations, et les figures du bas proviennent du modèle [MHD](#page-205-1) de *[Jia et al.](#page-196-1)* [\(2008\)](#page-196-1). Pour les deux survols, la configuration globale des courants parallèles et des lignes de champ obtenue grâce aux simulations hybrides est très similaire à celle obtenue par *[Jia et al.](#page-196-1)* [\(2008\)](#page-196-1). Les courants sont négatifs au Sud du côté des **Y** positifs, et négatifs au Nord du côté des **Y** négatifs. Dans le cas où Ganymède se situe au-dessus du feuillet de plasma jovien, comme lors des survols G1/G2, les courants négatifs sont plus intenses que les courants positifs. Ceci est dû à l'orientation du champ magnétique jovien, qui pointe vers les **Y** négatifs. D'après les résultats de *[Jia et al.](#page-196-1)* [\(2008\)](#page-196-1), lorsque le champ magnétique jovien est incliné en direction des **Y** positifs, les courants positifs sont plus intenses que les courants négatifs. Ganymède interagit avec un tel champ jovien lorsqu'elle se situe au-dessous du feuillet de plasma jovien, comme lors du survol G28. Comme évoqué précédemment, les courants simulés à l'aide du modèle hybride sont moins intenses que ceux calculés d'après le modèle [MHD](#page-205-1) de *[Jia et al.](#page-196-1)* [\(2008\)](#page-196-1), du fait de la différence de résolution spatiale. Ici, elle est de 120 km, contre 26 km près de la surface de Ganymède dans leur modèle [MHD.](#page-205-1) Avec une résolution spatiale de 26 km, nous calculerions des courants environ 5 fois plus intenses proches des ∼ 300 nA*/*m obtenus par *[Jia](#page-196-1) [et al.](#page-196-1)* [\(2008\)](#page-196-1). Les valeurs de courants que nous calculons sont donc également cohérentes avec les résultats de leur modèle [MHD.](#page-205-1)

La figure [5.6](#page-171-0) montre la densité de  $O^+$  ionosphériques dans le plan **YZ** pour les survols  $G1/G2$ à gauche, et G8 à droite. Dans les deux cas, on constate que le plasma ionosphérique s'échappe. Certaines régions proches de la surface de Ganymède sont dépourvues d'ions planétaires, étant donné qu'aucun processus de création n'est pris en compte au cours de la simulation comme discuté précédemment. Malgré cela, la solution a atteint un régime quasi-stationnaire en termes de champs électromagnétiques et densité de plasma jovien. Le plasma ionosphérique a tendance à s'échapper dans les ailes d'Alfvén, là où les lignes de champ sont ouvertes. Au contraire, le plasma reste confiné dans les régions équatoriales, où les lignes de champ magnétique sont fermées. Ainsi, ces résultats mettent en

<span id="page-170-1"></span>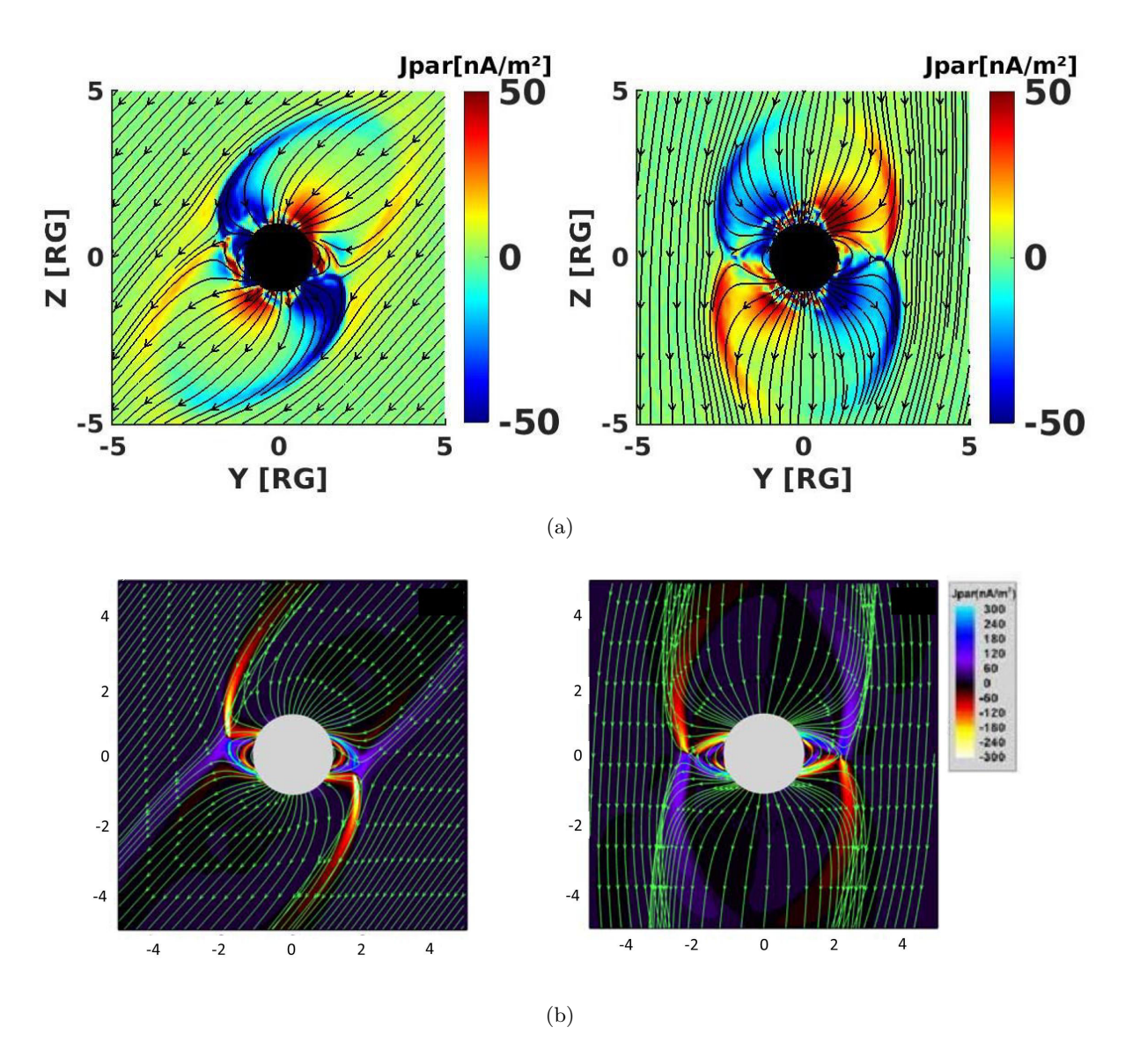

<span id="page-170-2"></span><span id="page-170-0"></span>Figure 5.5 – Courants parallèles dans le plan **YZ** pour les survols G1/G2 (à gauche) et G8 (à droite). [-\(a\)](#page-170-1) : Nos simulations. Les lignes noires représentent les lignes de champ magnétique simulées. [-\(b\)](#page-170-2) : Modèle de *[Jia](#page-196-1) [et al.](#page-196-1)* [\(2008\)](#page-196-1). Les lignes vertes représentent les lignes de champ magnétique simulées.

avant l'influence de la configuration du champ jovien sur la dynamique de l'ionosphère de Ganymède. Les résultats présentés pour le survol G1/G2 sont relativement différents de ceux présentés dans le chapitre [3.](#page-92-0) D'après la figure  $3.9(b)$ , les O<sup>+</sup> planétaires s'échappent plus facilement par rapport aux résultats présentés ici, qui montrent un plasma ionosphérique plus confiné près de la lune galiléenne. Ici, la densité étant significativement plus importante à la surface, les champs électriques générés près de la surface de Ganymède sont plus faibles. Ainsi, le plasma ionosphérique est moins accéléré et s'échappe moins rapidement dans les ailes d'Alfvén. La figure [5.7](#page-171-1) représente la densité de O<sup>+</sup> ionosphériques dans le plan équatorial **XY**, pour le survol G1/G2 à gauche et G8 à droite. Pour les conditions du survol G1/G2, lorsque Ganymède se trouve au-dessus du feuillet de plasma jovien le plasma ionosphérique a tendance à être plus concentré du côté des **Y** positifs, en accord avec les résultats présentés dans le chapitre [3](#page-92-0) (voir figure [3.9\(b\)\)](#page-109-0), mettant en avant l'importance des effets cinétiques (rayon de Larmor des ions). Les ions ionosphériques ont tendance à se concentrer du côté des **Y** positifs, ce qui correspond à la direction du champ électrique de convection. Par contre,

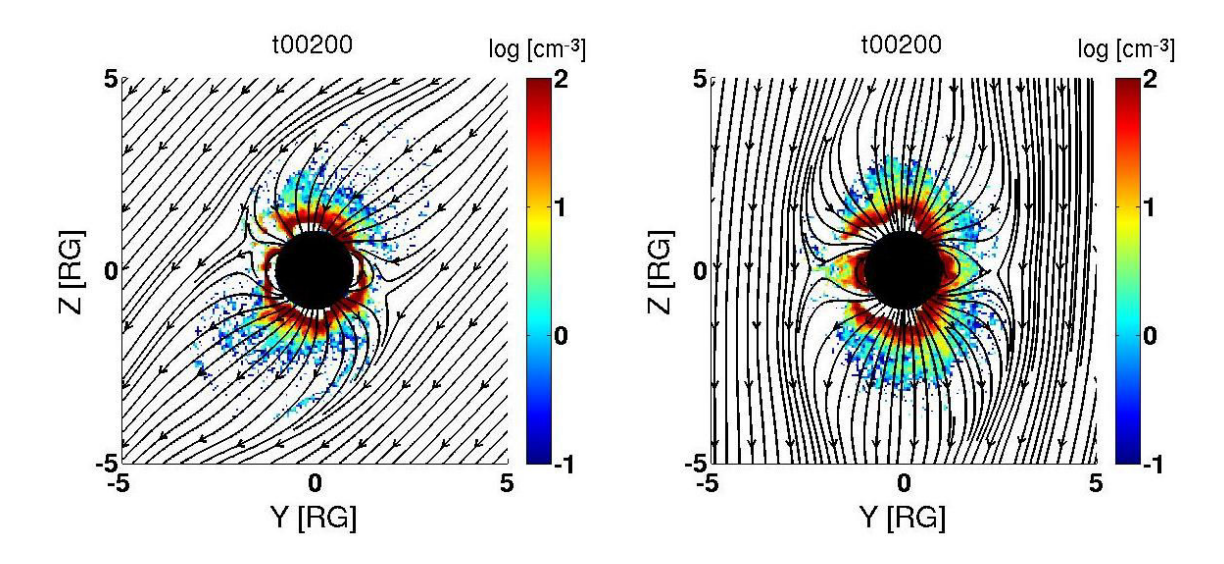

<span id="page-171-0"></span>Figure 5.6 – Densité de O<sup>+</sup> lunaires dans le plan **YZ** pour le survol G1/G2 à gauche, et G8 à droite. Les lignes noires représentent les lignes du champ magnétique simulé.

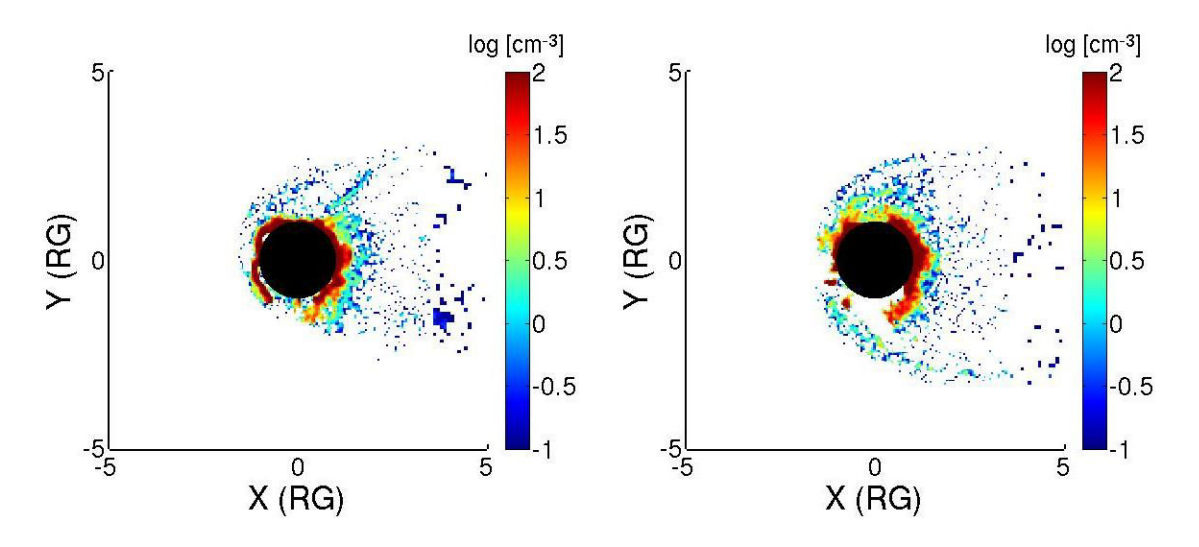

<span id="page-171-1"></span>Figure 5.7 – Densité de O<sup>+</sup> lunaires dans le plan équatorial **XY** pour le survol G1/G2 à gauche, et G8 à droite.

pour le survol G8, on observe une symétrie relative entre les **Y** positifs et négatifs. Cette différence provient de l'inclinaison du champ magnétique jovien, et montre une nouvelle fois que l'échappement du plasma ionosphérique est régi par l'inclinaison du champ magnétique externe.

La figure [5.8](#page-172-1) représente la densité des ions du plasma jovien  $(O^+$  en haut et  $H^+$  en bas) dans le plan **YZ**. À gauche sont représentés les résultats provenant des simulations G1/G2, et à droite sont représentés les résultats de simulations pour le survol G8, lorsque Ganymède se situe dans le feuillet de plasma jovien. Ces résultats montrent que les ailes d'Alfvén contiennent peu de plasma jovien. En particulier, on note l'absence quasi-totale de protons joviens dans les ailes, dans le voisinage proche de Ganymède. Les ions oxygène, grâce à leur large rayon de Larmor, parviennent à traverser les ailes d'Alfvén (partie [5.2.3.2\)](#page-178-0). Par ailleurs, les cartes de densité des ions oxygène correspondant au cas  $G1/G2$  montrent que les régions aux lignes de champ fermées ne contiennent pas de  $O^+$ . Pour le cas

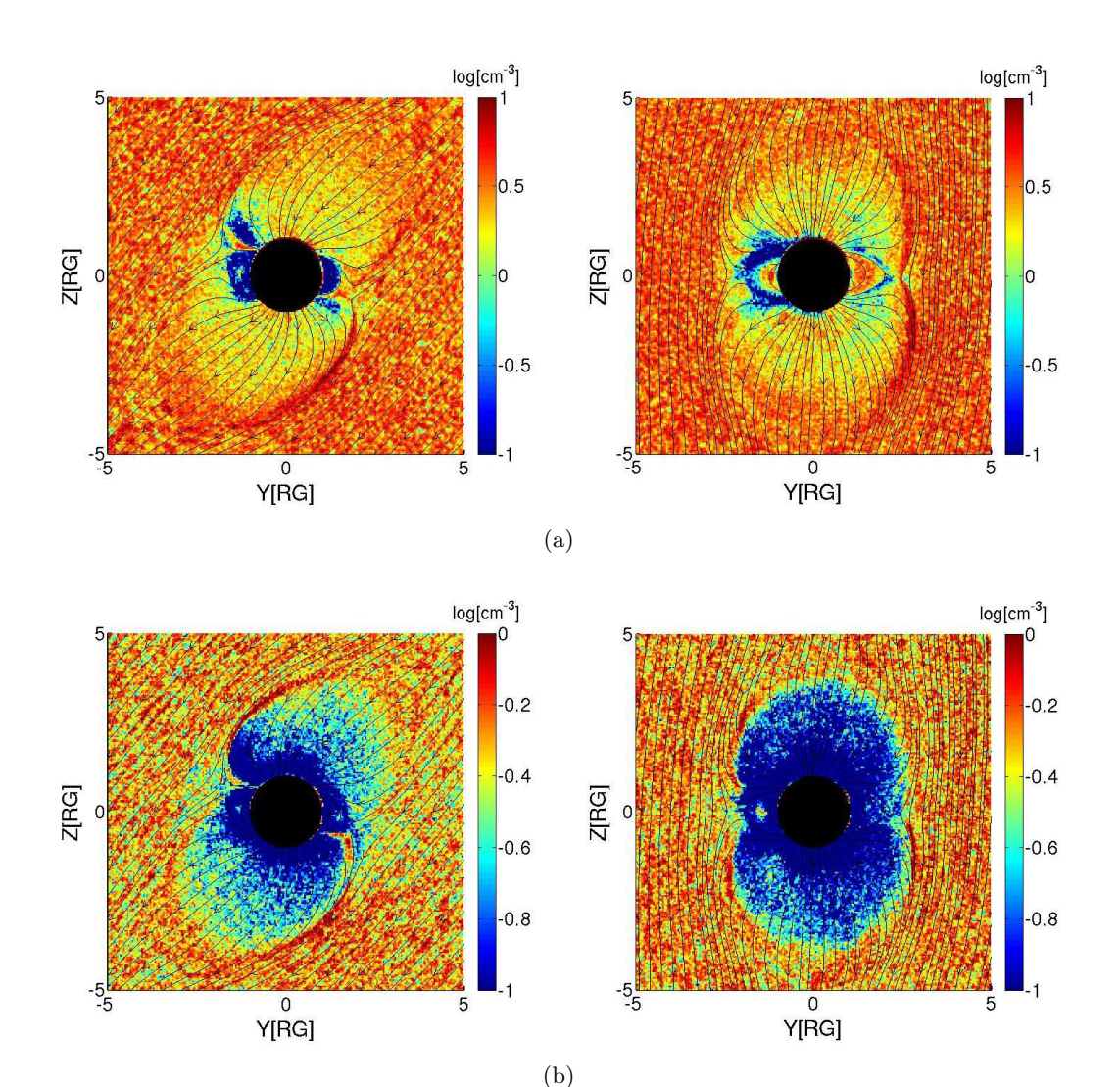

<span id="page-172-1"></span>FIGURE  $5.8$  – Densité de O<sup>+</sup> joviens (en haut) et H<sup>+</sup> joviens (en bas) dans le plan **YZ**. À gauche : simulation G1/G2. À droite : simulation G8.

du survol G8, il semble que ces régions ne se soient pas vidées des  $O^+$  joviens, qui sont injectés dans toute la boîte de simulation à l'initialisation. Ce problème devra être corrigé par la suite.

L'ensemble des résultats présentés dans cette section, comme ceux du chapitre [3,](#page-92-0) révèlent l'importance de l'aspect multi-espèces. En effet, les différentes espèces du plasma jovien, du fait de leur différence de masse, se comportent différemment lors de leur entrée dans la magnétosphère de Ganymède. De plus, les asymétries observées (en particulier dans le plan équatorial), montrent les effets du champ électrique de convection, et mettent en avant la nécessité de prendre en compte les effets cinétiques liés au rayon de giration des ions. Les modèles fluides, tels que celui de *[Jia et al.](#page-196-2)* [\(2009\)](#page-196-2), ne permettent pas de reproduire un tel comportement du plasma.

<span id="page-172-0"></span>Les cartes de densité de ces différentes espèces, obtenues grâce au modèle qui tient compte d'une production ionosphérique au cours du temps, sont présentés dans l'annexe [B.](#page-212-0)

# **5.2.3 Comparaison avec les observations de** *Galileo*

## **5.2.3.1 Champ magnétique**

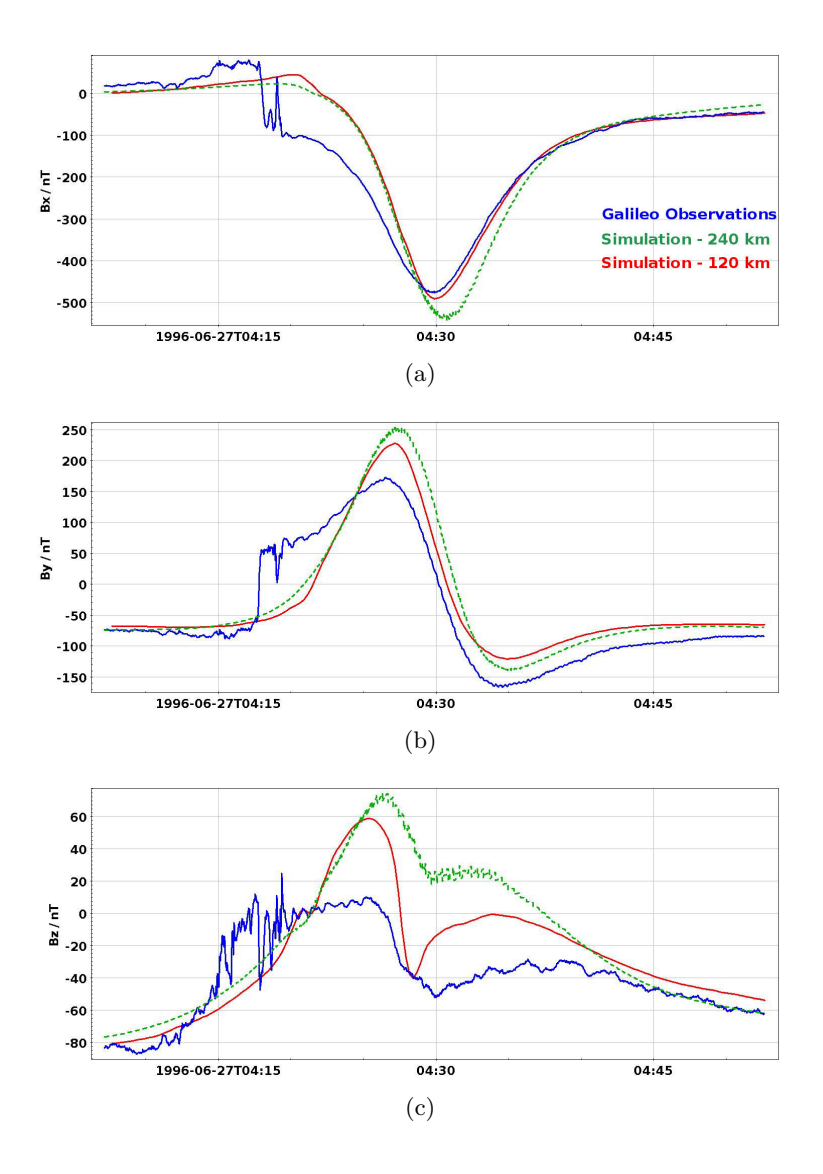

<span id="page-173-0"></span>Figure 5.9 – Composantes x (a), y (b) et z (c) du champ magnétique le long de la trajectoire de *Galileo* lors du survol G1 de Ganymède, qui a approché le satellite à ∼ 840 km d'altitude. Les simulations sont représentées en rouge, et les observations de *Galileo* en bleu. Les courbes vertes pointillées représentent les résultats obtenus avec une simulation à 240 km de résolution spatiale, présentés dans le chapitre 3.

Les figures [5.9](#page-173-0) et [5.10](#page-174-0) représentent les composantes du champ magnétique le long des trajectoires G1 et G2 de la sonde *Galileo*. Les observations sont représentées en bleu, et les simulations sont représentées en rouge. Les courbes vertes représentent les résultats obtenus avec des simulations effectuées avec une grille de 240 km de résolutions, qui sont exposés et discutés dans le chapitre [3.](#page-92-0) Les résultats obtenus sont globalement cohérents avec les observations de *Galileo*.

Le champ magnétique le long du survol G1 (figure [5.9\)](#page-173-0) simulé montre une amélioration par rapport aux résultats antérieurs. En particulier, une légère signature d'entrée dans la magnétopause apparaît pour la composante  $B_x$ , alors que ce n'est pas le cas avec les résultats des premières simulations. La composante B<sup>z</sup> du champ magnétique simulé est également plus proche des observations. Cependant, au regard de la composante B<sup>y</sup> du champ magnétique, les résultats ne sont pas significativement

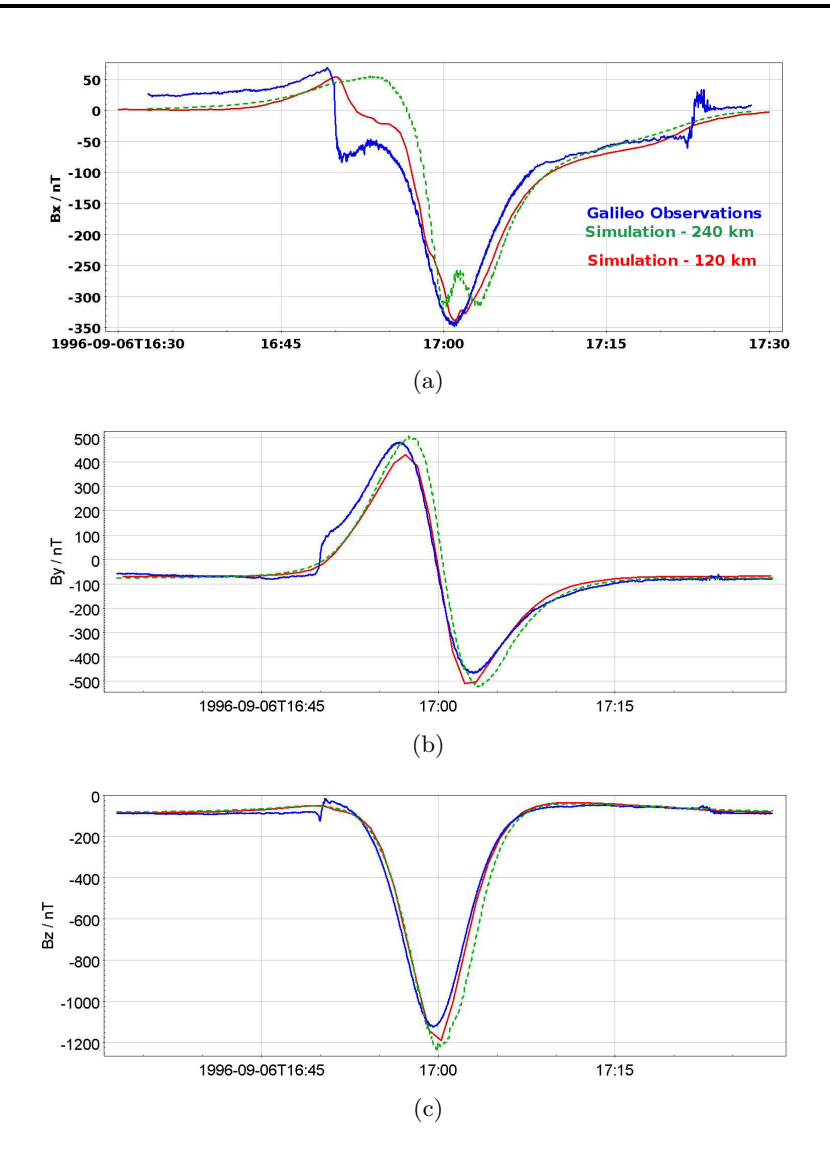

<span id="page-174-0"></span>Figure 5.10 – Composantes x (a), y (b) et z (c) du champ magnétique le long de la trajectoire de *Galileo* lors du survol G2 de Ganymède, qui a approché le satellite à ∼ 260 km d'altitude. Les simulations sont représentées en rouge, et les observations de *Galileo* en bleu. Les courbes vertes pointillées représentent les résultats obtenus avec une simulation à 240 km de résolution spatiale, présentés dans le chapitre 3.

améliorés et restent proches de ceux obtenus précédemment.

Concernant le survol G2 (figure [5.10\)](#page-174-0), l'affinement de la résolution spatiale n'a pas d'incidence pour les composantes B<sup>y</sup> et B<sup>z</sup> du champ magnétique : les simulations restent très proches des observations, et montrent l'absence de signature de traversée de la magnétopause. Au contraire, on observe une amélioration notable pour la composante  $B_x$ . Premièrement, l'augmentation brutale du champ magnétique observée à 17 :00 [\(UTC\)](#page-205-2), non conforme aux observations, a disparu, et le champ simulé est désormais très proche du champ observé. De plus, l'entrée dans la magnétosphère de Ganymède apparaît très clairement entre 16 :45 [\(UTC\)](#page-205-2) et 17 :00 [\(UTC\)](#page-205-2), ce qui n'était pas le cas avant. Lors de la sortie de la magnétosphère de Ganymède, une légère signature de la traversée de la magnétopause apparaît. Globalement, les résultats de simulations concordent mieux avec les observations pour le survol G2. En effet, le survol G2 s'est approché à environ 260 km d'altitude, contre environ 840 km d'altitude lors du survol G1. Ainsi, le champ dipolaire de Ganymède domine fortement le champ magnétique mesuré lors du survol G2 par rapport au survol G1, et la comparaison

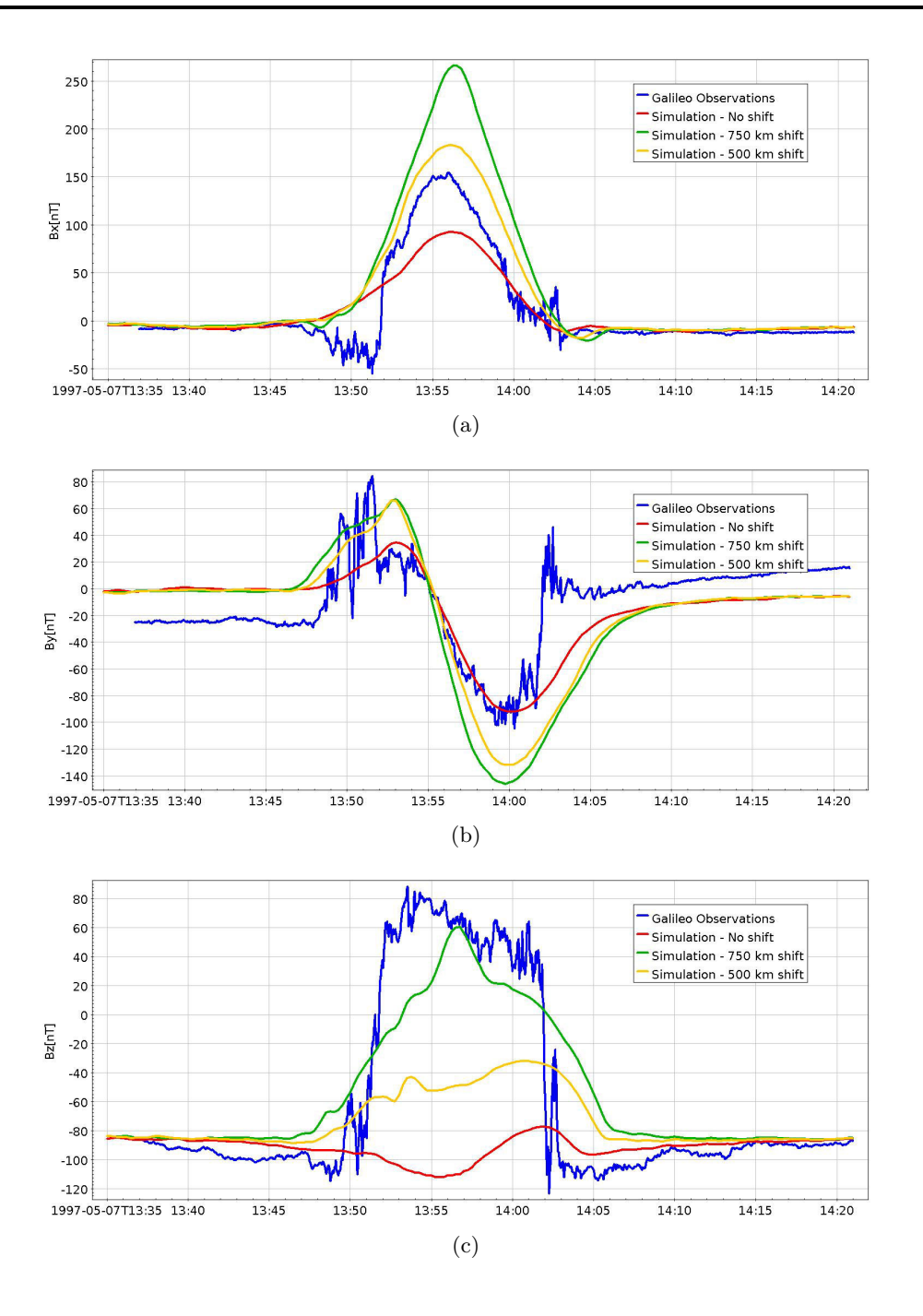

<span id="page-175-0"></span>Figure 5.11 – Composantes x (a), y (b) et z (c) du champ magnétique le long de la trajectoire de *Galileo* lors du survol G8 de Ganymède, qui a approché le satellite à ∼ 1600 km d'altitude. Les simulations sont représentées en rouge, et les observations de *Galileo* en bleu.

est meilleure.

La figure [5.11](#page-175-0) montre la comparaison entre le champ simulé (en rouge) et le champ mesuré par *Galileo* pendant le survol G8 (en bleu). Les composantes  $B_x$  et  $B_y$  montrent une cohérence entre les simulations et les observations. Malgré cela, on note l'absence de signature de traversées de la magnétopause, que ce soit en entrée ou en sortie de la magnétosphère de la lune galiléenne. La comparaison de la composante B<sup>z</sup> n'est pas du tout satisfaisante. En effet, d'après la simulation, la sonde *Galileo* semble traverser la magnétosphère de Ganymède d'après les composantes  $B_x$  et  $B_y$ 

mais le champ  $B_z$  est très peu perturbé. La figure [5.12,](#page-176-0) qui présente la composante  $B_z$  du champ magnétique simulé dans le plan du survol G8 ainsi que la trajectoire G8 en blanc, confirme cela. *[Jia et al.](#page-196-1)* [\(2008\)](#page-196-1) présentent des comparaisons des observations de *Galileo* et des résultats de leur

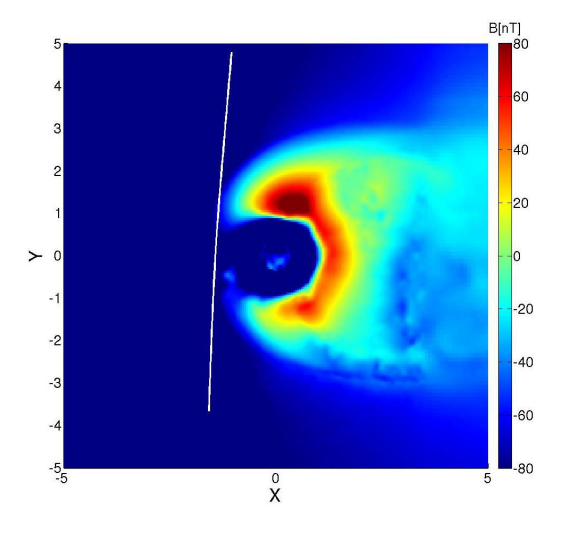

<span id="page-176-0"></span>Figure 5.12 – Composante B<sup>z</sup> du champ magnétique simulé dans le plan contenant la trajectoire de *Galileo* lors du survol G8. La trajectoire de la sonde est représentée en blanc.

modèle [MHD](#page-205-1) pour les six survols de Ganymède effectués au cours de la mission spatiale. Leurs résultats sont un peu moins cohérents avec les mesures pour les conditions d'observations du survol G8. *[Jia et al.](#page-196-1)* [\(2008\)](#page-196-1) présentent alors le champ magnétique le long d'une trajectoire légèrement décalée par rapport à la trajectoire de *Galileo* de 130 km dans la direction +**X** et de 210 km dans la direction −**Z**. De façon similaire, le champ magnétique simulé a été mesuré le long de deux trajectoires proches de la trajectoire G8. Le champ calculé le long d'une trajectoire décalée de 500 km (respectivement 750 km) vers Ganymède dans la direction **X**, et de 500 km (respectivement 750 km) dans la direction −**Z** est représenté en jaune (respectivement vert) sur la figure [5.11.](#page-175-0) Les résultats semblent s'améliorer puisqu'ils sont plus proches des observations, en particulier pour la composante B<sup>z</sup> du champ magnétique. Des signatures de la traversée de la magnétopause apparaissent, notamment pour la composante By. D'après les figures [5.11](#page-175-0) et [5.12,](#page-176-0) la magnétosphère de Ganymède semble trop confinée et contractée par rapport aux observations. Par conséquent, la pression du plasma jovien est probablement trop élevée dans la simulation par rapport aux conditions du survol G8. Pour améliorer les résultats de simulation dans le cas où Ganymède se situe dans le feuillet de plasma jovien, il faudrait alors modifier les paramètres du plasma jovien de façon à diminuer la pression externe qui s'exerce sur l'environnemt de Ganymède. La figure [5.13](#page-177-0) représente les différentes contributions de pression à l'ordre 0 dans l'environnement de Ganymède, en fonction de l'altitude. La pression totale dans le plasma jovien, représentée en rouge, est principalement due au champ magnétique (en vert pointillés), la pression dynamique (en rose pointillés) et la pression thermique (en bleus pointillés) étant plus faibles. Les courbes bleue et noire en traits pleins représentent la pression magnétique due au dipôle de Ganymède, et la pression thermique en considérant le profil de densité ionosphérique théorique introduit dans le modèle, à savoir avec une densité de surface de 5000 cm−<sup>3</sup> , une échelle de hauteur de 125 km et une température ionique et électronique de 1 eV. Pour diminuer la pression du plasma jovien, on peut diminuer la pression thermique, ou la pression dynamique, puisque la pression magnétique ( $P_{mag} = B_0^2/(2\mu_0)$ ) qui domine la pression du plasma jovien est a priori bien estimée. La pression thermique s'écrit  $P_{th} = n_i k_B T_i$ , où  $n_i$ ,  $k_B$  et  $T_i$  désignent respectivement la densité, la constante de Boltzmann et la température de l'espèce *i* (ion ou électron). Pour diminuer la pression

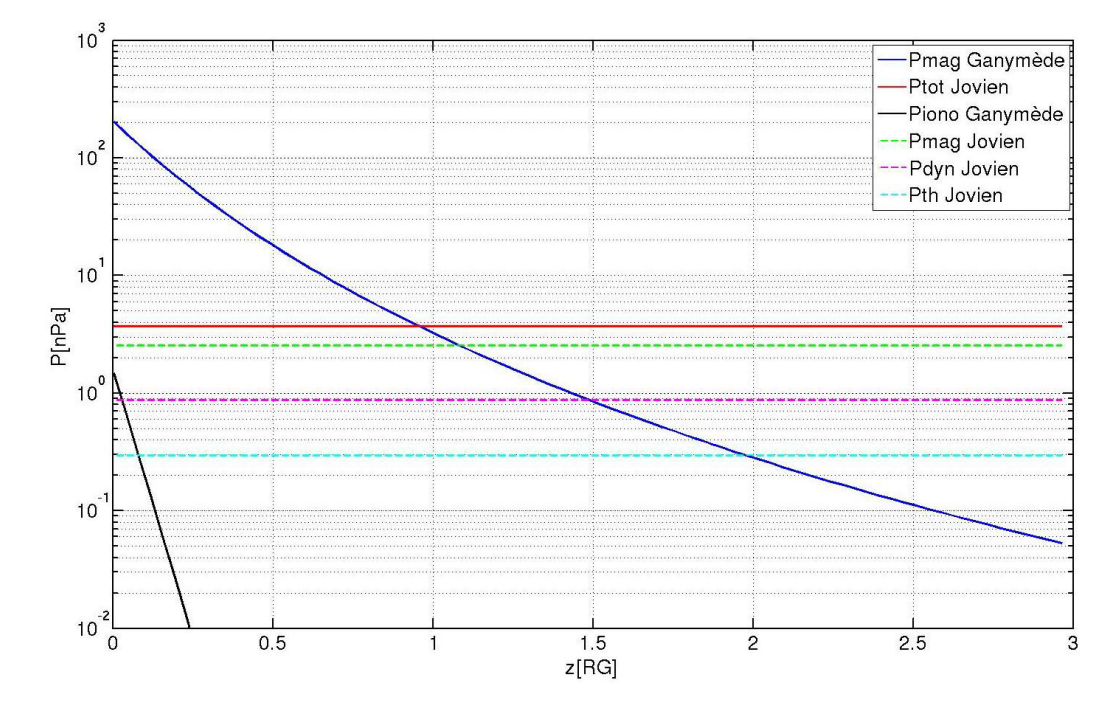

<span id="page-177-0"></span>Figure 5.13 – La figure représente les différentes pressions de l'environnement de Ganymède en nPa en fonction de l'altitude indiquée en RG. En traits pleins, sont représentées : la pression magnétique due au dipôle de Ganymède (en bleu foncé), la pression totale du plasma jovien incident (en rouge) et la pression thermique de l'ionosphère de Ganymède (en noir). Les courbes en pointillés montrent les différentes composantes de la pression dans le plasma jovien : magnétique (en vert), dynamique (en rose), et thermique (en bleu clair).

thermique, il faudrait considérer un plasma moins dense, ou plus froid. Ici, la densité électronique considérée est de 4 cm−<sup>3</sup> , comme dans le cas où Ganymède se situe au-dessus du feuillet de plasma jovien (survols G1/G2). Les résultats pour les survols G1/G2 étant proches des observations, et le feuillet de plasma étant une région plus dense que les lobes magnétiques, il ne paraît pas cohérent de diminuer la densité électronique. Ici, nous avons considéré une température électronique de 100 eV et une température ionique de 360 eV. Or, d'après les observations effectuées lors de la mission *Voyager* (*[McNutt et al.](#page-199-1)*, [1981\)](#page-199-1), le plasma constituant le feuillet de plasma est plus froid (∼ 20 eV) que celui des lobes magnétiques qui entourent le feuillet (*>* 100 eV). La diminution des températures électronique et ionique permettrait probablement d'améliorer les résultats, et seraient cohérente avec notre connaissance de la magnétosphère jovienne. Cependant, ici, la pression thermique est très faible devant la pression dynamique. En effet, seules les populations d'ions thermiques ont été prises en compte ici, les populations énergétiques ayant été négligées. Avec ces paramètres, nous avons une pression thermique de 0*.*3 nPa, en accord avec les 0*.*1 nPa d'après le modèle de *[Bagenal](#page-192-0) [and Delamere](#page-192-0)* [\(2011\)](#page-192-0). D'après cette étude, la pression thermique due à la population énergétique du plasma jovien est supérieure à celle due à la population thermique d'un facteur 10. Ici, en considérant des ions énergétiques, la pression thermique serait alors supérieure à la pression magnétique qui vaut 2*.*5 nPa. Pour ces raisons, il serait plus judicieux d'ajuster la vitesse du plasma en corotation *v*, afin de diminuer la pression dynamique qui s'écrit  $P_{dyn} = \frac{1}{2}$  $\frac{1}{2} \rho v^2$ , où  $\rho$  est la densité de masse du plasma. La vitesse du plasma jovien est en effet variable dans cette région de la magnétosphère selon les données *Voyager* (*[McNutt et al.](#page-199-2)*, [1979\)](#page-199-2). D'après les paramètres du plasma jovien et du dipôle magnétique de Ganymède utilisés ici, en première approximation, la magnétopause, qui correspond à la région où les pressions totale du plasma jovien et du dipôle magnétique de Ganymède s'équilibrent, se situe à ∼ 2 R<sup>G</sup> du centre de Ganymède. Pour décaller la magnétopause de 250 km en amont du satellite, il

faudrait diminuer la pression dynamique de 0*.*9 nPa à 0*.*2 nPa, c'est à dire qu'il faudrait considérer une vitesse du plasma incident de ∼ 65 km*/*s au lieu des 140 km*/*s considérés ici. Cependant, nos résultats indiquent qu'il est nécessaire de décaller la trajectoire du survol G8 de 500 km pour que les résultats soient plus cohérents avec les observations. La figure [5.14](#page-178-1) représente le champ magnétique B<sup>z</sup> dans le plan **XZ**. La trajectoire G8 de *Galileo* y est indiquée par un point blanc. Les points rose et noirs représentent les trajectoires décallées de 500 et 750 km utilisées pour réaliser la figure [5.11.](#page-175-0) D'après cette figure, diminuer la pression dynamique de cette façon ne sera pas suffisant pour reproduire les observations de *Galileo*. Par conséquent, il sera également nécessaire d'augmenter la pression interne, en maintenant le plasma ionosphérique. Par ailleurs, *[Paty and Winglee](#page-201-1)* [\(2006\)](#page-201-1) parviennent à reproduire les observations sans décaller la trajectoire G8 en maintenant une ionosphère avec une densité de surface de 5000 cm−<sup>3</sup> et une échelle de hauteur de 125 km, en utilisant un champ jovien similaire à celui considéré dans ce modèle. Néanmoins, ces changements permettront de décaller la magnétopause dans la direction **X**. La nécessité d'introduire un décallage de la trajectoire dans la direction **Z** révèle qu'un changement de pression du plasma jovien n'est pas suffisant pour reproduire les observations. Un inclinaison du champ  $B_v$  permettrait éventuellement de résoudre ce problème, et serait cohérent avec la différence de valeur du champ B<sup>y</sup> mesuré par *Galileo* avant et après la sortie de la magnétosphère de Ganymède (figure [5.11\)](#page-175-0). Des tests seront effectués prochainement pour approfondir cette étude.

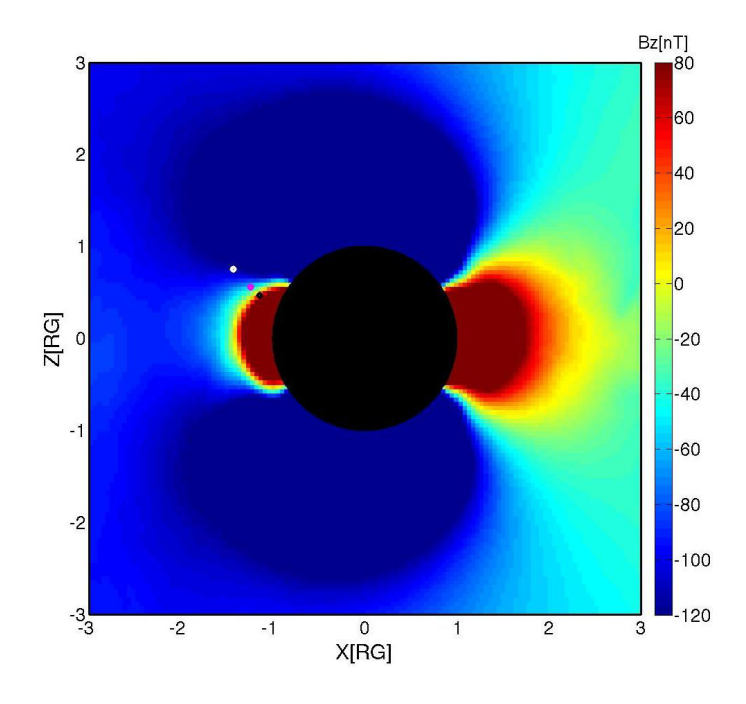

<span id="page-178-1"></span>Figure 5.14 – Champ magnétique B<sup>z</sup> simulé dans le plan **XZ**. Le point blanc (respectivement rose, noir) représente la trajectoire G8 *Galileo* initiale (respectivement avec un décallage suivant **X** et **Z** de 500 et 750 km.

#### <span id="page-178-0"></span>**5.2.3.2 Spectrogrammes d'énergie des ions**

La figure [5.15](#page-179-0) représente les spectrogrammes d'énergies simulés, pour chaque espèce, et mesurés par l'instrument [PLS](#page-205-3) à bord de *Galileo*, le long de la trajectoire G2. Pour obtenir ces spectres à partir des simulations, on ajoute les contributions au niveau de l'orbite de *Galileo*, nous ne pouvons diminuer ce rayon d'intégration, faute de statistiques. En effet, seulement 10 macroparticules sont injectées par cellule pour modéliser le plasma jovien. Les résultats de simulation sont cohérents avec

<span id="page-179-2"></span><span id="page-179-1"></span>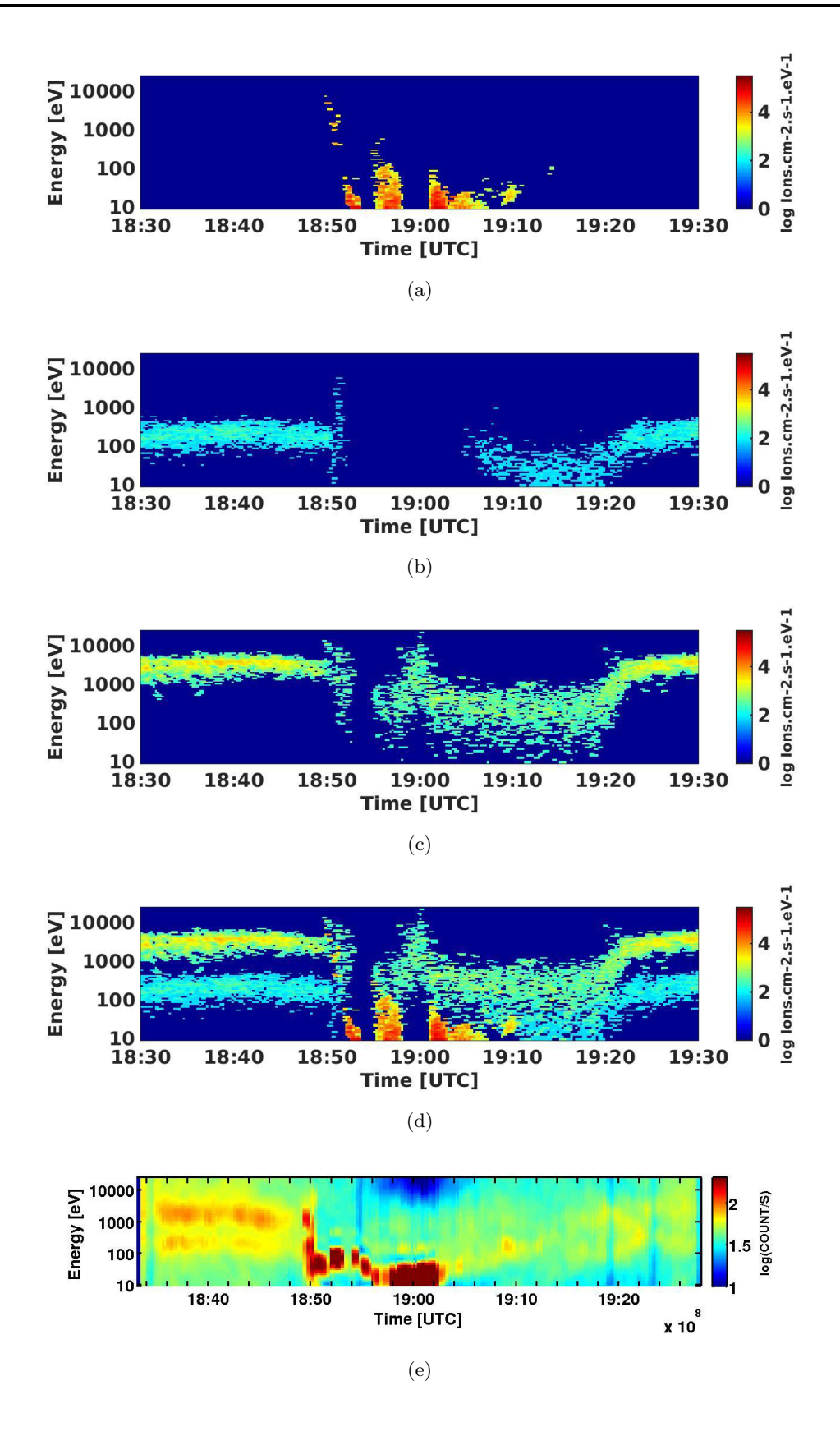

<span id="page-179-5"></span><span id="page-179-4"></span><span id="page-179-3"></span><span id="page-179-0"></span>Figure 5.15 – Spectrogrammes d'énergies ioniques simulés lors du survol G2 pour des O<sup>+</sup> planétaires [\(a\),](#page-179-1) protons joviens [\(b\),](#page-179-2) O<sup>+</sup> joviens [\(c\),](#page-179-3) toutes les espèces [\(d\).](#page-179-4) La figure [\(e\)](#page-179-5) représente le spectrogramme d'énergie de *Galileo* (Source : [PDS,](#page-205-4) [NASA\)](#page-205-5).
<span id="page-180-6"></span><span id="page-180-1"></span><span id="page-180-0"></span>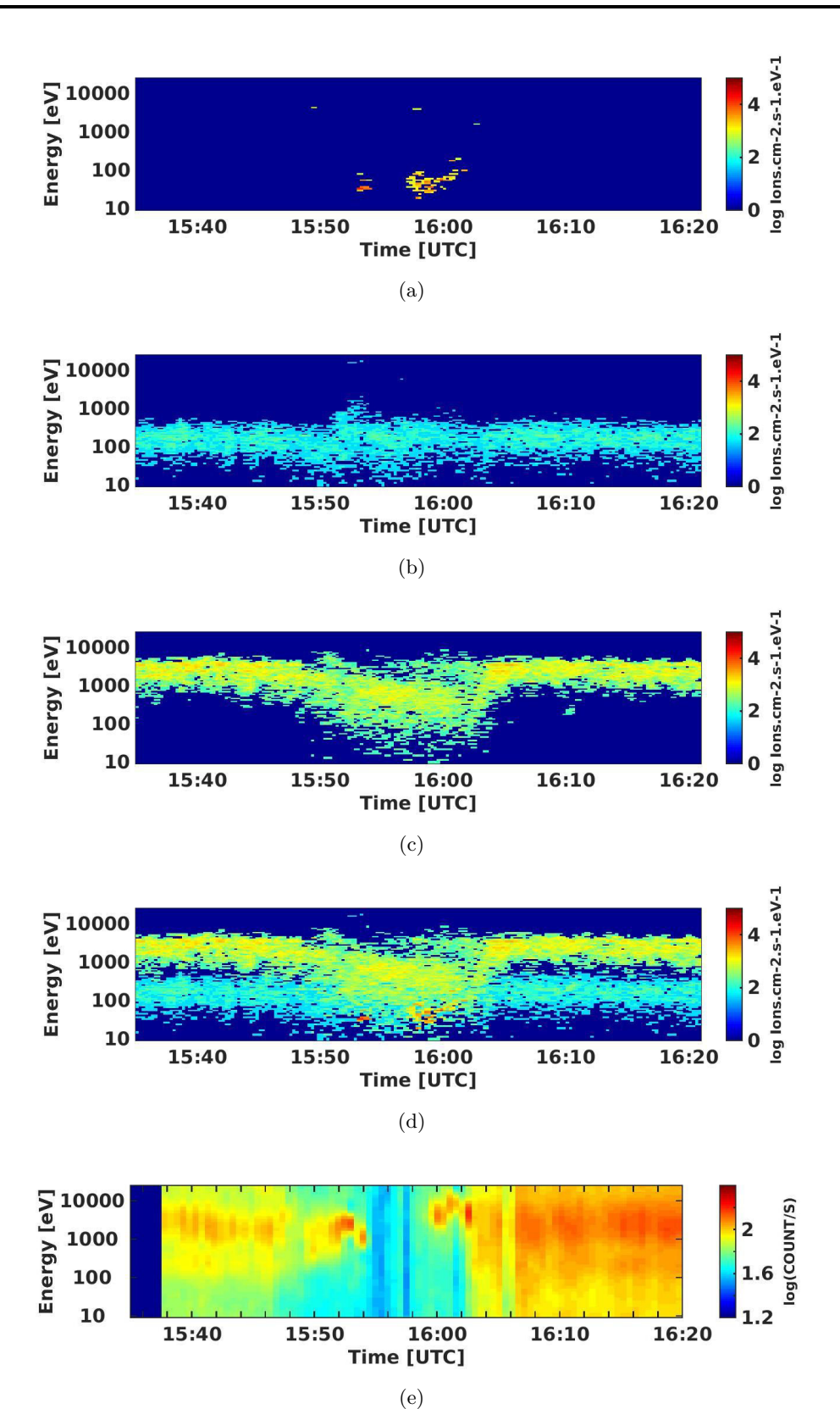

<span id="page-180-5"></span><span id="page-180-4"></span><span id="page-180-3"></span><span id="page-180-2"></span>Figure 5.16 – Spectrogrammes d'énergies ioniques simulés lors du survol G8 pour des O<sup>+</sup> planétaires [\(a\),](#page-180-0) protons joviens [\(b\),](#page-180-1) O<sup>+</sup> joviens [\(c\),](#page-180-2) toutes les espèces [\(d\).](#page-180-3) La figure [\(e\)](#page-180-4) représente le spectrogramme d'énergie de *Galileo* (Source : [PDS,](#page-205-0) [NASA\)](#page-205-1).

<span id="page-181-0"></span>les observations de *Galileo*. Le plasma jovien est ralenti en se "heurtant" à la magnétopause de Ganymède, à environ 18 :50 [\(UTC\)](#page-205-2). On note que les protons joviens (figure [5.15\(b\)\)](#page-179-0) parviennent à pénétrer la magnétosphère de Ganymède plus difficilement que les ions oxygène (figure [5.15\(c\)\)](#page-179-1). Les protons étant environ 16 fois plus légers que les ions oxygène, leur rayon de giration est 16 fois plus petit. Par conséquent, les protons s'adaptent plus vite à un changement brutal de champ magnétique et sont plus facilement déviés de l'obstacle que les ions  $O^+$ , qui parviennent alors à continuer leur trajectoire au sein de la magnétosphère de Ganymède. Les discontinuités observées sur le spectrogramme d'énergie des  $O^+$  ionosphériques (figure [5.15\(a\)\)](#page-179-2) s'expliquent par le manque d'alimentation ionosphérique, comme cela a été évoqué précédemment. Par rapport aux résultats obtenus dans le chapitre [3](#page-92-0) avec une résolution spatiale de 240 km (figure [3.17\)](#page-117-0), les signatures de la traversée de la magnétopause sont beaucoup plus claires. En effet, le plasma jovien est ralenti beaucoup plus "brutalement" au niveau de la magnétopause. Comme pour Mars (*[Dubinin et al.](#page-194-0)*, [2008\)](#page-194-0), la magnétopause contient des ions du plasma incident et des ions planétaires. À noter que la comparaison avec les spectrogrammes obtenus par *[Paty et al.](#page-201-0)* [\(2008\)](#page-201-0) grâce à un modèle [MHD](#page-205-3) multi-fluides est également satisfaisante (voir figure [3.18\)](#page-119-0). À noter que le modèle multi-fluides de *[Paty et al.](#page-201-0)* [\(2008\)](#page-201-0) ne permet cependant pas, contrairement au modèle hybride, de prendre en compte les effets cinétiques des ions, ou de produire des cartes de précipitations ioniques.

La figure [5.16](#page-180-5) montre les spectrogrammes d'énergies simulés, pour chaque espèce, et mesurés par l'instrument [PLS](#page-205-4) à bord de *Galileo*, le long de la trajectoire G8. La sonde *Galileo* a survolé Ganymède à une altitude minimale de 1600 km lors du survol G8, contre 260 km lors du survol G2. D'après nos résultats de simulation, seule une très faible quantité de plasma ionosphérique parvient à atteindre une telle altitude (figure [5.16\(a\)\)](#page-180-0). D'après la figure [5.16\(c\),](#page-180-2) nos simulations montrent également que les ions  $O^+$  sont légèrement ralentis après avoir traversé la magnétopause, puis sont accélérés en sortant de la magnétosphère de Ganymède. Au contraire, la traversée de la magnétosphère de Ganymède ne semble avoir aucune incidence sur le comportement des protons du plasma jovien. En effet, comme le montre la figure [5.16\(b\),](#page-180-1) les protons ne sont ni accélérés, ni ralenties, et aucun indice de présence d'une magnétopause n'apparaît. La comparaison de ces résultats avec les observations de *Galileo* (figure [5.16\(e\)\)](#page-180-4) permet de montrer que les ions du plasma jovien se situent dans la bonne gamme d'énergie. Néanmoins, les mesures effectuées par l'instrument [PLS](#page-205-4) font clairement apparaître une région de plasma très peu énergétique, et la limite entre la magnétosphère de Jupiter et celle de Ganymède est beaucoup plus visible. Cette différence entre les observations et les simulations est probablement liée aux mêmes problèmes que ceux rencontrés pour comparer le champ magnétique le long de G8. Pour arriver à une comparaison satisfaisante entre les champs observés et simulés le long de cette trajectoire, il est nécessaire d'appliquer un "shift" à cette trajectoire. Le modèle de *[Paty](#page-201-0) [et al.](#page-201-0)* [\(2008\)](#page-201-0) permet de reproduire l'absence de plasma jovien dans la magnétosphère de Ganymède, mais leurs résultats simulés montrent la présence d'une quantité importante de plasma ionosphérique peu énergtique, contrairement aux observations.

La densité électronique calculée à partir des simulations est surestimée par rapport aux mesures de l'instrument [PWS](#page-205-5) à bord de *Galileo*, en particulier pour le survol G1 comme le montre la figure [5.17\(a\).](#page-182-0) Le profil de densité simulé (en rouge), montre un maximum à environ 400 cm−<sup>3</sup> , contre 50 cm−<sup>3</sup> pour les observations (en bleu). La sonde *Galileo* s'est approchée à environ 830 km d'altitude de Ganymède. Lors du survol G2, *Galileo* a survolé Ganymède à ∼ 260 km d'altitude. Dans ce cas, comme le montre la figure [5.17\(b\),](#page-182-1) les simulations, en rouge, sont plus cohérentes avec les observations qui sont représentées en bleu. La profil de densité simulé présente néanmoins de fortes fluctuations, correspondant à celles observées sur les spectrogrammes d'énergies ioniques (figure [5.15\(a\)\)](#page-179-2), dues à

<span id="page-182-2"></span>l'absence du maintien de l'ionosphère. D'après ces résultats, le choix d'une densité ionosphérique de surface de 5000 cm−<sup>3</sup> , comme dans le modèle [MHD](#page-205-3) de *[Paty et al.](#page-201-0)* [\(2008\)](#page-201-0), ne semble donc pas approprié et demande un ajustement.

<span id="page-182-0"></span>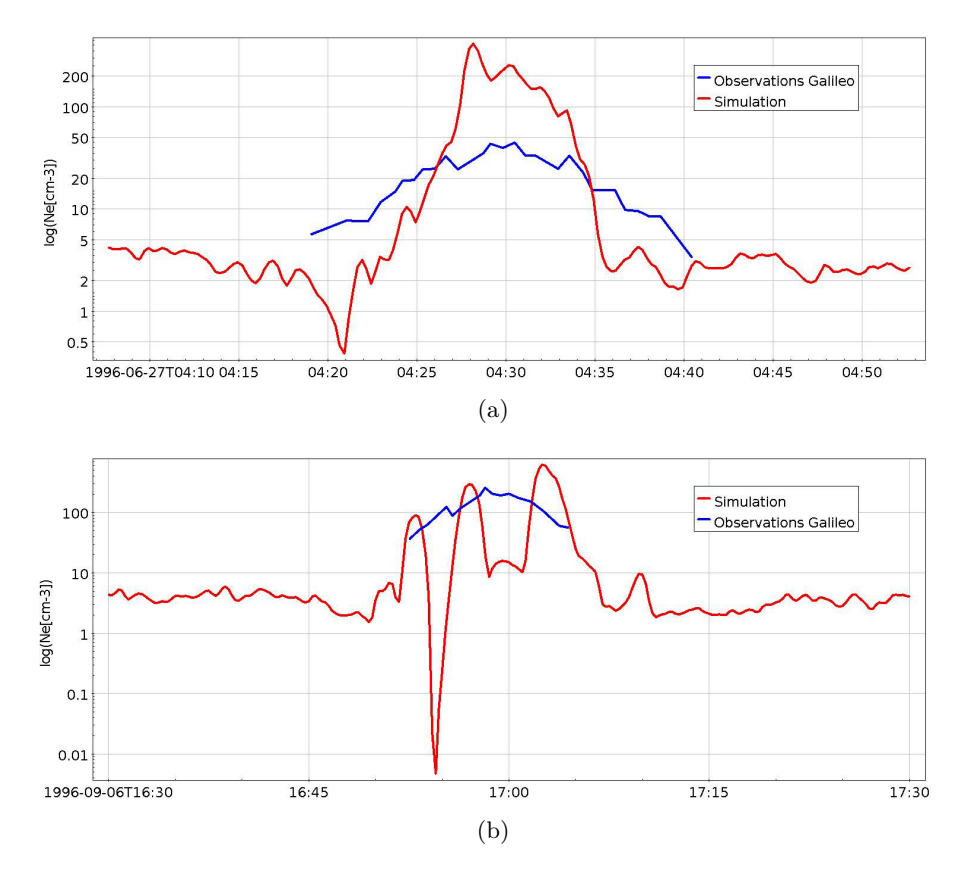

<span id="page-182-1"></span>Figure 5.17 – Densité électronique (en échelle log) observée par l'instrument [PWS](#page-205-5) à bord de *Galileo* en bleu, et d'après les simulations en rouge, le long des survols G1 [\(\(a\)\)](#page-182-0) et G2 [\(\(b\)\)](#page-182-1).

#### **5.2.3.3 Conclusions et améliorations à venir**

D'après les comparaisons entre nos simulations et les observations de *Galileo*, la méthode multigrilles développée au sein du modèle hybride (chapitre [4\)](#page-124-0) a permis une amélioration des résultats pour les survols G1/G2. En effet, les spectrogrammes d'énergie révèlent des signatures plus claires de la traversée de la magnétopause par la sonde spatiale. En confrontant le champ magnétique simulé aux observations et aux simulations précédentes, on constate que les résultats sont plus proches des mesures et que désormais, pour certaines composantes, la localisation de la magnétopause est plus précise et plus nette. Les résultats sont en revanche moins cohérents pour le survol G8. En particulier, la comparaison entre les valeurs simulées et observées de champ magnétique pour la composante Bz, n'est pas satisfaisante. Ganymède se situait dans le feuillet de plasma jovien lors du survol G8 effectué par la sonde *Galileo*. Dans cette région particulière de la magnétosphère jovienne, les conditions sont très variables. Il sera nécessaire de contraindre les paramètres du plasma jovien (densité, température, vitesse) de façon à reproduire les observations. La différence entre les spectres mesurés et simulés lors du survol G8 s'expliquent en partie par cette mauvaise estimation du champ magnétique. La figure [5.18](#page-183-0) représente, en rouge, le magnitude du champ magnétique observé, et en bleu, la magnitude du champ magnétique simulé le long de la trajectoire G8 (non décalée). Le spectrogramme représenté en haut est celui mesuré par l'instrument [PLS](#page-205-4) lors du survol G8, et le spectrogramme du bas provient

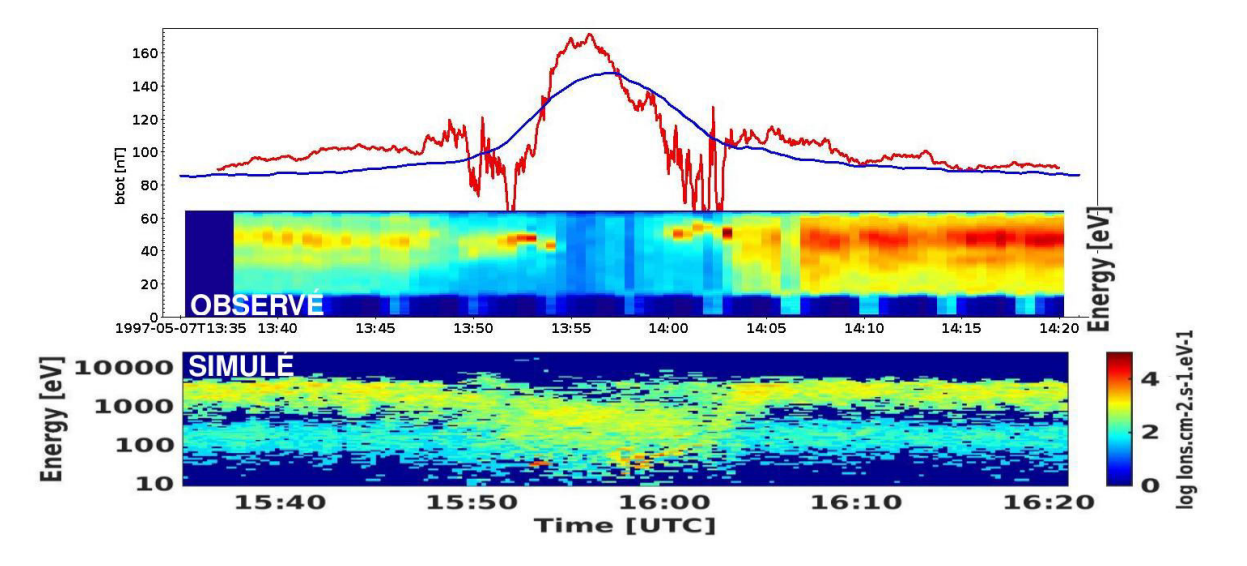

<span id="page-183-1"></span>des simulations hybrides. Nos simulations montrent l'absence d'un changement brusque de champ magnétique caractéristique de la magnétopause. De plus, au sein de la magnétosphère de Ganymède,

<span id="page-183-0"></span>Figure 5.18 – Comparaison entre la magnitude du champ magnétique simulée (en bleu) et observée (en rouge). Le spectrogramme d'énergie des ions du haut est celui mesuré par l'instrument [PLS](#page-205-4) le long de la trajectoire G8, tandis que celui du bas provient des simulations hybrides.

le champ magnétique est sous-estimé par rapport au champ observé. Pour ces raisons, le plasma jovien parvient à pénétrer la magnétosphère de Ganymède sans être ralenti dans nos simulations, contrairement à ce qui a été mesuré.

Afin d'améliorer la solution des simulations, outre l'affinement de la résolution spatiale, plusieurs développements devraient être considérés. Dans un premier temps, comme évoqué précédemment, l'ionosphère est relativement mal décrite dans le modèle. Afin de perfectionner la modélisation de cette ionosphère, il faudra prendre en compte des processus de production ionique au cours de la simulation, et choisir un profil de densité plus réaliste. D'après les résultats présentés ici, la modélisation de la magnétopause est meilleure dans le cas des survols G1/G2 que pour le survol G8. La magnitude du champ jovien au voisinage de Ganymède était significativement inférieure lors du survol G8. Ainsi, la différence de pression au sein des magnétosphères de Jupiter et de Ganymède est plus importante dans le cas G1/G2, favorisant la modélisation de la magnétopause. Jusqu'à présent, seules les populations d'ions thermiques sont considérées pour modéliser le plasma jovien. L'ajout d'une population énergétique permettrait d'augmenter la pression au sein du plasma jovien, et de mieux définir les limites de la magnétosphère de Ganymède. Ce développement a déjà été effectué dans le modèle hybride pour modéliser l'interaction entre le vent solaire ou plasma kronien et le satellite de Saturne : Titan. L'ajout de ces ions énergétiques a permis de garder le plasma ionosphérique de Titan confiné près du satellite, alors que celui s'échappait totalement en ne les prenant pas en compte. Par ailleurs, le plasma jovien simulé par *[Jia et al.](#page-196-0)* [\(2008\)](#page-196-0) inclut des composantes thermiques et énergétiques. Les résultats présentés dans cette thèse proviennent de simulations réalisées en lissant le champ magnétique tous les 50 pas de temps, ce qui limite l'apparition de discontinuités. D'autres tests seront effectués afin de réduire le lissage au maximum, de façon à mettre en évidence la magnétopause, sans créer d'instabilités numériques. À noter que pour Mars, un diagnostic récemment mis en place permet de calculer les fonctions de distribution en chaque point de grille, en accumulant les informations sur les particules au cours de la simulation. En adaptant cette approche à Ganymède,

<span id="page-184-1"></span>nous pourrions en déduire des spectrogrammes d'énergie des ions moins bruités et plus précis, par rapport à ceux obtenus ici en prenant en compte les particules présentes le long de la trajectoire à une instant donné uniquement.

#### **5.2.4 Prévisions JUICE pour l'instrument RPWI**

Le travail de thèse présenté ici s'inscrit dans le cadre de la mission [JUICE](#page-204-0) (JUpiter ICy moons Explorer) de l'ESA qui devrait être lancée en 2022. La sonde étudiera les environnements de Jupiter, Callisto, et Europe, et effectuera plusieurs orbites autour du satellite Ganymède. Ce travail sert notamment d'appui scientifique pour l'instrument [RPWI,](#page-205-6) en effectuant par exemple des prédictions le long des trajectoires de [JUICE.](#page-204-0) La figure  $5.19$  représente le champ magnétique  $B_x$  simulé dans le plan **YZ**, lorsque Ganymède se trouve au-dessus du feuillet de plasma jovien. Les flèches représentent le champ magnétique le long de la trajectoire de [JUICE](#page-204-0) lors d'une orbite de Ganymède. Lorsque [JUICE](#page-204-0)

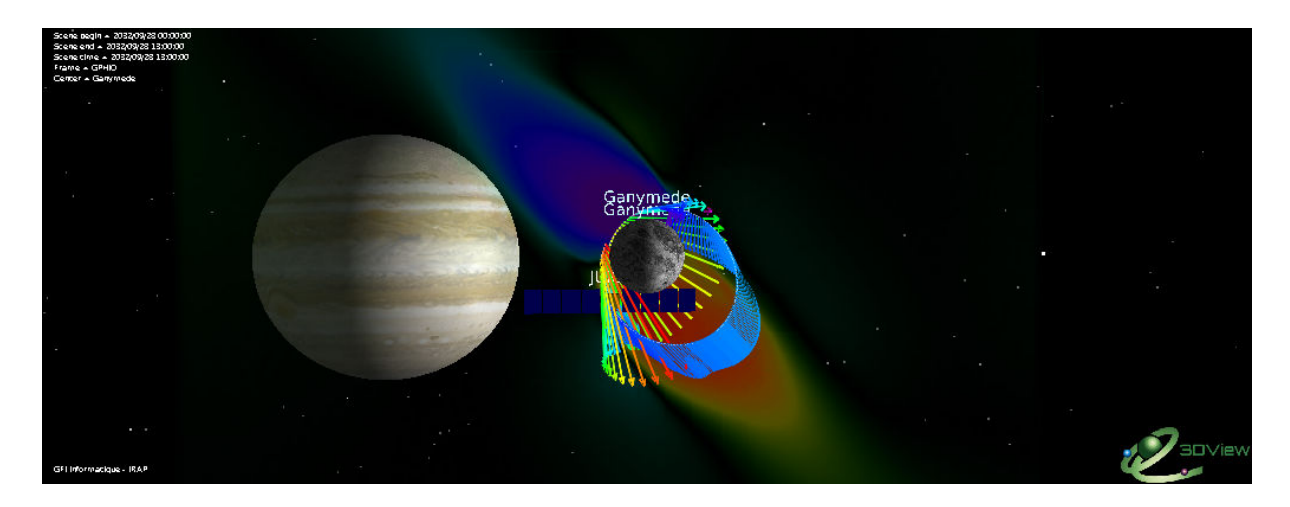

<span id="page-184-0"></span>Figure 5.19 – Champ B<sup>x</sup> dans le plan **YZ**. Les vecteurs représentent le champ magnétique B le long de la trajectoire de [JUICE.](#page-204-0)

s'approche de la lune, le champ magnétique s'intensifie, et on constate que le champ magnétique est orienté suivant la direction du champ magnétique jovien. Sur la figure [5.20,](#page-185-0) les lignes du champ magnétique simulé sont représentées en 3D, permettant de distinguer les lignes de champ fermées à l'équateur et ouvertes aux pôles. Ces figures ont été réalisées avec l'outil de visualisation 3D VIEW, crédits : [IMPEX.](#page-204-1) Grâce à ce type d'outil, il est possible à partir des résultats de simulation, de faire des prévisions le long des trajectoires de [JUICE.](#page-204-0) Par exemple, la figure [5.20](#page-185-0) indique l'entrée et la sortie de la sonde [JUICE](#page-204-0) dans les ailes d'Alfvén.

<span id="page-185-1"></span>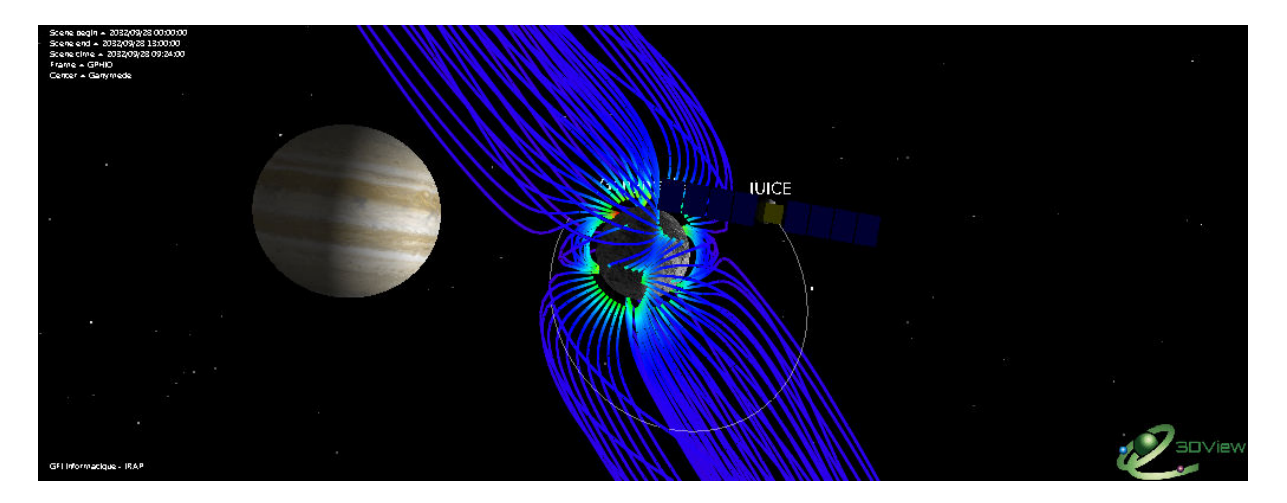

<span id="page-185-0"></span>Figure 5.20 – Champ B<sup>x</sup> dans le plan **YZ**. Les vecteurs représentent le champ magnétique B le long de la trajectoire de [JUICE.](#page-204-0)

### RÉSUMÉ

#### <span id="page-186-0"></span>**Amélioration des résultats pour les simulations G1/G2 :**

- Spectrogrammes d'énergies simulés avec multi-grilles plus proches des observations par rapport aux simulations effectuées avec une grille uniforme (chapitre [3\)](#page-92-0).
- Champ magnétique le long de la trajectoire de *Galileo* globalement plus proche des observations.
- Signatures de la magnétopause observées.

#### **Simulations G1/G2 et G8 :**

- Localisation des ailes d'Alfvén qui dépend de l'inclinaison du champ magnétique jovien.
- Les courants générés au niveau de la magnétopause sont influencés par le champ jovien.
- Le plasma ionosphérique s'échappe dans les ailes d'Alfvén.
- Structure globale et dynamique de la magnétosphère de Ganymède gouvernées par le champ jovien ambiant.
- Comparaisons avec les observations à améliorer pour G8 en adaptant les paramètres définissant le plama jovien incident.

#### **Avantages par rapport à la [MHD](#page-205-3) :**

- Possibilité de produire des spectres d'énergies à partir des simulations.
- Prise en compte des effets cinétiques (rayon de giration des ions) qui sont importants  $+$ champ électrique de convection.
- Possibilté de fournir des cartes de précipitations ioniques.
- Aspect multi-espèces.

### <span id="page-188-0"></span>Conclusions et perspectives

Ganymède possède un environnement neutre, ioniséet magnétisé, complexe et unique dans notre système solaire, comme l'ont révélé les missions *Pioneer 10*, *Voyager 1* et *2* et surtout *Galileo*, à qui on doit la découverte du champ magnétique de Ganymède. Par ailleurs, ce satellite glacé a également été étudié grâce à des observations lointaines, avec le [HST.](#page-204-2) La mission qui a le plus contribué à notre compréhension de l'environnement global de Ganymède est *Galileo*, qui s'est déroulée dans les années 90. Nous lui devons notamment la découverte d'un champ magnétique propre à Ganymède. Aucune sonde n'a exploré l'environnement de Ganymède depuis, et il faudra désormais attendre les années 2030 pour une prochaine étude in situ avec la mission européenne [JUICE.](#page-204-0) La sonde devrait effectuer plusieurs orbites de la lune galiléenne. C'est pourquoi la modélisation et la simulation numérique sont des outils complémentaires des observations indispensables pour l'étude de ce type d'objet lointain. Ces outils numériques permettent notamment de préparer les missions (aider à définir les modes d'opérations de certains instruments par exemple), et d'interpréter les mesures.

Une partie de cette thèse est consacrée à l'étude de l'exosphère de Ganymède grâce à un modèle 3D multi-espèces fondé sur des méthodes de Monte Carlo. Après avoir pris en main un modèle séquentiel existant, mon but a été de le paralléliser afin d'en améliorer les performances (réduire le temps de calcul, ajouter de la statistique pour mieux décrire la physique). Après avoir développé, testé et comparé différentes méthodes de parallélisation, l'approche la plus efficace a été adaptée au modèle exosphérique. Les résultats mettent en avant une dichotomie importante dans l'exosphère, en termes de densité, de composition et de dynamique. Dans la région subsolaire, l'exosphère de Ganymède est principalement composée d'eau provenant de la sublimation de la surface glacée de la lune. Dans les régions polaires, l'oxygène moléculaire, produite par criblage de la surface par des particules énergétiques de la magnétosphère jovienne, domine l'exosphère. Ces résultats concordent avec ceux du modèle 2D de *[Marconi](#page-199-0)* [\(2007\)](#page-199-0), et sont cohérents avec les observations du [HST](#page-204-2) et de *Galileo*. Ce modèle est le premier modèle 3D de l'exosphère de Ganymède. Les densités de neutres criblés sont probablement mieux estimés grâce à ce modèle par rapport à celui de *[Marconi](#page-199-0)* [\(2007\)](#page-199-0), du fait de sa géométrie en 2D. Différents tests ont aussi été effectués afin d'étudier la réponse de l'exosphère de Ganymède à des variations du plasma jovien incident, ainsi qu'à son passage dans l'ombre de la planète Jupiter. L'environnement neutre de Ganymède est un milieu principalement non collisionnel. Cependant, comme le révèlent les résultats de simulations, Ganymède présente une atmosphère locale au niveau de la région subsolaire. La parallélisation et l'amélioration du modèle ont permis de complexifier sa physique. En effet, les collisions et la rotation de Ganymède sont désormais prises en compte. Grâce à l'inclusion des collisions, le modèle permet désormais de produire une atmosphère peuplée d'oxygène moléculaire, même à haute altitude. La gravité de Jupiter est également incluse dans le modèle, et a pour principal effet la migration des espèces neutres du côté jour vers le côté nuit.

Dans ce mémoire, j'ai présenté un modèle hybride magnétosphérique 3D parallélisé générique qui

<span id="page-189-0"></span>permet d'étudier les environnements ionisés de Mars, Mercure et Titan. Le travail d'adaptation de ce modèle au cas de la magnétosphère de Ganymède interagissant avec le plasma jovien a été initié au cours de la thèse de R. Allioux (2012). J'ai poursuivi ce travail en l'adaptant de façon à se placer dans les conditions d'observations de la sonde *Galileo* lors des survols G1 et G2. Les résultats montrent la formation des ailes d'Alfvén, ainsi que la présence de lignes de champ magnétique fermées dans les régions équatoriales et ouvertes aux pôles. Les résultats du modèle hybride sont globalement cohérents avec les observations de *Galileo*, et les différents modèles [MHD](#page-205-3) décrivant l'environnement de Ganymède. Cependant, même si les résultats montrent l'importance des effets cinétiques, qui ne sont pas pris en compte dans les modèles fluides, ils ne sont pas pleinement satisfaisants. D'une part, le plasma ionosphérique est relativement mal décrit. D'autre part, les modèles fluides montrent des résultats plus proches des observations de *Galileo*. Par exemple, le modèle hybride ne permet pas de reproduire les signatures de traversée de la magnétopause le long des trajectoires de la sonde spatiale. Ceci s'explique en grande partie par la résolution spatiale trop grossière utilisée lors des simulations du fait des ressources informatiques limitées. Par conséquent, nous avons choisi de développer une approche multi-grilles au sein du modèle hybride.

Une partie importante de cette thèse est dédiée au développement de cette approche multi-grilles, qui a pour but d'affiner la résolution spatiale d'un facteur 2 près de l'obstacle simulé. J'ai dans un premier temps développé un code d'électrostatique en 1D afin de tester et de comparer diverses méthodes. Les conclusions nous ont amenés à opter pour une approche qui consiste à couper les macroparticules en volume avant leur entrée dans la région de maillage fin. J'ai par la suite adapté cette méthode au modèle hybride 3D parallèle. L'originalité de l'approche mise en place réside dans la façon dont sont traitées les particules quittant un maillage pour un autre, et dans la manière de calculer les moments et les champs aux interfaces entre les maillages. Les particules sont coupées avant leur entrée dans la grille fine de façon à créer des particules dont le volume est adapté aux cellules du maillage fin, et ces particules conservent leur volume en sortie de grille fine. Aux interfaces, tandis que les autres modèles utilisent des cellules fictives qui sont susceptibles de ralentir le code, j'ai développé une approche permettant de prendre en compte la structure particulière des interfaces lors du calcul des moments et du champ électromagnétique. Cette approche a été validée en modélisant un écoulement de plasma calme, du type vent solaire et plasma jovien, ainsi que la propagation d'une onde d'Alfvén. Dans le chapitre 5, j'ai validé l'application de ce modèle à Ganymède en comparant les résultats avec ceux obtenus grâce à une simulation effectuée sur une grille uniforme.

Des simulations de la magnétosphère de Ganymède effectuées grâce au modèle hybride multi-grilles sont présentées dans cette thèse, en prenant en compte les conditions d'observations lors des survols G1, G2 et G8 de la sonde *Galileo*. D'une part, les résultats ont été améliorés grâce à l'introduction d'une approche multi-grilles au sein du modèle hybride. En effet, les résultats de simulations sont maintenant plus proches des observations de *Galileo* et reproduisent de manière plus évidente les signatures de la magnétopause. Les comparaisons aux observations lorsque Ganymède se situe dans le feuillet de plasma jovien (G8) révèlent cependant la nécessité d'ajuster les paramètres du plasma jovien, qui ne semblent pas être adaptés. En effet, les résultats révèlent une magnétosphère trop comprimée, et mettant en évidence le besoin de diminuer la pression du plasma jovien et/ou augmenter la pression interne dans la magnétosphère de Ganymède, en décrivant mieux l'ionosphère. Par ailleurs, ces résultats ont permis de mettre en avant l'influence de la configuration du champ magnétique jovien sur l'environnement magnétisé de Ganymède. Contrairement à la magnétosphère jovienne, dont la dynamique est régie par sa rotation rapide de Jupiter, la dynamique et la structure de la magnétosphère de Ganymède sont gourvernées par le plasma jovien ambiant, et dépendent donc de

<span id="page-190-0"></span>la position de Ganymède par rapport au feuillet de plasma jovien. Pour toutes les configurations du champ jovien considérées dans ce chapitre, les ailes d'Alfvén sont simulées correctement, et le plasma ionosphérique s'échappe dans ces ailes, qui correspondent aux régions de lignes de champ ouvertes. Les résultats ont permis de révéler l'importance des effets cinétiques liés au rayon de giration des ions et au champ électrique de convection, ainsi la nécessité de prendre en compte plusieur espèces pour décrire le plasma jovien, contrairement à ce que peuvent fournir les modèles [MHD.](#page-205-3) Des prévisions pour la mission européenne [JUICE](#page-204-0) sont également montrées.

L'approche multi-grilles mise en place permet pour le moment de diviser la résolution spatiale par 2 près de l'objet planétaire simulé. Jusqu'à présent, le modèle a été appliqué au cas de Ganymède mais sera prochainement adapté à Mercure et Mars. Contrairement à Ganymède, les environnements de Mercure et Mars sont caractérisés par la présence d'un choc en amont de ces objets. Cette région sera probablement la plus délicate à simuler, et demandera peut-être des ajustements. Par ailleurs, si Mercure et Ganymède sont deux objets similaires, Mars présente un environnement plus complexe puisqu'elle possède une atmosphère dense. L'adaptation du modèle multi-grilles à ces objets permettra d'atteindre une résolution spatiale jusqu'à maintenant inégalée (25 km). Une meilleure résolution spatiale permettra de s'approcher des échelles de hauteur des espèces neutres de l'exosphère martienne. Par la suite, le modèle multi-grilles pourra être amélioré de trois façons différentes. D'une part, il est possible d'adapter le code afin de changer le facteur d'affinement de la résolution spatiale. Il est également envisageable d'introduire plusieurs niveaux d'affinement. Enfin, un développement plus complexe et délicat consisterait à introduire une variabilité temporelle de la ou les régions mieux résolues, afin d'adapter la structure des grilles à la physique simulée.

L'introduction d'une approche multi-grilles pour affiner la résolution spatiale du modèle hybride a permis d'améliorer significativement ses performances : l'ionosphère est mieux décrite grâce à une meilleure statistique, et les comparaisons aux observations de *Galileo* sont désormais meilleures. Après avoir introduit une population d'ions énergétiques dans le plasma jovien, la suite du travail entrepris au cours de cette thèse consistera en un couplage entre les modèles exosphérique et magnétosphérique. Ce couplage n'était pas envisageable avant en raison de la différence importante de résolution entre les deux modèles. Pour cela, il sera nécessaire d'inclure l'exosphère, au moins en partie, obtenue grâce au modèle 3D Monte Carlo décrit dans le chapitre 2. L'inclusion d'une atmosphère neutre au sein du modèle, ainsi que la modélisation de réactions d'ionisation par échanges de charge, photo-ionisation ou impact électronique permettra d'enrichir la physique décrite par le modèle. Par ailleurs, le modèle magnétosphérique fournira des cartes de flux de précipitations ioniques à la surface du satellite glacé. Ces flux permettront de calculer un taux d'éjection de matière exosphérique par criblage. En calculant ces flux dans différentes configurations du champ magnétique jovien, on pourra étudier la réponse de l'environnement neutre de Ganymède à des variations de la magnétosphère jovienne. Les profils de densité d'espèces neutres fournis par le modèle exosphérique, ainsi que les valeurs de champ électromagnétique au voisinage de Ganymède seront utilisés pour modéliser l'ionosphère de Ganymède. Ce travail a déjà été initié par François Leblanc grâce aux résultats préliminaires du modèle magnétosphérique. Le modèle étant à présent optimisé, ce travail pourra aboutir à de meilleurs résultats.

Par la suite, une description non constante du plasma incident sera mise en place. Une variabilité temporelle du vent solaire a été introduite par Ronan Modolo dans le modèle hybride afin d'étudier les environnements de Mars et Mercure. Une adaptation au cas de l'interaction Jupiter-Ganymède permettra d'étudier la réponse de l'environnement ionisé du satellite glacé à un changement de <span id="page-191-0"></span>localisation dans la magnétosphère jovienne par rapport au feuillet de plasma, qui induit des variations de température, de densité, et de vitesse du plasma incident. Les simulations présentées dans cette thèse, et les résultats à venir sont mis à disposition de la communauté scientifique grâce au projet [IMPEX](#page-204-1) (<http://impex-fp7.oeaw.ac.at/>). Les résultats peuvent être consultés par les utilisateurs qui ont les moyens de les visualiser, et les comparer aux observations grâce à différents outils du [CDPP](#page-204-3) (<http://cdpp.eu/>) tels que AMDA (<http://cdpp.eu/AMDA/index.html>) ou 3D View (<http://cdpp.eu/AMDA/index.html>). Ainsi, des prédictions et interprétations des mesures de l'instrument [RPWI](#page-205-6) à bord de la mission [JUICE](#page-204-0) seront effectuées. En particulier, cet instrument mesurera le champ électrique lors d'orbites de Ganymède. Les champs induits seront mieux estimés grâce à ces mesures, ce qui permettra peut-être de caractériser l'océan d'eau liquide caché sous la surface de Ganymède.

### Références bibliographiques

- Acuña M. H., Connerney J. E. P., and Ness N. F. The Z3 zonal harmonic model of Saturn's magnetic field : Analyses and implications. *Journal of Geophysical Research*, 88(A11) :8771. ISSN 0148-0227. doi : 10.1029/JA088iA11p08771. URL <http://doi.wiley.com/10.1029/JA088iA11p08771>, 1983.
- Allioux R. Simulation de l'environnement plasma de Ganymède : contraintes radiatives pour l'orbiteur JGO-JUICE. PhD thesis, Université Paul Sabatier - Toulouse, 2012.
- Anderson B. J., Johnson C. L., Korth H., Purucker M. E., Winslow R. M., Slavin J. A., Solomon S. C., McNutt R. L., Raines J. M., and Zurbuchen T. H. The Global Magnetic Field of Mercury from MESSENGER Orbital Observations. *Science*, 333(6051) :1859–1862. ISSN 0036-8075, 1095-9203. doi : 10.1126/science.1211001. URL [http://www.sciencemag.org/cgi/doi/10.1126/science.](http://www.sciencemag.org/cgi/doi/10.1126/science.1211001) [1211001](http://www.sciencemag.org/cgi/doi/10.1126/science.1211001), 2011.
- Bagenal F. Empirical model of the Io plasma torus : Voyager measurements. *Journal of Geophysical Research*, 99(A6) :11043. ISSN 0148-0227. doi : 10.1029/93JA02908. URL [http://doi.wiley.](http://doi.wiley.com/10.1029/93JA02908) [com/10.1029/93JA02908](http://doi.wiley.com/10.1029/93JA02908), 1994.
- Bagenal F. and Sullivan J. D. Direct plasma measurements in the Io torus and inner magnetosphere of Jupiter. *Journal of Geophysical Research*, 86(A10) :8447. ISSN 0148-0227. doi : 10.1029/ JA086iA10p08447. URL <http://doi.wiley.com/10.1029/JA086iA10p08447>, 1981.
- Bagenal F., McNutt R. L., Belcher J. W., Bridge H. S., and Sullivan J. D. Revised ion temperatures for Voyager plasma measurements in the Io plasma torus. *Journal of Geophysical Research*, 90 (A2) :1755. ISSN 0148-0227. doi : 10.1029/JA090iA02p01755. URL [http://doi.wiley.com/10.](http://doi.wiley.com/10.1029/JA090iA02p01755) [1029/JA090iA02p01755](http://doi.wiley.com/10.1029/JA090iA02p01755), 1985.
- Bagenal F., Crary F. J., Stewart A. I. F., Schneider N. M., Gurnett D. A., Kurth W. S., Frank L. A., and Paterson W. R. Galileo measurements of plasma density in the Io torus. *Geophysical Research Letters*, 24(17) :2119–2122. ISSN 00948276. doi : 10.1029/97GL01254. URL [http:](http://doi.wiley.com/10.1029/97GL01254) [//doi.wiley.com/10.1029/97GL01254](http://doi.wiley.com/10.1029/97GL01254), 1997.
- Bagenal F., Dowling T. E., and McKinnon W. B., editors. *Jupiter : The planet, satellites and magnetosphere*. Cambridge planetary science. Cambridge University Press, Cambridge, UK ; New York. ISBN 0-521-81808-7, 2004.
- Bagenal Fran and Delamere Peter A. Flow of mass and energy in the magnetospheres of Jupiter and Saturn : MASS AND ENERGY. *Journal of Geophysical Research : Space Physics*, 116(A5) : n/a–n/a. ISSN 01480227. doi : 10.1029/2010JA016294. URL [http://doi.wiley.com/10.1029/](http://doi.wiley.com/10.1029/2010JA016294) [2010JA016294](http://doi.wiley.com/10.1029/2010JA016294), 2011.
- Bame S. J., Barraclough B. L., Feldman W. C., Gisler G. R., Gosling J. T., McComas D. J., Phillips J. L., Thomsen M. F., Goldstein B. E., and Neugebauer M. Jupiter's Magnetosphere : Plasma Description from the Ulysses Flyby. *Science*, 257(5076) :1539–1543. ISSN 0036-8075, 1095-9203. doi : 10.1126/science.257.5076.1539. URL [http://www.sciencemag.org/cgi/doi/10.](http://www.sciencemag.org/cgi/doi/10.1126/science.257.5076.1539) [1126/science.257.5076.1539](http://www.sciencemag.org/cgi/doi/10.1126/science.257.5076.1539), 1992.
- Barabash S. Classes of the solar wind interactions in the solar system. *Earth, Planets and Space*, 64 (2) :57–59. ISSN 13438832, 18805981. doi : 10.5047/eps.2012.01.005. URL [http://www.terrapub.](http://www.terrapub.co.jp/journals/EPS/abstract/6402/64020057.html) [co.jp/journals/EPS/abstract/6402/64020057.html](http://www.terrapub.co.jp/journals/EPS/abstract/6402/64020057.html), 2012.
- Barth C. A., Hord C. W., Stewart A. I. F., Pryor W. R., Simmons K. E., McClintock W. E., Ajello J. M., Naviaux K. L., and Aiello J. J. Galileo ultraviolet spectrometer observations of atomic hydrogen in the atmosphere of Ganymede. *Geophysical Research Letters*, 24(17) :2147–2150. ISSN 00948276. doi : 10.1029/97GL01927. URL <http://doi.wiley.com/10.1029/97GL01927>, 1997.
- Beck A., Innocenti M.E., Lapenta G., and Markidis S. Multi-level multi-domain algorithm implementation for two-dimensional multiscale particle in cell simulations. *Journal of Computational Physics*, 271 :430–443. ISSN 00219991. doi : 10.1016/j.jcp.2013.12.016. URL <http://linkinghub.elsevier.com/retrieve/pii/S0021999113008152>, 2014.
- Behannon K. W., Burlaga L. F., and Ness N. F. The Jovian magnetotail and its current sheet. *Journal of Geophysical Research*, 86(A10) :8385. ISSN 0148-0227. doi : 10.1029/JA086iA10p08385. URL <http://doi.wiley.com/10.1029/JA086iA10p08385>, 1981.
- Bird G. A. *Molecular gas dynamics and the direct of gas flows simulation*. Oxford, clarendon press edition, 1994.
- Birdsall C. K. and Fuss D. Clouds-in-clouds, clouds-in-cells physics for many-body plasma simulation. *Journal of Computational Physics*, 3(4) :494-511. ISSN 00219991. doi : 10.1016/0021-9991(69) 90058-8. URL <http://linkinghub.elsevier.com/retrieve/pii/0021999169900588>, 1969.
- Birdsall C. K. and Fuss D. Clouds-in-Clouds, Clouds-in-Cells Physics for Many-Body Plasma Simulation. *Journal of Computational Physics*, 135(2) :141–148. ISSN 00219991. doi : 10.1006/jcph. 1997.5723. URL <http://linkinghub.elsevier.com/retrieve/pii/S0021999197957235>, 1997.
- Birdsall C. K. and Langdon A. B. *Plasma physics via computer simulation*. McGraw-Hill, New York. ISBN 0-07-005371-5, 1985.
- Brackbill J. U. An Adaptive Grid with Directional Control. *Journal of Computational Physics*, 108 (1) :38–50. ISSN 00219991. doi : 10.1006/jcph.1993.1161. URL [http://linkinghub.elsevier.](http://linkinghub.elsevier.com/retrieve/pii/S0021999183711617) [com/retrieve/pii/S0021999183711617](http://linkinghub.elsevier.com/retrieve/pii/S0021999183711617), 1993.
- Bridge H. S., Belcher J. W., Lazarus A. J., Sullivan J. D., Mcnutt R. L., Bagenal F., Scudder J. D., Sittler E. C., Siscoe G. L., Vasyliunas V. M., Goertz C. K., and Yeates C. M. Plasma Observations Near Jupiter : Initial Results from Voyager 1. *Science*, 204(4396) :987–991. ISSN 0036-8075, 1095-9203. doi : 10.1126/science.204.4396.987. URL [http://www.sciencemag.org/cgi/doi/10.](http://www.sciencemag.org/cgi/doi/10.1126/science.204.4396.987) [1126/science.204.4396.987](http://www.sciencemag.org/cgi/doi/10.1126/science.204.4396.987), 1979.
- Broadfoot A. L., Belton M. J. S., Takacs P. Z., Sandel B. R., Shemansky D. E., Holberg J. B., Ajello J. M., Atreya S. K., Donahue T. M., Moos H. W., Bertaux J. L., Blamont J. E., Strobel D. F., Mcconnell J. C., Dalgarno A., Goody R., and Mcelroy M. B. Extreme Ultraviolet Observations from Voyager 1 Encounter with Jupiter. *Science*, 204(4396) :979–982. ISSN 0036-8075, 1095- 9203. doi : 10.1126/science.204.4396.979. URL [http://www.sciencemag.org/cgi/doi/10.1126/](http://www.sciencemag.org/cgi/doi/10.1126/science.204.4396.979) [science.204.4396.979](http://www.sciencemag.org/cgi/doi/10.1126/science.204.4396.979), 1979.
- Broadfoot A. L., Sandel B. R., Shemansky D. E, McConnell J. C., Smith G. R., Holberg J. B., Atreya S. K., Donahue T. M., Strobel D. F., and Bertaux J. L. Overview of the Voyager ultraviolet spectrometry results through Jupiter encounter. *Journal of Geophysical Research*, 86(A10) : 8259. ISSN 0148-0227. doi : 10.1029/JA086iA10p08259. URL [http://doi.wiley.com/10.1029/](http://doi.wiley.com/10.1029/JA086iA10p08259) [JA086iA10p08259](http://doi.wiley.com/10.1029/JA086iA10p08259), 1981.
- Brown M. E. A Search for a Sodium Atmosphere around Ganymede. *Icarus*, 126(1) :236–238. ISSN 00191035. doi : 10.1006/icar.1996.5675. URL [http://linkinghub.elsevier.com/retrieve/pii/](http://linkinghub.elsevier.com/retrieve/pii/S0019103596956754) [S0019103596956754](http://linkinghub.elsevier.com/retrieve/pii/S0019103596956754), 1997.
- Brown M. E. and Bouchez A. H. Observations of Ganymede's visible aurorae. In *BAAS*, volume 31, page 1183, 1999.
- Brown M. E. and Hill R. E. Discovery of an extended sodium atmosphere around Europa. *Nature*, 380(6571) :229–231. ISSN 0028-0836. doi : 10.1038/380229a0. URL [http://www.nature.com/](http://www.nature.com/doifinder/10.1038/380229a0) [doifinder/10.1038/380229a0](http://www.nature.com/doifinder/10.1038/380229a0), 1996.
- Burke B. F. and Franklin K. L. Observations of a variable radio source associated with the planet Jupiter. *Journal of Geophysical Research*, 60(2) :213–217. ISSN 01480227. doi : 10.1029/ JZ060i002p00213. URL <http://doi.wiley.com/10.1029/JZ060i002p00213>, 1955.
- Bößwetter A., Bagdonat T., Motschmann U., and Sauer K. Plasma boundaries at Mars : a 3-D simulation study. *Annales Geophysicae*, 22(12) :4363–4379. ISSN 1432-0576. doi : 10.5194/ angeo-22-4363-2004. URL <http://www.ann-geophys.net/22/4363/2004/>, 2004.
- Carlson R. W., Bhattacharyya J. C., Smith B. A., Johnson T. V., Hidayat B., Smith S. A., Taylor G. E., O'Leary B., and Brinkmann R. T. An Atmosphere on Ganymede from Its Occultation of SAO 186800 on 7 June 1972. *Science*, 182(4107) :53–55. ISSN 0036-8075, 1095-9203. doi : 10.1126/science.182. 4107.53. URL <http://www.sciencemag.org/cgi/doi/10.1126/science.182.4107.53>, 1973.
- Carlson R. W., Weissman P. R., Segura M., Hui J., Smythe W. D., Johnson T. V., Baines K. H., Drossart P., Encrenaz Th., and Leader F. E. Galileo infrared observations of the Shoemaker-Levy 9 G Impact Fireball : A Preliminary report. *Geophysical Research Letters*, 22(12) :1557–1560. ISSN 00948276. doi : 10.1029/95GL01189. URL <http://doi.wiley.com/10.1029/95GL01189>, 1995.
- Carr M. H., Belton M. J. S., Chapman C. R., Davies M. E., Geissler P., Greenberg R., McEwen A. S., Tufts B. R., Greeley R., Sullivan R., Head J. W., Pappalardo R. T., Klaasen K. P., Johnson T. V., Kaufman J., Senske D., Moore J., Neukum G., Schubert G., Burns J. A., Thomas P., and Veverka J. Evidence for a subsurface ocean on Europa. *nature*, 391 :363. doi : 10.1038/34857, 1998.
- <span id="page-194-1"></span>Chamberlain J. W. Planetary coronae and atmospheric evaporation. *Planetary and Space Science*, 11(8) :901–960. ISSN 00320633. doi : 10.1016/0032-0633(63)90122-3. URL [http://linkinghub.](http://linkinghub.elsevier.com/retrieve/pii/0032063363901223) [elsevier.com/retrieve/pii/0032063363901223](http://linkinghub.elsevier.com/retrieve/pii/0032063363901223), 1963.
- Chu Wen-Hwa. Development of a general finite difference approximation for a general domain part I : Machine transformation. *Journal of Computational Physics*, 8(3) :392–408. ISSN 00219991. doi : 10.1016/0021-9991(71)90019-2. URL [http://linkinghub.elsevier.com/retrieve/pii/](http://linkinghub.elsevier.com/retrieve/pii/0021999171900192) [0021999171900192](http://linkinghub.elsevier.com/retrieve/pii/0021999171900192), 1971.
- Clark Roger N. Ganymede, Europa, Callisto, and Saturn's rings : Compositional analysis from reflectance spectroscopy. *Icarus*, 44(2) :388–409. ISSN 00191035. doi : 10.1016/0019-1035(80) 90033-0. URL <http://linkinghub.elsevier.com/retrieve/pii/0019103580900330>, 1980.
- Crowley W. P. An 'equipotential' zoner on a quadrilateral mesh. Technical Report, Lawrence Radiation Laboratory, Livermore, California, 1962.
- Daldorff L. K.S., Tóth G., Gombosi T. I., Lapenta G., Amaya J., Markidis S., and Brackbill J. U. Two-way coupling of a global Hall magnetohydrodynamics model with a local implicit particlein-cell model. *Journal of Computational Physics*, 268 :236–254. ISSN 00219991. doi : 10.1016/ j.jcp.2014.03.009. URL <http://linkinghub.elsevier.com/retrieve/pii/S002199911400182X>, 2014.
- Dessler A. J. Mass-injection rate from Io into the Io plasma torus. *Icarus*, 44(2) :291–295. ISSN 00191035. doi : 10.1016/0019-1035(80)90024-X. URL [http://linkinghub.elsevier.com/](http://linkinghub.elsevier.com/retrieve/pii/001910358090024X) [retrieve/pii/001910358090024X](http://linkinghub.elsevier.com/retrieve/pii/001910358090024X), 1980.
- <span id="page-194-0"></span>Dubinin E., Modolo R., Fraenz M., Woch J., Duru F., Akalin F., Gurnett D., Lundin R., Barabash S., Plaut J. J., and Picardi G. Structure and dynamics of the solar wind/ionosphere interface on Mars : MEX-ASPERA-3 and MEX-MARSIS observations. *Geophysical Research Letters*, 35(11). ISSN 0094-8276. doi : 10.1029/2008GL033730. URL <http://doi.wiley.com/10.1029/2008GL033730>, 2008.
- Duling Stefan, Saur Joachim, and Wicht Johannes. Consistent boundary conditions at nonconducting surfaces of planetary bodies : Applications in a new Ganymede MHD model. *Journal of Geophysical Research : Space Physics*, 119(6) :4412–4440. ISSN 21699380. doi : 10.1002/2013JA019554. URL <http://doi.wiley.com/10.1002/2013JA019554>, 2014.
- Elsner R. F., Lugaz N., Waite J. H. Jr, Cravens T. E., Gladstone G. R., Ford P., Grodent D., Bhardwaj A., McDowall R. J., and Majeed T. Simultaneous Chandra X ray, Hubble Space Telescope ultraviolet, and Ulysses radio observations of Jupiter's aurora. *Journal of Geophysical Research*, 110(A1). ISSN 0148-0227. doi : 10.1029/2004JA010717. URL <http://doi.wiley.com/10.1029/2004JA010717>, 2005.
- Eviatar A., Cheng A. F., Paranicas C., Mauk B. H., McEntire R. W., and Williams D. J. Plasma flow in the magnetosphere of Ganymede. *Geophysical Research Letters*, 25(8) :1257–1260. ISSN 00948276. doi : 10.1029/98GL50867. URL <http://doi.wiley.com/10.1029/98GL50867>, 1998.
- Eviatar A., Strobel D. F., Wolven B. C., Feldman P.D., McGrath M. A., and Williams D. J. Excitation of the Ganymede Ultraviolet Aurora. *The Astrophysical Journal*, 555(2) :1013–1019. ISSN 0004- 637X, 1538-4357. doi : 10.1086/321510. URL [http://stacks.iop.org/0004-637X/555/i=2/a=](http://stacks.iop.org/0004-637X/555/i=2/a=1013) [1013](http://stacks.iop.org/0004-637X/555/i=2/a=1013), 2001a.
- Eviatar A., Vasyliunas V. M., and Gurnett D. A. The ionosphere of Ganymede. *Planetary and Space Science*, 49(3-4) :327–336. ISSN 00320633. doi : 10.1016/S0032-0633(00)00154-9. URL <http://linkinghub.elsevier.com/retrieve/pii/S0032063300001549>, 2001b.
- Feldman P. D., McGrath M. A., Strobel D. F., Moos H. W., Retherford K. D., and Wolven B. C. HST/STIS Ultraviolet Imaging of Polar Aurora on Ganymede. *The Astrophysical Journal*, 535(2) : 1085–1090. ISSN 0004-637X, 1538-4357. doi : 10.1086/308889. URL [http://stacks.iop.org/](http://stacks.iop.org/0004-637X/535/i=2/a=1085) [0004-637X/535/i=2/a=1085](http://stacks.iop.org/0004-637X/535/i=2/a=1085), 2000.
- Forum Message Passing Interface. *MPI : A Message Passing Interface Standard ; Version 2.2*. High-Performance Computing Center. URL <http://books.google.nl/books?id=pnVicgAACAAJ>, 2009.
- Frank L. A., Paterson W. R., Ackerson K. L., and Bolton S. J. Outflow of hydrogen ions from Ganymede. *Geophysical Research Letters*, 24(17) :2151–2154. ISSN 00948276. doi : 10.1029/ 97GL01744. URL <http://doi.wiley.com/10.1029/97GL01744>, 1997.
- Frank L. A., Paterson W. R., and Khurana K. K. Observations of thermal plasmas in Jupiter's magnetotail. *Journal of Geophysical Research*, 107(A1). ISSN 0148-0227. doi : 10.1029/2001JA000077. URL <http://doi.wiley.com/10.1029/2001JA000077>, 2002.
- Franklin K. L. and Burke B. F. Radio observations of the planet Jupiter. *Journal of Geophysical Research*, 63(4) :807–824. ISSN 01480227. doi : 10.1029/JZ063i004p00807. URL [http://doi.](http://doi.wiley.com/10.1029/JZ063i004p00807) [wiley.com/10.1029/JZ063i004p00807](http://doi.wiley.com/10.1029/JZ063i004p00807), 1958.
- Fujimoto K. A new electromagnetic particle-in-cell model with adaptive mesh refinement for highperformance parallel computation. *Journal of Computational Physics*, 230(23) :8508–8526. ISSN 00219991. doi : 10.1016/j.jcp.2011.08.002. URL [http://linkinghub.elsevier.com/retrieve/](http://linkinghub.elsevier.com/retrieve/pii/S0021999111004608) [pii/S0021999111004608](http://linkinghub.elsevier.com/retrieve/pii/S0021999111004608), 2011.
- Fujimoto K. and Machida S. Electromagnetic full particle code with adaptive mesh refinement technique : Application to the current sheet evolution. *Journal of Computational Physics*, 214(2) : 550–566. ISSN 00219991. doi : 10.1016/j.jcp.2005.10.003. URL [http://linkinghub.elsevier.](http://linkinghub.elsevier.com/retrieve/pii/S0021999105004614) [com/retrieve/pii/S0021999105004614](http://linkinghub.elsevier.com/retrieve/pii/S0021999105004614), 2006a.
- Fujimoto K. and Machida S. Full particle simulation of the plasma sheet using adaptive mesh refinement technique. *Advances in Space Research*, 37(7) :1348–1353. ISSN 02731177. doi : 10.1016/ j.asr.2005.03.096. URL <http://linkinghub.elsevier.com/retrieve/pii/S0273117705003753>, 2006b.
- Geiss J., Gloeckler G., Balsiger H., Fisk L. A., Galvin A. B., Gliem F., Hamilton D. C., Ipavich F. M., Livi S., Mall U., Ogilvie K. W., von Steiger R., and Wilken B. Plasma Composition in Jupiter's Magnetosphere : Initial Results from the Solar Wind Ion Composition Spectrometer. *Science*, 257 (5076) :1535–1539. ISSN 0036-8075. doi : 10.1126/science.257.5076.1535, 1992.
- Godunov S. K. and Prokopov G. P. On utilization of moving grids in gas-dynamics computations. *USSR Comput. Math. and Math. Phys.*, (12) :182–195, 1972.
- Grava Cesare, Schneider Nicholas M., Leblanc François, Morgenthaler Jeffrey P., Mangano Valeria, and Barbieri Cesare. Solar control of sodium escape from Io. *Journal of Geophysical Research : Planets*, 119(3) :404–415. ISSN 21699097. doi : 10.1002/2013JE004504. URL [http://doi.wiley.](http://doi.wiley.com/10.1002/2013JE004504) [com/10.1002/2013JE004504](http://doi.wiley.com/10.1002/2013JE004504), 2014.
- Gubbins D. Speculations on the origin of the magnetic field of Mercury. *Icarus*, 30(1) :186–191. ISSN 00191035. doi : 10.1016/0019-1035(77)90132-4. URL [http://linkinghub.elsevier.com/](http://linkinghub.elsevier.com/retrieve/pii/0019103577901324) [retrieve/pii/0019103577901324](http://linkinghub.elsevier.com/retrieve/pii/0019103577901324), 1977.
- Guillot T., Stevenson D. J., Hubbard W. B., and Saumon D. The interior of Jupiter. In *Jupiter : The planet, satellites and magnetosphere*, pages 35–57. Cambridge University Press Cambridge, UK, 2004.
- Gurnett D. A., Kurth W. S., Roux A., Bolton S. J., and Kennel C. F. Evidence for a magnetosphere at Ganymede from plasma-wave observations by the Galileo spacecraft. *Nature*, 384(6609) :535–537. ISSN 0028-0836. doi : 10.1038/384535a0. URL [http://www.nature.com/doifinder/10.1038/](http://www.nature.com/doifinder/10.1038/384535a0) [384535a0](http://www.nature.com/doifinder/10.1038/384535a0), 1996.
- Hall D. T., Strobel D. F., Feldman P. D., McGrath M. A., and Weaver H. A. Detection of an oxygen atmosphere on Jupiter's moon Europa. *Nature*, 373(6516) :677–679. ISSN 0028-0836. doi : 10.1038/373677a0. URL <http://www.nature.com/doifinder/10.1038/373677a0>, 1995.
- Hall D. T., Feldman P. D., McGrath M. A., and Strobel D. F. The Far-Ultraviolet Oxygen Airglow of Europa and Ganymede. *The Astrophysical Journal*, 499(1) :475–481. ISSN 0004-637X, 1538-4357. doi : 10.1086/305604. URL <http://stacks.iop.org/0004-637X/499/i=1/a=475>, 1998.
- Harned Douglas S. Quasineutral hybrid simulation of macroscopic plasma phenomena. *Journal of Computational Physics*, 47(3) :452–462. ISSN 00219991. doi : 10.1016/0021-9991(82)90094-8. URL <http://linkinghub.elsevier.com/retrieve/pii/0021999182900948>, 1982.
- Hashimoto K., Hashitani M., Kasahara Y., Omura Y., Nishino M. N., Saito Y., Yokota S., Ono T., Tsunakawa H., Shibuya H., Matsushima M., Shimizu H., and Takahashi F. Electrostatic solitary waves associated with magnetic anomalies and wake boundary of the Moon observed by KAGUYA. *Geophysical Research Letters*, 37(19) :n/a–n/a. ISSN 00948276. doi : 10.1029/2010GL044529. URL <http://doi.wiley.com/10.1029/2010GL044529>, 2010.
- Hendrix A. R., Barth C. A., and Hord C. W. Ganymede's ozone-like absorber : Observations by the Galileo ultraviolet spectrometer. *Journal of Geophysical Research*, 104(E6) :14169. ISSN 0148-0227. doi : 10.1029/1999JE900001. URL <http://doi.wiley.com/10.1029/1999JE900001>, 1999.
- Hockney Roger W. and Eastwood James W. *Computer simulation using particles*. Taylor & Francis, New York. ISBN 0-85274-392-0 0-85274-392-0, 1988.
- Hoffman J. H., Hodges R. R., Johnson F. S., and Evans D. E. Lunar atmospheric composition results from Apollo 17. In *Lunar and Planetary Science Conference*, volume 3, pages 2865–2875, 1973.
- Huebner W. F., Keady J. J., and Lyon S. P. Solar photo rates for planetary atmospheres and atmospheric pollutants. *Astrophysics and Space Science*, 195(1) :1–294. ISSN 0004-640X, 1572- 946X. doi : 10.1007/BF00644558. URL <http://link.springer.com/10.1007/BF00644558>, 1992.
- Hunten D. M., Wells W. K., Brown R. A., Schneider N. M., and Hilliard R. L. A Cassegrain echelle spectrograph. *Publications of the Astronomical Society of the Pacific*, 103 :1187. ISSN 0004-6280, 1538-3873. doi : 10.1086/132939. URL [http://ucp.uchicago.edu/cgi-bin/resolve?id=doi:](http://ucp.uchicago.edu/cgi-bin/resolve?id=doi:10.1086/132939) [10.1086/132939](http://ucp.uchicago.edu/cgi-bin/resolve?id=doi:10.1086/132939), 1991.
- Innocenti M.E., Lapenta G., Markidis S., Beck A., and Vapirev A. A Multi Level Multi Domain Method for Particle In Cell plasma simulations. *Journal of Computational Physics*, 238 :115– 140. ISSN 00219991. doi : 10.1016/j.jcp.2012.12.028. URL [http://linkinghub.elsevier.com/](http://linkinghub.elsevier.com/retrieve/pii/S0021999112007590) [retrieve/pii/S0021999112007590](http://linkinghub.elsevier.com/retrieve/pii/S0021999112007590), 2013.
- Ip W.-H. and Kopp A. Resistive MHD simulations of Ganymede's magnetosphere 2. Birkeland currents and particle energetics. *Journal of Geophysical Research*, 107(A12). ISSN 0148-0227. doi : 10.1029/2001JA005072. URL <http://doi.wiley.com/10.1029/2001JA005072>, 2002.
- Ip W.-H., Williams D. J., McEntire R. W., and Mauk B. Energetic ion sputtering effects at Ganymede. *Geophysical Research Letters*, 24(21) :2631–2634. ISSN 00948276. doi : 10.1029/97GL02814. URL <http://doi.wiley.com/10.1029/97GL02814>, 1997.
- <span id="page-196-0"></span>Jia X., Walker R. J., Kivelson M. G., Khurana K. K., and Linker J. A. Three-dimensional MHD simulations of Ganymede's magnetosphere. *Journal of Geophysical Research*, 113(A6). ISSN 0148-0227. doi : 10.1029/2007JA012748. URL <http://doi.wiley.com/10.1029/2007JA012748>, 2008.
- Jia X., Walker R. J., Kivelson M. G., Khurana K. K., and Linker J. A. Properties of Ganymede's magnetosphere inferred from improved three-dimensional MHD simulations. *Journal of Geophysical Research*, 114(A9). ISSN 0148-0227. doi : 10.1029/2009JA014375. URL [http://doi.wiley.com/](http://doi.wiley.com/10.1029/2009JA014375) [10.1029/2009JA014375](http://doi.wiley.com/10.1029/2009JA014375), 2009.
- Johnson R. E. Polar frost formation on Ganymede. *Icarus*, 62(2) :344–347. ISSN 00191035. doi : 10.1016/0019-1035(85)90130-7. URL [http://linkinghub.elsevier.com/retrieve/pii/](http://linkinghub.elsevier.com/retrieve/pii/0019103585901307) [0019103585901307](http://linkinghub.elsevier.com/retrieve/pii/0019103585901307), 1985.
- Johnson R. E. *Energetic Charged-Particle Interactions with Atmospheres and Surfaces*. Springer Berlin Heidelberg, Berlin, Heidelberg. ISBN 978-3-642-48377-6 978-3-642-48375-2. URL [http:](http://link.springer.com/10.1007/978-3-642-48375-2) [//link.springer.com/10.1007/978-3-642-48375-2](http://link.springer.com/10.1007/978-3-642-48375-2), 1990.
- Johnson R. E. Polar "Caps" on Ganymede and Io Revisited. *Icarus*, 128(2) :469–471. ISSN 00191035. doi : 10.1006/icar.1997.5746. URL [http://linkinghub.elsevier.com/retrieve/pii/](http://linkinghub.elsevier.com/retrieve/pii/S0019103597957468) [S0019103597957468](http://linkinghub.elsevier.com/retrieve/pii/S0019103597957468), 1997.
- Johnson R. E. and Jesser W. A. O2/O3 Microatmospheres in the Surface of Ganymede. *The Astrophysical Journal*, 480(1) :L79–L82. ISSN 0004637X. doi : 10.1086/310614. URL [http:](http://stacks.iop.org/1538-4357/480/i=1/a=L79) [//stacks.iop.org/1538-4357/480/i=1/a=L79](http://stacks.iop.org/1538-4357/480/i=1/a=L79), 1997.
- Johnson R. E., Lanzerotti L. J., Brown W. L., and Armstrong T. P. Erosion of Galilean Satellite Surfaces by Jovian Magnetosphere Particles. *Science*, 212(4498) :1027–1030. ISSN 0036-8075, 1095-9203. doi : 10.1126/science.212.4498.1027. URL [http://www.sciencemag.org/cgi/doi/10.](http://www.sciencemag.org/cgi/doi/10.1126/science.212.4498.1027) [1126/science.212.4498.1027](http://www.sciencemag.org/cgi/doi/10.1126/science.212.4498.1027), 1981.
- Johnson R. E., Lanzerotti L.J., and Brown W.L. Planetary applications of ion induced erosion of condensed-gas frosts. *Nuclear Instruments and Methods in Physics Research*, 198(1) :147–157. ISSN 01675087. doi : 10.1016/0167-5087(82)90066-7. URL [http://linkinghub.elsevier.com/](http://linkinghub.elsevier.com/retrieve/pii/0167508782900667) [retrieve/pii/0167508782900667](http://linkinghub.elsevier.com/retrieve/pii/0167508782900667), 1982.
- Johnson R. E., Boring J. W., Reimann C. T., Barton L. A., Sieveka E. M., Garrett J. W., Farmer K. R., Brown W. L., and Lanzerotti L. J. Plasma ion-induced molecular ejection on the Galilean satellites : Energies of ejected molecules. *Geophysical Research Letters*, 10(9) :892–895. ISSN 00948276. doi : 10.1029/GL010i009p00892. URL <http://doi.wiley.com/10.1029/GL010i009p00892>, 1983.
- Johnson R. E., Carlson R. W., Cooper J. F., Paranicas C., Moore M. H., and Wong M. C. Radiation effects on the surfaces of the Galilean satellites. In *Jupiter : The planet, satellites and magnetosphere*, pages 485–512. Cambridge University Press Cambridge, UK, 2004.
- Kallio A. and Janhunen P. Atmospheric effects of proton precipitation in the Martian atmosphere and its connection to the Mars-solar wind interaction. *Journal of Geophysical Research*, 106(A4) : 5617. ISSN 0148-0227. doi : 10.1029/2000JA000239. URL [http://doi.wiley.com/10.1029/](http://doi.wiley.com/10.1029/2000JA000239) [2000JA000239](http://doi.wiley.com/10.1029/2000JA000239), 2001.
- Kallio E. Solar wind and magnetospheric ion impact on Mercury's surface. *Geophysical Research Letters*, 30(17). ISSN 0094-8276. doi : 10.1029/2003GL017842. URL [http://doi.wiley.com/10.](http://doi.wiley.com/10.1029/2003GL017842) [1029/2003GL017842](http://doi.wiley.com/10.1029/2003GL017842), 2003.
- Kallio E. and Janhunen P. Modelling the solar wind interaction with Mercury by a quasi-neutral hybrid model. *Annales Geophysicae*, 21(11) :2133–2145. ISSN 1432-0576. doi : 10.5194/angeo-21-2133-2003. URL <http://www.ann-geophys.net/21/2133/2003/>, 2003.
- Kallio Esa, Chaufray Jean-Yves, Modolo Ronan, Snowden Darci, and Winglee Robert. Modeling of Venus, Mars, and Titan. *Space Science Reviews*, 162(1-4) :267–307. ISSN 0038-6308, 1572-9672. doi : 10.1007/s11214-011-9814-8. URL <http://link.springer.com/10.1007/s11214-011-9814-8>, 2011.
- <span id="page-197-0"></span>Khurana K. K. Euler potential models of Jupiter's magnetospheric field. *Journal of Geophysical Research*, 102(A6) :11295. ISSN 0148-0227. doi : 10.1029/97JA00563. URL [http://doi.wiley.](http://doi.wiley.com/10.1029/97JA00563) [com/10.1029/97JA00563](http://doi.wiley.com/10.1029/97JA00563), 1997.
- Khurana K. K., Kivelson M.G., Stevenson D.J., Schubert G., Russell C.T., Walker R.J., and Polanskey C. Induced magnetic fields as evidence for subsurface oceans in Europa and Callisto. *Nature*, 395(6704) :777–780. doi : 10.1038/27394. URL [http://www.nature.com/nature/journal/v395/](http://www.nature.com/nature/journal/v395/n6704/full/395777a0.html) [n6704/full/395777a0.html](http://www.nature.com/nature/journal/v395/n6704/full/395777a0.html), 1998.
- Khurana K. K., Pappalardo R., Murphy N., and Denk T. The origin of Ganymede's polar caps. *Icarus*, 191(1) :193–202. ISSN 00191035. doi : 10.1016/j.icarus.2007.04.022. URL [http://linkinghub.](http://linkinghub.elsevier.com/retrieve/pii/S0019103507001935) [elsevier.com/retrieve/pii/S0019103507001935](http://linkinghub.elsevier.com/retrieve/pii/S0019103507001935), 2007.
- Khurana K.K., Kivelson M.G., Vasyliunas V.M., Krupp N., Woch J., Lagg A., Mauk B.H., and Kurth W.S. The configuration of Jupiter's Magnetosphere. In *Jupiter. The Planet, Satellites and Magnetosphere*, pages 593–616. Cambridge University Press Cambridge, UK. ISBN ISBN 0-521-81808-7, 2004.
- Kivelson M. G., Khurana K. K., Russell C. T., Walker R. J., Warnecke J., Coroniti F. V., Polanskey C., Southwood D. J., and Schubert G. Discovery of Ganymede's magnetic field by the Galileo spacecraft. *Nature*, 384(6609) :537–541. ISSN 0028-0836. doi : 10.1038/384537a0. URL [http:](http://www.nature.com/doifinder/10.1038/384537a0) [//www.nature.com/doifinder/10.1038/384537a0](http://www.nature.com/doifinder/10.1038/384537a0), 1996.
- Kivelson M. G., Warnecke J., Bennett L., Joy S., Khurana K. K., Linker J. A., Russell C. T., Walker R. J., and Polanskey C. Ganymede's magnetosphere : Magnetometer overview. *Journal of Geophysical Research*, 103(E9) :19963. ISSN 0148-0227. doi : 10.1029/98JE00227. URL <http://doi.wiley.com/10.1029/98JE00227>, 1998.
- Kivelson M. G., Khurana K. K., Stevenson D. J., Bennett L., Joy S., Russell C. T., Walker R. J., Zimmer C., and Polanskey C. Europa and Callisto : Induced or intrinsic fields in a periodically varying plasma environment. *Journal of Geophysical Research*, 104(A3) :4609. ISSN 0148-0227. doi : 10.1029/1998JA900095. URL <http://doi.wiley.com/10.1029/1998JA900095>, 1999.
- Kivelson M. G., Khurana K. K., and Volwerk M. The Permanent and Inductive Magnetic Moments of Ganymede. *Icarus*, 157(2) :507–522. ISSN 00191035. doi : 10.1006/icar.2002.6834. URL <http://linkinghub.elsevier.com/retrieve/pii/S001910350296834X>, 2002.
- Kivelson M.G. Moon–magnetosphere interactions : a tutorial. *Advances in Space Research*, 33(11) : 2061–2077. ISSN 02731177. doi : 10.1016/j.asr.2003.08.042. URL [http://linkinghub.elsevier.](http://linkinghub.elsevier.com/retrieve/pii/S0273117704000286) [com/retrieve/pii/S0273117704000286](http://linkinghub.elsevier.com/retrieve/pii/S0273117704000286), 2004.
- Kivelson M.G., Bagenal F., Kurth W.S., Neubauer F.M., Paranicas C., and Saur J. Magnetospheric interactions with satellites. In *Jupiter. The Planet, Satellites and Magnetosphere*, pages 513–536. Cambridge University Press Cambridge, UK. ISBN ISBN 0-521-81808-7, 2004.
- Kliore A. J., Anabtawi A., and Nagy A. F. The ionospheres of Ganymede and Callisto from Galileo radio occultations. In *BAAS*, volume 33, page 1084, 2001.
- Kopp A. and Ip W. H. Resistive MHD simulations of Ganymede's magnetosphere 1. Time variabilities of the magnetic field topology. *Journal of Geophysical Research*, 107(A12). ISSN 0148-0227. doi : 10.1029/2001JA005071. URL <http://doi.wiley.com/10.1029/2001JA005071>, 2002.
- Kravtsov A. V., Klypin A. A., and Khokhlov A. M. Adaptive Refinement Tree A new high-resolution N-Body code for sosmological simulations. *The Astrophysical Journal Supplement Series*, 111 (1) :73–94. ISSN 0067-0049, 1538-4365. doi : 10.1086/313015. URL [http://stacks.iop.org/](http://stacks.iop.org/0067-0049/111/i=1/a=73) [0067-0049/111/i=1/a=73](http://stacks.iop.org/0067-0049/111/i=1/a=73), 1997.
- Krupp N., Lagg A., Livi S., Wilken B., Woch J., Roelof E. C., and Williams D. J. Global flows of energetic ions in Jupiter's equatorial plane : First-order approximation. *Journal of Geophysical Research*, 106(A11) :26017. ISSN 0148-0227. doi : 10.1029/2000JA900138. URL [http://doi.](http://doi.wiley.com/10.1029/2000JA900138) [wiley.com/10.1029/2000JA900138](http://doi.wiley.com/10.1029/2000JA900138), 2001.
- Kumar S. The stability of an SO2 atmosphere on Io. *Nature*, 280(5725) :758–760. ISSN 0028-0836. doi : 10.1038/280758a0. URL <http://www.nature.com/doifinder/10.1038/280758a0>, 1979.
- Kurth W. S., Sullivan J. D., Gurnett D. A., Scarf F. L., Bridge H. S., and Sittler E. C. Observations of Jupiter's distant magnetotail and wake. *Journal of Geophysical Research*, 87(A12) :10373. ISSN 0148- 0227. doi : 10.1029/JA087iA12p10373. URL <http://doi.wiley.com/10.1029/JA087iA12p10373>, 1982.
- Kurth W. S., Gurnett D. A., Hospodarsky G. B., Farrell W. M., Roux A., Dougherty M. K., Joy S. P., Kivelson M. G., Walker R. J., Crary F. J., and Alexander C. J. The dusk flank of Jupiter's magnetosphere. *Nature*, 415(6875) :991–994. ISSN 00280836. doi : 10.1038/415991a. URL <http://www.nature.com/doifinder/10.1038/415991a>, 2002.
- Lanzerotti L. J., Brown W. L., Poate J. M., and Augustyniak W. M. On the contribution of water products from Galilean satellites to the Jovian magnetosphere. *Geophysical Research Letters*, 5  $(2)$ :155-158. ISSN 00948276. doi:10.1029/GL005i002p00155. URL [http://doi.wiley.com/10.](http://doi.wiley.com/10.1029/GL005i002p00155) [1029/GL005i002p00155](http://doi.wiley.com/10.1029/GL005i002p00155), 1978.
- Lapenta G. Particle Rezoning for Multidimensional Kinetic Particle-In-Cell Simulations. *Journal of Computational Physics*, 181(1) :317–337. ISSN 00219991. doi : 10.1006/jcph.2002.7126. URL <http://linkinghub.elsevier.com/retrieve/pii/S0021999102971263>, 2002.
- Lapenta G. DEMOCRITUS : An adaptive particle in cell (PIC) code for object-plasma interactions. *Journal of Computational Physics*, 230(12) :4679–4695. ISSN 00219991. doi : 10.1016/j.jcp.2011. 02.041. URL <http://linkinghub.elsevier.com/retrieve/pii/S0021999111001306>, 2011.
- Lapenta G. Particle simulations of space weather. *Journal of Computational Physics*, 231(3) : 795–821. ISSN 00219991. doi : 10.1016/j.jcp.2011.03.035. URL [http://linkinghub.elsevier.](http://linkinghub.elsevier.com/retrieve/pii/S0021999111001860) [com/retrieve/pii/S0021999111001860](http://linkinghub.elsevier.com/retrieve/pii/S0021999111001860), 2012.
- Leblanc F. and Chaufray J.-Y. Mercury and Moon He exospheres : Analysis and modeling. *Icarus*, 216(2) :551–559. ISSN 00191035. doi : 10.1016/j.icarus.2011.09.028. URL [http://linkinghub.](http://linkinghub.elsevier.com/retrieve/pii/S0019103511003800) [elsevier.com/retrieve/pii/S0019103511003800](http://linkinghub.elsevier.com/retrieve/pii/S0019103511003800), 2011.
- Leblanc F., Leclercq L., Modolo R., Chaufray J.-Y., and Turc L. 3d multispecies collisional model of Ganymede's atmosphere. *En préparation*, 2015.
- Ledvina S. A., Ma Y.-J., and Kallio E. Modeling and Simulating Flowing Plasmas and Related Phenomena. *Space Science Reviews*, 139(1-4) :143–189. ISSN 0038-6308, 1572-9672. doi : 10.1007/ s11214-008-9384-6. URL <http://link.springer.com/10.1007/s11214-008-9384-6>, 2008.
- Lipatov Alexander S. *The hybrid multiscale simulation technology : an introduction with application to astrophysical and laboratory plasmas*. Springer, Berlin ; New York. ISBN 3-540- 41734-6 978-3-540-41734-7 3-642-07508-8 978-3-642-07508-7. URL [http://dx.doi.org/10.1007/](http://dx.doi.org/10.1007/978-3-662-05012-5) [978-3-662-05012-5](http://dx.doi.org/10.1007/978-3-662-05012-5), 2002.
- Lorenz R. D., Stiles B. W., Kirk R. L., Allison M. D., del Marmo P. P., Iess L., Lunine J. I., Ostro S. J., and Hensley S. Titan's Rotation Reveals an Internal Ocean and Changing Zonal Winds. *Science*, 319(5870) :1649–1651. ISSN 0036-8075, 1095-9203. doi : 10.1126/science.1151639. URL <http://www.sciencemag.org/cgi/doi/10.1126/science.1151639>, 2008.
- <span id="page-199-0"></span>Marconi M. L. A kinetic model of Ganymede's atmosphere. *Icarus*, 190(1) :155–174. ISSN 00191035. doi : 10.1016/j.icarus.2007.02.016. URL [http://linkinghub.elsevier.com/retrieve/](http://linkinghub.elsevier.com/retrieve/pii/S0019103507001017) [pii/S0019103507001017](http://linkinghub.elsevier.com/retrieve/pii/S0019103507001017), 2007.
- Matthews A. P. Current Advance Method and Cyclic Leapfrog for 2d Multispecies Hybrid Plasma Simulations. *Journal of Computational Physics*, 112(1) :102–116. ISSN 00219991. doi : 10.1006/jcph. 1994.1084. URL <http://linkinghub.elsevier.com/retrieve/pii/S0021999184710849>, 1994.
- Mayer C. H., McCullough T. P., and Sloanaker R. M. Observation of Mar and Jupiter at a Wave Legth of 3.15 cm. *The Astrophysical Journal*, 127 :11. ISSN 0004-637X, 1538-4357. doi : 10.1086/146434. URL <http://adsabs.harvard.edu/doi/10.1086/146434>, 1958.
- McGrath M. A., Jia X., Retherford K., Feldman P. D., Strobel D. F., and Saur J. Aurora on Ganymede. *Journal of Geophysical Research : Space Physics*, 118(5) :2043–2054. ISSN 21699380. doi : 10.1002/jgra.50122. URL <http://doi.wiley.com/10.1002/jgra.50122>, 2013.
- McNutt R. L., Belcher J. W., Sullivan J. D., Bagenal F., and Bridge H. S. Departure from rigid co-rotation of plasma in Jupiter's dayside magnetosphere. *Nature*, 280(5725) :803–803. ISSN 0028- 0836. doi : 10.1038/280803a0. URL <http://www.nature.com/doifinder/10.1038/280803a0>, 1979.
- McNutt R. L., Belcher J. W., and Bridge H. S. Positive ion observations in the middle magnetosphere of Jupiter. *Journal of Geophysical Research*, 86(A10) :8319. ISSN 0148-0227. doi : 10.1029/ JA086iA10p08319. URL <http://doi.wiley.com/10.1029/JA086iA10p08319>, 1981.
- Modolo R. Modélisation de l'interaction du vent solaire, ou du plasma Kronien, avec les environnements neutres de Mars et de Titan. PhD thesis, Université de Versailles Saint-Quentin en Yvelines (UVSQ), 2004.
- Modolo R. and Chanteur G. M. A global hybrid model for Titan's interaction with the Kronian plasma : Application to the Cassini Ta flyby. *Journal of Geophysical Research*, 113(A1). ISSN 0148-0227. doi : 10.1029/2007JA012453. URL <http://doi.wiley.com/10.1029/2007JA012453>, 2008.
- Modolo R., Chanteur G. M., Dubinin E., and Matthews A. P. Influence of the solar EUV flux on the Martian plasma environment. *Annales Geophysicae*, 23(2) :433–444. ISSN 1432-0576. doi : 10.5194/angeo-23-433-2005. URL <http://www.ann-geophys.net/23/433/2005/>, 2005.
- Modolo R., Chanteur G. M., Dubinin E., and Matthews A. P. Simulated solar wind plasma interaction with the Martian exosphere : influence of the solar EUV flux on the bow shock and the magnetic pile-up boundary. *Annales Geophysicae*, 24(12) :3403–3410. ISSN 1432-0576. doi : 10.5194/angeo-24-3403-2006. URL <http://www.ann-geophys.net/24/3403/2006/>, 2006.
- Modolo R., Chanteur G. M., Wahlund J.-E., Canu P., Kurth W. S., Gurnett D., Matthews A. P., and Bertucci C. Plasma environment in the wake of Titan from hybrid simulation : A case study. *Geophysical Research Letters*, 34(24). ISSN 0094-8276. doi : 10.1029/2007GL030489. URL <http://doi.wiley.com/10.1029/2007GL030489>, 2007.
- Moritaka T., Nunami M., and Usui H. Development of full particle-in-cell simulation code with adaptive mesh refinement technique. *J. Plasma Fusion*, 9 :586–591. ISSN 1883-9630. URL [http://www.jspf.or.jp/JPFRS/index\\_vol9.html](http://www.jspf.or.jp/JPFRS/index_vol9.html), 2010.
- Müller J., Simon S., Motschmann U., Schüle J., Glassmeier K.-H., and Pringle G. J. A.I.K.E.F. : Adaptive hybrid model for space plasma simulations. *Computer Physics Communications*, 182(4) : 946–966. ISSN 00104655. doi : 10.1016/j.cpc.2010.12.033. URL [http://linkinghub.elsevier.](http://linkinghub.elsevier.com/retrieve/pii/S0010465510005266) [com/retrieve/pii/S0010465510005266](http://linkinghub.elsevier.com/retrieve/pii/S0010465510005266), 2011.
- Müller J., Simon S., Wang Y.-C., Motschmann U., Heyner D., Schüle J., Ip W.-H., Kleindienst G., and Pringle G. J. Origin of Mercury's double magnetopause : 3d hybrid simulation study with A.I.K.E.F. *Icarus*, 218(1) :666–687. ISSN 00191035. doi : 10.1016/j.icarus.2011.12.028. URL <http://linkinghub.elsevier.com/retrieve/pii/S0019103512000164>, 2012.
- Nagy A. F., Cravens T. E., Yee J-H., and Stewart A. I. F. Hot oxygen atoms in the upper atmosphere of Venus. *Geophysical Research Letters*, 8(6) :629–632. ISSN 00948276. doi : 10.1029/GL008i006p00629. URL <http://doi.wiley.com/10.1029/GL008i006p00629>, 1981.
- Ness N. F., Behannon K. W., Lepping R. P., Whang Y. C., and Schatten K. H. Magnetic Field Observations near Mercury : Preliminary Results from Mariner 10. *Science*, 185(4146) :151–160. ISSN 0036-8075, 1095-9203. doi : 10.1126/science.185.4146.151. URL [http://www.sciencemag.](http://www.sciencemag.org/cgi/doi/10.1126/science.185.4146.151) [org/cgi/doi/10.1126/science.185.4146.151](http://www.sciencemag.org/cgi/doi/10.1126/science.185.4146.151), 1974.
- Neubauer F. M. The sub-Alfvénic interaction of the Galilean satellites with the Jovian magnetosphere. *Journal of Geophysical Research*, 104(E2) :3863. ISSN 0148-0227. doi : 10.1029/1998JE900031. URL <http://doi.wiley.com/10.1029/1998JE900031>, 1998.
- Neubauer F.M., Gurnett D.A., Scudder J.D., and Hartle R.E. Titan's magnetospheric interaction. In *Saturn*, pages 760–787. University of Arizona Press, 1984.
- Noll K. S., Johnson R. E., Lane A. L., Domingue D. L., and Weaver H. A. Detection of Ozone on Ganymede. *Science*, 273(5273) :341–343. ISSN 0036-8075, 1095-9203. doi : 10.1126/science.273. 5273.341. URL <http://www.sciencemag.org/cgi/doi/10.1126/science.273.5273.341>, 1996.
- Orton G. S., Spencer J. R., Travis L. D., Martin T. Z., and Tamppari L. K. Galileo Photopolarimeter-Radiometer Observations of Jupiter and the Galilean Satellites. *Science*, 274(5286) :389–391. ISSN 0036-8075, 1095-9203. doi : 10.1126/science.274.5286.389. URL [http://www.sciencemag.org/](http://www.sciencemag.org/cgi/doi/10.1126/science.274.5286.389) [cgi/doi/10.1126/science.274.5286.389](http://www.sciencemag.org/cgi/doi/10.1126/science.274.5286.389), 1996.
- Pappalardo R. T., Robert T., Collins G. C., Head J. W. III, Helfenstein P., McCord T. B., Moore J. M., Prockter L. M., Schenk P. M., and Spencer J. R. Geology of Ganymede. In *Jupiter. The planet, satellites and magnetosphere.*, pages 363–396. Cambridge University Press Cambridge, UK. ISBN ISBN 0-521-81808-7, 2004.
- Paranicas C., Paterson W. R., Cheng A. F., Mauk B. H., McEntire R. W., Frank L. A., and Williams D. J. Energetic particle observations near Ganymede. *Journal of Geophysical Research*, 104(A8) : 17459. ISSN 0148-0227. doi : 10.1029/1999JA900199. URL [http://doi.wiley.com/10.1029/](http://doi.wiley.com/10.1029/1999JA900199) [1999JA900199](http://doi.wiley.com/10.1029/1999JA900199), 1999.
- Paranicas C., Ratliff J. M., Mauk B. H., Cohen C., and Johnson R. E. The ion environment near Europa and its role in surface energetics. *Geophysical Research Letters*, 29(5). ISSN 0094-8276. doi : 10.1029/2001GL014127. URL <http://doi.wiley.com/10.1029/2001GL014127>, 2002.
- Paty C. S. Ganymede's magnetosphere : unraveling the Ganymede-Jupiter interaction through combining multi-fluid simulations and observations. PhD thesis, University of Washington, 2006.
- Paty C. S. and Winglee R. Multi-fluid simulations of Ganymede's magnetosphere. *Geophysical Research Letters*, 31(24). ISSN 0094-8276. doi : 10.1029/2004GL021220. URL [http://doi.wiley.](http://doi.wiley.com/10.1029/2004GL021220) [com/10.1029/2004GL021220](http://doi.wiley.com/10.1029/2004GL021220), 2004.
- Paty C. S. and Winglee R. The role of ion cyclotron motion at Ganymede : Magnetic field morphology and magnetospheric dynamics. *Geophysical Research Letters*, 33(10). ISSN 00948276. doi : 10.1029/2005GL025273. URL <http://doi.wiley.com/10.1029/2005GL025273>, 2006.
- <span id="page-201-0"></span>Paty C. S., Paterson W., and Winglee R. Ion energization in Ganymede's magnetosphere : Using multifluid simulations to interpret ion energy spectrograms. *Journal of Geophysical Research*, 113(A6). ISSN 0148-0227. doi : 10.1029/2007JA012848. URL [http://doi.wiley.com/10.1029/](http://doi.wiley.com/10.1029/2007JA012848) [2007JA012848](http://doi.wiley.com/10.1029/2007JA012848), 2008.
- Payan A. P., Paty C. S., and Retherford K. D. Uncovering local magnetospheric processes governing the morphology and variability of Ganymede's aurora using three-dimensional multifluid simulations of Ganymede's magnetosphere. *Journal of Geophysical Research : Space Physics*, 120(1) :401–413. ISSN 21699380. doi : 10.1002/2014JA020301. URL <http://doi.wiley.com/10.1002/2014JA020301>, 2015.
- Pilcher C. B., Ridgway S. T., and McCord T. B. Galilean Satellites : Identification of Water Frost. *Science*, 178(4065) :1087–1089. ISSN 0036-8075, 1095-9203. doi : 10.1126/science.178.4065.1087. URL <http://www.sciencemag.org/cgi/doi/10.1126/science.178.4065.1087>, 1972.
- Plainaki C., Milillo A., Massetti S., Mura A., Jia X., Orsini S., Mangano V., De Angelis E., and Rispoli R. The H2o and O2 exospheres of Ganymede : The result of a complex interaction between the jovian magnetospheric ions and the icy moon. *Icarus*, 245 :306–319. ISSN 00191035. doi : 10.1016/j.icarus.2014.09.018. URL [http://linkinghub.elsevier.com/retrieve/](http://linkinghub.elsevier.com/retrieve/pii/S0019103514004801) [pii/S0019103514004801](http://linkinghub.elsevier.com/retrieve/pii/S0019103514004801), 2015.
- Purves N. G. and Pilcher C. B. Thermal migration of water on the Galilean satellites. *Icarus*, 43(1) : 51–55. ISSN 00191035. doi : 10.1016/0019-1035(80)90086-X. URL [http://linkinghub.elsevier.](http://linkinghub.elsevier.com/retrieve/pii/001910358090086X) [com/retrieve/pii/001910358090086X](http://linkinghub.elsevier.com/retrieve/pii/001910358090086X), 1980.
- Richer E. Modélisation et Simulation de l'interaction du Vent Solaire avec Mercure et Mars. PhD thesis, Pierre et Marie Curie VI, 2012.
- Richer E., Modolo R., Chanteur G. M., Hess S., and Leblanc F. A global hybrid model for Mercury's interaction with the solar wind : Case study of the dipole representation. *Journal of Geophysical Research*, 117(A10). ISSN 0148-0227. doi : 10.1029/2012JA017898. URL [http:](http://doi.wiley.com/10.1029/2012JA017898) [//doi.wiley.com/10.1029/2012JA017898](http://doi.wiley.com/10.1029/2012JA017898), 2012.
- Roth L., Saur J., Retherford K. D., Strobel D. F., Feldman P. D., McGrath M. A., and Nimmo F. Transient Water Vapor at Europa's South Pole. *Science*, 343(6167) :171–174. ISSN 0036-8075, 1095-9203. doi : 10.1126/science.1247051. URL [http://www.sciencemag.org/cgi/doi/10.1126/](http://www.sciencemag.org/cgi/doi/10.1126/science.1247051) [science.1247051](http://www.sciencemag.org/cgi/doi/10.1126/science.1247051), 2014.
- Saur Joachim, Duling Stefan, Roth Lorenz, Jia Xianzhe, Strobel Darrell F., Feldman Paul D., Christensen Ulrich R., Retherford Kurt D., McGrath Melissa A., Musacchio Fabrizio, Wennmacher Alexandre, Neubauer Fritz M., Simon Sven, and Hartkorn Oliver. The search for a subsurface ocean in Ganymede with Hubble Space Telescope observations of its auroral ovals. *Journal of Geophysical Research : Space Physics*, 120(3) :1715–1737. ISSN 21699380. doi : 10.1002/2014JA020778. URL <http://doi.wiley.com/10.1002/2014JA020778>, 2015.
- Scarf F. L., Kurth W. S., Gurnett D. A., Bridge H. S., and Sullivan J. D. Jupiter tail phenomena upstream from Saturn. *Nature*, 292(5824) :585–586. ISSN 0028-0836. doi : 10.1038/292585a0. URL <http://www.nature.com/doifinder/10.1038/292585a0>, 1981.
- Shematovich V, Johnson R, Cooper J, and Wong M. Surface-bounded atmosphere of Europa. *Icarus*, 173(2) :480–498. ISSN 00191035. doi : 10.1016/j.icarus.2004.08.013. URL [http://linkinghub.](http://linkinghub.elsevier.com/retrieve/pii/S001910350400288X) [elsevier.com/retrieve/pii/S001910350400288X](http://linkinghub.elsevier.com/retrieve/pii/S001910350400288X), 2005.
- Smith B. A., Soderblom L. A., Beebe R., Boyce J., Briggs G., Carr M., Collins S. A., Cook A. F., Danielson G. E., Davies M. E., Hunt G. E., Ingersoll A., Johnson T. V., Masursky H., Mccauley J., Morrison D., Owen T., Sagan C., Shoemaker E. M., Strom R., Suomi V. E., and Veverka J. The Galilean Satellites and Jupiter : Voyager 2 Imaging Science Results. *Science*, 206(4421) :927–950. ISSN 0036-8075, 1095-9203. doi : 10.1126/science.206.4421.927. URL [http:](http://www.sciencemag.org/cgi/doi/10.1126/science.206.4421.927) [//www.sciencemag.org/cgi/doi/10.1126/science.206.4421.927](http://www.sciencemag.org/cgi/doi/10.1126/science.206.4421.927), 1979.
- Smith E. J., Davis L., Jones D. E., Colburn D. S., Coleman P. J., Dyal P., and Sonett C. P. Magnetic Field of Jupiter and Its Interaction with the Solar Wind. *Science*, 183(4122) :305–306. ISSN 0036-8075, 1095-9203. doi : 10.1126/science.183.4122.305. URL [http://www.sciencemag.org/](http://www.sciencemag.org/cgi/doi/10.1126/science.183.4122.305) [cgi/doi/10.1126/science.183.4122.305](http://www.sciencemag.org/cgi/doi/10.1126/science.183.4122.305), 1974a.
- Smith E. J., Davis L., Jones D. E., Coleman P. J., Colburn D. S., Dyal P., Sonett C. P., and Frandsen A. M. A. The planetary magnetic field and magnetosphere of Jupiter : Pioneer 10. *Journal of Geophysical Research*, 79(25) :3501–3513. doi : 10.1029/JA079i025p03501. URL <http://onlinelibrary.wiley.com/doi/10.1029/JA079i025p03501/abstract>, 1974b.
- Smith Gerald R., Shemansky D. E., Broadfoot A. Lyle, and Wallace L. Monte Carlo modeling of exospheric bodies : Mercury. *Journal of Geophysical Research*, 83(A8) :3783. ISSN 0148-0227. doi : 10.1029/JA083iA08p03783. URL <http://doi.wiley.com/10.1029/JA083iA08p03783>, 1978.
- Smyth William H. and Marconi Max L. Europa's atmosphere, gas tori, and magnetospheric implications. *Icarus*, 181(2) :510–526. ISSN 00191035. doi : 10.1016/j.icarus.2005.10.019. URL <http://linkinghub.elsevier.com/retrieve/pii/S0019103505004185>, 2006.
- Spencer John R. Icy Galilean satellite reflectance spectra : Less ice on Ganymede and Callisto ? *Icarus*, 70(1) :99–110. ISSN 00191035. doi : 10.1016/0019-1035(87)90077-7. URL [http://linkinghub.](http://linkinghub.elsevier.com/retrieve/pii/0019103587900777) [elsevier.com/retrieve/pii/0019103587900777](http://linkinghub.elsevier.com/retrieve/pii/0019103587900777), 1987.
- Stebbings R. F., Smith A. C. H., and Ehrhardt H. Charge transfer between oxygen atoms and O+ and H+ ions. *Journal of Geophysical Research*, 69(11) :2349–2355. ISSN 01480227. doi : 10.1029/JZ069i011p02349. URL <http://doi.wiley.com/10.1029/JZ069i011p02349>, 1964.
- Strom Robert G., Schneider Nicholas M., Terrile Richard J., Cook Allan F., and Hansen Candice. Volcanic eruptions on Io. *Journal of Geophysical Research*, 86(A10) :8593. ISSN 0148-0227. doi : 10.1029/JA086iA10p08593. URL <http://doi.wiley.com/10.1029/JA086iA10p08593>, 1981.
- Toth G., Daldorff L. K. S., Jia X., Gombosi T. I., and Lapenta G. MHD-EPIC : Extended Magnetohydrodynamics with Embedded Particle-in-Cell Simulation of Ganymede's Magnetosphere. San Francisco. 2014.
- Turc L. Modélisation de l'atmosphère de Ganymède. Préparation à la mission JUICE/EJSM. Rapport de stage de Master 2, 2011.
- Turc L. Interaction des nuages magnétiques éjectés par le Soleil avec l'environnement terrestre. PhD thesis, École polytechnique, Palaiseau. URL [https://hal-onera.archives-ouvertes.fr/](https://hal-onera.archives-ouvertes.fr/X-LPTP/tel-01112997v1) [X-LPTP/tel-01112997v1](https://hal-onera.archives-ouvertes.fr/X-LPTP/tel-01112997v1), 2014.
- Turc L., Leclercq L., Leblanc F., Modolo R., and Chaufray J.-Y. Modelling Ganymede's neutral environment : A 3d test-particle simulation. *Icarus*, 229 :157–169. ISSN 00191035. doi : 10.1016/j.icarus.2013.11.005. URL [http://linkinghub.elsevier.com/retrieve/pii/](http://linkinghub.elsevier.com/retrieve/pii/S0019103513004685) [S0019103513004685](http://linkinghub.elsevier.com/retrieve/pii/S0019103513004685), 2014.
- Usui Hideyuki, Nunami Masanori, Moritaka Toseo, Matsui Tatsuki, and Yagi Yohei. A Multi-Scale Electromagnetic Particle Code with Adaptive Mesh Refinement and Its Parallelization. *Procedia Computer Science*, 4 :2337–2343. ISSN 18770509. doi : 10.1016/j.procs.2011.04.254. URL <http://linkinghub.elsevier.com/retrieve/pii/S1877050911003127>, 2011.
- Van Allen J. A., Ludwig G. H., Ray E. C., and McIlwain C. E. Observation of High Intensity Radiation by Satellites 1958 Alpha and Gamma. *Journal of Jet Propulsion*, 28(9) :588–592. ISSN 1936-9980. doi : 10.2514/8.7396. URL <http://arc.aiaa.org/doi/abs/10.2514/8.7396>, 1958.
- Van Allen J. A., McIlwain C. E., and Ludwig G. H. Radiation observations with satellite 1958 e. *Journal of Geophysical Research*, 64(3) :271–286. ISSN 01480227. doi : 10.1029/JZ064i003p00271. URL <http://doi.wiley.com/10.1029/JZ064i003p00271>, 1959.
- Vasyliunas Vytenis M. and Eviatar Aharon. Outflow of ions from Ganymede : A reinterpretation. *Geophysical Research Letters*, 27(9) :1347–1349. ISSN 00948276. doi : 10.1029/2000GL003739. URL <http://doi.wiley.com/10.1029/2000GL003739>, 2000.
- Vay J.-L., Colella P., Friedman A., Grote D. P., McCorquodale P., and Serafini D. B. Implementations of mesh refinement schemes for Particle-In-Cell plasma simulations. *Computer Physics Communications*, 164(1-3) :297–305. ISSN 00104655. doi : 10.1016/j.cpc.2004.06.075. URL <http://linkinghub.elsevier.com/retrieve/pii/S0010465504002954>, 2004.
- Vidal-Madjar A. and Bertaux J.L. A calculated hydrogen distribution in the exosphere. *Planetary and Space Science*, 20(8) :1147–1162. ISSN 00320633. doi : 10.1016/0032-0633(72)90004-9. URL <http://linkinghub.elsevier.com/retrieve/pii/0032063372900049>, 1972.
- Williams D. J., Mauk B. H., McEntire R. W., Roelof E. C., Armstrong T. P., Wilken B., Roederer J. G., Krimigis S. M., Fritz T. A., Lanzerotti L. J., and Murphy N. Energetic particle signatures at Ganymede : Implications for Ganymede's magnetic field. *Geophysical Research Letters*, 24(17) : 2163–2166. ISSN 00948276. doi : 10.1029/97GL01931. URL [http://doi.wiley.com/10.1029/](http://doi.wiley.com/10.1029/97GL01931) [97GL01931](http://doi.wiley.com/10.1029/97GL01931), 1997.
- Winslow A.M. Adaptive-mesh zoning by the equipotential method. Technical Report UCID-19062, 6227449. URL <http://www.osti.gov/servlets/purl/6227449-mUQTXS/>, 1981.
- Yung Y.L. and McElroy M.B. Stability of an oxygen atmosphere on ganymede. *Icarus*, 30(1) :97–103. ISSN 00191035. doi : 10.1016/0019-1035(77)90124-5. URL [http://linkinghub.elsevier.com/](http://linkinghub.elsevier.com/retrieve/pii/0019103577901245) [retrieve/pii/0019103577901245](http://linkinghub.elsevier.com/retrieve/pii/0019103577901245), 1977.
- Zimmer C. Subsurface Oceans on Europa and Callisto : Constraints from Galileo Magnetometer Observations. *Icarus*, 147(2) :329–347. ISSN 00191035. doi : 10.1006/icar.2000.6456. URL <http://linkinghub.elsevier.com/retrieve/pii/S001910350096456X>, 2000.

### **GLOSSAIRE**

**A.I.K.E.F.** Adaptive Ion-Kinetic Electron-Fluid. [123,](#page-126-0) [124](#page-127-0)

**AGU** American Geophysical Union. [99](#page-102-0)

**AMM** Adaptive Mesh methods. [122](#page-125-0)

**AMR** Adaptive Mesh Refinement. [122–](#page-125-0)[125](#page-128-0)

**ART** Adaptive Refinement Tree. [123](#page-126-0)

**CAM-CL** Current Advance Method and Cyclic Leapfrog. [95](#page-98-0)

<span id="page-204-3"></span>**CDPP** Centre de Données de la Physique des Plasmas. [188](#page-191-0)

**CFL** Courant Friedrichs Levy. [56,](#page-59-0) [103,](#page-106-0) [151](#page-154-0)

**CIC** Cloud In Cell. [8,](#page-11-0) [94,](#page-97-0) [95,](#page-98-0) [121,](#page-124-1) [124,](#page-127-0) [127–](#page-130-0)[129,](#page-132-0) [131,](#page-134-0) [133](#page-136-0)

- **CPU** Central Unit Processing, équivalent de processeur en français. [68–](#page-71-0)[74,](#page-77-0) [101,](#page-104-0) [103,](#page-106-0) [119,](#page-122-0) [154](#page-157-0)[–156,](#page-159-0) [160,](#page-163-0) [166](#page-169-0)
- **DSMC** Direct Simulation Monte Carlo. [48,](#page-51-0) [49](#page-52-0)
- **EPD** Energy Particle Detector. Instrument à bord de *Galileo*. [22,](#page-25-0) [42,](#page-45-0) [53,](#page-56-0) [164](#page-167-0)

**ESA** European Space Agency. [9,](#page-12-0) [11,](#page-14-0) [12,](#page-15-0) [18,](#page-21-0) [45](#page-48-0)

**EUV** Extrême Ultra Violet. [20,](#page-23-0) [58](#page-61-0)

**FOS** Faint Object Spectrograph. Instrument à bord du HST. [39](#page-42-0)

**GHRS** Goddard High Resolution Spectrograph. Instrument à bord du HST. [33,](#page-36-0) [83](#page-86-0)

- <span id="page-204-4"></span>**Gphio** Système de coordonnées couramment utilisé pour décrire l'environnement magnétique de Ganymède (voir figure [1.8\(a\)\)](#page-28-0). [25,](#page-28-1) [30–](#page-33-0)[32,](#page-35-0) [77,](#page-80-0) [78,](#page-81-0) [96,](#page-99-0) [101,](#page-104-0) [102,](#page-105-0) [104,](#page-107-0) [105,](#page-108-0) [115,](#page-118-0) [160,](#page-163-0) [164,](#page-167-0) [166,](#page-169-0) [209](#page-212-0)
- <span id="page-204-2"></span>**HST** Hubble Space Telescop. [10,](#page-13-0) [11,](#page-14-0) [13,](#page-16-0) [16,](#page-19-0) [26,](#page-29-0) [33–](#page-36-0)[36,](#page-39-0) [39,](#page-42-0) [45,](#page-48-0) [47,](#page-50-0) [48,](#page-51-0) [61,](#page-64-0) [82,](#page-85-0) [83,](#page-86-0) [88,](#page-91-0) [98,](#page-101-0) [99,](#page-102-0) [185](#page-188-0)

<span id="page-204-1"></span>**IMPEX** Integrated Medium for Planetary EXploration. [181,](#page-184-1) [188](#page-191-0)

<span id="page-204-0"></span>**JUICE** JUpiter ICy moons Explorer. [11,](#page-14-0) [12,](#page-15-0) [18,](#page-21-0) [45,](#page-48-0) [159,](#page-162-0) [181,](#page-184-1) [182,](#page-185-1) [185,](#page-188-0) [187,](#page-190-0) [188](#page-191-0)

**KK97** Modèle de champ magnétique jovien de *[Khurana](#page-197-0)* [\(1997\)](#page-197-0). [24,](#page-27-0) [101,](#page-104-0) [102,](#page-105-0) [104,](#page-107-0) [120](#page-123-0)

**LPL** Spectrographe échelle du téléscope de l'université d'Arizona. [33](#page-36-0)

- **MB** Distribution de Maxwell-Boltzmann. [52](#page-55-0)[–54,](#page-57-0) [57,](#page-60-0) [75,](#page-78-0) [76](#page-79-0)
- **MBF** Distribution de Flux de Maxwell-Boltzmann. [52,](#page-55-0) [54,](#page-57-0) [75,](#page-78-0) [76](#page-79-0)
- **MESSENGER** Mercury Surface, Space ENvironment, GEochemistry and Ranging. [26](#page-29-0)
- <span id="page-205-3"></span>**MHD** Magnétohydrodynamique. [27,](#page-30-0) [32,](#page-35-0) [49,](#page-52-0) [78,](#page-81-0) [87,](#page-90-0) [91,](#page-94-0) [92,](#page-95-0) [98,](#page-101-0) [99,](#page-102-0) [104,](#page-107-0) [105,](#page-108-0) [107](#page-110-0)[–111,](#page-114-0) [115](#page-118-0)[–117,](#page-120-0) [120,](#page-123-0) [162,](#page-165-0) [163,](#page-166-0) [166,](#page-169-0) [173,](#page-176-0) [178,](#page-181-0) [179,](#page-182-2) [183,](#page-186-0) [186,](#page-189-0) [187](#page-190-0)
- **MHD-EPIC** Magnetohydrodynamics with Embedded Particle In Cell regions. [99](#page-102-0)
- **MLMD** Multi Level Multi Domain. [125](#page-128-0)
- **MMA** Moving Mesh Adaptation. [122–](#page-125-0)[125](#page-128-0)
- **MPI** Message Passing Interface. [61,](#page-64-0) [63,](#page-66-0) [88,](#page-91-0) [97](#page-100-0)
- <span id="page-205-1"></span>**NASA** National Aeronautics and Space Administration. [10,](#page-13-0) [11,](#page-14-0) [18,](#page-21-0) [34,](#page-37-0) [114,](#page-117-1) [176,](#page-179-3) [177,](#page-180-6) [211](#page-214-0)
- **NGP** Nearest Grid Point. [8,](#page-11-0) [121,](#page-124-1) [126,](#page-129-0) [127,](#page-130-0) [133](#page-136-0)
- <span id="page-205-0"></span>**PDS** Planetary Data System. [114,](#page-117-1) [176,](#page-179-3) [177,](#page-180-6) [211](#page-214-0)
- **PIC** Particle In Cell. [90,](#page-93-0) [99,](#page-102-0) [122](#page-125-0)[–124,](#page-127-0) [126,](#page-129-0) [131](#page-134-0)
- <span id="page-205-4"></span>**PLS** Plasma instrument. Instrument à bord de la sonde *Galileo*. [20,](#page-23-0) [22,](#page-25-0) [53,](#page-56-0) [58,](#page-61-0) [60,](#page-63-0) [99,](#page-102-0) [113,](#page-116-0) [175,](#page-178-0) [178](#page-181-0)[–180](#page-183-1)
- **PPR** Photopolarimètre-Radiomètre à bord de *Galileo*. [41](#page-44-0)
- <span id="page-205-5"></span>**PWS** Plasma Wave Subsystem. Instrument à bord de la sonde *Galileo*. [24,](#page-27-0) [43,](#page-46-0) [58,](#page-61-0) [101,](#page-104-0) [116,](#page-119-1) [118,](#page-121-0) [178,](#page-181-0) [179](#page-182-2)
- **RI** Région d'Interaction. [129,](#page-132-0) [130,](#page-133-0) [132](#page-135-0)[–134,](#page-137-0) [146](#page-149-0)
- <span id="page-205-6"></span>**RPWI** Radio Plasma Wave Instrument. Instrument plasma à bord de la sonde JUICE. [12,](#page-15-0) [181,](#page-184-1) [188](#page-191-0)
- **SSL** Latitude Subsolaire. [74,](#page-77-0) [85,](#page-88-0) [86](#page-89-0)
- **STIS** Space Telescop Imaging Spectrograph, instrument à bord du HST. [34,](#page-37-0) [35](#page-38-0)
- **SWI** Sub-millimeter Wave Instrument. Instrument à bord de la sonde JUICE. [12](#page-15-0)
- **TSC** Triangular-Shaped density Cloud scheme. [8,](#page-11-0) [121,](#page-124-1) [127](#page-130-0)[–130,](#page-133-0) [134](#page-137-0)
- **U.A.** Unité Astronomique. [9,](#page-12-0) [16,](#page-19-0) [58,](#page-61-0) [59](#page-62-0)
- <span id="page-205-2"></span>**UTC** Universal Time Coordinated. [25,](#page-28-1) [113,](#page-116-0) [171,](#page-174-0) [178](#page-181-0)
- **UV** Ultra Violet. [21,](#page-24-0) [33](#page-36-0)[–35,](#page-38-0) [39,](#page-42-0) [53,](#page-56-0) [58,](#page-61-0) [75,](#page-78-0) [83](#page-86-0)
- **UVS** Ultraviolet Spectraph. Instrument à bord de [JUICE.](#page-204-0) [12](#page-15-0)
- **UVS** Ultraviolet Spectrometer. Instrument à bord de *Voyager*. [20,](#page-23-0) [33](#page-36-0)

# **A**

### Théorie de Chamberlain

La théorie des exosphères de *[Chamberlain](#page-194-1)* [\(1963\)](#page-194-1) a été développée afin d'observer les profils de densité d'hydrogène au-dessus de 250km sur Terre. L'idée est de classer les particules exosphériques en différentes familles, en résolvant les équations de conservation de l'énergie et du moment cinétique. La résolution de l'équation de Liouville permet de calculer un profil de densité théorique, pour chacune des familles de particules. La démarche adoptée par *[Chamberlain](#page-194-1)* est décrite ci-dessous.

Une particule est définie par sa position (*r, v,* θ). La trajectoire des particules est régie par l'équation du mouvement. Ici, sont considérées la conservation de l'énergie et la conservation du moment cinétique le long d'une trajectoire à partir de l'exobase (*rex, vex,* θ*ex*), qui est soit l'atmosphère, soit la surface, jusqu'à position donnée dans l'exopshère  $(r, v, \theta)$ :

<span id="page-206-0"></span>
$$
\frac{1}{2}mv_{ex}^2 - \frac{GMpm}{r_{ex}} = \frac{1}{2}mv^2 - \frac{GMpm}{r}
$$
\n(A.1)

$$
r_{ex}v_{ex}\sin\theta_{ex} = rv\sin\theta \tag{A.2}
$$

où *M<sup>P</sup>* est la masse de la planète, *m* est la masse de la particule. Le paramètre d'échappement est défini par :

$$
\lambda(r) = \frac{GM_P m}{k_B Tr} \tag{A.3}
$$

et la vitesse d'échappement est  $v_{esc} =$  $\big|2GM_{F}$ *R<sup>P</sup>* , où *R<sup>P</sup>* est le rayon planétaire. Si la vitesse d'une particule est supérieure à *vesc*, elle s'échappe de la force gravitationnelle de la planète ou du satellite. Dans le cas particulier de Ganymède, où l'exobase est confondue avec la surface, le paramètre d'échappement à la surface vaut alors :

$$
\lambda_{ex} = \frac{v_{esc}^2}{U^2} \tag{A.4}
$$

avec  $U = \sqrt{\frac{2k_B T_S}{2k_B T_S}}$  $\frac{m}{m}$ , qui correspond à la vitesse caractéristique d'une particule lors de la traversée de l'exobase, et *T<sup>s</sup>* est la température de surface. Ici, *U* correspond à la vitesse typique d'une particule éjectée de la surface. En définissant  $\omega = \frac{v}{\tau}$  $\frac{\tilde{U}}{U}$  les équations de conservation  $(A.2)$  $(A.2)$  $(A.2)$  et  $(A.2)$  peuvent être réécrites de la façon suivante :

<span id="page-206-1"></span>
$$
\omega_{ex}^2 - \lambda_{ex} = \omega^2 - \lambda \tag{A.5}
$$

<span id="page-206-2"></span>
$$
\frac{\omega_{ex}}{\lambda_{ex}}\sin\theta_{ex} = \frac{\omega}{\lambda}\sin\theta\tag{A.6}
$$

Dans l'espace des phases, on note  $\omega_r = \omega \cos \theta$  et  $\omega_t = \omega \sin \theta$ . Ainsi, en notant  $\lambda = \omega^2$ , l'équation

de conservation du moment cinétique [A.5](#page-206-1) devient :

$$
\omega_r^2 + \omega_t^2 = \lambda \tag{A.7}
$$

Les particules qui ne s'échappent pas ont une vitesse inférieure à la vitesse d'échappement, c'est à dire  $\omega^2 < \lambda$ . Alors, sur la figure [A.1,](#page-207-0) dans l'espace des phases, les particules restant gravitationnellement liées à la planète (les ballistiques et les satellites) se situent à l'intérieur du cercle noir, dont le rayon est  $\sqrt{\lambda}$ .

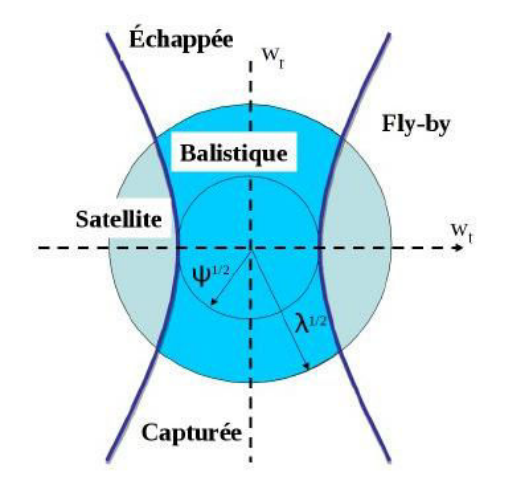

<span id="page-207-0"></span>Figure A.1 – Classification des 5 types de particules exosphériques de la théorie de *[Chamberlain](#page-194-1)* [\(1963\)](#page-194-1) dans l'espace des phases.

La trajectoire des particules coupant l'exobase est tangente à  $r_{ex}$ , on a alors  $\theta_{ex} = \pi/2$ . Dans ce cas, les équations [A.5](#page-206-1) et [A.6](#page-206-2) combinées donnent l'équation suivante :

$$
\omega_t^2 = \frac{\lambda^2}{\lambda_{ex}^2 - \lambda^2} \omega_r^2 = \frac{\lambda^2}{\lambda_{ex} + \lambda} = \psi
$$
\n(A.8)

Cette équation décrit deux hyperboles, tangentes au cercle de rayon  $\sqrt{\psi}$ . Les particules se situant à l'extérieur de ces hyperboles dans l'espace des phases ne traversent pas l'exobase, et constituent les familles de particules satellites et fly-by. D'après ces calculs, on peut alors distinguer les cinq familles suivantes, qui sont résumées sur la figure [A.1](#page-207-0) :

- Les particules **ballistiques** sont gravitationnellement liées à la planète et suivent une trajectoire elliptique. Elles n'ont pas suffisamment d'énergie pour s'échapper.
- Les particules **satellites** sont aussi gravitationnellement liées à la planète et suivent une trajectoire elliptique mais elles ne coupent pas l'exobase. Elles n'ont pas suffisamment d'énergie pour s'échapper.
- Les particules **échappées** proviennent de l'exobase et ont une énergie assez importante pour ne plus être soumises à la force de gravitation planétaire et s'échapper. Ces particules dessinent des trajectoires hyperboliques. Pour être capable d'échapper à la force gravitationnelle d'une planète, la vitesse d'une particule doit être supérieure à la vitesse d'échappement définie comme  $v_{esc} = \sqrt{2GM_P/R_P}$  où *G* est la constante gravitationnelle,  $M_P$  et  $R_P$  étant respectivement la masse et le rayon de la planète en question. Dans le cas de Ganymède, *vesc* = 2*.*74km*/*s à la surface.
- Les particules **capturées** ne proviennent pas de l'exosphère mais sont gravitationnellement piégées et coupent l'exobase en suivant une trajectoire hyperbolique.
- Les particules **"fly-by"**, ou **survol**, ne proviennent pas de l'atmosphère et ne traversent pas l'exobase. Elles suivent une trajectoire hyperbolique.

Dans l'approche classique, on considère que toutes les particules proviennent de l'exosphère, en excluant donc les particules d'origine externe. Sont alors considérées uniquement les particles ballistiques, satellites et échappées, qui proviennent soit de la surface, soit de l'atmosphère, comme représenté sur la figure [A.2.](#page-208-0)

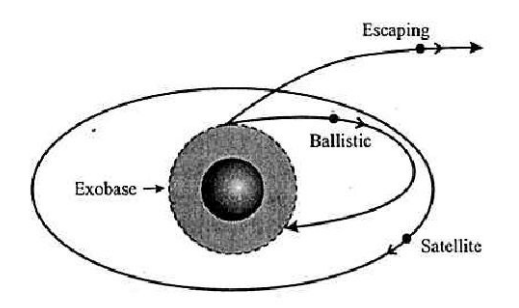

<span id="page-208-0"></span>Figure A.2 – Les 3 types de particules considérés dans l'approche classique de *[Chamberlain](#page-194-1)* [\(1963\)](#page-194-1).

La théorie de *[Chamberlain](#page-194-1)* permet de déterminer la densité, partout dans l'exosphère, et pour chaque famille de particules, en résolvant l'équation de Liouville. Dans le cas d'un modèle 1D sphérique, l'équation du mouvement s'écrit :

$$
m\frac{d\vec{v}}{dt} = -\frac{GM_{P}m}{r^{2}}\vec{u_{r}}
$$
\n(A.9)

En coordonnées polaires, l'équation précédente s'écrit :

<span id="page-208-2"></span>
$$
m(\ddot{r} - r\dot{\theta}^2)\vec{u_r} = -\frac{GM_Pm}{r^2}\vec{u_r}
$$
\n(A.10)

Dans la suite, on considère les notations suivantes :

$$
p_r = m\dot{r} \tag{A.11}
$$

<span id="page-208-1"></span>
$$
p_x = mr^2 \dot{\theta} \tag{A.12}
$$

où  $p_r$  est la composante radiale du moment  $p = mv$ , et  $p_x$  est la constante des aires définissant la conservation du moment cinétique. En injectant *[A.](#page-208-1)*12 et *[A.](#page-208-1)*12 dans l'équation *A.*[10,](#page-208-2) on obtient l'équation suivante :

<span id="page-208-3"></span>
$$
\frac{dp_r}{dt} - \frac{p_x^2}{mr^3} = -\frac{GMpm}{r^2}
$$
\n(A.13)

L'équation de Liouville s'écrit :

<span id="page-208-4"></span>
$$
\frac{\partial f}{\partial t} + v_r \frac{\partial f}{\partial r} + \frac{dp_r}{dt} \frac{\partial f}{\partial p_r} = 0
$$
\n(A.14)

La densité *f* étant constante, sa dérivée par rapport à *t* est donc nulle. En remplaçant *[A.](#page-208-3)*13 dans

l'équation de Liouville *A.*[14,](#page-208-4) on obtient :

<span id="page-209-1"></span>
$$
v_r \frac{\partial f}{\partial r} + \left(\frac{p_x^2}{mr^3} - \frac{GMpm}{r^2}\right) \frac{\partial f}{\partial p_r} = 0
$$
\n(A.15)

À l'exobase, les dristributions sont des maxweliennes, *f* dépend donc de *p<sup>r</sup>* suivant une gaussienne :

$$
f(r_{ex}, p_r, p_x) = \frac{n_{ex} \exp(\frac{-p_r^2}{2mk_B T_{ex}}) \exp(\frac{-p_x^2}{2mk_B T_{ex} r_{ex}^2})}{\left(\frac{2\pi k_B T_{ex}}{m}\right)^{3/2}}
$$
(A.16)

où *nex* est la densité à l'exobase, c'est à dire à la surface dans le cas de Ganymède, et *Tex* correspond à la température de surface. La dérivation de *f* par rapport à *p<sup>r</sup>* donne :

<span id="page-209-0"></span>
$$
\frac{\partial f}{\partial p_r} = \frac{-p_r}{mk_B T_{ex}} f(r_{ex}, p_r, p_x)
$$
\n(A.17)

Cette équation *A.*[17,](#page-209-0) combinée à l'équation de Liouville *A.*[15,](#page-209-1) donne :

$$
v_r \frac{\partial f}{\partial r} + \left(\frac{p_x^2}{mr_{ex}^3} - \frac{GM_P m}{r_{ex}^2}\right) \left(-\frac{p_r}{mk_B T_{ex}}\right) f = 0 \tag{A.18}
$$

Maintenant, nous pouvons en déduire la dérivée de  $\ln(f)$  par rapport à  $r$ :

$$
\frac{d(\ln(f))}{dr} = \frac{\partial f}{\partial r} \frac{1}{f} = \frac{1}{v_r} \left( \frac{p_r}{mk_B T_{ex}} \left( \frac{p_x^2}{mr_{ex}^2} - \frac{GM_P m}{r_{ex}^2} \right) \right)
$$

$$
= \frac{1}{v_r} \left( \frac{p_r p_r x^2}{m^2 k_B T_{ex} r_{ex}^3} - \frac{p_r GM_P}{k_B T_{ex} r_{ex}^2} \right)
$$

$$
= \frac{p_x^2}{mk_B T_{ex} r_{ex}^3} - \frac{mGM_P}{k_B T_{ex} r_{ex}^2} \quad \text{car } p_r = mv_r
$$
(A.19)

L'intégration de cette équation entre  $r_{ex}$  à l'exobase et  $r$  donne :

$$
f(r, p_r, p_x) = \frac{n_{ex} \exp(-( \lambda_{ex} - \lambda)) \exp(\frac{-p_r^2}{2mk_B T_{ex}}) \exp(\frac{-p_x^2}{2mk_B T_{ex} r_{ex}^2})}{\left(\frac{2\pi k_B T_{ex}}{m}\right)^{3/2}}
$$
(A.20)

La densité s'obtient alors par l'équation :

$$
n(r) = n(r_{ex}) \exp(-(\lambda_{ex} - \lambda))\zeta(\lambda)
$$
\n(A.21)

où, avec les notations [A.5](#page-206-1) et [A.6](#page-206-2) on a :

$$
\zeta(\lambda) = \frac{1}{\pi^{3/2}} \iiint e^{-\omega^2} \omega^2 \sin \theta d\omega d\theta d\varphi
$$
 (A.22)

Pour chaque type de particule, en fonction des conditions sur  $\omega$  et  $\theta$  définies précedemment, on obtient une valeur de *ζ*.

• Particules **ballistiques** :

$$
\zeta_{bal} = \frac{2}{\sqrt{\pi}} \left[ Y(3/2, \lambda) - \frac{(\lambda_{ex}^2 - \lambda^2)^{1/2}}{\lambda_{ex}} e^{-\psi_1} Y(3/2, \lambda - \psi_1) \right]
$$
(A.23)

• Particules **satellites** :

$$
\zeta_{sat} = \frac{2}{\sqrt{\pi}} \frac{(\lambda_{ex}^2 - \lambda^2)^{1/2}}{\lambda_{ex}} e^{-\psi_1} Y(3/2, \lambda - \psi_1)
$$
\n(A.24)

• Particules **échappées** :

$$
\zeta_{esc} = \frac{1}{\sqrt{\pi}} \left[ \Gamma(3/2) - Y(3/2, \lambda) - \frac{(\lambda_{ex}^2 - \lambda^2)^{1/2}}{\lambda_{ex}} e^{-\psi_1} (\Gamma(3/2) - Y(3/2, \lambda - \psi_1)) \right]
$$
(A.25)

où  $Y(\alpha, x) = \int_0^x t^{\alpha - 1} e^{-t} dt$  et  $\psi_1$  est le rayon du cercle (figure [A.1\)](#page-207-0) délimitant les particules qui traversent l'exobase.

**B**

## <span id="page-212-0"></span>Résultats complémentaires

Les résultats présentés dans les chapitre [3](#page-92-0) et [5](#page-162-1) ont été obtenus avec une version du modèle hybride ne tenant compte d'aucune production ionosphérique au cours du temps. L'activation de ce module de production de particules ionosphériques générait des instabilités numériques à cause d'un problème de génération de nombre aléatoire. L'utilisation d'un autre générateur de nombres aléatoires a permis de réaliser une simulation incluant une production ionosphérique. Cette simulation tient compte des conditions d'observations de la sonde *Galileo* lors des survols G1/G2 (voir paragraphe [5.2](#page-167-1) du chapitre [5\)](#page-162-1). 140 girations des ions oxygène dans le plasma joviens ont été simulées.

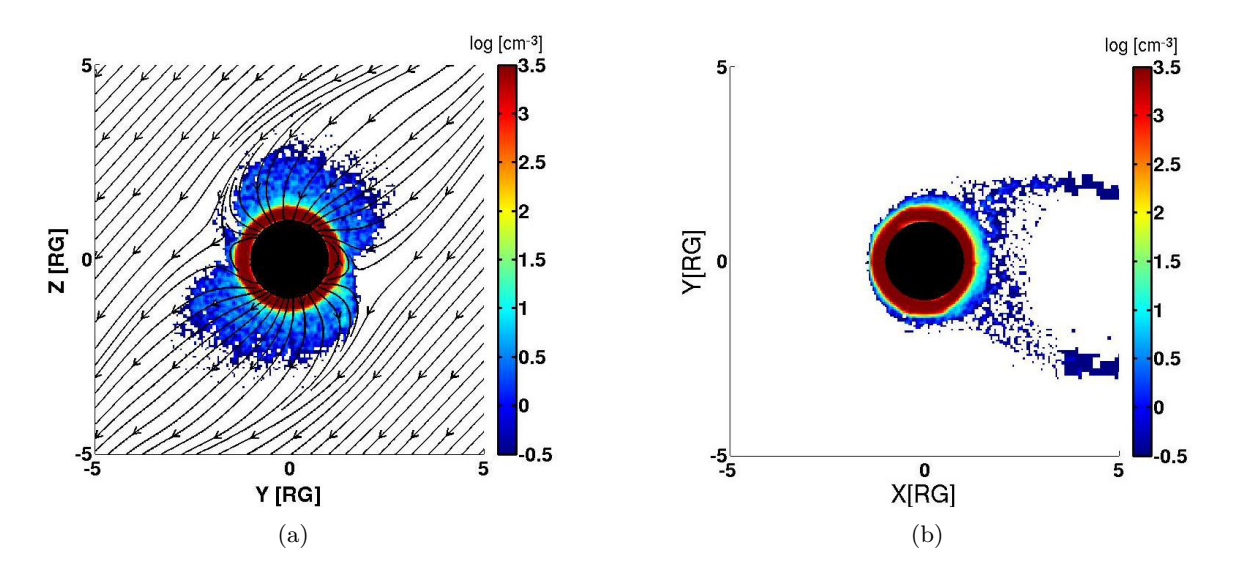

<span id="page-212-1"></span>Figure B.1 – Densité de O<sup>+</sup> lunaires dans le plan **YZ** à gauche et dans le plan **XY** à droite dans les conditions d'observations des survols G1/G2 de la sonde *Galileo*.

La figure [B.1](#page-212-1) montre la densité de  $O^+$  ionosphériques dans les plans **YZ** (à gauche) et **XY** (à droite) du repère [Gphio.](#page-204-4) Grâce à la production ionosphérique, on observe à présent une densité d'ions planétaires plus importante près de la surface (par rapport aux figures [5.6](#page-171-0) et [5.7](#page-171-1) du chapitre [5\)](#page-162-1). Par ailleurs, par rapport aux résultats précédents, le plasma ionosphérique semble s'échapper moins "facilement". En effet, dans les simulations antérieures, le manque de production ionosphérique menait à la formation de régions très pauvres en plasma. Dans ces régions peu denses, le champ électrique créé était alors beaucoup plus important et avait tendance à accélérer le plasma.

La figure [B.2](#page-214-1) représente les spectres d'énergies des ions simulés et observés lors du survol G2 de la sonde *Galileo*. La différence principale notée entre ces résultats et ceux obtenus sans la production ionosphérique (figure [5.15](#page-179-4) du chapitre [5\)](#page-162-1) concernent évidemment le plasma ionosphérique (figure du haut). Les "trous" observés précédemment dus au manque de production d'ions planétaires sont désormais absents, et les résultats sont plus proches des observations.

La production ionosphétique ajoutée au modèle semble fournir des résultats plus satisfaisants et plus proches des observations. Néanmoins, la simulation de 140 girations des ions oxygènes n'est peut-être pas suffisante pour obtenir une solution stationnaire. Des simulations plus longues et qui tiennent compte de la production ionosphérique seront prochainement effectuées pour les survols G1, G2 et G8. De plus, la densité ionosphérique de surface imposée dans le modèle sera ajustée en fonction des profils de densité électronique mesurés par la sonde *Galileo* lors de ces survols.

<span id="page-214-3"></span><span id="page-214-2"></span><span id="page-214-0"></span>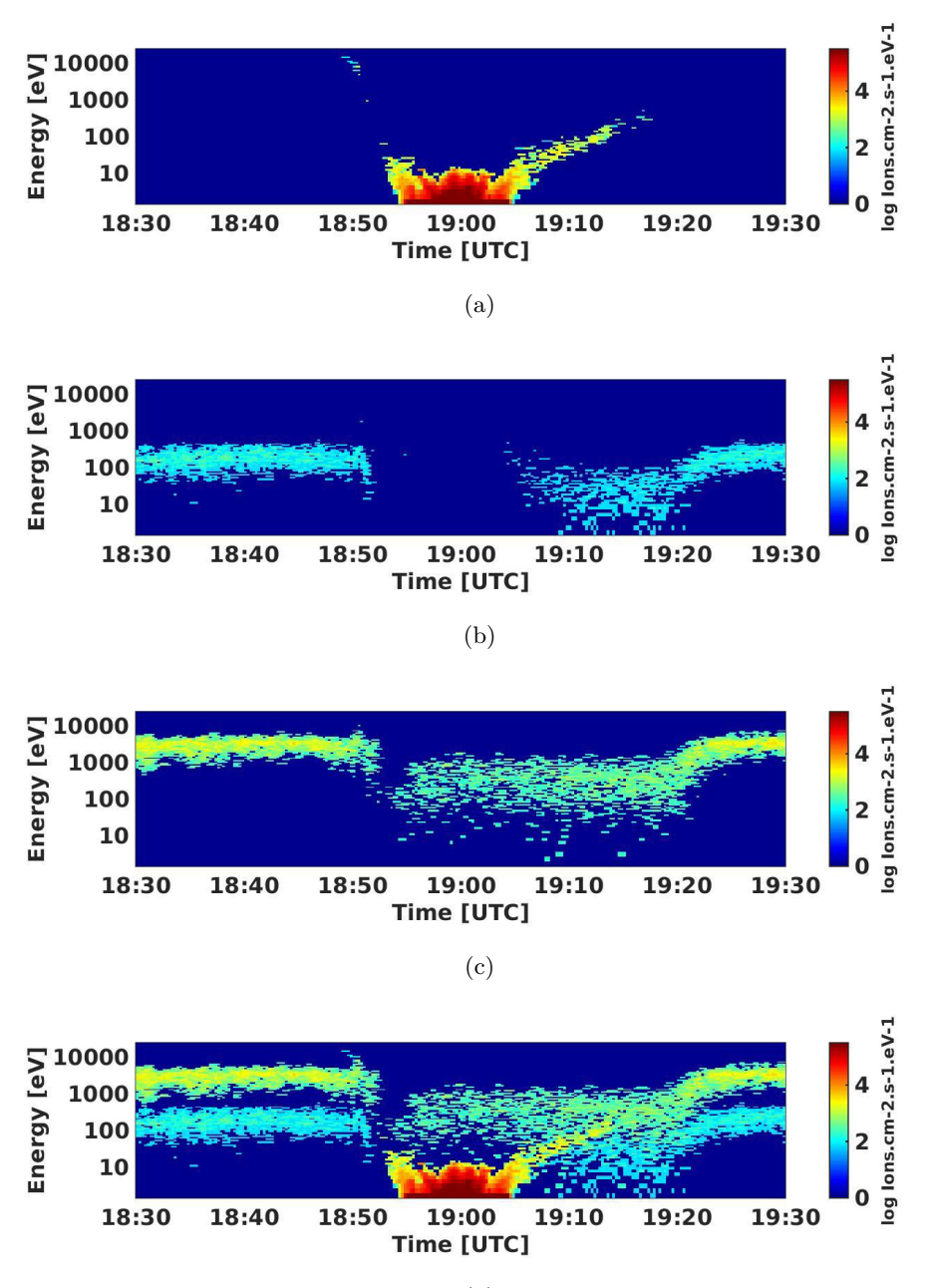

(d)

<span id="page-214-6"></span><span id="page-214-5"></span><span id="page-214-4"></span>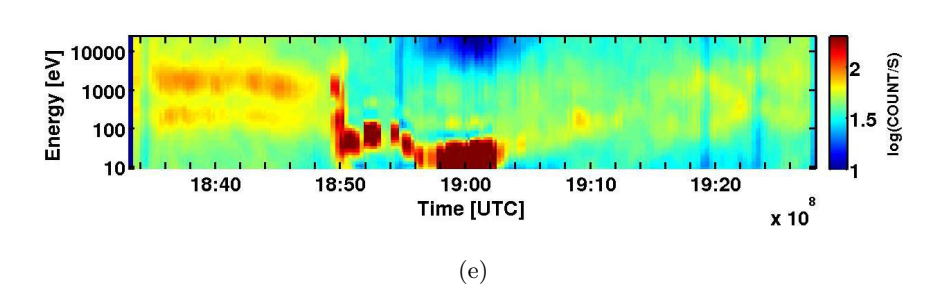

<span id="page-214-1"></span>Figure B.2 – Spectrogrammes d'énergies ioniques simulés lors du survol G2 pour des O<sup>+</sup> planétaires [\(a\),](#page-214-2) protons joviens [\(b\),](#page-214-3) O<sup>+</sup> joviens [\(c\),](#page-214-4) toutes les espèces [\(d\).](#page-214-5) La figure [\(e\)](#page-214-6) représente le spectrogramme d'énergie de *Galileo* (Source : [PDS,](#page-205-0) [NASA\)](#page-205-1).
# **C** ARTICLE : EXOSPHÈRE DE GANYMÈDE

#### Icarus 229 (2014) 157–169

Contents lists available at ScienceDirect

# Icarus

journal homepage: www.elsevier.com/locate/icarus

# Modelling Ganymede's neutral environment: A 3D test-particle simulation

L. Turc <sup>a,</sup>\*, L. Leclercq <sup>b</sup>, F. Leblanc <sup>c</sup>, R. Modolo <sup>b</sup>, J.-Y. Chaufray <sup>c</sup>

<sup>a</sup> LPP, Ecole Polytechnique-CNRS-UPMC, Palaiseau, France <sup>b</sup> LATMOS/IPSL/CNRS, Université de Versailles-Saint Quentin, Versailles, France

<sup>c</sup> LATMOS/IPSL/CNRS, Université Pierre et Marie Curie, Paris, France

# article info

Article history: Received 26 July 2013 Revised 5 November 2013 Accepted 5 November 2013 Available online 14 November 2013

Keywords: Ganymede Satellites, atmospheres Jupiter, satellites

#### **ABSTRACT**

In this paper, we present a 3D parallelized test-particle model of Ganymede's neutral environment. The atmosphere sources are assumed to be the sputtering and the sublimation of water–ice, the former taking place in the polar regions and the latter near the subsolar point. It appears that Ganymede's atmosphere is deeply structured by these two processes, leading to a strong dichotomy between polar and subsolar regions. The densest part of the atmosphere is found in the vicinity of the subsolar point, where sublimated  $H_2O$  is the predominant species near the surface. At higher latitudes and on the nightside,  $O<sub>2</sub>$  prevails at low altitude, whereas the high altitudes are primarily populated by H<sub>2</sub> everywhere in the atmosphere. An estimation of the number of collisions shows that the atmosphere is mostly collisionless, except a small region near the subsolar point. The  $O<sub>2</sub>$  column density in our model is in good agreement with the observations. However, it appears that we underestimate the H density. This could suggest that the sublimation rates are significantly underestimated but not the sputtering. The escape rates of the different species are essentially lower than those previously obtained by Marconi (Marconi, M.L. [2007]. A kinetic model of Ganymede's atmosphere. Icarus 190, 155–174). The effects of varying surface emission fluxes are investigated in order to simulate Ganymede's passing into the shadow of Jupiter or in the plasma sheet. We estimate that the sublimated H<sub>2</sub>O peak in the subsolar region would disappear within one hour in the shadow of Jupiter. Likewise, the variation of the sputtering fluxes alters the atmospheric structure in a similar time scale.

 $@$  2013 Elsevier Inc. All rights reserved.

#### 1. Introduction

Since the first fly-by of the giant planet by the Pioneer 10 spacecraft in 1973 (Opp, 1974), Jupiter and its satellites have been the topic of intensive studies, bringing to light many of their unexpected characteristics. The Galilean moons display evident similarities. All four of them figure among the largest satellites in our Solar System, and Ganymede even exceeds in size the planet Mercury. They all present an atmosphere of their own, though very tenuous in some cases, and, with the exception of Io, subsurface oceans of liquid water may have been detected beneath their solid surface, through spectroscopy (Carr et al., 1998) or induced magnetic fields measurements (Khurana et al., 1998; Kivelson et al., 1999)—the case of Ganymede is more complicated because of its intrinsic magnetic field (Kivelson et al., 1996).

Though the Galilean moons share these similar characteristics, each of them has its own specific properties. Io, closest to Jupiter, is famous for its very active volcanoes, observed, e.g., by the

⇑ Corresponding author. E-mail address: lucile.turc@lpp.polytechnique.fr (L. Turc).

0019-1035/\$ - see front matter @ 2013 Elsevier Inc. All rights reserved. http://dx.doi.org/10.1016/j.icarus.2013.11.005

Voyager and the Galileo spacecraft (Smith et al., 1979a; McEwen et al., 1998). Its atmosphere is produced by the gases and dust they emit, mostly composed of  $SO<sub>2</sub>$  (Pearl et al., 1979; Lellouch, 1996). The erosion and ionization of this atmosphere by the jovian plasma create a plasma torus of sulfur and oxygen along the satellite's orbit (Broadfoot et al., 1981). Europa is covered with a thick mantle of ice (Calvin et al., 1995, and references therein). Its thin oxygen atmosphere (Hall et al., 1995, 1998) is mostly created by the impact of heavy magnetospheric ions on its surface (Johnson et al., 1982; Ip et al., 1998). Callisto displays a heavily cratered surface (Smith et al., 1979b). Its atmosphere is very tenuous and was initially thought to be mostly composed of carbon dioxide (Carlson, 1999). However, more recent studies have inferred the presence of an  $O<sub>2</sub>$  atmosphere to account for the observed electron density (Liang et al., 2005).

Ganymede, the third Galilean moon, is the largest and heaviest satellite in our Solar System. Observations of  $O<sub>2</sub>$  (Hall et al., 1998) as well as atomic hydrogen (Barth et al., 1997) have shown that Ganymede has a surface-bound exosphere. Its ionosphere has been first detected by in situ observations (Gurnett et al., 1996). Shortly after, polar auroras have been observed with the Hubble Space

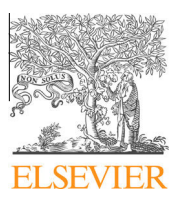

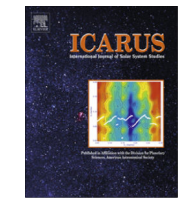

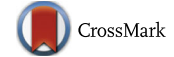

Telescope (HST) (Feldman et al., 2000), confirming the presence of an ionosphere. But what makes Ganymede really unique as a satellite is its intrinsic magnetic field (Kivelson et al., 1996; Gurnett et al., 1996). Ganymede presents the only known magnetosphere created by the interaction of a dipolar field with a subalfvénic and subsonic flow, resulting in the formation of a peculiar structure, a mini-magnetosphere embedded in Jupiter's giant magnetosphere.

The first hints of the presence of an atmosphere were given by a stellar occultation observed from the ground by Carlson et al. (1973), who inferred a pressure above  $10^{-3}$  mbar at Ganymede surface. However, Voyager observations of another stellar occultation brought contradictory results, with an estimated upper limit of the surface pressure at 10<sup>-8</sup> mbar, corresponding to  $O_2$  and  $H_2O$  densities below  $1.5 \times 10^8$  cm<sup>-3</sup> (Broadfoot et al., 1981).

In the 1990s, the Galileo spacecraft flybys allowed further investigation of Ganymede's neutral environment. During limb observations of the satellite with the Galileo Ultraviolet Spectrometer (Hord et al., 1992), the hydrogen Lyman  $\alpha$  line was detected in emission in the vicinity of Ganymede, and up to 1  $R_G$  (Ganymede radius–2634 km) above its surface (Barth et al., 1997). When fitting the data with the exospheric model developed by Chamberlain (1963), Barth et al. (1997) showed that the observations were consistent with a hydrogen density of 1.5  $\times$  10<sup>4</sup> cm<sup>-3</sup> at the surface, when assuming a scale height of 2634 km and an exospheric temperature of 450 K. Following these measurements, remote observations were carried out with the HST Goddard High Resolution Spectrograph by Hall et al. (1998) in the far-ultraviolet range. They observed airglow emission of atomic oxygen in Ganymede's atmosphere at 1304 and 1356 Å, most likely due to electron impact dissociation of  $O_2$  molecules. The inferred column density for the  $O_2$ atmosphere ranges between  $10^{14}$  and  $10^{15}$  cm<sup>-2</sup>. The observations also indicated that the airglow emission was not uniform, but located in the polar regions.

A few years later, Feldman et al.'s (2000) observations with the HST confirmed both atomic hydrogen and oxygen emissions. The atomic hydrogen atmosphere was then detected up to  $2 R_G$  above the surface. The higher resolution of their data allowed them to estimate that the oxygen emission was concentrated at latitudes beyond  $\pm 40^\circ$ . They also observed a time variation of the emission, probably caused by fluctuations in the jovian plasma.

As mentioned earlier, the Galileo magnetometer measurements have shown that Ganymede has an internal magnetic field, which creates a magnetosphere around the moon (Kivelson et al., 1996, 1997). The magnetic field structure, inferred from the observations, is a dipole (Kivelson et al., 1996) slightly tilted with respect to the spin axis (around  $10^{\circ}$ ), and pointing northward. On the basis of the interaction of such a dipole with Jupiter magnetic field, the field lines of Ganymede's magnetosphere are assumed to be closed at latitudes below  $\pm 45^{\circ}$ , and open in the polar regions. Therefore, the concentration of oxygen emission at high latitudes can be related to the open magnetic field lines in these regions, which allow the jovian plasma to enter Ganymede's magnetosphere. The inflowing electrons impact on the atmospheric  $O_2$ , creating the auroras observed in the polar regions by Feldman et al. (2000).

The dichotomy between open and closed field line regions is also evidenced by the surface properties. Ganymede's surface is mostly composed of water–ice. However, the polar regions present a much higher albedo than the equatorial region, which appears darker than the polar caps (Khurana et al., 2007). Khurana et al. (2007) link this brightening of the polar regions to the energetic plasma bombardment which takes place at high latitudes. On the contrary, at low latitudes, the closed field lines shield the surface from the jovian plasma.

Measurements of the energetic inflowing plasma are provided by the Galileo Energetic Particle Detector (EPD) (Williams et al.,

1992) and Plasma analyzer (PLS) (Frank et al., 1992). Paranicas et al. (1999) analyze these observations during two Ganymede's flybys in the open field line regions. They show that the energetic ions are mostly  $H^+$ ,  $O^{n+}$  and  $S^{n+}$ , the latter being the dominant species in the tens of keV range. The sputtering rate of  $H_2O$  from the polar caps surface inferred from these ion measurements is  $2 \times 10^{26}$  s<sup>-1</sup>.

The cooler bulk plasma, which does not play a role in surface sputtering but is important for chemistry, has been observed by the Galileo PLS instrument. The measurements during the G2 encounter were first interpreted by Frank et al. (1997) as an outflow of cold hydrogen ions, with a maximum density of  $100 \text{ cm}^{-3}$ and a convection speed of  $\sim$  50 km/s. However, Vasyliunas and Eviatar (2000) suggested an alternative analysis of these observations as an outflow of  $O^+$  ions, with a density of 200 cm<sup>-3</sup>. The closest approach during Ganymede's flybys was at an altitude of 261 km. Therefore, the plasma characteristics closer to the surface are essentially unknown.

To complement our knowledge of Ganymede's neutral and plasma environments through observational means, efforts have also been put into numerical simulations describing its atmosphere. The first model of Ganymede's neutral atmosphere was developed by Yung and McElroy (1977). In this spherically symmetric hydrostatic model, they assume that the surface of Ganymede is isothermal and only composed of water–ice. Water–ice is sublimated because of the low pressure. The dissociation of water molecules and chemical reactions involving the dissociative products of H2O lead to an atmosphere dominated by molecular oxygen. Based also on an isothermal surface, the model of Purves and Pilcher (1980) follows the thermal migration of water molecules that are sublimated from the surface of Ganymede. The atmosphere is assumed to be completely collisionless.

The most recent model of Ganymede's atmosphere is the model of Marconi (2007) which is a multispecies 2D axisymmetric kinetic model coupled with a DSMC (Direct Simulation Monte Carlo). Unlike the previous models, the model of Marconi (2007) considers an inhomogeneous surface temperature based on Galileo PLS measurements. Particles are emitted from the surface by different processes, sublimation and sputtering of water–ice, and collisions are taken into account. The results show a two-part atmosphere: near the subsolar point,  $H_2O$  is dominant and we mainly find  $O_2$  elsewhere at low altitudes. Higher in the atmosphere,  $H_2$  is the dominant species.

The ionosphere of Ganymede was modeled by Eviatar et al. (2001). In this model, they consider a neutral atmosphere composed of particles that come from the surface by sputtering in the polar regions and by sublimation of water–ice in the equatorial region. The dominant species of the considered neutral atmosphere are molecular oxygen at latitudes above  $45^{\circ}$  and  $H_2O$  elsewhere. From the electron density measurements of the Galileo spacecraft, they estimate the rate of electron dissociation and electron ionization that neutral particles undergo. These rates are essentially consistent with those used in the model of Marconi (2007). These reactions plus photodissociation reactions and charge exchanges lead to an ionosphere dominated by molecular oxygen ions in the polar regions and oxygen ions at low latitudes. They also predict the absence of protons in the ionosphere of Ganymede.

The interest for the jovian system, which never ceased since the beginning of the space era, has even been renewed recently with the selection of the JUpiter ICy Moon Explorer (JUICE) mission by the European Space Agency (ESA). With a launch currently planned in 2022, this mission will in particular observe Ganymede's plasma and neutral environment. In our study, we present a 3D parallel model for Ganymede's neutral atmosphere, based on the current knowledge of its properties. The paper is organized as follows: Section 2 describes our model, which is then validated against Ganymede's observations and previous models' results in Section 3. Section 4 presents the results in the case a steady-state atmosphere, while the effects of time-varying parameters are investigated in Section 5. Section 6 concludes the paper with a summary and a discussion of our results.

#### 2. Model

Our model for Ganymede's atmosphere is a 3D parallel testparticle simulation. We follow the motion of each test-particle in a simulation domain from Ganymede's surface to  $2R<sub>G</sub>$  above the ground. It has been checked that the number of particles leaving the simulation domain with a speed below the escape velocity is negligible. To compute the macroscopic parameters, we set up a spherical grid, from Ganymede's surface to  $1R_G$ .

The grid is composed of 72 cells along r, 40 along  $\theta$  and 80 along  $\phi$ , where r is the distance from Ganymede's center,  $\theta$  the colatitude, ranging between 0° and 180°, and  $\phi$  the longitude, between 0° and 360 . The volume of the cells is constant at a given altitude, but increases with altitude. The height of the cells ranges between 12 km near the surface to 95 km at the outer boundary of the grid. The angular width of a cell is a constant  $4.5^{\circ}$  in longitude and ranges between 2.9 (in the equatorial region) and 18.1 (in the polar regions) in latitude.

At each time step of the simulation, in each cell of the grid, we take into account the contribution of all test-particles in the cell to compute the macroscopic parameters. This approach leads to define a CFL (Courant Friedrichs Levy) type condition:

$$
dt < \frac{d_{min}}{v_{max}}\tag{1}
$$

where  $d_{min}$  is the minimal size of a cell of the grid, and  $v_{max}$  is the maximal velocity that can reach a test-particle, which implies that no test-particle can cross more than one cell in one time step.

In our model, the computed macro-parameters are the density, the velocity and the temperature. We associate a statistical weight to each test-particle which corresponds to the number of physical particles represented by a test-particle. This weight is obtained from Eq. (2):

$$
W = F \times A \times n \times dt \tag{2}
$$

where  $F$  is the flux of emitted particles,  $A$  is the area of the cell in which the test-particles are ejected at Ganymede's surface,  $n$  is the number of time steps between each test-particle ejection and dt is the time step of the simulation. The statistical weight of each particles is kept constant once they are released from the surface. We can then compute the density (Eq.  $(3)$ ), the mean velocity (Eq.  $(4)$ ) and the temperature (Eq.  $(5)$ ) in the cell:

$$
n = \frac{\sum W_i \times dt}{V \times T}
$$
 (3)

$$
\langle v \rangle = \frac{\sum v_i \times W_i \times dt}{\sum W_i \times dt}
$$
 (4)

$$
T = \frac{m}{3k} \left( \frac{\sum \nu_i^2 \times W_i \times dt}{\sum W_i \times dt} - \langle v \rangle^2 \right)
$$
 (5)

with  $W_i$  the statistical weight of one test-particle,  $V$  the volume of the cell, T the total time since the beginning of the simulation,  $v_i$ the velocity of one test-particle and  $\langle v \rangle$  the mean velocity in the cell.

Particles are emitted from the surface according to two different processes described in Section 2.2. Then they follow balistic trajectories in the atmosphere, since the only force taken into account in our model is gravity. The atmosphere is here assumed to be completely collisionless, partly for computational time reasons, but primarily because they appear to be negligible in the major part of the atmosphere. The only region where collisions might play an important role is the subsolar region where sublimation mostly takes place (Marconi, 2007, see also section 4.2).

In the exosphere, the test-particles can experience different scenarios:

- if they reach the outer boundary, they are considered as escaping particles and lost from the simulation
- if they reimpact the surface, they can either stick to it, or bounce into the exosphere, depending on the species
- at each time step, they have a certain probability to be ionized or dissociated by photons and electrons—the reactions taken into account in our model are described in Section 2.4

All these processes are schematized in Fig. 1. In the following sections, we will describe in detail all these mechanisms, their inputs and main assumptions.

# 2.1. Parallelization

To converge towards a 3D density distribution up to 1  $R_G$  from the surface, the sequential code needs at least six weeks of calculations. For this reason, the code was parallelized. The parallel language used is MPI (Message Passing Interface) (MPI: A Message-Passing Interface Standard, 2009). In a sequential programming model, the program is executed by one and only one process on a physical processor of the machine. On the contrary, in a message passing programming model, each process can execute the whole program or some parts of the program on many processors.

To parallelize, we use a domain decomposition method creating a topology, which is a process grid: we distribute the processes on the computation domain. Each process then works on one specific physical domain. We decompose the whole simulation domain in subdomains along the  $\theta$ -direction and  $\phi$ -direction, no division along the radial direction being considered. As each process is in charge of a physical subdomain, it takes care of a part of the simulation grid. So the boundaries of each subdomain are set to correspond to a grid cell boundary. Along the longitudinal direction, the grid is linearly decomposed, so we linearly decompose the processes grid. On the contrary, in the latitudinal direction,

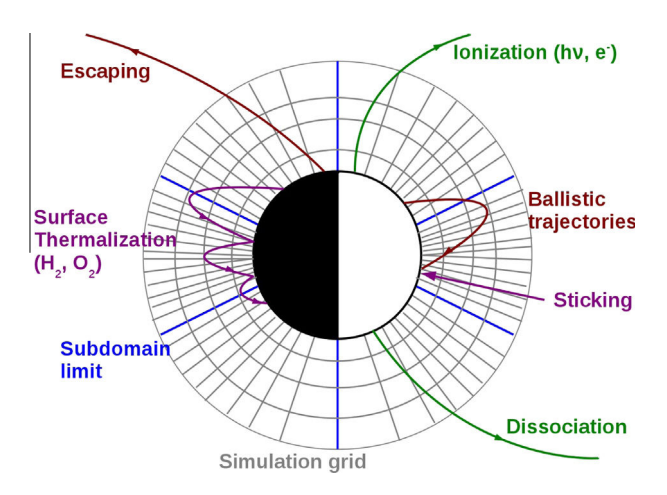

Fig. 1. Trajectories and processes in the exosphere and domain decomposition scheme—Grey lines: simulation grid at a given longitude—Red, purple and green curves: schematic of typical particle trajectories—Red curves: particles leaving the simulation domain through the upper (escaping particles) or the lower (sticking particles) boundary—Green curves: particles lost through ionization or dissociation–Purple curve: thermalization and bouncing of  $O<sub>2</sub>$  and  $H<sub>2</sub>$ . (For interpretation of the references to color in this figure legend, the reader is referred to the web version of this article.)

the division of the grid follows an arccosine function in order to have cells with a constant volume at a given altitude.

When a particle leaves its subdomain as shown in Fig. 1 (purple line), there is a communication phase: the process that takes care of this test-particle directly sends all the information regarding this test-particle to the process which is in charge of the subdomain of arrival. Basically, in a topology, a process only knows information about the neighbor processes (the boundaries of each subdomain). So, each process is only authorized to communicate with its neighbors. Since we use a spherical grid, in the polar regions, a test-particle can go in a subdomain that corresponds to a process which is not a neighbor of the leaving process. In this case, at least two communications occur to send the test-particle to its subdomain of arrival, which is a loss of time and has an important computational cost. To avoid this, at the beginning of the simulation, each process of the topology communicates to all the processes the limits of its corresponding subdomain. Thus, when a test-particle leaves its subdomain, it can be directly sent to the process of the arrival subdomain. These two communication methods were tested and compared: the second method runs faster and uses less memory.

In order to test the efficiency of our parallelization, different simulations were performed with a varying number of processors to obtain the speed-up, i.e. the time of execution of the sequential code over the time of execution of the parallelized code is a function of the number of processors used for each simulation. With a perfect parallelization we should obtain a linear curve which means we should divide the execution time of the sequential simulation by the number of processors used with a parallelized simulation. As shown in Fig. 2, the curve we obtain with our simulation (blue curve) is almost linear (black curve), up to 32 processors. The acceleration is the restitution time of a simulation that runs on one process over the restitution time of a simulation that runs on several processors.

#### 2.2. Neutral species

According to the observations, Ganymede's surface is mostly composed of regolith and water–ice (Pilcher et al., 1972; Spencer, 1987). Due to the low atmospheric pressure on one hand, and the energetic particles coming from the jovian plasma impacting the ground on the other hand, it is generally assumed that two processes give rise to Ganymede's exosphere: sublimation and sputtering of the water–ice. It is then expected that its atmosphere is mostly composed of water vapor and other species from the water group. In our model, we consider six neutral species:  $H<sub>2</sub>O$ , O, OH, H,  $H_2$  and  $O_2$ .

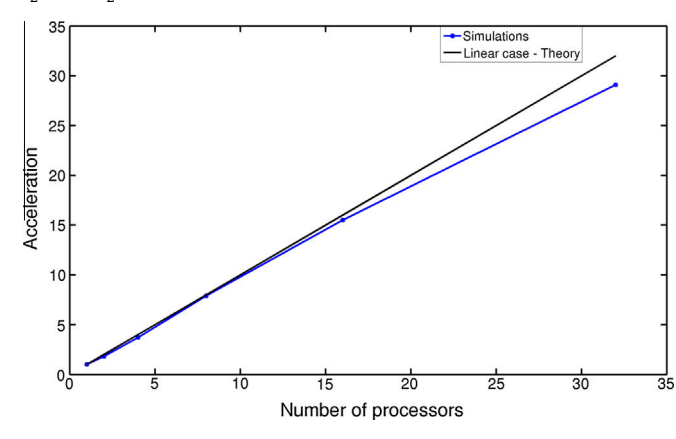

Fig. 2. Speed-up: the blue curve represents the acceleration in function of the number of CPUs used for the simulation. The black curve is the theoretical acceleration, in case of a perfect parallelization. (For interpretation of the references to color in this figure legend, the reader is referred to the web version of this article.)

#### 2.2.1. Sublimated particles

Since we assume an homogeneous water–ice coverage, the flux of sublimated  $H_2O$  molecules only depends on the surface temperature  $T<sub>S</sub>$  at a given latitude  $\theta$  and longitude  $\phi$  as follows (Marconi, 2007):

$$
F(\theta, \phi) = 1.1 \times 10^{31} T_S(\theta, \phi)^{-0.5} \exp(-5737/T_S(\theta, \phi)) \text{ cm}^{-2} \text{ s}^{-1} \quad (6)
$$

The measurements of the Photopolarimeter–Radiometer instrument aboard the Galileo spacecraft (Orton et al., 1996) showed that the maximum surface temperature is around 150 K at the subsolar point and 80 K on the nightside. In order to fit these observations, the temperature distribution is chosen as  $T_s =$ 70(cos  $\phi$ cos  $\theta$ )<sup>0.75</sup> + 80 K on the dayside, and a constant  $T_s = 80$  K on the nightside (Marconi, 2007). Johnson et al. (1981) discussed the possibility that the ice temperature could be significantly lower than the average disk temperature. In that case, the sublimation rate should be much smaller than presently used.

When a water molecule reimpacts the surface, it is assumed to stick to the surface with unit efficiency (Johnson et al., 1983). These particles are then considered as being lost.

#### 2.2.2. Sputtered particles

The surface of Ganymede is altered by energetic heavy ions coming from the jovian plasma (Khurana et al., 2007). This phenomenon mainly takes place at latitudes above 45 , where the magnetic field lines are open (Jia et al., 2008). When energetic ions impact on water–ice, they sputter  $H<sub>2</sub>O$  molecules, but also other species from the water group, such as H, O, OH,  $H_2$  and  $O_2$ .

Estimations of the flux of sputtered particles are given in Marconi (2007) model. They are based on energetic ion measurements provided by the Galileo Energetic Particle Detector (Williams et al., 1992) and sputtering yields from laboratory studies. The individual yield of each species has then been corrected to fit with the observations (see Marconi, 2007, and the references therein for more details). The same sputtering fluxes are used in our model, and are listed in Table 1.

As in the case of water, the species O, OH and H are assumed to stick to the regolith once they reimpact it. On the contrary,  $H_2$  and  $O<sub>2</sub>$  are assumed not to stick when reimpacting the surface. This frequently-used hypothesis is based on the fact that the sublimation temperatures of  $H_2$  and  $O_2$  are lower than Ganymede's minimum surface temperature, 80 K on the nightside. These molecules are not readsorbed in the regolith when they reimpact the ground, but bounce after being thermalized to the surface temperature. When a  $H_2$  or  $O_2$  test-particle reaches Ganymede's surface, it is re-injected in the simulation with a new velocity randomly chosen and following a thermal energy distribution at the surface's temperature.

Since two processes of ejection lead to the formation of the exosphere, we decided to run two simulations: a sublimation simulation and a sputtering simulation. Since  $O_2$  and  $H_2$  do not stick when reimpacting the surface, they remain longer in the atmosphere. However,  $H_2$  being light, it tends to escape whereas the heavier  $O<sub>2</sub>$  does not escape easily and accumulates in the exosphere. This

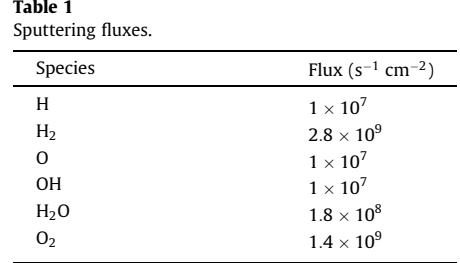

accumulation of test-particles of molecular oxygen slows down the simulation. Therefore, we separate the sputtering simulation into two simulations: a simulation without  $O<sub>2</sub>$  and a simulation with only molecular oxygen. This method also allows to identify more easily the particle sources and their relative importance. We eject one million of test-particles in each simulation.

# 2.3. Energy distributions

#### 2.3.1. Sublimation

Sublimation takes place where the surface temperature is close to the sublimation temperature of water (about 140 K). Therefore, its main contribution will be in the subsolar region. The initial energy distribution also depends on the surface temperature. Unlike Marconi (2007) who chose a Maxwell–Boltzmann flux (MBF) distribution in their model, we use a Maxwell–Boltzmann (MB) distribution as the initial energy distribution, given by:

$$
f_{MB}(\nu)d\nu=4\pi\left(\frac{m}{2\pi k_BT}\right)^{\frac{3}{2}}\nu^2\exp^{-\frac{mv^2}{2k_BT}}d\nu\tag{7}
$$

A MB distribution suggests that particles are thermalized with the surface. As the regolith is a porous ground, the sublimated particles encounter many collisions before actually escaping, and therefore are energetically accommodated to the surface temperature. The MB and MBF distributions yield different density profiles in the atmosphere, the latter giving rise to more energetic particles (Leblanc and Chaufray, 2011). The density will then be higher at a given altitude with an MBF distribution as will be shown in Section 3.2.

#### 2.3.2. Sputtering

As in Marconi (2007) model, we use two different initial energy distributions for the sputtered particles:  $H_2$  and  $O_2$  are assumed to follow a thermal energy distribution at the surface temperature, in other words an MB distribution as in Eq. (7), whereas the other species, H, O, OH and  $H_2O$  follow the distribution given by Shematovich et al. (2005):

$$
f(E)dE = \frac{2EU_0}{(E+U_0)^3}dE
$$
\n(8)

where  $U_0 = 0.055$  eV is a binding energy (Johnson et al., 2002). This energy distribution produces more energetic particles than a thermal distribution as it displays a large supra-thermal tail.

The assumption lying behind the choice of these two different energy distributions is that  $H_2$  and  $O_2$  are not emitted directly when heavy ions impact the surface, but are produced by a series of reactions taking place in the ground, which result into the formation of these molecular species (Johnson, 1997). It is then reasonable to assume that they are accommodated to the surface temperature before being released into the atmosphere.

On the other hand, the other species are directly emitted by the sputtering of water–ice through energetic processes. Therefore they follow a distribution generating more energetic particles (Eq. (8)).

#### 2.3.3. Initial velocities

As described in the previous sections, exospheric particles are ejected from the surface following a pre-defined energy distribution. We also mentioned that using MB or MBF energy distributions implies a very small probability of ejection at energy larger than a few times thermal energy. Therefore, to ensure the creation of particles at any energy in a given energy range, the initial energy is determined with the following method. We create X energy intervals (between 20 and 70 according to the species and the ejection process) between the minimal energy of 0 eV and the maximal energy of 1.2 $E_{esc}$  eV, where  $E_{esc}$  is the escape energy of a species. Because of the low probability of creation of energetic particles due to the MB distribution, we consider that no particle with an initial energy greater than 1.2E<sub>esc</sub> would be produced. Then, for each ejected species, in each cell of the grid, we create one test-particle for each of the X energy intervals by random number selection. The statistical weights of the test-particles are consequently adjusted in order to properly reproduce the chosen energy distribution (in particular, in the last energy interval, particles have a weight equal to the integral of the energy distribution from the lower limit in energy of the last interval, i.e. the escape energy, up to infinity). Thereby, we completely describe the whole distributions by generating at each time step, in each cell and for each species, testparticles from 0 eV up to an energy slightly larger than the escape energy. This method leads to the ejection of the exact number of particles than can escape Ganymede's gravity at each time step.

Once we know the energy of a test-particle, we can deduce the velocity by randomly choosing an angle  $\varphi$  between 0° and 360°, and an angle  $\theta$  between 0° and 90° following an arcosine function which define the azimuthal and polar angles of the velocity vector with respect to the surface.

#### 2.4. Ionization, dissociation and chemical reactions

The chemical reactions taken into account in our model are listed in Table 2. Photo-ionization and dissociation are assumed to take place everywhere in the atmosphere except in the shadow of Ganymede. We assume that the exosphere is optically thin so that the reaction rates are constant. The photo-ionization and dissociation rates indicated in Table 2 correspond to an average between solar minimum and solar maximum values.

Electron impact reactions comprise both dissociation and ionization of neutral species. The reaction rates given in Table 2 are directly proportional to the electron density at the location of the particle. The electron density is taken to be a constant  $70 \text{ cm}^{-3}$  in the open field line region, i.e. at latitudes above 45 , and equal to zero elsewhere (Marconi, 2007). These reaction rates correspond to an electron temperature of 20 eV. Since no electron temperature measurements have been made for Ganymede, we assume a constant value similar to the electron temperature at Europa, as in Marconi's (2007) model.

When molecules are dissociated, the excess energy (Table 2 Column 4) is distributed between the newly-created particles according to momentum conservation. Most of the time, these energetic particles either escape or reimpact the surface quickly. Ionized particles are not followed in our simulation because it only focuses on the neutral environment and does not take into account the electromagnetic fields. However, we calculate ion production rates for each species.

In our model, we have chosen to neglect two types of chemical reactions, that had been previously considered in other simulations (Marconi, 2007): neutral–neutral chemistry and charge-exchange processes.

Marconi (2007) already pointed out that the contribution of neutral–neutral reactions to Ganymede's atmosphere is very small. A simple calculation also allowed us to confirm that their maximum contribution would not exceed a few percent. They can therefore reasonably be neglected.

Charge exchange processes require knowledge of the plasma properties in Ganymede's atmosphere, since they involve both neutrals and ions. Yet very few ion density and velocity measurements are available, and our model does not provide such parameters, as we do not describe charged particles. Using Galileo PLS data (Frank et al., 1997; Vasyliūnas and Eviatar, 2000), combined with Eviatar et al. (2001) ionosphere model, also based on Galileo observations, we can evaluate the contribution of charge exchange

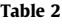

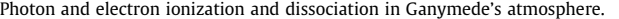

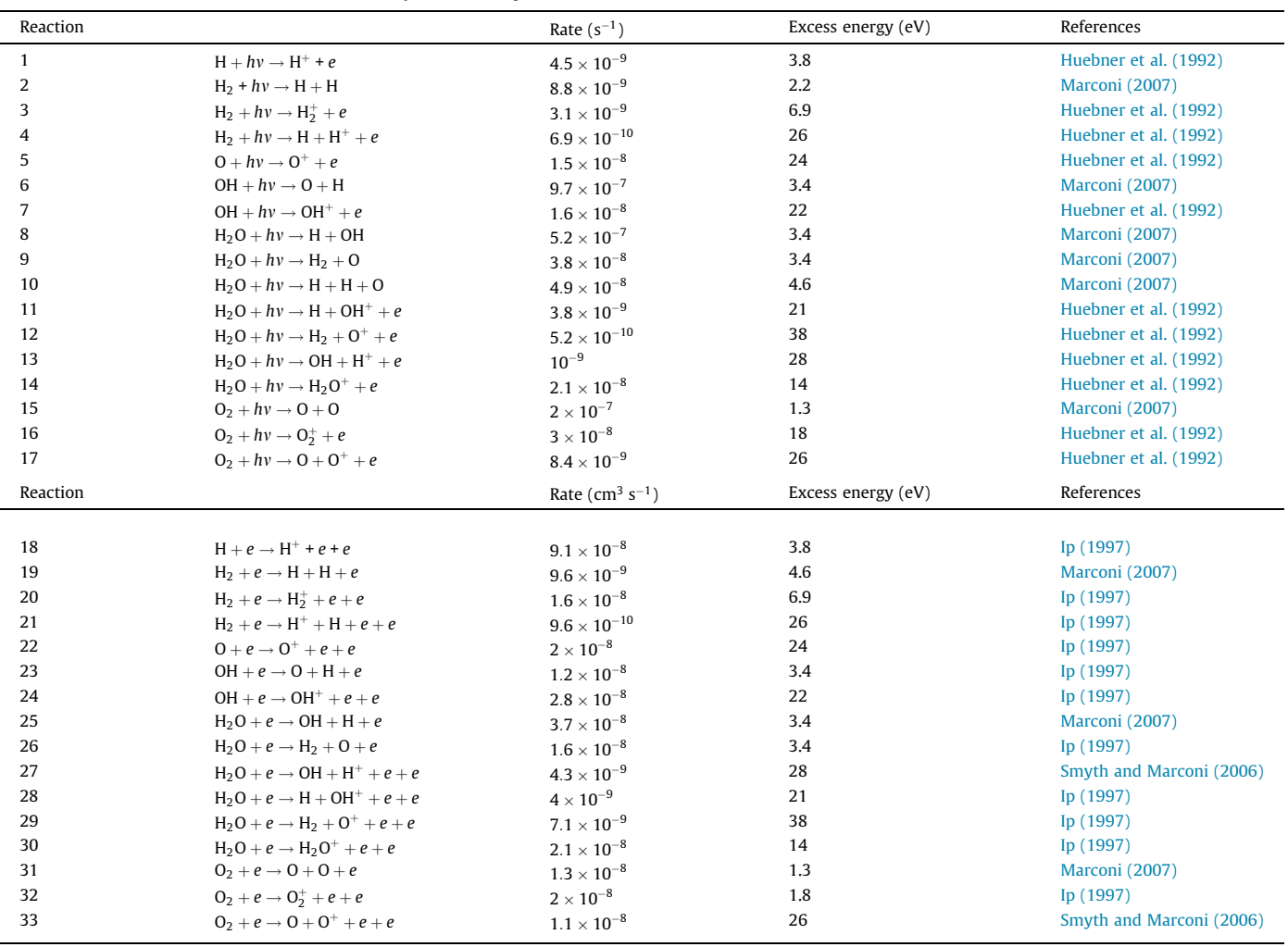

processes to the exospheric density. According to Eviatar et al. (2001) model, the main ion species in Ganymede's environment is  $O_2^+$  with a peak density near the surface inferred as  $2.2 \times 10^3$  cm<sup>-3</sup> in the open field line region. Since the ion and neutral densities are maximum there, we assume that charge exchange only takes place close to the surface in the polar regions, and is negligible elsewhere. All the calculations below will be done with quantities evaluated in this part of the exosphere.

With  $O_2^+$  being the dominant ion species, and  $O_2$  the prevailing neutral species, as will be shown in Section 3.2, charge exchange processes can be reduced to one reaction, described by the following equation:

$$
O_2 + O_2^+ \to O_2^+ + O_2 \tag{9}
$$

The cross section associated to this reaction is  $\sigma = (5.32 \times 10^{-8} - 6.5 \times 10^{-9} \log_{10}(E))^{2}$  in cm<sup>2</sup> (Stebbings et al., 1964), where *E* is the collision energy in eV.

Assuming that the neutral speed is negligible compared to the ion speed, since ions are accelerated along the magnetic field lines, the collision energy is given by the kinetic energy of the ions. The ion velocity is not known below an altitude of 260 km, where a value of 18 km/s was measured by the Galileo PLS (Frank et al., 1997; Vasyliūnas and Eviatar, 2000) at the closest approach of G2. We will use here an ion speed of  $1 \text{ km/s}$  at the surface as assumed in Marconi's (2007) model. On the basis of  $O_2^+$  velocity and density and  $O_2$  density, taken to be  $10^8$  cm<sup>-3</sup> (see Fig. 3 with the vertical

density profiles close to the pole), we estimate that the production rate of energetic  $O_2$  through charge exchange reactions is below 100  $Q_2/(cm^3 \times s)$ . The typical time scale is here the time required by such an energetic neutral, with a speed equal to the ion speed before charge exchange takes place, to travel one  $O<sub>2</sub>$  scale height, i.e. roughly 18 km. This gives us finally a contribution of charge exchange processes to the  $O<sub>2</sub>$  density of about 1400 cm<sup>-3</sup>. This contribution is negligible close to the surface because of the high density due to sputtering.

However, in the upper atmosphere, charge exchange processes might play a more important role. Ion-neutral interactions also contribute to the heating of the atmosphere and may change the scale heights of the neutral species. Since these processes give rise to more energetic neutral particles, they would affect the escape rates. Nevertheless, since we cannot estimate this contribution consistently, we will neglect this reaction in the following.

# 3. Comparison to previous studies: observations and simulations

#### 3.1. Comparison to the observations

#### 3.1.1.  $O<sub>2</sub>$  column density

In 1996, the atmospheres of Europa and Ganymede were observed by the Hubble Space Telescope (HST). Measurements collected by the HST Goddard High Resolution Spectrograph (GHRS)

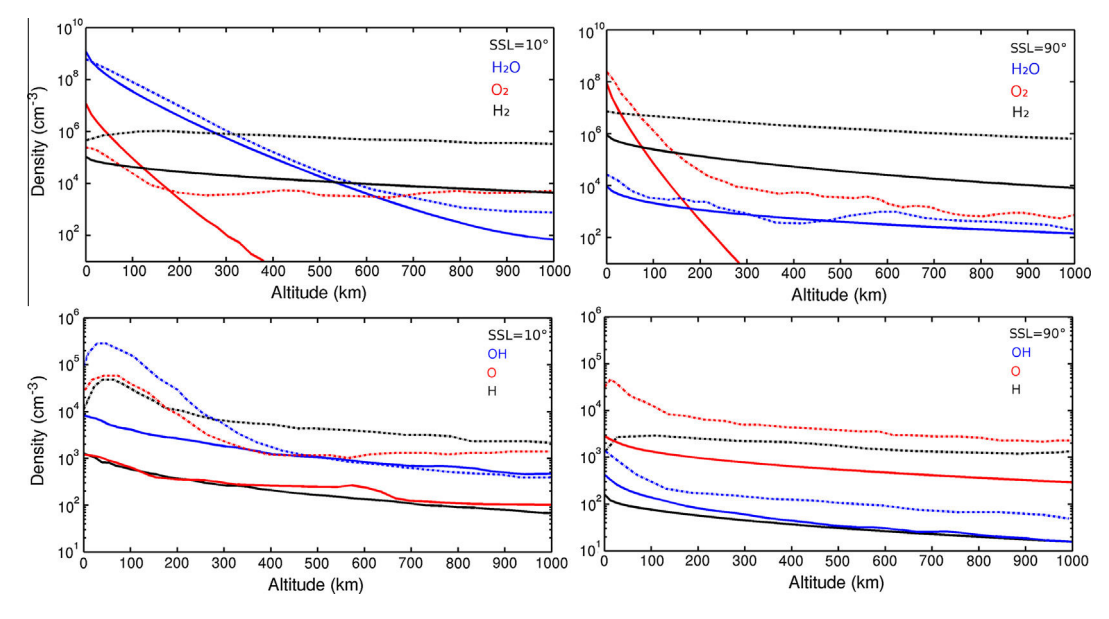

Fig. 3. Density profiles at SSL = 10° (left panels) and SSL = 90° (right panels): comparison between our model's results (full lines) and the results of Marconi's (2007) model (dashed lines)—Upper panels: the dominant species H<sub>2</sub>O (blue curves), O<sub>2</sub> (red curves) and H<sub>2</sub> (black curves)—Lower panels: the secondary species OH (blue curves), O (red curves) and H (black curves). (For interpretation of the references to color in this figure legend, the reader is referred to the web version of this article.)

indicate the existence of atomic oxygen airglow emission (Hall et al., 1998) in both satellites' atmospheres. Combining the HST measurements of brightness, the data obtained by the Voyager 1 Ultraviolet Spectrometer, and Galileo measurements of the electron distribution above Ganymede's northern polar cap, Hall et al. (1998) computed a column density of  $O<sub>2</sub>$  ranging between  $10^{14}$  and  $10^{15}$  O<sub>2</sub>/cm<sup>2</sup>.

In order to compare the results of our model with these observations, we integrate the  $O<sub>2</sub>$  density along a line of sight at the limb at the pole of the modeled atmosphere. Since the observations of HST were done from the vicinity of the Earth, the direction of the line of sight is given by the direction of the Sun. At an altitude of 10 km, we obtain a column density of  $1.4 \times 10^{15}$  O<sub>2</sub>/cm<sup>2</sup> and  $7.5 \times 10^{13}$  O<sub>2</sub>/cm<sup>2</sup> at 50 km above the surface. Therefore, our estimation of the column density of  $O<sub>2</sub>$  is consistent with the observations of Hall et al. (1998).

#### 3.1.2. Lyman  $\alpha$  emission

The Lyman  $\alpha$  emission of atomic hydrogen in Ganymede's atmosphere has been observed by the Galileo Ultraviolet Spectrometer during the 27 June 1996 Ganymede's flyby (Barth et al., 1997). Data were obtained through limb observations, from the surface and up to roughly 1  $R_G$ , at a zenithal angle of 60 $^{\circ}$  towards the north pole. The lines of sight cross the atmosphere above the sputtering region and the upper part of the sublimation region. The measured emission rates of hydrogen Lyman  $\alpha$  presented in Barth et al. (1997) range between 0.55 and 1.3 kR. Assuming an emission rate factor of 6.06  $\times$  10<sup>-5</sup> photon/(atom  $\times$  s), Barth et al. (1997) show that these observations correspond to a slant column density of 9.21  $\times$  10<sup>12</sup> atoms/cm<sup>2</sup>. Moreover, when fitting the data with Chamberlain (1963) exospheric model, they find an hydrogen density of  $1.5 \times 10^4$  cm<sup>-3</sup> at the surface.

As in the previous section, we calculate the integrated density along the line of sight used for the measurements (Barth et al., 1997). It yields a column density of  $2.4 \times 10^{10}$ H/cm<sup>2</sup>, that is two orders of magnitude below Barth et al. (1997). The emission rate in our model has to be multiplied by a factor of  $77(\pm 35)$  to be consistent with the observations. 75% of the hydrogen in the exosphere is a product of the dissociation of the sublimated water, the remaining 25% being the hydrogen coming from the surface by sputtering and the products of dissociation of sputtered molecules ( $H<sub>2</sub>O$ ,  $H<sub>2</sub>$  and OH).

Therefore, since the main source of hydrogen is the dissociation of sublimated  $H_2O$ , in order to be in agreement with the observations, we should multiply the flux of sublimated water by at least one order of magnitude. Marconi (2007) made a similar calculation and had to multiply by a factor of four his derived column density. However, being in 2D, Marconi (2007) had to extrapolate his 2D map into 3D using somehow arbitrary rules. At the end, as will be shown in the next section, we predict an H density one order of magnitude lower than Marconi (2007).

# 3.2. Comparison with Marconi (2007) model

Fig. 3 displays the vertical density profiles of the dominant  $(O<sub>2</sub>, H<sub>2</sub>$  and H<sub>2</sub>O—upper panels) and secondary (H, O and OH—lower panels) species in Ganymede's atmosphere. They are given at a subsolar latitude (SSL—the subsolar latitude corresponds to the zenithal angle) of 10° (left panels), i.e. close to the subsolar point, and of 90 (right panels), i.e. at the pole. The solid lines correspond to the outputs of our model and the dashed lines to the results of Marconi (2007).

The density profiles we obtain for  $H<sub>2</sub>O$  molecules are in very good agreement with Marconi (2007) profiles up to 600 km. At higher altitude in the subsolar region, however, the  $H_2O$  density in our model is an order of magnitude below its values in Marconi (2007). Likewise, the  $H_2$  and  $O_2$  profiles, either in the subsolar region or above the pole, appear to be underestimated compared to the results of Marconi (2007). Such discrepancies between the results of the model of Marconi (2007) and of this present work were expected since they are based on different approaches. Several factors must most likely be invoked to explain these differences. First, different initial energy distributions were used. The choice of an MB distribution instead of an MBF distribution leads to differences in the slopes of the profiles. Moreover, collisions between neutral species are not taken into account in our model, nor are the ionneutral interactions through elastic collisions or charge exchange. These processes tend to populate more efficiently the higher altitudes and may alter the scale height of the density profiles. For example, the change of slope observed by Marconi (2007) around 400 km in the  $O_2$  profile in the polar region, which does not appear in our simulation, can be explained by collisions between the cold O<sup>2</sup> and more energetic particles.

The other species, H, OH and O (lower panels of Fig. 3), are mostly produced through dissociation of the dominant species, even if they are also sputtered from the surface. Since the reaction rates are quite low (see Table 2), the density profiles of these species require a longer simulation time to converge, hence the fluctuations in the profiles due to a lack of statistics.

In terms of scale height, the profiles of these three species are quite similar to Marconi's (2007) results, both in the subsolar region and in the polar region. However, the densities we obtain are once again underestimated, compared to the profiles in Marconi (2007). These lower densities may be partly due to the reactions of photodissociation and electron impact dissociation that have been added in our model. For example, the ionization of atomic hydrogen was not taken into account previously but can affect a significant amount of H atoms because of its high reaction rate (see reaction 18 in Table 2). In addition, the absence of the processes mentioned above for the predominant species in our model presumably also contribute to these differences. Finally, another source of discrepancy may be the assumption of axisymmetry used in Marconi (2007). It would imply that the regions sputtered by the Jovian plasma are much more extended than simulated in our work.

Another feature observed in the results of Marconi (2007) which does not appear in our simulation is the density peak close to the surface for OH, H and O in the subsolar region. These peaks are localized in the collisional part of Ganymede's atmosphere and would result from a balance between production, mostly through H2O photodissociation, and transport. Evidently, since collisions are not included in our work, these structures do not emerge.

The largest discrepancies between the results of Marconi (2007) and our model are observed in the hydrogen density profiles, which differ by an order of magnitude. The main source of H atoms is the photodissociation of  $H_2O$  in the subsolar region, as will be shown in the next section. These dissociation products are very energetic and are expected to escape or to stick to the surface very rapidly. However, in Marconi (2007) model, collisions occur in the same region. Therefore, the energetic hydrogen atoms may lose a part of their energy through collisions before being able to escape.

To conclude, even if some differences arise, due to different approaches, the overall structure of the atmosphere in our model is close to the results of Marconi (2007). In the subsolar region, the most abundant species at low altitude is  $H_2O$ , whereas  $H_2$  becomes dominant above 400 km in our model. In the polar regions,  $O<sub>2</sub>$  prevails very close to the surface but its density decreases very rapidly because of its mass. On the contrary, the lighter  $H_2$  has a much flatter profile and is predominant above 100 km, and everywhere in the high altitude atmosphere.

#### 4. Results: steady-state exosphere

#### 4.1. Density in the exosphere

Fig. 4 displays the  $H_2O$  density in two different planes. The first one, hereafter referred to as the subsolar/antisolar plane, comprises the subsolar point, the antisolar point and the poles. The second one is the terminator plane. This figure clearly shows the different sources of water molecules. On one hand, in the terminator plane, we observe the sputtered particles. The density is highest at latitudes above 45 , where these particles are emitted. On the other hand, in the subsolar/antisolar plane, we mainly see the

water originating from sublimation. The density peaks near the subsolar point where the surface temperature is maximal. On the contrary, on the nightside, the exosphere is very poor in  $H_2O$  because of the low surface temperature. There are very few particles produced in this region. The nightside density is mostly due to the migration of  $H<sub>2</sub>O$  molecules from the denser polar regions and from the dayside. Above an altitude of about 1000 km, sputtered particles dominate the exosphere. Indeed, these particles are more energetic than the sublimated particles and thus can reach higher altitudes.

 $H<sub>2</sub>$  is mostly created by sputtering in the polar regions but also in the subsolar region by dissociation of water molecules. However, unlike the sticking species, i.e.  $H_2O$ , H, OH and O, the  $H_2$  distribution in the exosphere does not evidence the regions where these particles are produced, but reflects at low altitude the surface temperature. It can be seen in Fig. 5 which displays the  $H_2$  density in the subsolar/antisolar plane and in the terminator plane. It can also be noted that the density close to the surface is more important on the nightside (left panel of Fig. 5). Indeed, at low altitudes, the higher the temperature is, the lower the density because at higher temperatures, particles have a higher energy and bounce farther in the atmosphere. Such phenomenon is known since the first in situ observations on the Moon (Hoffman et al., 1973) and is the subject of many studies (Leblanc and Chaufray, 2011). On the contrary, at low temperatures, particles are less energetic and follow short balistic trajectories. They remain a long time in the same region and accumulate near the surface on the nightside. However, above about 500 km, the distribution of  $H_2$  is homogeneous and it becomes the dominant species since it is light enough to reach high altitudes and does not stick to the surface.

As shown in the left panel of Fig. 6, the main source of hydrogen is the dissociation of water molecules in the subsolar region. In the terminator plane, sputtered hydrogen also appears but the density near the poles is lower than that in the subsolar region. There is a density minimum on the nightside near the equator due to the sticking of hydrogen: in this region, no surface source gives rise to H and the frequency of dissociation of other species yielding H is too low. Indeed, there is no photon on the nightside and no electron at low latitudes.

Similar density distributions are also observed for O and OH: their density peaks in the subsolar region due to the dissociation of  $H_2O$ , and is minimum on the nightside.

#### 4.2. Evidence of the collisional region

As detailed in Section 3.2, the density profiles obtained in our model differ from the results of Marconi (2007). One of the factors invoked to account for these differences is the absence of collisions in our simulation. In order to give a rough outline of the regions where collisions may play a role in structuring the exospheric density, we estimate the number of collisions in the atmosphere of Ganymede from the results of our model. We do not intend here to accurately evaluate the number of collisions, since our approach is rather crude, but to highlight the parts of the atmosphere where they are significant.

Considering that collisions only occur in the subsolar region where  $H_2O$  is the dominant species, we compute the number of collisions that could undergo a water molecule. For a given altitude  $r$ , at a constant longitude and latitude, we estimate this number of collisions with the following equation:

$$
n_{\text{collisions}} = \sum_{i} N_i(r) \sigma_{i, \text{H}_2\text{O}} \tag{10}
$$

In Eq. (10), the index *i* represents the different neutral species,  $N_i(r)$ is the radial column density of the species i computed in our model from the altitude r to 1  $R_G$  and  $\sigma_{i,H_2O}$  is the cross section of water

L. Turc et al. / Icarus 229 (2014) 157–169 165

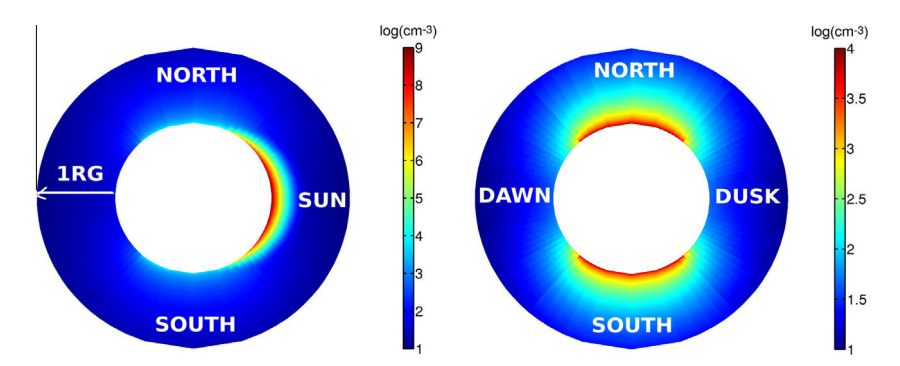

Fig. 4. Color maps of the H<sub>2</sub>O density in the exosphere (cm<sup>-3</sup>)—Left panel: in the subsolar/antisolar plane—Right panel: in the terminator plane. (For interpretation of the references to color in this figure legend, the reader is referred to the web version of this article.)

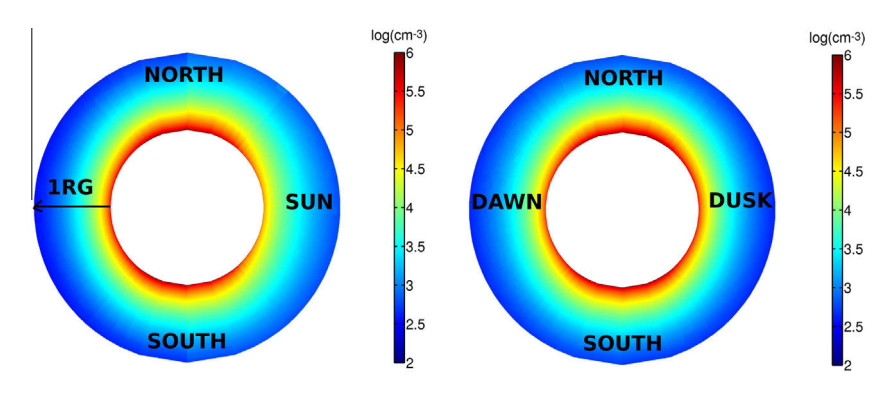

Fig. 5. Color maps of the H<sub>2</sub> density in the exosphere (cm<sup>-3</sup>)—Left panel: in the subsolar/antisolar plane—Right panel: in the terminator plane. (For interpretation of the references to color in this figure legend, the reader is referred to the web version of this article.)

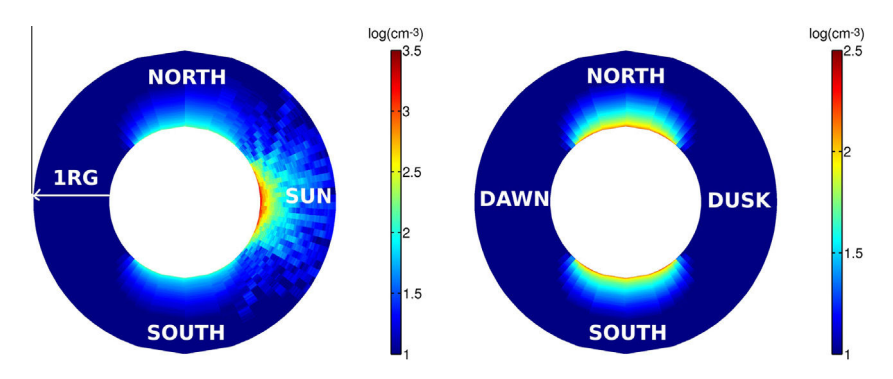

Fig. 6. Color maps of the H density in the exosphere  $(cm<sup>-3</sup>)-Left$  panel: in the subsolar/antisolar plane–Right panel: in the terminator plane. (For interpretation of the references to color in this figure legend, the reader is referred to the web version of this article.)

with the species i. The cross sections used in our calculations are the same as in the model of Marconi (2007) and are listed in Table 3.

The computed number of collisions is an estimation in the idealistic case where the water molecules follow radial trajectories, but this first order approximation gives us a good idea of the existence of collisions in the atmosphere of Ganymede. Fig. 7 displays this number of collisions in the subsolar/antisolar plane, in logarithmic scale. As expected, collisions mainly occur in the subsolar region, below 150 km. These results highlight the existence of a local atmosphere in the subsolar region. This is consistent with the calculations of Marconi (2007) who predicted the existence of a collisional region in the subsolar part of the atmosphere of Ganymede by computing the Knudsen number. Therefore, our collisionless model does not describe properly the features due to collisions of the near-surface layer in the subsolar region. This could affect, as explained previously, the density profiles at high altitudes, if collisions favor the production of energetic particles able to populate higher altitudes. Because collisions should also lead to thermalize the energetic ejecta and therefore to decrease the population able to reach high altitudes, only a detailed simulation of the collisions could solve this issue.

Shematovich et al. (2005) calculated the effect of atmospheric sputtering on Europa atmosphere. These authors concluded that the  $O<sub>2</sub>$  density profile within the thick atmosphere close to the surface (first 100 km) was dominated by surface processes but that atmospheric sputtering by the low energy magnetospheric plasma was important as a mechanism to populate the high altitudes as well as to induce escape. Their Fig. 3 shows that the  $O<sub>2</sub>$  density decreases from  $\sim$  7  $\times$  10<sup>8</sup> O<sub>2</sub> cm<sup>-3</sup> to 10<sup>4</sup> –10<sup>5</sup> O<sub>2</sub> cm<sup>-3</sup> above 200 km in altitude. Therefore, we can infer that the impact of the  $10^8$  ions/  $\text{cm}^2\text{/s}$  of the magnetospheric low energy plasma (Shematovich et al., 2005) on an atmosphere with a density peaking at

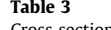

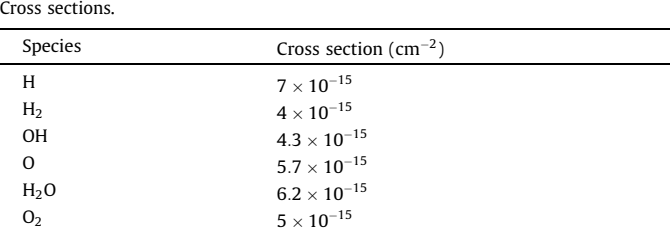

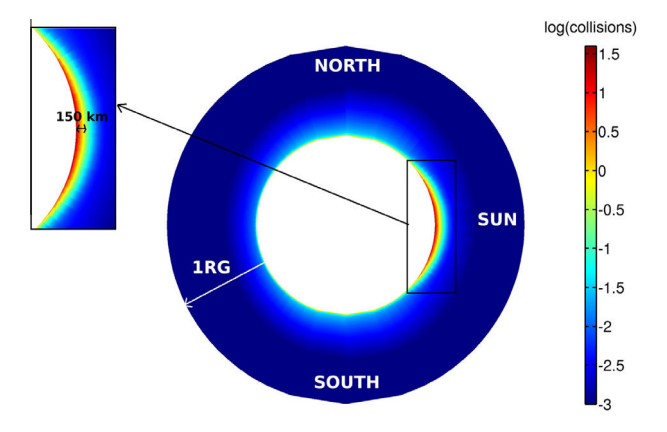

Fig. 7. Estimation of the number of collisions of  $H_2O$  with the other species in the subsolar/antisolar plane.

 ${\sim}7 \times 10^8$  O<sub>2</sub> cm<sup>-3</sup> should generate a maximum density of 10<sup>5</sup> O<sub>2</sub> cm-<sup>3</sup> above 200 km. In the case of Ganymede, Galileo measurements suggested that the flux of particles that bombards the polar regions of Ganymede is one order of magnitude smaller than at Europa (Johnson et al., 2004, Table 20.1) and interacts with an atmosphere which is between 10 to 5 times thinner than at Europa. We can therefore roughly estimate that the induced high altitude  $O_2$  density should not be larger than  $10^3$ – $10^4$   $O_2$  cm<sup>-3</sup> and that these energetic  $O_2$  contribute to the  $O_2$  density above 200 km in altitude (see Fig. 3).

#### 4.3. Velocity

As does the density distribution, the velocity profiles of the exosphere also reflect the dichotomy of  $H<sub>2</sub>O$  emission processes. Below 1000 km, in the subsolar region, the average radial speed of water molecules (not shown) is roughly equal to zero. Sublimated particles do not have a sufficient energy to escape and thus fall back to the surface. The negative radial speed of the reimpacting particles cancels on average the positive contribution of emitted particles, hence the globally null radial speed in this region. On the contrary, above the polar regions, the radial speed is positive because sputtering creates energetic particles which can escape. Since these particles do not come back to the exosphere, the overall radial speed is positive. Finally, on the low-latitude nightside and at high altitude above the subsolar region, the negative radial speed is due to reimpacting sputtered particles. In these regions, there is no positive contribution from emitted particles, since there is almost no emission on the nightside and sublimated  $H_2O$  do not populate efficiently the upper part of the exosphere. The only contribution comes from the negative radial speed of the sputtered particles falling back to the surface.

 $H<sub>2</sub>O$  latitudinal speed is displayed in Fig. 8 in the subsolar/antisolar plane. In the northern (southern) hemisphere, a positive (negative) latitudinal speed corresponds to a movement from the pole to the equator. The exosphere can be divided into two distinct parts, underlining once again the duality between sputtered and sublimated water molecules. In the low-altitude subsolar region, which is mostly filled by sublimated  $H_2O$ , particles travel globally poleward. The density near the surface is higher in the subsolar region than in the polar regions. The density gradient causes this overall motion towards the poles. On the contrary, elsewhere in the simulation, the latitudinal speed shows that on average particles tend to move equatorward. We can conclude that, with the exception of the subsolar region, the entire exosphere is dominated by sputtered particles in the case of  $H_2O$ .

As for the other species, their dynamics depend on the fact that they stick or not when reimpacting the surface. The sticking species, i.e. H, OH and O, display similar profiles which evidence the regions where these particles are emitted. In the subsolar/antisolar plane, the latitudinal speed is on average equatorward on the nightside because of the migration of the sputtered particles from the polar regions. On the dayside, the main source of H, OH and O is the dissociation of  $H_2O$  in the subsolar region, hence a latitudinal speed on average poleward. But most importantly, the overall particle flow corresponds to a migration from the dayside, where particles are produced, to the nightside.

On the contrary, some aspects of the dynamics of the nonsticking species, namely  $H_2$  and  $O_2$ , are not directly related to the particle sources. Although the latitudinal speed of  $H_2$  shows that these molecules tend to move equatorward, since they are mostly produced in the polar regions through sputtering, this latitudinal flow is accompanied at low altitude by a longitudinal flow from the nightside to the dayside (not shown). This reversed migration near the surface is due to the higher density observed on the nightside (see Fig. 5, left panel), where particles accumulate because of the lower surface temperature. Above 1000 km, however, the  $H_2$ molecules migrate from the dayside to the nightside. The photodissociation of water molecules in the subsolar region may contribute to this dayside to nightside flow. The  $H_2$  created through this process have a high energy and are expected to travel far in the exosphere.

#### 4.4. Escape rates

The escape rates of the different species are estimated from the number of particles crossing the upper limit of the simulation domain. The global rates are given in the second column of Table 4, while Column 3 provides the escape rates obtained by Marconi (2007) as a means of comparison. Here again, the axisymmetry of Marconi (2007) model implies that the sputtered region is significantly larger in this model than in the present one. Therefore,

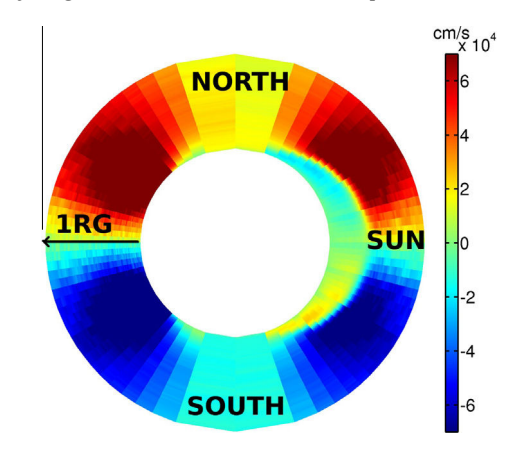

Fig. 8. Color map of the H<sub>2</sub>O latitudinal speed in the subsolar/antisolar plane (cm/ s). (For interpretation of the references to color in this figure legend, the reader is referred to the web version of this article.)

it is not surprising to find smaller escape rates in our work. However, significant other differences deserve to be discussed.

First, we note that the escape rate of the  $O_2$  molecules in our model is negligible compared to that of the other species, whereas Marconi (2007) found a substantial escape rate for this heavy species. In the model of Marconi (2007), the escaping  $O<sub>2</sub>$  are produced through charge exchange with energetic  $O_2^+$ , collisions with  $H_2O$ and through ion-neutral elastic collisions. These processes give rise to a large tail in the  $O<sub>2</sub>$  distribution. Since these reactions are not included in our simulation, they do not contribute to the  $O<sub>2</sub>$  escape rate, nor do they contribute to that of other species which also interact with the hot plasma. Moreover, the MB initial energy distribution in our model produces less energetic particles than the MBF distribution in the work of Marconi (2007). Therefore, the absence of ion-neutral interactions combined with the MB distribution most likely explain the lower  $O_2$ ,  $H_2$  and  $H_2O$  escape rates in our simulation.

As for the other species, the O and OH escape rates are in good agreement with the results of Marconi (2007). The discrepancies between the H escape rates were expected because we already showed that our model underestimates the hydrogen density by an order of magnitude with respect to the model of Marconi (2007). The largest escape rates are obtained for the three lightest species, H,  $H_2$  and O, which display very comparable values. They are also the predominant escaping species in the Marconi (2007) model, although  $H_2$  prevails by an order of magnitude. The lower escape rates of H and  $H_2$  have already been discussed. In the case of O, its relatively high escape rate might be due to the generation of energetic oxygen through electron impact reactions which were not included in the Marconi (2007) model and have rather high reaction rates (reactions 23, 26 and 33 in Table 2).

These escape rates can be compared with those estimated at Europa in other models (Shematovich et al., 2005; Smyth and Marconi, 2006). With the exception of the hydrogen, our model predicts significantly lower escape rates at Ganymede than at Europa. This would lead to a more diffuse neutral cloud at Ganymede's orbit. However, although observations of Europa's gas cloud have been provided by the Galileo spacecraft and the Cassini mission (Mauk et al., 2003), no clear conclusions can be drawn for Ganymede due to the lack of relevant observations.

#### 5. Response of the exosphere to time-varying parameters

Until now, we only considered a steady-state atmosphere, with constant initialization conditions. But obviously, the reality is much more complex. In the following, we show the impact of Ganymede's crossing in the shadow of Jupiter and the consequences of plasma variations on the density of the exosphere.

#### 5.1. In the shadow of Jupiter

In the previous sections, we considered a surface temperature from 80 K on the nightside up to 150 K at the subsolar point.

#### Table 4

Escape rates of the six neutral species calculated in our model and in Marconi's (2007) model.

| Species                               | Escape rate $(s^{-1})$<br>in our model                               | Escape rate $(s^{-1})$ from<br>Marconi (2007) model                |
|---------------------------------------|----------------------------------------------------------------------|--------------------------------------------------------------------|
| H<br>H <sub>2</sub><br>$\Omega$<br>OH | $1.8 \times 10^{25}$<br>$2.1 \times 10^{25}$<br>$3.4 \times 10^{25}$ | $3 \times 10^{26}$<br>$1.3 \times 10^{27}$<br>$6.4 \times 10^{25}$ |
| H <sub>2</sub> O<br>O <sub>2</sub>    | $2.1 \times 10^{23}$<br>$3.1 \times 10^{24}$<br>$1.9 \times 10^{10}$ | $6 \times 10^{23}$<br>$1.6 \times 10^{25}$<br>$7.0 \times 10^{25}$ |

However, when Ganymede passes through the shadow of Jupiter, the surface of the moon should cool down to 80 K. In this study, we do not take into account the time of cooling of the surface but apply a temperature of 80 K everywhere on Ganymede's surface. Fig. 9 shows the decrease of the water density in the subsolar region when we suddenly assign a surface temperature of 80 K. The vertical density profile at time  $t = 0$  corresponds to the density of  $H_2O$ obtained with the initialization conditions used in the first parts of this paper. The red curve represents the density of water in the subsolar region that comes from the sputtering. We notice that near the surface, in one hour, the density of water decreases of more than 5 orders of magnitude. Since Ganymede orbits Jupiter in 7.2 days, the satellite roughly remains 3h30 in the shadow of the giant planet. According to our model, all the sublimated water should disappear when Ganymede is in the shadow of Jupiter. We can expect the same results for molecular hydrogen and atomic hydrogen which mainly come from the dissociation of water molecules in the subsolar region. Already observed at Io (Grava et al., submitted for publication), such phenomena should therefore also occur at Ganymede.

#### 5.2. Jovian plasma variations

Previous results in this paper were obtained considering uniform and constant sputtering fluxes for the six neutral species. These different fluxes were computed from the EPD measurements of energetic plasma energy spectra during the G2 encounter. Paranicas et al. (2002) present the energy spectrum of energetic heavy ions for several Europa encounters (E12, E19 and E26) showing the evidence of variations of the energy of the jovian plasma of one order of magnitude. These variations can also be expected in Ganymede's environment. Therefore, similarly to what has been done in the previous section, we suddenly stop the sputtering fluxes. Fig. 10 presents the time variation of the  $H_2O$  density profile in the polar region when shutting down the sputtering fluxes. The density profile of water with the classic initial conditions is displayed in blue  $(t = 0)$  and the red curve is the density profile of sublimated water in the polar region. Within 3 h, all water present in the polar regions originates from sublimation in the subsolar region. As it can be seen in Fig. 10, at low altitudes, variations of density are weak contrary to high altitude variations. The time scale of the atmosphere produced by sublimation is therefore much shorter than that of the sputtered atmosphere.

## 6. Discussion and conclusions

We have developed a 3D parallelized test-particle model of Ganymede's atmosphere in order to describe its steady-state

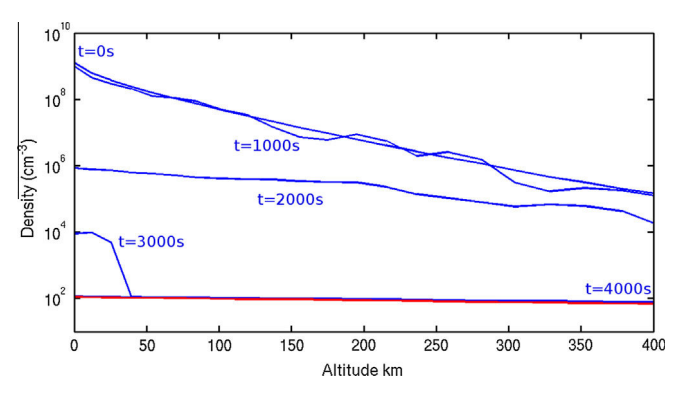

Fig. 9. Evolution of the density profile of water at  $SSL = 10^{\circ}$  when Ganymede crosses the shadow of Jupiter-Blue curves:  $H<sub>2</sub>O$  density at different times in the simulation–Red curve:  $H_2O$  density produced by sputtering of the water-ice only. (For interpretation of the references to color in this figure legend, the reader is referred to the web version of this article.)

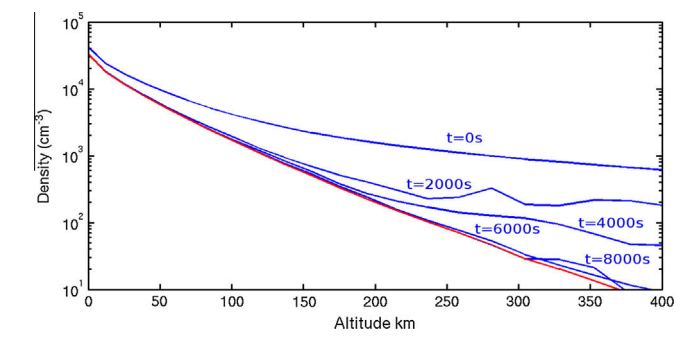

Fig. 10. Evolution of the density profile of water at  $SSL = 90^\circ$  when we shut down the sputtering-Blue curves:  $H_2O$  density at different times in the simulation-Red  $curve: H<sub>2</sub>O$  density produced by sublimation of the water–ice only. (For interpretation of the references to color in this figure legend, the reader is referred to the web version of this article.)

structure and dynamics, as well as its response to time-varying parameters. Two surface sources of particles are assumed, sublimation and sputtering of the water–ice, giving rise to six neutral species of the water group, H,  $H_2$ , O, OH,  $H_2O$  and  $O_2$ . Ionization and dissociation processes, caused by photon or electron impact, are included. The density, velocity and escape rates of each species are computed in the simulation.

We compared the outputs of our model with observations of the oxygen and hydrogen emissions. We find an hydrogen column density two order of magnitude below the column density inferred from the Lyman  $\alpha$  emission observed by Barth et al. (1997), which shows that the hydrogen density is clearly underestimated in our model. On the other hand, we find a very good agreement between our modeled  $O_2$  column density and Hall et al. (1998) observations. From these comparisons, we can infer that while we correctly estimate the ejection rate of  $O_2$  the  $H_2O$  ejection rate is probably underestimated,  $H_2O$  being the main source of the exospheric H. We compared our results with the Marconi (2007) model and obtain a reasonable agreement in terms of density profiles, especially for  $H<sub>2</sub>O$  and for the scale heights of most species. Some evident differences also arise but can be explained by the different approaches chosen in Marconi (2007) and in the present work.

We have shown that Ganymede's atmosphere is structured by the two particle surface sources, sputtering and sublimation, resulting in a strong dichotomy between the subsolar region, where sublimation takes place, and the rest of the exosphere. In the subsolar region, the atmosphere is primarily composed of low energy  $H_2O$ . Because of the high  $H_2O$  density, many photodissociation reactions occur, enhancing the density of  $H_2O$  dissociative products. The density of the sticking species, H, O and OH, peaks in this region, even if they are also produced by sputtering in the polar regions. Outside the subsolar region, the atmosphere is dominated by the non-sticking species which accumulate in Ganymede's environment,  $O<sub>2</sub>$  close to the surface, and the lighter H<sup>2</sup> at higher altitudes, even above the subsolar region. The velocity profiles of the different species also reflect the duality between the subsolar region and the  $O_2$ - and  $H_2$ -dominated atmosphere.

An estimation of the number of collisions in Ganymede's atmosphere shows that collisions are only expected to take place in a small part of the exosphere, mostly in the subsolar region and close to the surface. This result is consistent with Marconi (2007) estimate of the Knudsen number.

The escape rates of each species are computed in the simulation. They are essentially lower than those calculated by Marconi (2007), with the exception of O and OH, because of the chosen initial energy distributions and the absence of collisions. The escaping neutrals are mostly H and  $H_2$ , the lightest species. These results hint at the presence of a more diffuse neutral cloud than at Europa.

Finally, the effects of time-varying surface emission fluxes have been investigated. The decrease of the surface temperature to its nightside value, simulating Ganymede's passing into Jupiter's shadow, is found to deeply modify the density profile of  $H_2O$  in the subsolar region in a very short time scale. The density peak of water vapor near the subsolar point is expected to completely disappear as Ganymede crosses Jupiter's shadow. The variation of the sputtering fluxes also evidences that the atmospheric density is very sensitive to the changes in the jovian plasma impacting the surface. Once again, the response of the atmosphere to the varying surface emission is observed in a short time scale.

More detailed observations of Ganymede's neutral and plasma environment, as well as surface composition and structure, are still needed to better constrain the models. The JUICE mission, which is currently scheduled to orbit Ganymede in 2032, will provide us with comprehensive observations of the jovian system. In the meanwhile, deeper understanding of this complex environment can be achieved through numerical simulations, based on the already available data, in order to pave the way for the interpretation of future observations.

#### 7. Acknowledgments

Authors are indebted to the Soleil-Heliosphere-Magnetospheres program of the French Space Agency CNES and to ''Institut National des Sciences de l'Univers – Commission Spécialisée Astronomie Astrophysique'' for their support. Research at LATMOS has been partly supported by ANR-CNRS through contract ANR-09-BLAN-223. We also acknowledge the support of the IPSL data center CI-CLAD for providing us access to their computing resources and data.

#### References

- Barth, C.A. et al., 1997. Galileo Ultraviolet Spectrometer observations of atomic hydrogen in the atmosphere of Ganymede. Geophys. Res. Lett. 24, 2147–2150.
- Broadfoot, A.L. et al., 1981. Overview of the Voyager ultraviolet spectrometry results through Jupiter encounter. J. Geophys. Res. 86, 8259–8284. http://dx.doi.org/ 10.1029/JA086iA10p08259.
- Calvin, W.M., Clark, R.N., Brown, R.H., Spencer, J.R., 1995. Spectra of the icy Galilean satellites from 0.2 to 5  $\mu$ m: A compilation, new observations, and a recent summary. J. Geophys. Res. 100, 19041–19048. http://dx.doi.org/10.1029/ 94JE03349.
- Carlson, R.W., 1999. A tenuous carbon dioxide atmosphere on Jupiter's Moon Callisto. Science 283, 820. http://dx.doi.org/10.1126/science.283.5403.820.
- Carlson, R.W. et al., 1973. An atmosphere on Ganymede from its occultation of SAO 186800 on 7 June 1972. Science 182, 53–55. http://dx.doi.org/10.1126/ science.182.4107.53.
- Carr, M.H. et al., 1998. Evidence for a subsurface ocean on Europa. Nature 391, 363. http://dx.doi.org/10.1038/34857.
- Chamberlain, J.W., 1963. Planetary coronae and atmospheric evaporation. Planet. Space Sci. 11, 901–960. http://dx.doi.org/10.1016/0032-0633(63)90122-3.
- Eviatar, A., Vasyliunas, V.M., Gurnett, D.A., 2001. The ionosphere of Ganymede.<br>Planet. Space Sci. 49, 327–336. http://dx.doi.org/10.1016/S0032-Planet. Space Sci. 49, 327–336. http://dx.doi.org/10.1016/S0032- 0633(00)00154-9, 2001.
- Feldman, P.D., McGrath, M.A., Strobel, D.F., Warren Moos, H., Retherford, K.D., Wolven, B.C., 2000. HST/STIS ultraviolet imaging of polar aurora on Ganymede. Astrophys. J. 535, 1085–1090.
- Frank, L.A., Ackerson, K.L., Lee, J.A., English, M.R., Pickett, G.L., 1992. The plasma instrumentation for the Galileo mission. Space Sci. Rev. 60, 283-304. http:// dx.doi.org/10.1007/BF00216858.
- Frank, L.A., Paterson, W.R., Ackerson, K.L., Bolton, S.J., 1997. Outflow of hydrogen ions from Ganymede. Geophys. Res. Lett. 24, 2151. http://dx.doi.org/10.1029/ 97GL01744.
- Grava, C., Schneider, N. M., Leblanc, F., Morgenthaler, J. P., Mangano, V., Barbieri, C., submitted for publication. Post-eclipse behavior of sodium in Io's extended atmosphere, J. Geophys. Res.
- Gurnett, D.A., Kurth, W.S., Roux, A., Bolton, S.J., Kennel, C.F., 1996. Evidence for a magnetosphere at Ganymede from plasma-wave observations by the Galileo spacecraft. Nature 384 (6609), 535–537. http://dx.doi.org/10.1038/384535a0.
- Hall, D.T., Strobel, D.F., Feldman, P.D., McGrath, M.A., Weaver, H.A., 1995. Detection of an oxygen atmosphere on Jupiter's moon Europa. Nature 373, 677–679. http://dx.doi.org/10.1038/373677a0.
- Hall, D.T., Feldman, P.D., McGrath, M.A., Strobel, D.F., 1998. The far ultraviolet oxygen airglow of Europa and Ganymede. Astrophys. J. 499, 475–481.
- Hoffman, J.H., Hodges, R.R., Johnson, F.S., Evans, D.E., 1973. Lunar atmospheric composition results from Apollo 17. Proc. Lunar Sci. Conf., 4, 2864–2875.
- Hord, C.W. et al., 1992. Galileo Ultraviolet Spectrometer experiment. Space Sci. Rev. 60, 503–530. http://dx.doi.org/10.1007/BF00216866.
- Huebner, W.F., Keady, J.J., Lyon, S.P., 1992. Solar photo rates for planetary atmospheres and atmospheric pollutants. Astrophys. Space Sci. 195, 1–289. http://dx.doi.org/10.1007/BF00644558.
- Ip, W.-H., 1997. On the neutral cloud distribution in the saturnian magnetosphere. Icarus 126, 42–57. http://dx.doi.org/10.1006/icar.1996.5618.
- Ip, W.-H., Williams, D.J., McEntire, R.W., Mauk, B.H., 1998. Ion sputtering and surface erosion at Europa. Geophys. Res. Lett. 25, 829–832. http://dx.doi.org/ 10.1029/98GL00472.
- Jia, X., Walker, R.J., Kivelson, M.G., Khurana, K.K., Linker, J.A., 2008. Threedimensional MHD simulations of Ganymede's magnetosphere. J. Geophysic.<br>Res. 113, 6212. http://dx.doi.org/10.1029/2007JA012748.
- Johnson, R.E., 1997. Polar caps on Ganymede and Io revisited. Icarus 128, 469–471. http://dx.doi.org/10.1006/icar.1997.5746.
- Johnson, R.E., Lanzerotti, L.J., Brown, W.L., Armstrong, T.P., 1981. Erosion of Galilean surfaces by Jovian magnetosphere particles. Science 212, 1027–1030.
- Johnson, R.E., Lanzerotti, L.J., Brown, W.L., 1982. Planetary applications of ion induced erosion of condensed-gas frosts. Nucl. Instrum. Methods 198, 147–157. http://dx.doi.org/10.1016/0167-5087(82)90066-7.
- Johnson, R.E. et al., 1983. Plasma ion-induced molecular ejection on the Galilean satellites energies of ejected molecules. Geophys. Res. Lett. 10, 892–895. http:// dx.doi.org/10.1029/GL010i009p00892.
- Johnson, R.E., Leblanc, F., Yakshinskiy, B.V., Madey, T.E., 2002. Energy distributions for desorption of sodium and potassium from ice: The Na/K ratio at Europa. Icarus 156, 136–142. http://dx.doi.org/10.1006/icar.2001.6763.
- Johnson, R.E., Carlson, R.W., Cooper, J.F., Paranicas, C., Moore, M.H., Wong, M.C., 2004. Radiation effects on the surfaces of the Galilean satellites, in Jupiter. Planet Satellites Magnetosp. 485–512.
- Khurana, K.K. et al., 1998. Induced magnetic fields as evidence for subsurface oceans in Europa and Callisto. Nature 395, 777–780. http://dx.doi.org/ 10.1038/27394.
- Khurana, K.K., Pappalardo, R.T., Murphy, N., Denk, T., 2007. The origin of Ganymede's polar caps. Icarus 191, 193–202. http://dx.doi.org/10.1016/ j.icarus.2007.04.022.
- Kivelson, M.G. et al., 1996. Discovery of Ganymede's magnetic field by the Galileo spacecraft. Nature 384, 537–541.
- Kivelson, M.G. et al., 1997. Magnetic field and magnetosphere of Ganymede. Geophys. Res. Lett. 24, 2155. http://dx.doi.org/10.1029/97GL02201.
- Kivelson, M.G. et al., 1999. Europa and Callisto: Induced or intrinsic fields in a periodically varying plasma environment. J. Geophys. Res. 104, 4609–4626. http://dx.doi.org/10.1029/1998JA900095.
- Leblanc, F., Chaufray, J.Y., 2011. Mercury and Moon He exospheres: Analysis and modeling. Icarus 216, 551–559. http://dx.doi.org/10.1016/j.icarus.2011.09.028.
- Lellouch, E., 1996. Urey prize lecture. Io's atmosphere: Not yet understood. Icarus 124, 1–21. http://dx.doi.org/10.1006/icar.1996.0186.
- Liang, M.-C., Lane, B.F., Pappalardo, R.T., Allen, M., Yung, Y.L., 2005. Atmosphere Callisto. J. Geophys. Res. 110, 2003. http://dx.doi.org/10.1029/ 2004JE002322.
- Marconi, M.L., 2007. A kinetic model of Ganymede's atmosphere. Icarus 190, 155– 174. http://dx.doi.org/10.1016/j.icarus.2077.02.016.
- Mauk, B.H., Mitchell, D.G., Krimigis, S.M., Roelof, E.C., Paranicas, C.P., 2003. Energetic neutral atoms from a trans-Europa gas torus at Jupiter. Nature 421, 920–921. http://dx.doi.org/10.1038/nature01431.
- McEwen, A.S., Keszthelyi, L., Geissler, P., Simonelli, D.P., Carr, M.H., Johnson, T.V., Klaasen, K.P., Breneman, H.H., Jones, T.J., Kaufman, J.M., Magee, K.P., Senske, D.A., Belton, M.J.S., Schubert, G., 1998. Active volcanism on Io as seen by Galileo SSI. Icarus 135, 181–219. http://dx.doi.org/10.1006/icar.1998.5972.
- Message Passing Interface Forum: MPI: A Message-Passing Interface Standard Version 2.2, 2009. EAN: 1114444410022, Message Passing Interface Forum, High-Performance Computing Center Stuttgart.
- Opp, A.G., 1974. Pioneer 10 mission: Summary of scientific results from the encounter with Jupiter. Science 183, 302–303. http://dx.doi.org/10.1126/ science.183.4122.302.
- Orton, G.S., Spencer, J.R., Travis, L.D., Martin, T.Z., Tamppari, L.K., 1996. Galileo photopolarimeter–radiometer observations of Jupiter and the Galilean satellites. Science 274, 389–391.
- Paranicas, C. et al., 1999. Energetic particle observations near Ganymede. J. Geophys. Res. 104, 17459–17470. http://dx.doi.org/10.1029/1999JA900199.
- Paranicas, C., Ratliff, J.M., Mauk, B.H., Cohen, C., Johnson, R.E., 2002. The ion environment near Europa and its role in surface energetic. Geophys. Res. 29, 1074–1077. http://dx.doi.org/10.1029/2001GL014127.
- Pearl, J. et al., 1979. Identification of gaseous  $SO<sub>2</sub>$  and new upper limits for other gases on Io. Nature 280, 755–758. http://dx.doi.org/10.1038/280755a0.
- Pilcher, C.B., Ridgway, S.T., McCord, T.B., 1972. Galilean satellites: Identification of water frost. Science 178, 1087–1089. http://dx.doi.org/10.1126/ science.178.4065.1087.
- Purves, N.G., Pilcher, C.B., 1980. Thermal migration of water on the Galilean satellites. Icarus 43, 51–55. http://dx.doi.org/10.1016/0019-1035(80)90086-X.
- Shematovich, V.I., Johnson, R.E., Cooper, J.F., Wong, M.C., 2005. Surface-bounded atmosphere of Europa. Icarus 179, 480–498. http://dx.doi.org/10.1016/ j.icarus.2004.08.013.
- Smith, B.A. et al., 1979a. The Jupiter system through the eyes of Voyager 1. Science 204, 951–957. http://dx.doi.org/10.1126/science.204.4396.951.
- Smith, B.A. et al., 1979b. The Galilean satellites and Jupiter Voyager 2 imaging science results. Science 206, 927–950. http://dx.doi.org/10.1126/ science results. Science 206, 927–950. http://dx.doi.org/10.1126/ science.206.4421.927.
- Smyth, W.H., Marconi, M.L., 2006. Europa's atmosphere, gas tori, and magnetospheric implications. Icarus 181, 510–526. http://dx.doi.org/10.1016/ j.icarus.2005.10.019.
- Spencer, J.R., 1987. Icy Galilean satellite reflectance spectra Less ice on Ganymede<br>and Callisto? Icarus 70. 99–110. http://dx.doi.org/10.1016/0019and Callisto? Icarus 70, 99–110. http://dx.doi.org/10.1016/0019- 1035(87)90077-7.
- Stebbings, R.F., Smith, A.C.H., Ehrhardt, H., 1964. Charge transfer between oxygen atoms and  $O^+$  and H<sup>+</sup> ions. J. Geophys. Res. 69, 2349–2355. http://dx.doi.org/
- 10.1029/JZ069i011p02349. Vasyliunas, V.M., Eviatar, A., 2000. Outflow of ions from Ganymede: A reinterpretation. Geophys. Res. Lett. 27, 1347–1349. http://dx.doi.org/ 10.1029/2000GL003739.
- Williams, D.J., McEntire, R.W., Jaskulek, S., Wilken, B., 1992. The Galileo energetic particles detector. Space Sci. Rev. 60, 385-412. http://dx.doi.org/10.1007/ BF00216863.
- Yung, Y.L., McElroy, M.B., 1977. Stability of an oxygen atmosphere on Ganymede. Icarus 30, 97–103. http://dx.doi.org/10.1016/0019-1035(77)90124-5.

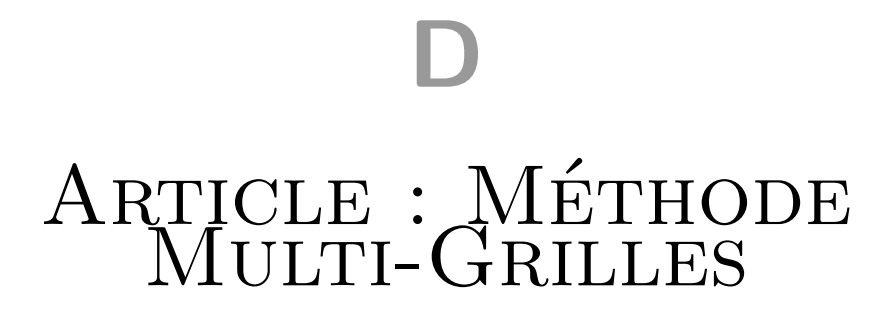

# 3D Magnetospheric parallel hybrid multi-grid method applied to planet-plasma interactions

L.Leclercq<sup>a,b,\*</sup>, R.Modolo<sup>a,b,\*</sup>, F.Leblanc<sup>a</sup>, S.Hess<sup>c</sup>, M.Mancini<sup>d</sup>

<sup>a</sup>LATMOS-IPSL-CNRS, Paris, France <sup>b</sup>Université Versailles Saint-Quentin en Yvelines, France <sup>c</sup>ONERA, Toulouse, France <sup>d</sup>LUTH, Observatoire Paris-Meudon, France

# Abstract

We present a new method to exploit multiple refinement levels within a 3D parallel hybrid model, developed to study planet-plasma interactions. This model is based on the hybrid formalism: numerical particles have a spatial shape function equivalent to the grid spacing. Particles that leave a coarse grid subsequently entering a refined region are then split into particles whose volume corresponds to the volume of the refined cells. The number of refined particles created from a coarse particle depends on the grid refinement rate. Particle merging algorithms are not considered in this version. Thus, the hybrid method is adapted to allow refined particles to move within a coarse region. Another innovation of this approach is the method developed to compute grid moments at interfaces between two refinement levels. Indeed, the hybrid method is adapted to accurately account for the special grid structure at the interfaces, avoiding any overlapping grid considerations. Some fundamental test runs were performed to validate our approach (e.g quiet plasma flow, Alfven wave propagation). Lastly, we also show a planetary application of the model, simulating the interaction between Jupiter's moon Ganymede and the Jovian plasma.

Keywords: Hybrid Model, Mesh Refinement, Particle Splitting, Planet-plasma interaction

# 1. Introduction

Numerical models describing solar system plasmas objects such as planets, moons, asteroids and comets, have been widely developped and used since the 80's. A complete description of phenomena occuring at electron and ion scales requires a full kinetic approach and is achieved by solving the Vlasov-Maxwell equations. These relations

- <sup>5</sup> determine the evolution, in space and time, of the electromagnetic field and distribution function for each charged particle species in the region of interest. Due to computational limitations, three-dimensional fully kinetic models are generally not capable to describe the entire physical system of an ionized planetary environment and are often restricted to investigate local processes. To study large-scale phenomena it is therefore required to simplify the fully kinetic approach by abandoning particle approach. The usual procedure to decrease the complexity of the model
- <sup>10</sup> consists in a substitution of the Vlasov equation for a given species by a hierarchy of time-dependent momentum equations (up to a given order) of the distribution function integrated over velocity space. When the reduction is applied to all plasma species we obtain a magnetohydrodynamic (MHD) model.

The three main formalisms used in modeling space plasma environments are: the MHD approach which describes the plasma as a conducting fluid, the 'particle' approach such as the Particle-In-Cell (PIC) models which describes

- <sup>15</sup> the kinetic behavior of both ions and electrons, and the Hybrid approach that uses a fluid description for electrons and a kinetic description for ions. A detailed review of model assumptions, numerical methods and limitations are described in [29, 19, 41]. Due to the necessity to describe phenomena on scales several times the planetary radius, MHD and Hybrid models are often prefered for modeling global planetary environments. Interestingly, the 2D MHD-EPIC (MHD with Embedded Particle-In-Cell regions) developped by [6], has the ability to describe kinetic
- <sup>20</sup> effects in a relatively localized region of a global MHD model. The model scheme is a two-way coupling of a global Hall MHD model and an implicit PIC model. Such approaches allow to study a magnetosphere in 2D with a small

<sup>∗</sup>Corresponding authors

Email addresses: ludivine.leclercq@latmos.ipsl.fr (L.Leclercq), ronan.modolo@latmos.ipsl.fr (R.Modolo)

PIC region around the dayside reconnection site.

All solar system bodies are embedded in flowing magnetized and collisionless plasmas with which they interact via energy and momentum-exchange. The properties of the atmosphere/ionosphere of a body play a key role in

- <sup>25</sup> the interaction of solar system bodies with plasma flow [31]. The features of the interaction can be very different depending upon the nature of the plasma flow (fast or slow), the characteristics of the atmosphere/ionosphere (density, composition) and the magnetic nature of the obstacle (magnetized object or not). The electromagnetic coupling of neutral environments takes place through ionization processes: ionization by solar photons, electron impact ionization (incident plasma electrons ionize the upper atmosphere), and charge exchange between ionized
- and neutral particles producing a cold ion and a fast neutral. If the incident plasma is super-magnetosonic (e.g. the solar wind), the interaction region is usually preceded by a collisionless bow shock (BS) which decelerates, heats and compresses, thereby allowing the incident plasma to flow around the obstacle. As the incident flow approaches the ionospheric region, more and more ions originating from the planet are incorporated into the incident plasma. This mass loading contributes to momentum loss of the incident flow, and leads to a pile-up and twisting of magnetic
- field lines around the object if the incident plasma is magnetized (which is always the case in the solar system). This deceleration is even stronger in the presence of an ionosphere whose conductive layers represent the final body. Meanwhile, some solar system objects, particularly Mercury and Ganymede, have an intrinsic magnetic field protecting the body from the external magnetic field. The magnetosphere is populated by ions of planetary origin. For interactions occuring at low plasma  $\beta$  and at a sub-Alfvenic speed, i.e. when the magnetic energy density
- <sup>40</sup> dominates the other forms of energy density (thermal and bulk flow), dominant perturbations at some distances are due to the presence of Alfven wings [37]. Such interactions can occur between the corotating magnetosphere of Jupiter and Saturn and their natural moons (e.g. Titan, Ganymede).

When the ion gyroradius represents a significant fraction of the obstacle radius, a kinetic description is the most consistent approach to describe the interaction of the incoming plasma and the planetary environments. In <sup>45</sup> such cases (e.g. Mars, Venus, comets, asteroids, several kronian and jovian moons), hybrid models are, so far, best suited to globally describe such interactions at some distances from the ionosphere of the objects. Besides the kinetic aspect, they stand out by their ability to have a multi-species description of the plasma allowing the description of several ion species (although multi-fluid model posseses similar ability), the possibility to represent a non-Maxwellian distribution, the aptitude to take into account self-consistent charge exchange reactions, and <sup>50</sup> diagnose ion distribution function in various regions and regimes.

The spacing of the grid points determines the local error and thus the accuracy of the solution. During the last few decades, considerable efforts have been carried out to improve the spatial resolution in all of the different model aproaches (MHD, Hybrid and PIC). Improvements were usually handled through mesh refinement methods. For kinetic models (PIC and Hybrid), spatial refinement of a specific region of the computational domain is

- <sup>55</sup> usually achieved either 1- by location-bases mesh movement algorithms which provide a direct control of the mesh points or 2- by adding mesh points in required zones. The first method, called the Moving Mesh Adaptation (MMA) method, consists of mapping a non-uniform adaptive grid to a uniform mesh. This approach was originally proposed by [42], generalized by [5] and extended to include direction control in mesh adaptation to numerically solve partial differential equations [4]. A variant of this concept has been applied to PIC code to adapt the grid specifically
- designed to capture the physics of objects-plasma interaction [27]. The second approach consists of superimposing finer grids to a coarse grid in localized region requiring more resolution. Finer grids can be added recursively leading to a hiearchy of grid refinements. As the solution converges, identification of regions where a better resolution is required are determined by some parameter characterizing the solution. Such methods are commonly known as Adaptative Mesh Refinement (AMR) method. Compared to MHD models using AMR techniques, an additional
- <sup>65</sup> problem encountered by the kinetic approach is the treatment of numerical particles when they move from a given refinement level to another. Most of the time, the number of numerical particles in each cell is controled by the splitting and coalescence of particles [26]. This technique has been widely used in PIC models [11, 12, 10, 34]. This problem becomes even more challenging when the AMR technique is applied on a MPI (Message Passing Interface) parallel code. It introduces an unbalanced workload among the processors and decreases the efficiency
- <sup>70</sup> of the code. Similarly, hybrid models investigating global interaction between the solar wind and the Martian or Hermean environment have used nested grid or AMR techniques [18, 20, 35, 36]. A detailed review of AMR and MMA techniques applied to particle code is presented in [28]. As mentioned before the main problem with

classical Hybrid and PIC codes remains the treatment of the numerical particles. Numerical particles usually have a constant size equivalent to the grid size. When a numerical particle moves to a finer region, either the size of the

<sup>75</sup> particle is kept constant and the size does not match the grid size any longer, or the particle size adapts itself to the local grid size and loses the constancy of the particle size. This second option is mainly used in most AMR based models.

A new innovative approach concerns a Multi Level Multi Domain (MLMD) technique [15]. In this method, the physical domain is divided into several subdomains, each corresponding to a different refinement level. Numerical <sup>80</sup> particles are initialized in each domain, with sizes corresponding to the grid spacing. Both electromagnetic fields and particles are fully simulated on each subdomain of each level, allowing particles to remain in their native subdomain. Indeed, particles that leave refined subdomains are deleted from the simulation. At boundaries of refined subdomains, information such as position, velocity and statistical weight of particles of coarser grids are used to repopulate the refined grids through a splitting algorithm adapted from [26]. The MLMD technique has  $\frac{1}{25}$  been tested in 1D [15] and in 2D [1].

Whereas most models using AMR techniques break the constancy of the particles' size, the MLMD technique allows preservation of the spatial shape function of particles which is consistent with the grid spacing in every level of refinement. Nevertheless, in this approach, the continuity of particle motion is not ensured since particles are deleted when leaving a refined level to a coarser grid. Therefore, the self-consistency of the algorithm is possibly

altered. In addition, in regions where several refinement levels overlap, both particles and fields are simulated in each refinement level, increasing the computational cost.

In this study, a new algorithm for Multi-Grid approach is proposed. First, similarly to MLMD method, particles are injected in the refined regions following a splitting algorithm that creates refined superparticles from one coarse macroparticule. Secondly, particles leaving refined region continue their trajectory in the coarse mesh, keeping

<sup>95</sup> their size shape function constant. Those two criteria allow to conserve the consistency of both particles' size and the continuity between the different levels of refinement. At the interfaces, moments and fields are obtained taking into consideration the specific volume of the influence region of grid points.

This paper is organized as following. Section 2 describes the Hybrid approach, the algorithm used and the boundary conditions. Section 3 presents the detailed method to achieve the mesh refinement and the treatment of <sup>100</sup> numerical particles and fields at the refinement interfaces. Simulations performed with this model mentioned above are presented to validate the approach in section 4. Next, we show an application to Ganymede with a with a 120 km resolution of Ganymede's environment. Lastly, results and conclusions are discussed in part 5.

#### 2. The hybrid model

#### 2.1. Model description

<sup>105</sup> Hybrid models are able to describe physical phenomena at ion scales, which is not viable with the MHD formalism. In the hybrid approach, electrons are treated as zero-inertia fluid  $(m_e = 0)$ , enforcing instantaneous charge neutrality of the plasma: it exerts a pressure on the ions via the electric fields and contributes to the total current density. Thus it restricts the validity of the model to spatial scales which are much larger than the electron inertial length. Ions are represented by individual particles, called macro-particles. A macroparticle does not <sup>110</sup> represent one ion but a cloud of ions with similar properties (same charge, mass, velocity). Macro-particles behave like physical particles and follow the Newtonian-equations of motion (1) :

$$
\begin{cases}\n\frac{d\mathbf{v}_p}{dt} = \frac{q_p}{m_p} (\mathbf{E} + \mathbf{v}_p \times \mathbf{B}) \\
\frac{d\mathbf{x}_p}{dt} = \mathbf{v}_p\n\end{cases}
$$
\n(1)

where  $\mathbf{x}_p$ ,  $\mathbf{v}_p$ ,  $q_p$  and  $m_p$  respectively are the position, the velocity, the charge and the mass of the macroparticle  $p.$  E and B are the electric and magnetic fields. The charge neutrality condition leads to the relation, where the electronic density is the sum of ion species density  $(n_e = \sum_s n_s)$  where  $n_e$  is the electron number density and  $n_s$  is 115 the ion number density of the species "s"). The density  $n_s$  of particle species "s" is determined from the distribution function  $f_s$  which is the distribution function of the species "s" :

$$
n_s(\mathbf{x},t) = \int f_s(\mathbf{x}, \mathbf{v},t) d^3v
$$
\n(2)

while the total ion charge density is derived from

$$
\rho(\mathbf{x},t) = \sum_{s} q_s \int f_s(\mathbf{x}, \mathbf{v}, t) d^3 v \tag{3}
$$

The bulk velocity and the ionic current of species "s" is therefore

$$
\mathbf{U}_{s}(\mathbf{x},t) = \frac{1}{n_{s}(\mathbf{x},t)} \int \mathbf{v} f_{s}(\mathbf{x},\mathbf{v},t) d^{3}v \tag{4}
$$

$$
\mathbf{J}_{\mathbf{s}}(\mathbf{x},t) = q_s n_s(\mathbf{x},t) \mathbf{U}_{\mathbf{s}}(\mathbf{x},t)
$$
\n(5)

The total ionic current corresponds to the sum of ionic current of all of ionic species ( $\mathbf{J_i} = \sum_s \mathbf{J_s}(\mathbf{x}, t)$ ). The <sup>120</sup> electric field is determined by the balance of forces exerted on the unit volume of the fluid:

$$
0 = qn_e(\mathbf{E} + v_e \times \mathbf{B}) - \nabla P_e
$$
\n<sup>(6)</sup>

with  $P_e$  the electron pressure. Since low frequency phenomena are of interest the displacement current term can be neglected in Ampère's equation and the electric field can thus be computed as a state function:

$$
\mathbf{E} = \frac{1}{\rho_c} \left( -\mathbf{J}_i \times \mathbf{B} + \frac{1}{\mu_0} (\nabla \times \mathbf{B}) \times \mathbf{B} - \nabla p_e \right)
$$
 (7)

The temporal evolution of the magnetic field is obtained from Faraday's equation (8) while satisfying the conservation of magnetic flux (9).

$$
\frac{\partial \mathbf{B}}{\partial t} = -\nabla \times \mathbf{E}
$$
 (8)

125

$$
\nabla \cdot \mathbf{B} = 0 \tag{9}
$$

Several algorithms have been developed to solve the time integration of the coupled system of equations 1-9. This model uses the Current Advanced Method and Cyclic Leapfrog (CAM-CL) algorithm [32]. [32] presents a detailed algorithm with validation tests.

#### 2.2. Boundary conditions

 $\frac{1}{130}$  Simulations are performed on a 3D cartesian grid. The **X** axis corresponds to the main direction of the flowing plasma. The incident plasma is injected at the entry plane YZ following a Maxwellian velocity distribution. Boundary conditions are open at the YZ exit plane: particles that leave the simulation domain in this direction are removed from the simulation. In the Y and Z directions, two types of boundary conditions are applied depending on the origin of the particle. Periodic boundary conditions are used to deal with particles coming from the incident

<sup>135</sup> plasma flow. On the contrary, planetary particles are lost when leaving the simulation domain. The electric field is set to  $\mathbf{E} = -\mathbf{v} \times \mathbf{B}$  at the entry plane YZ (Dirichlet conditions), whereas the electric field gradient is equal to zero at the outer plane YZ (Neumann conditions). In Y and Z directions, periodic boundary conditions are applied for electromagnetic fields.

When a particle hits the planetary body, its velocity is fixed to 0, and the particle is kept in the simulation. <sup>140</sup> Everywhere in the simulation domain, including inside the planet, the magnetic field is smoothed (see section 2.3). If the planetary object has its own intrinsic magnetic field, the principle is to subtract the dipolar components of the simulated magnetic field before smoothing it. Next, dipolar components are added to the smoothed magnetic field. In other words, at planetary boundaries, the magnetic field is equal to a magnetic dipole plus a draped magnetic field contribution.

#### <sup>145</sup> 2.3. Smoothing

At each time step, all grid moments are smoothed. In 1D, moments of each grid point  $x_j$  are smoothed using the three grid points  $x_{j-1}$ ,  $x_j$  and  $x_{j+1}$ . The smoothing method is described by the equation:  $m_j =$  $0.25m_{j-1} + 0.5m_j + 0.25m_{j+1}$ , where  $m_j$  designates the moment on the grid point  $x_j$ . This approach is applied in each direction to smooth both the moments and the magnetic field. .

#### <sup>150</sup> 3. The multi-grid method

# 3.1. Grid refinement

In this paper, only one refinement level is considered in a specific (cubic) region of the simulation domain. This region is determined at initialization and does not change in time. The spatial resolution is divided by two in each direction with respect to the coarse grid defining refined cells with a volume eight times smaller than the coarse

# <sup>155</sup> cells' volume. The method presented here considers only one refinement level but can be recursively repeated to

higher refinement levels. In several fluid models, each refinement level solves equations with its own time step adapted to the spatial resolution of the grid, as in [9]. It allows to reduce the number of numerical operations, especially in the coarser grids where time steps can be higher. However each level must wait for other levels before performing the next <sup>160</sup> iteration, as explained by [34] which compute fields with a different time step depending on the refinement level. In

this model, to avoid the introduction of a waiting time between the different levels, the same time step is kept constant in each grid.

#### 3.2. Parallelization

Originally, this hybrid model was executed sequentially. This implies a very important simulation time and <sup>165</sup> strongly constrains the size of the simulation box due to the limited memory associated to a processor. To overcome this computational limitation, the code has been parallelized with the Message Passing Interface protocole (MPI, [8]). The simulation domain is a 3D cartesian box with a main axis X which corresponds to the bulk flow direction. The parallelization is based on a domain decomposition method. The grid topology of the decomposition is 2D and is done on the  $YZ$  plane, no decomposition being taken into account along the  $X$  direction. Such decomposition <sup>170</sup> minimizes the communication between processes for the particle administration, i.e it limits the number of particles exchanged from one sub-domain to another.

The domain decomposition can be uniform, where each sub-domain has the same volume, or non-uniform. Core processes administrate sub-domains in the center of the grid decomposition, and border processes administrate sub-domains relatively far from the main region of interaction. When a simulation is dedicated to model a dense <sup>175</sup> ionosphere (like Mars or Titan), or with a refined grid level, particles are expected to be spatially located close to the obstacle. Thus it introduces an non-ideal work balance between core processes and border processes. The use of a non-uniform domain decomposition allows for a balance of CPU workload more efficiently depending upon the property of the simulated environment. Note that a minimimum/maximum number of particles per cell is not imposed in this model. To compensate for this imbalanced workload, a non-uniform decomposition domain is

Due to the domain decomposition procedure, sub-domain boundaries do not coincide with refinement outer area, in order to simplify the communications and their treatments in a generic way.

A particle is not allowed to cross more than one grid cell during one time step due to the Courant-Friedrichs-Levy (CFL) condition. Each process can communicate with the neighbor processes only. Communications are mostly <sup>185</sup> "point-to-point" communications and very few global communications are used, except at initialization and for diagnostics. These communications are performed with send/receive directives to send/get data between neighbor processes. Communications are used to exchange particle information between one sub-domain to another, and to compute moments at the interfaces between sub-domains.

#### 3.3. Particle exchange between refinement levels

In kinetic (PIC and Hybrid) models, the distribution function of the species s of the plasma  $f_s(\mathbf{x}, \mathbf{v}, t)$  is described by a set of numerical particles which represent physical particles close each other in phase space [28].

$$
f_s(\mathbf{x}, \mathbf{v}, t) = \sum_p f_p(\mathbf{x}, \mathbf{v}, t)
$$
\n(10)

Equation (10) mathematically translates this concept with  $x$  and  $v$  being the position and velocity vectors of physical particles respectively and  $f_p(\mathbf{x}, \mathbf{v}, t)$  defined as the distribution function of the numerical particle p. 195  $f_p(\mathbf{x}, \mathbf{v}, t)$  is generally expressed in the following way :

$$
f_p(\mathbf{x}, \mathbf{v}, t) = N_p S_x(\mathbf{x} - \mathbf{x}_p) S_v(\mathbf{v} - \mathbf{v}_p)
$$
\n(11)

In this equation,  $N_p$  is the number of physical particles present inside the numerical particle p while  $S_x$  and  $S_y$ are its shape functions (in spatial and velocity spaces),  $\mathbf{x}_p$  the mass center and  $\mathbf{v}_p$  the velocity of the numerical particle. The number of physical particles represented by a given macroparticle is referred to as statistical weight. Each numerical particle can represent a different number of physical particles which can describe major and minor <sup>200</sup> ion species with a good statistical sampling at lower computational cost and therefore cover a wide dynamic range of density.  $S_n$  is usually a Dirac delta function (equation 12) meaning that all physical particles have the same velocity  $\mathbf{v}_p$  than the numerical particle.

$$
S_v(\mathbf{v} - \mathbf{v}_p) = \delta(\mathbf{v} - \mathbf{v}_p)
$$
\n(12)

[3] summarized the different possibilities to determine the spatial morphology of numerical particle. Particle methods makes use of the b-spline functions to represent the spatial shape factor of a numerical particle [26].

$$
S_x(\mathbf{x} - \mathbf{x}_p) = S_x(x - x_p)S_y(y - y_p)S_x(z - z_p) = \frac{1}{\Delta x_p \Delta y_p \Delta z_p} b_l(\frac{x - x_p}{\Delta x_p})b_l(\frac{y - y_p}{\Delta y_p})b_l(\frac{z - z_p}{\Delta z_p})
$$
(13)

with  $x_p, y_p, z_p$  define the position of the center of mass of the numerical particle,  $\Delta x_p, \Delta y_p, \Delta z_p$  the size of the numerical particle in each spatial dimension and  $b_l$  the b-spline function of order l. The most commonly used b-spline function, which is also the case in this model, is the zero-order b-spline, e.g. a door function (in 1D, a cube in 3D):

$$
b_0(\xi) = \begin{cases} 1 & \text{if } |\xi| < \frac{1}{2} \\ 0 & \text{otherwise} \end{cases}
$$
 (14)

Numerical particles are therefore a discretization of the distribution function. This introduces numerical noise. It is <sup>210</sup> possible to improve the accuracy in some regions, even without the introduction of finer levels, by increasing the number of particles in regions of interest. The most common method, described by [26], consists of a splitting algorithm that creates several daughter particles from a parent particle, each daughter particle conserves the velocity and the shape size function of the initial particle. To compute the position of the new particles, a small displacement with respect to the mass center of the parent particle is introduced. This technique has been widely <sup>215</sup> employed in PIC codes [12, 11, 10] and in hybrid models, in particular by [18, 20] and [35], in order to keep the number of macroparticles per cell in the grid simulation constant.

# 3.3.1. From coarse to fine mesh : particle splitting

The main idea of our approach is based on the concept of uniformly distributed physical particles inside the <sup>220</sup> volume of a numerical particle. When a numerical particle moves from the coarse to the refined grid, it is split into eight daughter particles, i.e the cloud of physical particles is divided into eight cubes with a volume equal to the refined cell volume. Here parent (respectively daughter) particle refers to a particle having a volume of a coarse (respectively refined) cell. Each daughter particle has the same velocity as its parent particle and the same chemical identity. This approach is summarized on Figure 1 in a 2D case. We consider particles with a volume equal to the

<sup>225</sup> local cell volume, which increases the accuracy of the solution, as well as simplifies the inner-grid particle weight

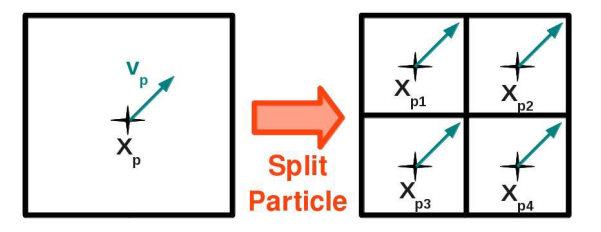

Figure 1: Schematic representation of the method used to split numerical particles. The parent particle, with a velocity  $v_p$ and a position  $x_p$ , is split into daughter particles. These particles have the same velocity as the parent particle, and their position is equally shifted from the parent particle's mass center.

deposition. Particular attention must be drawn on the interface between the different grids (section 3.4). The finer mesh is only populated by daughter particles, and particles are divided one cell before (ie outside) the refined grid boundaries as explained in section 3.4. Such splitting approach is similar to the 1D technique used by [15] to populate refined mesh from parent particles, as applied by [1] in 2D. The only notable difference is that we do not <sup>230</sup> simulate the whole physical domain with the coarse mesh. In other words, we do not have any information about particles or fields calculated on the coarse grid in the refined region.

Mass centers of the eight daughter particles are shifted away from the parent particle mass center by one quarter of a coarse cell in each direction (that is, at the barycenter of each eight parent sub-volumes). The volume of the parent particle is, after the splitting process, composed of eight homogenous cubes ensuring conservation of grid <sup>235</sup> moments. Unlike [35], a random shift of the position of newly created particles is not introduced here, due to a numerical noise limit, which is reasonable in this setting.

According to equations (10,12,13), the distribution of the numerical particle  $f_p$  can be written as

$$
f_p(\mathbf{x}, \mathbf{v}, t) = w_p b_0 \left(\frac{\mathbf{x} - \mathbf{x_p}}{\Delta \mathbf{x_p}}\right) \delta(\mathbf{v} - \mathbf{v_p})
$$
\n(15)

with  $w_p = \frac{N_p}{\Delta x_p \Delta y_p}$  $\frac{N_p}{\Delta x_p \Delta y_p \Delta z_p}$  the number of physical particle contained in the volume of the numerical particle. The volume of a numerical particle is  $\Delta V_p = \Delta x_p \Delta y_p \Delta z_p$ .  $w_p$  is the number density associated to the numerical particle  $p$ . This statistical weight is used to compute charge or mass density. When a particle is split, the number of physical particles and the volume of the numerical particle are divided into eights:  $N_p^d = N_p^p/8$  and  $\Delta V_p^d = \Delta V_p^p/8$  where  $N_p^d$  and  $N_p^p$  are the number of physical particles in the daughter and parent particle populations respectively, and  $\Delta V_p^d$  ( $\Delta V_p^p$ ) are the volume of the daughter (parent) numerical particle. The statistical weight  $w_p = \frac{N_p^p}{\Delta V_p^p} = \frac{N_p^d}{\Delta V_p^p}$ remains constant. Similarly to [26], each daughter particle acquires the velocity of the parent particle in order of created particles replacing the parent particle is equivalent to the initial particle obeying the splitting particle

<sup>245</sup> to leave the velocity distribution unaltered and to conserve moments such as current density. Note that the set conditions outlined by [26] where 1- the contributions of the two sets of particles to the grid moments are identical, and 2- the two sets of particles describe the same velocity distribution function.

However, applying the same velocity to each daughter particle still introduces a numerical error and slightly <sup>250</sup> breaks down the continuity of the motion of the particles. Indeed, daughter particles positions are shifted with respect to the parent particle's mass center. Therefore, daughter particles are shifted during the splitting without solving the equation of motion. In other words, an artificial acceleration or deceleration is applied to the daughter particles. To avoid such an error, a velocity correction should be applied to each daughter particles during the splitting step. Tests performed with a 1-D electrostatic code (not shown in this paper) with the implementation of <sup>255</sup> such velocity corrections show that the solution does not significantly improve while additional computations are

needed to calculate the new velocity of the daughter particles. For these reasons, no velocity correction is applied to the daughter particles.

# 3.3.2. From fine to coarse mesh

The strength and the novelty of the presented method is that particles from the refined grid are able to move <sup>260</sup> into the coarse grid, allowing a continuous description of the particles' trajectory. The numerical particle keeps the information about its size  $(\Delta V_p^p$  or  $\Delta V_p^d)$ . Daughter particles are neither split nor merged. Therefore, in the coarse

grid case, both daugther and parent particles can be present. A special attention is then required to achieve the grid moments calculations from daughter particles which have one eigth of the volume of the local cell. A daughter particle evolving in a coarse cell can either affect one or several grid points. When all the weight of the particle is <sup>265</sup> introduced to a single grid point, the deposition technique is similar to a Near Grid Point (NGP) method [3]. Such a technique is known to produce numerical noise, which is partly reduced since statistically eight times as many daughter particles will be present in a coarse cell of the computational grid.

Obviously, merging refined particles to create coarse particles would allow one to deal with less computational particles effectively reducing the computational cost. The coalescing particles method described by [26] has <sup>270</sup> successfully been applied to lots of models using mesh refinement methods [18, 20, 35, 15] in order to respect a criterion about maximum number of particles per cell. This method consists of selecting three computational particles close in space, representing the same species with very similar velocities in order to generate two macroparticles combining the velocities of parent particles. This method leads to the creation of particles having the same spatial shape function than the parent particles. Here, to create a coarse particle, eight refined particles <sup>275</sup> should be chosen under the same criteria : particles have to be close in space, in velocity, and to have the same chemical identity. Because of the low number of particles per cell (typically about 10), these criteria are quite difficult to respect. Moreover, a coalescence algorithm alters the velocity distribution function and introduces a discontinuity in particle trajectories, which is not considered currently.

# 3.4. Moment computation at the interfaces

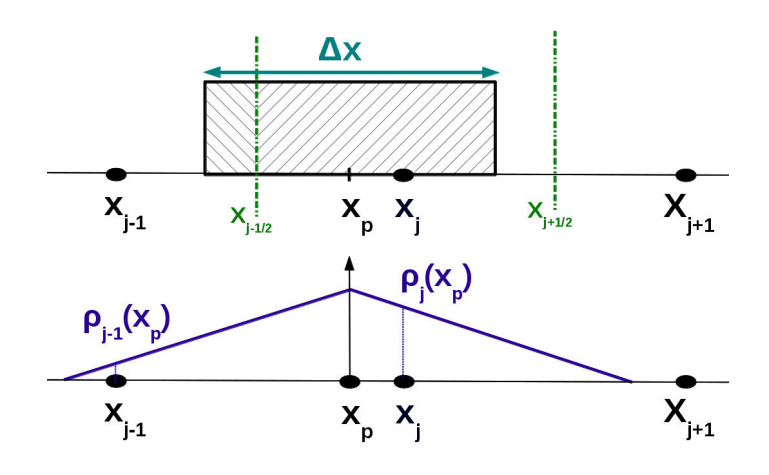

Figure 2: On the top panel is a representation of the first-order particle weighting (CIC). The macroparticle whose mass center is  $x_p$  has a finite size corresponding to that of the grid cell. The moments are interpolated on grid points allowing to obtain a fairly smooth repartition of moments in mesh nodes (bottom panel) [30]

<sup>280</sup> The spatial shape factor is a flat-top function and can be represented in 1D as shown by figure 2 adapted from [30]. This figure shows a mono-dimensional mesh indicated by  $x_j$ 's and the size of the numerical particle with its mass center position  $x_p$ . Dashed green lines delimit the area of influence of the  $j^{th}$  cell. The fraction of the numerical particle's weight assigned to the point  $x_j$  depends on the relative length (volume) of the numerical particle included in the cell's influence region (IR). Such deposition method, known as Cloud-In-Cell [2, 14], is <sup>285</sup> commonly used in particle simulation. Therefore, the charge density affecting the grid points, according to the example on figure 2, are indicated by equations 16.

$$
\rho_{j-1} = q_p w_p S \left( \frac{x_j - x_p}{\Delta x_p} \right) \quad ; \quad \rho_j = q_p w_p S \left( \frac{x_p - x_{j-1}}{\Delta x_p} \right) \tag{16}
$$

with  $\Delta x_p$  the size of the numerical particle, which equals the grid spacing (in 1D, the corresponding parameter in 3D is  $\Delta V_p$ ). Extension to the three-dimensional model is straigthforward. CIC approach smoothly treats moments such as charge density on the grid points as illustrated on figure 2 (bottom panel). Introducing a refined mesh, <sup>290</sup> leads to a peculiar configuration of the grid points at the interfaces. To deal with moment computation in this

special case, a prevalent solution is to create some overlaping regions on which numerical particles are copied before entering into the refined grid [34]. Usually, extrapolation and/or interpolation of moments from both coarse and refined grids are applied to determine moments on refinement levels interfaces. To avoid additional computations in these overlap regions, we have implemented a new original method to evaluate moments and fields contributions <sup>295</sup> to interfaces grid points, taking into account IR volume. Figure 3.4 displays the structure of the mesh at the refinement interface between the two grids (in 2D). In the following,  $\Delta x^c$  and  $\Delta x^r$  designate the spatial resolution of the coarse and refined grids respectively. Blue and red cells represent the coarse and refined cells while the

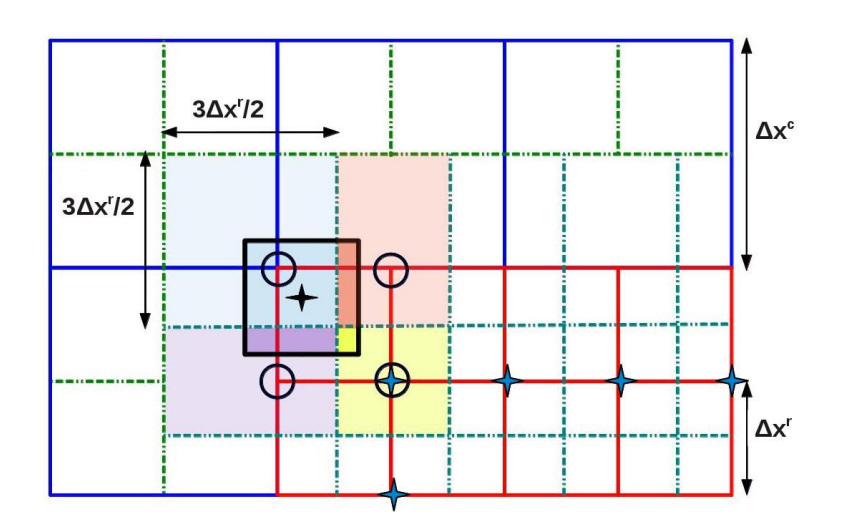

Figure 3: Computation of the grid point moments at the interfaces between the two grids: size of the IR (influence region) of the interface nodes, and weighting computation to calculate moments at the interface points in a 2D case.

dashed green and blue cells describe the IRs. The volume of the IR of a grid point corresponds to the grid spacing

size, except at the interfaces where the IR of grid point size differs. For simplicity the evaluation of moments <sup>300</sup> and fields at the interface are described for a 2D case (Figure 3.4). The weight deposition of a numerical particle on a specific grid point depends on the area (volume) of the numerical particle included in the area (volume) of the IR's grid point, as stipulated by the CIC concept. The area of the IR's grid point close to the refinement level interface is different if we consider a grid point which belongs to a vertex or corner of the refined mesh. In case of an edge's grid point, the area of the corresponding IR is  $\Delta x^r \times \frac{3}{2} \Delta x^r$ . In case of a vertex grid point, the <sup>305</sup> IR's area is changed to  $\frac{3}{2}\Delta x^r \times \frac{3}{2}\Delta x^r$ . The 3/2 coefficient comes from the refinement factor between the spatial resolution of the coarse and refined grid  $(\Delta x^r = \frac{\Delta x^c}{2})$  $\frac{f(x^2)}{2}$ . Obviously, this coefficient will be different in case of a different refinement factor, but the method described below remains valid. Moments contributions calculated by equation 16 need to be multiplied by the  $2/3$  (or  $4/9$ ) factor for an edge (vertex) grid point. Although, extension

to the 3D case is straightforward, new IR's have to be considered for grid points belonging to the faces of the <sup>310</sup> interface. Such methods avoid using overlap regions where interpolations and/or extrapolations rules are usually applied to exchange moments between two refinement levels. The concept can easily be applied to multi-refinement levels and/or different spatial resolution factors.

Due to this particular approach to compute moments at the interfaces, coarse particles are split one cell after the interface between the two refinement levels. Otherwise, coarse particles can affect moments of internal refined <sup>315</sup> grid points (c.f blue crosses on figure 3.4), and would be overestimated. Indeed, moments on these grid points have to be calculated only from particles having their mass center in the refined grid.

# 3.5. Electromagnetic field at the interfaces

# 3.5.1. Computation of fields

Electric and magnetic fields are solved on two different grids separated by half cells in order to approximate <sup>320</sup> second-order spatial derivatives and gradients by finite-differences [3]. The magnetic (respectively electric) coarse mesh is called B (respectively E) and the magnetic (respectively electric) refined mesh is called  $B_r$  (respectively  $E_r$ ).

The magnetic field is obtained from integrating Faraday's equation (8). Figure 4(a) displays the procedure used

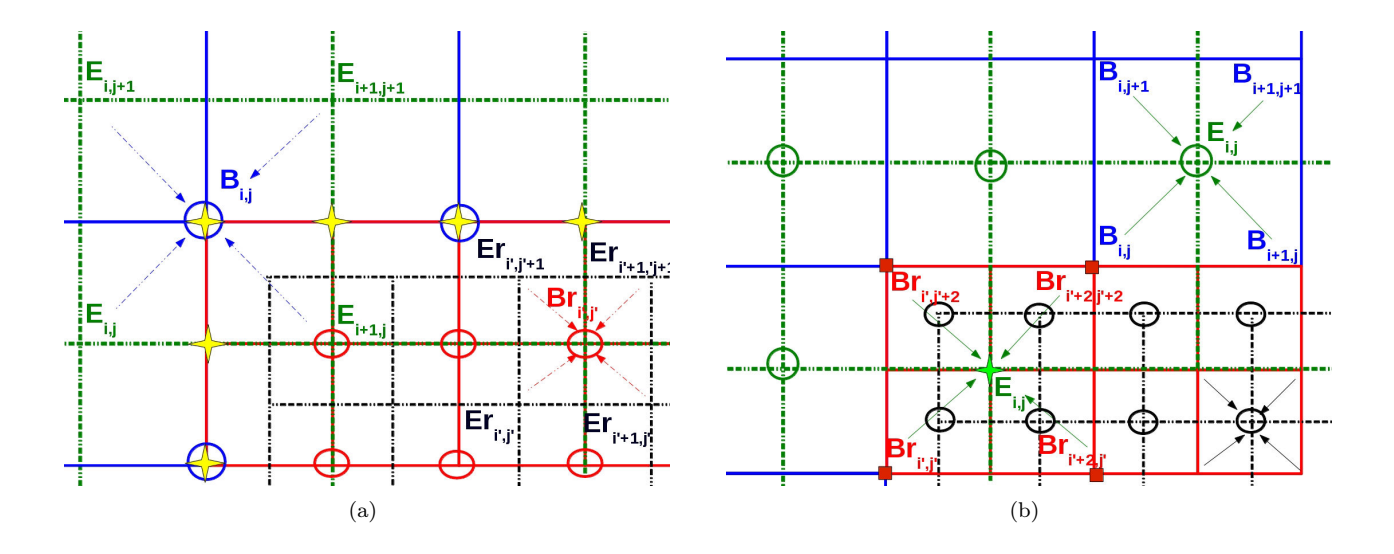

Figure 4: Computation of electromagnetic field at interfaces between the two grids. In both right and left panels,  $B, B_r, E_r$ and  $E_r$  (defined in the text) grids respectively are displayed in full blue lines, full red lines, dashed green lines and dashed black lines. - (a) : Blue and red circles represent the nodes where magnetic field is computed and yellow crosses are interfaces points where special calculations are made to obtain the magnetic field (details are given in the text). - (b) : Green and black circles represent the nodes where electric field is computed. Purple crosses display nodes needed some peculiar calculations and the hatched aera represents the overlap region of  $E$  and  $E_r$  (details are given in the text).

to compute the magnetic field, in both  $B$  and  $B<sub>r</sub>$  grids, including interfaces. In the following method described <sup>325</sup> in 2D, the adaptation to the 3D case is straigthforward.  $\mathbf{B}_{i,j}^n$  (respectively  $\mathbf{Br}_{i',j'}^n$ ) designates the magnetic field computed on the  $(i, j)$  grid point of the coarse grid B (respectively the  $(i', j')$  of the refined grid  $B_r$ ) at iteration  $n.$  The same notation is used for the electric field. Equations below allow one to calculate the magnetic field at iteration  $n + 1$  from the magnetic field at iteration n and from the electric field at iteration  $n + 1/2$ . dt is the time step.

- 330 In the coarse grid B (in blue), including grid points at interfaces between grids B and  $B_r$ , electric field values from the coarse grid E (in green) are used:  $\mathbf{B}_{i,j}^{n+1} = \mathbf{B}_{i,j}^n - dt(\nabla \times \mathbf{E})_{i,j}^{n+1/2}$ .
	- Similarly, in the refined grid  $B_r$  (in red), electric field values carrying the refined grid  $E_r$  (in black) are applied:  $\mathbf{Br}^{n+1}_{i',j'} = \mathbf{Br}^n_{i',j'} - dt(\nabla \times \mathbf{Er})^{n+1/2}_{i',j'}$  $\prod_{i',j'}^{n+1/2}$ . This procedure is applied everywhere in the refined grid  $B_r$ , except at the interface grid points.
- $\bullet$  B<sub>r</sub> interface grid points are represented by yellow crosses on Figure 4(a). The magnetic field on these grid points is obtained from the magnetic field of  $B$  grid points at corresponding interfaces. On grid points that belong to both B and  $B_r$  grids, the equation  $\mathbf{Br}_{i',j'}^{n+1} = \mathbf{B}_{i,j}^{n+1}$  is applied. On other interfaces grid points of  $B_r$ , interpolation calculations are used:  $\mathbf{Br}_{i',j'+1}^{n+1} = 1/2 \times (\mathbf{Br}_{i',j'}^{n+1} + \mathbf{Br}_{i',j'+2}^{n+1}).$

The electric field depends on the charge density  $\rho_c$ , the ionic current  $J_i$ , the magnetic field **B** and the electronic 340 pressure  $p_e$  (equation 7). Figure 4(b) displays the method used to compute the electric field in both E and  $E_r$ grids, including the interfaces. Calculations presented below allow one to compute the electric field at time  $n$  from grid moments and magnetic fields at time n.

• On the E (in green) grid points which are outside the refined grid  $B_r$  (in red), the electric field is obtained from moments and magnetic field of the  $B$  grid (in blue):

$$
\mathbf{E}^n_{i,j} = \frac{1}{\rho_{i,j}} f(\mathbf{J}^n_{i,j}, \mathbf{B}^n_{i,j}, \nabla \mathbf{P}^n_{i,j})
$$

• Everywhere in the refined grid  $E_r$  (in black), the electric field is calculated with moments and magnetic field of the  $B_r$  grid (in red):

$$
\mathbf{Er}_{i,j}^{n} = \frac{1}{\rho r_{i',j'}} f(\mathbf{Jr}_{i',j'}^{n}, \mathbf{Br}_{i',j'}^{n}, \nabla \mathbf{Pr}_{i',j'}^{n})
$$

• Some E grid points (in green) are within the refined mesh  $B_r$ . To compute the electric field on these nodes, moments and magnetic field of the refined grid  $B_r$  (in red) are used applying the following equation:

$$
\mathbf{E}^n_{i,j} = \frac{1}{\rho_{a,b,c,d}} f(\mathbf{J}^n_{a,b,c,d}, \mathbf{B}^n_{a,b,c,d}, \nabla \mathbf{P}^n_{a,b,c,d})
$$

with  $a = i', j', b = i' + 2, j', c = i', j' + 2$  et  $d = i' + 2, j' + 2$ .

# 3.5.2. Electromagnetic fields acting on particles

<sup>345</sup> To compute the magnetic field applied to a particle, two cases have to be considered. First, if the mass center of a particle is within the refined region, usual calculations are performed : the magnetic field acting on a particle is interpolated from the magnetic values of the eight grid points surrounding the particle, similar to the CIC approach. Weights are obtained following the method used to calculate grid point moments [3], as described in section 3.4. Only E, B (respectively  $E_r$ ,  $B_r$ ) grid points are used when the mass center of a macroparticle is 350 within the B (respectively  $B_r$ ) grid. Similarly the approach used to compute moments (section 3.4), a combination of B and  $B_r$  magnetic field values could be used to compute the magnetic force applied to particles. We do not use a combination of B,  $B_r$  and E,  $E_r$  for particles close to the interface region since some interface points of the  $B_r$  grid are obtained via interpolation. Therefore, IR of interface grid points are not considered as in section 3.4.

# <sup>355</sup> 4. Results

The hybrid model described here aims to investigate the interaction between a planetary environment (which can include an atmosphere and/or a magnetosphere) with a magnetized plasma such as the solar wind or planetary magnetospheric plasma. However, in order to check the strength and efficiency of the code to better validate our multi-grid approach, some basic tests were performed. In the following, three simple cases are presented : 1- the <sup>360</sup> flow of a quiet plasma representing the solar wind (supersonic and super-Alfvenic), 2- the jovian magnetospheric plasma (sub-alfvenic flow) and 3- the propagation of an Aflvén wave. Validating the code consists of verifying that no artifact or numerical noise appears at the interfaces between the two grids, verifying that physical parameters such as the energy or momentum and numerical parameters or the number of numerical particles are conserved during the simulation.

| Species $T_i$ [eV] |    | $\beta$                                           | $n_i$ [cm <sup>-3</sup> ] $\Omega_i$ [s <sup>-1</sup> ] |       |       |
|--------------------|----|---------------------------------------------------|---------------------------------------------------------|-------|-------|
| $H^+$              | 5  | 0.5                                               | 2.3                                                     | 0.29  |       |
| $He^{++}$          | 20 | 0.1                                               | 0.12                                                    | 0.14  |       |
| $e^-$              | 10 | 1.08                                              | 2.4                                                     |       |       |
|                    |    | Parameter $B_0$ [nT] $V_{SW}$ [km/s] $V_A$ [km/s] |                                                         | $M_A$ | $M_S$ |
| Value              | 3  | 400                                               | 40                                                      | 10    | 5     |

4.1. Quiet plasma flow without obstacle

Table 1: Physical parameters used to simulate the solar wind at Mars

A first simple test validating the multi-grid approach is to simulate a flow of a quiet plasma such as the solar wind. The physical parameters of such a flow are summarized in table 1, and correspond typically to standard solar wind properties at Mars orbit. The plasma is composed of protons  $H^+$  and alpha particles  $He^{++}$  (5%). For each ionic species, the first part of Table 1 provides the temperature  $T_i$ , the  $\beta$  parameter, the density  $n_i$ , the cyclotron <sup>370</sup> frequency Ω and the necessary time for an ion to rotate around a magnetic field line  $\Omega^{-1}$ . The magnetic field has a magnitude of 3 nT and is oriented along the  $\mathbb Z$  axis, the velocity of the plasma is 400 km/s. Considering all these values, the Aflvén speed is about  $\sim 40 \text{ km/s}$  and the speed of sound is set to  $\sim 80 \text{ km/s}$ , the plasma is therefore supersonic and super-Alfvénic.

- To run this simulation, we use a coordinate system such that the X axis is in the flowing direction the plasma, 375 the Y axis being toward the motional electric field  $\mathbf{E}_{conv} = -\mathbf{v}_{SW} \times \mathbf{B}$  (where  $\mathbf{v}_{SW}$  is the velocity of the solar wind) and the **Z** axis completes the right-handed system. The run test is performed in a 3D simulation box containing  $50 \times 56 \times 56$  cells with a spatial resolution of about 150 km in each direction, which corresponds to the proton inertial length of  $c/\omega_{pi}$  ( $\omega_{pi}$  is the plasma frequency). 20 × 24 × 24 cells with a spaital resolution of 75 km compose the refined region which is centered in the simulation box. The initial conditions are such that 10 macroparticles are injected in each cell, except in coarse cells sharing a boundary with the refined grid, where 80 particles are injected. To properly describe the ion rotation around magnetic field lines, the time step is choosen such that a proton gyration is described with 100 points :  $dt = 0.01\Omega_{\text{H}+}^{-1}$ . 20 transit times are simulated, a transit time being
- defined as the necessary time for a particle to cross the whole simulation domain along the  $X$  axis. As shown in figure  $5(a)$ , the total number of particles in the simulation increases rapidly but then quickly <sup>385</sup> stabilizes. Since computational particles are split into eight daughter particles before they enter the refined mesh. Since no merging particle algorithm is considered, this result was expected. The stabilization of the total number of particles reflects the good behavior of our splitting algorithm. Indeed, this approach does not lead to the creation of too many particles. Figure  $5(b)$  presents the temporal evolution of the thermal and kinetic energies per particle, the magnetic energy per cell and total energy. These quantities vary by less than 0.4% during the whole simulation  $\frac{1}{290}$  time (20 crossing times), which demonstrates that energy is succesfully conserved. Figure  $5(c)$  shows the evolution of the x, y and z momentum. Whereas the x and z momentum components present an excellent behavior being
- constant throughout the entire simulation with fluctuations that do not exceed 0.2%, y-component shows a different evolution with a significant decrease from the beginning of the run up to less than one transit time, and then stabilizes for the rest of the simulation. This peculiar decrease is due to the way particles are split. Indeed, as <sup>395</sup> discussed in section 3.3, a velocity correction of newly split particles should be taken into account to compensate
- the artificial acceleration (or slow down) imposed to particles. Since the magnetic field is oriented along the Z direction, and flows mainly along  $X$ , the motional electric field has only a  $E_y$  component. Thus, particles undergo a global acceleration in the Y direction only, explaining this behavior. It should be noted that the y-component of the momentum is nevertheless kept at 1%. Figure 5(d) displays the temporal evolution of the standard deviation of
- <sup>400</sup> the simulated magnetic field in the entire simulation domain including both coarse and refined meshes, for x, y and z components. This quantity, for each component, increases rapidly and then asymptotes. This is due to the initialization step with the magnetic field strength defined uniformly in the entire simulation domain. The natural numerical noise due to the collection of moments on mesh nodes (and then on the electric field) induces the same effects on the magnetic field. As a first approximation, x and y components of the simulated magnetic field are
- distributed around the mean magnetic field value by 1%, whereas it is slightly more enhanced for the z-component with 1.3% due to the principal orientation of the magnetic field toward the  $Z$  direction. A test performed without the multi-grid approach, shows fluctuations of 0.7% and 1% (not shown here) meaning that the numerical noise slightly increases when introducing a refinement level. As discussed before, this numerical noise is certainly due to the way particles are split as suggested by [35]. Similarly, the evolution of the standard deviation of the mean <sup>410</sup> velocity calculated on grid points is shown in figure 5(e) and is almost constant. The standard deviation is slightly smaller in the case where the simulation is performed on an unique uniform grid, but very close.

To further demonstrate the efficiency of the proposed method, we check that the velocity distribution functions are consistent with the expected distributions, for both parent and daughter particles. Figure 6 shows the theoretical and simulated proton velocity distributions. Besides the y-component of daughter particles (see blue curve, figure 415 6(b)), the simulation matches very well. Indeed, daughter particles are slightly slowed down along the Y axis (results are similar to  $He^{++}$ ). This confirms the results previously discussed concerning the momentum conservation along the Y axis. Heating and cooling is however not applied to the daughter particles, implying that our particle splitting algorithm conserves the ionic temperature.

Figure 7 presents the electron density in a **XZ** plane that crosses the refined region in the center. Although <sup>420</sup> in the refined area the numerical fluctuations are about 26%-13% into the coarse grid and the numerical noise remains suitable. The same fluctuations are observed for the electronic or ionic density in other planes and for physical quantities such as bulk velocity, temperature or electromagnetic field. Since the daughter particles are

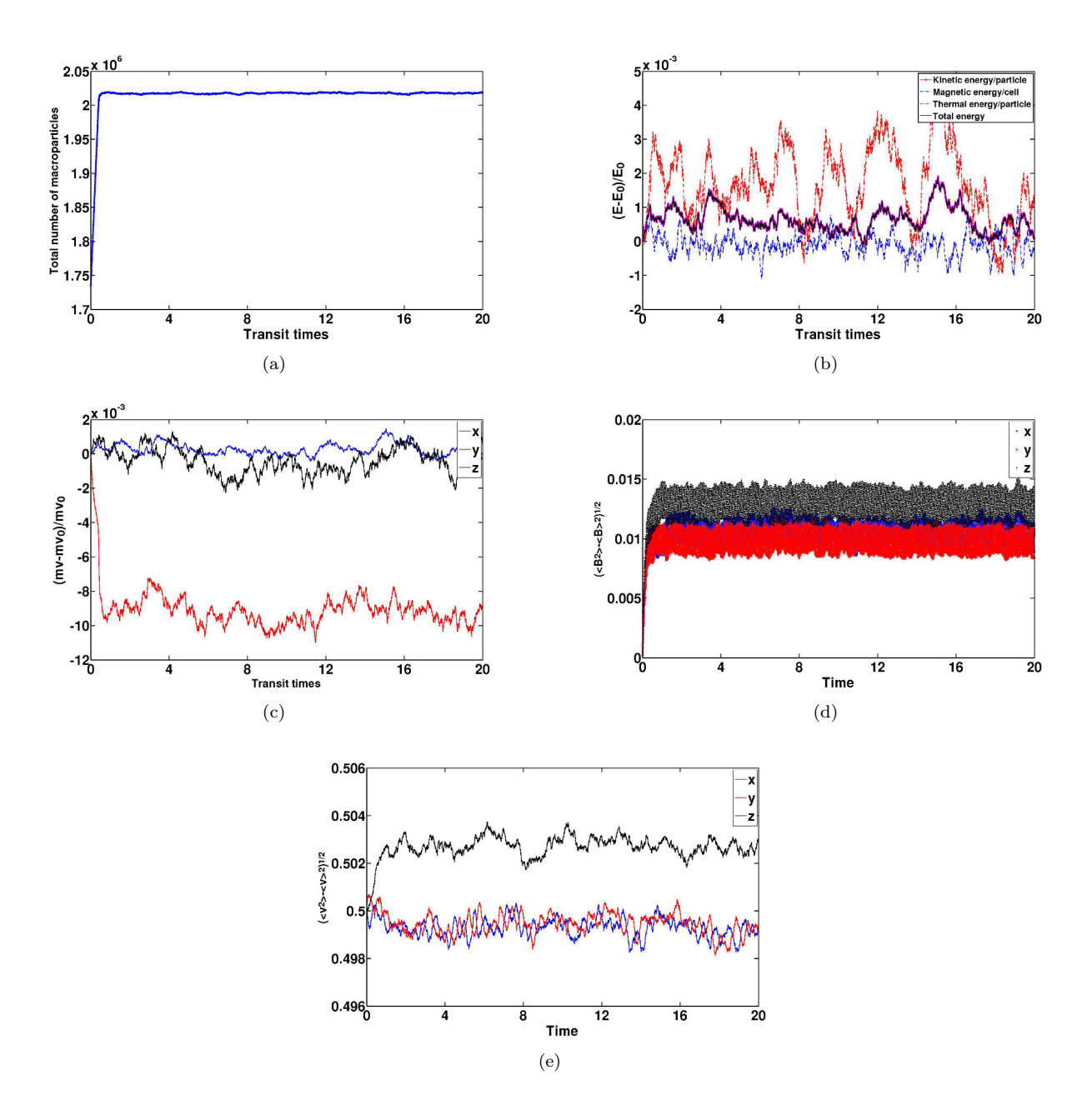

Figure 5: Conservation tests in the case of the simulation of the solar wind. - (a) : Evolution of the total number of particles in the simulation box, including both all macroparticles, in function of time. The reasons of the increase of the number of particles at the beginning is discussed in the text. - (b) : Temporal evolution of the mean kinetic energy per particle (in pink), mean thermal energy per particle (in red), mean magnetic energy per cell (in blue), and total energy (in black). - (c) : Temporal evolution of the total momentum which is normalized with respect to the initial value for x (in blue), y (in red) and z (in black) components.  $-$  (d) : Temporal evolution of the standard deviation of the magnetic field in the whole domain for x (in dotted blue line), y (in full blue line) and z (in red) components. - (e) : Temporal evolution of the standard deviation of velocity in the whole domain for x (in blue), y (in red) and z (in black) components.

equally displaced from the mass center of the parent particle, an additional numerical noise is introduced [35]. In addition, no artificial numerical fluctuations occur at the interfaces between the two levels of refinement, which <sup>425</sup> corroborates the efficiency of our splitting particles algorithm and of the moment computation method used at the interfaces. We also notice that along X axis, where we introduce a population of computational particles smaller than the grid cell size (that is for  $X > 30$ ), no artifact or numerical variations occur.

Performances of the parallelization have been evaluated by establishing a scalibility test. Figure 8 displays the linear case in red, the acceleration obtained with the hybrid model without multi-grid approach in blue and with the multi-grid approach considering a uniform domain decomposition (respectively non uniform) in green (respectively in black). Since more particles are simulated in the refined region, the use of a non uniform domain decomposition allows to better distribute the number of particles per subdomain. Indeed, performances of the

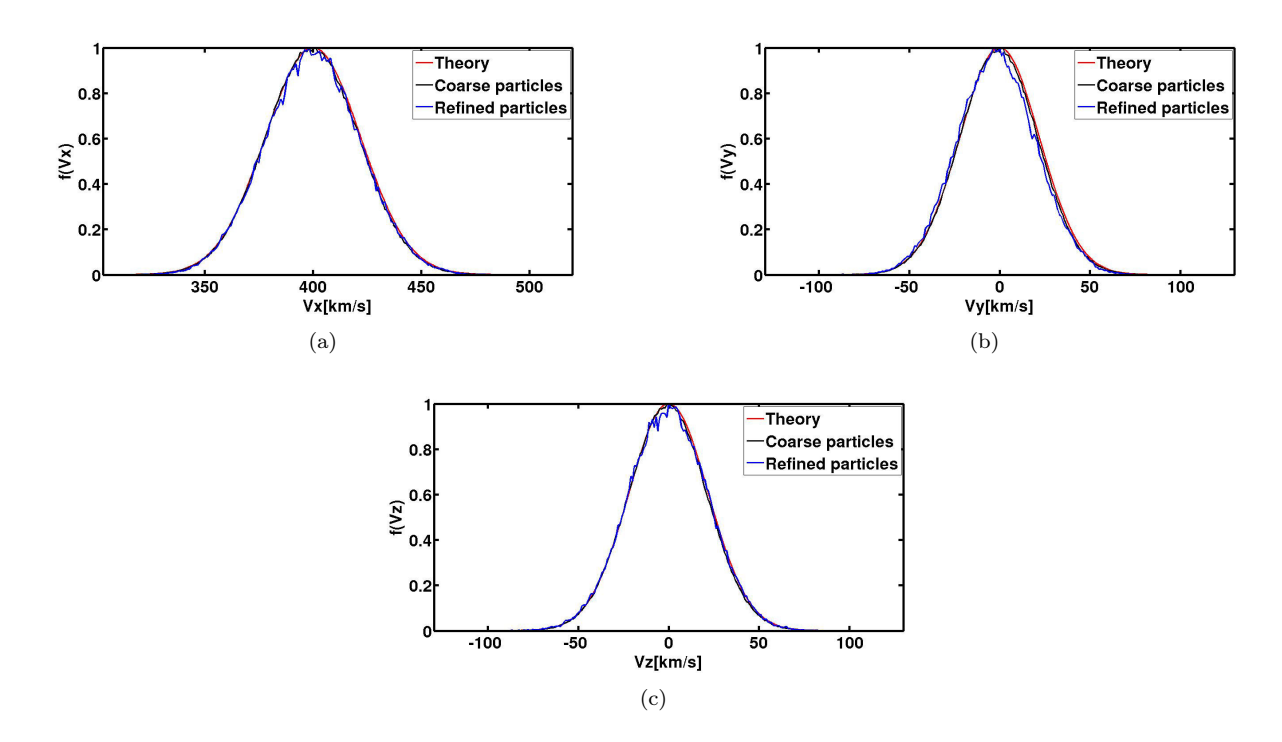

Figure 6: Velocity distribution of protons for the test simulation of solar wind. For each component (x in figure (a), y in figure (b) and z in figure (c)), the simulated velocity distribution of big particles is represented in black whereas the blue lines represent the distribution of small particles. In each case, the red curve corresponds to the Maxwell distribution, and the plotted curves are normalized.

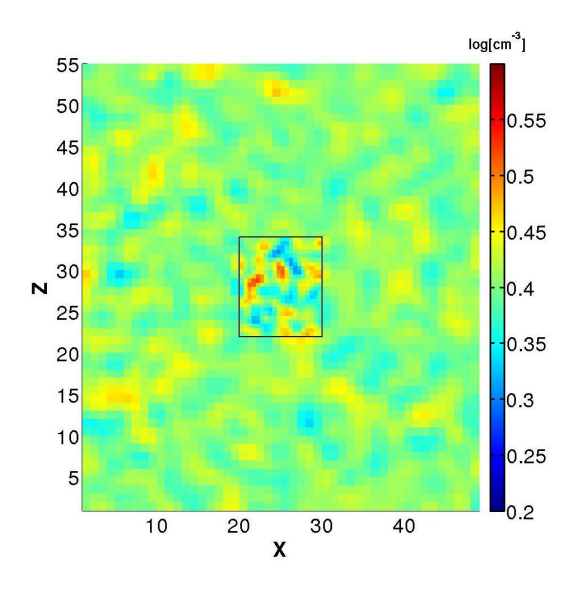

Figure 7: Electronic density after 20 transit times in the  $XZ$  plane in log scale. The black box corresponds to the limits of the cells and shows both fine and coarse meshes.

parallelization are better if each process manages almost the same number of particles. Since some computation time is required to perform communications between the processors, the linear behavior can not be reproduced, but <sup>435</sup> Figure 8 shows a reasonable behavior of the code.

Similar tests have been performed simulating a jovian plasma flow, to check the strength of the multi-grid approach in the case of a subsonic, sub-Alfvénic plasma. Results, which are not presented in this study, lead to similar conclusions.

# 4.2. Alfvén wave propagation

The test presented here aims to follow the propagation of an Alfvén wave circularly polarized through the refined level. It validates that the waves travel properly across refinement boundaries. The simulated plasma has the same

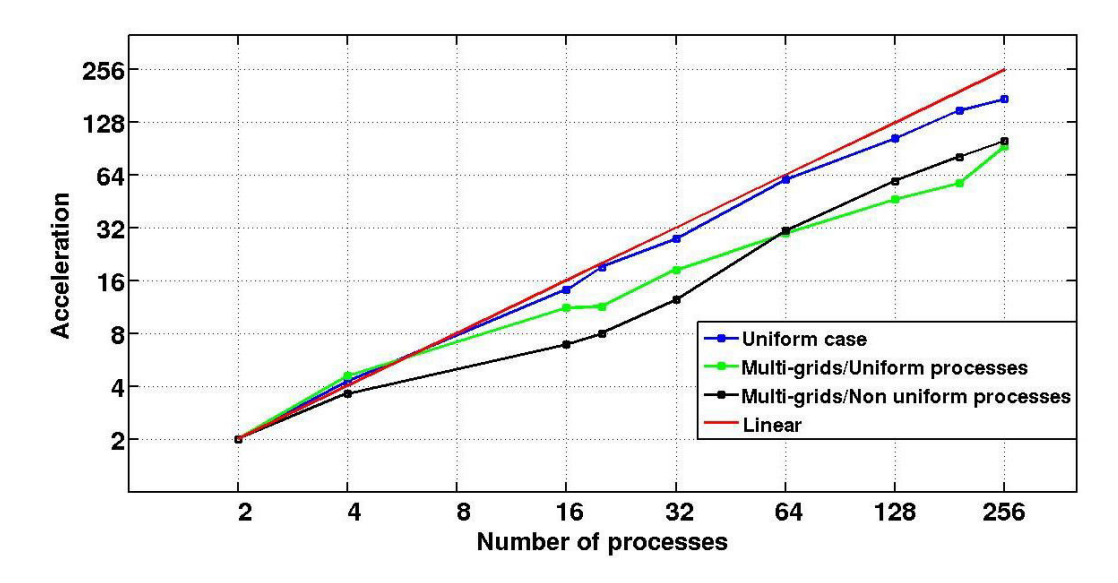

Figure 8: Performances of the parallelization : the linear case is displayed in red, the uniform simulation is shown in blue, the multi-grid simulation with a uniform (respectively non uniform) decomposition domain is represented in green (respectively black).

properties as the previous section (Table 1). The only difference is that the velocity of the plasma is set to 200 km/s. The simulation domain contains  $75 \times 40 \times 40$  cells, with  $\Delta x = 2x_0$ . The refined region contains  $74 \times 32 \times 32$ cells, whose size is  $dx = x_0$  in each direction,  $x_0$  being the proton inertial length. Similar to the previous test, the <sup>445</sup> chosen time step is  $dt = 0.01\Omega_{\text{H}+}^{-1}$ , satisfying the CFL condition and allowing a detailed description of ion gyrations. The x-component of the magnetic field is equal to  $B_0 = 3$  nT. The magnetic field perpendicular to the plasma flow is defined as :

$$
\mathbf{B}_{\perp} = \begin{pmatrix} B_{y} \\ B_{z} \end{pmatrix} = \begin{pmatrix} 0.5B_{0}\cos(kx - \omega t) \\ -0.5B_{0}\sin(kx - \omega t) \end{pmatrix}
$$
(17)

 $k = 2\pi n/L_x$ , n being the wave number, equal to 2 in the present case, and  $L_x$  corresponding to the length of the simulation domain in the  $X$  direction. These magnetic field strengths are applied the whole simulation domain 450 at initialization, and at the entry plane YZ during each time step of the simulation : boundary conditions are open in the  $X$  direction. 14 macroparticles per cell are injected at initialization to represent the two ionic species, along with three simulated transits. To summarize, we have compared and contrasted two simulation results, one simulation performed with a uniform grid, and one simulation utilizing the multi-grid approach. The goal is to check that the propagation of the waves are not affected by the introduction of a refinement level.

 $\frac{455}{455}$  Figure 9 displays the z component of the magnetic field in the XZ plane, in the uniform case (top panel) and with the multi-grid approach (bottom panel). Both simulations provide a small phase error with respect to the theoretical case (not shown here), due to the use of a mesh. In addition, the wave is slightly damped at the end of the simulation domain due to the smoothing of both particle moments and magnetic field, used to decrease the numerical noise, everywhere in the simumation box. The comparison of the magnetic fields profiles resulting from the two runs are very similar. No artifact, or numerical noise is created at the interfaces between the two grids. The Alfvén wave is not altered, neither by its entry into the refined region, nor by its passage from refined to coarse meshes. Similar to the previous run test, energies, momentum and the number of macroparticles are properly conserved.

# 4.3. Plasma-planet interaction : Ganymede case

# $4.3.1.$  Ingredients

The Galileo mission revealed that Ganymede is the only satellite in our solar system possessing an intrinsic magnetic field. Its magnetic field can be approximated by a dipole [22, 23]. Some induced magnetic fields have also been detected by the Galileo mission, likely due to the presence of a conducting liquid layer under the surface of the Galilean moon [23, 40]. The interaction between Ganymede's magnetic field and the jovian plasma leads

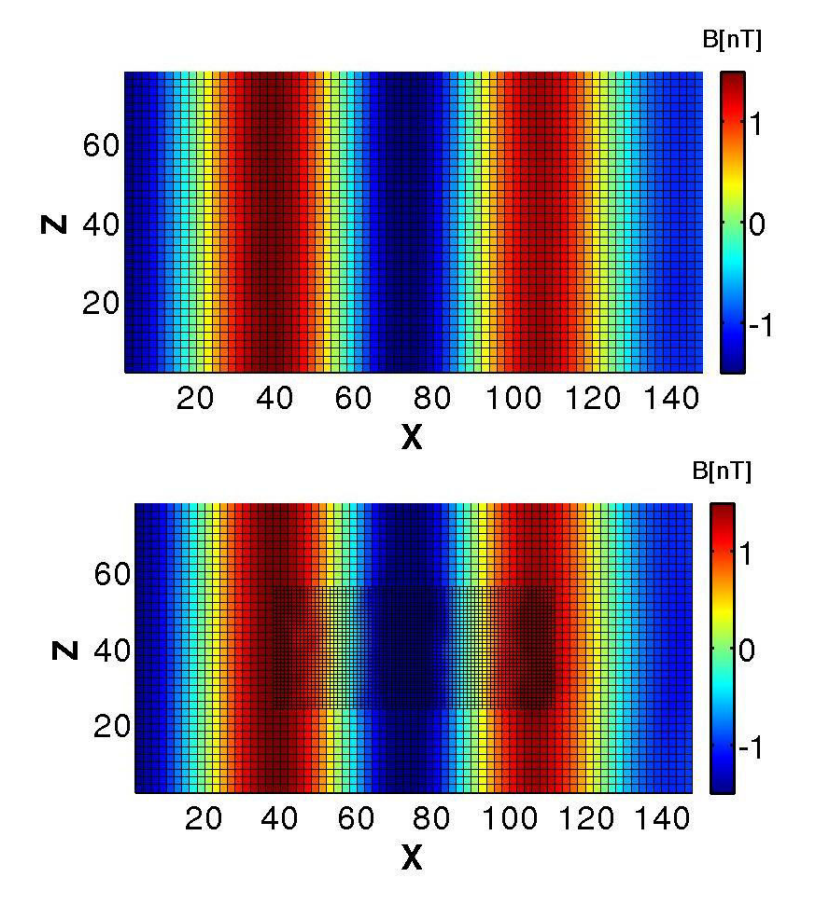

Figure 9:  $B_z$  in the **XZ** at Y which is centered on the refined region.

<sup>470</sup> therefore to the formation of a complex mini-magnetosphere surrounding the satellite. This magnetosphere is characterized by the creation of Alfvén wings, with no bow shock creation due to the jovian plasma being subsonic, and sub-Alfvénic.

The simulation is performed on a 3D simulation domain, using the Gphio coordinate system, centered on Ganymede, which is defined as follows : the corotating jovian plasma flows radially along the  $X$  direction, the

Y axis points along the Ganymede-Jupiter direction and the Z axis completes the right-handed system, and corresponds to the spin axis of Ganymede.

The jovian plasma is composed of 87% of  $O^+$ , or  $S^{n+}$ , the rest being constituted of  $H^+$ , with an electronic density equal to 4 cm<sup>-3</sup> [13]. According to *Galileo* observations, the jovian plasma velocity is equal to 140 km/s [25]. The total ionic temperature is 360 eV whereas the electronic temperature is 100 eV [37]. The jovian magnetic 480 field at Ganymede is equal to  $B_0 \simeq 111 \text{ nT}$  (KK97 model of [21]), and is oriented along the  $-\mathbf{Z}$  direction.

Ganymede's environment is composed of a magnetic field and an ionosphere. The magnetic field at the initialization includes both dipolar components and induced fields [23] leading to  $\mathbf{B} = (-716.8, 82.5, -24.7)$  nT, at the surface at the equator. These values correspond to Galileo's G1 flyby of Ganymede, which occured in 1996, and have also been used by [17]. The ionosphere is composed of  $O^+$  ions, with a surface density of 5000 cm<sup>-3</sup> [24]

and a scale height of 125 km [7] similar to the multi-fluid model of [38]. In order to have a correct characterization of this key region, it is important that the spatial resolution is comparable or smaller than the ionospheric plasma scale height. A spherical symmetry of the ionospheric density profile is assumed although may not be realistic. During the simulation, ionospheric particles are permanently injected in order to maintain the theoretical density profile.

# <sup>490</sup> 4.3.2. Simulation parameters

Two simulations are performed : one with a uniform grid and another with a refined grid encompassing a coarse grid. The inertial length of jovian  $O^+$  ions is  $c/\omega_{pi}$ , which is about 487 km. The spatial resolution is uniform and equal to  $\Delta x = 0.5c/\omega_{ni}$  in the coarse grid of the multi-grid simulation and of the uniform grid simulation. In the refined region of the multi-grid simulation, spatial resolution is twice as small (about 120 km).

The simulation domain is limited to  $-12 \text{ R}_G < X < 6 \text{ R}_G$ ,  $-18 \text{ R}_G < Y < 18 \text{ R}_G$  and  $-27 \text{ R}_G < Z < 27 \text{ R}_G$ ,  $R_G$  being Ganymede's radius. The refined region is within  $-3 R_G < X < 3.5 R_G$ ,  $-3.5 R_G < Y < 5.5 R_G$  and  $-5.5 \text{ R}_{\text{G}} < \mathbb{Z} < 5.5 \text{ R}_{\text{G}}$ . 10 macroparticles per cell are used to describe the jovian plasma, whereas about 50 macroparticules per cell are injected near the surface to simulate the ionosphere. The simulation time is 160  $\Omega_{\text{O}^{+}}^{-1}$ ,  $\Omega_{\text{O}+}^{-1}$  designating the gyration time of the jovian oxygen ions, with a time step of  $dt = 0.005 \Omega_{\text{O}+}^{-1}$ . This time step soo choice respects the CFL condition in both grids and allows to describe  $H^+$  (O<sup>+</sup>) gyrations in 13 (200) points in the jovian plasma. 128 CPUs were used to perform the uniform grid simulation, whereas 256 CPUs were required to perform the simulation including the multi-grid approach.

## 4.3.3. Results

The restitution time of the uniform simulation is about 108 hours, compared to 152 hours for the multi-grid <sup>505</sup> simulation. According to the simulation performance, a a uniformly refined resolution performed on 256 CPUs would require at least 432 hours of calculations. Since the refined region describes 2% of the total domain simulation, the efficiency of the parallel multi-grid approach is not fully satisfying. This could be clearly improved by a better method for sharing the number of numerical particles between processes (see section 3.2).

Figure 10 displays the density of ionospheric  $O^+$  ions, in the **XZ** plane centered on Ganymede, obtained with a uniform grid (left) and with the multi-grid approach (right). most of the planetary plasma remains within the

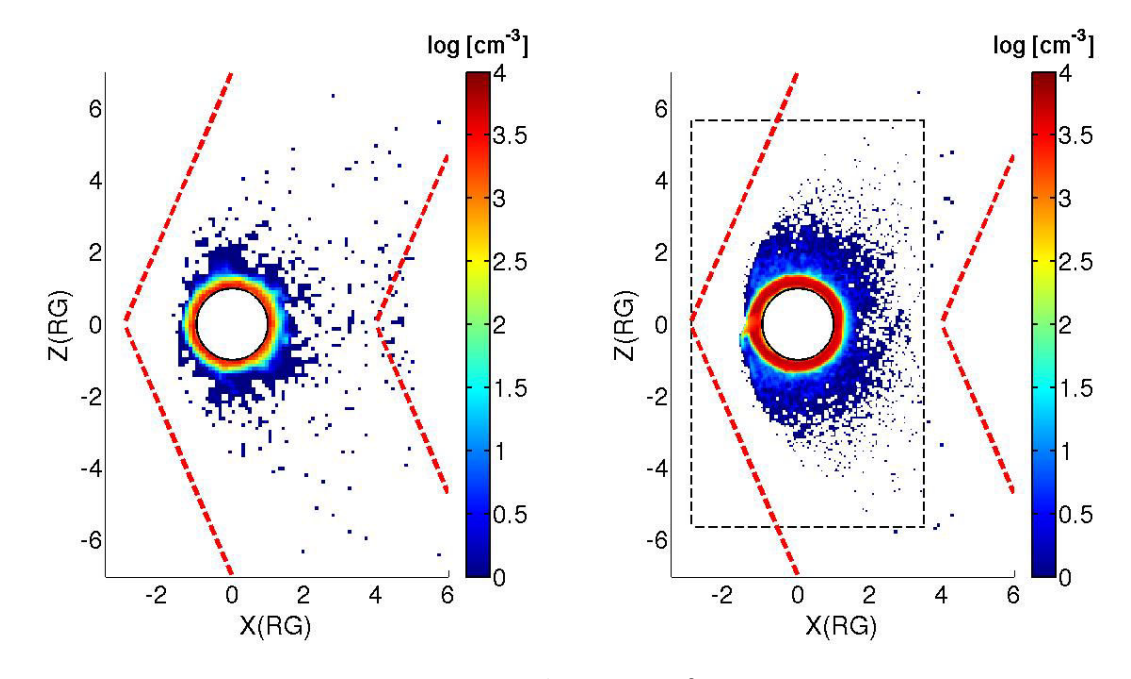

Figure 10: Color countours indicate density of planetary  $O^+$ , in  $\log[\text{cm}^{-3}]$ , in the **XZ** centered on Ganymede. Left panel : Uniform grid simulation. Right panel : multi-grid simulation. Dashed red lines correspond to the theoretical location of Alfvén wings and dashed black lines indicate the location of refined grid boundaries.

510

refined region. A similar behavior of the ionospheric plasma is observed in both simulations, with an escape through the Alfvén wings, where magnetic field lines are open. The simulation including the multi-grid approach provides a much better description of the ionosphere. Indeed, since the number of injected macroparticles per cell is equal regardless of the grid spacing, the ionospheric plasma is represented by about eight times more macroparticles. In <sup>515</sup> addition, since the scale height of the ionosphere is 125 km, a refined spatial resolution of 120 km is more suitable than a coarse grid with a resolution of 240 km.

Figure 11 shows the x component of the magnetic field in the XZ plane centered on Ganymede, obtained with a uniform grid (left panel) and with the multi-grid approach (right panel), where the refined region is indicated by dashed black lines. Solid black lines represent simulated magnetic field lines, which are open in polar regions, and <sup>520</sup> closed elsewhere. Both simulations successfully creates the Alfvén wings, whose theoretical boundaries are indicated as dashed red lines. These limits are tilted from the ambient magnetic field with an angle  $\theta = \tan(V_f/V_A)$ ,  $V_f$ and V<sup>A</sup> being the incident flow and Aflvén velocities respectively. Near Ganymede, the dipole components of the magnetic field are explicitly shown. The multi-grid simulation shows that the introduction of a refined grid does

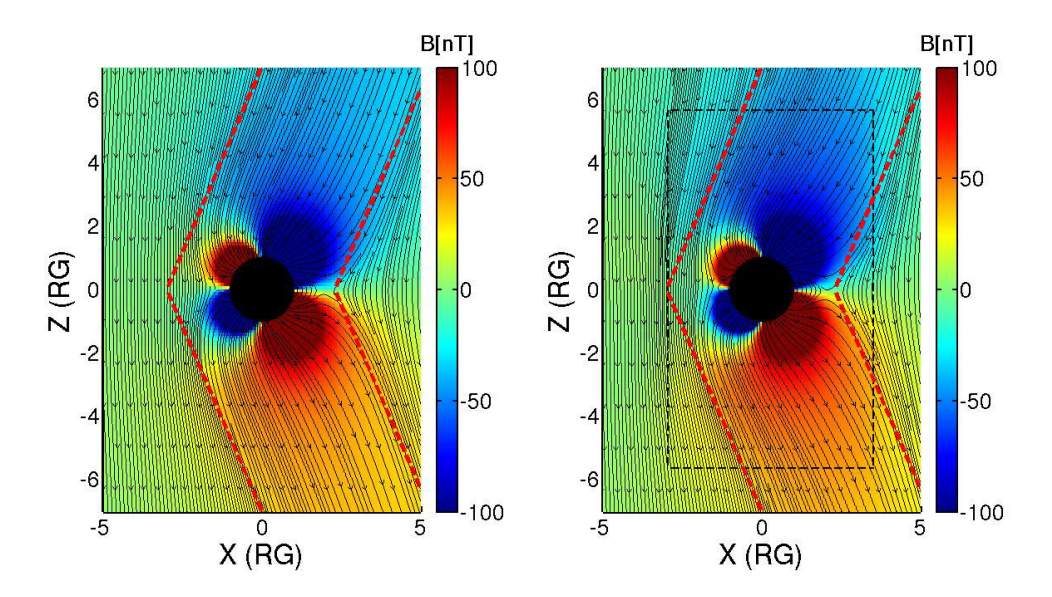

Figure 11: Color countours indicate the x component of the magnetic field, in log[cm<sup>-3</sup>], in the **XZ** centered on Ganymede. Black lines represent the simulated magnetic field lines. Dashed black lines indicate the boundaries of the refined region whereas dashed red lines are the theoretical location of Alfvén wings (see the text for more details). Left panel : Uniform grid simulation. Right panel : multi-grid simulation.

not affect the structure of Alfvén wings, especially at the interfaces between the two grids.

Parallel currents J are represented in figure 12. Left (right) panel shows results from the uniform (multi-grid)

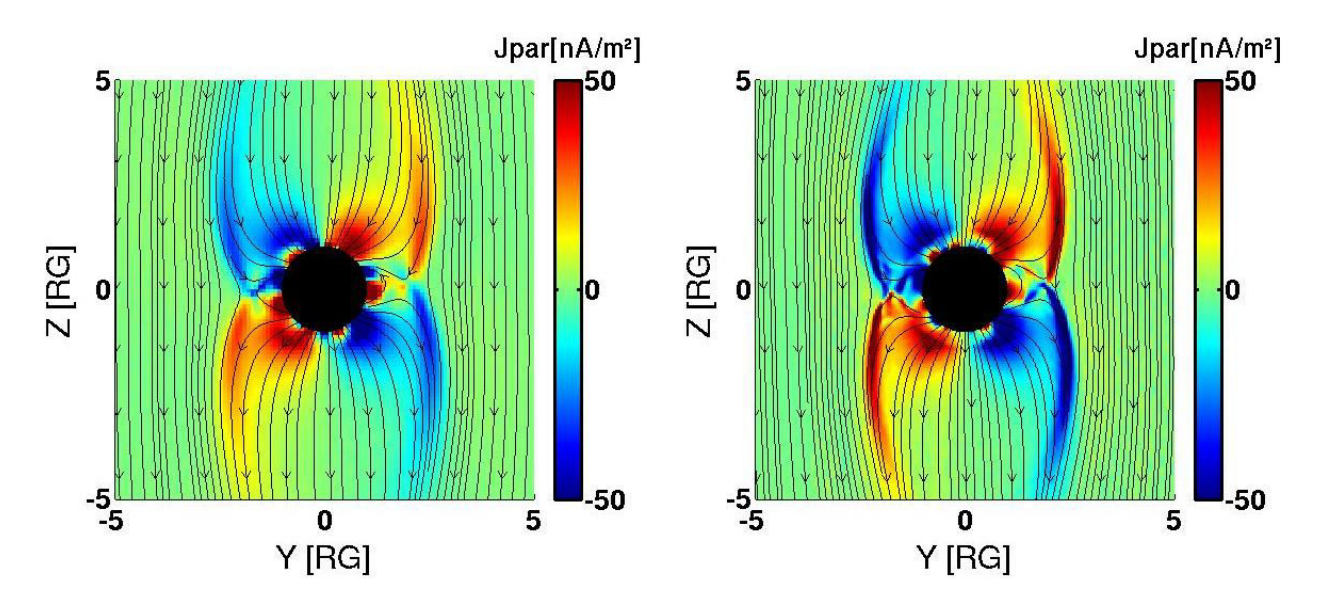

Figure 12: Color contours indicate parallel currents, in  $nA/m^2$ , in the YZ centered on Ganymede. Black lines represent the simulated magnetic field lines. Left panel : Uniform grid simulation. Right panel : multi-grid simulation.

525

simulation. Black lines are the modeled magnetic field lines. A quite important difference in current-magnitude is noticable: currents are stronger in the case of a refined grid spacing. This difference is generated by the way we compute the currents which are obtained from simulated magnetic field **B** via the Ampere's equation  $\nabla \times \mathbf{B} = \mu_0 \mathbf{J}$ . The derivatives used to compute the curl of the magnetic field are calculated using a finite difference scheme, <sup>530</sup> including a division by a spatial step twice as small in the case of the multi-grid simulation. In regions where the variations of the magnetic field are not significant from one grid point to another, calculated currents are then twice as important with a refined resolution, as reported by [16]. Despite this difference, the global structure of parallel currents is very similar in both cases, with characteristic intense currents at the boundaries of Alfvén wings, and an asymmetry between the poles.

# 5. Conclusion

This study presents a new multi-grid approach to refine the spatial resolution for a given region of interest in a magnetospheric hybrid model dedicated to the study of planetary object-plasma interactions. Simulations are performed on a 3D uniform cartesian grid that is refined for a defined region of interest. In this region, the grid spacing is divided by two in each direction with respect to the coarse grid, creating cells eight times smaller in <sup>540</sup> volume. Structure and size of this refined mesh are not time dependent, and, only one level of refinement is created.

- The strength of our method is that the particle volume is constant and the trajectory of particles is not perturbed passing from one refinement level to another. Coarse particles are replaced by a set of eight refined particles before their entry into the refined region, similar to the 1D and 2D PIC codes by [15] and [1]. Daughter particles acquire the velocity of the parent particles, and their mass center is shifted from the parent particle position by a quarter of <sup>545</sup> a cell width in each direction. This splitting algorithm allows the conservation of grid moments, such as current or charge density, and velocity distribution functions. Numerical particles are then authorized to exit from the refined
- region into the coarse grid, keeping the spatial shape function constant of particles. To compute grid moments in coarse regions, weights affecting the grid points are adapted depending on the particle's volume. This approach also avoids particle merging, which would induce the loss of informations. At the interfaces, overlap regions are not <sup>550</sup> considered. The novelty of our approach is that the size of the interaction region of each grid point of the interface
- 

is taken into account to compute moments, increasing accuracy and avoiding additional computations in overlap cells.

This development has been validated in its 3D parallel hybrid case, having been applied to several space plasma applications. In particular, the flow of the solar wind and the propagation of an Aflvén wave were simulated <sup>555</sup> successfully. A planetary environment interacting with an external source of plasma has also been used to illustrate the performances of this approach (Ganymede interacting with the corotating jovian magnetospheric plasma). The refinement model has allowed a better description of the ionosphere of the satellite and of the Alfvén wings formed by this interaction. This Multi-Grid approach will be used to model other planetary environments such as Mars or Mercury which have been modeled with the uniform grid version (or the sequential version) of this hybrid model <sup>560</sup> [33, 39].

# Acknowledgements

Authors are indebted to the program "Système Solaire" of CNES, the french space administration for the financial support on JUICE. Part of the code development has been supported by ANR HELIOSARES (ANR-09-BLAN-223).

#### References

<sup>565</sup> [1] Beck, A., Innocenti, M., Lapenta, G., Markidis, S., Aug. 2014. Multi-level multi-domain algorithm implementation for two-dimensional multiscale particle in cell simulations. Journal of Computational Physics 271, 430–443.

URL http://linkinghub.elsevier.com/retrieve/pii/S0021999113008152

[2] Birdsall, C. K., Fuss, D., Apr. 1969. Clouds-in-clouds, clouds-in-cells physics for many-body plasma simulation. <sup>570</sup> Journal of Computational Physics 3 (4), 494–511.

URL http://linkinghub.elsevier.com/retrieve/pii/0021999169900588

- [3] Birdsall, C. K., Langdon, A. B., 1985. Plasma physics via computer simulation. McGraw-Hill, New York.
- [4] Brackbill, J. U., Sep. 1993. An Adaptive Grid with Directional Control. Journal of Computational Physics 108 (1), 38–50.
- <sup>575</sup> URL http://linkinghub.elsevier.com/retrieve/pii/S0021999183711617
	- [5] Brackbill, J. U., Saltzman, J. S., Jun. 1982. Adaptive zoning for singular problems in two dimensions. Journal of Computational Physics 46 (3), 342–368. URL http://linkinghub.elsevier.com/retrieve/pii/0021999182900201
- [6] Daldorff, L. K., Tóth, G., Gombosi, T. I., Lapenta, G., Amaya, J., Markidis, S., Brackbill, J. U., Jul. 2014. Two-way coupling of a global Hall magnetohydrodynamics model with a local implicit particle-in-cell model. Journal of Computational Physics 268, 236–254. URL http://linkinghub.elsevier.com/retrieve/pii/S002199911400182X
	- [7] Eviatar, A., Vasyliunas, V. M., Gurnett, D. A., Mar. 2001. The ionosphere of Ganymede. Planetary and Space Science 49 (3-4), 327–336.
- <sup>585</sup> URL http://linkinghub.elsevier.com/retrieve/pii/S0032063300001549
	- [8] Forum, M. P. I., 2009. MPI : A Message Passing Interface Standard ; Version 2.2. High-Performance Computing Center. URL http://books.google.nl/books?id=pnVicgAACAAJ
- [9] Friedel, H., Grauer, R., Marliani, C., Jun. 1997. Adaptive Mesh Refinement for Singular Current Sheets in <sup>590</sup> Incompressible Magnetohydrodynamic Flows. Journal of Computational Physics 134 (1), 190–198. URL http://linkinghub.elsevier.com/retrieve/pii/S0021999197956837
	- [10] Fujimoto, K., Sep. 2011. A new electromagnetic particle-in-cell model with adaptive mesh refinement for high-performance parallel computation. Journal of Computational Physics 230 (23), 8508–8526. URL http://linkinghub.elsevier.com/retrieve/pii/S0021999111004608
- <sup>595</sup> [11] Fujimoto, K., Machida, S., May 2006. Electromagnetic full particle code with adaptive mesh refinement technique: Application to the current sheet evolution. Journal of Computational Physics 214 (2), 550–566. URL http://linkinghub.elsevier.com/retrieve/pii/S0021999105004614
	- [12] Fujimoto, K., Machida, S., Jan. 2006. Full particle simulation of the plasma sheet using adaptive mesh refinement technique. Advances in Space Research 37 (7), 1348–1353.
- <sup>600</sup> URL http://linkinghub.elsevier.com/retrieve/pii/S0273117705003753
	- [13] Gurnett, D. A., Kurth, W. S., Roux, A., Bolton, S. J., Kennel, C. F., Dec. 1996. Evidence for a magnetosphere at Ganymede from plasma-wave observations by the Galileo spacecraft. Nature 384 (6609), 535–537. URL http://www.nature.com/doifinder/10.1038/384535a0
	- [14] Hockney, R. W., Eastwood, J. W., 1988. Computer simulation using particles. Taylor & Francis, New York.
- <sup>605</sup> [15] Innocenti, M., Lapenta, G., Markidis, S., Beck, A., Vapirev, A., Apr. 2013. A Multi Level Multi Domain Method for Particle In Cell plasma simulations. Journal of Computational Physics 238, 115–140. URL http://linkinghub.elsevier.com/retrieve/pii/S0021999112007590
- [16] Ip, W.-H., Kopp, A., 2002. Resistive MHD simulations of Ganymede's magnetosphere 2. Birkeland currents and particle energetics. Journal of Geophysical Research 107 (A12). <sup>610</sup> URL http://doi.wiley.com/10.1029/2001JA005072
	- [17] Jia, X., Walker, R. J., Kivelson, M. G., Khurana, K. K., Linker, J. A., Jun. 2008. Three-dimensional MHD simulations of Ganymede's magnetosphere. Journal of Geophysical Research 113 (A6). URL http://doi.wiley.com/10.1029/2007JA012748
- [18] Kallio, A., Janhunen, P., 2001. Atmospheric effects of proton precipitation in the Martian atmosphere and its <sup>615</sup> connection to the Mars-solar wind interaction. Journal of Geophysical Research 106 (A4), 5617. URL http://doi.wiley.com/10.1029/2000JA000239
	- [19] Kallio, E., Chaufray, J.-Y., Modolo, R., Snowden, D., Winglee, R., Dec. 2011. Modeling of Venus, Mars, and Titan. Space Science Reviews 162 (1-4), 267–307. URL http://link.springer.com/10.1007/s11214-011-9814-8
- <sup>620</sup> [20] Kallio, E., Janhunen, P., 2003. Modelling the solar wind interaction with Mercury by a quasi-neutral hybrid model. Annales Geophysicae 21 (11), 2133–2145. URL http://www.ann-geophys.net/21/2133/2003/
- [21] Khurana, K. K., 1997. Euler potential models of Jupiter's magnetospheric field. Journal of Geophysical Research 102 (A6), 11295.
- <sup>625</sup> URL http://doi.wiley.com/10.1029/97JA00563
	- [22] Kivelson, M. G., Khurana, K. K., Russell, C. T., Walker, R. J., Warnecke, J., Coroniti, F. V., Polanskey, C., Southwood, D. J., Schubert, G., Dec. 1996. Discovery of Ganymede's magnetic field by the Galileo spacecraft. Nature 384 (6609), 537–541. URL http://www.nature.com/doifinder/10.1038/384537a0
- <sup>630</sup> [23] Kivelson, M. G., Khurana, K. K., Volwerk, M., Jun. 2002. The Permanent and Inductive Magnetic Moments of Ganymede. Icarus 157 (2), 507–522. URL http://linkinghub.elsevier.com/retrieve/pii/S001910350296834X
	- [24] Kliore, A. J., Anabtawi, A., Nagy, A. F., 2001. The ionospheres of Ganymede and Callisto from Galileo radio occultations. In: BAAS. Vol. 33. p. 1084.
- <sup>635</sup> [25] Krupp, N., Lagg, A., Livi, S., Wilken, B., Woch, J., Roelof, E. C., Williams, D. J., 2001. Global flows of energetic ions in Jupiter's equatorial plane: First-order approximation. Journal of Geophysical Research 106 (A11), 26017. URL http://doi.wiley.com/10.1029/2000JA900138
- [26] Lapenta, G., Sep. 2002. Particle Rezoning for Multidimensional Kinetic Particle-In-Cell Simulations. Journal <sup>640</sup> of Computational Physics 181 (1), 317–337. URL http://linkinghub.elsevier.com/retrieve/pii/S0021999102971263
	- [27] Lapenta, G., Jun. 2011. DEMOCRITUS : An adaptive particle in cell (PIC) code for object-plasma interactions. Journal of Computational Physics 230 (12), 4679–4695. URL http://linkinghub.elsevier.com/retrieve/pii/S0021999111001306
- <sup>645</sup> [28] Lapenta, G., Feb. 2012. Particle simulations of space weather. Journal of Computational Physics 231 (3), 795–821. URL http://linkinghub.elsevier.com/retrieve/pii/S0021999111001860
	- [29] Ledvina, S. A., Ma, Y.-J., Kallio, E., Aug. 2008. Modeling and Simulating Flowing Plasmas and Related Phenomena. Space Science Reviews 139 (1-4), 143–189.
- <sup>650</sup> URL http://link.springer.com/10.1007/s11214-008-9384-6
	- [30] Lipatov, A. S., 2002. The hybrid multiscale simulation technology : an introduction with application to astrophysical and laboratory plasmas. Springer, Berlin; New York. URL http://dx.doi.org/10.1007/978-3-662-05012-5
- [31] Ma, Y.-J., Altwegg, K., Breus, T., Combi, M. R., Cravens, T. E., Kallio, E., Ledvina, S. A., Luhmann, J. G., <sup>655</sup> Miller, S., Nagy, A. F., Ridley, A. J., Strobel, D. F., Aug. 2008. Plasma Flow and Related Phenomena in Planetary Aeronomy. Space Science Reviews 139 (1-4), 311–353. URL http://link.springer.com/10.1007/s11214-008-9389-1
	- [32] Matthews, A. P., May 1994. Current Advance Method and Cyclic Leapfrog for 2d Multispecies Hybrid Plasma Simulations. Journal of Computational Physics 112 (1), 102–116.
- <sup>660</sup> URL http://linkinghub.elsevier.com/retrieve/pii/S0021999184710849
	- [33] Modolo, R., Chanteur, G. M., Dubinin, E., Jan. 2012. Dynamic Martian magnetosphere: Transient twist induced by a rotation of the IMF: DYNAMIC OF THE MARTIAN MAGNETOSPHERE. Geophysical Research Letters 39 (1),  $n/a-n/a$ . URL http://doi.wiley.com/10.1029/2011GL049895
- <sup>665</sup> [34] Moritaka, T., Nunami, M., Usui, H., 2010. Development of full particle-in-cell simulation code with adaptive mesh refinement technique. J. Plasma Fusion 9, 586–591. URL http://www.jspf.or.jp/JPFRS/index\_vol9.html
- [35] Müller, J., Simon, S., Motschmann, U., Schüle, J., Glassmeier, K.-H., Pringle, G. J., Apr. 2011. A.I.K.E.F. : Adaptive hybrid model for space plasma simulations. Computer Physics Communications 182 (4), 946–966. <sup>670</sup> URL http://linkinghub.elsevier.com/retrieve/pii/S0010465510005266
	- [36] Müller, J., Simon, S., Wang, Y.-C., Motschmann, U., Heyner, D., Schüle, J., Ip, W.-H., Kleindienst, G., Pringle, G. J., Mar. 2012. Origin of Mercury's double magnetopause: 3d hybrid simulation study with A.I.K.E.F. Icarus 218 (1), 666–687. URL http://linkinghub.elsevier.com/retrieve/pii/S0019103512000164
- <sup>675</sup> [37] Neubauer, F. M., 1998. The sub-Alfvénic interaction of the Galilean satellites with the Jovian magnetosphere. Journal of Geophysical Research 104 (E2), 3863. URL http://doi.wiley.com/10.1029/1998JE900031
	- [38] Paty, C. S., Winglee, R., May 2006. The role of ion cyclotron motion at Ganymede: Magnetic field morphology and magnetospheric dynamics. Geophysical Research Letters 33 (10). <sup>680</sup> URL http://doi.wiley.com/10.1029/2005GL025273
	- [39] Richer, E., Modolo, R., Chanteur, G. M., Hess, S., Leblanc, F., Oct. 2012. A global hybrid model for Mercury's interaction with the solar wind: Case study of the dipole representation. Journal of Geophysical Research 117 (A10).

URL http://doi.wiley.com/10.1029/2012JA017898

- <sup>685</sup> [40] Saur, J., Duling, S., Roth, L., Jia, X., Strobel, D. F., Feldman, P. D., Christensen, U. R., Retherford, K. D., McGrath, M. A., Musacchio, F., Wennmacher, A., Neubauer, F. M., Simon, S., Hartkorn, O., Mar. 2015. The search for a subsurface ocean in Ganymede with Hubble Space Telescope observations of its auroral ovals. Journal of Geophysical Research: Space Physics 120 (3), 1715–1737. URL http://doi.wiley.com/10.1002/2014JA020778
- <sup>690</sup> [41] Wahlund, J. E., Modolo, R., Bertucci, C., Coates, A., 2013. Titan's Magnetospheric and Plasma Environment. In: Titan: Surface, Atmosphere and Magnetosphere. Cambridge Planetary Science (14). Cambridge University Press.

URL https://hal.archives-ouvertes.fr/hal-00731543

[42] Winslow, A., Apr. 1981. Adaptive-mesh zoning by the equipotential method. Tech. Rep. UCID-19062, 6227449. <sup>695</sup> URL http://www.osti.gov/servlets/purl/6227449-mUQTXS/